# **FINAL REPORT U.F. Project No: 00108015 FDOT Project No: BDV31-977-07**

# **MAXIMUM HEAT OF MASS CONCRETE – PHASE 2**

**\_\_\_\_\_\_\_\_\_\_\_\_\_\_\_\_\_\_\_\_\_\_\_\_\_\_\_\_\_\_\_\_\_\_\_\_\_\_\_**

**\_\_\_\_\_\_\_\_\_\_\_\_\_\_\_\_\_\_\_\_\_\_\_\_\_\_\_\_\_\_\_\_\_\_\_\_\_\_\_**

**\_\_\_\_\_\_\_\_\_\_\_\_\_\_\_\_\_\_\_\_\_\_\_\_\_\_\_\_\_\_\_\_\_\_\_\_\_\_\_**

**Mang Tia Adrian Lawrence Tu Anh Do David Verdugo Sangyoung Han Mohammed Almarshoud Brandon Ferrante Ananya Markandeya**

**November 2016**

**Department of Civil and Coastal Engineering Engineering School of Sustainable Infrastructure and Environment College of Engineering University of Florida Gainesville, Florida 32611-6580**

**\_\_\_\_\_\_\_\_\_\_\_\_\_\_\_\_\_\_\_\_\_\_\_\_\_\_\_\_\_\_\_\_\_\_\_\_\_\_\_**

**\_\_\_\_\_\_\_\_\_\_\_\_\_\_\_\_\_\_\_\_\_\_\_\_\_\_\_\_\_\_\_\_\_\_\_\_\_\_\_** 

### DISCLAIMER

<span id="page-1-0"></span>The opinions, findings, and conclusions expressed in this publication are those of the authors and not necessarily those of the State of Florida Department of Transportation or the U.S. Department of Transportation.

Prepared in cooperation with the State of Florida Department of Transportation and the U.S. Department of Transportation.

# SI (MODERN METRIC) CONVERSION FACTORS (from FHWA)

### <span id="page-2-0"></span>**APPROXIMATE CONVERSIONS TO SI UNITS**

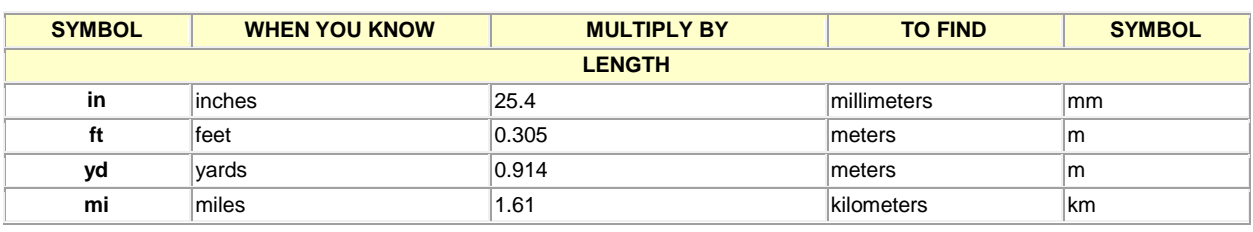

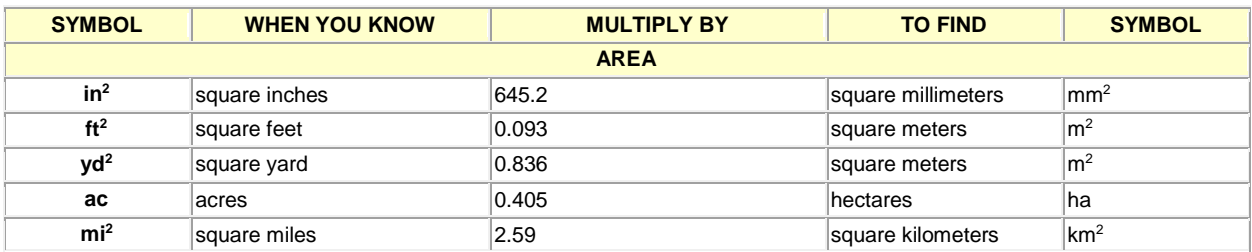

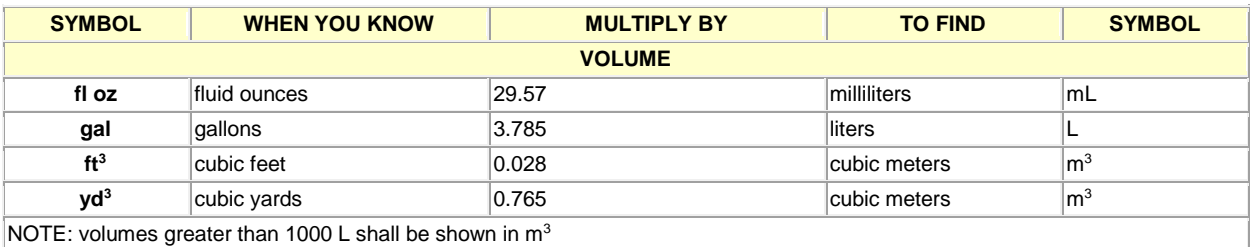

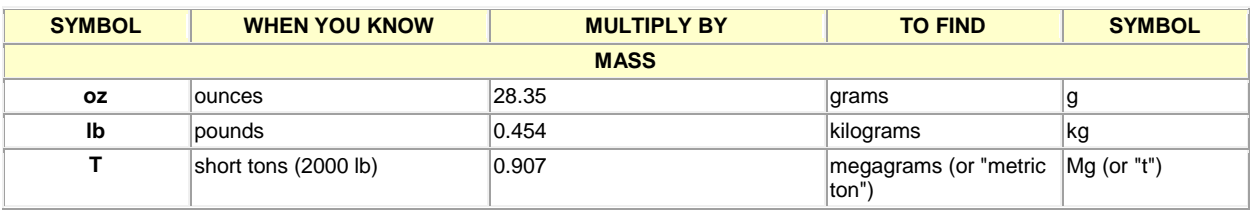

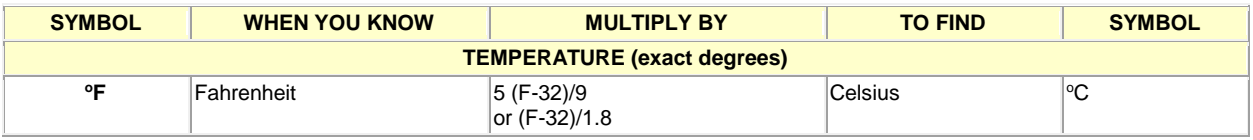

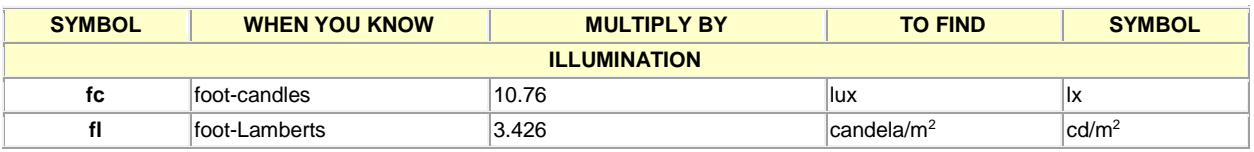

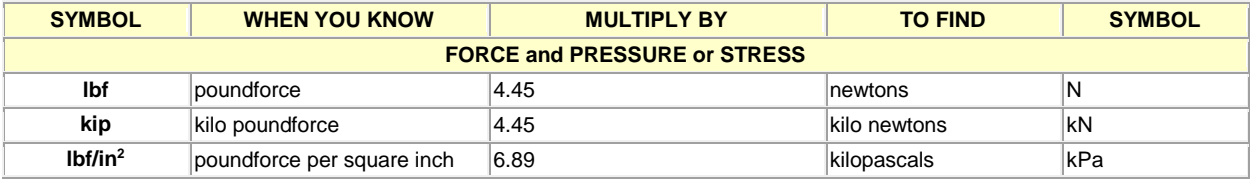

#### **APPROXIMATE CONVERSIONS TO SI UNITS**

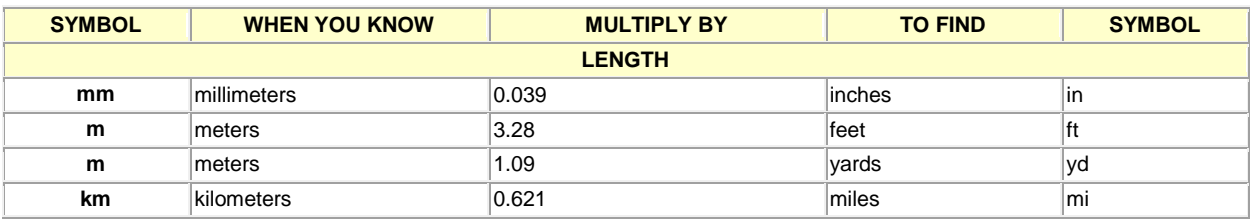

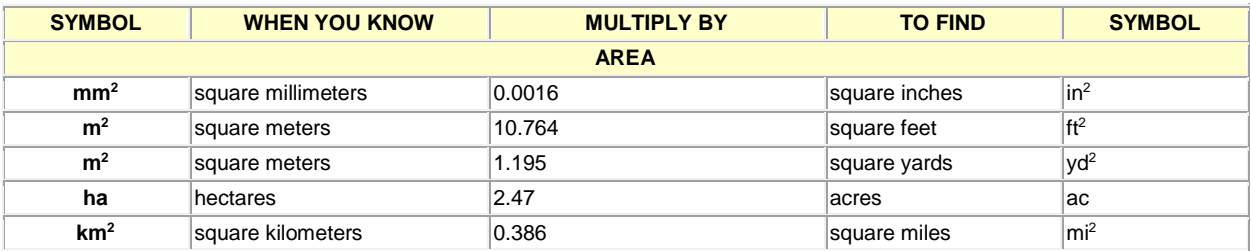

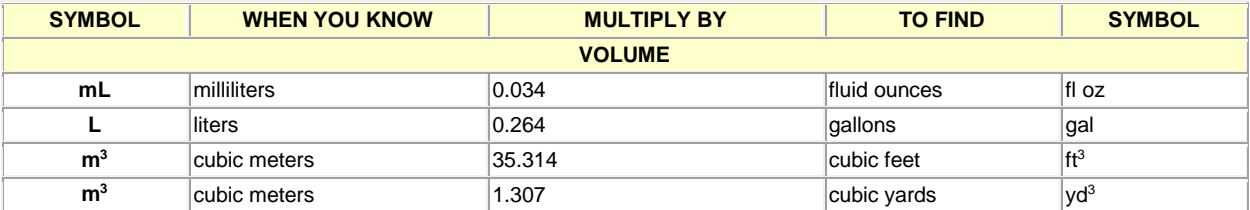

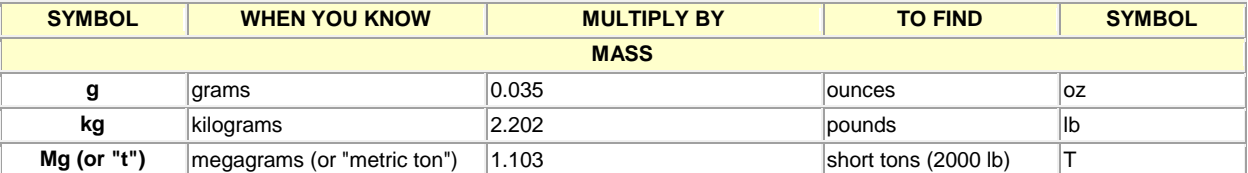

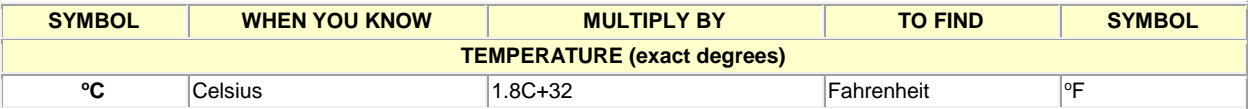

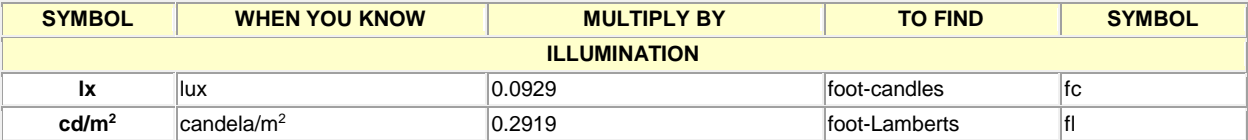

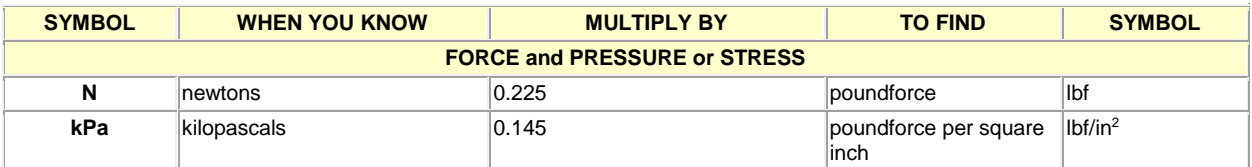

\*SI is the symbol for International System of Units. Appropriate rounding should be made to comply with Section 4 of ASTM E380.

(Revised March 2003)

# TECHNICAL REPORT DOCUMENTATION PAGE

<span id="page-4-0"></span>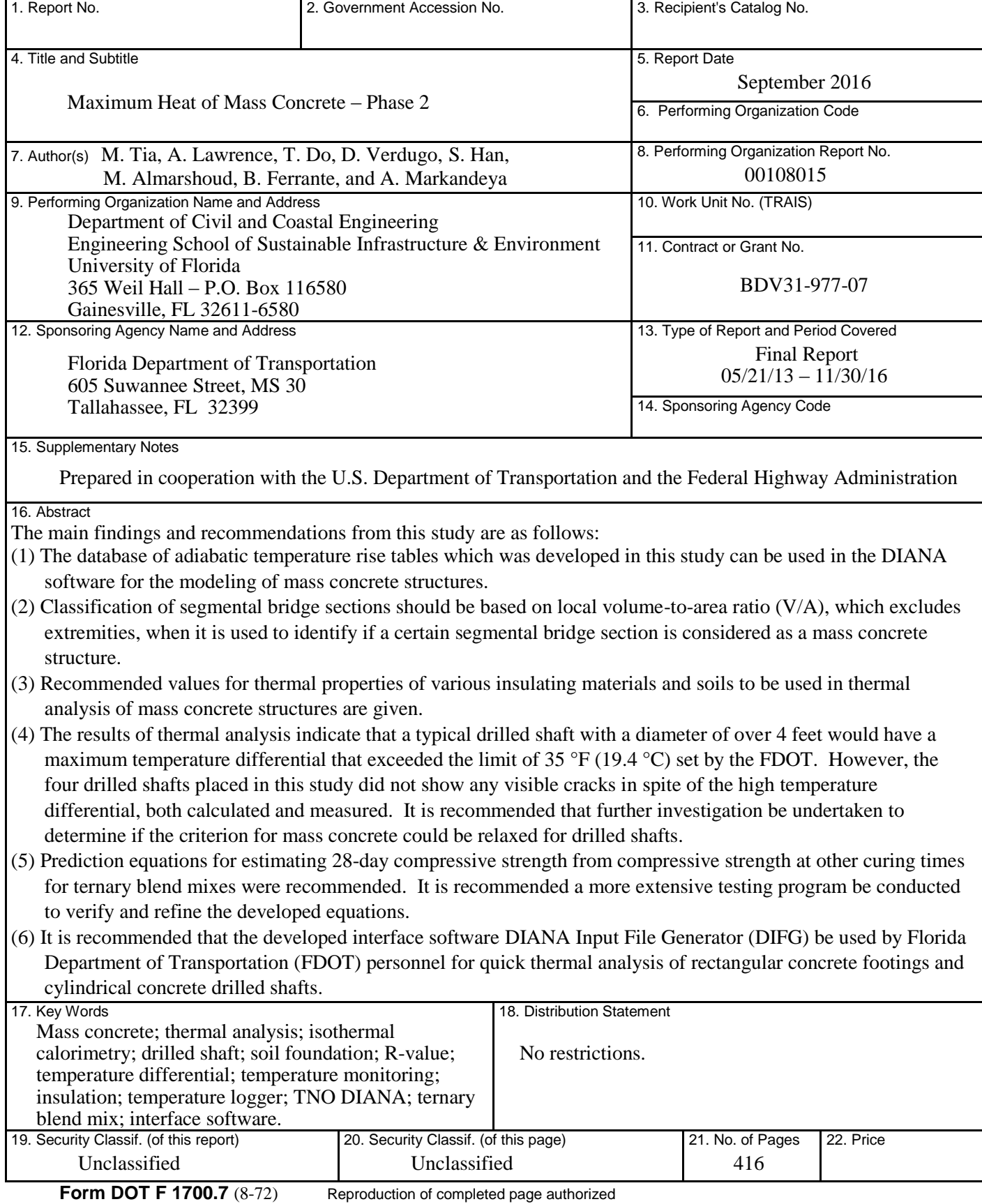

### ACKNOWLEDGMENTS

<span id="page-5-0"></span>The Florida Department of Transportation (FDOT) is gratefully acknowledged for providing the financial support for this study. The FDOT Materials Office provided the additional testing equipment, materials, and personnel needed for this investigation. Sincere thanks go to the project manager, Mr. Michael Bergin, for providing his technical coordination and advice throughout the project. The valuable technical advice and support from Dr. Harvey Deford and Messrs. Richard DeLorenzo, Shelby Brothers, Patrick Carlton, and Gwendolyn Cochran of FDOT are duly acknowledged. Sincere appreciation also goes to W.R. Grace and Company for providing the admixtures and to Argos USA Corporation for providing the cement, slag, and fly ash for the laboratory study.

### EXECUTIVE SUMMARY

#### **Main Objectives of the Study**

<span id="page-6-1"></span><span id="page-6-0"></span>This research study addressed several key issues in the area of mass concrete structures in Florida. The specific objectives of the study were as follows:

- (1) To build a database of rate of heat production of different cement blends used in mass concrete in Florida so that this needed information for thermal analysis of mass concrete would be readily available.
- (2) To evaluate typical segmental bridge pier segments used in Florida to determine whether some of them need to be treated as mass concrete.
- (3) To investigate the insulating properties of different types of soil and under various moisture conditions to be used in thermal analysis of mass concrete placed on them.
- (4) To evaluate typical drilled shafts used in Florida to determine whether some of them need to be treated as mass concrete.
- (5) To study the strength development of ternary blend concrete mixes in Florida to develop equations for determining 28-day compressive strength from the strength of concrete that is older than 28 days.
- (6) To develop user-friendly interface software for thermal analysis of mass concrete so that this needed analysis can be performed readily.

#### **Work Accomplished and Main Findings**

#### <span id="page-7-1"></span><span id="page-7-0"></span>**Development of Database of Rate of Heat Production of Cement Blends**

FDOT mix designs that are classified for use in mass concrete applications were identified. Samples of the cementitious components from these identified concrete mixes were tested for their heat of hydration using the isothermal calorimetry test. The results were used to develop a database of adiabatic temperature rise tables which can be readily used in the DIANA software for thermal analysis of mass concrete structures.

#### <span id="page-7-2"></span>**Thermal Analysis of Segmental Bridge Structures**

Thermal analysis using the DIANA software was performed on typical segmental bridge pier segments used in Florida to evaluate their temperature development and distribution during construction. The main findings are as follows:

- (1) Classification of segmental bridge sections as mass concrete structures, based on overall volume-to-area  $(V/A)$  ratio, is not adequate. Bridge sections with  $V/A$  ratios less than 1.0 foot could produce maximum temperature differentials which failed limits set by FDOT.
- (2) Local V/A ratio, which excludes extremities, is more appropriate in classifying and identifying segmental bridge sections as mass concrete structures.
- (3) Maximum temperatures and maximum temperature differentials of segmental bridge sections are greatly influenced by the heat of hydration of the cementitious materials used in the concrete.
- (4) Use of high-strength concrete in analysis produced the highest temperatures and temperature differentials.

(5) Use of pozzolanic cementitious material replacement, in particular HVFA, greatly reduces the maximum temperature and maximum temperature differential in segmental bridge sections.

#### <span id="page-8-0"></span>**Determination of Thermal Properties of Soils in Different Moisture Conditions**

A laboratory testing program was conducted to determine the R-values of several typical soils in Florida under varying moisture conditions. The test results show that moisture content is the main factor affecting the insulation property of soils. The R-value of soil decreases sharply as the moisture content increases. Variation in temperature has minimal effects on the R-value of soil.

### <span id="page-8-1"></span>**Analytical Evaluation of Drilled Shafts**

Finite element models using the DIANA software were developed to analyze the temperature development of drilled shafts under dry and wet conditions. The main findings are summarized as follows:

- (1) All concrete mixtures which were used in this study to model the thermal behavior of a drilled shaft with a diameter of over 4 feet produced maximum temperature differentials that exceeded the limit of 19.4  $\degree$ C (35.0  $\degree$ F) set by the FDOT.
- (2) For drilled shafts with diameters less than 6 feet, the maximum concrete temperature and the maximum concrete temperature differential were not significantly affected by the depth of the drilled shaft.
- (3) The use of pozzolanic material as replacement for Portland cement reduced the maximum temperature and maximum temperature difference in the drilled shaft.
- (4) A shaft with centroid void is a viable alternative shaft design for controlling not only the maximum temperature but also the maximum temperature difference of mass concrete drilled shafts.

#### <span id="page-9-0"></span>**Field Evaluation of Drilled Shafts**

Four concrete drilled shafts, which were six feet in diameter and seven feet in length, were placed in a Florida soil to a depth of six feet to evaluate the temperature development in the concrete at early age subject to the effects of concrete mixes used and the moisture condition of the surrounding soil. The two concrete mixes used were a slag-cement concrete mix with a relatively low heat of hydration and a pure Portland cement concrete mix with a high heat of hydration. The two soil conditions used were a dry condition and a wet condition.

The results of the study show that the use of slag-cement concrete mix had substantially reduced the maximum temperature differential in the drilled shafts. However, the maximum temperature differentials in all four shafts exceeded the maximum allowable limit of 19.4 °C  $(35.0 \text{ °F})$  according to FDOT specifications for mass concrete. For the two shafts which used a pure cement concrete mix, the maximum allowable temperature of 82.2  $\degree$ C (180.0  $\degree$ F) according to FDOT specifications for mass concrete was also exceeded.

For the four shafts tested, there was no significant difference between effects of the wet soil and dry soil environment. This was due to the fact that there was no difference in the first four feet of soil, and the difference in moisture condition of the soil beyond four feet depth was not enough to cause any noticeable difference in the developed temperature in the shafts.

Thermal analysis using the developed DIANA finite element model was performed to determine the temperature development of these four drilled shafts at early age. The computed temperatures were found to match fairly well with the measured temperature values. This indicates that the finite element thermal analysis model used in this study can make fairly accurate predictions of temperature development in concrete drilled shafts at early age.

x

#### <span id="page-10-0"></span>**Laboratory Study on Strength Development of Ternary Blend Concrete Mixes**

A laboratory testing program was conducted to study the strength development of ternary blend concrete mixes in Florida. Statistical analyses were performed to develop predictions which can be used for determining 28-day compressive strength from the strength of concrete that is older than 28 days. Based on the strength gain characteristics of ternary blend mixes as evaluated by their strength gaining factor  $(f'_{c}(t)/f'_{c}(28))$  in this laboratory study, the ternary blend mixes in Florida can be divided into 4 categories and a separate prediction equation can be used for each category of mix for estimation of 28-day compressive strength from compressive strength at other curing time. The recommended prediction equations for estimating 28-day compressive strength from compressive strength at other curing times are presented in Table 7- 32 (in Chapter 7). Prediction equations were also developed for relating compressive strength to the elastic modulus, splitting tensile strength, and flexural strength of ternary blend mixes in Florida. The equations are presented in Equations 7-1, 7-2, and, 7-3 (in Chapter 7).

#### <span id="page-10-1"></span>**Development of User-Friendly Interface Software for Mass Concrete Analysis**

A user-friendly interface software, Diana Input File Generator (DIFG), was developed for use in thermal analysis of (1) rectangular concrete footings and (2) cylindrical concrete drilled shafts using the DIANA software. This developed interface software makes it possible for someone without extensive training in finite element method or the DIANA software to perform thermal analysis of these two types of mass concrete structures in Florida.

#### **Recommendations**

<span id="page-11-0"></span>The following recommendations are made based on the findings from this study:

- (1) The database of adiabatic temperature rise tables which was developed in this study can be used in the DIANA software for the modeling of mass concrete structures. It is recommended that this database be expanded to include ternary blend mixes which are viable mix designs for mass concrete application.
- (2) Classification of segmental bridge sections should be based on local V/A ratio, which excludes extremities, when it is used to identify if a certain segmental bridge section is considered as a mass concrete structure. A thermal analysis should be performed if the LOCAL V/A ratio is very close to or exceeds 1.0 foot. A field study should be conducted to monitor the temperature development in segmental bridge sections during construction in order to validate the analytical results from the thermal analysis using the DIANA software.
- (3) Based on the results from the laboratory testing program and literature review, the recommended thermal properties of various insulating materials and soils to be used in thermal analysis of mass concrete structures are presented in Table 8-2.
- (4) The results of thermal analysis indicate that a typical drilled shaft with a diameter of over 4 feet would have a maximum temperature differential that exceeded the limit of 19.4 °C (35.0 °F) set by the FDOT, and thus should be considered as mass concrete. However, the four drilled shafts placed in this study did not show any visible cracks in spite of the high temperature differential, both calculated and measured. It is recommended that further investigation be undertaken to determine if the criterion for mass concrete could be relaxed for drilled shafts.

xii

- (5) Prediction equations for estimating 28-day compressive strength from compressive strength at other curing times for ternary blend mixes were recommended. However, since the developed prediction equations were based on a limited testing program on only 14 concrete mixes, it is recommended that a more extensive testing program be conducted to verify and refine the developed equations.
- (6) It is recommended that the developed interface software DIFG be used by FDOT personnel for quick thermal analysis of rectangular concrete footings and cylindrical concrete drilled shafts. After some period of evaluation of the software, further refinement and upgrade of the software can be done based on the needs of FDOT.

## TABLE OF CONTENTS

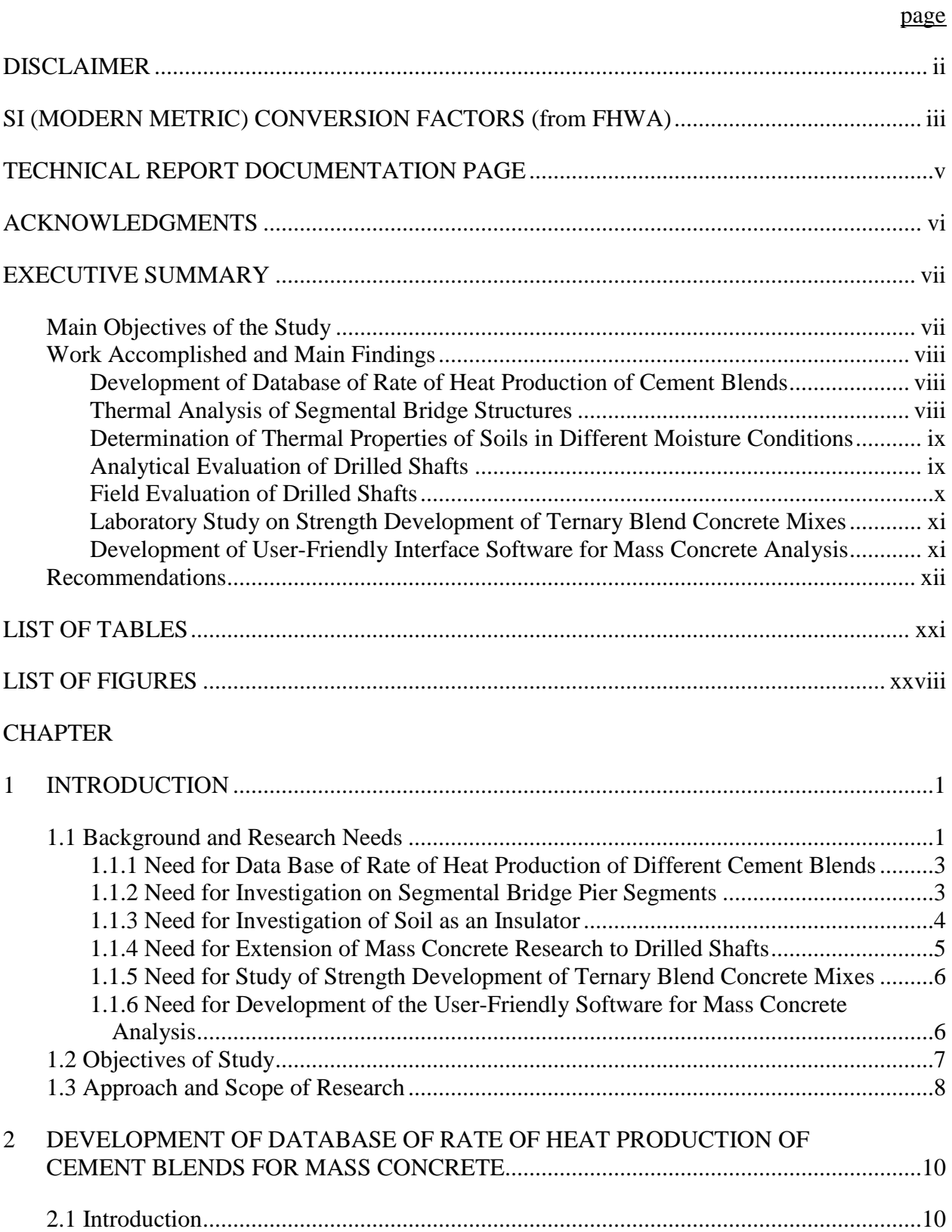

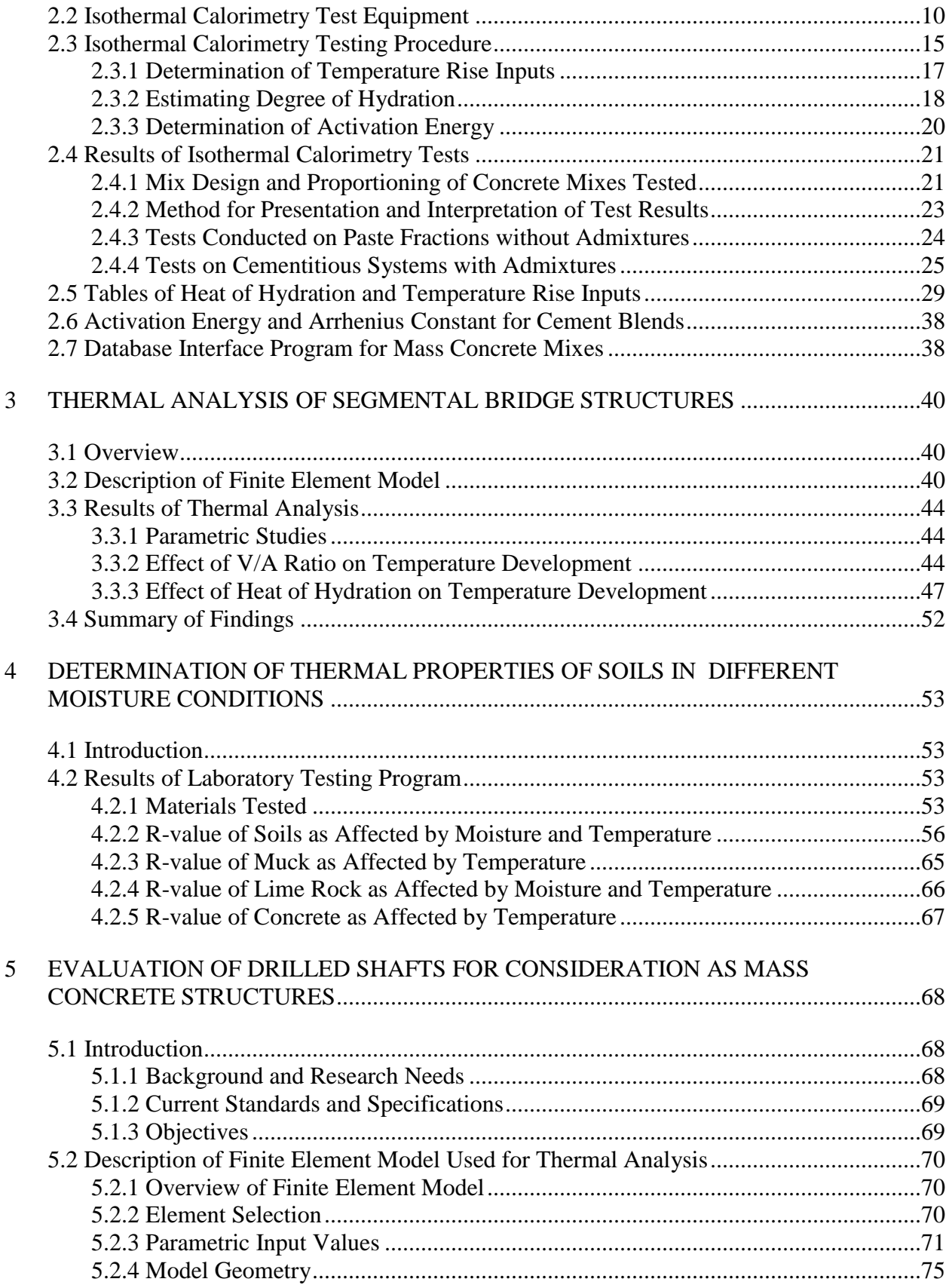

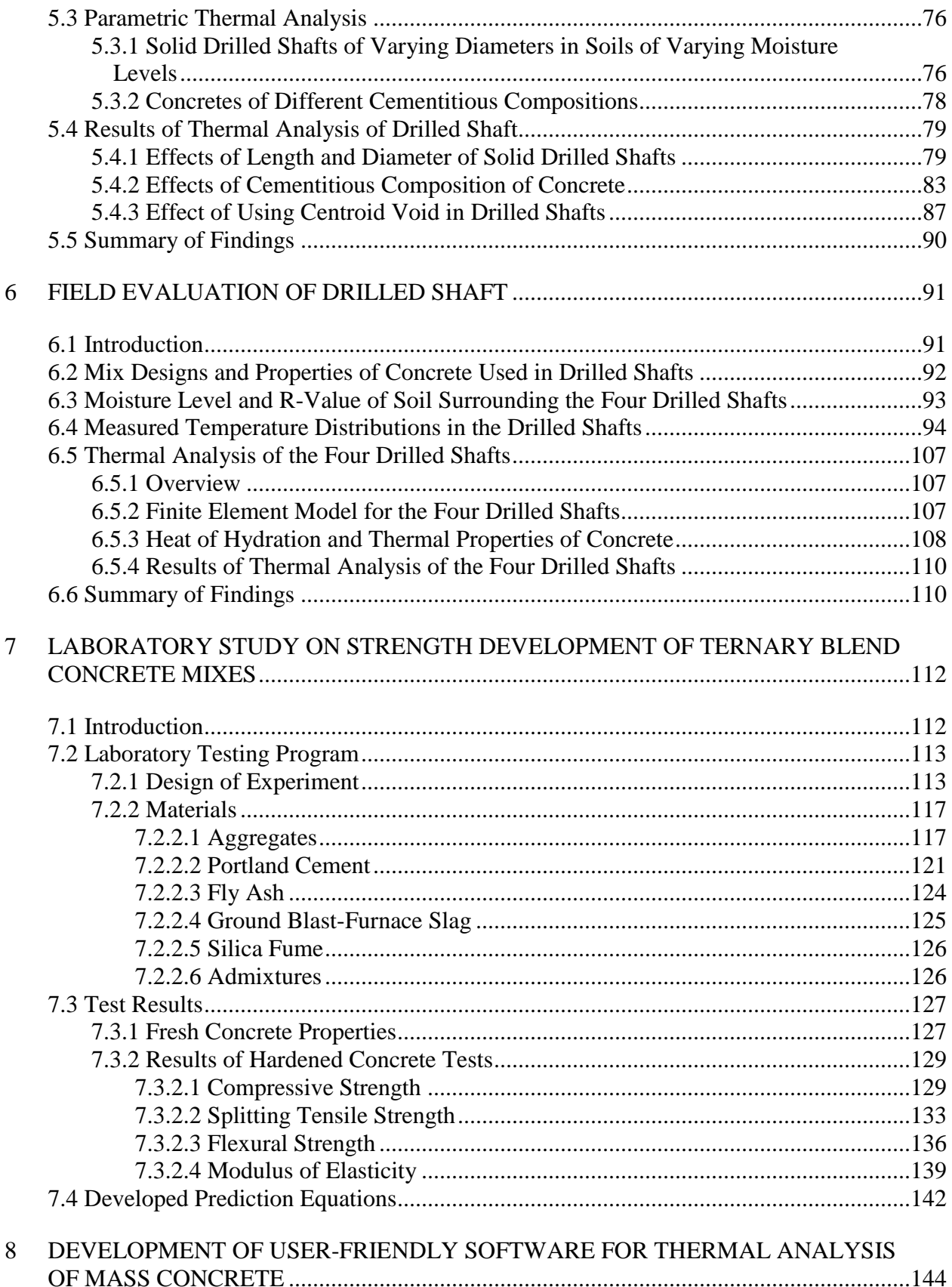

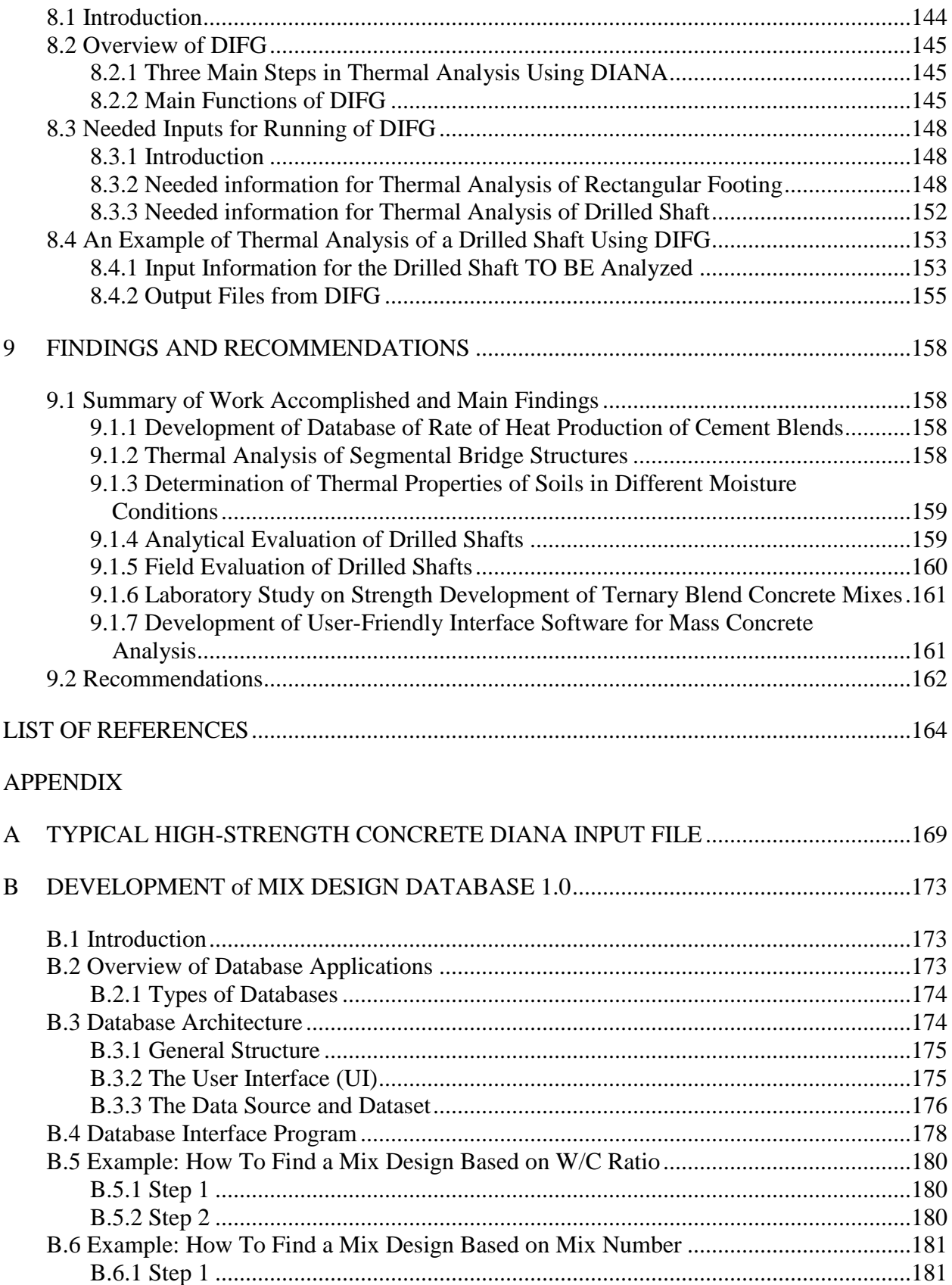

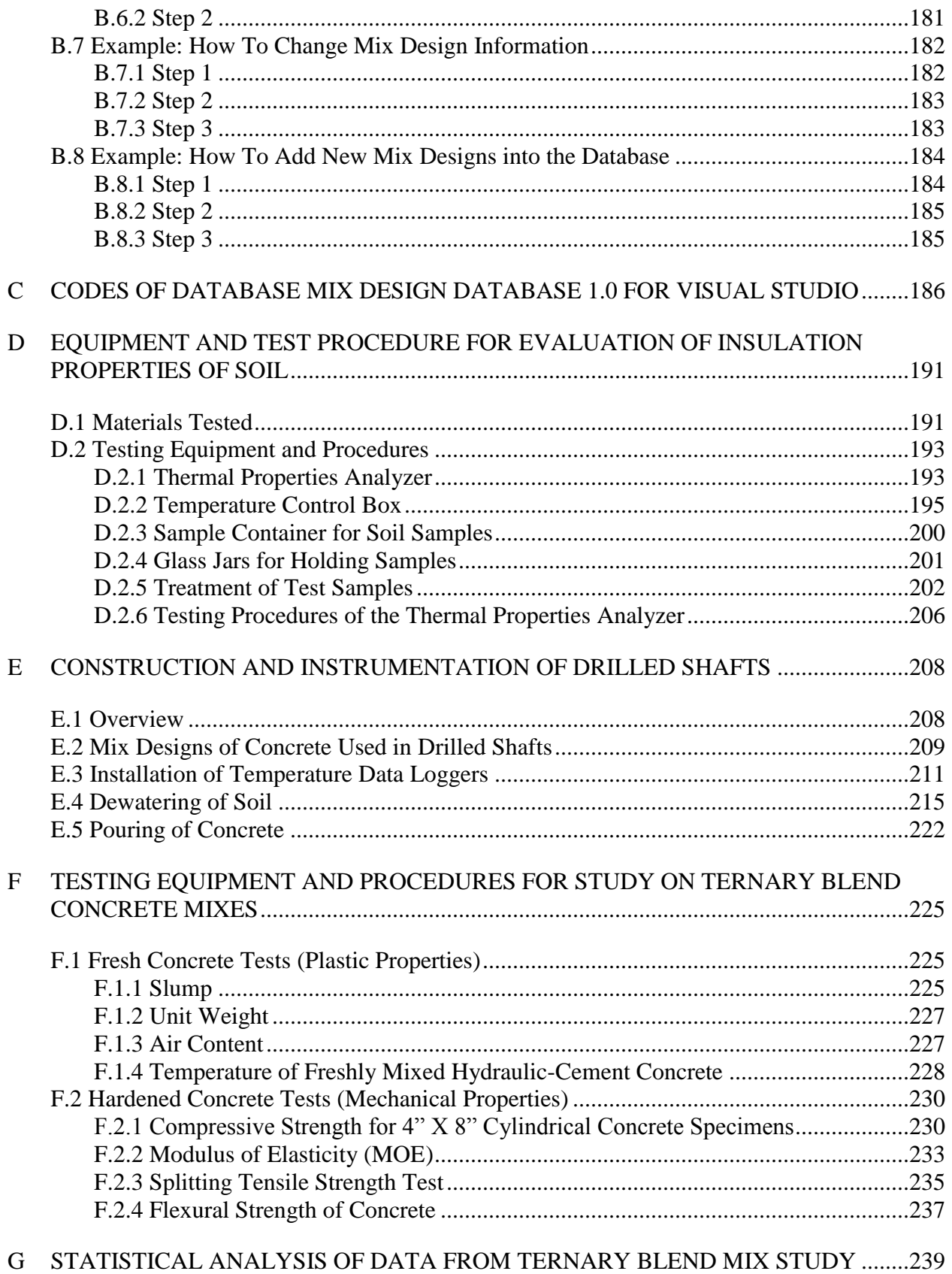

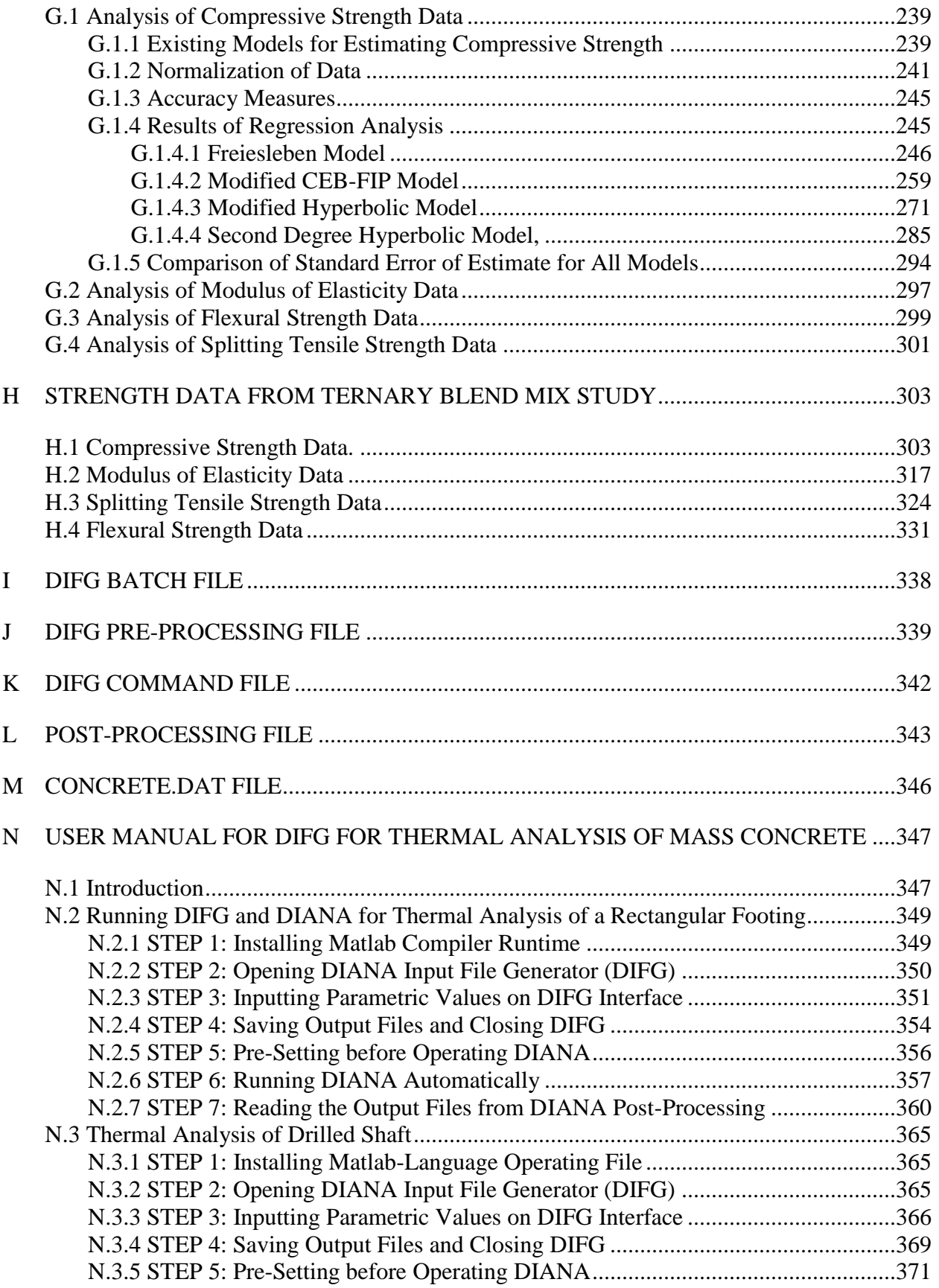

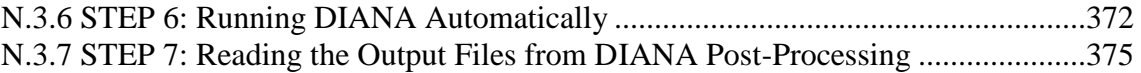

### LIST OF TABLES

<span id="page-20-0"></span>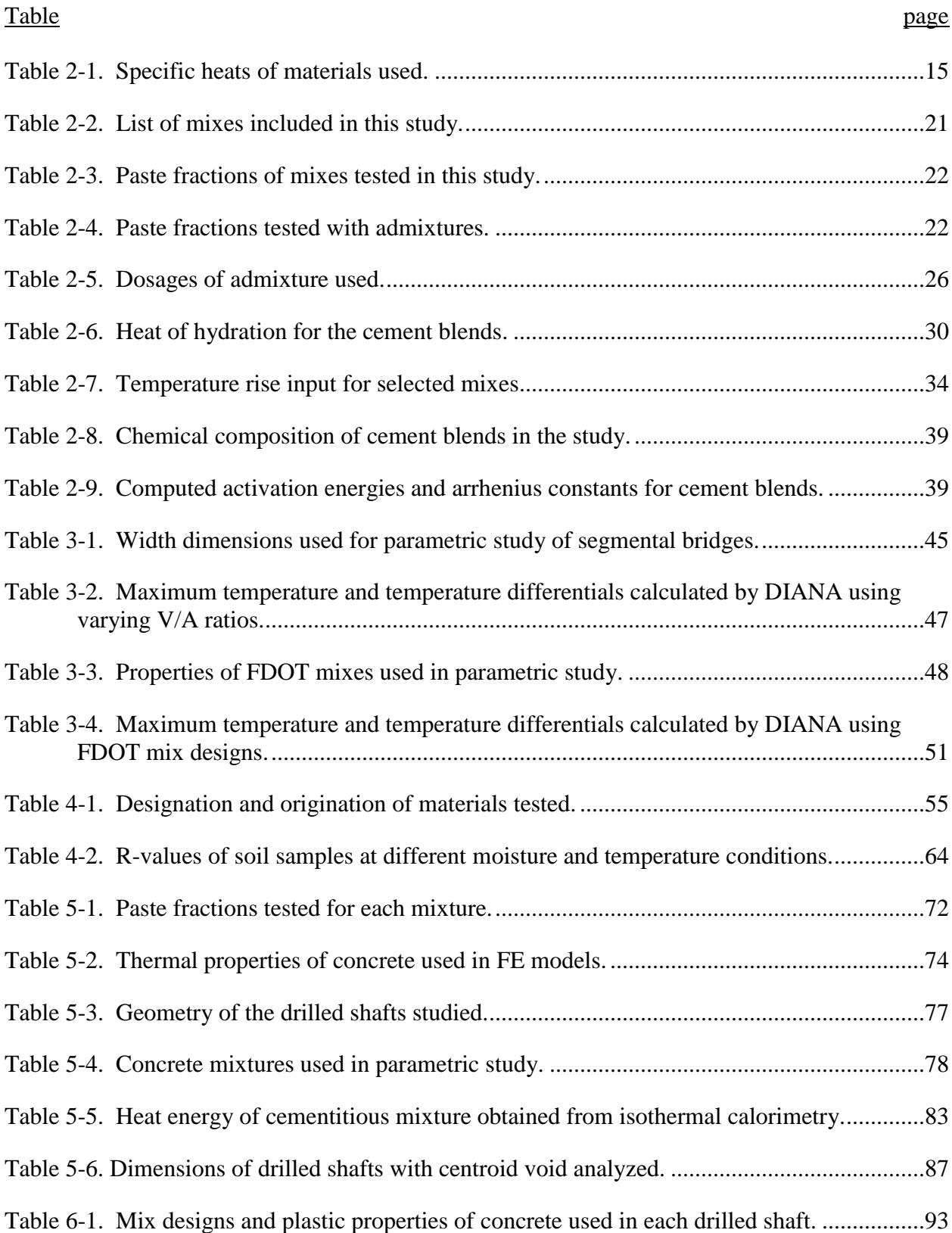

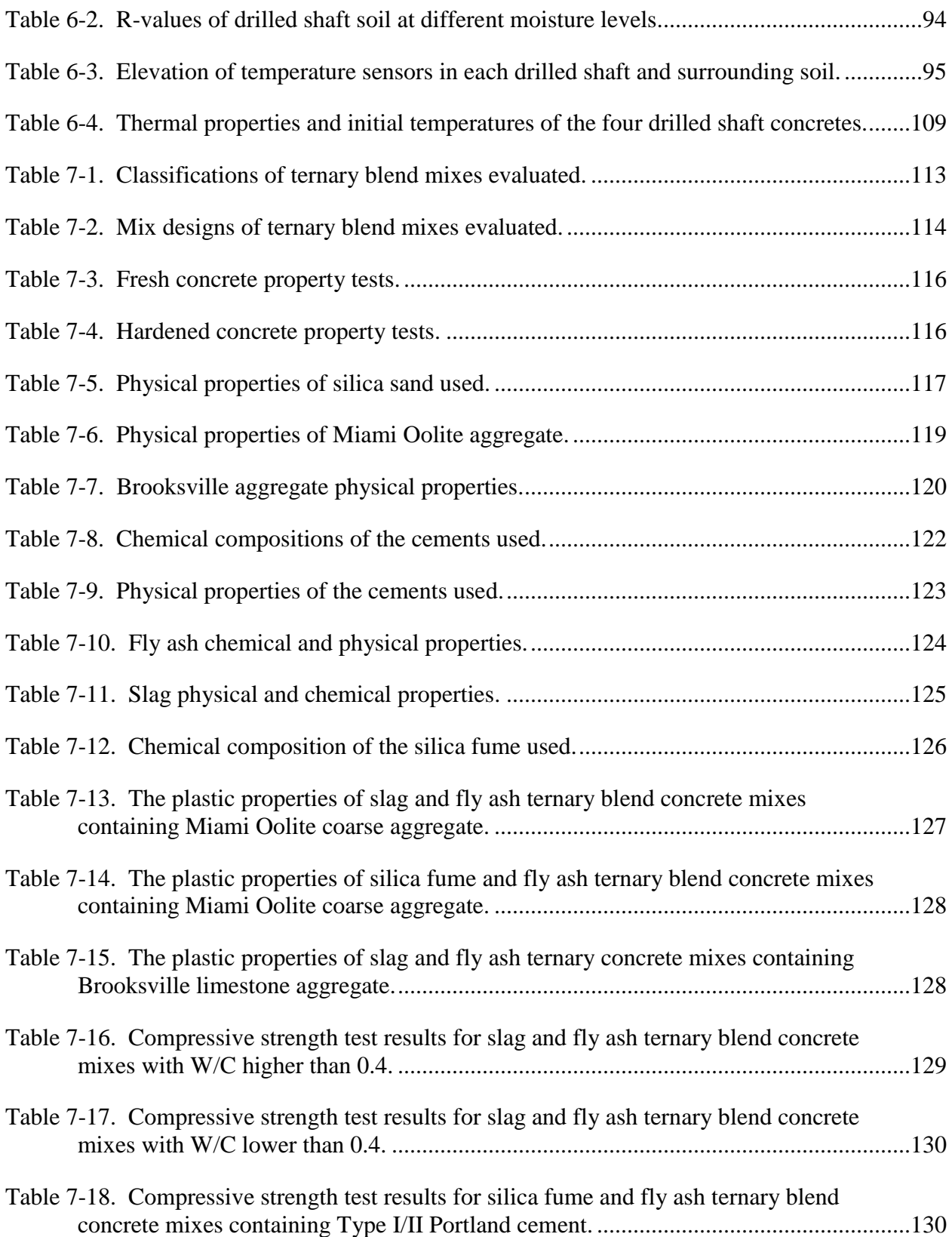

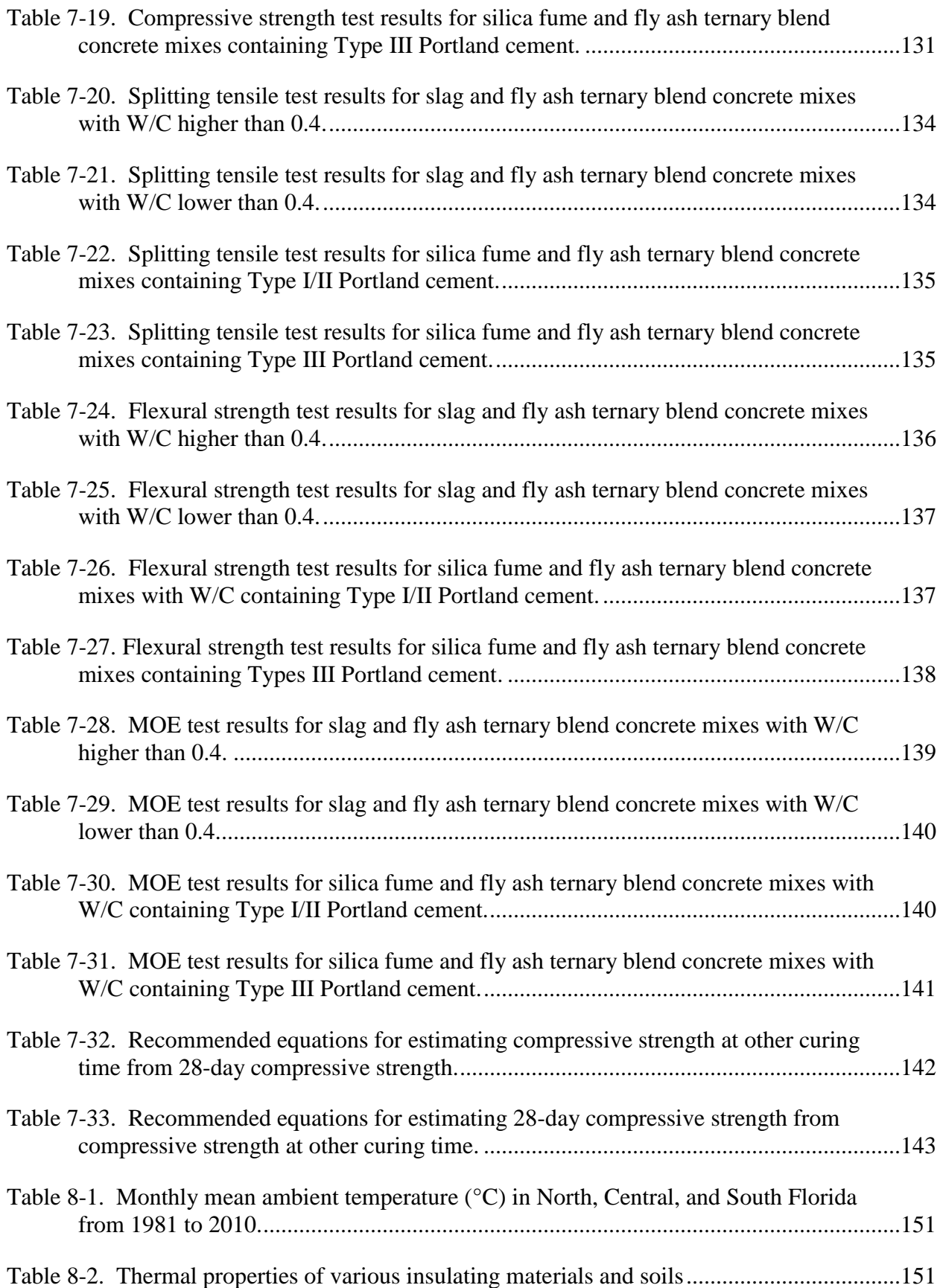

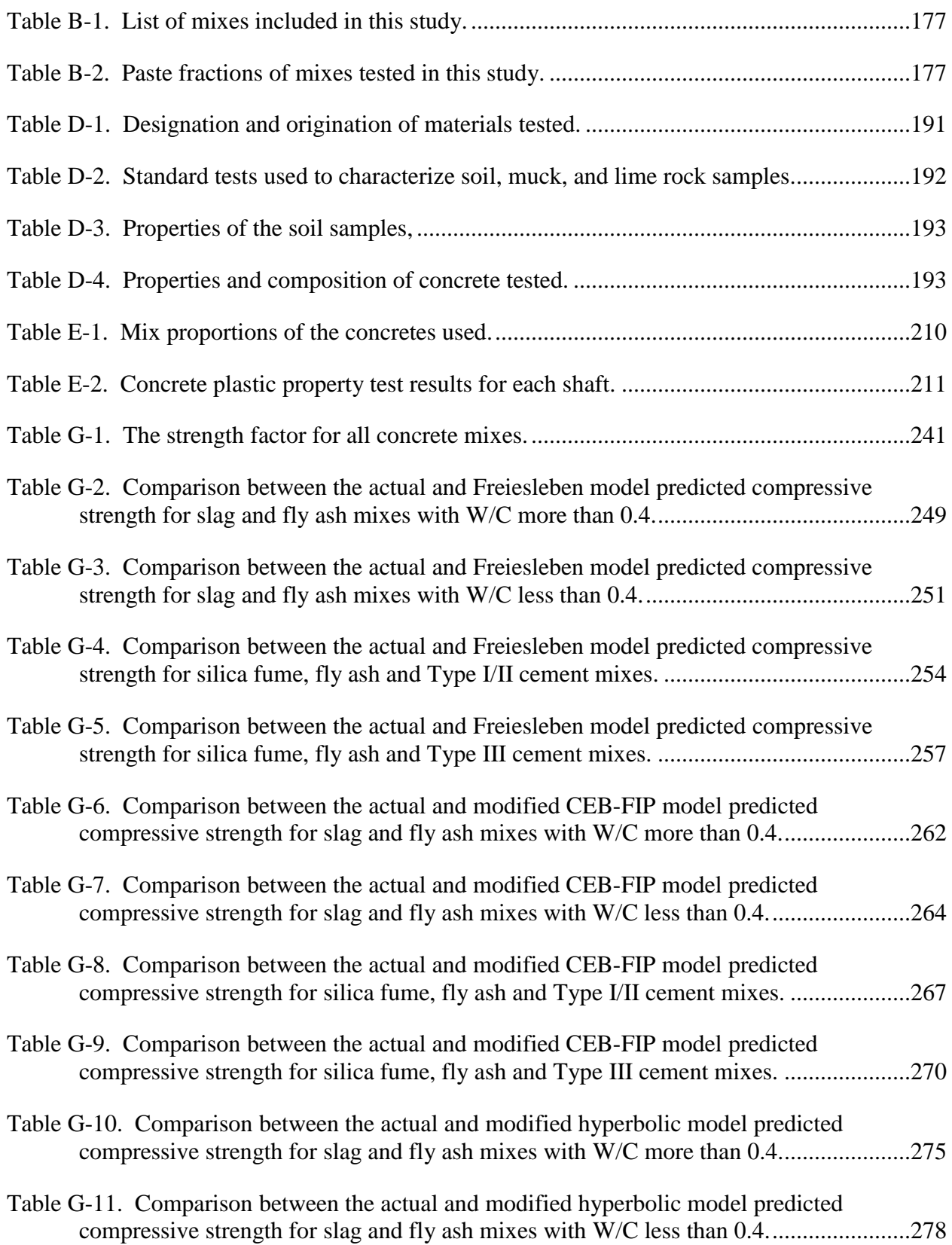

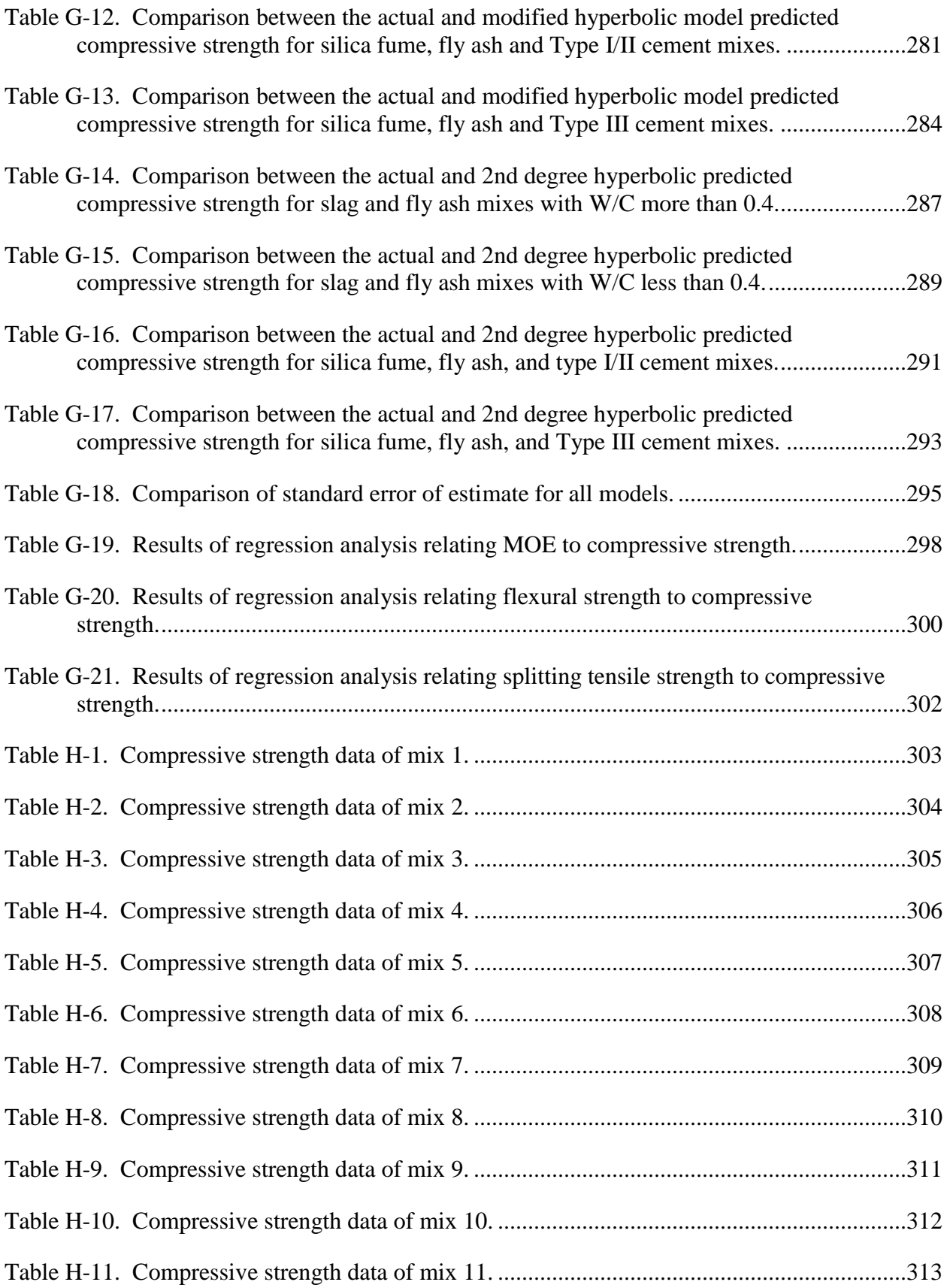

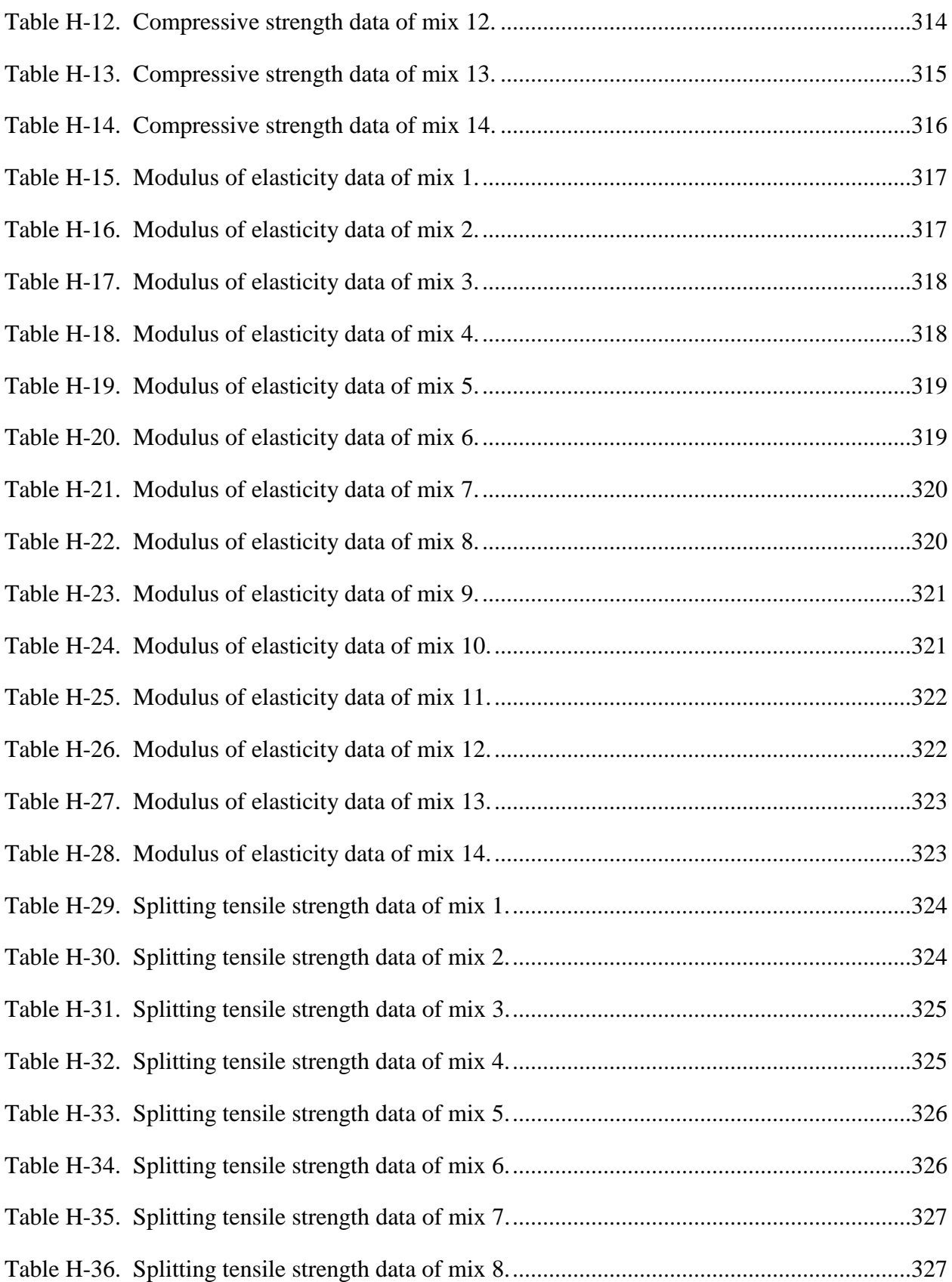

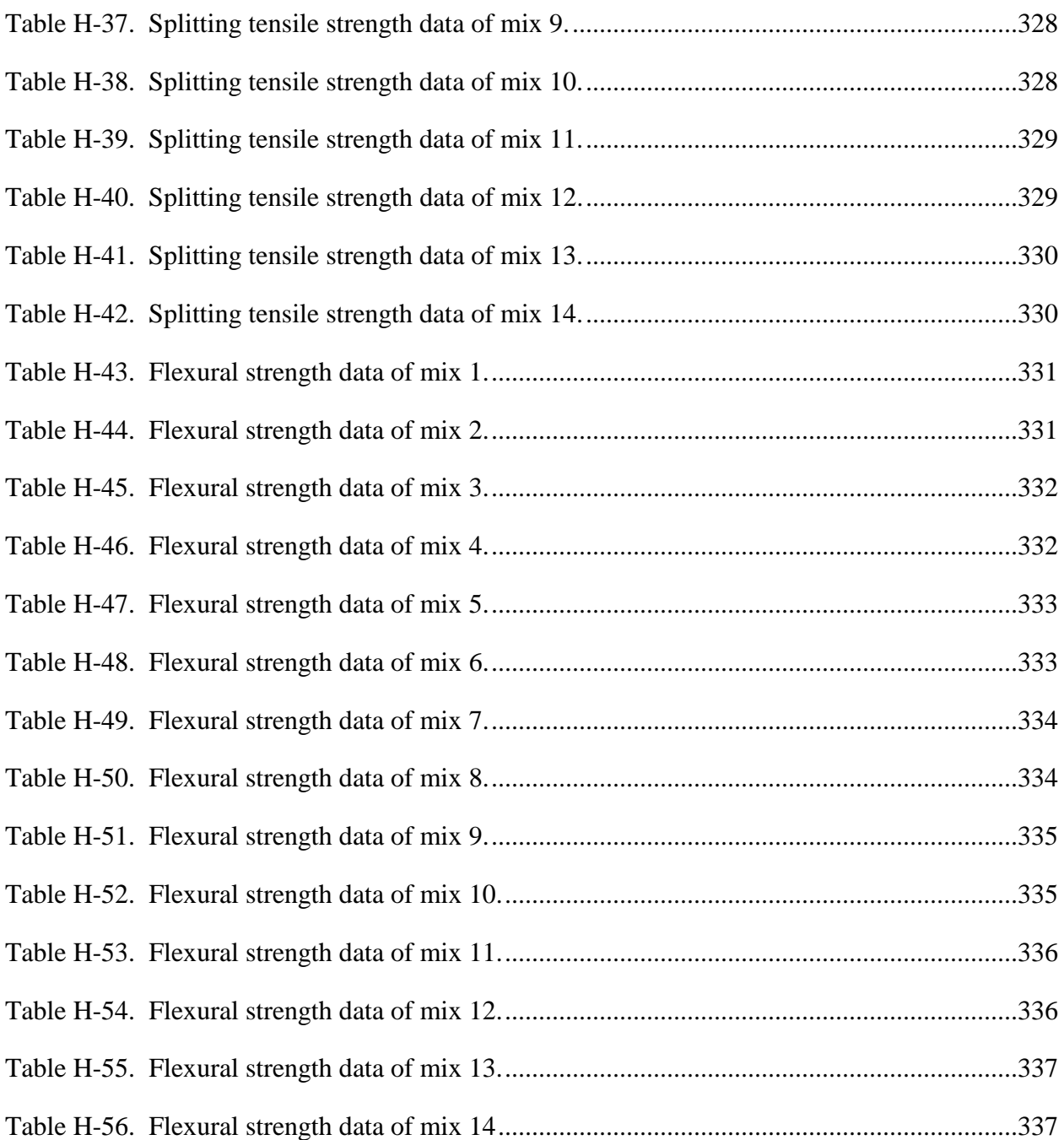

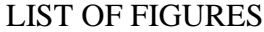

<span id="page-27-0"></span>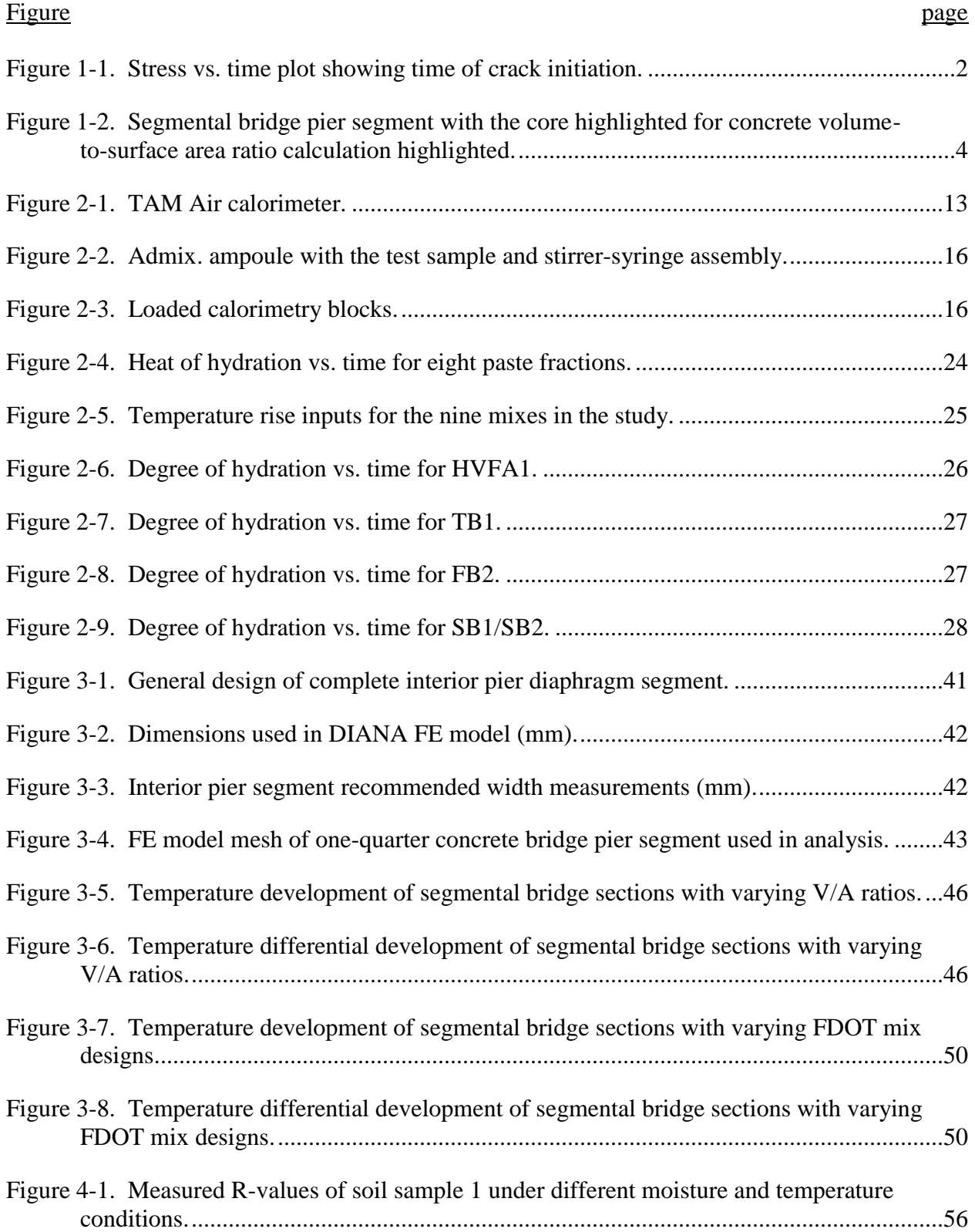

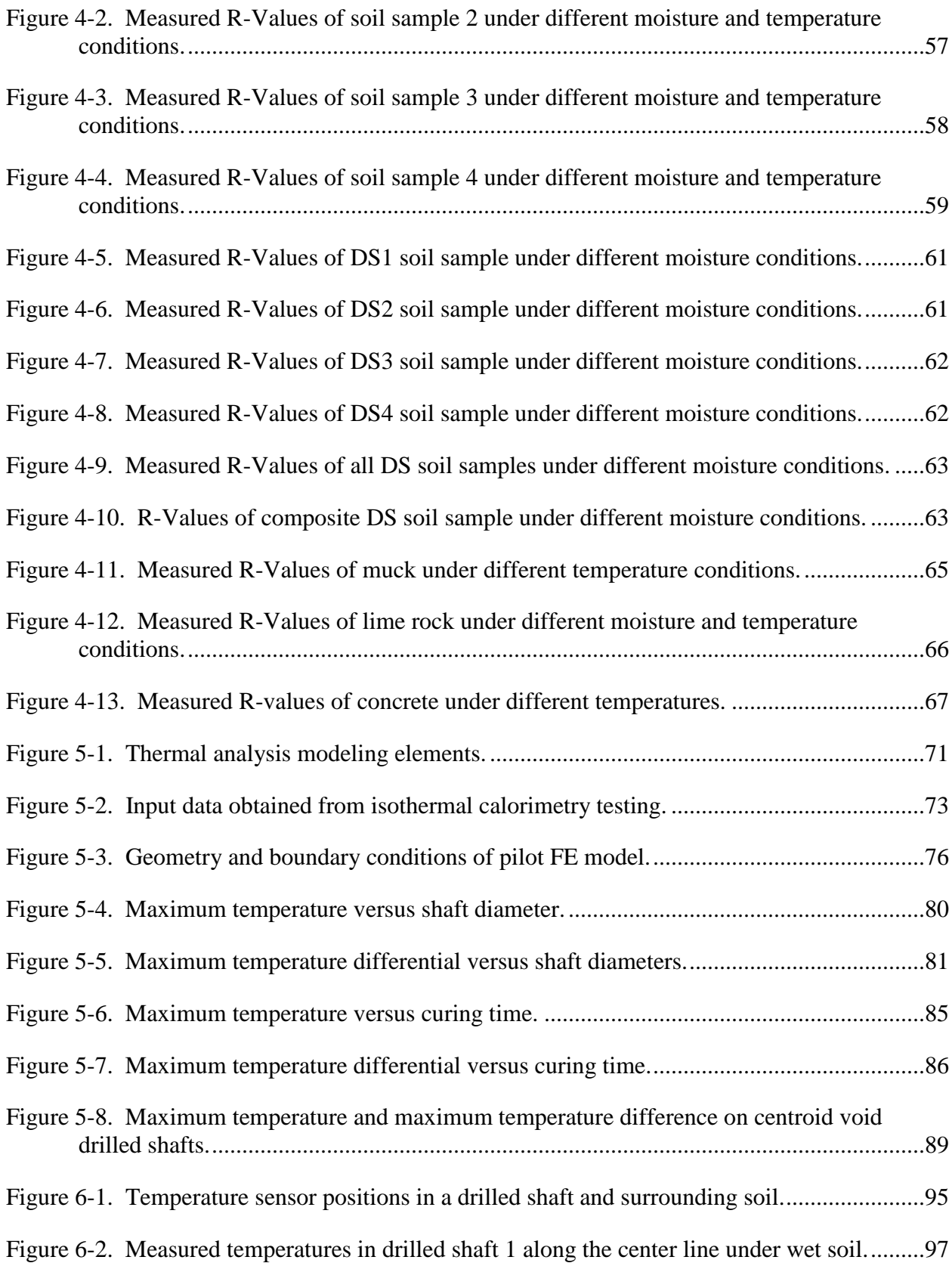

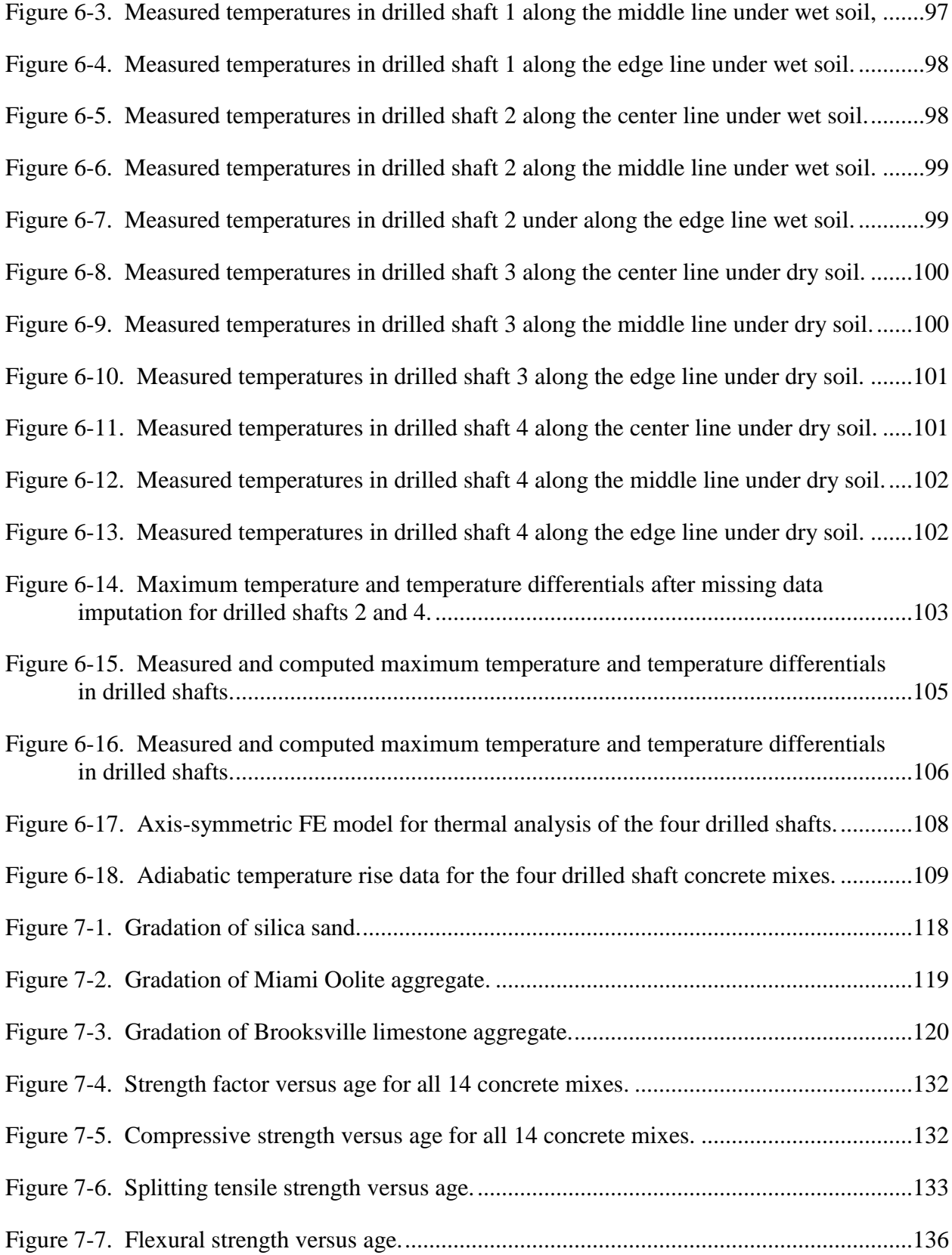

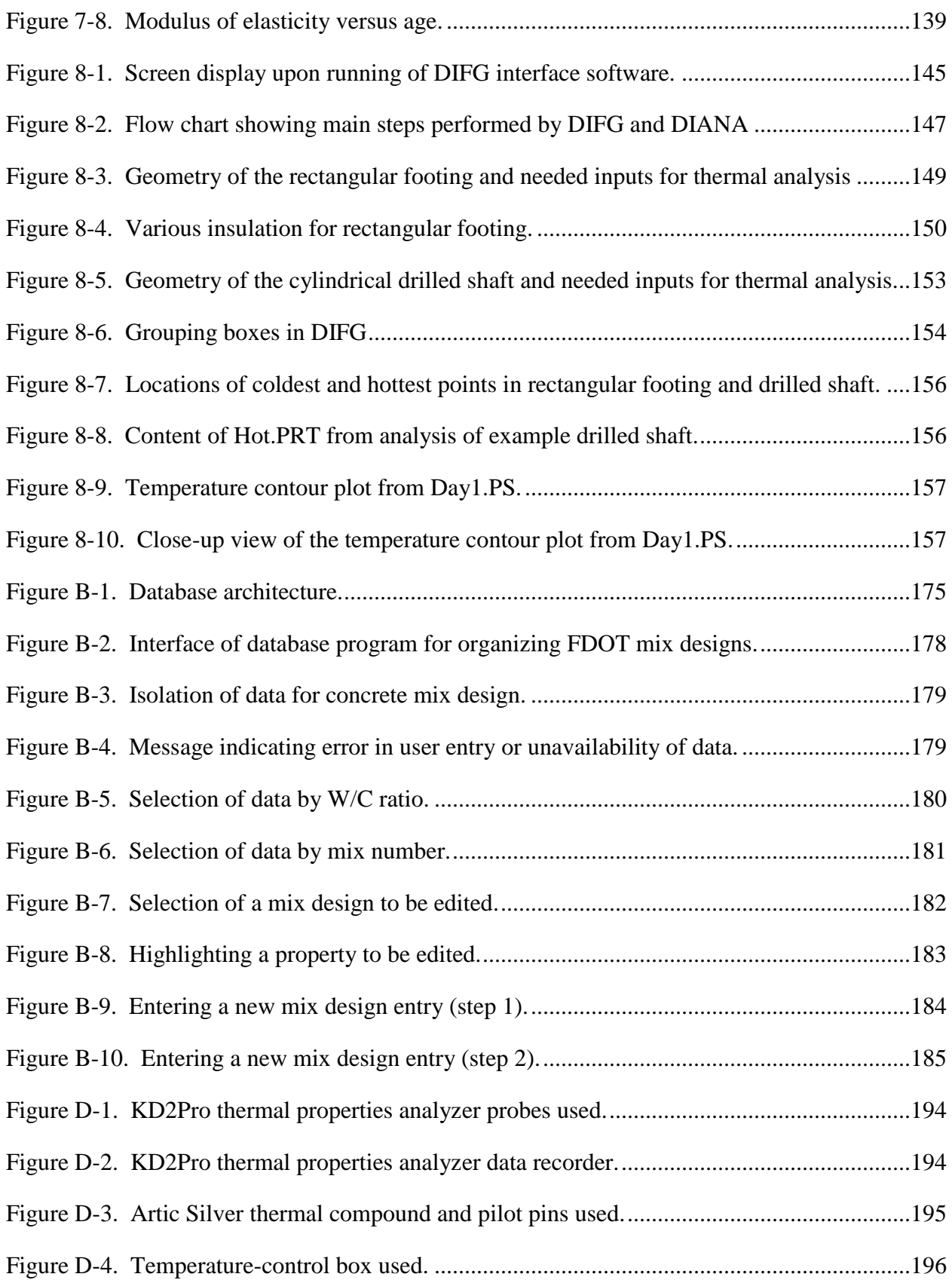

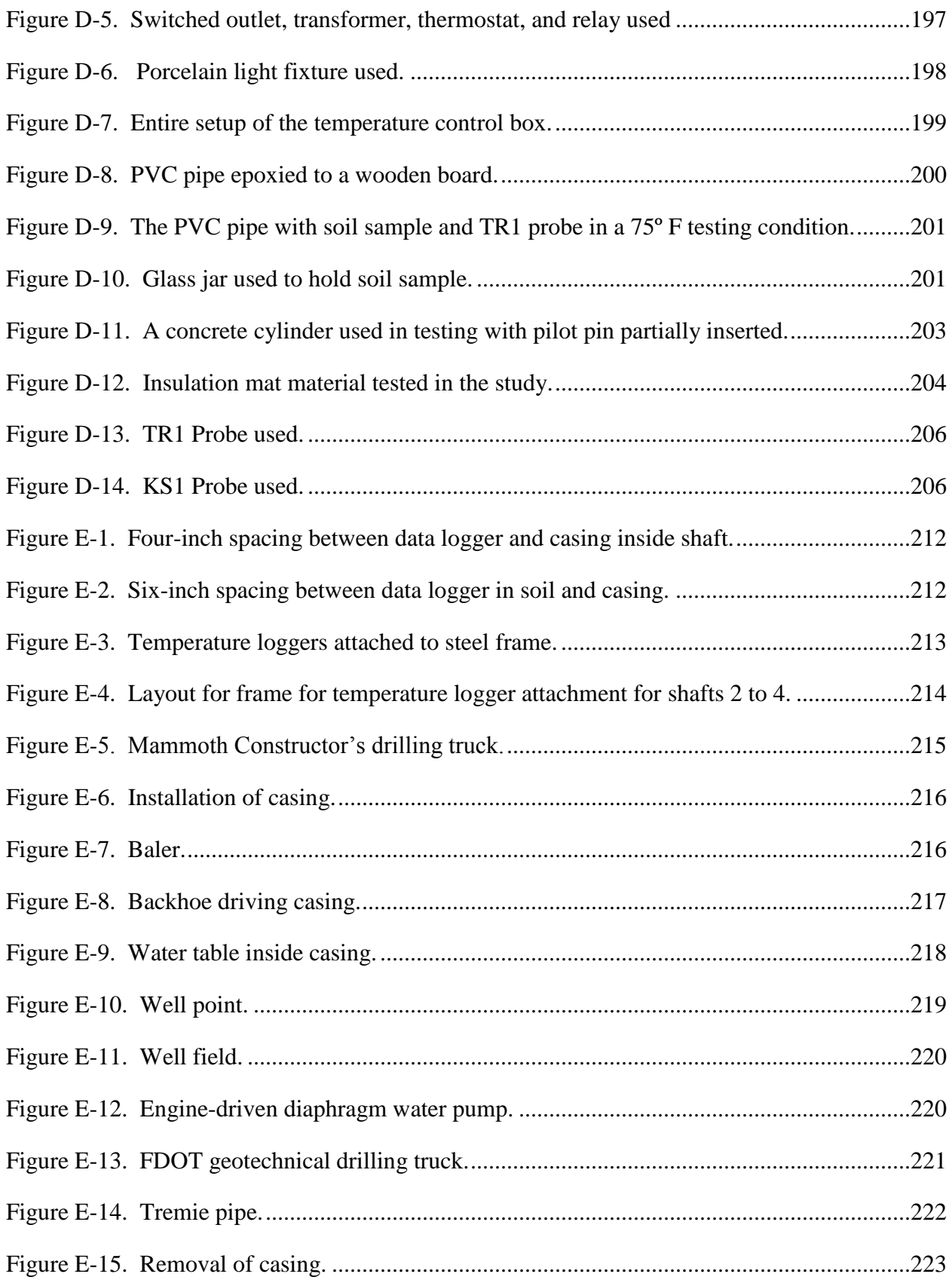

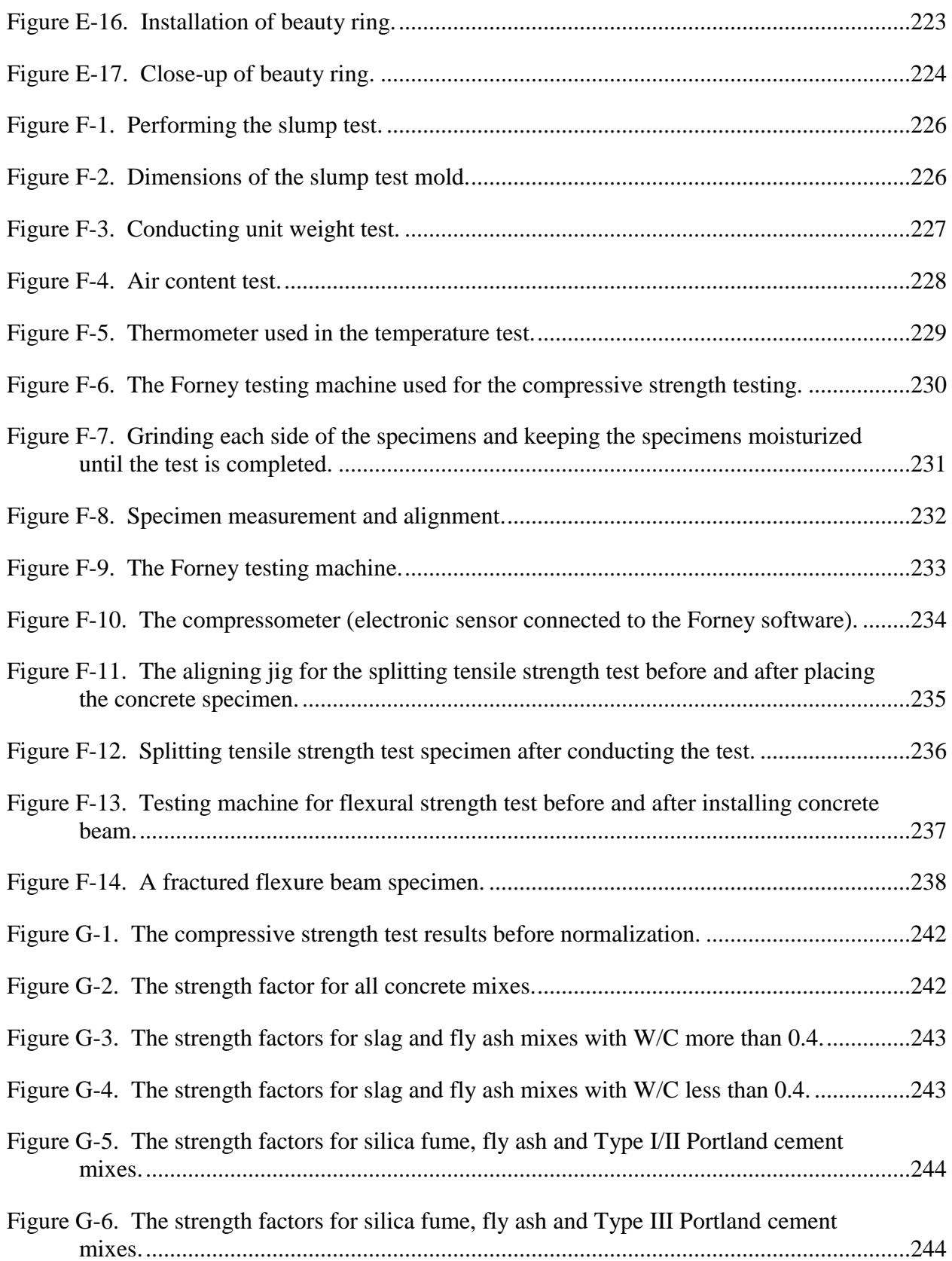

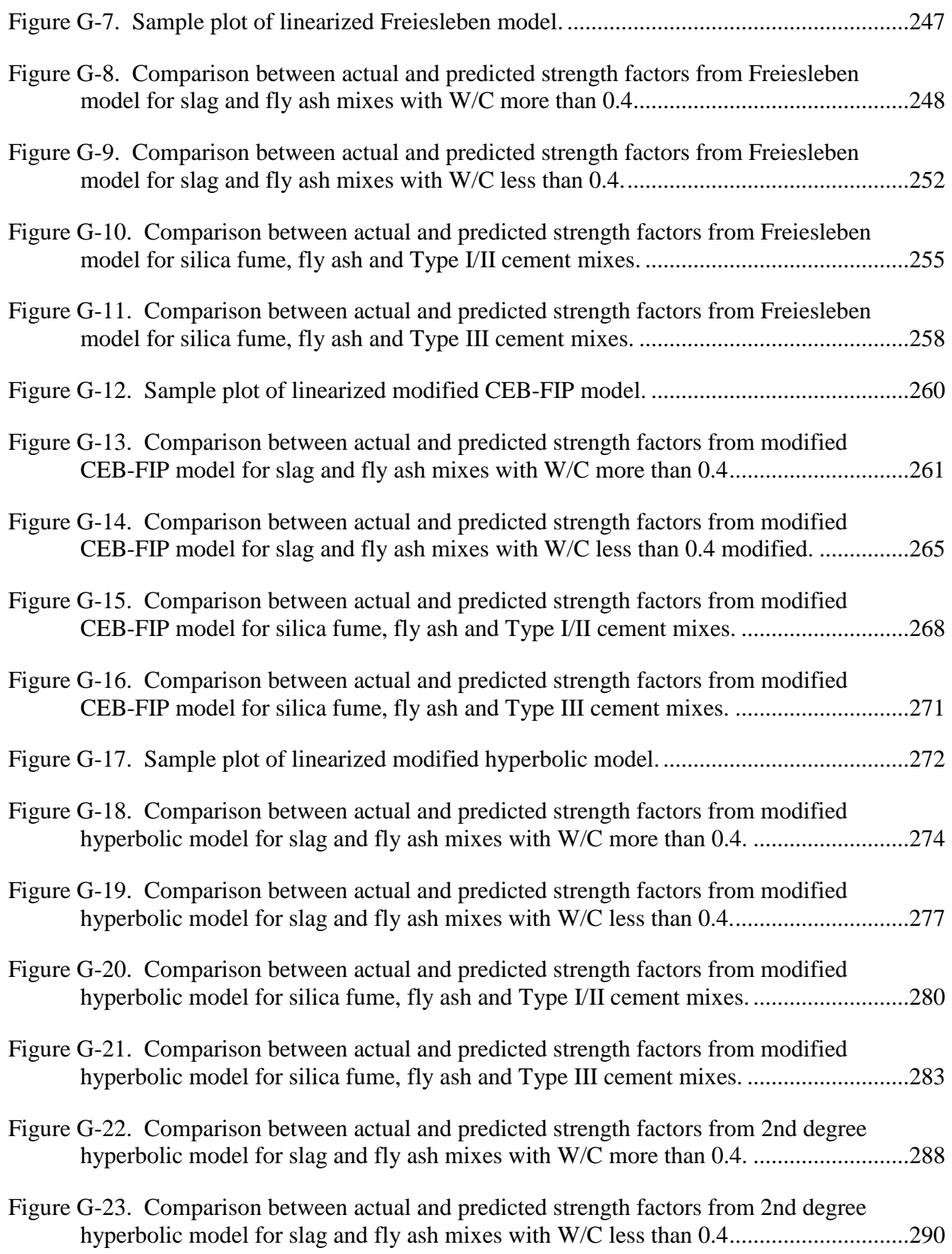

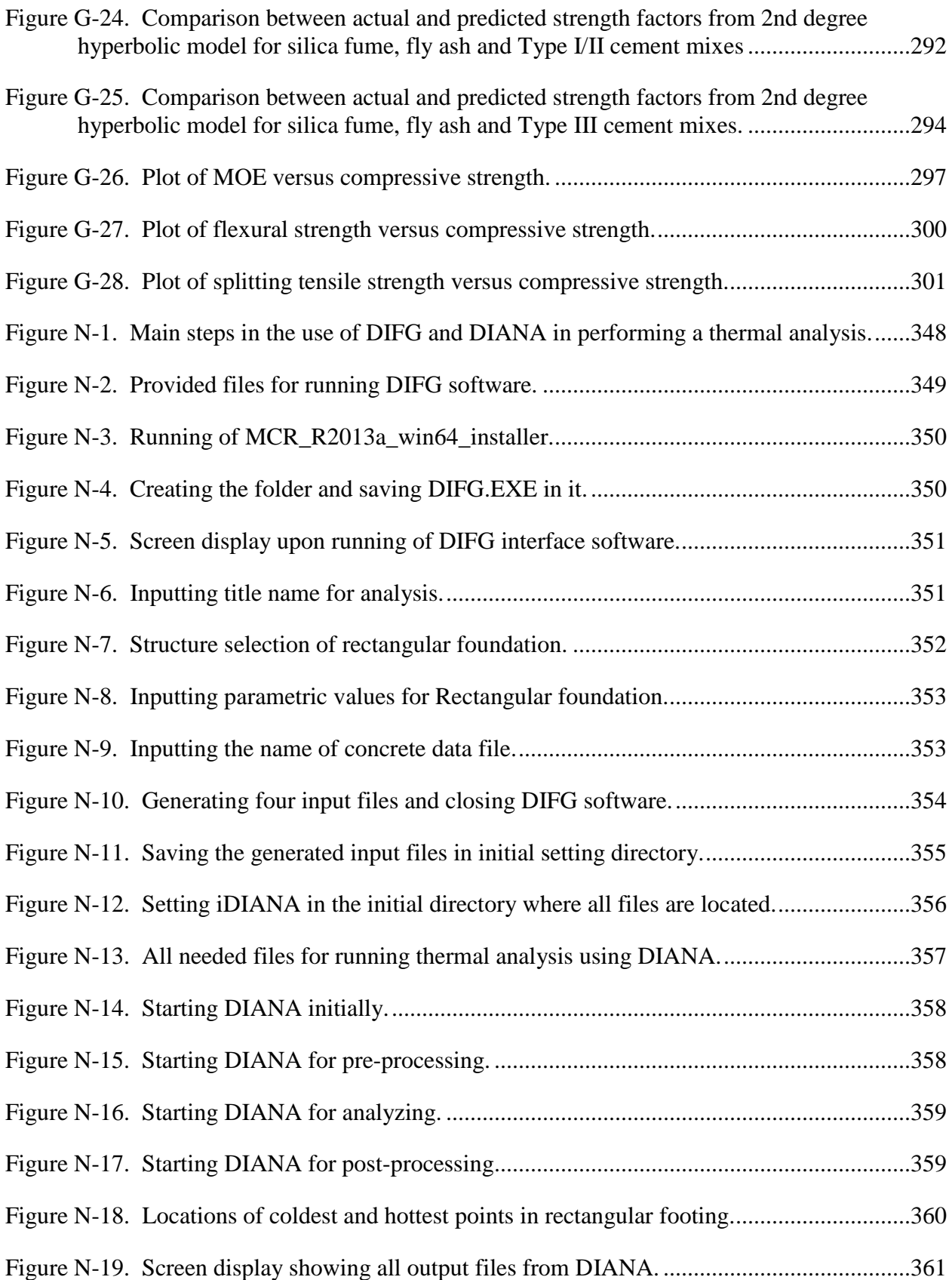

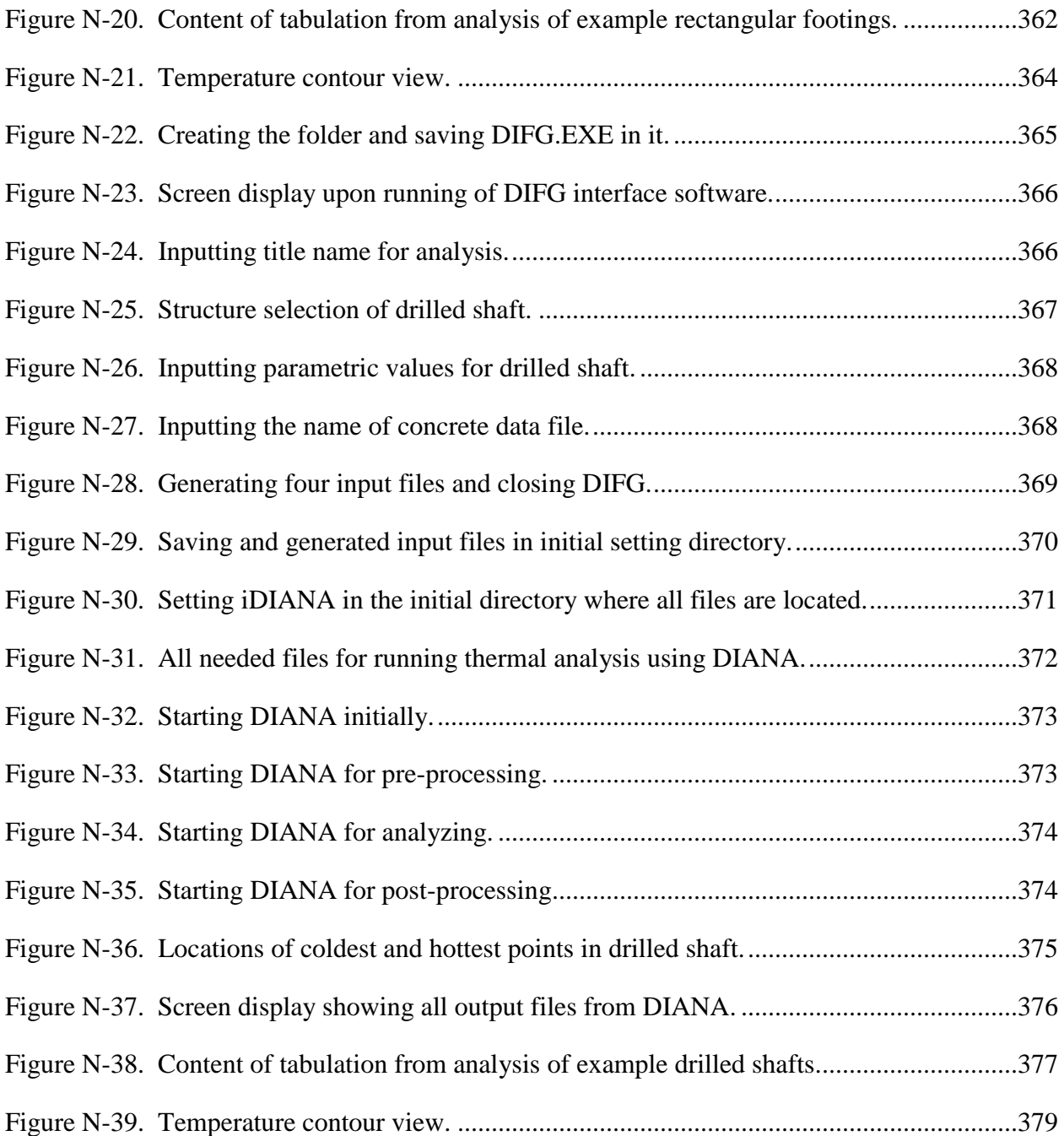
# CHAPTER 1 INTRODUCTION

#### **1.1 Background and Research Needs**

Whenever fresh concrete is used in the construction of large homogeneous structures such as foundations and dams, consideration is always given to the amount of heat that will be generated and the resulting volume change. Volume changes occur due to temperature changes in the structure which initially increase as the concrete hydrates and decrease as the reaction is exhausted. Temperature difference per unit distance between one point and another in a structure is called a thermal gradient. Temperature gradients are produced when the heat being generated in the concrete is dissipated to the surrounding environment causing the temperature at the surface of the concrete to be lower than the temperature at the interior of the concrete. This temperature drop at the surface results in the contraction of the concrete. With the interior of the concrete being more mature than the surface, it acts as a restraint against the contraction, creating tensile stresses in the surface.

The magnitude of the tensile stress is dependent on the thermal differential in the mass concrete, the coefficient of thermal expansion, modulus of elasticity, creep or relaxation of the concrete, and the degree of restraint in the concrete. Since the concrete is still in its early age, its full tensile strength is not developed, and if the tensile stresses are larger than the early age tensile strength, cracking will occur (ACI 207.1R; ACI 207.2R) as depicted in Figure 1-1. If cracking does occur, it will ultimately affect the ability of the concrete to withstand its design load, and allow the infiltration of deleterious materials which undermine durability.

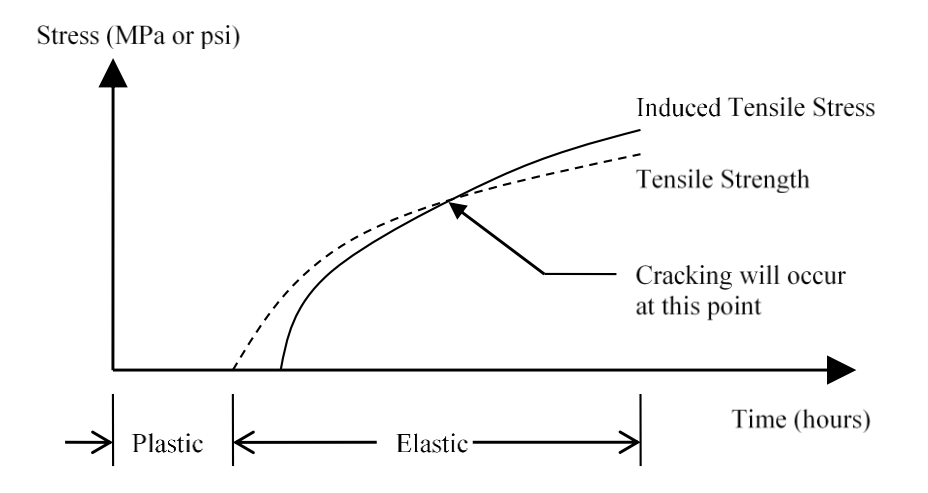

Figure 1-1. Stress vs. time plot showing time of crack initiation.

FDOT currently defines mass concrete as all bridge components (except drilled shafts and segmental superstructure pier and expansion joint segments) with one or both of the following geometric parameters:

- 1. Minimum dimension  $\geq$  3 ft. (914 mm).
- 2. Ratio of concrete volume to the surface area >1 ft. (305 mm).

Once a concrete structure is defined as mass concrete, FDOT mandates that a contractor must submit a temperature differential control plan which models the temperature distribution of the concrete, and describes the measures that will be taken to prevent exceedance of the temperature differential limit of 19.4 °C (35.0 °F), the maximum allowed concrete temperature of 82.2 °C (180.0 °F). Section 346-3.3 of the Florida Department of Transportation (FDOT) Standard Specification for Road and Bridge Construction currently requires that the analysis of the anticipated thermal developments in mass concrete elements is done following the procedure known as the Schmidt method which is outlined in Section 207 of the American Concrete Institute (ACI) Manual of Concrete Practice.

A previous FDOT-funded study of mass concrete structures in the field has shown that finite element modeling of the expected temperature distribution of hydrating concrete, using the energy data obtained from conducting isothermal calorimetric tests on its cementitious components, is a workable and viable option in predicting the expected temperature distribution of the concrete. Results from the study showed that the Schmidt method consistently underestimated the temperatures in the concrete while the temperature profiles calculated by the finite element model closely agreed with the temperature profiles measured at all the locations monitored.

## **1.1.1 Need for Data Base of Rate of Heat Production of Different Cement Blends**

One of the needed inputs to the finite element modeling of mass concrete is the rate of heat production of the cementitious materials used in the concrete mix. The rate of heat production of the cementitious material can be obtained from isothermal calorimetric testing. If a database of rate of heat production of the different cement blends used in typical mass concrete is available, the thermal analysis of a mass concrete structure can be performed readily without having to wait for the results from the isothermal calorimetric test to be obtained first. This is especially useful if several different concrete mixes are to be evaluated for use in the structure. There is a need to conduct a laboratory testing program to generate the needed data to build up such a database.

### **1.1.2 Need for Investigation on Segmental Bridge Pier Segments**

The FDOT Construction office has been faced with possible issues with Segmental Bridge Structures that use high strength concrete. One particular structure used segmental bridge pier segments with a volume-to-surface area ratio, calculated using the core concrete area highlighted in Figure 1-2, of 0.97 feet. Although these segments' volume-to-surface area ratios were less than 1.0 feet, and therefore not considered mass concrete, thermal cracking occurred.

Because these segmental structures were not classified as mass concrete, measures were not taken to determine the maximum temperature and temperature differential realized in the structure. The question thus arises: should the V/A threshold of 1.0 feet be reduced when high strength mixes are used, and what should that threshold be? Additional detailed thermal stress analysis in conjunction with some field monitoring of typical segmental bridge pier segments are needed to answer this question.

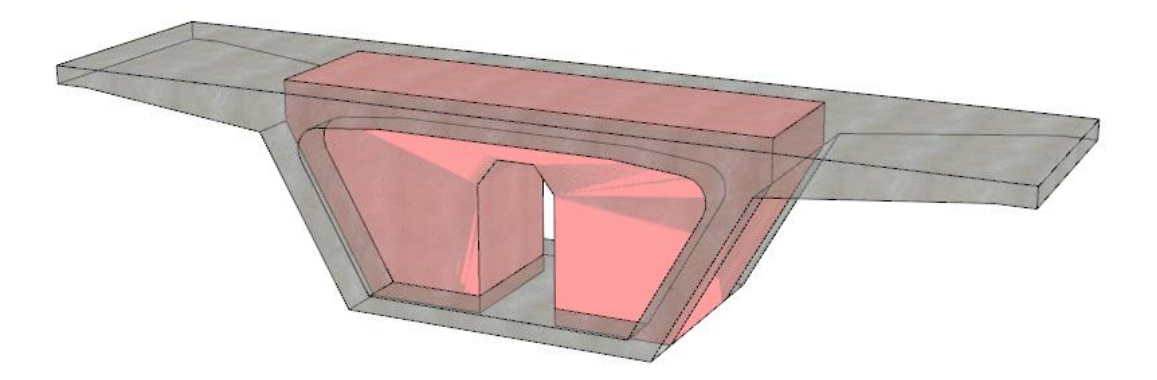

Figure 1-2. Segmental bridge pier segment with the core highlighted for concrete volume-tosurface area ratio calculation highlighted.

#### **1.1.3 Need for Investigation of Soil as an Insulator**

Contractors often complain about the requirement of installing insulation between the bottom surface of a mass concrete footer and soil. The argument is posited that when mass concrete is placed directly on top of a soil layer, additional insulation is not needed at the bottom of the concrete as the soil on which the concrete is being placed is already an insulating material. However, after attempts by two separate contractors on two separate projects to prove that soil does provide insulating properties when mass concrete footers are placed directly on top of the soil, both cases experienced temperature differentials exceeding the maximum allowable limit of 19.4 °C (35.0 °F) within the first 24 hours. It was then concluded that at locations with a high water table (above the footer bottom) soil could not be relied on as a good insulator. Subsequent to these two incidents, a preliminary finite element model using typical soil properties suggests that dry soil may be an appropriate insulating material in mass concrete footer applications. Further investigation is needed by using the actual measured properties of the in situ soil to answer the question of whether or not the absence of an insulating layer between mass concrete foundations and dry soil may cause a problem with cracking of the concrete at early age.

# **1.1.4 Need for Extension of Mass Concrete Research to Drilled Shafts**

The Florida Department of Transportation's Structures Design Guidelines specify that all drilled shafts with diameters greater than 6 feet shall be designated as mass concrete and a Technical Special Provision (TSP) shall be required. The TSP in this particular instance generally takes the form of a mass concrete temperature control plan.

It has recently come to the attention of the FDOT that drilled shaft contractors often use temporary casings that are larger in diameter than called for in the design when performing drilling operations for the construction of drilled shafts. This is done to allow enough space for the auger to operate without taking extra care within the casing. As a result, drilled shafts designed as having 6 feet diameters, and therefore not being classified as mass concrete, end up being as large as 7 feet in diameter when constructed.

The following question has therefore been asked: Should miscellaneous drilled shaft contractors be required to comply with the mass concrete requirements when temporary casings larger than 6 feet in diameter are used? There is a need to extend the mass concrete research to answer the above question.

#### **1.1.5 Need for Study of Strength Development of Ternary Blend Concrete Mixes**

Based on past research (such as FDOT contract BD545-35), it has been determined that ternary blend concretes can provide a 100 year service life of structures in Florida. Since the ternary blends only have 30 to 40 % Portland cement, they also help to reduce initial heat generation which may reduce the need for temperature control models for some structures that might typically require methods to control heat development.

The revised Section 346 of the 2016 FDOT Standard Specification for Road and Bridge Construction will include language to allow the ternary blends in all classes of concrete. However, the equations needed to assist in resolving low strength issues between the contractor and the Department as defined in Section 346-11 have been neglected. Thus, there is a need to study the strength development of ternary blend concretes so that equations for determining 28 day compressive strength from the strength of concrete that is older than 28 days can be developed.

#### **1.1.6 Need for Development of the User-Friendly Software for Mass Concrete Analysis**

The DIANA computer software is a versatile finite-element program, which has been effectively used in thermal analysis of mass-concrete structures in research projects conducted by the University of Florida (UF) for the Florida Department of Transportation (FDOT). While the DIANA software is a powerful tool for performing thermal analysis of mass-concrete structures, the users of this software need to have a good knowledge of finite-element method, and the commands and procedures of the DIANA software. There was a need to develop a user-friendly interface software, so that someone without extensive training in finite-element method or the DIANA software can also perform thermal analysis of typical mass-concrete structures in Florida.

# **1.2 Objectives of Study**

The specific objectives of this research project are as follows:

- 1. To build a data base of rate of heat production of different cement blends used in mass concrete in Florida.
- 2. To evaluate typical segmental bridge pier segments used in Florida to determine whether some of them need to be treated as mass concrete.
- 3. To investigate the insulating properties of different types of soil and under various moisture conditions to be used in thermal analysis of mass concrete placed on them.
- 4. To evaluate typical drilled shafts used in Florida to determine whether some of them need to be treated as mass concrete.
- 5. To study the strength development of ternary blend concrete mixes in Florida to develop equations for determining 28-day compressive strength from the strength of concrete that is older than 28 days.
- 6. To develop user-friendly interface software for thermal analysis of mass concrete.

#### **1.3 Approach and Scope of Research**

The main objectives of this study were accomplished through the following tasks:

# 1. **Development of Data Base of Rate of Heat Production of Cement Blends for Mass Concrete in Florida.**

FDOT mix designs that are classified for use in mass concrete applications were identified. Samples of their cementitious components from these identified concrete mixes were tested for their heat of hydration using the isothermal calorimetry chamber. The results from these isothermal calorimetry tests were then used to build a suitable data base of adiabatic temperature rise tables that can be used in the DIANA software for the modeling of mass concrete structures. The work performed in this task is presented in Chapter 2.

#### 2. **Thermal Analysis of Segmental Bridge Structures**

Thermal analysis using the DIANA software were performed on typical segmental bridge pier segments used in Florida to evaluate their temperature development and distribution during construction. The work performed in this task is presented in Chapter 3.

#### 3. **Determination of Thermal Properties of Soils in Different Moisture Conditions**

A laboratory testing program was conducted to determine the R-values of several typical soils in Florida under varying moisture conditions. The work performed in Task 3 is presented in Chapter 4.

#### 4. **Evaluation of Drilled Shafts for Consideration as Mass Concrete Structures**

Finite element models using the DIANA software were developed to analyze the temperature development of drilled shaft under dry and wet conditions. The model developed was used to determine the effect the volume-to-surface area ratio of a drilled shaft, as well as the cementitious composition of the concrete mixture has on its thermal behavior. The temperature development of drilled shafts with centroid voids was also evaluated. A field testing program

was also performed to record the actual temperature development and distributions in four concrete drilled shafts placed under soils of different moisture conditions to evaluate the actual effects of the soils of different moisture conditions on mass concrete. The analytical work performed is presented in Chapter 5, while the field testing program is presented in Chapter 6.

# 5. **Laboratory Study on Strength Development of Ternary Blend Concrete Mixes**

A laboratory testing program was conducted to study the strength development of ternary blend concrete mixes in Florida. Statistical analyses were performed to develop predictions which can be used for determining 28-day compressive strength from the strength of concrete that is older than 28 days. The laboratory study is presented in Chapter 7.

# 6. **Development of User-Friendly Interface Software for Mass Concrete Analysis**

A user-friendly interface software was developed for use in thermal analysis of (1) rectangular concrete footings and (2) cylindrical concrete drilled shafts using the DIANA software. This interface software is described in Chapter 8.

#### 7. **Conclusions and Recommendations**

Finally, conclusions and recommendations are presented in Chapter 9.

# CHAPTER 2 DEVELOPMENT OF DATABASE OF RATE OF HEAT PRODUCTION OF CEMENT BLENDS FOR MASS CONCRETE

#### **2.1 Introduction**

One of the needed inputs to the finite element modeling of mass concrete is the rate of heat production of the cementitious materials used in the concrete mix. The rate of heat production of the cementitious material can be obtained from isothermal calorimetric testing. If a database of rate of heat production of the different cement blends used in typical mass concrete is available, the thermal analysis of a mass concrete structure can be performed readily without having to wait for the results from the isothermal calorimetric test to be obtained first. To meet this need, a laboratory testing program was conducted to generate the needed data to build up such a database. This chapter presents the laboratory testing program and the development of the database of rate of heat production of cement blends for mass concrete in Florida.

#### **2.2 Isothermal Calorimetry Test Equipment**

Rate of heat production of cement blends is measured by means of an isothermal calorimeter. A typical isothermal conduction calorimeter setup consists of two cells; one cell is designed for the cement/mortar sample under study, and the other for placement of an inert material (both of which are placed in ampoules). These cells are connected to a heat sink containing a semiconductor device. This assembly is located inside a chamber where a thermostat is used to help maintain a constant temperature. The progression of an exothermic or endothermic reaction causes a difference in heat to occur across the two cells, which creates a voltage difference across these cells. This phenomenon is attributed to the 'Seebeck Effect', which is prevalent due to the presence of the semiconducting piles in the heat sink (Wadso, 2001). The primary function of the heat sink is to conduct heat away from the instrument in order to ensure, working in tandem with the thermostat, that isothermal condition is maintained.

Measurement of the voltage created across the cells can be used to calculate the thermal power, which is integrated with respect to time to obtain energy, as expressed by the following equation:

$$
Q = \int_{0}^{t} p \cdot dt
$$
 (2-1)

Where

*Q* is the cumulative energy,

- *p* is the power,
- *t* is the time.

The term 'isothermal' may be a little misleading as the conditions in the chamber can be best described as 'essentially isothermal', which is indicative of conditions where the temperature differences are usually found to be on the order of 10 mK above or below the given reference temperature (Wadso, 2010). The heat generated is continuously conducted away by the heat sink to maintain an almost constant temperature. The voltage used to calculate power is set up due to a temperature differential that is created across the two cells. It is therefore necessary that the reference sample and the study sample have similar thermal characteristics or masses and that the reference sample does not produce any heat. A simple method to accomplish this is to ensure that their heat capacities are the same and by selecting an inert material such as glass to be placed in a reference cell. The required mass of the reference sample can be calculated using the following equation (Wadso, 2010):

$$
M_c = \sum \frac{m_i \cdot c_i}{c_R} \tag{2-2}
$$

Where

 $M_c$  is the mass of the reference sample,

 $c_R$  is the specific heat capacity of the reference sample,

 $c_i$  is the specific heat of the i<sup>th</sup> constituent,

 $m_i$  is the mass of the i<sup>th</sup> constituent.

 $\frac{i}{c_R}$ <br>
is the mass of the reference sar<br>
is the specific heat capacity of the<br>
is the specific heat of the i<sup>th</sup> constituent<br>
is the mass of the i<sup>th</sup> constituent<br>
utation would have to include th<br>
instrument used for This computation would have to include the heat capacity of sand if a mortar fraction is being tested. The instrument used for testing is calibrated by passing a known thermal power through the instrument. In the heat of hydration testing of cement, the critical coefficients are the calibration coefficient 'Ɛ' and the baseline voltage. The instrument used in this study for testing is the TAM Air 8-channel Calorimeter (Figure 2-1), which allows the testing of 8 paste/mortar samples simultaneously. The calorimeter is placed in a temperature controlled environment where the temperature is set at 23.0 °C. However, given the fact that the channels partially share the heat sink, if all of the 8 cells are loaded for testing, it is likely that 'crosstalk' could occur (Wadso, 2010). Crosstalk can be described as a situation where the thermal activity in one set of cells might affect the surrounding cells. The procedures for the testing of cement paste or mortar using Isothermal Calorimetry for the determination of heat of hydration has been formalized in ASTM C1702 Standard Test Method while ASTM C1679 Standard Practice gives guidelines for measuring the hydration kinetics. Experiments conducted during our study are primarily concerned with the determination of heat of hydration.

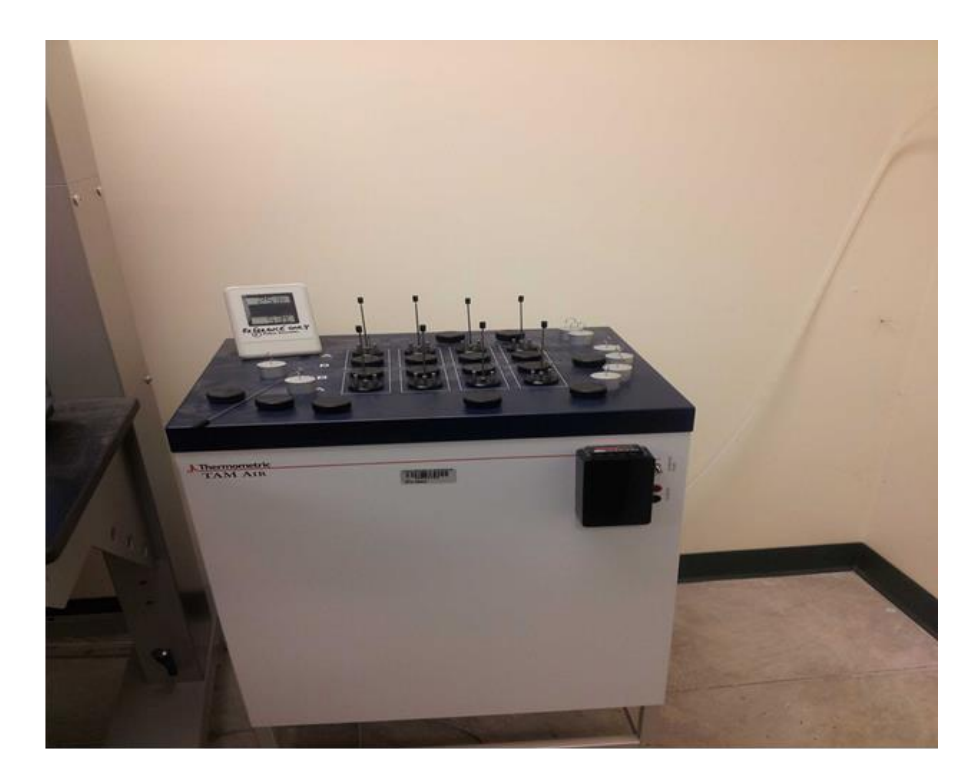

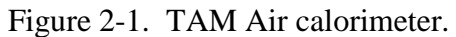

The internal mixing procedure specified in ASTM C1702 was used in conducting the isothermal calorimetry test. In the internal mixing procedure, the specified amount of water is added after the admix-ampoule containing the paste or the mortar mix is placed in the isothermal calorimeter channel or cell. The water is added in the stirrer-syringe assembly of the admix ampoule and then weighed. The internal mixing procedure allows the first hydration peak associated with initial hydrolysis of cement to be captured. In external mixing, typically the paste or mortar is mixed outside the instrument using a blender and placed in the ampoule after the mixing has been completed. A correction is applied for the heat liberated during the initial hydration.

The testing program consists of the following sets of experiments:

- 1. Tests conducted on pastes without admixtures
- 2. Tests conducted on pastes with admixtures

The first set of tests was conducted on paste fractions of the selected set of mass concrete mix designs. The second round of testing was conducted on four paste fractions representing a range of w/b ratio in order to in assess the possibility of incorporating admixtures in future testing programs.

De-ionized water was used during the testing program. For pastes tested with admixtures, a representative amount of chemical admixture is added to the mix water in conformance with the mix design specifications. Four replicates are tested in the first round of testing with the number being reduced to 2 for the second round of testing. The procedure adopted during the program to calculate the weights of the cement pastes is described as follows:

- 1. Glass beads weighing 13.3 g are placed in an ampoule. This ampoule containing the glass beads is placed in the reference cell.
- 2. The heat capacity (thermal mass) of the glass beads in the reference ampoule is to be balanced by the mass of cement paste. To achieve this balance, the required mass of the constituents of the cementitious system is calculated by applying the law of mixtures to determine the heat capacity of the paste.

The determination of the weight masses of the constituents of the cementitious paste is done in two steps. In the first step, the weight of each constituent for a unit mass of the cementitious paste is computed based on the w/b ratio and SCM replacement percentage. The mass of glass beads that would correspond to the same heat capacity as the unit mass of the cementitious system is found by using Equation 2-2. Then, the total mass of the cementitious system that corresponds to heat capacity of 13.3 g of glass beads is calculated. The total mass is broken down into masses of various constituents (Portland cement, SCMs, and water) using the fractional percentages calculated previously. The specific heat capacities used during these computations are listed in Table 2-1.

| Material                     | Specific Heat $(J/g \cdot {}^{\circ}K)$ |
|------------------------------|-----------------------------------------|
| Glass                        | 0.840 (Wadso, 2001)                     |
| <b>Portland Cement</b>       | 0.750 (TAM Air Manual)                  |
| Fly ash                      | 0.720 (Wadso, 2001)                     |
| Slag                         | 0.711 (Bentz, 2009)                     |
| Water                        | 4.190 (Engineering Toolbox)             |
| Metakaolin                   | 0.938 (Burgess Pigment)                 |
| Coarse Aggregate (Limestone) | 0.840 (Engineering Toolbox)             |
| Fine Aggregate (Silica Sand) | 0.800 (Engineering Toolbox)             |

Table 2-1. Specific heats of materials used.

# **2.3 Isothermal Calorimetry Testing Procedure**

The procedure for the isothermal calorimetry test can be summarized as follows:

- 1. The TAM Air instrument is calibrated and is set at a suitable temperature. The chosen temperature of the chamber can be set between  $23.0 - 60.0$  °C. A reference temperature of 23.0 ºC was used in this testing program.
- 2. The constituents of the paste (Portland cement, SCMs, and water) are weighed to the nearest 0.001g in an ampoule.
- 3. The water that is to be added is taken in the syringes of the stirrer-syringe assembly. If an admixture is to be added, then a representative volume of the water containing the admixture is taken. The mass proportions of the mixed water and admixture were calculated based on the proportioning of the mix ingredients of the concrete mix design.
- 4. The stirrer-syringe assembly is attached to the ampoules containing the Portland cement and SCMs. A gluing substance is used to ensure that the assembly fits tightly with the ampoule (Figure 2-2).
- 5. The admix-ampoule (the stirrer-syringe assembly attached to the ampoule) is lowered into the appropriate cell/channel of the instrument (Figure 2-3).
- 6. The internal mixing procedure described in ASTM C1702 is used. After the voltage reading in the data logger for all sample cells is close to or almost zero, i.e. the voltage stabilizes, the syringe lever is pressed down to release the water. The stirrer is then used to mix the sample thoroughly for about 2-3 minutes.

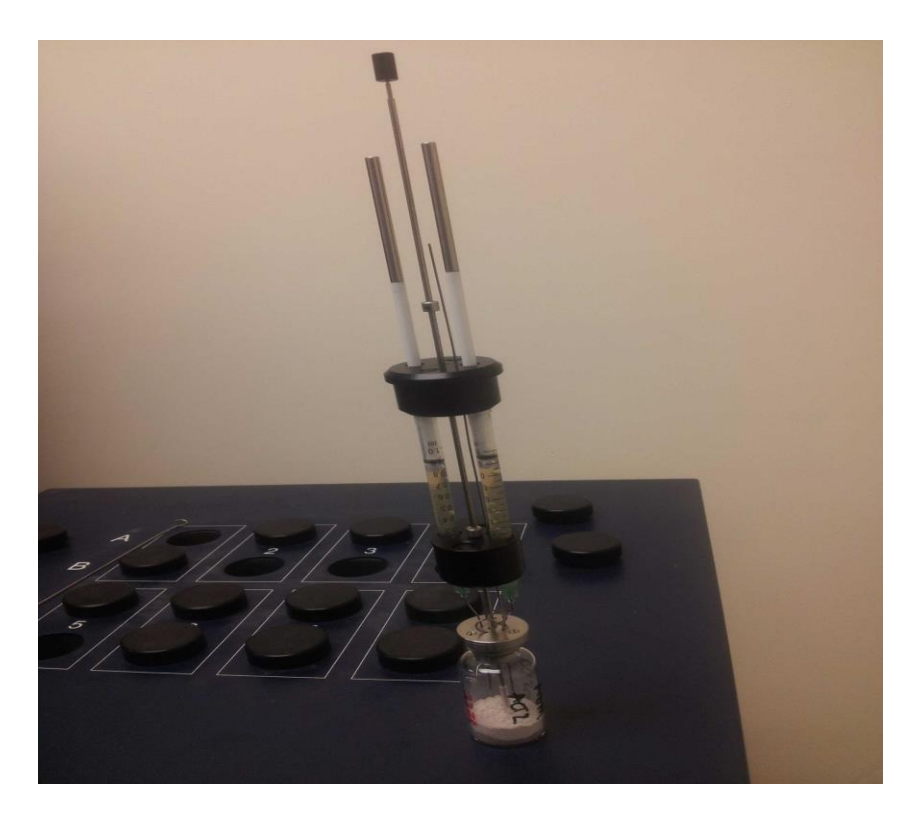

Figure 2-2. Admix. ampoule with the test sample and stirrer-syringe assembly.

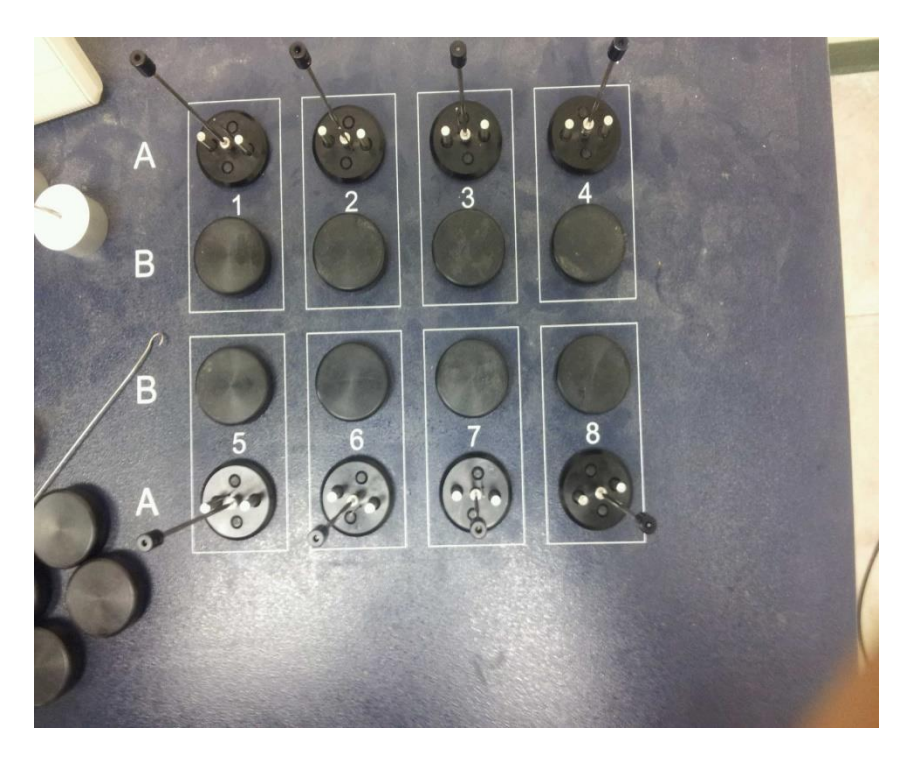

Figure 2-3. Loaded calorimetry blocks.

TAM Air has a compatible data logging system installed on a work station where the relevant inputs are entered before starting the test and where the power and heat of hydration measurements can be tabulated. Most of the tests are run for 168 hours, which is 7 days. The data logging software generates tables for voltage, rate of heat generation, and cumulative heat of hydration data which are normalized (based on the data entered in the % cementitious materials field).

## **2.3.1 Determination of Temperature Rise Inputs**

The rationale behind the method used to determine the temperature rise in the work by Lawrence (2009) using Isothermal Calorimetric HOH (Heat of Hydration data) was to ensure consistency between the various types of calorimetry used during the study with the assumption being that the energy rise curve is similar to that which would be derived under adiabatic conditions. The method used for the determination of temperature rise input from HOH data is as follows:

- 1. The weight of a unit volume of concrete  $(1 \text{ m}^3)$  is determined from the unit weight given in the specifications.
- 2. The heat capacity of this unit volume is calculated by finding the product of the masses of the various constituents and their specific heat capacities by applying the law of mixtures:

$$
H_{cp}^{concrete} = \sum M_i \cdot C_i \tag{2-3}
$$

Where

 $M_i$  is the mass of the i<sup>th</sup> constituent of concrete,

 $C_i$  is the specific heat capacity of the i<sup>th</sup> constituent of concrete.

Applying Equation 2-3, we get:  
\n
$$
H_{cp}^{concrete} = M_{hcp} \cdot C_p^{comenipaste} + M_{cag} \cdot C_p^{coarseaagg} + M_{fag} \cdot C_p^{fineagg}
$$
\n(2-4)

Using the  $1<sup>st</sup>$  law of thermodynamics, temperature rise during each step increment is given by following formula:

$$
\Delta T = \frac{\Delta Q}{C_p \cdot M} \tag{2-5}
$$

Where

 $\Delta T$  is the temperature rise in ( $°C$ ),

- $C_p$  is the specific heat capacity of the mix (J/g·<sup>°</sup>C),
- *M* is the mass of 1  $m<sup>3</sup>$  of the concrete mix (g),
- *Q* is the energy increment.

The product of  $C_p$  and M gives the volumetric heat capacity. The placement temperature is taken as 23.0 ˚C.

## **2.3.2 Estimating Degree of Hydration**

Here the process of approximating the degree of hydration using cumulative heat generated during an isothermal calorimetry test is briefly described. The equation used is as follows:

$$
a_t = \frac{H_t}{H_u} \tag{2-6}
$$

Where

 $a_t$  is the degree of hydration at time t,

 $H_t$  is the heat generated at time t (J/g),

 $H_u$  is the heat generated at the ultimate degree of hydration (J/g).

The calculation of the ultimate heat of hydration is determined based on: (1) Chemical Composition of cement and (2) SCM replacement levels. The following Equations from Schindler and Folliard (2005) and Ferraro (2009) were used to calculate the heat of hydration:

$$
H_{\text{cem}} = 500 \cdot pC_3 S + 260 \cdot pC_2 S + 866 \cdot pC_3 A + 420 \cdot pC_4 A F + 624 \cdot pSO_3 + 1186 \cdot pFreeCaO + 850 \cdot pMgO
$$
\n
$$
(2-7)
$$

Where

- $H_{\textit{cem}}$  is the total heat available within Portland cement (J/g) at  $\alpha = 1$ ,
- $pI$  is the percentage fraction of the i<sup>th</sup> compounds as determined from Bogue's data.

To account for heat of hydration from SCMs, the following equations (Schindler and Folliard, 2005) are used:

$$
H_U = P_{cem} \cdot H_{cem} + P_{slag} \cdot H_{slag} + P_{flyash} \cdot H_{flyash}
$$
\n(2-8)

Where

*Hslag* is the heat of hydration of slag (550J/g for 120 grade slag),

 $H_{\text{flyash}}$  is the heat of hydration of fly ash(1800·pCaO J/g or 209 J/g),

*Pflyash* is the percentage fraction of fly ash,

*Pslag* is the percentage fraction of slag.

The heat of hydration of metakaolin (Mk) is taken as  $1.125 \cdot H_{\text{cem}}$  (Gajda, 2007)

# **2.3.3 Determination of Activation Energy**

The following relationship derived in Poole (2007) was used to estimate activation

energy:

$$
41230 + 1416000 \cdot [C_3A + C_4AF] \cdot P_{\text{cement}} \cdot SO_3 \cdot P_{\text{cement}} - 347000 \cdot Na_2eq
$$
  
-19.8 *Blaines* + 29600  $\cdot P_{\text{flyash}} \cdot P_{\text{caoflyash}} - 16200 \cdot P_{\text{GGBS}}$  (2-9)

Where

*Pcement* is % cement in mixture, *Pflyash* is % fly ash in mixture, *Pcaoflyash* is % CaO in fly ash, *PGGBS* is % GGBF slag in mixture, *Blaines* is Blaine fineness of cement,  $Na_2eq$  is %  $Na_2eq$  in cement,  $C_3A$  is %  $C_3A$  in cement,  $C_4AF$  is %  $C_4AF$  in cement,  $SO_3$  is %  $SO_3$  in cement.

## **2.4 Results of Isothermal Calorimetry Tests**

## **2.4.1 Mix Design and Proportioning of Concrete Mixes Tested**

The mix design details of the mass concrete mixes whose paste fractions are a part of the laboratory testing program are listed in Table 2-2. The details of the paste fractions tested are provided in Tables 2-3 and 2-4. All of the mixes listed in Table 2-2 satisfy requirements for FDOT Class IV structural concrete and Mass Concrete. Some of the salient provisions are as follows:

- 1. Minimum cementitious content of  $658$  lb./yd<sup>3</sup> (Class IV Structural)
- 2. Maximum cementitious content of  $752$  lb./yd<sup>3</sup> (Mass Concrete)
- 3. Maximum w/b ratio of 0.41 (Class IV Structural)
- 4. A maximum w/b ratio of 0.35 when incorporating metakaolin or ultrafine fly ash

|                   | Cement       |                   | $SCMs(lb./yd^3)$         |                          | Fine                      | Coarse                    | w/b   | Unit Weight  |
|-------------------|--------------|-------------------|--------------------------|--------------------------|---------------------------|---------------------------|-------|--------------|
| MIX.              | $(lb./yd^3)$ | <b>Fly</b><br>ash | Slag                     | Mk                       | Aggregate<br>$(lb./yd^3)$ | Aggregate<br>$(lb./yd^3)$ | ratio | $(lb./yd^3)$ |
| HVFA <sub>1</sub> | 365.0        | 365.0             | $\overline{\phantom{a}}$ |                          | 1075.0                    | 1770.0                    | 0.30  | 140.6        |
| HVFA <sub>2</sub> | 365.0        | 365.0             | $\overline{\phantom{a}}$ |                          | 1079.5                    | 1770.0                    | 0.30  | 140.7        |
| TB1               | 396.0        | 263.0             | $\overline{\phantom{a}}$ | 93.0                     | 1125.0                    | 1660.0                    | 0.34  | 138.7        |
| TB <sub>2</sub>   | 280.0        | 280.0             | 140.0                    | $\overline{a}$           | 1058.0                    | 1720.0                    | 0.41  | 139.4        |
| SB1               | 330.0        |                   | 330.0                    | $\overline{\phantom{a}}$ | 1062.0                    | 1780.0                    | 0.40  | 139.5        |
| SB <sub>2</sub>   | 330.0        |                   | 330.0                    | $\overline{\phantom{a}}$ | 1103.0                    | 1710.0                    | 0.40  | 138.5        |
| FB1               | 489.0        | 263.0             | $\bar{ }$                |                          | 1082.0                    | 1702.0                    | 0.36  | 141.0        |
| FB <sub>2</sub>   | 467.0        | 278.0             | $\overline{\phantom{a}}$ | $\overline{\phantom{a}}$ | 967.0                     | 1778.0                    | 0.37  | 139.4        |
| FB <sub>3</sub>   | 455.0        | 245.0             | $\overline{a}$           | -                        | 1198.0                    | 1600.0                    | 0.38  | 139.4        |

Table 2-2. List of mixes included in this study.

| Mix             | w/b<br>ratio | Cement<br>(g) | Fly Ash<br>(g) | (% ) | Slag<br>(g)              | (% ) | МK<br>(g)                | Water<br>(g) | Total<br>(g) | $\%$<br>Mate<br>rial |
|-----------------|--------------|---------------|----------------|------|--------------------------|------|--------------------------|--------------|--------------|----------------------|
| $07-0852$ (SB1) | 0.40         | 2.305         |                |      | 2.305                    | 50%  | $\overline{\phantom{a}}$ | 1.863        | 6.473        | 71.2%                |
| $01-0550$ (SB2) | 0.40         | 2.305         |                |      | 2.305                    | 50%  | $\overline{\phantom{a}}$ | 1.863        | 6.473        | 71.2%                |
| 03-1870 (FB1)   | 0.36         | 3.230         | 1.739          | 35%  | -                        |      |                          | 1.789        | 6.759        | 73.5%                |
| $06-1202$ (FB2) | 0.37         | 3.059         | 1.821          | 37%  |                          |      |                          | 1.806        | 6.686        | 73.0%                |
| $01-1149$ (TB1) | 0.34         | 2.686         | 1.788          | 35%  |                          |      | 0.633                    | 1.737        | 6.844        | 74.6%                |
| 051526 (HVFA1)  | 0.30         | 2.804         | 2.804          | 50%  |                          |      |                          | 1.683        | 7.291        | 76.9%                |
| 061103 (HVFA2)  | 0.30         | 2.804         | 2.804          | 50%  | $\overline{\phantom{a}}$ |      | $\overline{\phantom{a}}$ | 1.683        | 7.291        | 76.9%                |
| $01-1099$ (TB2) | 0.41         | 1.827         | 0.913          | 20%  | 1.827                    | 40%  | $\overline{\phantom{a}}$ | 1.872        | 6.439        | 70.9%                |
| 06-0531 (FB3)   | 0.38         | 3.114         | 1.677          | 35%  |                          |      |                          | 1.821        | 6.612        | 72.5%                |

Table 2-3. Paste fractions of mixes tested in this study.

Table 2-4. Paste fractions tested with admixtures.

| Mix             | w/b<br>ratio | Cement<br>(g) | Fly Ash<br>(g) | $(\% )$ | Slag<br>(g)              | $(\%)$                   | MK<br>(g)                | $Admix +$<br>Water<br>(g) | Total<br>(g) | $\%$<br>Mate<br>rial |
|-----------------|--------------|---------------|----------------|---------|--------------------------|--------------------------|--------------------------|---------------------------|--------------|----------------------|
| SB1/2           | 0.40         | 2.305         |                |         | $\overline{\phantom{a}}$ | 2.305                    | 50%                      | $\overline{\phantom{a}}$  | 1.880        | 6.490                |
| FB <sub>2</sub> | 0.37         | 3.059         |                | 1.821   | 37%                      | $\overline{\phantom{a}}$ | $\overline{\phantom{a}}$ | $\overline{\phantom{a}}$  | 1.829        | 6.709                |
| TB1             | 0.34         | 2.686         |                | 1.788   | 35%                      | $\overline{\phantom{a}}$ | $\overline{\phantom{a}}$ | 0.633                     | 1.737        | 6.844                |
| HVFA1           | 0.30         | 2.804         |                | 2.804   | 50%                      | $\overline{\phantom{a}}$ | $\overline{\phantom{a}}$ | $\overline{\phantom{a}}$  | 1.683        | 7.291                |

## **2.4.2 Method for Presentation and Interpretation of Test Results**

The current method uses the first law of thermodynamics to convert the normalized heat of hydration trend to temperature rise at a particular time as specified in Lawrence (2009) and Do (2013). The assumption implicit in this conversion is that the cumulative energy-rise curve obtained is representative of that obtained in adiabatic conditions. The computed temperature rise data are referred to as 'temperature rise input'.

The expression for temperature rise is given below:

$$
\Delta T = H \cdot M_P \tag{2-10}
$$

where H is expressed in the heat of hydration increment  $(J/g)$  and  $M_p$  is a multiplication factor based on mix proportions and thermal properties of the concrete mix constituents (g·˚C/J) since heat capacity is assumed to be a constant.

The multiplication factor is given by:

$$
M_P = \frac{\gamma_w}{H_C} \cdot C \tag{2-11}
$$

Where

 $\mathcal{V}_{w}$  is unit weight or specific weight of concrete (g/m<sup>3</sup>),  $H_c$  is the volumetric heat capacity of concrete (J/m<sup>3</sup>·<sup>°</sup>C),  $C$  is the mass fraction of the cementitious paste (decimal).

## **2.4.3 Tests Conducted on Paste Fractions without Admixtures**

The objective of this phase of the testing program pertains to characterizing temperature rise inputs for the nine FDOT-approved mass concrete mixes that were identified for this project. SB1/SB2 constitute the same cement blend whilst having distinctive mix designs. It is to be noted that though four replicate tests were run for each mix design, only the result with highest HOH was presented for each blend. This was done so that the most conservative values of HOH could be used for thermal analysis of concrete.

Figure 2-4 shows the plots of HOH versus time for the eight cement blends tested. Figure 2-5 shows the plots of computed temperature rise data for the nine concrete mixes.

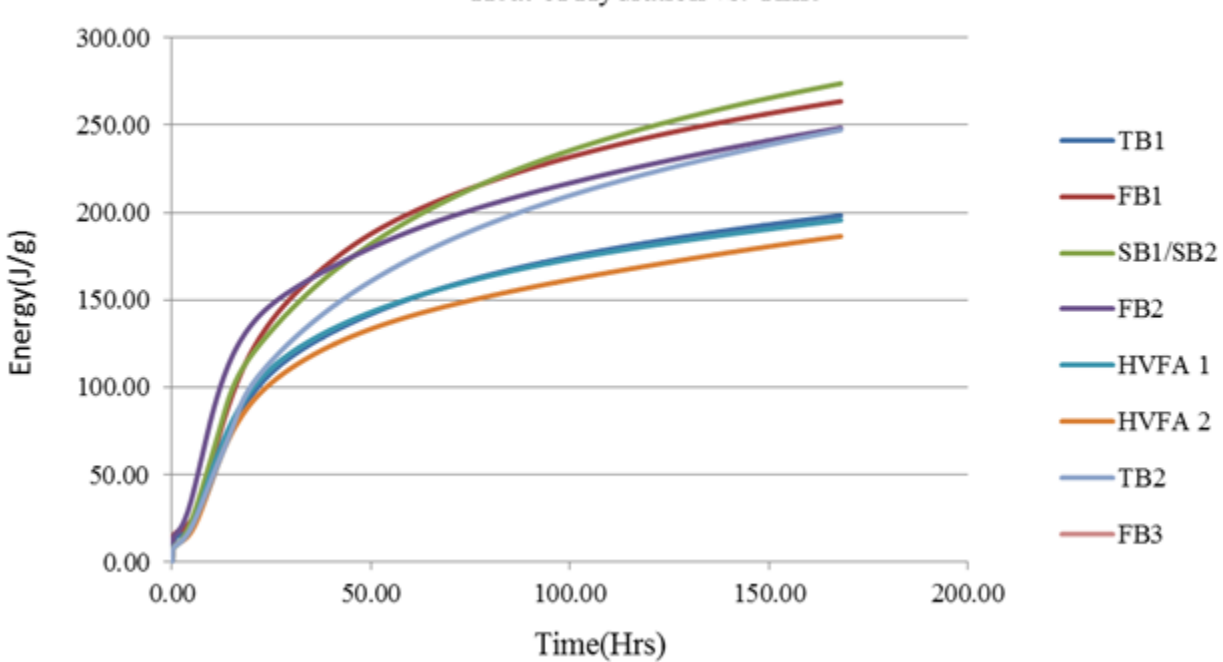

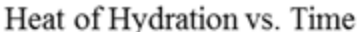

Figure 2-4. Heat of hydration vs. time for eight paste fractions.

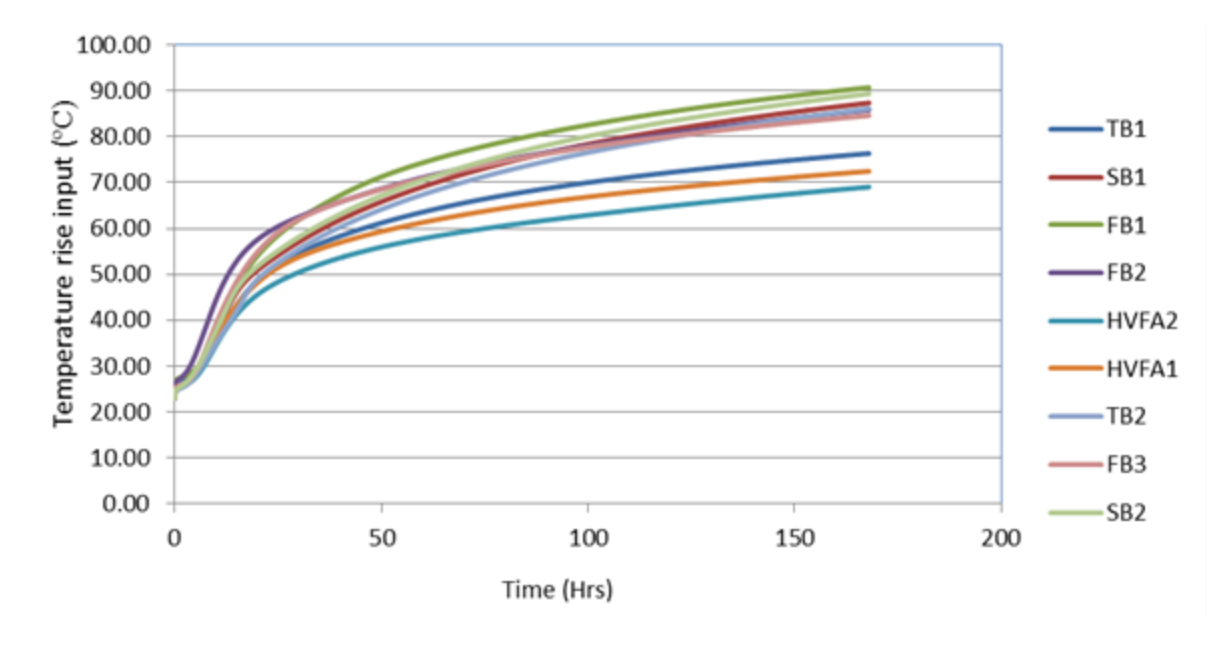

Figure 2-5. Temperature rise inputs for the nine mixes in the study.

### **2.4.4 Tests on Cementitious Systems with Admixtures**

This phase of the testing program attempts to explore the possibility of incorporating a

representative volume of admixtures during the testing of the paste fractions. The main

hypotheses underlying the possible need for testing with admixtures are as follows:

- 1. The likely retarding and dispersing effects induced by the addition of HRWRs and WRRETs needs to be captured.
- 2. The energy rise and curing history would be different when accounting for the effects of (1).
- 3. The addition of water reducers and superplasticizers ensures greater consistency in mixing especially for the pastes with low w/b ratios.

The blends tested with admixtures for the current study incorporate admixtures that were

specified in the selected mixes. The admixture designations are:

- 1. Type A&D (Water reducing and retarding/ Water Reducing) Admixture ADM1.
- 2. Type B&D (Water Reducing and Retarding / Retarding) Admixture ADM2.
- 3. Type F (Superplaticizers) -Admixture ADM3 & ADM4.

The following mixes were tested during this program: TB1, FB2, SB1 and HVFA1. These mixes were chosen due to the fact that they represent a suitable range of w/b ratios. The dosages of admixtures used are shown in Table 2-5. Anticipating effects (1) through (3), the most convenient method to study changes in the hydration behavior of these mixes induced by the addition of chemical admixtures would be to plot the degree of hydration against time.

| radio $\omega$ . Dosages or admixture used. |                  |              |
|---------------------------------------------|------------------|--------------|
| <b>Cementitious Blend</b>                   | Admixture 1      | Admixture 2  |
| TB1                                         | ADM1 $(0.391)$ * | ADM 3(0.424) |
| FB <sub>2</sub>                             | ADM1(0.471)      |              |
| S <sub>B</sub> 1                            | ADM1(0.365)      |              |
| HVFA1                                       | ADM2(0.517)      | ADM4(0.677)  |
| $\sim$ $\sim$ $\sim$ $\sim$                 |                  |              |

Table 2-5. Dosages of admixture used.

(Note: \* Dosage in terms of % by weight of cement)

The plots of degree of hydration obtained for the three mixes tested with and without admixtures are given in Figures 2-6 through 2-9.

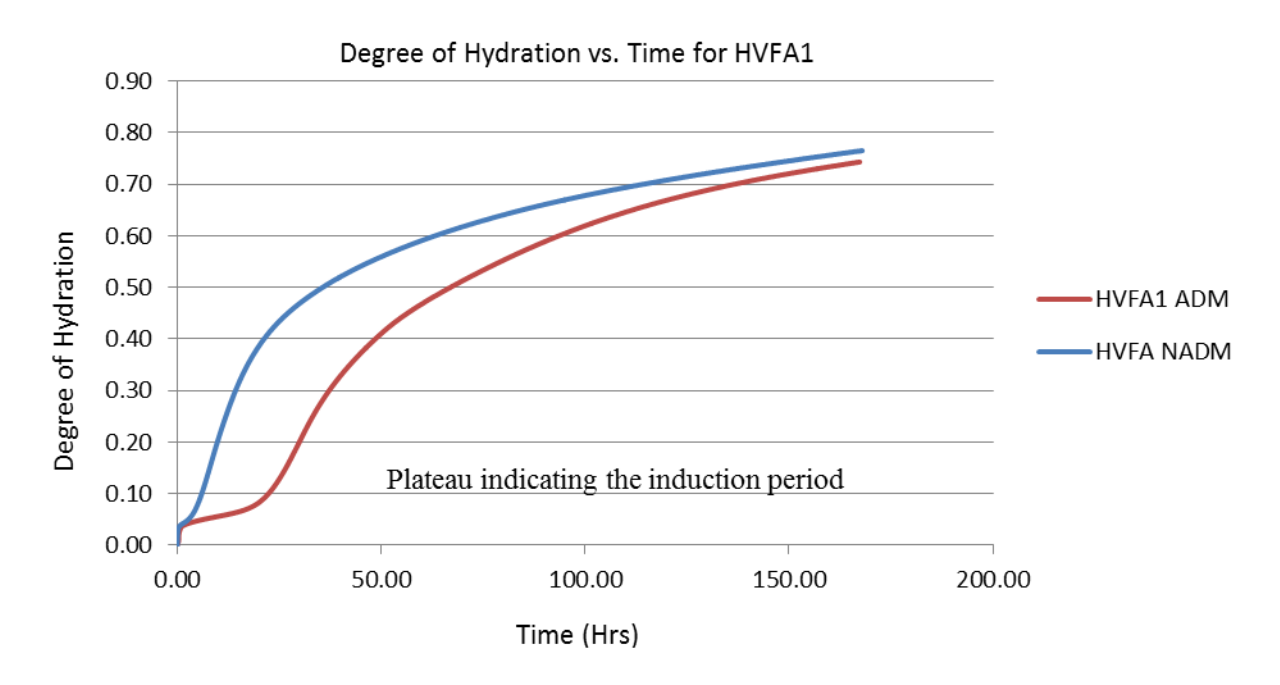

Figure 2-6. Degree of hydration vs. time for HVFA1.

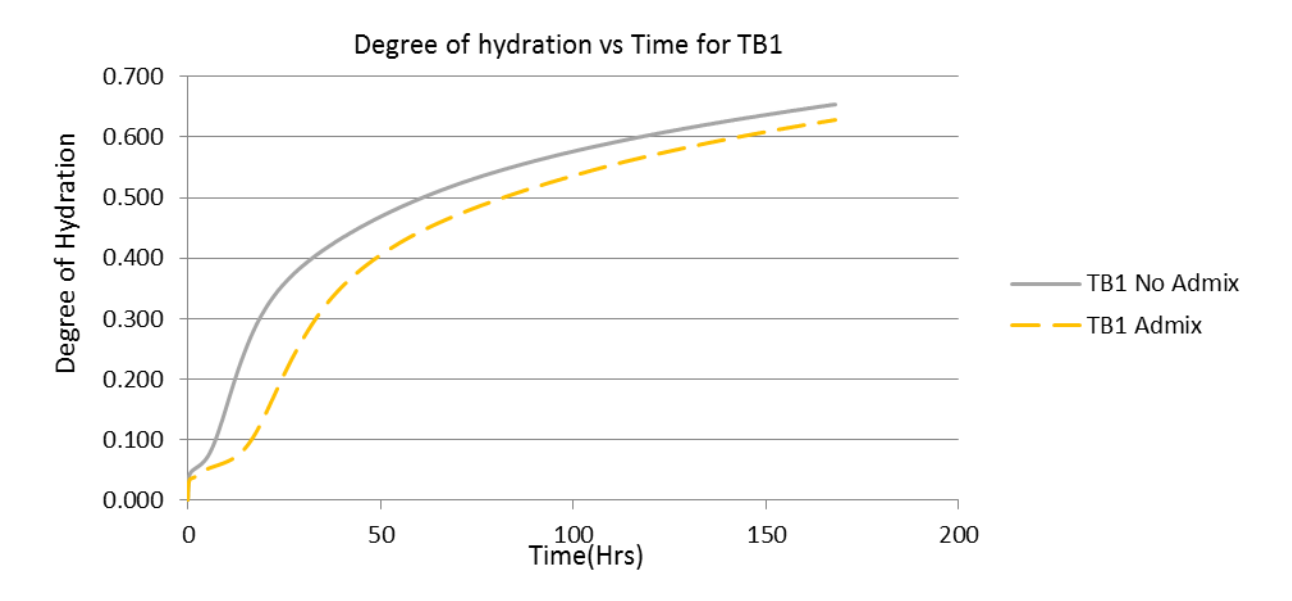

Figure 2-7. Degree of hydration vs. time for TB1.

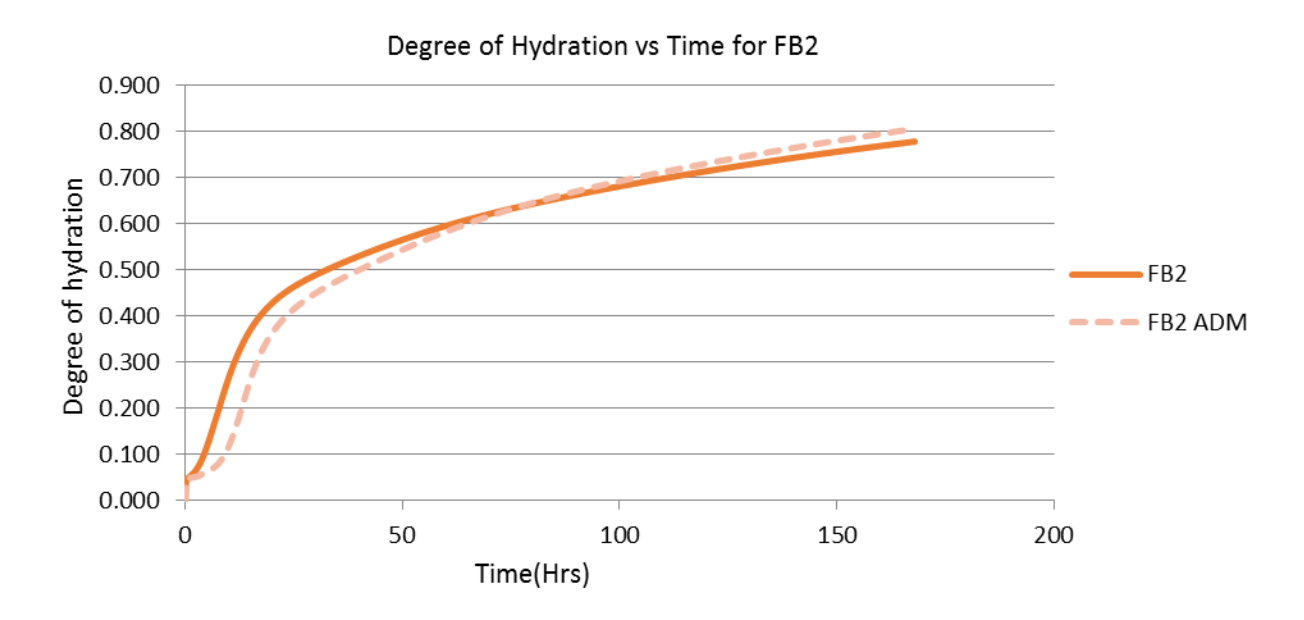

Figure 2-8. Degree of hydration vs. time for FB2.

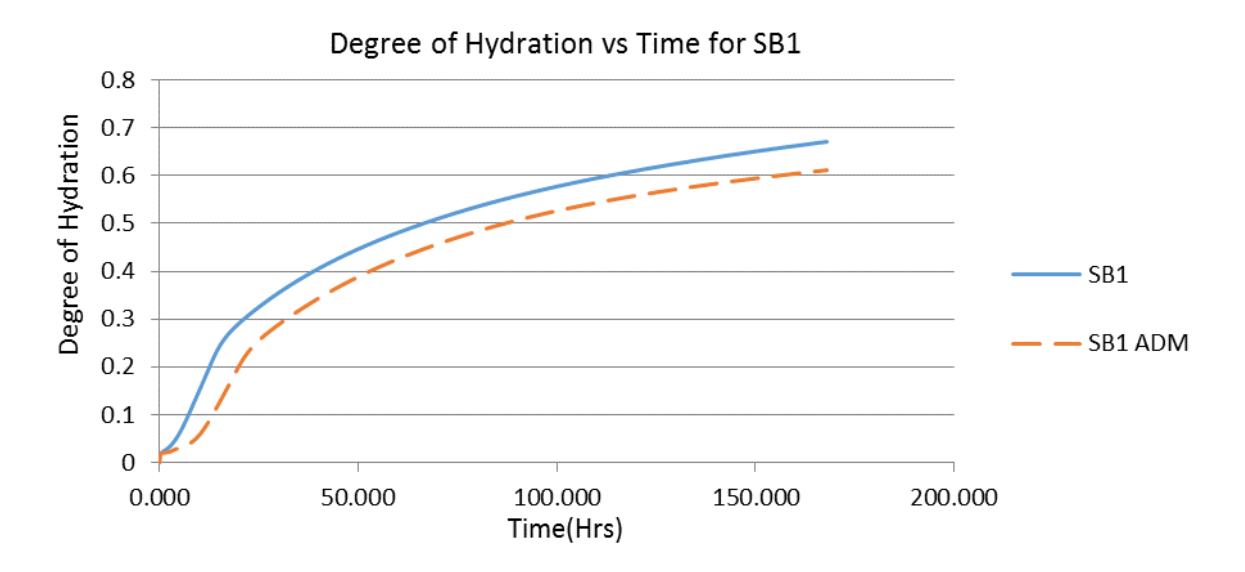

Figure 2-9. Degree of hydration vs. time for SB1/SB2.

From these four figures, the extension of the dormant period in the hydration of the cement can be seen in all the cement blends with admixtures. This is due to the effects of the retarding admixture. The behavior of FB2 incorporating the same retarder as SB1 is worth noting. For FB2, the normalized HOH at 7 days, and by consequence the temperature, is higher for the paste incorporating the retarding admixture. Some authors have previously noted the effect of increased dispersion in cement pastes due to the addition of a retarding admixture leading to higher rates of hydration after the end of the dormant period (Poole, 2007; Ramachandran, 1996). In the instance of FB2, one can observe a crossover as early as 80 hours. In this respect, the behavior of FB2 is somewhat anomalous because a slightly higher degree of hydration is reached within the duration of a 7-day test. The hydration behavior of paste SB1 is also interesting in that the main hydration peak for the paste incorporating retarder is much lower. It might also be worth noting that the largest cumulative and percentage decrease in HOH or temperature rise input was seen in SB1. Moreover, SB1 has the lowest admixture dosage for the pastes tested. It would appear that, apart from some obvious effects such as the extension of

a dormant period and the lowering of cumulative HOH at early ages, the testing of pastes with type A&D WRRETs and HRWRs does not reveal any salient trends. A larger testing program which includes testing of pastes at different dosages might be required to investigate further the effects of different types of admixtures on the pastes included in this study.

#### **2.5 Tables of Heat of Hydration and Temperature Rise Inputs**

Since the admixtures which were used in the concrete mixes in this testing program contained some retarders, the rate of hydration of the cement blend with admixtures was generally lower as compared with that of the corresponding cement blend without admixture. In order to be able to do a more conservative thermal analysis of mass concrete, the heat of hydration from the cement blends without admixture was used to develop the database of rate of heat production of cement blends for mass concrete. In the running of the DIANA software for thermal analysis of mass concrete, an input file containing the material properties of the concrete is needed. The required material properties and the required format for this input file are presented in Appendix A. Part of this concrete input file requires specifying temperature rise inputs at intervals of 1 hour for the duration of the analysis period. Table 2-6 presents the heat of hydration of the eight cement blends tested at 1 hour time increments. Table 2-7 presents computed temperature rise inputs for the nine selected concrete mixes. It is to be noted that two of the concrete mixes use the same cement blend.

| Time                     | FB1     | TB1     | SB1/2   | HVFA1   | FB <sub>2</sub> | HVFA1   | FB3     | TB <sub>2</sub> |
|--------------------------|---------|---------|---------|---------|-----------------|---------|---------|-----------------|
| (Hours)                  | (J/g)   | (J/g)   | (J/g)   | (J/g)   | (J/g)           | (J/g)   | (J/g)   | (J/g)           |
| 1                        | 0.000   | 0.000   | 0.000   | 0.000   | 0.000           | 0.000   | 0.019   | 0.000           |
| $\overline{2}$           | 0.196   | 0.010   | 0.003   | 0.028   | 0.085           | 0.175   | 2.176   | 0.051           |
| $\mathfrak{Z}$           | 2.114   | 0.296   | 0.153   | 0.558   | 1.246           | 1.781   | 10.577  | 0.858           |
| $\overline{\mathcal{A}}$ | 6.941   | 1.573   | 1.024   | 2.472   | 4.781           | 5.679   | 23.322  | 3.532           |
| 5                        | 14.164  | 4.288   | 3.202   | 6.041   | 10.712          | 11.387  | 37.480  | 8.253           |
| $\boldsymbol{6}$         | 22.788  | 8.369   | 6.843   | 10.959  | 18.342          | 18.105  | 51.423  | 14.532          |
| 7                        | 32.005  | 13.493  | 11.774  | 16.770  | 26.934          | 25.215  | 64.457  | 21.769          |
| $8\,$                    | 41.291  | 19.305  | 17.688  | 23.074  | 35.928          | 32.326  | 76.357  | 29.476          |
| 9                        | 50.339  | 25.507  | 24.273  | 29.574  | 44.952          | 39.217  | 87.113  | 37.313          |
| 10                       | 58.985  | 31.876  | 31.268  | 36.069  | 53.779          | 45.773  | 96.799  | 45.057          |
| 11                       | 67.153  | 38.253  | 38.466  | 42.431  | 62.276          | 51.944  | 105.519 | 52.575          |
| 12                       | 74.817  | 44.531  | 45.715  | 48.582  | 70.373          | 57.718  | 113.383 | 59.790          |
| 13                       | 81.981  | 50.641  | 52.906  | 54.478  | 78.042          | 63.102  | 120.493 | 66.662          |
| 14                       | 88.665  | 56.542  | 59.963  | 60.099  | 85.276          | 68.114  | 126.942 | 73.179          |
| 15                       | 94.898  | 62.210  | 66.837  | 65.436  | 92.087          | 72.780  | 132.809 | 79.339          |
| 16                       | 100.709 | 67.633  | 73.495  | 70.494  | 98.491          | 77.123  | 138.164 | 85.154          |
| 17                       | 106.132 | 72.809  | 79.918  | 75.281  | 104.510         | 81.171  | 143.069 | 90.637          |
| 18                       | 111.197 | 77.742  | 86.097  | 79.808  | 110.169         | 84.946  | 147.575 | 95.807          |
| 19                       | 115.933 | 82.439  | 92.030  | 84.089  | 115.491         | 88.473  | 151.726 | 100.682         |
| 20                       | 120.368 | 86.907  | 97.718  | 88.138  | 120.501         | 91.772  | 155.562 | 105.281         |
| 21                       | 124.527 | 91.159  | 103.167 | 91.968  | 125.220         | 94.863  | 159.117 | 109.623         |
| 22                       | 128.432 | 95.204  | 108.383 | 95.595  | 129.671         | 97.763  | 162.418 | 113.725         |
| 23                       | 132.104 | 99.054  | 113.376 | 99.032  | 133.872         | 100.489 | 165.493 | 117.605         |
| 24                       | 135.563 | 102.720 | 118.155 | 102.290 | 137.843         | 103.054 | 168.362 | 121.278         |
| 25                       | 138.825 | 106.213 | 122.729 | 105.382 | 141.600         | 105.471 | 171.046 | 124.757         |
| 26                       | 141.905 | 109.541 | 127.109 | 108.319 | 145.159         | 107.753 | 173.561 | 128.058         |
| 27                       | 144.818 | 112.717 | 131.303 | 111.112 | 148.534         | 109.910 | 175.922 | 131.192         |
| 28                       | 147.577 | 115.748 | 135.321 | 113.770 | 151.739         | 111.951 | 178.144 | 134.171         |
| 29                       | 150.192 | 118.643 | 139.173 | 116.301 | 154.784         | 113.886 | 180.238 | 137.006         |
| 30                       | 152.675 | 121.410 | 142.867 | 118.715 | 157.681         | 115.722 | 182.215 | 139.705         |
| 31                       | 155.035 | 124.057 | 146.411 | 121.018 | 160.441         | 117.466 | 184.083 | 142.278         |
| 32                       | 157.281 | 126.592 | 149.814 | 123.217 | 163.072         | 119.125 | 185.852 | 144.733         |
| 33                       | 159.420 | 129.019 | 153.082 | 125.320 | 165.583         | 120.705 | 187.530 | 147.079         |
| 34                       | 161.460 | 131.347 | 156.223 | 127.332 | 167.981         | 122.211 | 189.122 | 149.321         |
| 35                       | 163.407 | 133.580 | 159.244 | 129.258 | 170.275         | 123.648 | 190.636 | 151.466         |
| 36                       | 165.268 | 135.723 | 162.150 | 131.105 | 172.469         | 125.021 | 192.077 | 153.520         |
| 37                       | 167.047 | 137.783 | 164.948 | 132.875 | 174.571         | 126.333 | 193.450 | 155.489         |
| 38                       | 168.751 | 139.763 | 167.644 | 134.575 | 176.586         | 127.589 | 194.760 | 157.377         |
| 39                       | 170.383 | 141.667 | 170.242 | 136.207 | 178.519         | 128.793 | 196.011 | 159.190         |

Table 2-6. Heat of hydration for the cement blends.

Table 2-6. Continued.

| Time    | FB1     | TB1     | SB1/2   | HVFA1   | FB <sub>2</sub> | HVFA1   | FB3     | TB <sub>2</sub> |
|---------|---------|---------|---------|---------|-----------------|---------|---------|-----------------|
| (Hours) | (J/g)   | (J/g)   | (J/g)   | (J/g)   | (J/g)           | (J/g)   | (J/g)   | (J/g)           |
| 40      | 171.948 | 143.501 | 172.747 | 137.776 | 180.375         | 129.947 | 197.207 | 160.932         |
| 41      | 173.450 | 145.267 | 175.164 | 139.286 | 182.158         | 131.054 | 198.351 | 162.606         |
| 42      | 174.893 | 146.969 | 177.498 | 140.739 | 183.873         | 132.117 | 199.447 | 164.217         |
| 43      | 176.280 | 148.611 | 179.752 | 142.138 | 185.523         | 133.138 | 200.498 | 165.768         |
| 44      | 177.614 | 150.195 | 181.930 | 143.487 | 187.112         | 134.121 | 201.506 | 167.262         |
| 45      | 178.899 | 151.724 | 184.036 | 144.788 | 188.643         | 135.067 | 202.474 | 168.702         |
| 46      | 180.136 | 153.201 | 186.074 | 146.043 | 190.120         | 135.978 | 203.404 | 170.091         |
| 47      | 181.328 | 154.629 | 188.045 | 147.255 | 191.544         | 136.856 | 204.299 | 171.431         |
| 48      | 182.479 | 156.011 | 189.955 | 148.426 | 192.919         | 137.702 | 205.160 | 172.726         |
| 49      | 183.589 | 157.347 | 191.804 | 149.558 | 194.247         | 138.519 | 205.989 | 173.977         |
| 50      | 184.661 | 158.640 | 193.597 | 150.653 | 195.530         | 139.308 | 206.788 | 175.187         |
| 51      | 185.697 | 159.893 | 195.334 | 151.712 | 196.771         | 140.070 | 207.559 | 176.357         |
| 52      | 186.698 | 161.107 | 197.020 | 152.738 | 197.972         | 140.807 | 208.303 | 177.489         |
| 53      | 187.667 | 162.284 | 198.656 | 153.732 | 199.135         | 141.519 | 209.021 | 178.585         |
| 54      | 188.605 | 163.426 | 200.244 | 154.694 | 200.261         | 142.209 | 209.716 | 179.648         |
| 55      | 189.513 | 164.533 | 201.787 | 155.628 | 201.351         | 142.877 | 210.387 | 180.677         |
| 56      | 190.393 | 165.608 | 203.285 | 156.534 | 202.409         | 143.523 | 211.036 | 181.676         |
| 57      | 191.246 | 166.652 | 204.742 | 157.412 | 203.435         | 144.150 | 211.664 | 182.645         |
| 58      | 192.073 | 167.667 | 206.158 | 158.265 | 204.430         | 144.758 | 212.272 | 183.585         |
| 59      | 192.875 | 168.652 | 207.536 | 159.094 | 205.396         | 145.348 | 212.862 | 184.498         |
| 60      | 193.654 | 169.611 | 208.876 | 159.899 | 206.335         | 145.920 | 213.433 | 185.384         |
| 61      | 194.410 | 170.543 | 210.181 | 160.682 | 207.246         | 146.476 | 213.987 | 186.246         |
| 62      | 195.145 | 171.450 | 211.451 | 161.443 | 208.132         | 147.016 | 214.525 | 187.084         |
| 63      | 195.859 | 172.333 | 212.689 | 162.183 | 208.994         | 147.541 | 215.046 | 187.899         |
| 64      | 196.553 | 173.192 | 213.894 | 162.903 | 209.832         | 148.050 | 215.553 | 188.691         |
| 65      | 197.228 | 174.029 | 215.069 | 163.605 | 210.647         | 148.546 | 216.045 | 189.463         |
| 66      | 197.885 | 174.845 | 216.215 | 164.287 | 211.441         | 149.029 | 216.523 | 190.214         |
| 67      | 198.525 | 175.640 | 217.332 | 164.953 | 212.214         | 149.499 | 216.989 | 190.946         |
| 68      | 199.147 | 176.415 | 218.422 | 165.601 | 212.967         | 149.956 | 217.441 | 191.658         |
| 69      | 199.754 | 177.171 | 219.485 | 166.233 | 213.701         | 150.401 | 217.881 | 192.353         |
| 70      | 200.344 | 177.908 | 220.523 | 166.849 | 214.416         | 150.835 | 218.310 | 193.030         |
| 71      | 200.920 | 178.628 | 221.537 | 167.450 | 215.113         | 151.258 | 218.727 | 193.690         |
| 72      | 201.482 | 179.330 | 222.527 | 168.036 | 215.793         | 151.670 | 219.133 | 194.335         |
| 73      | 202.029 | 180.016 | 223.494 | 168.609 | 216.457         | 152.072 | 219.529 | 194.963         |
| 74      | 202.564 | 180.686 | 224.438 | 169.167 | 217.104         | 152.464 | 219.915 | 195.577         |
| 75      | 203.085 | 181.340 | 225.362 | 169.713 | 217.736         | 152.847 | 220.291 | 196.176         |
| 76      | 203.594 | 181.979 | 226.265 | 170.246 | 218.353         | 153.220 | 220.658 | 196.761         |
| 77      | 204.091 | 182.604 | 227.148 | 170.766 | 218.956         | 153.585 | 221.016 | 197.332         |
| 78      | 204.576 | 183.215 | 228.011 | 171.275 | 219.545         | 153.941 | 221.366 | 197.891         |
| 79      | 205.050 | 183.812 | 228.856 | 171.773 | 220.121         | 154.289 | 221.707 | 198.437         |
| 80      | 205.514 | 184.397 | 229.683 | 172.259 | 220.684         | 154.629 | 222.040 | 198.970         |
| 81      | 205.966 | 184.968 | 230.492 | 172.735 | 221.234         | 154.962 | 222.365 | 199.492         |
| 82      | 206.409 | 185.528 | 231.284 | 173.200 | 221.772         | 155.286 | 222.683 | 200.003         |

Table 2-6. Continued.

| Time    | FB1     | TB1     | SB1/2   | HVFA1   | FB <sub>2</sub> | HVFA1   | FB3     | TB <sub>2</sub> |
|---------|---------|---------|---------|---------|-----------------|---------|---------|-----------------|
| (Hours) | (J/g)   | (J/g)   | (J/g)   | (J/g)   | (J/g)           | (J/g)   | (J/g)   | (J/g)           |
| 83      | 206.842 | 186.076 | 232.060 | 173.655 | 222.298         | 155.604 | 222.994 | 200.502         |
| 84      | 207.266 | 186.612 | 232.820 | 174.101 | 222.813         | 155.915 | 223.298 | 200.991         |
| 85      | 207.681 | 187.137 | 233.564 | 174.537 | 223.317         | 156.219 | 223.594 | 201.469         |
| 86      | 208.086 | 187.651 | 234.293 | 174.964 | 223.811         | 156.517 | 223.885 | 201.938         |
| 87      | 208.483 | 188.155 | 235.008 | 175.383 | 224.294         | 156.808 | 224.169 | 202.396         |
| 88      | 208.872 | 188.648 | 235.709 | 175.793 | 224.767         | 157.093 | 224.447 | 202.846         |
| 89      | 209.253 | 189.132 | 236.395 | 176.194 | 225.231         | 157.373 | 224.719 | 203.286         |
| 90      | 209.626 | 189.606 | 237.069 | 176.588 | 225.685         | 157.646 | 224.985 | 203.717         |
| 91      | 209.991 | 190.071 | 237.730 | 176.973 | 226.130         | 157.914 | 225.246 | 204.140         |
| 92      | 210.350 | 190.527 | 238.378 | 177.351 | 226.566         | 158.177 | 225.502 | 204.554         |
| 93      | 210.701 | 190.975 | 239.013 | 177.722 | 226.994         | 158.434 | 225.752 | 204.960         |
| 94      | 211.045 | 191.413 | 239.637 | 178.086 | 227.413         | 158.687 | 225.997 | 205.358         |
| 95      | 211.382 | 191.844 | 240.250 | 178.443 | 227.825         | 158.934 | 226.237 | 205.749         |
| 96      | 211.713 | 192.266 | 240.851 | 178.793 | 228.228         | 159.177 | 226.473 | 206.132         |
| 97      | 212.038 | 192.681 | 241.441 | 179.136 | 228.624         | 159.415 | 226.704 | 206.509         |
| 98      | 212.356 | 193.088 | 242.020 | 179.473 | 229.012         | 159.648 | 226.930 | 206.878         |
| 99      | 212.668 | 193.488 | 242.590 | 179.804 | 229.393         | 159.877 | 227.152 | 207.240         |
| 100     | 212.975 | 193.880 | 243.149 | 180.129 | 229.768         | 160.102 | 227.370 | 207.596         |
| 101     | 213.276 | 194.265 | 243.698 | 180.448 | 230.135         | 160.323 | 227.584 | 207.945         |
| 102     | 213.572 | 194.644 | 244.238 | 180.761 | 230.496         | 160.539 | 227.793 | 208.288         |
| 103     | 213.862 | 195.016 | 244.768 | 181.069 | 230.850         | 160.752 | 227.999 | 208.624         |
| 104     | 214.147 | 195.382 | 245.289 | 181.371 | 231.198         | 160.961 | 228.201 | 208.955         |
| 105     | 214.427 | 195.741 | 245.802 | 181.668 | 231.540         | 161.166 | 228.400 | 209.280         |
| 106     | 214.702 | 196.094 | 246.306 | 181.960 | 231.876         | 161.368 | 228.594 | 209.600         |
| 107     | 214.972 | 196.441 | 246.801 | 182.247 | 232.206         | 161.566 | 228.786 | 209.914         |
| 108     | 215.238 | 196.782 | 247.288 | 182.529 | 232.530         | 161.760 | 228.974 | 210.222         |
| 109     | 215.499 | 197.118 | 247.767 | 182.806 | 232.849         | 161.952 | 229.158 | 210.525         |
| 110     | 215.755 | 197.448 | 248.239 | 183.079 | 233.163         | 162.140 | 229.340 | 210.824         |
| 111     | 216.007 | 197.773 | 248.703 | 183.347 | 233.471         | 162.325 | 229.518 | 211.117         |
| 112     | 216.255 | 198.092 | 249.159 | 183.611 | 233.774         | 162.506 | 229.693 | 211.405         |
| 113     | 216.499 | 198.406 | 249.608 | 183.870 | 234.073         | 162.685 | 229.865 | 211.689         |
| 114     | 216.739 | 198.716 | 250.050 | 184.125 | 234.366         | 162.861 | 230.035 | 211.968         |
| 115     | 216.975 | 199.020 | 250.485 | 184.376 | 234.655         | 163.034 | 230.201 | 212.243         |
| 116     | 217.207 | 199.319 | 250.913 | 184.624 | 234.939         | 163.204 | 230.365 | 212.513         |
| 117     | 217.436 | 199.614 | 251.335 | 184.867 | 235.218         | 163.371 | 230.526 | 212.779         |
| 118     | 217.660 | 199.904 | 251.750 | 185.106 | 235.493         | 163.536 | 230.685 | 213.041         |
| 119     | 217.882 | 200.190 | 252.159 | 185.342 | 235.764         | 163.698 | 230.841 | 213.299         |
| 120     | 218.099 | 200.472 | 252.562 | 185.574 | 236.030         | 163.858 | 230.994 | 213.552         |
| 121     | 218.314 | 200.749 | 252.959 | 185.803 | 236.293         | 164.015 | 231.145 | 213.802         |
| 122     | 218.525 | 201.022 | 253.349 | 186.028 | 236.551         | 164.169 | 231.294 | 214.048         |
| 123     | 218.733 | 201.291 | 253.734 | 186.249 | 236.806         | 164.322 | 231.440 | 214.290         |
| 124     | 218.937 | 201.556 | 254.114 | 186.468 | 237.056         | 164.472 | 231.584 | 214.529         |
| 125     | 219.139 | 201.817 | 254.488 | 186.683 | 237.303         | 164.619 | 231.726 | 214.764         |

Table 2-6. Continued.

| Time    | FB1     | TB1     | SB1/2   | HVFA1   | FB <sub>2</sub> | HVFA1   | FB3     | TB <sub>2</sub> |
|---------|---------|---------|---------|---------|-----------------|---------|---------|-----------------|
| (Hours) | (J/g)   | (J/g)   | (J/g)   | (J/g)   | (J/g)           | (J/g)   | (J/g)   | (J/g)           |
| 126     | 219.338 | 202.074 | 254.856 | 186.895 | 237.547         | 164.765 | 231.865 | 214.996         |
| 127     | 219.533 | 202.327 | 255.219 | 187.103 | 237.786         | 164.908 | 232.003 | 215.224         |
| 128     | 219.726 | 202.577 | 255.577 | 187.309 | 238.022         | 165.049 | 232.138 | 215.449         |
| 129     | 219.916 | 202.823 | 255.930 | 187.512 | 238.255         | 165.188 | 232.272 | 215.670         |
| 130     | 220.103 | 203.066 | 256.278 | 187.712 | 238.484         | 165.326 | 232.403 | 215.889         |
| 131     | 220.288 | 203.305 | 256.622 | 187.909 | 238.710         | 165.461 | 232.533 | 216.104         |
| 132     | 220.469 | 203.541 | 256.960 | 188.103 | 238.933         | 165.594 | 232.660 | 216.316         |
| 133     | 220.649 | 203.774 | 257.294 | 188.295 | 239.153         | 165.725 | 232.786 | 216.525         |
| 134     | 220.825 | 204.004 | 257.623 | 188.484 | 239.370         | 165.855 | 232.910 | 216.732         |
| 135     | 220.999 | 204.230 | 257.948 | 188.670 | 239.583         | 165.982 | 233.032 | 216.935         |
| 136     | 221.171 | 204.453 | 258.268 | 188.854 | 239.794         | 166.108 | 233.153 | 217.136         |
| 137     | 221.341 | 204.673 | 258.584 | 189.035 | 240.002         | 166.232 | 233.272 | 217.334         |
| 138     | 221.508 | 204.891 | 258.896 | 189.214 | 240.207         | 166.354 | 233.389 | 217.529         |
| 139     | 221.672 | 205.105 | 259.204 | 189.390 | 240.409         | 166.475 | 233.504 | 217.721         |
| 140     | 221.835 | 205.317 | 259.508 | 189.564 | 240.608         | 166.594 | 233.618 | 217.911         |
| 141     | 221.995 | 205.525 | 259.808 | 189.736 | 240.805         | 166.712 | 233.730 | 218.099         |
| 142     | 222.154 | 205.731 | 260.103 | 189.905 | 240.999         | 166.828 | 233.841 | 218.284         |
| 143     | 222.310 | 205.935 | 260.395 | 190.072 | 241.191         | 166.942 | 233.950 | 218.466         |
| 144     | 222.464 | 206.135 | 260.684 | 190.237 | 241.380         | 167.055 | 234.058 | 218.647         |
| 145     | 222.616 | 206.334 | 260.969 | 190.400 | 241.566         | 167.166 | 234.165 | 218.824         |
| 146     | 222.766 | 206.529 | 261.250 | 190.561 | 241.750         | 167.276 | 234.270 | 219.000         |
| 147     | 222.914 | 206.722 | 261.527 | 190.720 | 241.932         | 167.384 | 234.373 | 219.173         |
| 148     | 223.060 | 206.913 | 261.801 | 190.876 | 242.112         | 167.491 | 234.475 | 219.344         |
| 149     | 223.205 | 207.101 | 262.072 | 191.031 | 242.289         | 167.597 | 234.576 | 219.513         |
| 150     | 223.347 | 207.287 | 262.339 | 191.184 | 242.464         | 167.702 | 234.676 | 219.680         |
| 151     | 223.488 | 207.471 | 262.603 | 191.335 | 242.637         | 167.805 | 234.774 | 219.845         |
| 152     | 223.627 | 207.652 | 262.864 | 191.484 | 242.807         | 167.906 | 234.871 | 220.007         |
| 153     | 223.764 | 207.832 | 263.122 | 191.631 | 242.976         | 168.007 | 234.967 | 220.168         |
| 154     | 223.900 | 208.009 | 263.377 | 191.776 | 243.142         | 168.106 | 235.062 | 220.327         |
| 155     | 224.033 | 208.183 | 263.628 | 191.920 | 243.307         | 168.204 | 235.155 | 220.483         |
| 156     | 224.166 | 208.356 | 263.877 | 192.062 | 243.469         | 168.301 | 235.248 | 220.638         |
| 157     | 224.296 | 208.527 | 264.122 | 192.202 | 243.630         | 168.396 | 235.339 | 220.791         |
| 158     | 224.425 | 208.696 | 264.365 | 192.341 | 243.788         | 168.491 | 235.429 | 220.942         |
| 159     | 224.553 | 208.862 | 264.605 | 192.477 | 243.945         | 168.584 | 235.518 | 221.092         |
| 160     | 224.679 | 209.027 | 264.842 | 192.613 | 244.100         | 168.677 | 235.606 | 221.239         |
| 161     | 224.803 | 209.190 | 265.077 | 192.746 | 244.252         | 168.768 | 235.692 | 221.385         |
| 162     | 224.926 | 209.351 | 265.308 | 192.878 | 244.404         | 168.858 | 235.778 | 221.529         |
| 163     | 225.048 | 209.510 | 265.537 | 193.009 | 244.553         | 168.947 | 235.863 | 221.672         |
| 164     | 225.168 | 209.667 | 265.764 | 193.138 | 244.701         | 169.035 | 235.947 | 221.812         |
| 165     | 225.286 | 209.823 | 265.988 | 193.266 | 244.847         | 169.122 | 236.029 | 221.951         |
| 166     | 225.404 | 209.977 | 266.209 | 193.392 | 244.991         | 169.207 | 236.111 | 222.089         |
| 167     | 225.520 | 210.129 | 266.428 | 193.517 | 245.134         | 169.292 | 236.192 | 222.225         |
| 168     | 225.635 | 210.279 | 266.645 | 193.640 | 245.275         | 169.376 | 236.272 | 222.360         |

| Time             | FB1    | TB1    | SB1/2  | HVFA1  | FB <sub>2</sub> | HVFA1  | FB <sub>3</sub> | TB <sub>2</sub> |
|------------------|--------|--------|--------|--------|-----------------|--------|-----------------|-----------------|
| (Hours)          | (J/g)  | (J/g)  | (J/g)  | (J/g)  | (J/g)           | (J/g)  | (J/g)           | (J/g)           |
| $\mathbf{1}$     | 23.000 | 23.000 | 23.000 | 23.000 | 23.000          | 23.000 | 23.000          | 23.005          |
| $\boldsymbol{2}$ | 23.048 | 23.003 | 23.001 | 23.007 | 23.001          | 23.022 | 23.043          | 23.555          |
| 3                | 23.519 | 23.076 | 23.036 | 23.138 | 23.038          | 23.320 | 23.441          | 25.680          |
| $\overline{4}$   | 24.705 | 23.406 | 23.241 | 23.613 | 23.253          | 24.228 | 24.407          | 28.893          |
| 5                | 26.480 | 24.108 | 23.752 | 24.497 | 23.792          | 25.752 | 25.822          | 32.453          |
| 6                | 28.599 | 25.163 | 24.608 | 25.716 | 24.693          | 27.712 | 27.486          | 35.954          |
| 7                | 30.864 | 26.486 | 25.767 | 27.156 | 25.913          | 29.919 | 29.248          | 39.223          |
| 8                | 33.145 | 27.988 | 27.157 | 28.718 | 27.376          | 32.230 | 31.010          | 42.206          |
| 9                | 35.368 | 29.591 | 28.704 | 30.328 | 29.005          | 34.548 | 32.718          | 44.901          |
| 10               | 37.493 | 31.237 | 30.348 | 31.938 | 30.736          | 36.816 | 34.342          | 47.326          |
| 11               | 39.499 | 32.884 | 32.040 | 33.514 | 32.517          | 38.999 | 35.872          | 49.509          |
| 12               | 41.382 | 34.507 | 33.743 | 35.039 | 34.310          | 41.079 | 37.302          | 51.476          |
| 13               | 43.143 | 36.086 | 35.433 | 36.500 | 36.089          | 43.049 | 38.637          | 53.255          |
| 14               | 44.785 | 37.611 | 37.091 | 37.892 | 37.835          | 44.907 | 39.879          | 54.868          |
| 15               | 46.316 | 39.075 | 38.707 | 39.215 | 39.535          | 46.657 | 41.035          | 56.335          |
| 16               | 47.744 | 40.476 | 40.271 | 40.469 | 41.183          | 48.302 | 42.111          | 57.674          |
| 17               | 49.077 | 41.814 | 41.781 | 41.655 | 42.772          | 49.849 | 43.114          | 58.900          |
| 18               | 50.321 | 43.089 | 43.233 | 42.776 | 44.300          | 51.302 | 44.050          | 60.027          |
| 19               | 51.485 | 44.302 | 44.627 | 43.837 | 45.768          | 52.670 | 44.924          | 61.064          |
| 20               | 52.574 | 45.457 | 45.964 | 44.841 | 47.175          | 53.957 | 45.741          | 62.023          |
| 21               | 53.596 | 46.555 | 47.244 | 45.790 | 48.523          | 55.169 | 46.507          | 62.911          |
| 22               | 54.556 | 47.601 | 48.470 | 46.689 | 49.814          | 56.312 | 47.226          | 63.736          |
| 23               | 55.458 | 48.596 | 49.643 | 47.540 | 51.049          | 57.392 | 47.901          | 64.504          |
| 24               | 56.308 | 49.543 | 50.766 | 48.347 | 52.232          | 58.412 | 48.537          | 65.221          |
| 25               | 57.109 | 50.445 | 51.841 | 49.114 | 53.363          | 59.377 | 49.136          | 65.892          |
| 26               | 57.866 | 51.306 | 52.871 | 49.842 | 54.447          | 60.291 | 49.701          | 66.520          |
| 27               | 58.582 | 52.126 | 53.856 | 50.534 | 55.484          | 61.158 | 50.236          | 67.110          |
| 28               | 59.260 | 52.909 | 54.801 | 51.192 | 56.479          | 61.982 | 50.741          | 67.665          |
| 29               | 59.902 | 53.657 | 55.706 | 51.819 | 57.431          | 62.764 | 51.221          | 68.188          |
| 30               | 60.512 | 54.372 | 56.574 | 52.417 | 58.345          | 63.508 | 51.676          | 68.681          |
| 31               | 61.092 | 55.056 | 57.407 | 52.988 | 59.222          | 64.217 | 52.108          | 69.148          |
| 32               | 61.644 | 55.711 | 58.206 | 53.533 | 60.064          | 64.893 | 52.519          | 69.590          |
| 33               | 62.170 | 56.339 | 58.974 | 54.054 | 60.872          | 65.538 | 52.911          | 70.009          |
| 34               | 62.671 | 56.940 | 59.712 | 54.553 | 61.650          | 66.154 | 53.284          | 70.406          |
| 35               | 63.149 | 57.517 | 60.422 | 55.030 | 62.397          | 66.744 | 53.640          | 70.784          |
| 36               | 63.606 | 58.071 | 61.105 | 55.488 | 63.116          | 67.307 | 53.980          | 71.144          |
| 37               | 64.044 | 58.603 | 61.763 | 55.926 | 63.808          | 67.847 | 54.305          | 71.487          |
| 38               | 64.462 | 59.115 | 62.396 | 56.348 | 64.475          | 68.365 | 54.617          | 71.814          |
| 39               | 64.863 | 59.607 | 63.007 | 56.752 | 65.118          | 68.862 | 54.915          | 72.127          |

Table 2-7. Temperature rise input for selected mixes.

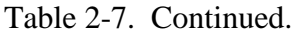

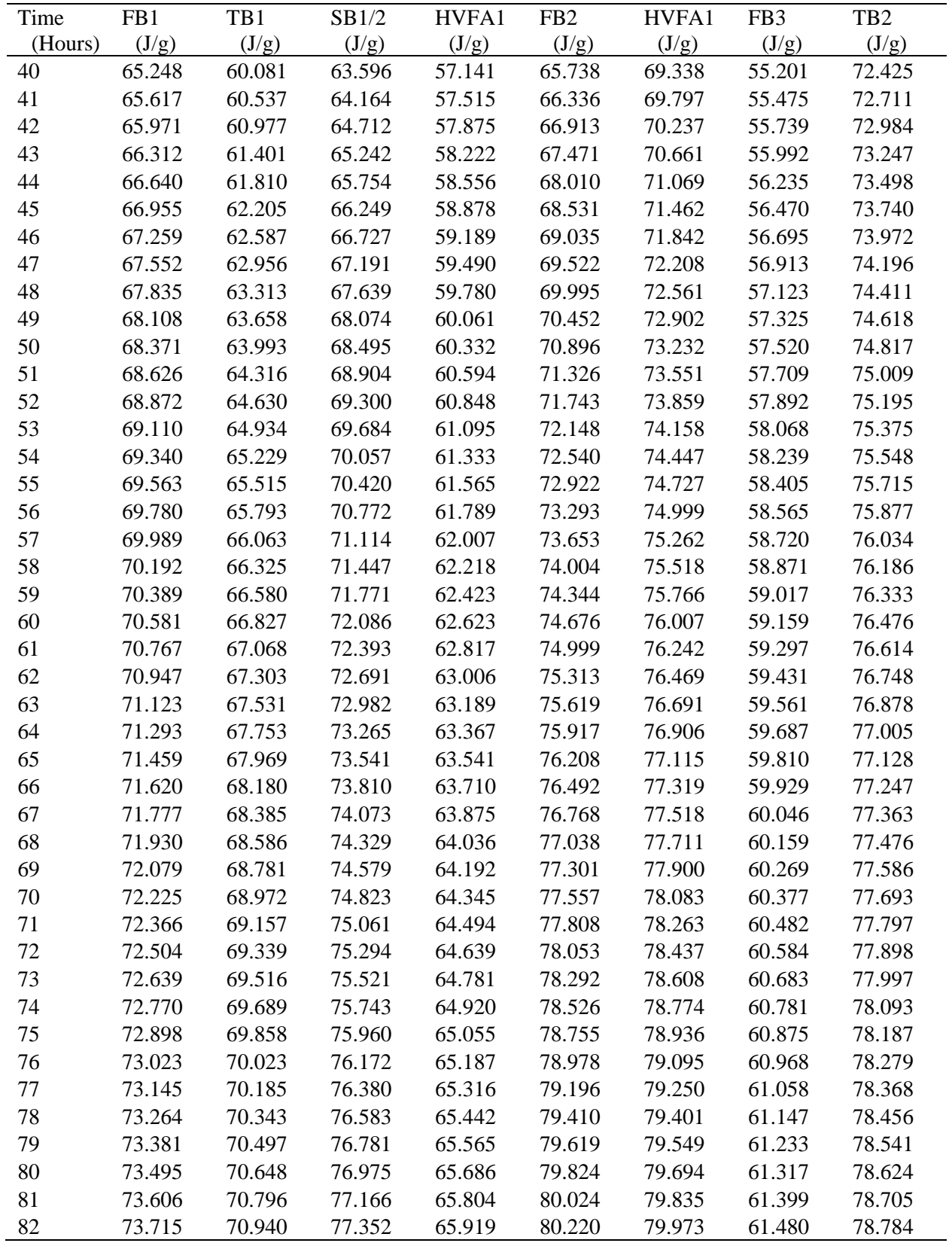

| Time    | FB1    | TB1    | SB1/2  | HVFA1  | FB <sub>2</sub> | HVFA1  | FB3    | TB <sub>2</sub> |
|---------|--------|--------|--------|--------|-----------------|--------|--------|-----------------|
| (Hours) | (J/g)  | (J/g)  | (J/g)  | (J/g)  | (J/g)           | (J/g)  | (J/g)  | (J/g)           |
| 83      | 73.821 | 71.082 | 77.534 | 66.032 | 80.412          | 80.108 | 61.559 | 78.862          |
| 84      | 73.925 | 71.220 | 77.713 | 66.142 | 80.600          | 80.241 | 61.636 | 78.938          |
| 85      | 74.027 | 71.356 | 77.888 | 66.250 | 80.784          | 80.370 | 61.711 | 79.012          |
| 86      | 74.127 | 71.489 | 78.059 | 66.356 | 80.964          | 80.497 | 61.785 | 79.084          |
| 87      | 74.224 | 71.619 | 78.227 | 66.460 | 81.141          | 80.621 | 61.857 | 79.155          |
| 88      | 74.320 | 71.747 | 78.392 | 66.561 | 81.314          | 80.743 | 61.928 | 79.225          |
| 89      | 74.413 | 71.872 | 78.553 | 66.661 | 81.484          | 80.862 | 61.997 | 79.292          |
| 90      | 74.505 | 71.994 | 78.711 | 66.758 | 81.651          | 80.978 | 62.065 | 79.359          |
| 91      | 74.595 | 72.114 | 78.866 | 66.854 | 81.814          | 81.093 | 62.131 | 79.424          |
| 92      | 74.683 | 72.232 | 79.019 | 66.948 | 81.975          | 81.205 | 62.196 | 79.488          |
| 93      | 74.769 | 72.348 | 79.168 | 67.040 | 82.132          | 81.315 | 62.260 | 79.550          |
| 94      | 74.854 | 72.461 | 79.315 | 67.130 | 82.286          | 81.422 | 62.323 | 79.611          |
| 95      | 74.937 | 72.572 | 79.459 | 67.218 | 82.438          | 81.528 | 62.384 | 79.671          |
| 96      | 75.018 | 72.682 | 79.600 | 67.305 | 82.586          | 81.632 | 62.444 | 79.730          |
| 97      | 75.098 | 72.789 | 79.739 | 67.390 | 82.732          | 81.733 | 62.503 | 79.788          |
| 98      | 75.176 | 72.894 | 79.875 | 67.473 | 82.876          | 81.833 | 62.561 | 79.844          |
| 99      | 75.253 | 72.997 | 80.009 | 67.555 | 83.017          | 81.931 | 62.618 | 79.900          |
| 100     | 75.328 | 73.099 | 80.140 | 67.636 | 83.155          | 82.027 | 62.673 | 79.954          |
| 101     | 75.402 | 73.198 | 80.269 | 67.715 | 83.291          | 82.122 | 62.728 | 80.007          |
| 102     | 75.475 | 73.296 | 80.396 | 67.793 | 83.424          | 82.214 | 62.782 | 80.060          |
| 103     | 75.546 | 73.392 | 80.520 | 67.869 | 83.556          | 82.305 | 62.834 | 80.111          |
| 104     | 75.616 | 73.487 | 80.643 | 67.944 | 83.685          | 82.395 | 62.886 | 80.161          |
| 105     | 75.685 | 73.579 | 80.763 | 68.017 | 83.811          | 82.483 | 62.937 | 80.211          |
| 106     | 75.752 | 73.671 | 80.882 | 68.090 | 83.936          | 82.569 | 62.987 | 80.259          |
| 107     | 75.819 | 73.760 | 80.998 | 68.161 | 84.059          | 82.654 | 63.036 | 80.307          |
| 108     | 75.884 | 73.849 | 81.113 | 68.231 | 84.179          | 82.737 | 63.084 | 80.354          |
| 109     | 75.948 | 73.935 | 81.225 | 68.299 | 84.298          | 82.819 | 63.132 | 80.400          |
| 110     | 76.011 | 74.021 | 81.336 | 68.367 | 84.414          | 82.900 | 63.178 | 80.445          |
| 111     | 76.073 | 74.104 | 81.445 | 68.433 | 84.529          | 82.979 | 63.224 | 80.490          |
| 112     | 76.134 | 74.187 | 81.552 | 68.499 | 84.642          | 83.057 | 63.269 | 80.534          |
| 113     | 76.194 | 74.268 | 81.658 | 68.563 | 84.753          | 83.133 | 63.313 | 80.577          |
| 114     | 76.253 | 74.348 | 81.762 | 68.626 | 84.862          | 83.209 | 63.357 | 80.619          |
| 115     | 76.311 | 74.427 | 81.864 | 68.688 | 84.970          | 83.283 | 63.400 | 80.660          |
| 116     | 76.368 | 74.504 | 81.965 | 68.750 | 85.076          | 83.356 | 63.442 | 80.701          |
| 117     | 76.424 | 74.580 | 82.064 | 68.810 | 85.180          | 83.428 | 63.483 | 80.742          |
| 118     | 76.479 | 74.655 | 82.161 | 68.869 | 85.283          | 83.498 | 63.524 | 80.781          |
| 119     | 76.534 | 74.729 | 82.257 | 68.928 | 85.384          | 83.568 | 63.564 | 80.820          |
| 120     | 76.587 | 74.802 | 82.352 | 68.985 | 85.484          | 83.636 | 63.604 | 80.858          |
| 121     | 76.640 | 74.873 | 82.445 | 69.042 | 85.582          | 83.704 | 63.643 | 80.896          |
| 122     | 76.692 | 74.944 | 82.537 | 69.098 | 85.679          | 83.770 | 63.681 | 80.933          |
| 123     | 76.743 | 75.014 | 82.628 | 69.153 | 85.774          | 83.835 | 63.719 | 80.970          |
| 124     | 76.793 | 75.082 | 82.717 | 69.207 | 85.868          | 83.900 | 63.756 | 81.005          |
| 125     | 76.842 | 75.149 | 82.805 | 69.260 | 85.960          | 83.963 | 63.793 | 81.041          |

Table 2-7. Continued.
| Time    | FB1    | TB1    | SB1/2  | HVFA1  | FB <sub>2</sub> | HVFA1  | FB3    | TB <sub>2</sub> |
|---------|--------|--------|--------|--------|-----------------|--------|--------|-----------------|
| (Hours) | (J/g)  | (J/g)  | (J/g)  | (J/g)  | (J/g)           | (J/g)  | (J/g)  | (J/g)           |
| 126     | 76.891 | 75.216 | 82.891 | 69.312 | 86.051          | 84.026 | 63.829 | 81.076          |
| 127     | 76.939 | 75.281 | 82.977 | 69.364 | 86.141          | 84.087 | 63.864 | 81.110          |
| 128     | 76.987 | 75.346 | 83.061 | 69.415 | 86.230          | 84.148 | 63.899 | 81.144          |
| 129     | 77.033 | 75.410 | 83.144 | 69.465 | 86.317          | 84.208 | 63.934 | 81.177          |
| 130     | 77.079 | 75.472 | 83.225 | 69.515 | 86.403          | 84.267 | 63.968 | 81.210          |
| 131     | 77.125 | 75.534 | 83.306 | 69.564 | 86.488          | 84.325 | 64.001 | 81.242          |
| 132     | 77.169 | 75.595 | 83.386 | 69.612 | 86.572          | 84.382 | 64.034 | 81.274          |
| 133     | 77.213 | 75.655 | 83.464 | 69.659 | 86.655          | 84.438 | 64.067 | 81.305          |
| 134     | 77.257 | 75.715 | 83.541 | 69.706 | 86.736          | 84.494 | 64.099 | 81.336          |
| 135     | 77.300 | 75.773 | 83.618 | 69.752 | 86.816          | 84.549 | 64.130 | 81.367          |
| 136     | 77.342 | 75.831 | 83.693 | 69.798 | 86.896          | 84.603 | 64.162 | 81.397          |
| 137     | 77.383 | 75.888 | 83.767 | 69.843 | 86.974          | 84.656 | 64.192 | 81.427          |
| 138     | 77.424 | 75.944 | 83.841 | 69.887 | 87.051          | 84.709 | 64.223 | 81.456          |
| 139     | 77.465 | 75.999 | 83.913 | 69.931 | 87.127          | 84.761 | 64.253 | 81.485          |
| 140     | 77.505 | 76.054 | 83.984 | 69.974 | 87.202          | 84.812 | 64.282 | 81.513          |
| 141     | 77.544 | 76.108 | 84.055 | 70.017 | 87.276          | 84.863 | 64.311 | 81.541          |
| 142     | 77.583 | 76.161 | 84.124 | 70.058 | 87.350          | 84.913 | 64.340 | 81.569          |
| 143     | 77.622 | 76.214 | 84.193 | 70.100 | 87.422          | 84.962 | 64.368 | 81.596          |
| 144     | 77.659 | 76.265 | 84.261 | 70.141 | 87.493          | 85.010 | 64.396 | 81.623          |
| 145     | 77.697 | 76.317 | 84.328 | 70.181 | 87.564          | 85.058 | 64.424 | 81.649          |
| 146     | 77.734 | 76.367 | 84.394 | 70.221 | 87.633          | 85.106 | 64.451 | 81.676          |
| 147     | 77.770 | 76.417 | 84.459 | 70.260 | 87.702          | 85.152 | 64.478 | 81.701          |
| 148     | 77.806 | 76.466 | 84.523 | 70.299 | 87.770          | 85.199 | 64.504 | 81.727          |
| 149     | 77.841 | 76.515 | 84.587 | 70.338 | 87.837          | 85.244 | 64.531 | 81.752          |
| 150     | 77.876 | 76.563 | 84.650 | 70.375 | 87.903          | 85.289 | 64.556 | 81.777          |
| 151     | 77.911 | 76.611 | 84.712 | 70.413 | 87.968          | 85.333 | 64.582 | 81.801          |
| 152     | 77.945 | 76.657 | 84.773 | 70.450 | 88.033          | 85.377 | 64.607 | 81.826          |
| 153     | 77.979 | 76.704 | 84.834 | 70.486 | 88.096          | 85.421 | 64.632 | 81.850          |
| 154     | 78.012 | 76.749 | 84.894 | 70.522 | 88.159          | 85.463 | 64.657 | 81.873          |
| 155     | 78.045 | 76.795 | 84.953 | 70.558 | 88.222          | 85.505 | 64.681 | 81.897          |
| 156     | 78.077 | 76.839 | 85.011 | 70.593 | 88.283          | 85.547 | 64.705 | 81.920          |
| 157     | 78.110 | 76.883 | 85.069 | 70.628 | 88.344          | 85.588 | 64.729 | 81.942          |
| 158     | 78.141 | 76.927 | 85.126 | 70.662 | 88.404          | 85.629 | 64.752 | 81.965          |
| 159     | 78.173 | 76.970 | 85.182 | 70.696 | 88.463          | 85.669 | 64.775 | 81.987          |
| 160     | 78.204 | 77.013 | 85.238 | 70.729 | 88.522          | 85.709 | 64.798 | 82.009          |
| 161     | 78.234 | 77.055 | 85.293 | 70.763 | 88.580          | 85.748 | 64.821 | 82.031          |
| 162     | 78.264 | 77.096 | 85.347 | 70.795 | 88.637          | 85.787 | 64.843 | 82.052          |
| 163     | 78.294 | 77.137 | 85.401 | 70.828 | 88.694          | 85.826 | 64.865 | 82.073          |
| 164     | 78.324 | 77.178 | 85.455 | 70.860 | 88.750          | 85.864 | 64.887 | 82.094          |
| 165     | 78.353 | 77.218 | 85.507 | 70.891 | 88.805          | 85.901 | 64.908 | 82.115          |
| 166     | 78.382 | 77.258 | 85.559 | 70.922 | 88.860          | 85.938 | 64.930 | 82.135          |
| 167     | 78.410 | 77.297 | 85.611 | 70.953 | 88.914          | 85.975 | 64.951 | 82.155          |
| 168     | 78.438 | 77.336 | 85.662 | 70.984 | 88.968          | 86.011 | 64.971 | 82.175          |

Table 2-7. Continued.

## **2.6 Activation Energy and Arrhenius Constant for Cement Blends**

Two other properties of the cement blends which are needed along with the temperature rise inputs for thermal analysis by DIANA are (1) activation energy and (2) Arrhenius constant. The activation energy of each cement blend was computed from its chemical composition by using Equation 2-9. The chemical compositions of the cement blends for the nine concrete mixes in the testing program are shown in Table 2-8. The Arrhenius constant for each cement blend is computed by dividing its activation energy by the universal gas constant R (which is equal to 8.314 J/K·mol). The computed activation energies and Arrhenius constants for the eight cement blends are presented in Table 2-9.

## **2.7 Database Interface Program for Mass Concrete Mixes**

A database interface program for managing and retrieving FDOT mass concrete mix design information was developed as part of the work in this task. The developed database interface program, which is named Mix Design Database (MMD) 1.0 is presented in Appendix B. The computer codes for the MMD 1.0 software is shown in Appendix C. Table 2-8 Chemical composition of cement blends in the study.

| Component                  | 07-0852<br>(SB1) | 01-0550<br>(SB2) | 06-1202<br>(FB1)         | $06-0531-$<br>02<br>(FB3) | $05-1526-$<br>01<br>(HVFA1) | 06-1033<br>(HVFA2)       | 01-1099<br>(TB2) | 03-1870<br>(FB2)         | 01-1149<br>(TB2)         |
|----------------------------|------------------|------------------|--------------------------|---------------------------|-----------------------------|--------------------------|------------------|--------------------------|--------------------------|
| Cement                     | <b>FLROCK</b>    | <b>FLROCK</b>    | Cemex-<br>Miami          | <b>TITAN</b>              | <b>TITAN</b>                | <b>TITAN</b>             | American         | Suwanee                  | <b>FLROCK</b>            |
| Fly ash                    |                  |                  | Boral<br>Bowan           | <b>ST JACK</b>            | <b>ST JACK</b>              | ST-BB                    | ST-BB            | ST-CR                    | ST-CR                    |
| Slag                       | Supercem         | Supercem         | $\overline{\phantom{a}}$ |                           |                             |                          | Vulcan           | $\overline{\phantom{a}}$ | $\overline{\phantom{0}}$ |
| w/b ratio                  | 0.400            | 0.400            | 0.370                    | 0.380                     | 0.300                       | 0.300                    | 0.410            | 0.360                    | 0.340                    |
| <b>Blaines</b><br>Fineness | 413.000          | 413.000          | 387.500                  | 399.000                   | 399.000                     | 399.000                  | 412.000          | 430.000                  | 413.000                  |
| C3S                        | 0.640            | 0.640            | 0.585                    | 0.610                     | 0.610                       | 0.610                    | 0.550            | 0.575                    | 0.640                    |
| C2S                        | 0.061            | 0.061            | 0.141                    | 0.100                     | 0.100                       | 0.100                    | 0.130            | 0.151                    | 0.061                    |
| C3A                        | 0.060            | 0.060            | 0.070                    | 0.070                     | 0.070                       | 0.070                    | 0.080            | 0.080                    | 0.060                    |
| C <sub>4</sub> AF          | 0.131            | 0.131            | 0.110                    | 0.120                     | 0.120                       | 0.120                    | 0.130            | 0.097                    | 0.131                    |
| SO <sub>3</sub>            | 0.031            | 0.031            | 0.028                    | 0.029                     | 0.029                       | 0.029                    | 0.035            | 0.031                    | 0.031                    |
| PFreeCaO                   | 0.0080           | 0.0080           | 0.0090                   | 0.0137                    | 0.0137                      | 0.0137                   | 0.0130           | 0.0200                   | 0.0080                   |
| PMgO                       | 0.010            | 0.010            | 0.009                    | 0.009                     | 0.009                       | 0.009                    | 0.010            | 0.008                    | 0.010                    |
| Pggbs                      | 0.500            | 0.500            |                          |                           | $\overline{\phantom{0}}$    |                          | 0.400            | $\overline{\phantom{0}}$ | $-$                      |
| Pflyash                    |                  |                  | 0.373                    | 0.350                     | 0.500                       | 0.500                    | 0.200            | 0.350                    | 0.350                    |
| Pmeta                      |                  |                  |                          |                           |                             |                          |                  | $\overline{\phantom{a}}$ | 0.124                    |
| Pcement                    | 0.500            | 0.500            | 0.627                    | 0.650                     | 0.500                       | 0.500                    | 0.400            | 0.650                    | 0.526                    |
| Na20eq                     | 0.0026           | 0.0026           | 0.0035                   | 0.0035                    | 0.0035                      | 0.0035                   | 0.0038           | 0.0033                   | 0.0026                   |
| PCaoflyash                 | $\blacksquare$   |                  | 0.0150                   | 0.0143                    | 0.0143                      | $\overline{\phantom{a}}$ |                  | 0.0626                   | 0.0626                   |

Table 2-8. Chemical composition of cement blends in the study.

(Note: Bogues compounds and SCM replacement levels are given in terms of their weight ratios)

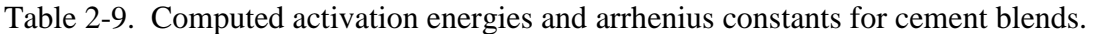

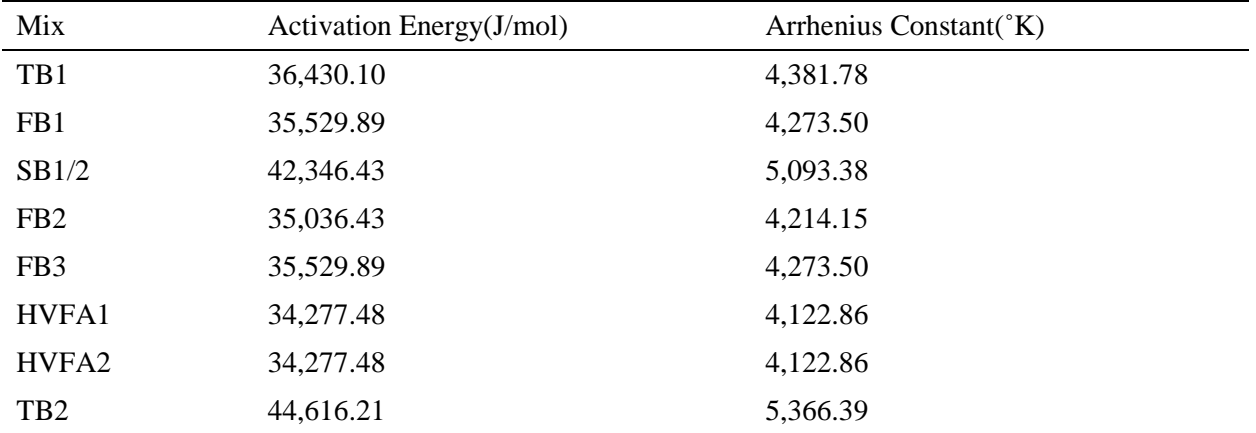

# CHAPTER 3 THERMAL ANALYSIS OF SEGMENTAL BRIDGE STRUCTURES

#### **3.1 Overview**

Recently, the FDOT Construction Office has faced issues with segmental bridge structures that use high strength concrete. One particular structure that used segmental bridge pier segments had a volume-to-surface area ratio of 0.97 foot. Although these segments' volume-to-surface area ratios were less than 1.0 foot, and therefore not considered mass concrete, thermal cracking occurred. Because these segmental structures were not classified as mass concrete, measures were not taken to determine the maximum temperature and temperature differential realized in the structure. The question thus arises: should the V/A threshold of 1.0 foot be reduced when high strength mixes are used, and what should that threshold be? In order to address this question, research was conducted to study the effects of a segmental bridge section's dimensions and the effects of heat of hydration of the cementitious materials of the concrete on the maximum temperature and temperature differential in the segmental bridge structure. This chapter presents the results of this investigation.

## **3.2 Description of Finite Element Model**

A concrete pier bridge segment has a complex geometric shape characterized by its flange and web elements as shown in Figure 3-1. The flange and web elements are described as extremities in practice (shown in red). These elements help create a torsionally stiff box which is required to handle the torsional moments incurred when attaching the cables to the bridge's centerline — thus securing it in place.

The general finite element model developed in this study consists of a concrete interior pier segment diaphragm used in segmental bridge construction. The interior pier segment diaphragm was designed based on girder standards set by the American Segmental Bridge

40

Institute (ASBI), the American Association of State Highway and Transportation Officials (ASSHTO) and the Precast/Prestressed Concrete Institute (PCI).

Dimensions for the interior pier segment resemble those typically used in Florida for the construction of segmental bridges. A detailed section drawing of the full segment with dimensions used is shown in Figure 3-2. It is important to note that units are labeled in millimeters. Width dimensions follow standards set by AASHTO, PCI and ASBI for section type 1800-1. A cross sectional drawing with recommended width values established by AASHTO, PCI and ASBI for interior pier bridge segments is shown on Figure 3-3.

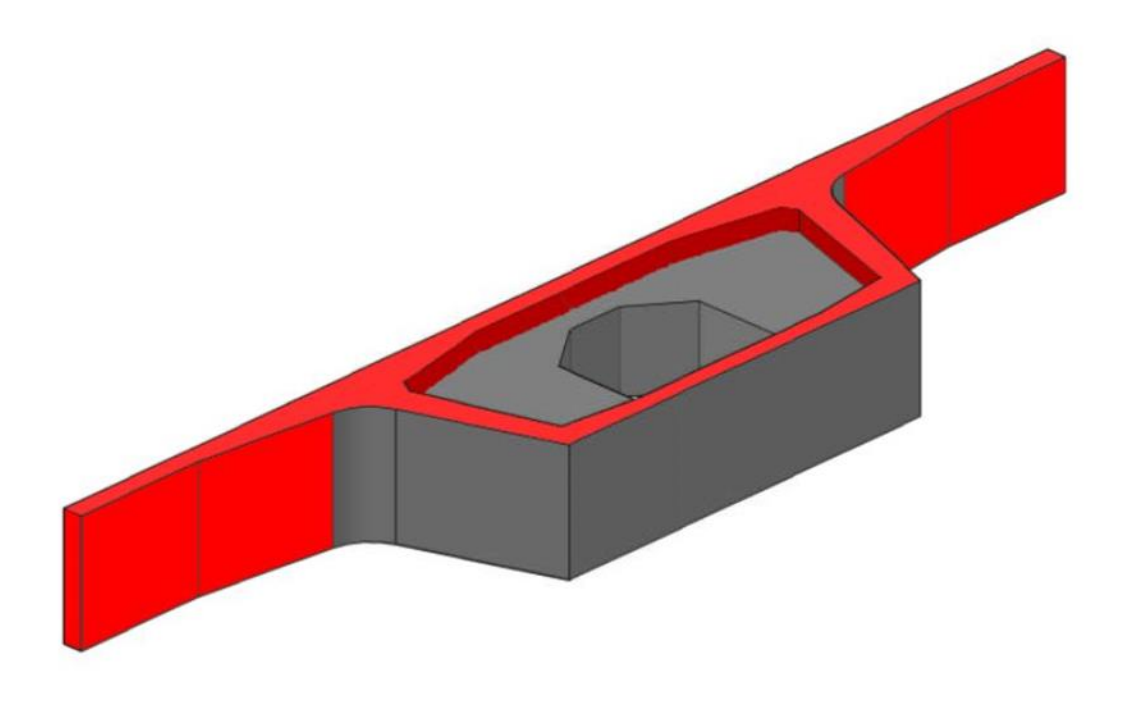

Figure 3-1. General design of complete interior pier diaphragm segment.

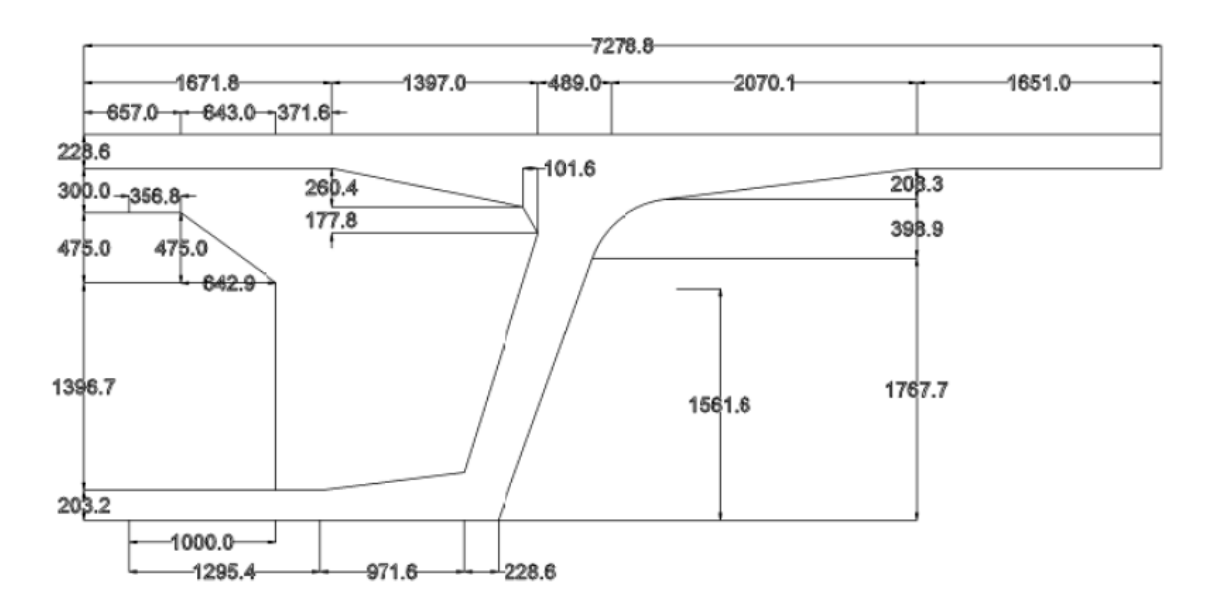

Figure 3-2. Dimensions used in DIANA FE model (mm).

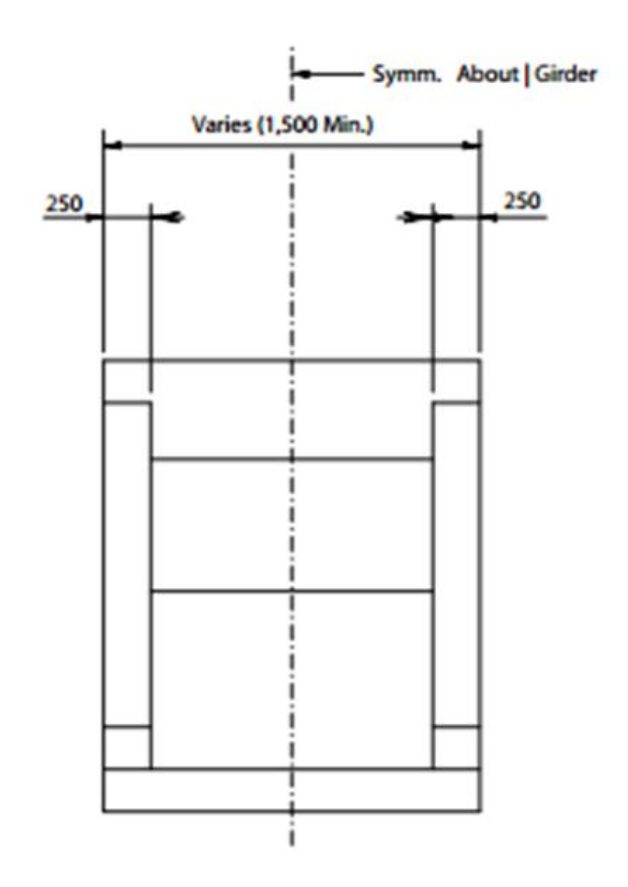

Figure 3-3. Interior pier segment recommended width measurements (mm).

Based on the symmetry of the diaphragm segment, one-quarter of the whole segment without flanges was modeled in an effort to reduce computation time and the output file size from the DIANA software. The finite element mesh of one-quarter concrete bridge pier segment is shown in Figure 3-4.

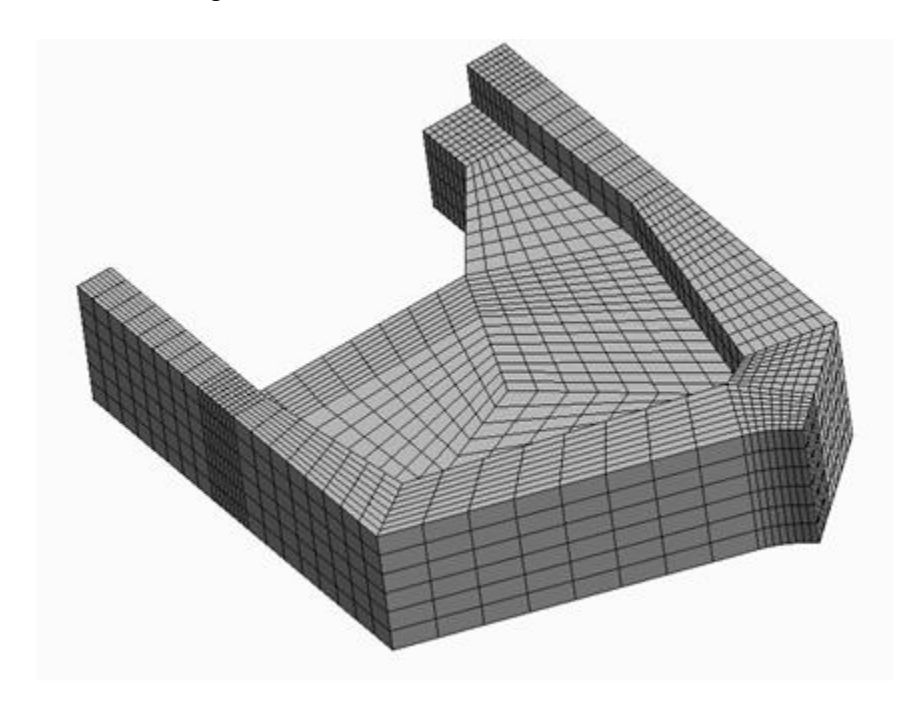

Figure 3-4. FE model mesh of one-quarter concrete bridge pier segment used in analysis.

A DIANA thermal analysis was performed using adiabatic temperature rise data for a typical Florida high-strength concrete with design strength of 8,500 psi. The adiabatic temperature rise data file used is shown in Appendix A. The model was exposed to the environment during analysis at a constant temperature of 23.0 ˚C (73.4 ˚F). The model was analyzed over a 167 hour period.

#### **3.3 Results of Thermal Analysis**

## **3.3.1 Parametric Studies**

Two parametric studies were conducted. The first focuses on analyzing the effect of V/A ratio of segmental bridge sections on temperature differential by adjusting the width of the segment, thus changing the V/A ratio. The second analyzes the effect of different heat of hydrations of concrete, resulting from analyzing different FDOT approved concrete mixes, on temperature differential of segmental bridge sections.

#### **3.3.2 Effect of V/A Ratio on Temperature Development**

The analysis discussed in this section was performed on the quarter model no-flange segment discussed above. The analysis was performed using concrete adiabatic temperature rise data corresponding to a typical FDOT high-strength concrete with a compressive strength of 8,500 psi.

Dimensions for the bridge pier segment were based on box girder standards set by the American Segmental Bridge Institute (ASBI), the American Association of State Highway, Transportation Officials (ASSHTO), and the Precast/Prestressed Concrete Institute (PCI). For this analysis, the only parameter that was altered was the width of the segment, in order to achieve different V/A ratios.

Table 3-1 shows the dimensions used in this analysis and the corresponding V/A ratio and local V/A ratio of each trial. The local V/A ratio represents the ratio calculated from the core segment, not including flange or web elements. True width relates to the actual width of the true, real-sized segment, while model width relates to the width of the quarter model used for thermal analysis in DIANA.

| Trial          | V/A<br>(f <sub>t</sub> ) | Local V/A<br>(f <sub>t</sub> ) | $1/4$ model<br>Width (ft.) | $\frac{1}{2}$<br>True Width<br>(f <sub>t</sub> ) | Trial |
|----------------|--------------------------|--------------------------------|----------------------------|--------------------------------------------------|-------|
|                | 0.8                      | 1.06                           | 2.46                       | 4.92                                             |       |
| 2              | 0.9                      | 1.20                           | 3.18                       | 6.36                                             | 2     |
| 3              | 1.0                      | 1.30                           | 3.94                       | 7.87                                             | 3     |
| $\overline{4}$ | 1.1                      | 1.37                           | 4.79                       | 9.58                                             | 4     |
|                | 1.2                      | 1.45                           | 6.07                       | 12.14                                            |       |

Table 3-1. Width dimensions used for parametric study of segmental bridges.

Trial 1 represents the minimum width dimensions allowed by ASSHTO, ASBI and PCI standards for interior pier segmental sections. Per specifications, an interior bridge pier segment cannot be smaller than the one presented as Trial 1.

Figure 3-5 presents the maximum temperatures for the five trials tested with V/A ratios of: 0.8, 0.9, 1.0, 1.1 and, 1.2 feet. Figure 5-1 also shows that as the V/A ratio of a trial increases, the maximum temperature recorded for that trial also increases. This is attributed to the increase in volume of bridge section as the width is increased which consequently results in additional generation of heat from hydration of cement. In addition, it is clear that the highest temperatures for all trials calculated by DIANA occur within the first 50 hours of placement.

Figure 3-6 shows the temperature differential development for the five trials tested with V/A ratios of: 0.8, 0.9, 1.0, 1.1 and, 1.2 feet. The figure shows that the maximum temperature differentials for all trials occur within the first 50 hours of placement.

Table 3-2 summarizes the maximum temperature and maximum temperature differential calculated for each trial by DIANA thermal analysis. The V/A ratios range from 0.80 to 1.20 feet while the local V/A ratios range from 1.06 to 1.45 feet.

Based on DIANA thermal analyses results, the maximum temperature differential values calculated for all trials exceed the allowable temperature differential limits set by FDOT. Florida Department of Transportation (2015) specifies that a maximum allowable temperature of 82.2˚C

(180.0 ˚F) and differential between the concrete core and the exterior surface of 19.4 ˚C (35.0 ˚F) be not exceeded.

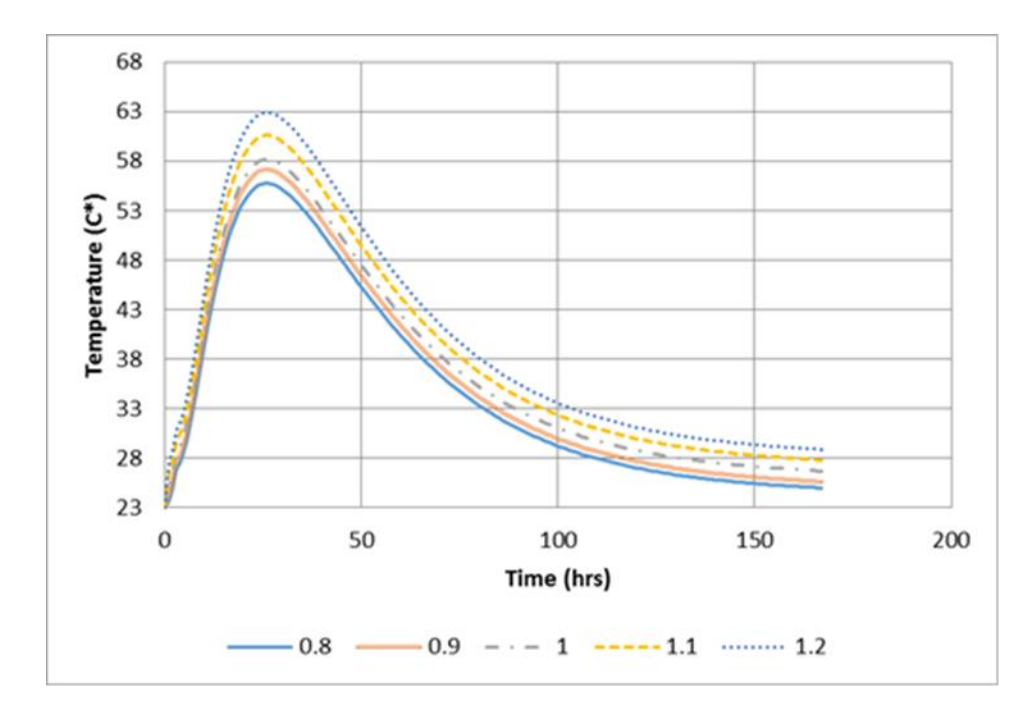

Figure 3-5. Temperature development of segmental bridge sections with varying V/A ratios.

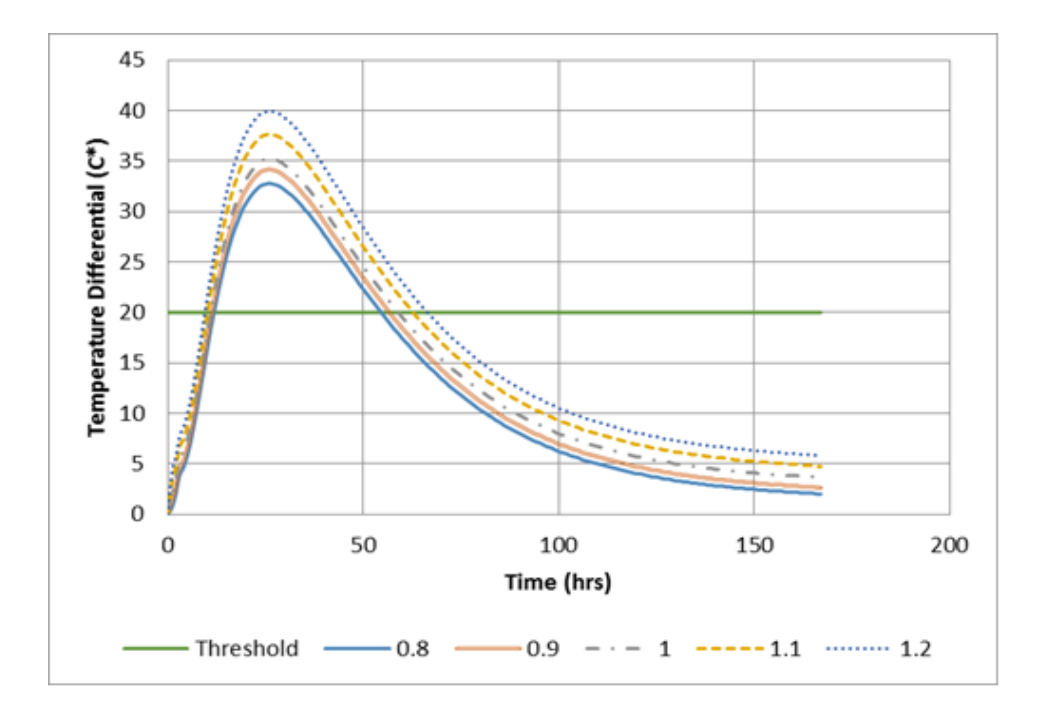

Figure 3-6. Temperature differential development of segmental bridge sections with varying V/A ratios.

| Trial                       | val yill y v / A Tatios.<br>V/A<br>(f <sub>t</sub> ) | Local V/A<br>(f <sub>t</sub> ) | Max. Temperature<br>$(^{\circ}C)$ | Max. Temp.<br>Difference $(^{\circ}C)$ |
|-----------------------------|------------------------------------------------------|--------------------------------|-----------------------------------|----------------------------------------|
|                             | 0.80                                                 | 1.06                           | 55.8                              | 32.8                                   |
| $\mathcal{D}_{\mathcal{L}}$ | 0.90                                                 | 1.20                           | 57.2                              | 34.2                                   |
| 3                           | 1.00                                                 | 1.30                           | 58.2                              | 35.2                                   |
| 4                           | 1.10                                                 | 1.37                           | 60.7                              | 37.7                                   |
|                             | 1.20                                                 | 1.45                           | 63.0                              | 40.0                                   |

Table 3-2. Maximum temperature and temperature differentials calculated by DIANA using varying V/A ratios.

In addition, Florida Department of Transportation (2014) states that a bridge section is to be considered mass concrete when the minimum width dimension of the concrete [bridge segment] exceeds 3 feet and the ratio of volume of concrete to the surface area is greater than 1 feet. However, Table 3-2 shows that trials 1 and  $2$  — having a V/A ratio lower than 1.0 feet had maximum temperature differentials higher than those allowed by FDOT.

It is important to note that the local V/A ratio — not including flange or web elements for all trials was higher than 1.0 feet. Therefore, local V/A ratio was more appropriate in classifying bridge sections as mass concrete than overall V/A ratio.

#### **3.3.3 Effect of Heat of Hydration on Temperature Development**

The thermal analysis was performed using concrete adiabatic temperature rise data corresponding to several different FDOT concrete mix designs used for construction in Florida.

A typical high-strength concrete Florida concrete (8,500 psi) was used as a control for the analysis. In addition to the control mix, four other FDOT approved concrete mix designs were used for this parametric study. The additional mix designs analyzed were:

- Ternary Blend (TB) FDOT Mix: 01-1149.
- Slag Blend (SB) FDOT Mix: 07-0852.
- High-Volume Fly Ash (HVFA) FDOT Mix: 05-1526.
- Fly Ash Blend (FB) FDOT Mix: 03-1870.

Table 3-3 shows the mix design properties for the mix designs selected for this parametric analysis. The mixes selected represent actual FDOT mix designs used in concrete structure applications and they represent a suitable range of water-to-cement (W/C) ratios for analysis. Temperature rise data for FDOT mixes was retrieved using the mix design database program presented in the report for Subtask 1C of this research study. It is important to mention that the selected mixes are not commonly used for segmental bridge applications, yet they are mixes used in other mass concrete applications. These mixes are composed of pozzolanic materials mixed with Portland cement. Pozzolanic materials are known to lower the heat generated due to hydration when used as Portland cement replacements (Markandeya, 2014).

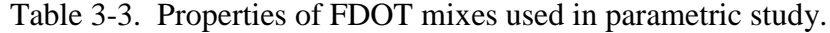

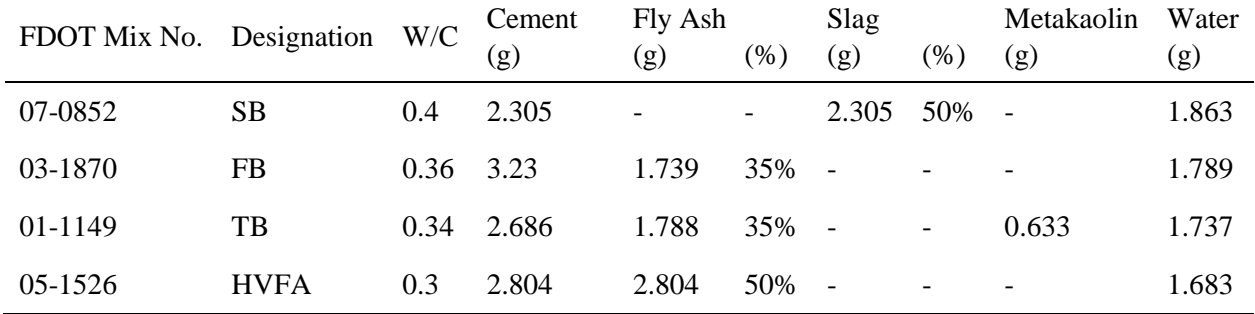

The cement blends for the concrete mixes were tested in a calorimetry machine to measure the heat of hydration. The first law of thermodynamics was then used to convert the normalized heat of hydration values into temperature rise values that can be used by DIANA as inputs for thermal analysis using the equation below.

$$
\Delta T = H \cdot M_p \tag{3-1}
$$

Where

*H* is Heat of Hydration (J/g),

 $M_p$  is Multiplication Factor – Based on Mix proportion and Thermal properties of the concrete's constituents  $(J \cdot {}^{\circ}C/g)$ .

Dimensions for the bridge pier segment were based on girder standards set by the American Segmental Bridge Institute (ASBI), the American Association of State Highway, and Transportation Officials (AASHTO), and the Precast/Prestressed Concrete Institute (PCI). The dimensions for the quarter model in this analysis were fixed; the model used has a V/A ratio of 0.80 feet, a local V/A ratio of 1.06 feet.

Figure 3-7 presents the temperature development results of the five concrete mix designs tested: control mix, TB, FB, SB, and HVFA. As shown, the highest temperature is recorded in the bridge segment using the control mixture. This is attributed to the fact that the control mixture is a typical high-strength concrete mix composed primarily of Portland cement, thus generating more heat than mixes that combine pozzolanic materials. The lowest temperatures are calculated when using the HVFA mix. The HVFA mix is composed of 50 % replacement of Portland cement with fly ash. This represents a high Portland cement replacement value, as a result the heat of hydration, and subsequent temperature rise is limited and thus lower. These results are expected from practice and are evident from DIANA thermal analysis results. Additionally, the highest temperatures recorded occur during the first 50 hours after placement.

Figure 3-8 presents the temperature differential development results of the five concrete mix designs tested: control mix, TB, FB, SB, and HVFA. The trend follows that of the beforementioned results. The highest temperature differentials are calculated when using the control mix — a result of the additional heat generated due to hydration of high-strength concrete. The lowest temperature differential is calculated when using the HVFA mix — a result of the large percentage of Portland cement replacement with fly ash.

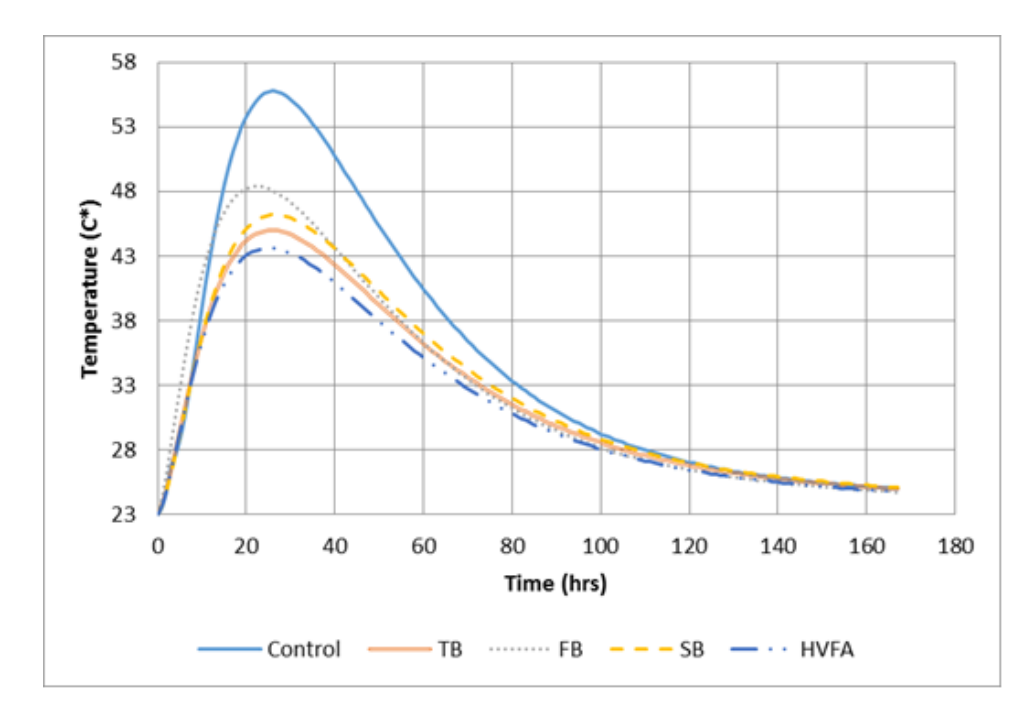

Figure 3-7. Temperature development of segmental bridge sections with varying FDOT mix designs.

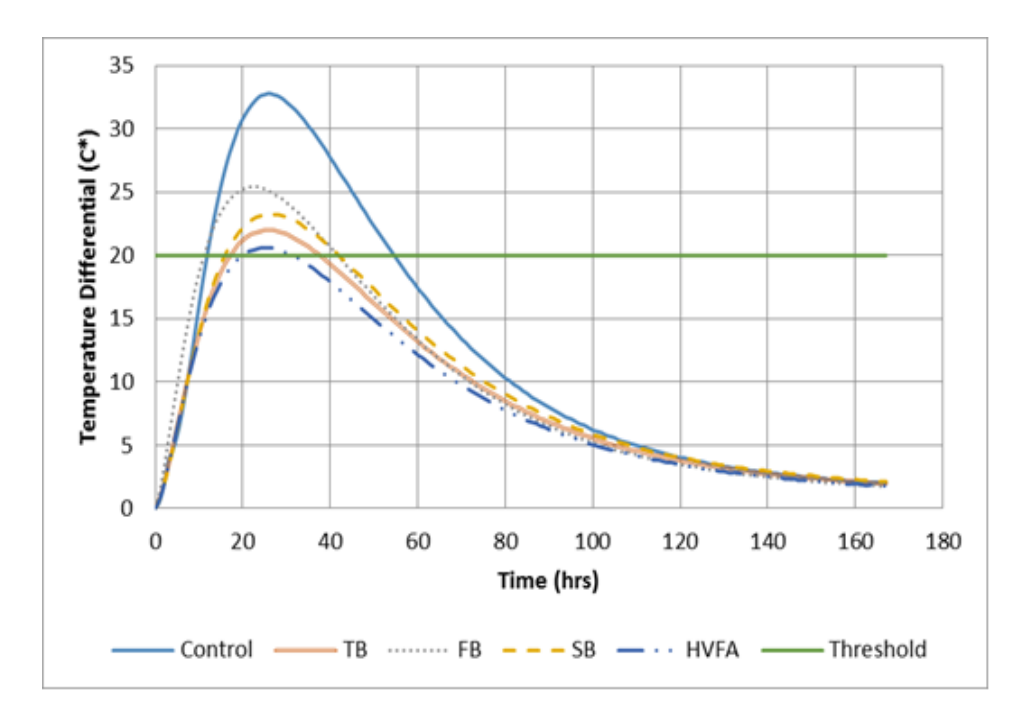

Figure 3-8. Temperature differential development of segmental bridge sections with varying FDOT mix designs.

Table 3-4 summarizes the maximum temperature and maximum temperature differential calculated for each trial by the DIANA thermal analysis. Based on the DIANA thermal analyses results, the maximum temperature differential values calculated for all trials exceed the allowable temperature differential limits set by FDOT. Florida Department of Transportation (2015) specifies that a maximum allowable temperature of 82.2  $^{\circ}$ C (180.0  $^{\circ}$ F) and differential between the concrete core and the exterior surface of 19.4 °C (35.0 °F) be not exceeded. However, use of ternary blends and pozzolanic materials greatly reduced the heat generated due to hydration in segmental bridges, as calculated by DIANA. There is a 28 % difference in maximum temperature calculated by the DIANA analysis between the highest temperature yielding mix and the lowest temperature yielding mix, namely Control mix and HVFA, respectively.

| FDOT Mix No. | Designation | Max. Temperature $(^{\circ}C)$ | Max. Temp. Difference $({}^{\circ}C)$ |
|--------------|-------------|--------------------------------|---------------------------------------|
| N/A          | Control     | 55.8                           | 32.8                                  |
| 03-1870      | FB          | 48.4                           | 25.4                                  |
| 07-0852      | <b>SB</b>   | 46.3                           | 23.3                                  |
| 01-1149      | TB          | 45.0                           | 22.0                                  |
| 05-1526      | <b>HVFA</b> | 43.6                           | 20.6                                  |

Table 3-4. Maximum temperature and temperature differentials calculated by DIANA using FDOT mix designs.

In addition, the DIANA results shows that mix HVFA produced a maximum temperature differential value of 20.6  $\mathrm{^{\circ}C}$  (69.6  $\mathrm{^{\circ}F}$ ). This value closely approximates the limit set by FDOT of a maximum temperature differential of 19.4 °C (35.0 °F).

# **3.4 Summary of Findings**

- 1. Classification of segmental bridge sections, as mass concrete structures, based on overall V/A ratio, is not adequate. Bridge sections with V/A ratios less than 1.0 feet could produce maximum temperature differentials which failed limits set by FDOT.
- 2. Local V/A ratio, which excludes extremities, is more appropriate in classifying and identifying segmental bridge sections as mass concrete structures.
- 3. Maximum temperatures and maximum temperature differentials of segmental bridge sections are greatly influenced by the heat of hydration of the cementitious materials used in the concrete.
- 4. Use of high-strength concrete in analysis produced the highest temperatures and temperature differentials.
- 5. Use of pozzolanic cementitious material replacement, in particular HVFA, greatly reduces the maximum temperature and maximum temperature differential in segmental bridge sections.

# CHAPTER 4 DETERMINATION OF THERMAL PROPERTIES OF SOILS IN DIFFERENT MOISTURE CONDITIONS

### **4.1 Introduction**

The main objective of this research task was to investigate the insulating properties of different soils and under various moisture conditions to be used in thermal analysis of mass concrete placed on them. A laboratory testing program was performed to evaluate the insulating properties of several typical soils present in Florida and the effects of varying moisture content on them. A field testing program was also performed to record the actual temperature development and distributions in four concrete drilled shafts placed under soils of different moisture conditions to evaluate the actual effects of the soils of different moisture conditions on mass concrete. This chapter presents the results of the laboratory testing program. The detailed description of the equipment and test procedures used are presented in Appendix D. The field testing program is presented in Chapter 5.

#### **4.2 Results of Laboratory Testing Program**

### **4.2.1 Materials Tested**

In the State of Florida, the majority of mass concrete poured in contact with the ground is found in bridge foundation projects. These foundation elements are normally poured in areas that have either been partially dewatered for construction, such as with coffer dams, areas where water has been diverted, or areas seasonally flooded.

Many riparian environments and river bottoms have soils largely composed of sandy materials and clay materials. Undesirable soils with high organic percentages are usually removed; however, some high organic materials may still remain. When fill is needed below the mass concrete structure, lime rock is often used if local soils are not desirable or unavailable. The soils selected for study were soils indicative of riparian environments. These sandy clay

53

soils will be encountered in various moisture contents depending upon the efforts to dewater the site during construction. Muck was also studied because of its possible existence in a riparian site where mass concrete might be poured.

Four soil samples (samples 1-4) and the muck tested in this project were acquired from the Florida Department of Transportation Materials Lab and originated from a road widening project in Nassau County, Florida. Four additional soil samples (samples 5-8) were taken from the field testing site in Gainesville during construction of the four drilled shafts that were part of this research. The lime rock tested also came from the FDOT Materials Lab, but originated in Duval County, Florida. Concrete samples 1 and 2 originated in Lafayette County, Florida, whereas concrete sample 3 contained granite aggregate from Washington County, Florida. The insulation mat material tested was acquired from the State Materials Office. The designations and sources of the materials tested are listed in Table 4-1.

| Material              | Designation             | Origination      |
|-----------------------|-------------------------|------------------|
| Soil Sample 1         | $A-3$                   | US 17 Nassau Co. |
| Soil Sample 2         | $A-7-5$                 | US 17 Nassau Co. |
| Soil Sample 3         | $A-7-6$                 | US 17 Nassau Co. |
| Soil Sample 4         | $A-2-4$                 | US 17 Nassau Co. |
| Muck                  | 77.59 % Organic content | US 17 Nassau Co. |
| Lime rock             |                         | Duval Co.        |
| Concrete 1            | Limestone, 57 stone     | Lafayette Co.    |
| Concrete 2            | Limestone, 89 stone     | Lafayette Co.    |
| Concrete 3            | Granite                 | Washington Co.   |
| <b>Insulation Mat</b> | Polyethylene            | FDOT SMO         |
| Soil Sample 5         | $A-3$                   | Alachua Co.      |
| Soil Sample 6         | $A-3$                   | Alachua Co.      |
| Soil Sample 7         | $A-3$                   | Alachua Co.      |
| Soil Sample 8         | $A-3$                   | Alachua Co.      |

Table 4-1. Designation and origination of materials tested.

## **4.2.2 R-value of Soils as Affected by Moisture and Temperature**

Soil sample 1 is a predominately sandy material with 90 % total sand. This sample displayed a marked difference between the high and low moisture test results with very little difference due to changes in temperature. The sample at dry condition had an insulation property of 2.5 to 2.8 R-value/inch, while the sample at wet condition (15.4 % moisture) had a value of 0.8 to 1.0 R-value/inch. The test results for soil sample 1 are shown in Figure 4-1.

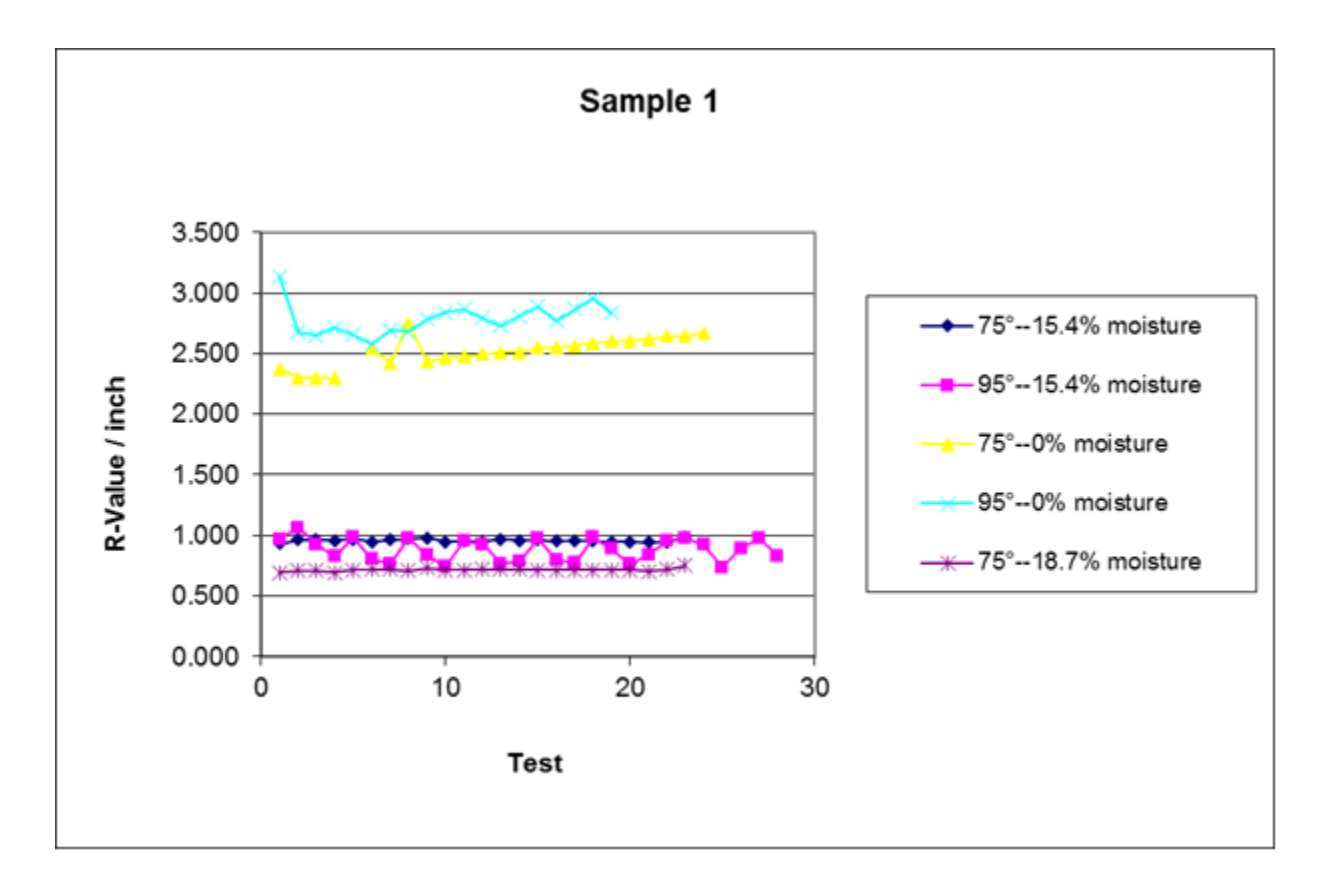

Figure 4-1. Measured R-values of soil sample 1 under different moisture and temperature conditions.

Soil sample 2 is a predominately clay-like material with 35 % clay and 52 % sand. As shown in Figure 4-2, when soil sample 2 was moist and at high or low temperature, the test yielded relatively low insulation property of 0.8 to 1.5 R-value/inch. Conversely, when the moisture content was 0 %, the measured insulation values were substantially higher, at 7.5 to 8.0 R-value/inch.

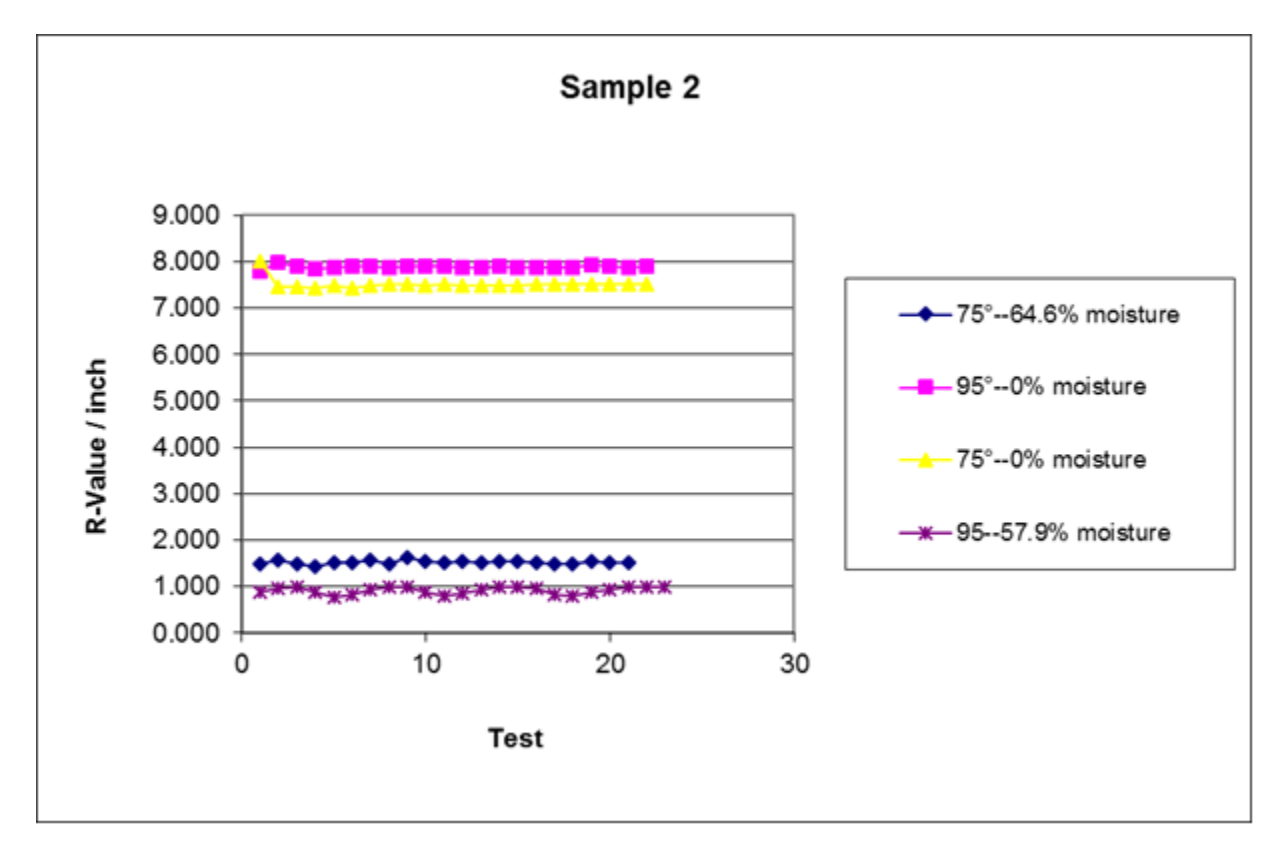

Figure 4-2. Measured R-Values of soil sample 2 under different moisture and temperature conditions.

Soil sample 3 is similar in composition to sample 2 in that it has 31 % clay and 54 % sand. Again it can be noted that the measured insulation values were substantially lower at high moisture content, at approximately 1.2 R-value/inch, as can be seen from Figure 4-3. When the moisture content was low (0 and 5 %), the measured insulation values were much higher, at 8.0 to 9.5 R-value/inch.

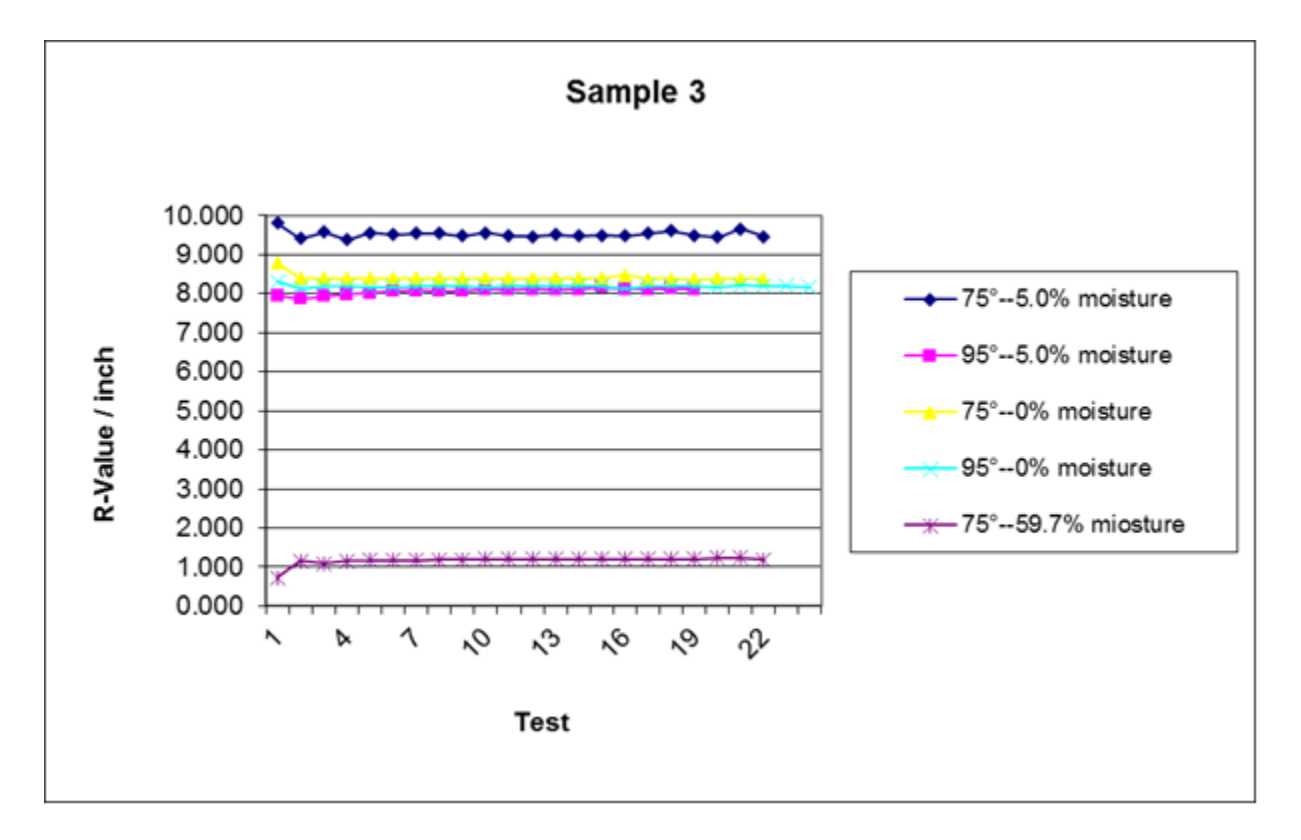

Figure 4-3. Measured R-Values of soil sample 3 under different moisture and temperature conditions.

Soil sample 4 is a very sandy material with 90 % sand. The measured insulation values are plotted in Figure 4-4. At low moisture content (0 and 9.4 %) and at both test temperatures, the measured insulation values were 7.5 to 8.0 R-value/inch. However, at the high moisture content of 24.9 %, the measured insulation values were 0.8 to 0.9 R-value/inch.

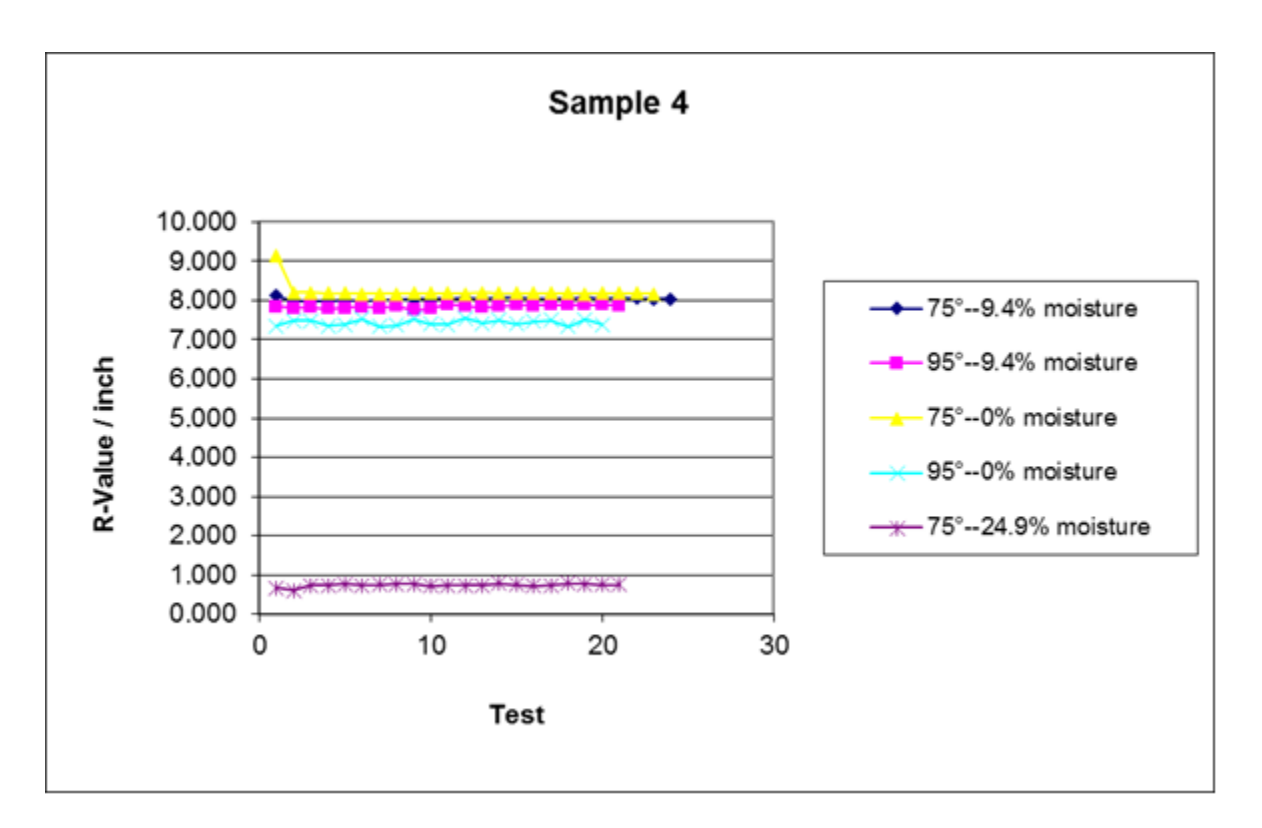

Figure 4-4. Measured R-Values of soil sample 4 under different moisture and temperature conditions.

Figures 4-5 through 4-8 show plots of measured insulation property of the four soil samples collected from the locations where the four drilled shafts were constructed as part of the field testing program. Since the four drilled shafts were located in close proximity to one another, it is expected that the measured soil properties would be similar. The four soil samples, which were tested separately, showed almost identical results. For comparison purpose, the test results from the four soil samples are shown together in Figure 4-9. At high moisture content between 15.4 % and 17.9 %, the average measured insulation value was 0.78 R-value/inch. At moisture content of less than 1.0 %, the average measured insulation value was 5.32 Rvalue/inch.

Since the property of the soils at the locations of the four drilled shafts is so markedly similar, the four soil samples were combined into a composite sample and tested at various moisture contents in order to develop an R-value/ inch versus moisture curve as shown in Figure 4-10. It can be seen that the R-value decreases sharply with increase in moisture content until it reaches a moisture content of around 6 %, at which point the insulation value reaches its lowest value and remains unchanged with further increase in moisture content.

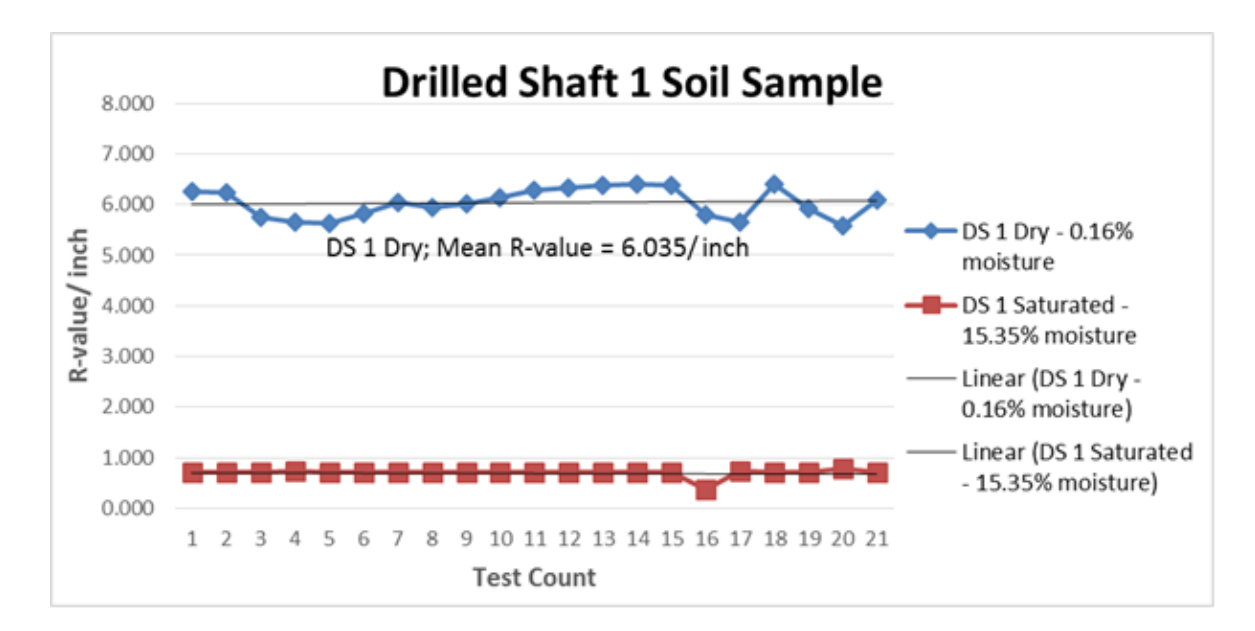

Figure 4-5. Measured R-Values of DS1 soil sample under different moisture conditions.

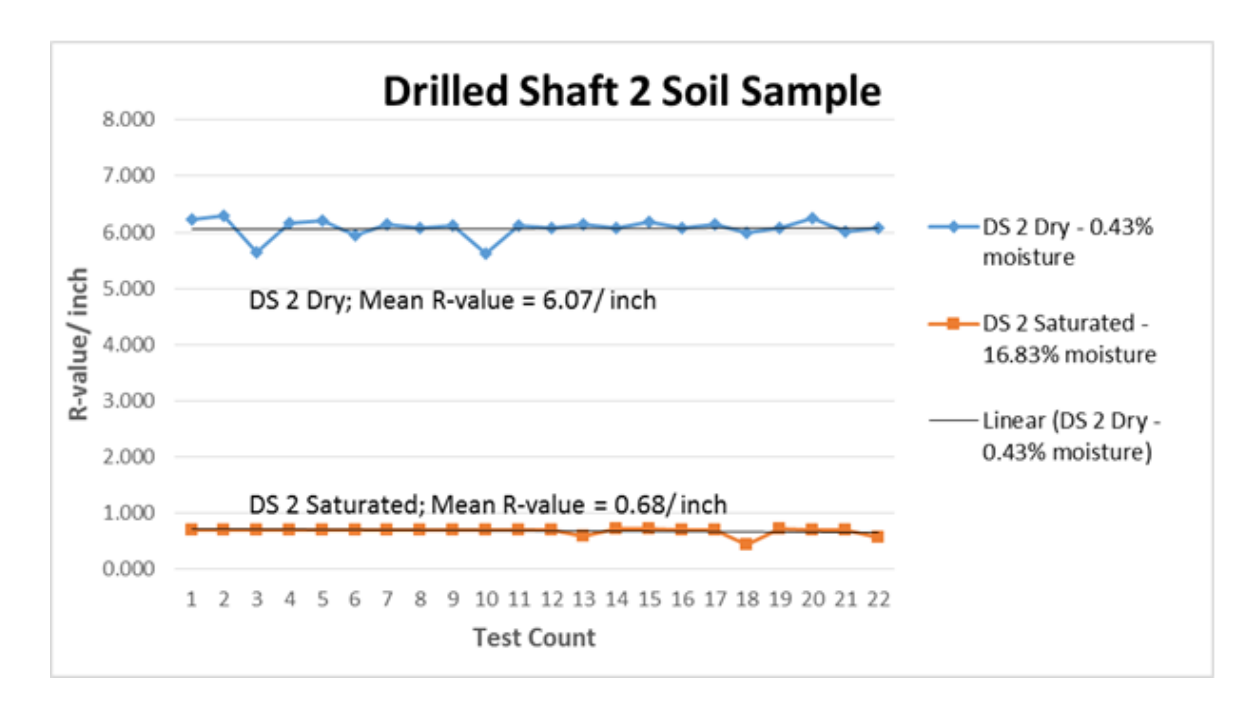

Figure 4-6. Measured R-Values of DS2 soil sample under different moisture conditions.

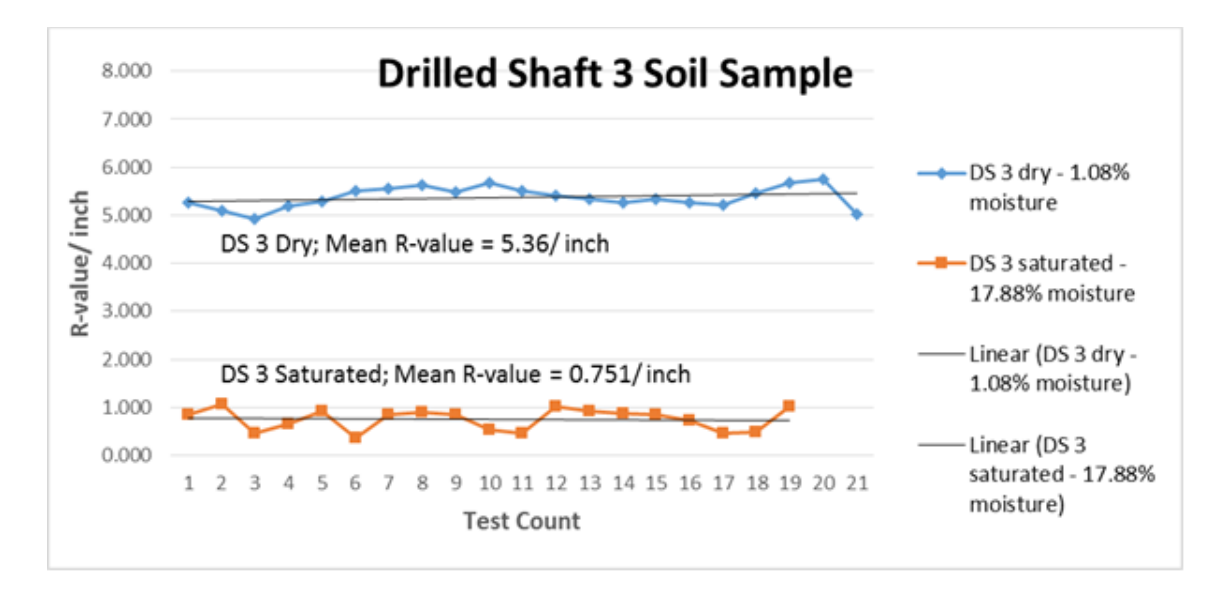

Figure 4-7. Measured R-Values of DS3 soil sample under different moisture conditions.

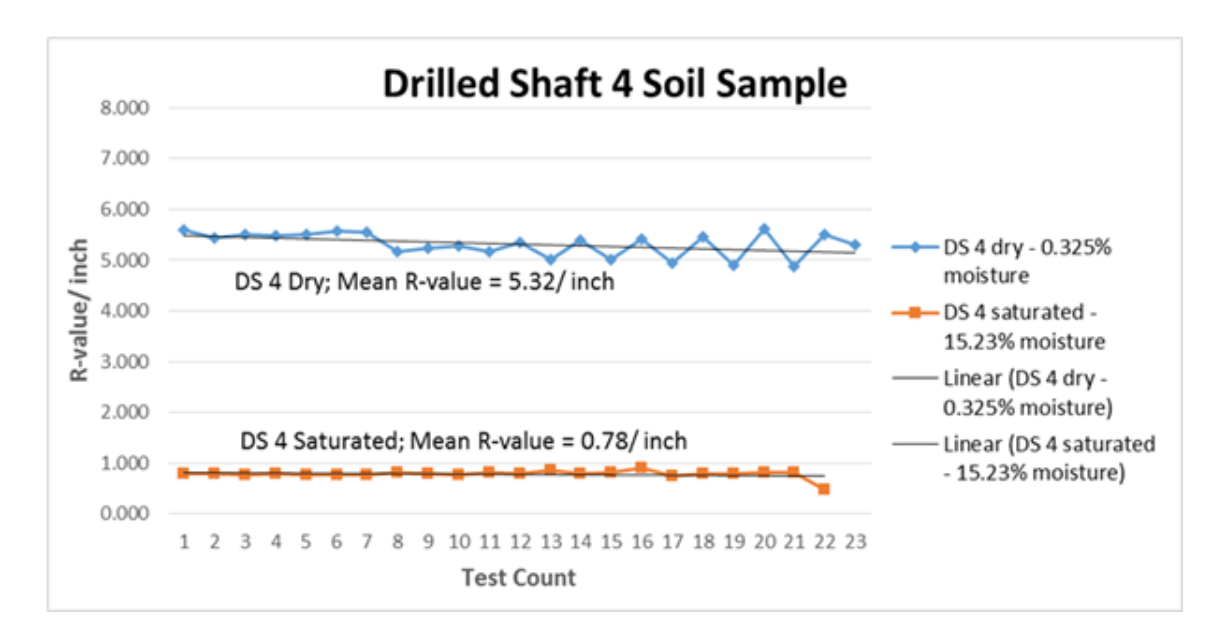

Figure 4-8. Measured R-Values of DS4 soil sample under different moisture conditions.

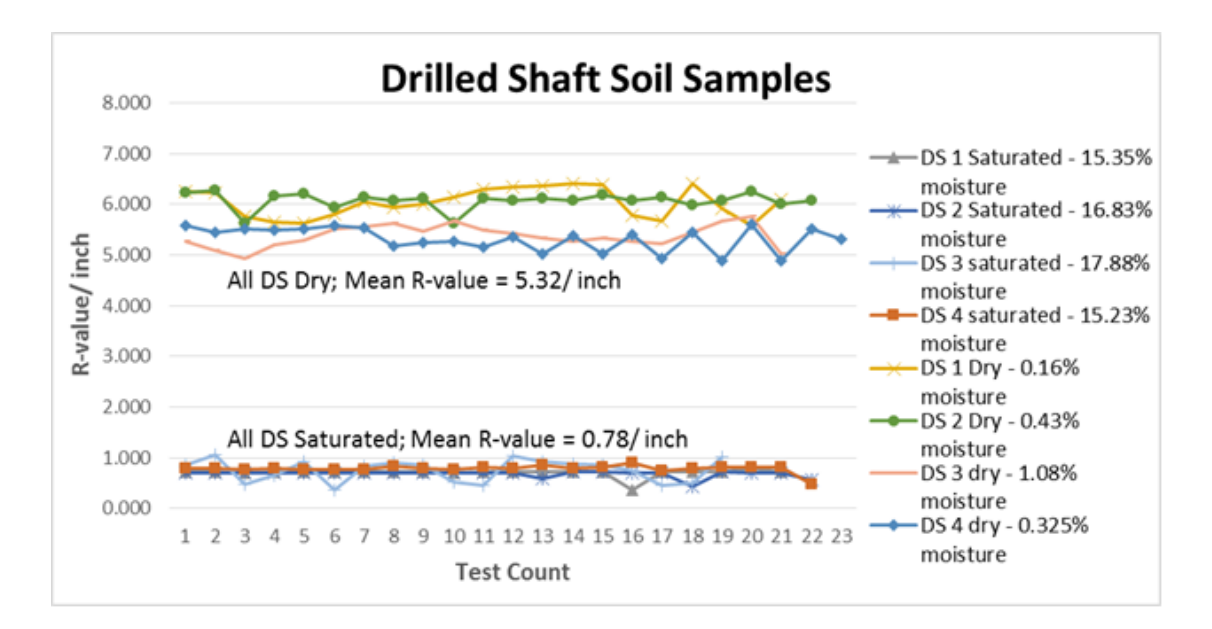

Figure 4-9. Measured R-Values of all DS soil samples under different moisture conditions.

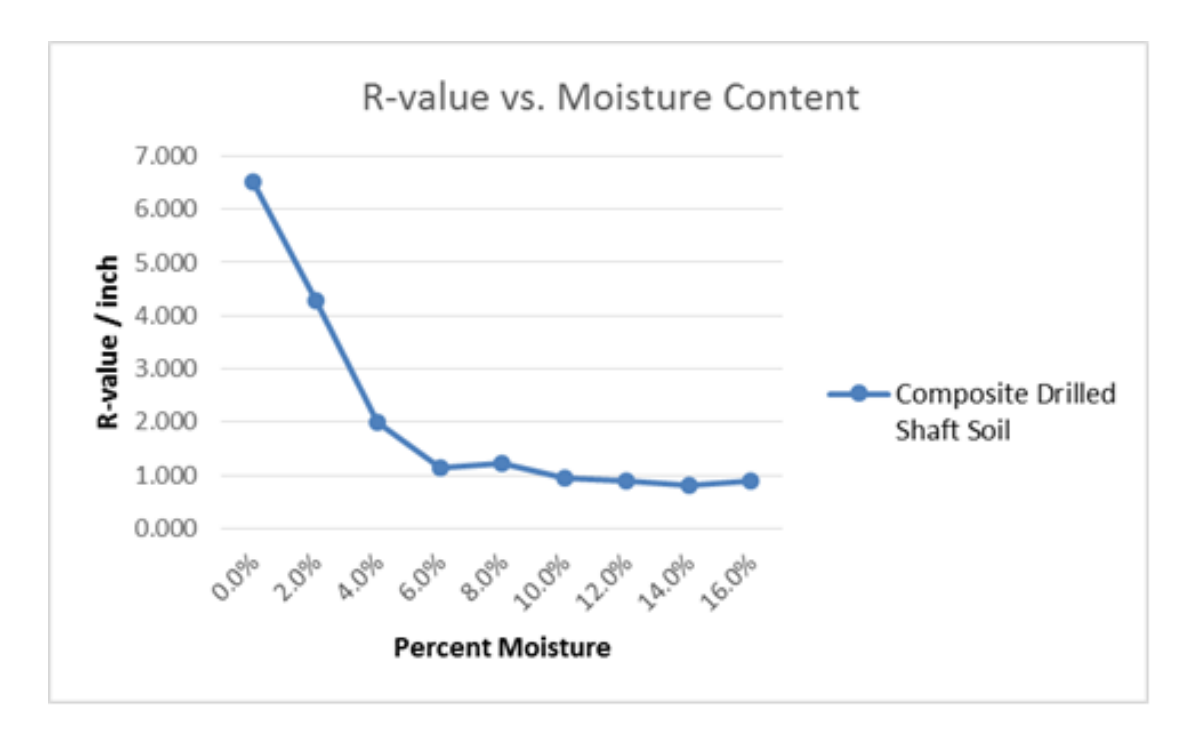

Figure 4-10. R-Values of composite DS soil sample under different moisture conditions.

The average measured R-values of the eight soil samples under different moisture and temperature conditions are summarized in Table 4-2. It can be seen that moisture content is the main factor affecting the insulation property of soils. The R-value of soil decreases sharply as the moisture content increases. Variation in temperature has minimal effects on the R-value of soil.

|          | Soil Samples        | #1      |      | #2   |      | #3   |      | #4   |      | #5   | #6   | #7   | #8   |
|----------|---------------------|---------|------|------|------|------|------|------|------|------|------|------|------|
|          | Temp. $(^{\circ}F)$ | 75.0    | 95.0 | 75.0 | 95.0 | 75.0 | 95.0 | 75.0 | 95.0 | 75.0 | 75.0 | 75.0 | 75.0 |
|          | < 1.0 %             | $2.52*$ | 2.78 | 7.52 | 7.89 | 8.41 | 8.19 | 8.23 | 7.44 | 6.04 | 6.07 | 5.36 | 5.32 |
|          | 5.0%                |         |      |      |      | 9.52 | 8.06 |      |      |      |      |      |      |
| $\%$     | 14-17 %             | 0.96    | 0.90 |      |      |      |      | 0.80 | 0.78 | 0.70 | 0.68 | 0.75 | 0.78 |
| Moisture | 24.9 %              |         |      |      |      |      |      | 0.73 |      |      |      |      |      |
|          | 57.9%               |         |      |      |      | 1.17 |      |      |      |      |      |      |      |
|          | 64.6 %              |         |      | 1.53 | 0.91 |      |      |      |      |      |      |      |      |

Table 4-2. R-values of soil samples at different moisture and temperature conditions.

(Note: \* in units of R-value/inch.)

# **4.2.3 R-value of Muck as Affected by Temperature**

Testing on muck was limited to the moist condition. When the muck was received, the moisture content was 243.1 % as determined by drying in a 230 °F oven. The volume of water lost generated a sample too small for adequate dry-condition testing to be conducted. It was able to be determined, however, that in a saturated state at low temperatures, the R-value/inch is higher (6.3 average) than that when the temperature is high (4.8 average). The results of tests on muck at two different temperatures are shown in Figure 4-11.

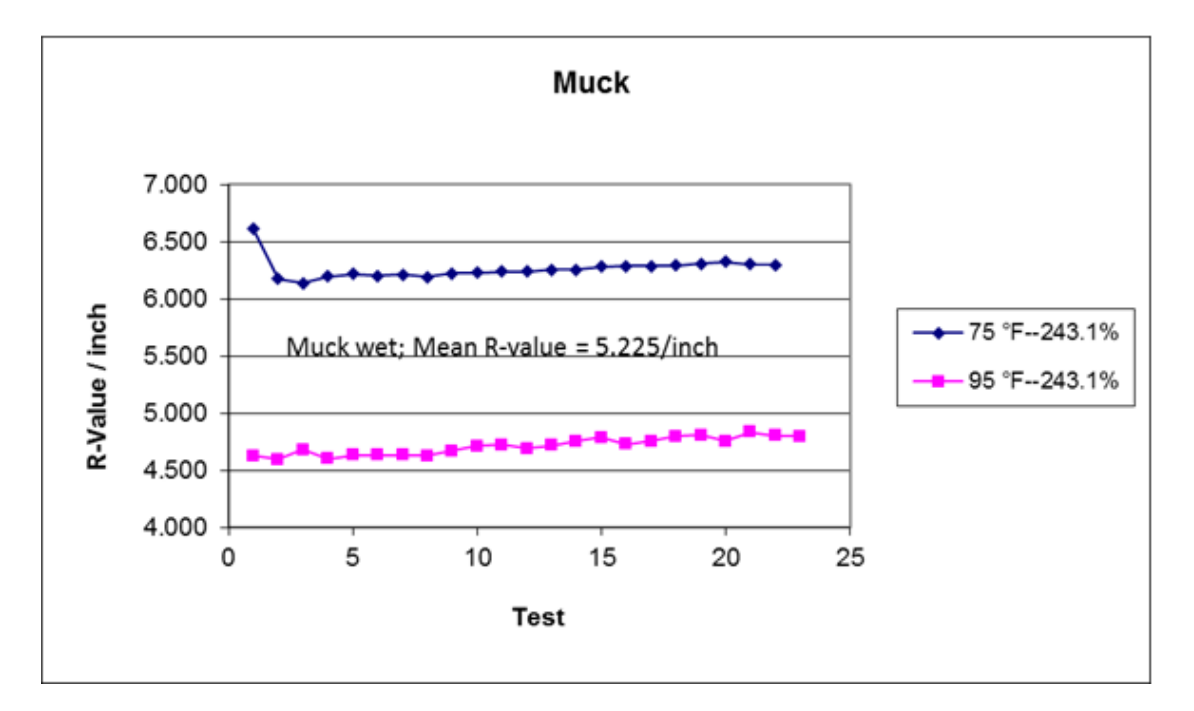

Figure 4-11. Measured R-Values of muck under different temperature conditions.

## **4.2.4 R-value of Lime Rock as Affected by Moisture and Temperature**

Figure 4-12 shows the plots of insulation values of lime rock at different moisture and temperature conditions. At the low moisture contents of 0 and 3.3 % and at both testing temperatures, the insulation values of the lime rock do not very much and are from 5.5 to 6.5 Rvalue/inch. At the high moisture content of 23.3 %, the insulation value of the lime rock drops to approximately 1.0 R-value/inch. Variation in temperature has minimal effects on the R-value of lime rock.

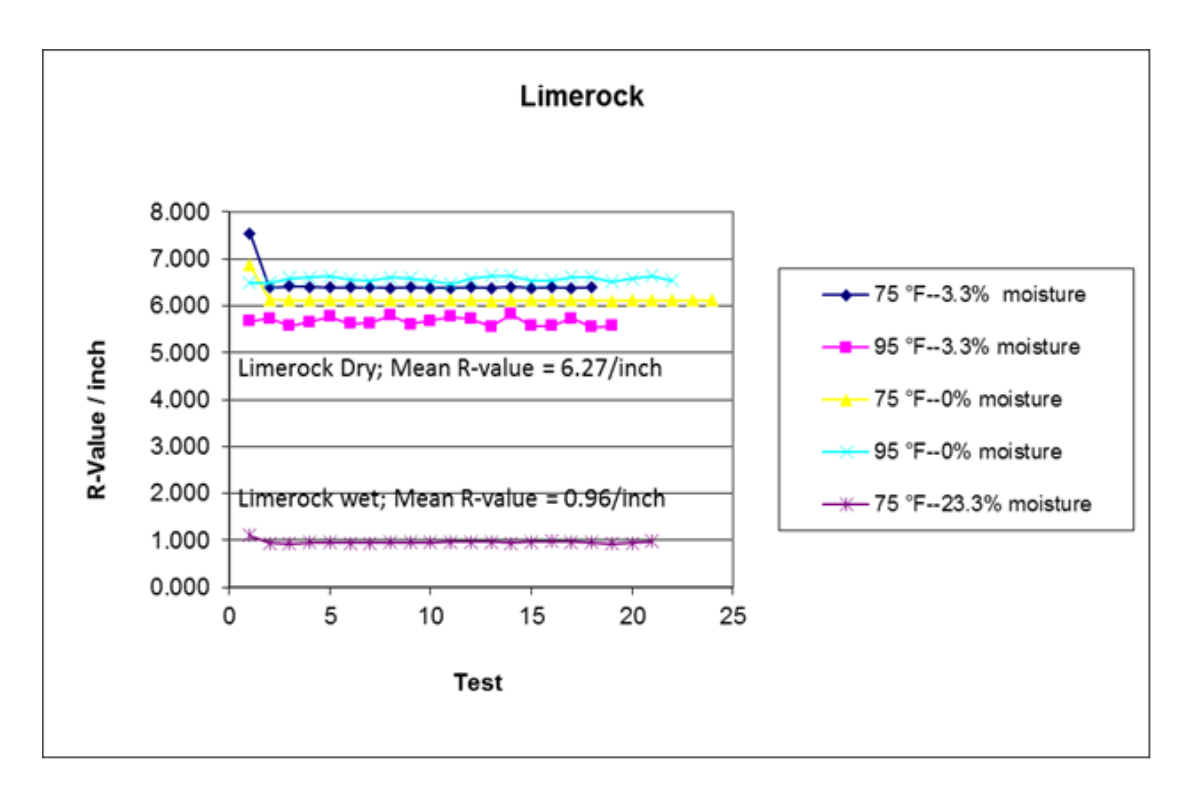

Figure 4-12. Measured R-Values of lime rock under different moisture and temperature conditions.

## **4.2.5 R-value of Concrete as Affected by Temperature**

Figure 4-13 shows the plots of insulation values of the three concretes tested at different temperatures conditions. Variation in temperature appears to have little effect on the R-value of the different concretes, while the aggregate type appears to have more significant effects. The concrete samples made with granite have an average insulation value of 0.94 R-value/inch, while the concrete samples made with limestone have an average insulation value of 0.82 R-value/inch.

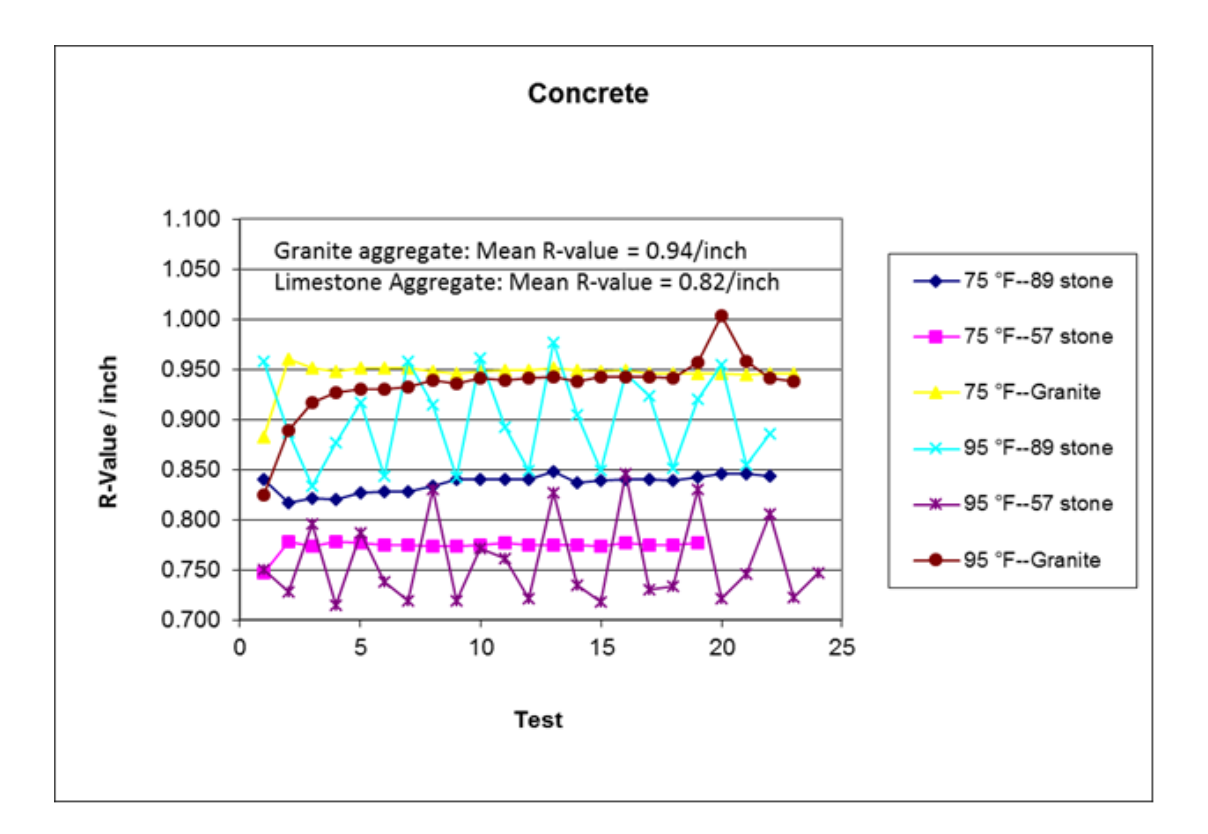

Figure 4-13. Measured R-values of concrete under different temperatures.

# CHAPTER 5 EVALUATION OF DRILLED SHAFTS FOR CONSIDERATION AS MASS CONCRETE **STRUCTURES**

## **5.1 Introduction**

#### **5.1.1 Background and Research Needs**

Thermal cracking in mass concrete has long concerned researchers and engineers, in particular its effects on the durability, serviceability, and aesthetics of concrete (ACI 207.1R; ACI 207.2R; Tia et al., 2010). When Portland cement is mixed with water, heat is generated due to the exothermic chemical reaction that occurs during the early hardening phase. During this early hardening stage, the temperatures within a concrete structure, particularly between its core and its surface, will vary due to different rates of heat dissipation. This usually results in volume change and the inducement of tensile stress on the surface which in turn may cause thermal cracking (Mehta and Monteiro, 2014).

There is a need for further research into the relationship between the volume-to-surface area ratio of a concrete drilled shaft and its thermal profile. Currently, the Florida Department of Transportation (FDOT) Structures Design Guidelines designates a concrete drilled shaft as mass concrete based on its diameter. Recently concern has been expressed on whether the current minimum diameter of 6 feet is adequately accounting for the possible occurrence of thermal cracking. A literature review has revealed that not many studies have been conducted on the issue of thermal cracking in drilled shafts. This chapter presents the findings of the relationship between the diameter of a drilled shaft and its potential for thermal cracking using finite element modeling.

An additional factor that should be considered when assessing the vulnerability of a drilled shaft to thermal cracking is the moisture content of the soil into which the shaft is being placed. In a previous study (Tia et al., 2013), it was found that foundation footings constructed

68

in saturated sand, without adequate protective insulation between the soil and its outside surfaces, had the highest probability of experiencing thermal cracking. The findings of the study on foundation footings raises questions of thermal cracking in drilled shafts because all surfaces are surrounded by soil, and in most cases in Florida, by saturated soil.

#### **5.1.2 Current Standards and Specifications**

To mitigate against thermal cracking in concrete drilled shafts, the FDOT defines mass concrete in drilled shafts as: "all drilled shafts with diameters greater than 6 feet shall be designated as mass concrete" (FDOT Structures Design Guidelines, 2016, page 1-15.). Any drilled shaft with a diameter greater than 6 feet would therefore require the submission of a technical special methods report.

To prevent mass concrete thermal cracking, the American Concrete Institute (ACI) recommends a maximum concrete temperature of 70.0 °C (158.0 °F) and a maximum internal concrete temperature difference of 19.4  $^{\circ}$ C (35.0  $^{\circ}$ F) in mass concrete (ACI 301, 2010). This is similar to the FDOT Standard Specification for Road and Bridge Construction which requires the maximum concrete temperature to be no higher than 82.2  $\degree$ C (180.0  $\degree$ F) and the maximum concrete temperature difference no higher than 19.4  $\degree$ C (35.0  $\degree$ F, FDOT, 2016).

## **5.1.3 Objectives**

The specific objectives of this research task were to:

- 1. Evaluate the FDOT's definition of a mass concrete drilled shaft based on the shaft's diameter.
- 2. Analyze drilled shafts constructed in the field for calibration of the Finite Element (FE) model.
- 3. Develop a viable solution that will aid in the reduction of thermal cracking in mass concrete drilled shafts.

#### **5.2 Description of Finite Element Model Used for Thermal Analysis**

## **5.2.1 Overview of Finite Element Model**

The modeling of the early age thermal behavior of concrete in this study was conducted with the aid of the commercially available TNO DIANA 9.4.4 (2011) software package. This software package was selected because it offers a wide range of material models for the analysis of non-linear concrete material behavior, including the behavior of early age concrete. Most importantly, DIANA can make the assessment of the temperature development due to cement hydration and determine the temperature differentials in modeled structures. The DIANA's main modeling features utilized in this study were the equivalent age calculation and the temperatureand time-dependent material properties.

The finite element analysis for all cases utilized DIANA's 'Heat-flow Staggered Axisymmetric' feature, which performs a thermal analysis on a given model. Researchers were interested only in the effects on the transfer of the thermal energy generated by the concrete. Although reinforcing steel conducts heat rapidly, in mass concrete drilled shafts, the volume of reinforcement is small relative to the volume of concrete in the shaft; therefore the high conductivity of the reinforcement will not significantly affect the thermal behavior of the concrete. We could therefore simplify the drill shaft model by omitting the reinforcing steel.

#### **5.2.2 Element Selection**

For this analysis, a four-node Q4AHT isoparametric axisymmetric solid ring element was selected for the thermal analysis of the drilled shaft and soil mass. In addition, a two-node B2AHT isoparametric axisymmetric boundary element was used to model the thermal flow transfer. The Q4AHT solid ring element and the B2AHT boundary element are shown in Figure 5-1.

70

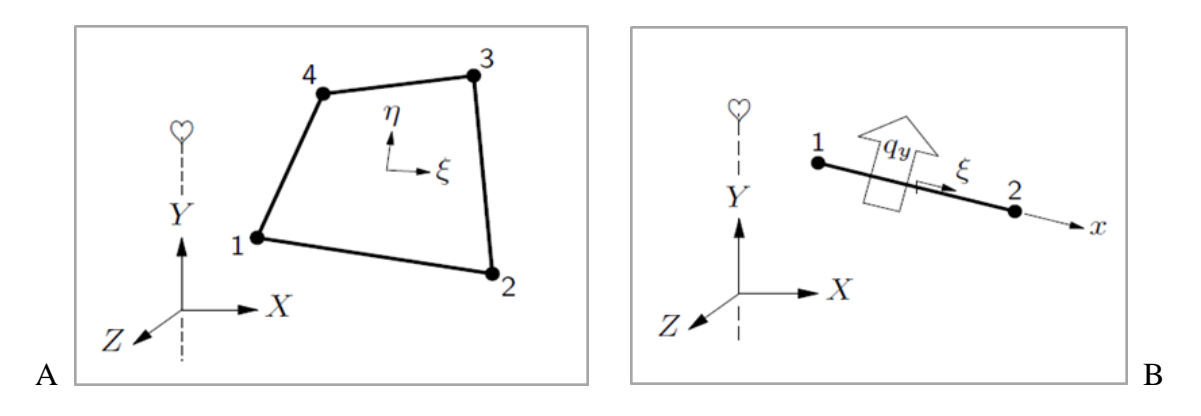

Figure 5-1. Thermal analysis modeling elements. A) Q4AHT isoparametric and B) B2AHT isoparametric.

Elements Q4AHT are effective in simulating the phenomenon of convection-diffusion, and are especially useful for the analysis of heat transfer problems. The elements utilize linear interpolation and Gauss integration. For the model described in this report, both the conductivity and heat capacity were modeled as constant. The boundary convection was modeled using B2AHT element, which is specially used to describe boundaries in axial symmetry thermal analyses. The two nodes in this element were modeled to coincide with the corner nodes of the surface of the line elements they lie on.

#### **5.2.3 Parametric Input Values**

In order to analyze the thermal behavior via the FE models, it was necessary to input values for (1) the heat produced during the hydration of concrete, (2) the thermal properties of concrete and, (3) the environmental conditions such as ambient temperature and soil moisture content.

For this finite element analysis, the preprocessing method was selected, and the input data, adiabatic temperature rise of the concrete, are obtained by conversion using the concrete hydration heat produced and measured during isothermal calorimetry testing.

The concrete mixtures selected for this mass concrete drilled shaft study were control mixes of (1) Trial  $1 - 30$  % Type 1 Portland cement plus 70 % slag and (2) Trial  $2 -$  Type 1 Portland cement with no supplementary cementitious material. Three additional Florida concrete mixtures typically used in drilled shaft concrete construction which were measured during a previous project (Tia et al., 2013) were also used. Table 5-1 shows the composition and proportioning of the mixtures used in the isothermal calorimetry testing.

| Mixture | Cement<br>(g) | Slag<br>(g)              | Fly Ash<br>(g)           | Metakaolin<br>(g)        | Water<br>(g) | Admix.<br>(g)            | W/C<br>Ratio | Total<br>(g) |
|---------|---------------|--------------------------|--------------------------|--------------------------|--------------|--------------------------|--------------|--------------|
| Trial 1 | 1.2085        | 2.8198                   | $\overline{a}$           | $\overline{\phantom{a}}$ | 1.6516       | 0.014                    | 0.41         | 5.6939       |
| Trial 2 | 4.0837        | $\overline{\phantom{a}}$ | $\overline{\phantom{a}}$ | $\overline{\phantom{a}}$ | 1.6743       | 0.014                    | 0.41         | 5.7720       |
| FB1     | 3.230         | $\overline{\phantom{a}}$ | 1.739                    | $\overline{\phantom{a}}$ | 1.789        | $\overline{\phantom{a}}$ | 0.36         | 6.759        |
| TB1     | 2.686         | ۰                        | 1.788                    | 0.633                    | 1.737        | $\overline{\phantom{a}}$ | 0.34         | 6.844        |
| HVFA1   | 2.804         | $\overline{\phantom{a}}$ | 2.804                    | $\overline{\phantom{a}}$ | 1.683        | $\overline{\phantom{a}}$ | 0.30         | 7.291        |

Table 5-1. Paste fractions tested for each mixture.

As stated previously, the heat energy generated during the isothermal calorimetry tests is converted to the adiabatic temperature rise of the concrete mixture as expressed by Equation 5-1. The conversion is graphically depicted in Figure 5-2(A).

$$
\Delta Q = m \cdot C_p \cdot \Delta T \tag{5-1}
$$

Where

*Q* is energy rise (J),

*m* is mass of concrete (g),

 $C_p$  is specific heat capacity (J/g-°C),

 $\Delta T$  is change in temperature or temperature rise ( $\rm{^{\circ}C}$ ).

Figure 5-2(B) shows the temperature rise with respect to equivalent age for each mixtures.
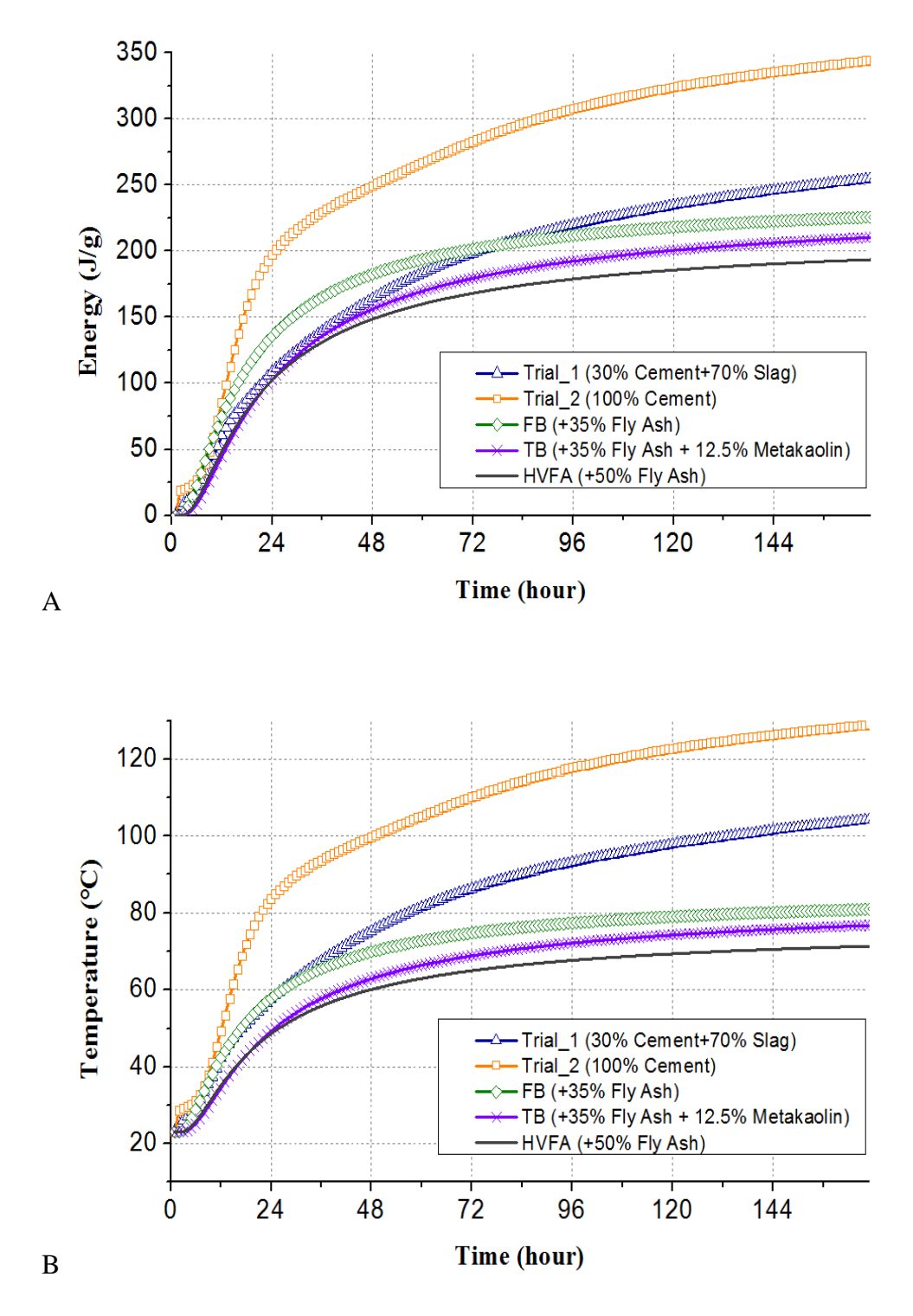

Figure 5-2. Input data obtained from isothermal calorimetry testing. A) energy rise of each mixture and B) adiabatic temperature of each mixture.

To accurately model thermal behavior of concrete, input values for thermal conductivity and heat capacity were required. The concrete's heat capacity was calculated by multiplying its specific heat by its total mass. The thermal conductivity is directly related to the type of aggregate used and the density of the concrete. ACI 207.2R recommends that for concrete with limestone aggregate, the value for thermal conductivity ranges from 2.6 to 3.3 J/m·s· $\degree$ C. However, these recommended values are for concrete consisting of 100% Portland cement and do not take into account the effect admixtures and supplementary cementitious materials have on concrete density. Therefore, in the previous research conducted by Tia et al. (2013), the thermal conductivity was experimentally measured and found to be approximately 2.2 J/m·s·°C. The values of thermal properties used in drilled shaft models are summarized in Table 5-2.

| Mixture     | Specific Heat<br>$(J/g \cdot {}^{\circ}C)$ | <b>Heat Capacity</b><br>$(J/m^3.$ °C) | <b>Thermal Conductivity</b><br>$(J/m \cdot s \cdot {}^{\circ}C)$ | Density<br>(g/m <sup>3</sup> ) |
|-------------|--------------------------------------------|---------------------------------------|------------------------------------------------------------------|--------------------------------|
| Trial 1     | 1.152                                      | 2,453,380                             | 2.20                                                             | 2,130,444                      |
| Trial 2     | 1.145                                      | 2,549,932                             | 2.20                                                             | 2,226,554                      |
| <b>FB</b>   | 1.045                                      | 2,375,706                             | 2.20                                                             | 2,273,529                      |
| TB          | 1.038                                      | 2,321,351                             | 2.20                                                             | 2,236,443                      |
| <b>HVFA</b> | 1.000                                      | 2,266,665                             | 2.20                                                             | 2,267,079                      |

Table 5-2. Thermal properties of concrete used in FE models.

The boundary load conditions imposed for thermal analysis consisted of (1) an initial temperature of concrete, (2) a fixed environmental temperature of side and bottom soil, and (3) an external ambient temperature. An initial temperature of  $26.0 \degree C$  (78.8  $\degree F$ ) was set for the models. An initial and constant soil temperature of 23.0 °C (73.4 °F) was also set based on the assumption that the soil around the drilled would maintain a stable temperature. The external temperature was applied to all the exposed surfaces of the model, taking into consideration that these surfaces are also affected by air convection, and are exposed to the environment. For this research, ambient temperature was set at a constant 20.0 °C (68.0 °F).

# **5.2.4 Model Geometry**

The finite element models developed in this study consist of a drilled shaft with surrounding soil. The soil surrounding the shafts were modeled as being 12 feet thick from the outer surface of the shafts, in order to fully dissipate heat from the drilled shaft. The shaft structure was modeled as having a total length of 7 feet with 6 feet drilled into soil and the upper one feet being above the ground surface. The shaft had a diameter of 6 feet to comply with the Florida Department of Transportation's specifications which state that drilled shafts with a diameter of 6 feet and above must be designated as mass concrete and comply with the special technical provisions. Due to the cylindrical shape of a drilled shaft, the accuracy of the axial symmetry analysis results would be the same with three-dimensional analysis. Since axial symmetry analysis is more time-efficient, the models were simplified into two-dimensional geometry as illustrated in Figure 5-3.

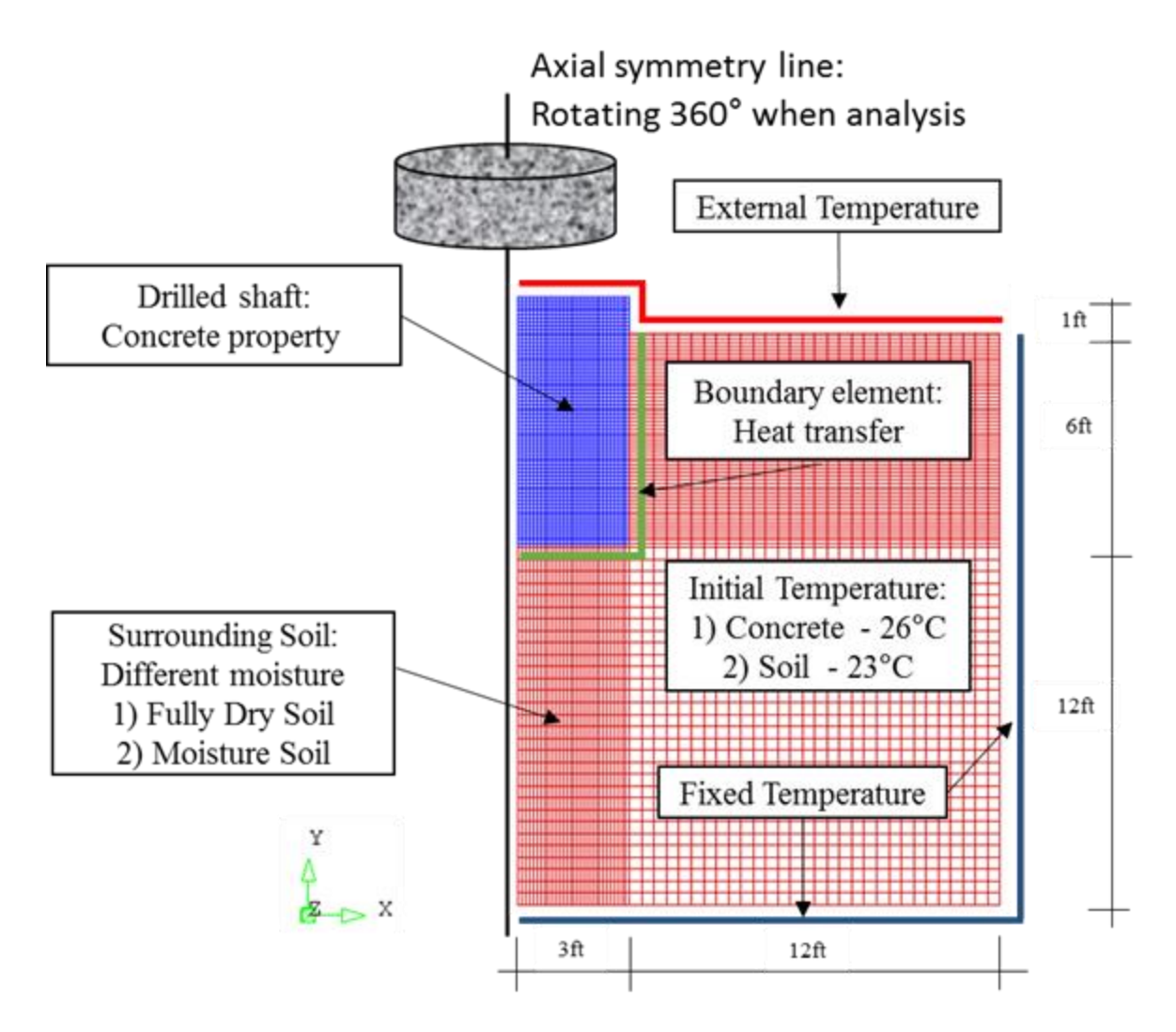

Figure 5-3. Geometry and boundary conditions of pilot FE model.

# **5.3 Parametric Thermal Analysis**

## **5.3.1 Solid Drilled Shafts of Varying Diameters in Soils of Varying Moisture Levels**

In a previous study, it was found that increasing a footing's volume-to-surface area ratio resulted in an increase in its maximum temperature and maximum temperature difference (Tia et al., 2013). The FDOT Structures Design Guidelines defines a drilled shaft as mass concrete based on its diameter. With the current threshold being 6 feet and above, any drilled shaft with a smaller diameter regardless of the composition of its concrete mix design, can be constructed without temperature monitoring sensors. In this task, we will investigate drilled shafts of varying dimensions to determine the diameter at which the allowable maximum temperature of 82.2  $^{\circ}$ C (180.0 °F), and the maximum temperature difference of 19.4 °C (35.0 °F) will be exceeded. The results of this investigation may provide the verifying definition for the size of drilled shaft that should be considered as mass concrete.

For this parametric study, ten (10) FE models of drilled shafts with the different volumeto-surface area ratio were constructed. The ten FE models were analyzed with two geometry components; diameters of 6 feet, 8 feet, 10 feet, and 12 feet, and depths of 7 feet and 13 feet respectively. The diameter and height of drilled shafts for all cases studied are given in Tables 5- 3. Except for the variations in drilled shaft diameter and depth (volume-to-surface ratio), all thermal and boundary conditions of the FE models are fixed and remain the same. Two concrete mix designs were used – Trial 1 (30 % Type 1 Portland cement with 70 % slag) and Trial 2 (100 % Type 1 Portland cement).

| Trials                 |                | 2              | 3          | $\overline{4}$ | $5^{\circ}$ | 6 —  | $7\overline{ }$ | 8    | 9    | 10   |
|------------------------|----------------|----------------|------------|----------------|-------------|------|-----------------|------|------|------|
| Shaft diameter (ft.)   | $\overline{4}$ | $\overline{4}$ | 6          | 6              | 8           | -8   | 10              | 10   | 12   | 12   |
| Drilled depth (ft.)    | 6              | 12             | 6          | 12             | 6           | 12   | 6               | 12   | 6    | 12   |
| Total height (ft.)     | 7              | 13             | $7\degree$ | 13             | 7           | 13   | $7\overline{ }$ | 13   |      |      |
| $V/A$ area ratio (ft.) | 0.78           | 0.87           | 1.05       | 1.22           | 1.27        | 1.53 | 1.46            | 1.81 | 1.62 | 2.05 |

Table 5-3. Geometry of the drilled shafts studied.

Two moisture levels were applied to the soil surrounding the drilled shaft models, namely dry (Thermal conductivity:  $0.27 \text{ J/s} \cdot \text{m} \cdot {}^{\circ}\text{C}$ , Heat capacity:  $1.212 \times 10^{6} \text{ J/m}^{3} \cdot {}^{\circ}\text{C}$ ) and wet (Thermal conductivity: 2.0 J/s·m·°C, Heat capacity: 1.560 x  $10^6$  J/m<sup>3</sup>·°C) (Tia et al., 2013).

### **5.3.2 Concretes of Different Cementitious Compositions**

The heat of hydration is one of the most important parametric values that determine the thermal behavior of a concrete mix design (Riding et al., 2012). This parametric study was conducted using the adiabatic temperature rise data obtained from concrete mix designs typically used for construction in Florida. To develop the FE model, concrete mix designs Trial 1 (30 % Portland cement plus 70 % slag) and Trial 2 (100 % Portland cement) were used as control mixes to establish base lines for the analysis. In addition to the control mixes, three other concrete mix designs typical for drilled shaft construction in Florida were used for this parametric study. The additional mixtures were:

- Fly Ash Blend (FB) FDOT Mix: 03-1870.
- Ternary Blend(TB) FDOT Mix: 01-1149.
- High-Volume Fly Ash (HVFA) FDOT Mix: 05-1526.

Table 5-4 shows the concrete properties for the mix designs selected for this parametric analysis. The mixes selected represent actual FDOT mix designs used in mass concrete applications and they represent a suitable range of water-to-cementitious content (W/C) ratio for analysis. As previously stated, in order to get the adiabatic temperature rise input data for the FE model, the isothermal calorimetry test was conducted on representative cementitious paste samples to measure their respective heats of hydration. The first law of thermodynamics is then used to convert the normalized heat of hydration values into temperature rise values that can be used by DIANA as inputs for thermal analysis.

| <b>Mixtures</b> | W/C<br>Ratio | Cement<br>$(lb./yd^3)$ | Fly Ash<br>$(lb./yd^3)$  | Slag<br>$(lb./yd^3)$     | Metakaolin<br>$(lb./yd^3)$ | CA<br>$(lb./yd^3)$ | FA<br>$(lb./yd^3)$ |
|-----------------|--------------|------------------------|--------------------------|--------------------------|----------------------------|--------------------|--------------------|
| Trial 1         | 0.41         | 282                    | $\overline{\phantom{0}}$ | 658                      | -                          | 1,200              | 1,072              |
| Trial 2         | 0.41         | 940                    | $\overline{\phantom{a}}$ | $\overline{\phantom{0}}$ | $\overline{\phantom{0}}$   | 1,200              | 1,238              |
| FB              | 0.36         | 489                    | 263                      |                          |                            | 1,702              | 1,082              |
| TВ              | 0.34         | 396                    | 263                      |                          | 93                         | 1,660              | 1,125              |
| <b>HVFA</b>     | 0.30         | 365                    | 365                      | $\overline{\phantom{0}}$ | -                          | 1,770              | 1,075              |

Table 5-4. Concrete mixtures used in parametric study.

### **5.4 Results of Thermal Analysis of Drilled shaft**

#### **5.4.1 Effects of Length and Diameter of Solid Drilled Shafts**

Figure 5-4 presents the maximum temperatures for the ten trials tested with diameters of 4, 6, 8, 10, and 12 feet respectively, each modeled twice with depths of 7 and 13 feet. Using the control concrete mixtures Trial 1 and Trial 2, the temperatures calculated by DIANA showed that increasing the volume of the drilled shaft by holding the shaft depth constant but increasing the shaft diameter resulted in an increase in the maximum concrete temperature. As the concrete volume increases, so too does the generation of heat due to the concrete hydration process. High levels of heat created large temperature differentials that can undermine the drilled shaft's integrity.

Figure 5-5 presents the temperature differential development for the ten drilled shaft models analyzed with V/A ratios of 0.78, 1.05, 1.27, 1.46, and 1.62 feet (depth of 7 feet), and 0.87, 1.22, 1.53, 1.81, and 2.05 feet with (depth of 13 feet). The lowest temperature differential values, calculated by DIANA, using the control concrete mixtures Trial 1 and Trial 2, corresponded with the drilled shaft with the smallest diameter of 4 feet. The highest temperature difference calculated by DIANA corresponded to the drilled shaft with the largest diameter of 12 feet.

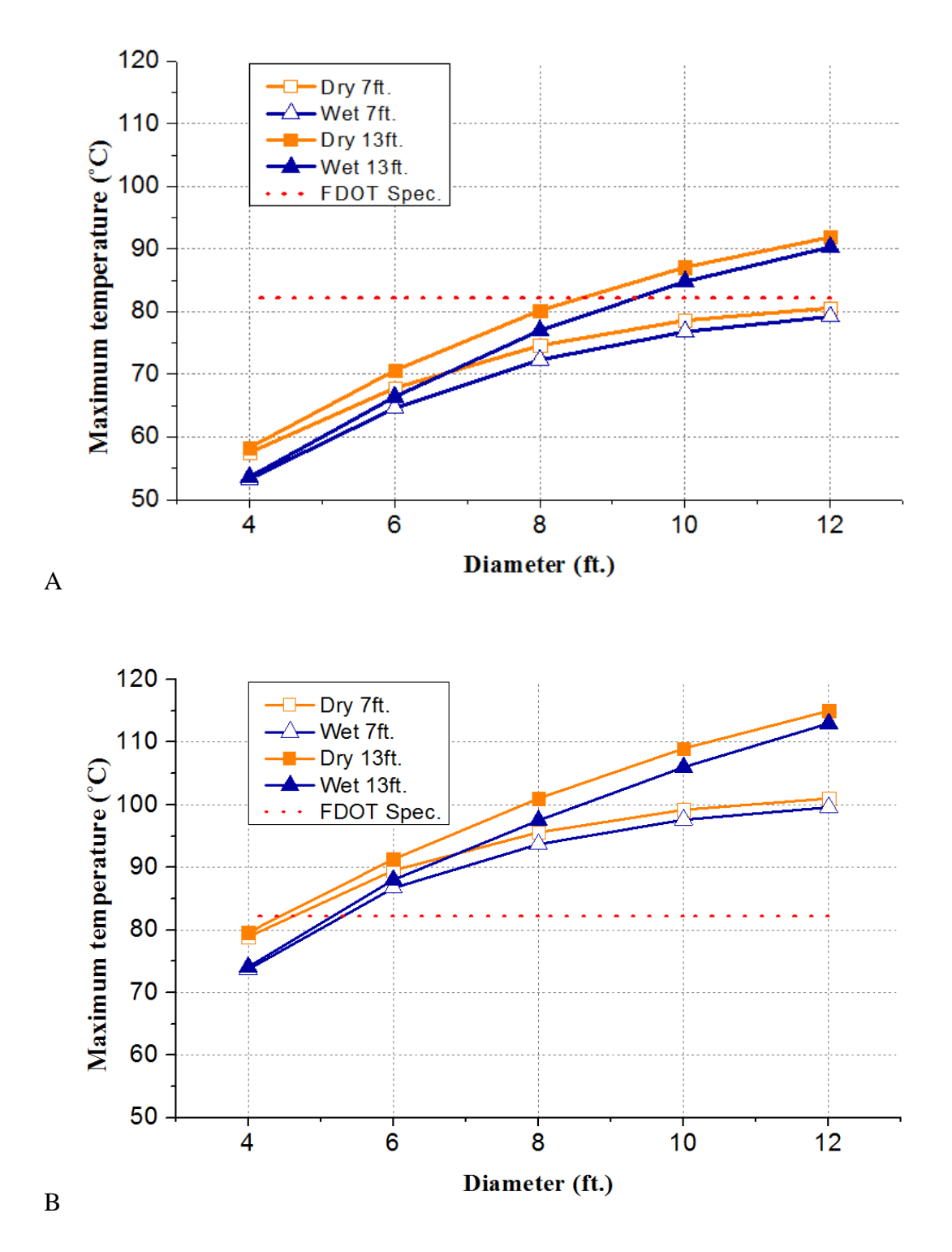

Figure 5-4. Maximum temperature versus shaft diameter. A) concrete mixture of Trial 1 and B) concrete mixture of Trial 2.

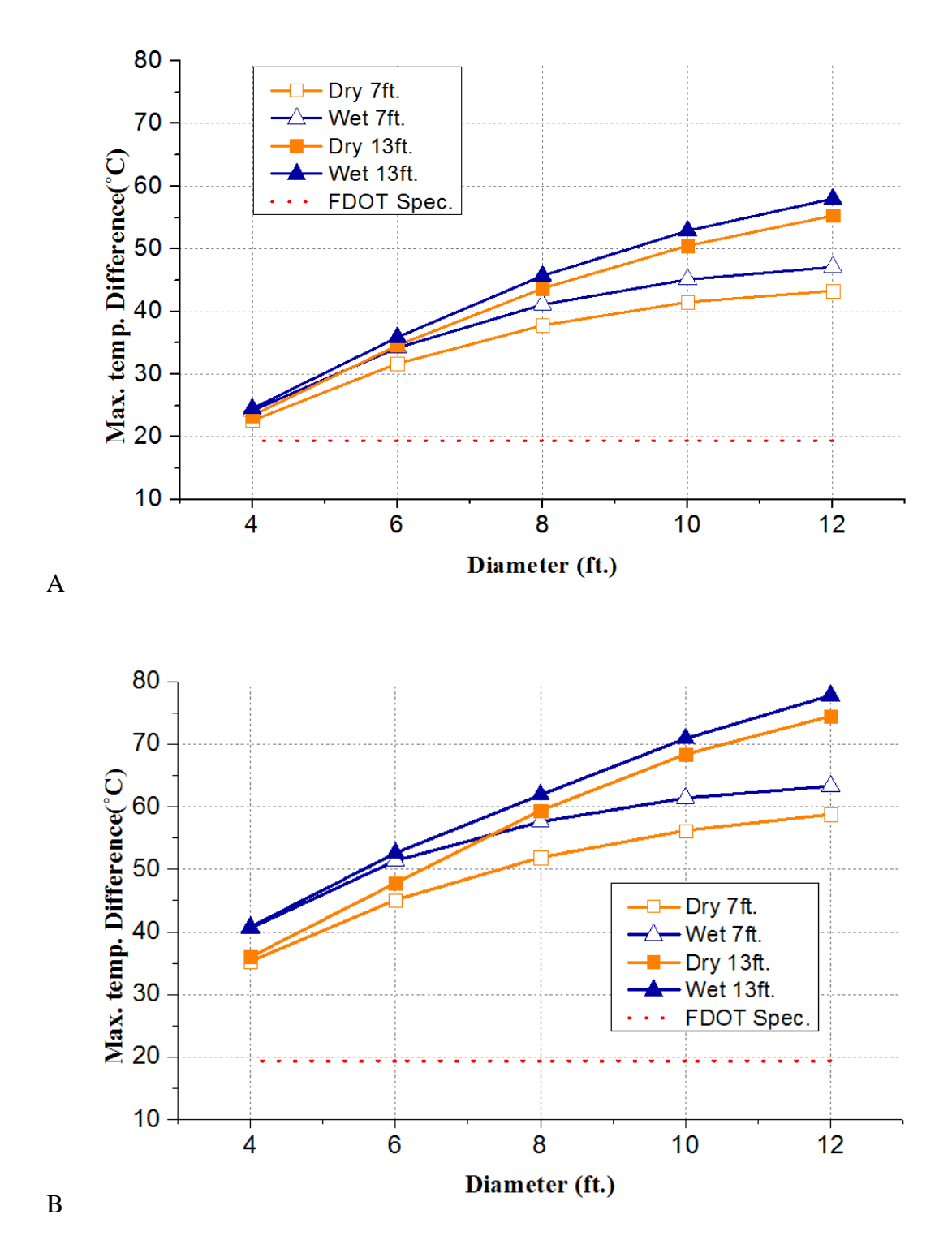

Figure 5-5. Maximum temperature differential versus shaft diameters. A) concrete mixture of Trial 1 and B) concrete mixture of Trial 2.

Based on the DIANA thermal analysis results, the maximum temperature differential values calculated for all trials exceeded the 19.4 °C (35.0 °F) allowable temperature difference limit set by the FDOT. A result of particular interest was that although the FDOT Structures Design Guide (2016) states that a drilled shaft is to be considered mass concrete when its diameter exceeds 6 feet, the 4 feet diameter drilled shafts modeled with mix designs Trial 1 and Trial 2 experienced maximum temperature differentials higher than 19.4  $\rm{°C}$  (35.0  $\rm{°F}$ ), as shown in Figure 5-5.

Also observed from the analyses was that increasing the depths of the drilled shafts from 7 to 13 feet did not significantly change the temperature profile of the drilled shaft up to a diameter of 6 feet. This finding can be attributed to the fact that the volume-to-surface ratio of the drilled shafts significantly increased when the diameter surpassed a value of six feet.

## **5.4.2 Effects of Cementitious Composition of Concrete**

Figure 5-6 presents the temperature development results of the five concrete mix designs tested: Trial 1, Trial 2, FB, TB, and HVFA. As shown, the highest temperature was recorded in the drilled shaft using Trial 2 (Pure Portland cement Type 1). This was attributed to the fact that the control mixture of Trial 2 was composed of 100% Portland cement and produced the highest heat of hydration – the final energy indicated the value of 344.5 J/g. The lowest temperatures were calculated when mixtures TB and HVFA were used. These mixtures had the lowest total cementitious content and contained pozzolanic supplementary cementitious materials. As a result, the heat of hydration and subsequent temperature rise were lower. An interesting result was seen in that mixture FB showed a relatively high temperature rise even though the total generated energy was within the same range as the other mixtures in Table 5-5. Additionally, the highest temperatures recorded occurred during the first 24 hours after placement. This was attributed to mixture FB having a higher rate of early age hydration than the other mixtures except for mixture Trial 1 with 100 % Portland cement. Controlling the rate of heat dissipation is difficult since insulating all external surfaces of drilled shafts is not possible, therefore limiting the amount of early age heat is the most effective method that can be used to manage the thermal profile in drilled shafts.

| Table 5-5. Treat energy of cementinous infixitie obtained from isothermal calorimetry. |                  |                  |             |             |                      |  |
|----------------------------------------------------------------------------------------|------------------|------------------|-------------|-------------|----------------------|--|
| Time after Placement                                                                   | Trial 1<br>(J/g) | Trial 2<br>(J/g) | FB<br>(J/g) | TВ<br>(J/g) | <b>HVFA</b><br>(J/g) |  |
| $24$ (hours)                                                                           | 108.6            | 197.2            | 135.5       | 102.7       | 102.3                |  |
| 48 (hours)                                                                             | 163.9            | 249.5            | 182.5       | 156.0       | 148.4                |  |
| 72 (hours)                                                                             | 198.2            | 282.9            | 201.5       | 179.3       | 168.0                |  |
| $168$ (hours)                                                                          | 254.9            | 344.5            | 225.6       | 210.3       | 193.6                |  |

Table 5-5. Heat energy of cementitious mixture obtained from isothermal calorimetry.

Figure 5-7 presents the temperature differential results for the five concrete mix designs tested: Trial 1, Trial 2, FB, TB and HVFA. These represented the highest and the lowest temperature values, as calculated by the DIANA software. Results of FE models showed that mixture FB produced a maximum temperature differential value of 32.2 °C (58.0 °F), mixture TB produced a maximum temperature differential value of 27.6 °C (49.7 °F), and mixture HVFA produced a maximum temperature differential value of 25.7  $\mathrm{^{\circ}C}$  (46.3  $\mathrm{^{\circ}F}$ ). These mixtures were expected to be the coolest and therefore the best for maintaining relatively low temperature differentials. However, the maximum temperature differential calculated for each of these mixtures exceeded 19.4 °C (35.0 °F), and therefore would not conform to the FDOT mass concrete specifications.

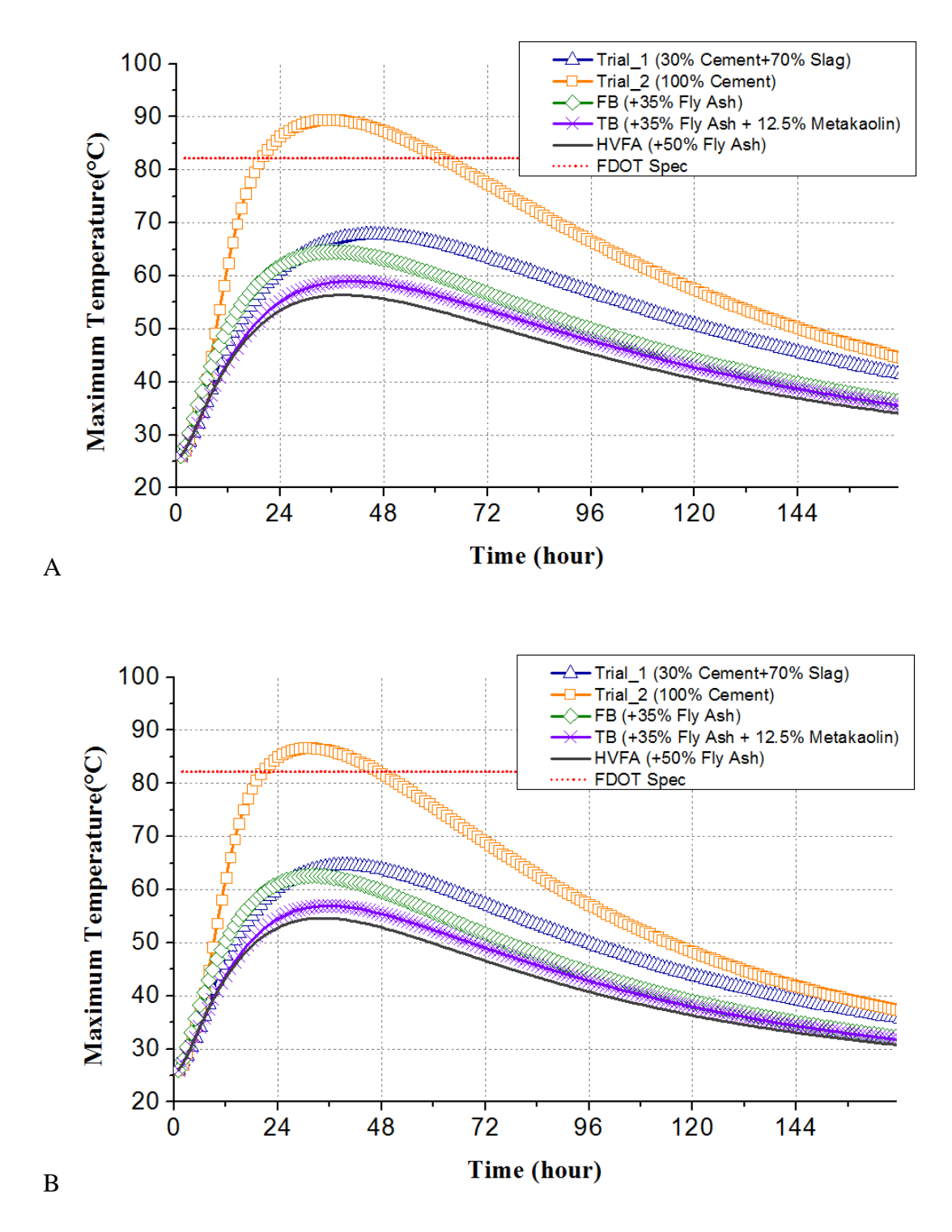

Figure 5-6. Maximum temperature versus curing time. A) fully dry soil condition and B) wet soil condition.

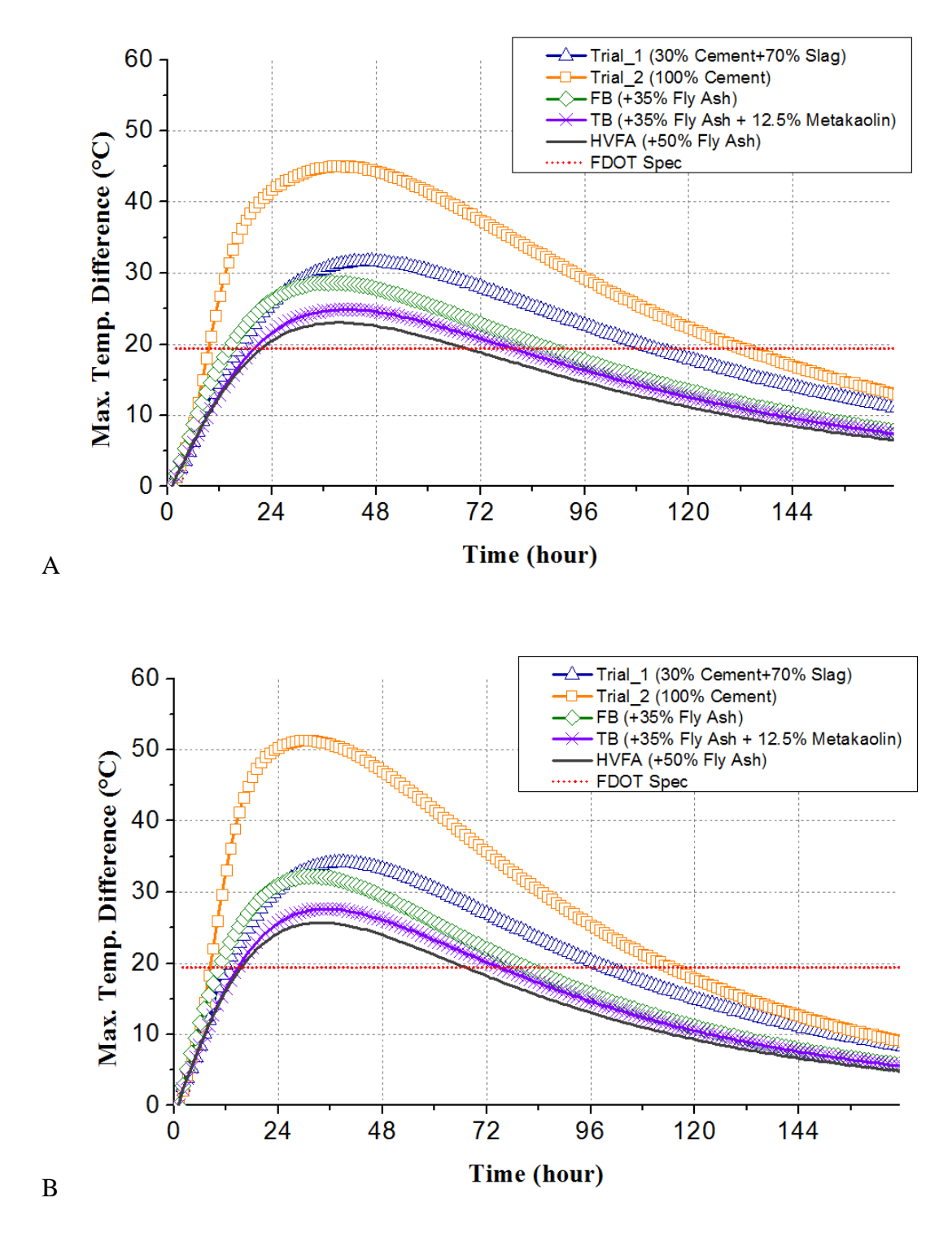

Figure 5-7. Maximum temperature differential versus curing time. A) fully dry soil condition and B) wet soil condition.

All DIANA results showed the maximum temperature differential values calculated for all mixtures exceeded the allowable temperature differential limits set by FDOT. The main reason for this is that while the temperature of the concrete at the shaft's core will rise relatively in sync with its adiabatic condition, given that the shaft surfaces are not insulated, heat dissipation from near surface concrete will occur at a fast rate. Therefore, even though the maximum concrete temperature calculated in any of the mixtures was only 54.6 °C (130.3 °F), specials measures for the mitigation of concrete temperatures would need to be undertaken to ensure that the maximum concrete temperature difference does not exceed 19.4 °C (35.0 °F).

# **5.4.3 Effect of Using Centroid Void in Drilled Shafts**

Similar thermal analysis was performed to evaluate the possible effects of inclusion of a centroid void in the construction of the drilled shaft on its temperature development. Table 5-6 shows the dimensions of the various drilled shafts with centroid void which were analyzed. The reference drilled shaft was a solid shaft with a radius of 3 feet and a cross sectional area of 28.26 ft<sup>2</sup>. The other drilled shafts with centroid void which were analyzed all had the same crosssectional area, but different radius and thickness. Two concrete mixes Trial 1 and Trial 2, which were used in the previous analysis as presented in Section 4.2 were used. The same soil and environmental conditions which were used in the previous analysis were also used. Each shaft analyzed was 7 feet long with 6 feet of it under soil.

| Cross-section shape of<br>Drilled shafts |       |       |       | $A-B$ |
|------------------------------------------|-------|-------|-------|-------|
| Outer shaft radius (ft.)                 | 3.00  | 4.00  | 5.00  | 6.00  |
| Inner void shaft radius (ft.)            |       | 2.65  | 4.00  | 5.20  |
| A-B) Thickness of cross-section (ft.)    | 3.00  | 1.35  | 1.00  | 0.80  |
| Cross-section area (Square ft.)          | 28.26 | 28.26 | 28.26 | 28.26 |
| Volume-to-surface area ratio (ft.)       | 1.05  | 0.57  | 0.44  | 0.36  |

Table 5-6. Dimensions of drilled shafts with centroid void analyzed.

Figure 5-8 presents the results of the thermal analysis in terms maximum temperature and maximum temperature differentials in the various drilled shafts with centroid void using concrete mixes Trial 1 and Trial 2, and under both dry and wet soil conditions. It can be seen that the use of centroid void has resulted in a significant decrease in both the maximum temperature and the maximum temperature differentials in the shaft for both concrete mixtures Trial 1 and Trial 2. The maximum temperature decreased due to two main reasons. The first reason is that the wide surface area of the exposed concrete in the void increased the "concrete core's" ability to dissipate the heat easily, therefore preventing the maximum concrete temperature from attaining the values seen in the solid drilled shaft (Trial  $1 - 68.6$  °C and Trial  $2 - 86.0$  °C). This finding is in accordance with the previous findings on the effects of different volume-to-surface area ratios in mass concrete foundation footings (Tia et al., 2013).

Secondly, due to the centroid void, the location of the maximum concrete temperature shifted towards the outer shaft as presented in Table 5-6 where it is seen that the thickness of the void shaft's cross section decreased to 1.5 feet from the 6 feet calculated for the solid drilled shaft. Therefore, it can be said that geometric redesign converted the structure from being a mass concrete structure to being a normal concrete structure, for which thermal cracking is not a concern.

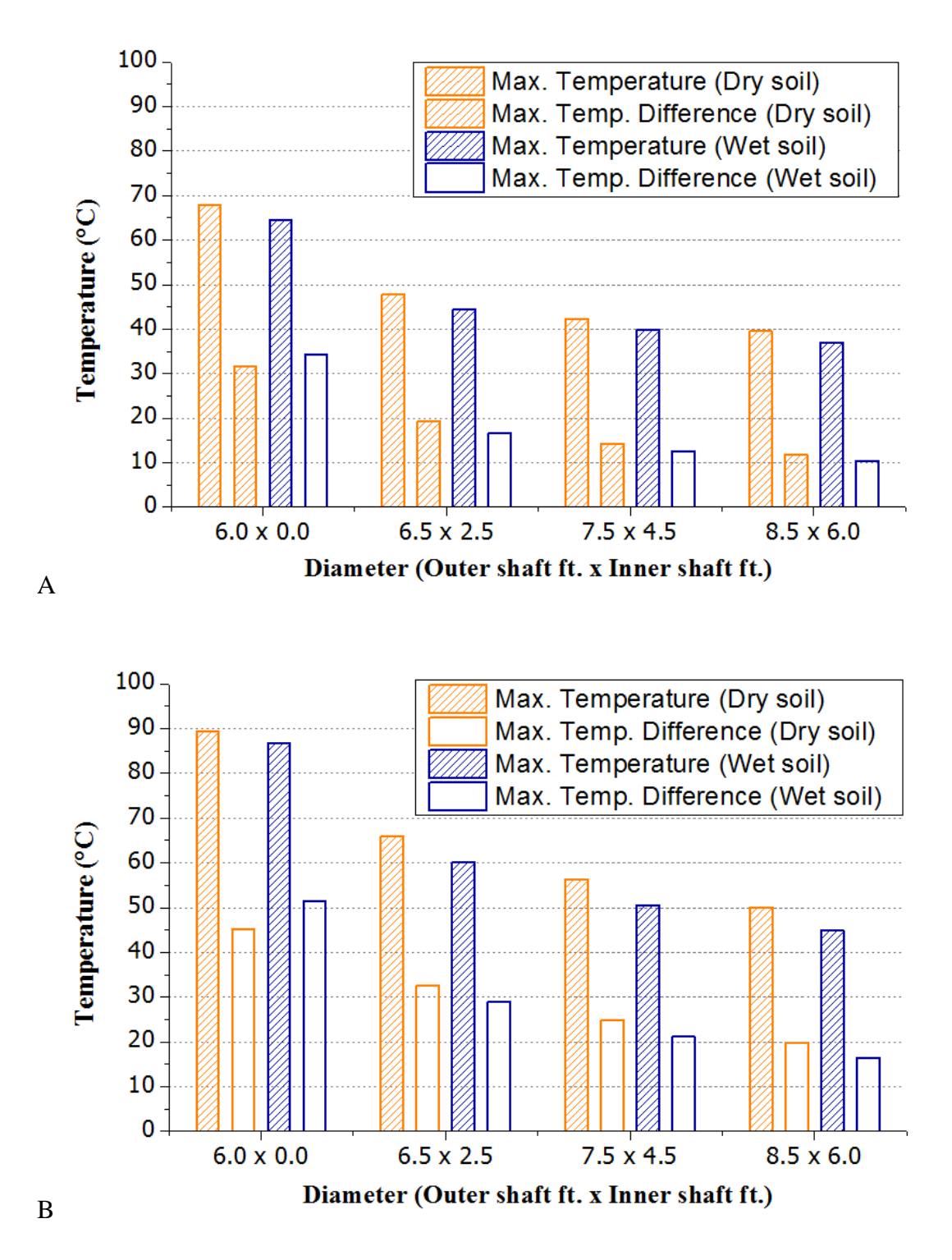

Figure 5-8. Maximum temperature and maximum temperature difference on centroid void drilled shafts. A) Trial 1 mixture and B) Trial 2 mixture.

# **5.5 Summary of Findings**

FE models were developed to analyze the thermal behavior of drilled shaft under two different soil conditions, dry and wet. The model developed was used to determine the effect the volume-to-surface area ratio of a drilled shaft, as well as the cementitious composition of the concrete mixture has on its thermal behavior. The main findings are summarized as follows:

- 1. All concrete mixtures used in this study model the thermal behavior of a drilled shaft with a diameter of over four feet produced the maximum temperature differentials that exceeded the limit set by the FDOT.
- 2. For drilled shafts with diameters less than six feet, the maximum concrete temperature, and the maximum concrete temperature differential were not significantly affected by the depth of the drilled shaft.
- 3. The use of pozzolanic material as replacement for Portland cement (Trial 1, TB and HVFA) reduced the maximum temperature and maximum temperature difference in the drilled shaft.
- 4. Mixture FB produced a relatively rapid early age hydration reaction which resulted in a higher temperature profile compared to other mixtures that also contained pozzolanic material.
- 5. All concrete mix designs produced maximum temperature differentials which exceeded the 19.4 °C (35.0 °F) limit set by the FDOT.
- 6. In binary mixtures, the application of centroid shaft void caused a significant decrease in both the maximum temperature and the maximum temperature difference.
- 7. A shaft with centroid void is a viable alternative shaft design for controlling not only the maximum temperature but also the maximum temperature difference of mass concrete drilled shafts.

# CHAPTER 6 FIELD EVALUATION OF DRILLED SHAFT

#### **6.1 Introduction**

A field study was conducted to evaluate the actual temperature development in four test drilled shafts and to compare the measured temperatures with the analytical values as computed by the DIANA finite element model for thermal analysis as presented in Chapter 5. The results from this field evaluation served to validate the analytical model used.

A total of four concrete drilled shafts, which were 6 feet in diameter and 7 feet in length, were placed in a natural Florida soil (with an AASHTO classification of A-3) to a depth of 6 feet. Two of the drilled shafts (Shafts  $1 \& 2$ ) were intended to be placed in a wet soil environment, while the other two shafts (Shafts  $3 \& 4$ ) were intended to be placed in a dry soil environment. Among the two drilled shafts placed in the wet soil, one (Shaft 1) used a slagcement concrete mix with a relatively low heat of hydration, and the other (Shaft 2) used a pure Portland cement concrete mix with a high heat of hydration. Similarly, among the two drilled shafts placed in the dry soil, one (Shaft 3) used a slag-cement concrete mix with a relatively low heat of hydration, and the other (Shaft 4) used a pure Portland cement concrete mix with a high heat of hydration.

Temperature data loggers were installed at various locations in the concrete drilled shafts and in the surrounding soil to monitor the temperature development and distribution during the early age of the concrete. Temperatures at the various sensor locations were monitored for at least seven days after concrete placement. Thermal analysis using the developed DIANA finite element model was performed to determine the temperature development of these four drilled shafts at early age, and the calculated temperatures were compared with the measured ones to assess the validity of the developed finite element model.

The detailed description of the construction of the four drilled shafts is presented in Appendix E. This report presents the analysis of the data collected and the thermal analysis using the developed DIANA finite element model.

# **6.2 Mix Designs and Properties of Concrete Used in Drilled Shafts**

Table 6-1 presents the mix designs and the fresh concrete properties of the concrete used in the four drilled shafts. The concrete used in shafts #2 and #4 represents a typical drilled shaft mix used in Florida. They had a cement content of 942 and 959 lb. of Type I/II Portland cement per cubic yard of concrete. The concrete used in shafts #1 and #3 had the same cementitious materials content as the concrete for shafts #2 and #4, but 70 % of the Portland cement was replaced with ground blast-furnace slag. Thus, this concrete had relatively lower heat of hydration.

| Shaft No.                                  | Drilled shaft<br>$\mathbf{1}$ | Drilled shaft<br>$\overline{2}$ | Drilled shaft<br>3 | Drilled shaft<br>$\overline{4}$ |
|--------------------------------------------|-------------------------------|---------------------------------|--------------------|---------------------------------|
| Cement<br>$(lb./yd.^3)$                    | 279.0                         | 942.0                           | 282.0              | 959.0                           |
| Slag<br>$(lb./ yd.^3)$                     | 654.0                         |                                 | 659.0              |                                 |
| 89 Stone<br>$(lb./ yd.^3)$                 | 1,220.0                       | 1,217.0                         | 1,213.0            | 1,220.0                         |
| Sand<br>$(lb./ yd.^3)$                     | 1,127.0                       | 1,299.0                         | 1,122.0            | 1,299.0                         |
| Water<br>$(lb./ yd.^3)$                    | 273.0                         | 274.0                           | 283.0              | 233.0                           |
| Air Entraining Admixture<br>$(oz./ yd.^3)$ | $\qquad \qquad -$             | 0.32                            |                    | 0.21                            |
| Water Reducing Admixture<br>$(oz./ yd.^3)$ | 113.3                         | 112.6                           | 112.6              | 112.6                           |
| <b>Actual Slump</b><br>(in)                | 9.8                           | 9.5                             | 10.3               | 8.0                             |
| Temperature<br>$(^{\circ}F)$               | 76.0                          | 76.0                            | 71.0               | 82.0                            |
| <b>Actual Air</b><br>(% )                  | 3.5                           | 4.0                             | 3.5                | 2.7                             |
| Unit Weight<br>$(lb./ft^3)$                | 134                           | 136                             | 132                | 138                             |
| W/C                                        | 0.29                          | 0.29                            | 0.30               | 0.24                            |

Table 6-1. Mix designs and plastic properties of concrete used in each drilled shaft.

# **6.3 Moisture Level and R-Value of Soil Surrounding the Four Drilled Shafts**

The R-value of the soil surrounding the four drilled shafts as a function of moisture content has been evaluated in Subtask 3B. Table 6-2 presents the R-values of the soil at various moisture levels. Results of soil investigation indicated that for shafts 1 & 2, the soil was dry to a depth of four feet, and was saturated beyond a depth of 4 feet. For shafts  $3 \& 4$ , the soil was dry to a depth of four feet, and was in a drained condition beyond a depth of 4 feet. For the dry condition, the soil can be considered to have a moisture level close to 0 % and R-value/inch of

6.5. For the drained condition, the soil can be considered to have a moisture level of around 6.0% and R-value/inch of 1.142. For the saturated condition, the soil can be considered to have a moisture content of around 16.0 % and R-value/inch of 0.89.

| Moisture level in soil<br>(% )                    | 0.0                 | 4.0                 | 6.0                 | 8.0                   | 12.0                | 16.0                |
|---------------------------------------------------|---------------------|---------------------|---------------------|-----------------------|---------------------|---------------------|
| Soil R-Value<br>$(hr \cdot ft \cdot \circ F/BTU)$ | 6.507               | 2.003               | 1.142               | 1.215                 | 0.903               | 0.887               |
| Thermal conductivity<br>$(J/m \cdot s \cdot C)$   | 0.266               | 0.863               | 1.5141              | 1.4226                | 1.915               | 1.949               |
| <b>Heat Capacity</b><br>$(J/m^3.$ °C)             | $1.212\times10^{6}$ | $1.325\times10^{6}$ | $1.448\times10^{6}$ | $1.431 \times 10^{6}$ | $1.524\times10^{6}$ | $1.564\times10^{6}$ |

Table 6-2. R-values of drilled shaft soil at different moisture levels.

## **6.4 Measured Temperature Distributions in the Drilled Shafts**

Command Center temperature data loggers (by Transtec Group, Inc.) were installed at various locations in the concrete drilled shafts and in the surrounding soil to monitor the temperature development and distribution during the early age of the concrete. A total of twenty seven (27) temperature data loggers were used for each drilled shaft. Figure 6-1 shows the locations of the temperature sensors in a drilled shaft and its surrounding soil.

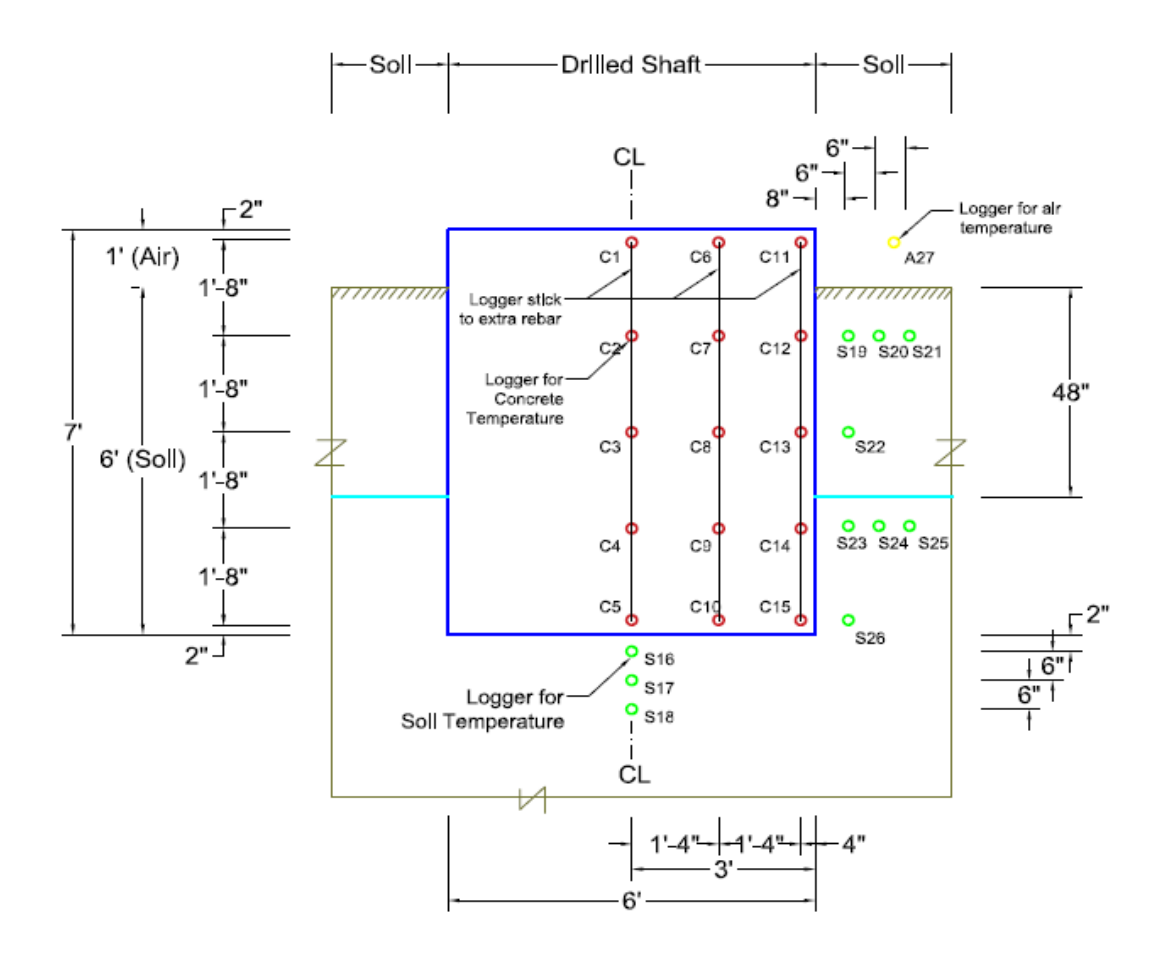

Figure 6-1. Temperature sensor positions in a drilled shaft and surrounding soil.

Sensors 1 through 5 were placed along the vertical centerline. Sensors 6 through 10 were placed along the middle line between the center and near surface. Sensors 11 through 15 were placed 4 inch (10.16 cm) from the surface. The information on the sensors' vertical locations are given in Table 6-3.

| Sensor No.   | Distance from Bottom (in.) | Distance from Top (in.) |
|--------------|----------------------------|-------------------------|
| 1, 6 and 11  | 82.0                       | 2.0                     |
| 2, 7 and 12  | 62.0                       | 22.0                    |
| 3, 8 and 13  | 42.0                       | 42.0                    |
| 4, 9 and 14  | 22.0                       | 62.0                    |
| 5, 10 and 15 | 2.0                        | 82.0                    |

Table 6-3. Elevation of temperature sensors in each drilled shaft and surrounding soil.

The temperatures measured by the sensors in each drilled shafts are presented in Figures 6-2 to 6-13. The temperatures at sensor C3, which was located at the center of the shaft, showed the highest values. The lowest temperatures below soil were measured at sensor C15, which was located near the bottom surface of the shaft. The maximum temperature differential in each shaft can be taken to be the difference between the temperature at C3 and the temperature at C15. It is to be noted that the temperature data loggers which were used in this study had a maximum limiting value of 85.0 °C (185.0 °F), and temperatures over this value were recorded as 85.0 °C (185.0 °F). This limiting value can be noted to be reached for the following cases:

- 1. Sensors C2, C3, and C4 in shaft 2.
- 2. Sensors C2, C3, C4, C7, C8, and C9 in shaft 4.

In order to determine the maximum temperatures and temperature differentials in shafts 2 and 4, the maximum temperatures at C3 need to be estimated. The missing data for sensor C3 were estimated using a statistical method called Multiple Imputation Method in the SPSS software. The multiple imputation method uses a regression model to predict missing values. In order to impute the missing data that occurred at a specific measurement point, it was necessary to find another (Hair et al., 2009) measurement point whose temperature data would constitute a valid reference to develop the regression model. Since the thermal properties within the adiabatic material of concrete were equivalent, it was considered appropriate to designate the closest sensor to C3 as the referential point of measurement. Thus, the temperature data recorded by sensor C8 were used in the Multiple Imputation Method of SPSS to impute the missing temperature data for sensor C3.

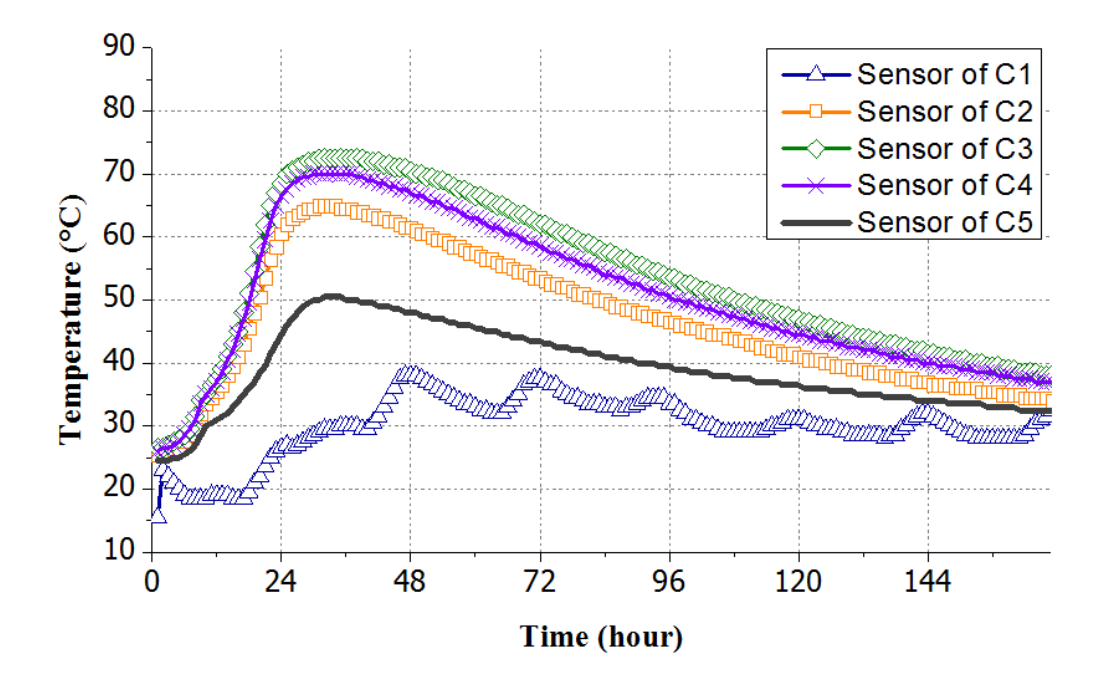

Figure 6-2. Measured temperatures in drilled shaft 1 along the center line under wet soil.

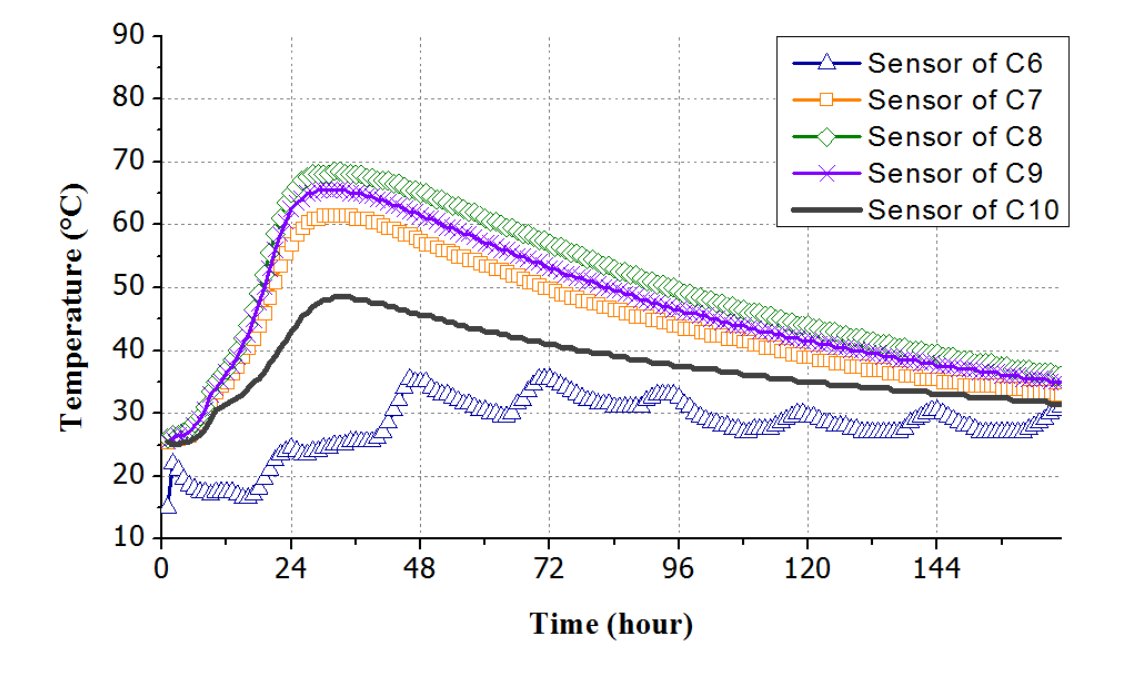

Figure 6-3. Measured temperatures in drilled shaft 1 along the middle line under wet soil,

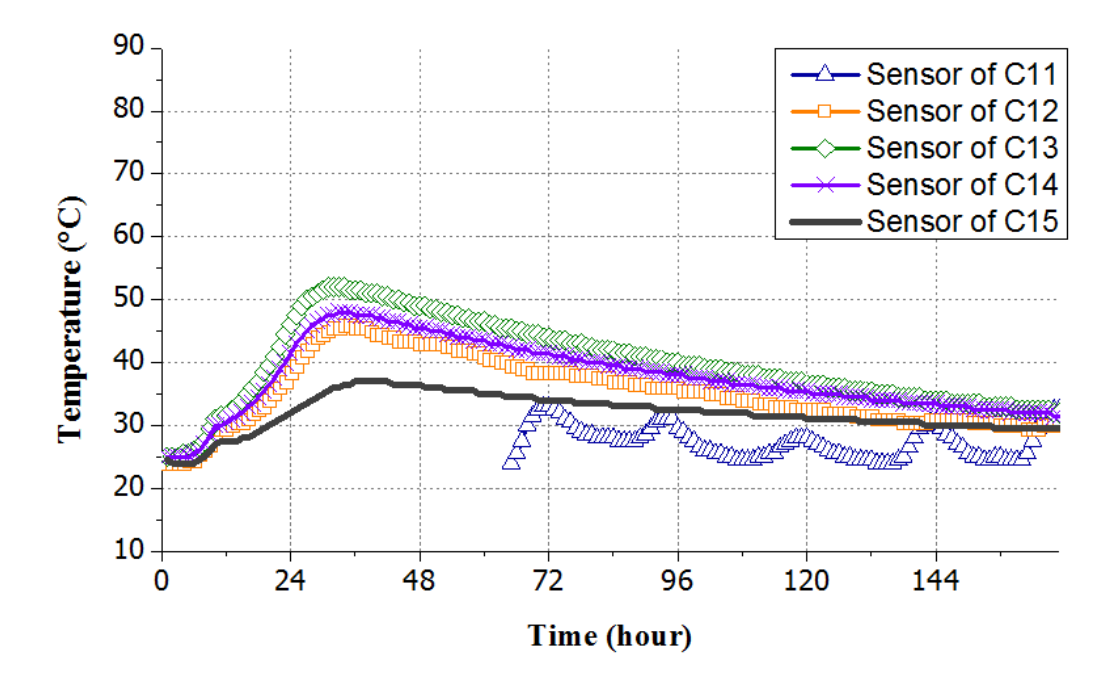

Figure 6-4. Measured temperatures in drilled shaft 1 along the edge line under wet soil.

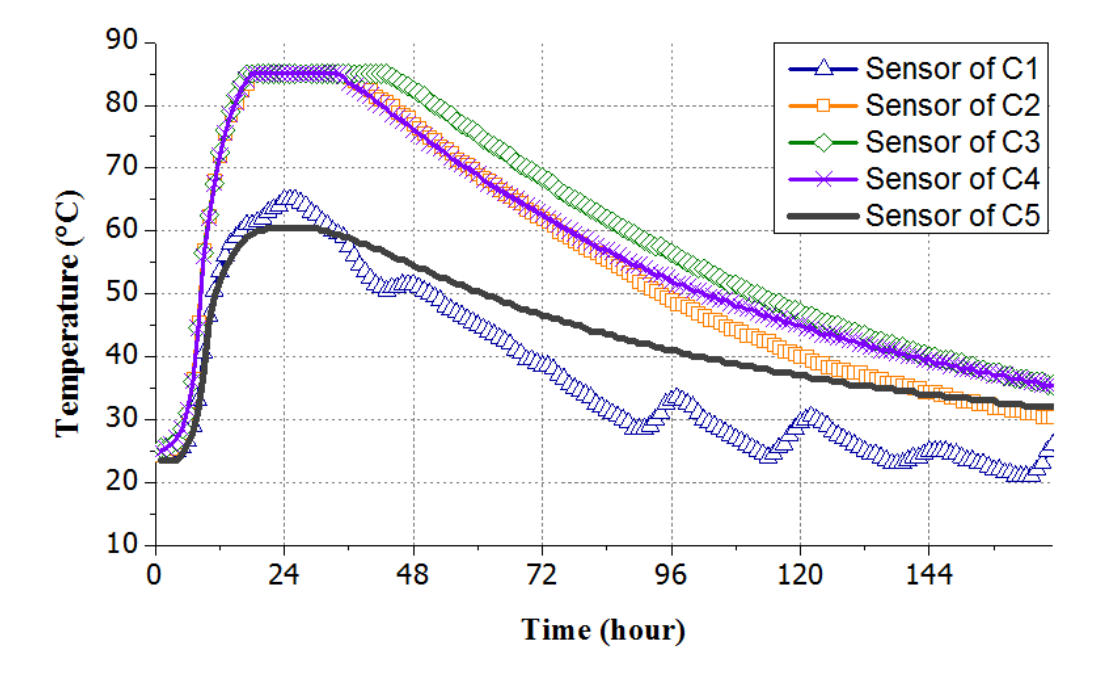

Figure 6-5. Measured temperatures in drilled shaft 2 along the center line under wet soil.

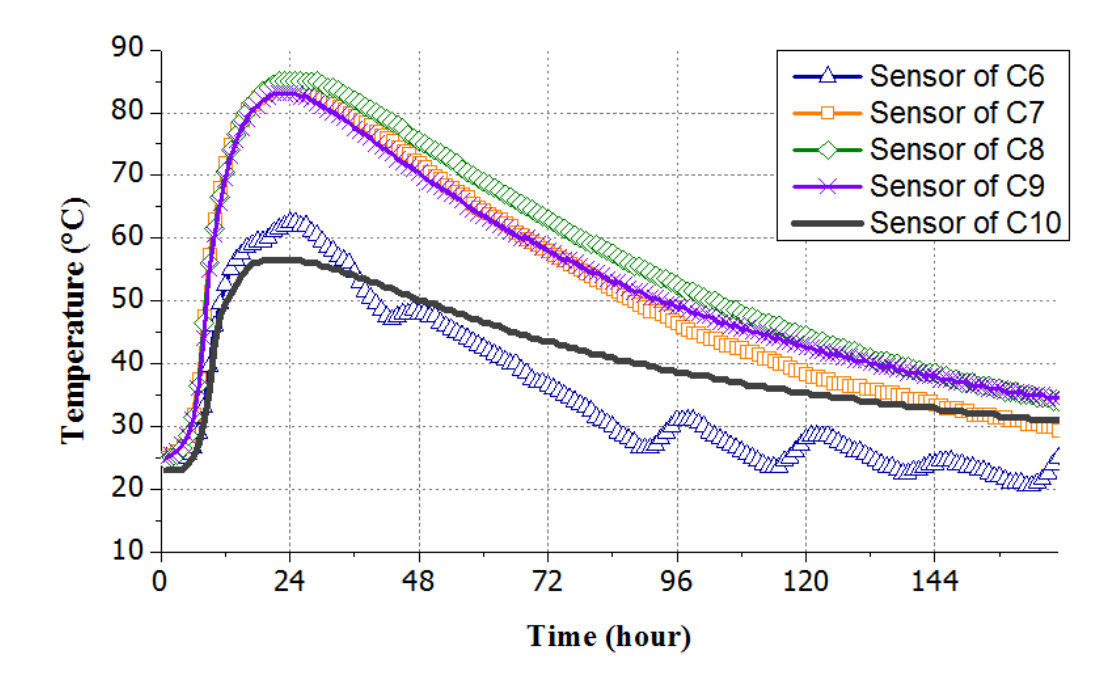

Figure 6-6. Measured temperatures in drilled shaft 2 along the middle line under wet soil.

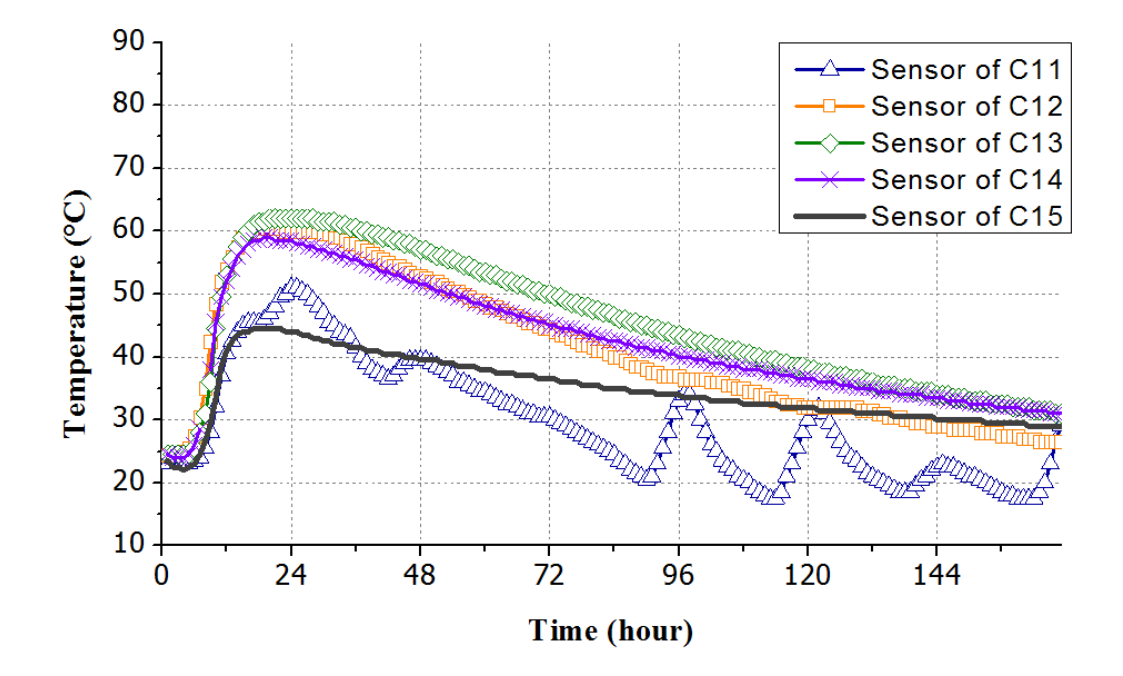

Figure 6-7. Measured temperatures in drilled shaft 2 under along the edge line wet soil.

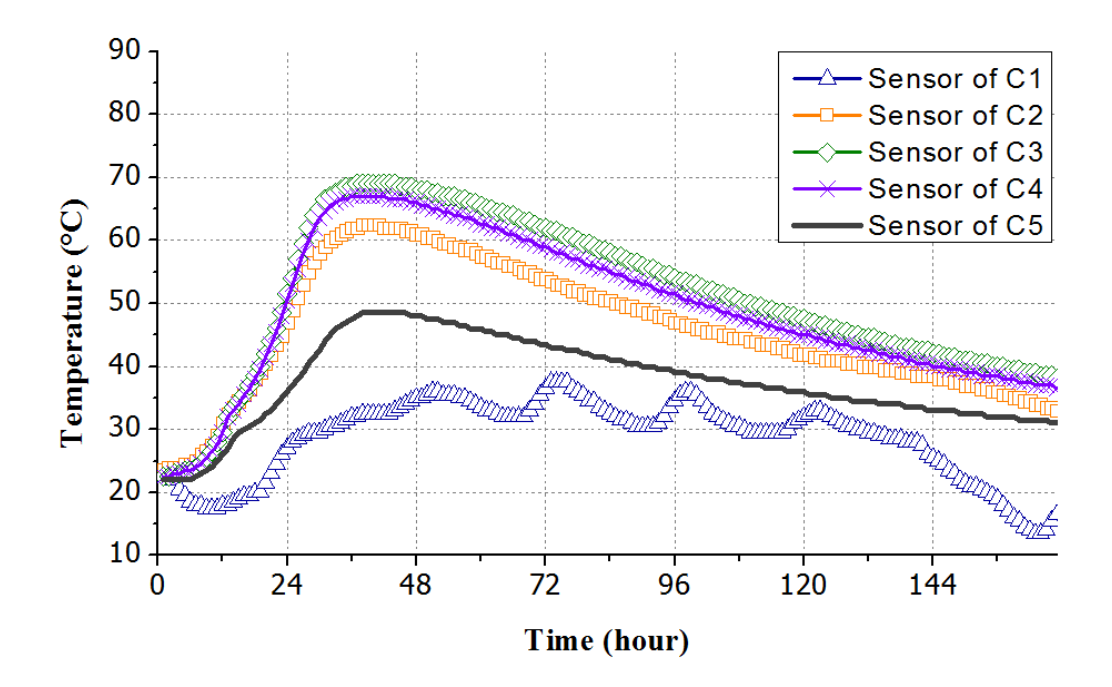

Figure 6-8. Measured temperatures in drilled shaft 3 along the center line under dry soil.

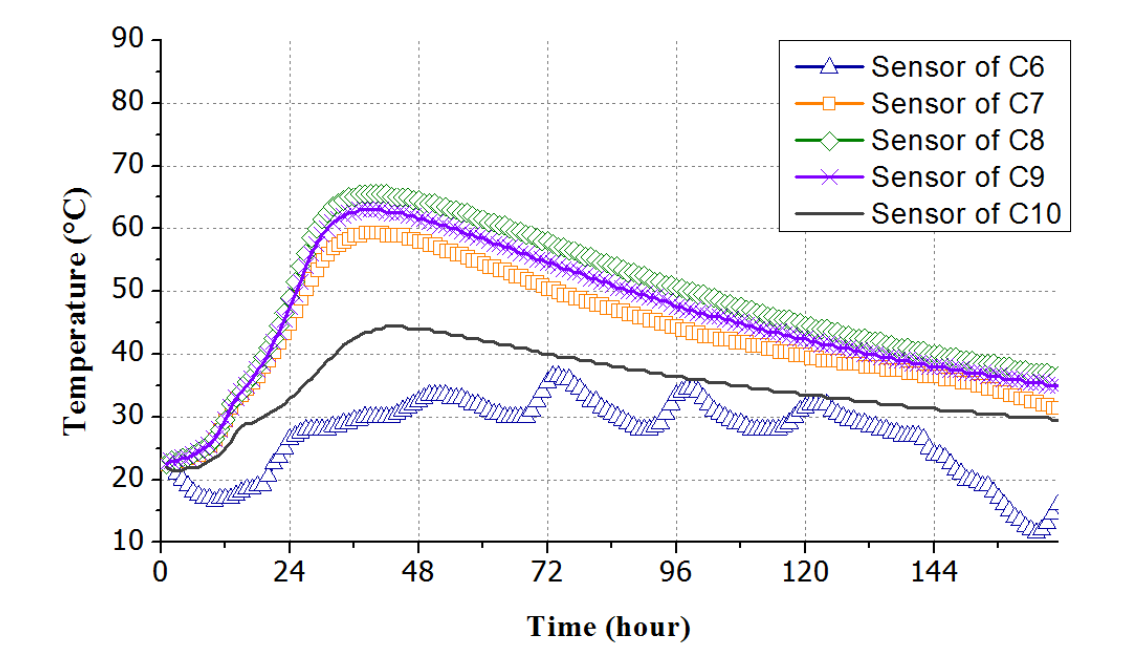

Figure 6-9. Measured temperatures in drilled shaft 3 along the middle line under dry soil.

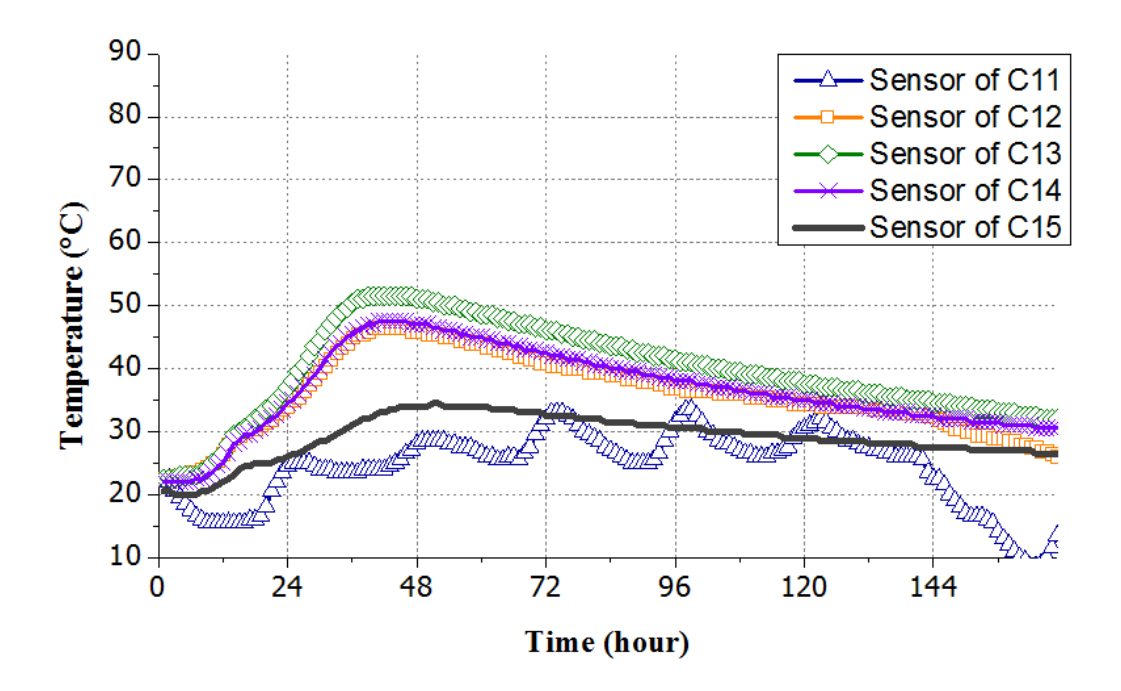

Figure 6-10. Measured temperatures in drilled shaft 3 along the edge line under dry soil.

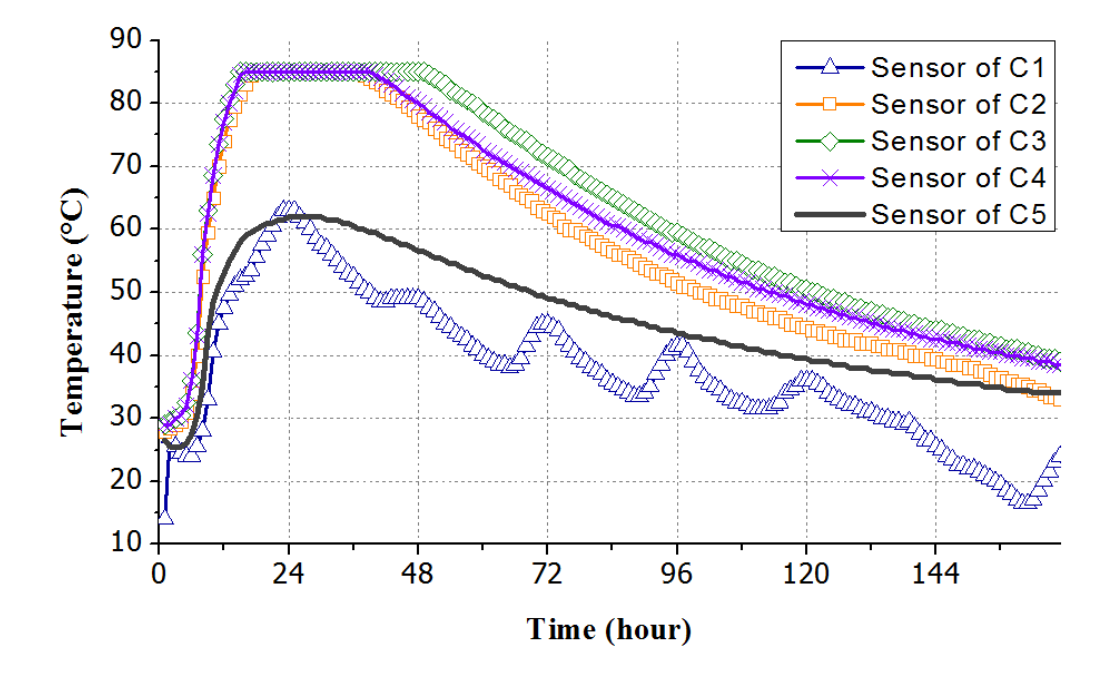

Figure 6-11. Measured temperatures in drilled shaft 4 along the center line under dry soil.

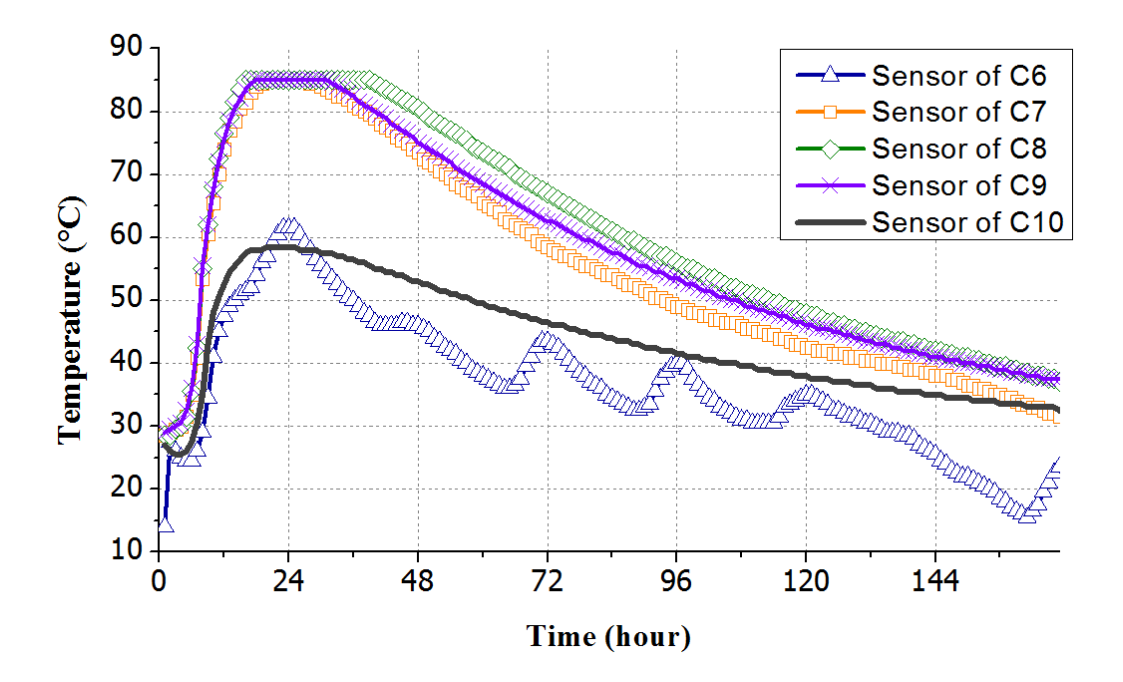

Figure 6-12. Measured temperatures in drilled shaft 4 along the middle line under dry soil.

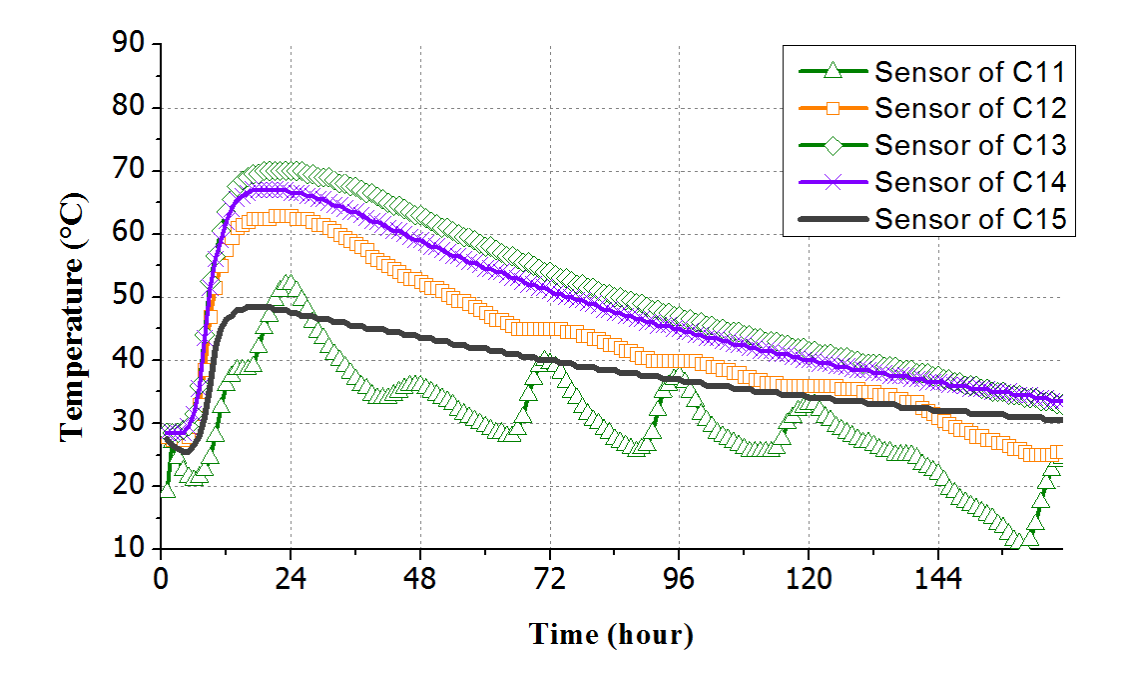

Figure 6-13. Measured temperatures in drilled shaft 4 along the edge line under dry soil.

Figure 6-14 presents the measured maximum temperatures at Sensor C3 after missing data for shafts 2 and 4 were imputed. Also shown on the figure are the computed maximum temperature differentials after missing data imputation.

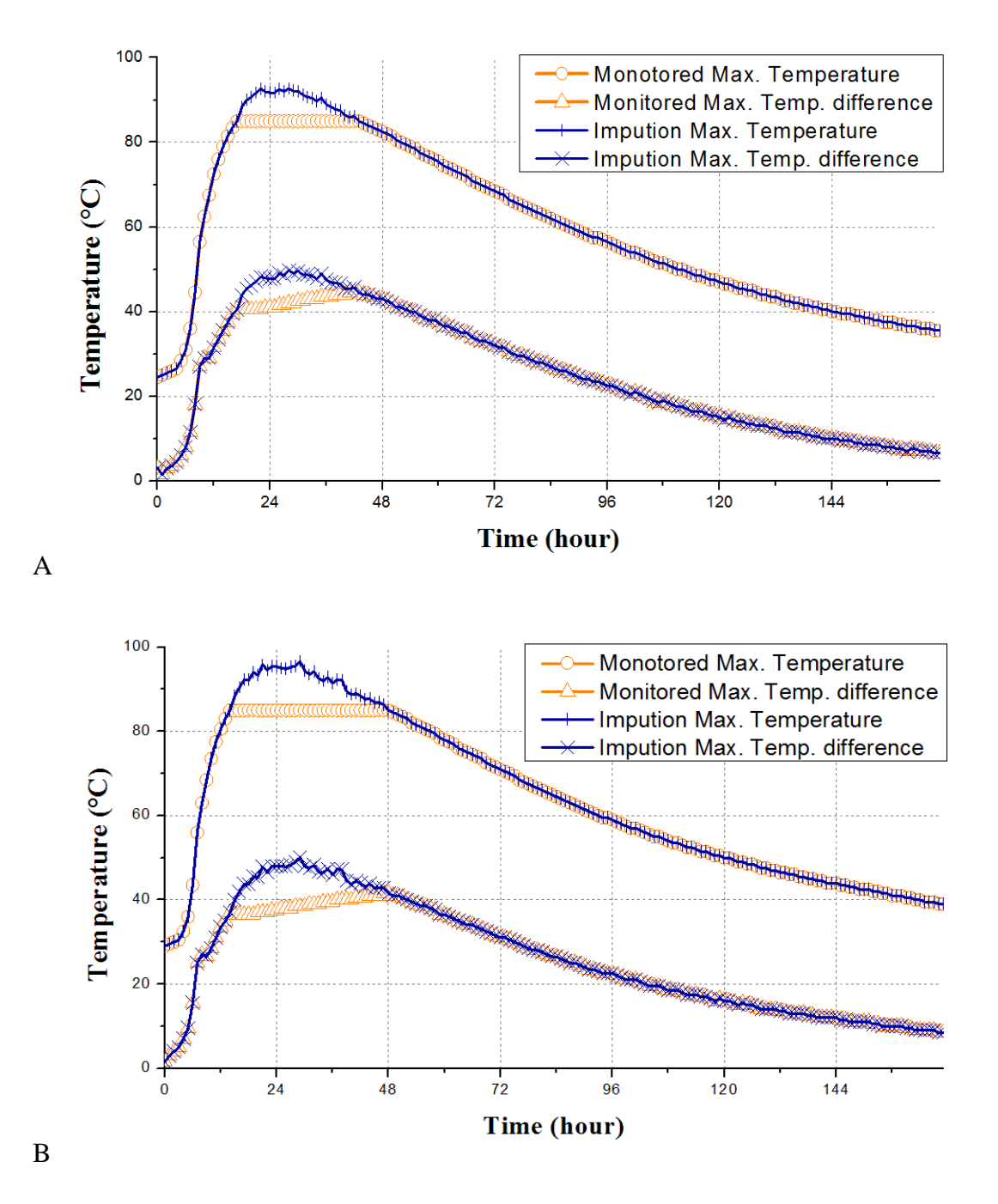

Figure 6-14. Maximum temperature and temperature differentials after missing data imputation for drilled shafts 2 and 4. A) drilled shaft 2 and B) drilled shaft 4.

After the estimated missing data were incorporated, the measured maximum temperatures and the maximum temperature differentials for the four drilled shafts are presented in Figure 6- 15 to 6-16. It can be seen that the use of slag-cement concrete mix had substantially reduced the maximum temperature differential in the drilled shafts. However, the maximum temperature differentials in all four shafts exceeded the maximum allowable limit of 19.4  $\rm{°C}$  (35.0  $\rm{°F}$ ) according to FDOT specifications for mass concrete. For shafts 1 and 3 (which used a slagcement concrete mix and placed in wet and dry soils, respectively), the maximum measured temperature differentials were 37.5 °C (67.5 °F) and 38.0 °C (68.4 °F), respectively. For shafts 2 and 4 (which used a pure Portland cement concrete mix and placed in wet and dry soils, respectively), the maximum measured temperature differentials were 49.5  $\degree$ C (89.1  $\degree$ F) and 50.0 °C (90.0 °F), respectively. For shafts 2 and 4, the maximum allowable temperature of 82.2 °C (180.0 °F) according to FDOT specifications for mass concrete was also exceeded.

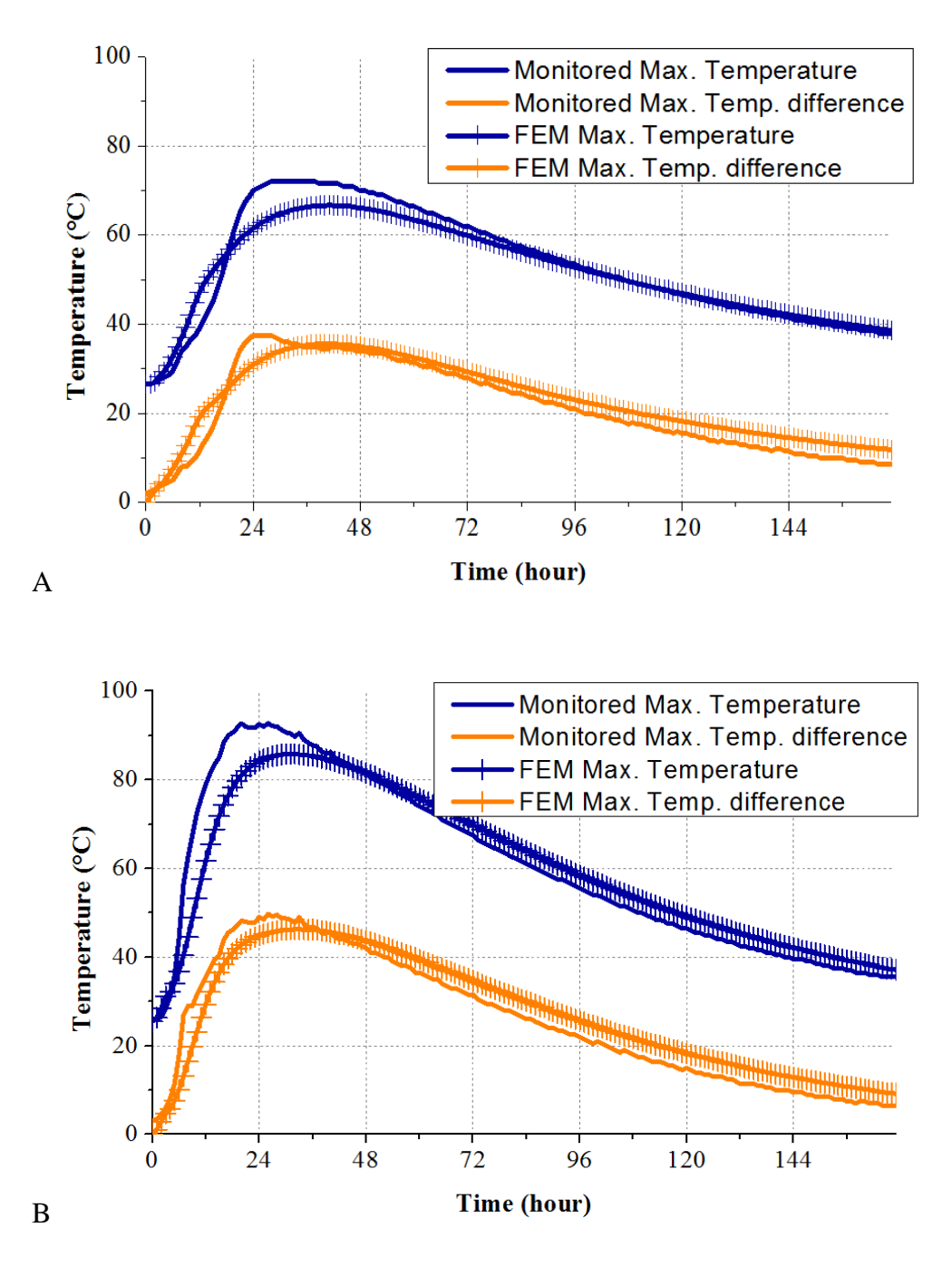

Figure 6-15. Measured and computed maximum temperature and temperature differentials in drilled shafts. A) drilled shaft 1 and B) drilled shaft 2.

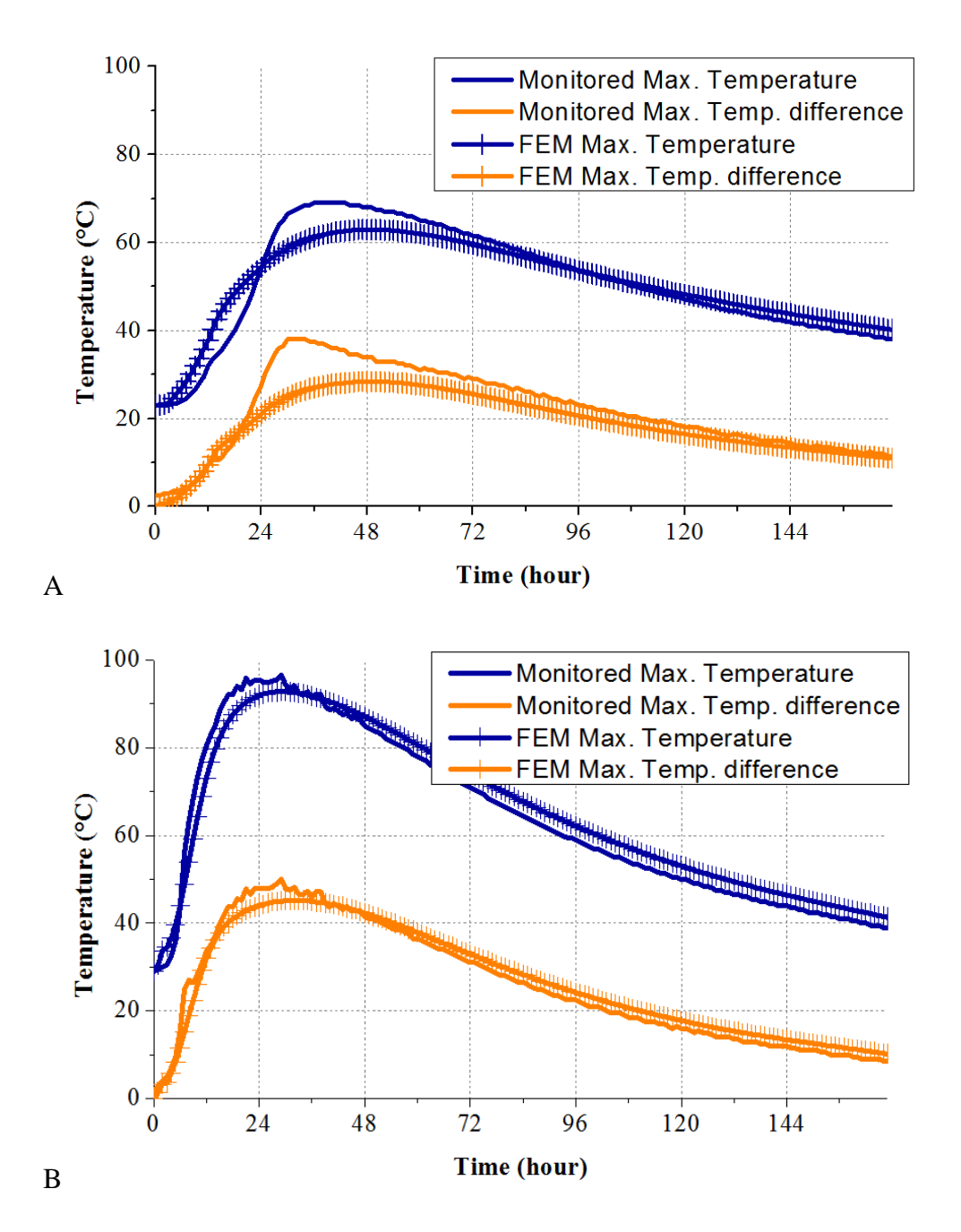

Figure 6-16. Measured and computed maximum temperature and temperature differentials in drilled shafts. A) drilled shaft 3 and B) drilled shaft 4.

For the four shafts tested, there was no significant difference between effects of the wet soil and dry soil environment. This was due to the fact that there was no difference in the first 4 feet of soil, and the difference in moisture condition of the soil beyond 4 feet depth was not enough to cause any noticeable difference in the developed temperature in the shafts.

#### **6.5 Thermal Analysis of the Four Drilled Shafts**

## **6.5.1 Overview**

Thermal analysis using the developed DIANA finite element model was performed to determine the temperature development of these four drilled shafts at early age, and the calculated temperatures were then compared with the measured ones to assess the validity of the developed finite element model. The detailed description of the developed finite element model for thermal analysis of drilled shafts has been presented in Chapter 5. This section presents the analysis of these four drilled shafts evaluated in the field study.

## **6.5.2 Finite Element Model for the Four Drilled Shafts**

Figure 6-17 shows the finite element model for thermal analysis of the four drilled shafts. As described in detail in Chapter 5, the model made use of the axis-symmetry of the drilled shaft structure, and the 3-D model was reduced to a 2-D axis-symmetric model to reduce computational time without loss of accuracy. The drilled shaft was modeled as an axissymmetric structure with a radius of 3 feet and length of 7 feet, and the drilled shaft was enclosed by the surrounding soil to a depth of 6 feet. The surrounding soil was modeled as two layers. The top soil layer had a depth of 4 feet, and the bottom soil layer was below the depth of 4 feet. The condition and properties of the surrounding soil are described in Section 6.3. For shafts #1  $\&$  #2, the top soil layer was modeled as having a moisture level close to 0.0 % and Rvalue/inch of 6.5, and the bottom soil layer was modeled as having a moisture content of around 16.0 % and R-value/inch of 0.89. For shafts #3 & #4, the top soil layer was also modeled as having a moisture level close to 0.0 % and R-value/inch of 6.5, but the bottom soil layer was modeled as having a moisture level of around 6.0 % and R-value/inch of 1.142.

107

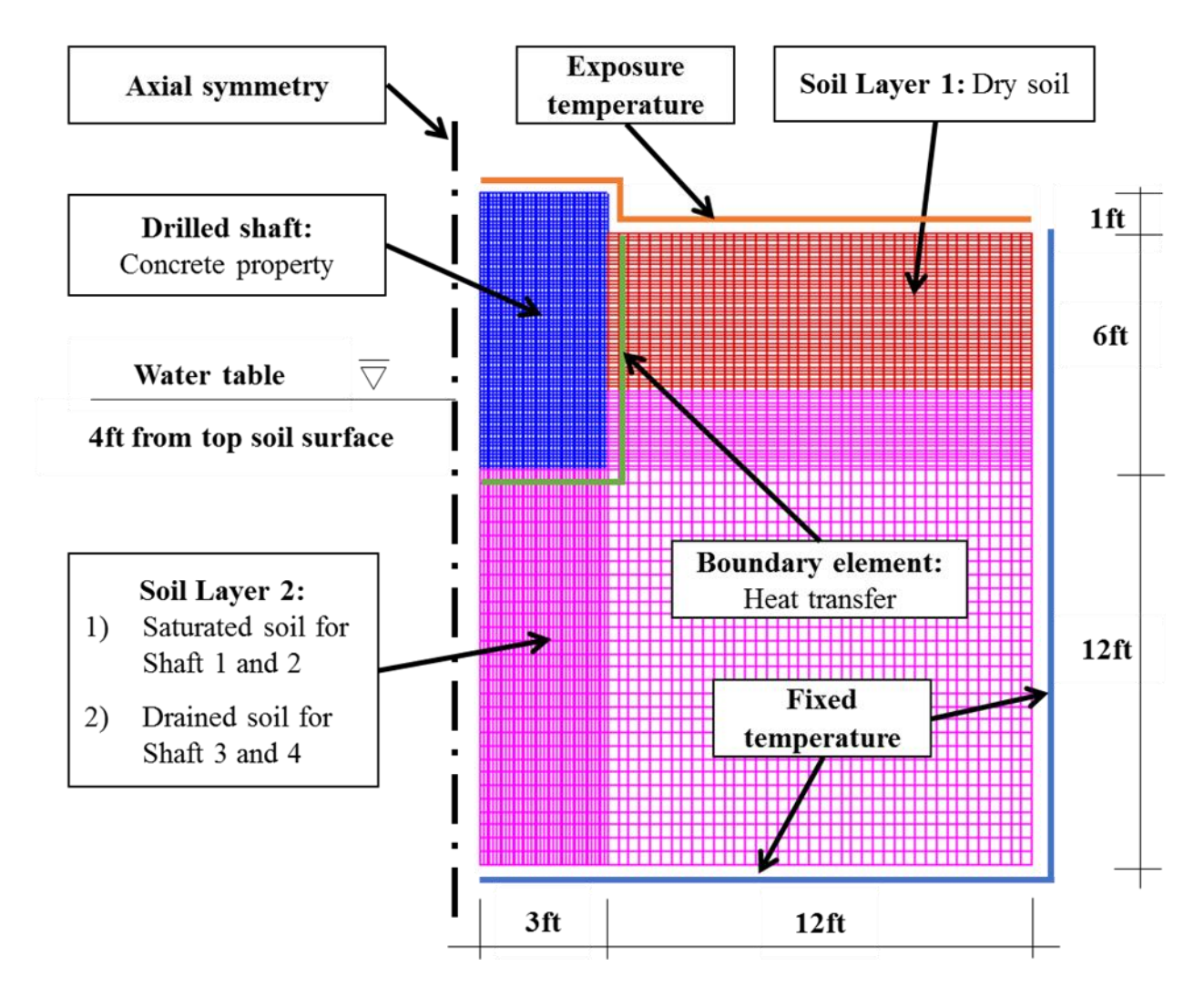

Figure 6-17. Axis-symmetric FE model for thermal analysis of the four drilled shafts.

## **6.5.3 Heat of Hydration and Thermal Properties of Concrete**

Samples of the cementitious components of the drilled shaft concretes were collected and isothermal calorimetry tests were performed on them to obtain the heat of hydration data of these concretes, which are needed as inputs for the thermal analysis. The procedure for the isothermal calorimetry test and the analysis of the isothermal calorimetry test results are presented in Chapter 5. Figure 6-18 presents the adiabatic temperature rise data (using an initial temperature of 23.0 °C) for the four concrete mixes, which were calculated from the results of the isothermal calorimetry tests.
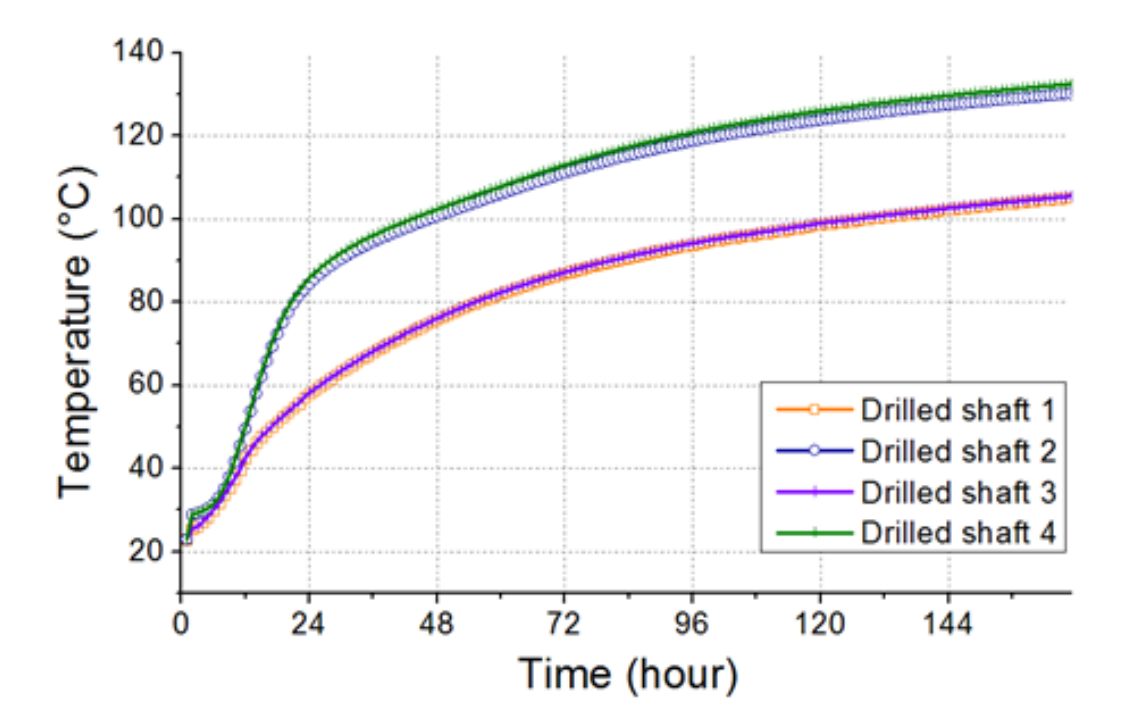

Figure 6-18. Adiabatic temperature rise data for the four drilled shaft concrete mixes.

Table 6-4 presents the specific heat, heat capacity, and thermal conductivity of the four drilled shaft concrete mixes. These properties were calculated from the properties of the components and their proportions in the concrete mixes. Table 6-4 presents also the initial temperatures of the concrete mixes at the time of placement, which were used as inputs for the thermal analysis.

| Shaft No.       | Specific Heat<br>$(J/g \cdot {}^{\circ}C)$ | <b>Heat Capacity</b><br>$(J/m^3.$ °C) | <b>Thermal Conductivity</b><br>$(J/m \cdot s \cdot C)$ | Initial temperature<br>$({}^\circ\mathrm{C})$ |
|-----------------|--------------------------------------------|---------------------------------------|--------------------------------------------------------|-----------------------------------------------|
| Drilled shaft 1 | 1.052                                      | 2,257,122                             | 2.10                                                   | 26.5                                          |
| Drilled shaft 2 | 1.049                                      | 2,299,388                             | 2.20                                                   | 25.5                                          |
| Drilled shaft 3 | 1.062                                      | 2,244,790                             | 2.00                                                   | 23.0                                          |
| Drilled shaft 4 | 1.010                                      | 2,248,215                             | 2.20                                                   | 29.0                                          |

Table 6-4. Thermal properties and initial temperatures of the four drilled shaft concretes.

#### **6.5.4 Results of Thermal Analysis of the Four Drilled Shafts**

Thermal analysis, using the developed DIANA finite element model and the input parameters as described in the previous sections, was performed to determine the temperature development of these four drilled shafts at early age. The computed results were used to determine the maximum temperature and temperature differential for each of the four drilled shafts evaluated. The computed maximum temperatures and temperature differentials as obtained by the finite element thermal analysis are shown in Figure 4-5, along with the measured values. It can be seen that the computed temperatures matched fairly well with the measured temperature values. This indicates that the finite element thermal analysis model used in this study can make fairly accurate prediction of temperature development in concrete drilled shafts at early age.

#### **6.6 Summary of Findings**

Four concrete drilled shafts, which were 6 feet in diameter and 7 feet in length, were placed in a Florida soil to a depth of 6 feet to evaluate the temperature development in the concrete at early age subject to the effects of concrete mixes used and the moisture condition of the surrounding soil. The two concrete mixes used were a slag-cement concrete mix with a relatively low heat of hydration, and a pure Portland cement concrete mix with a high heat of hydration. The two soil conditions used were a dry condition and a wet condition.

The results of the study show that the use of slag-cement concrete mix had substantially reduced the maximum temperature differential in the drilled shafts. However, the maximum temperature differentials in all four shafts exceeded the maximum allowable limit of 19.4 °C  $(35.0 \text{ °F})$  according to FDOT specifications for mass concrete. For the two shafts which used a slag-cement concrete mix and placed in wet and dry soils, the maximum measured temperature differentials were 37.5 °C (67.5 °F) and 38.0 °C (68.4 °F), respectively. For the two shafts

110

which used a pure Portland cement concrete mix and placed in wet and dry soils, the maximum measured temperature differentials were 49.5 °C (89.1 °F) and 50.0 °C (90.0 °F), respectively. For the two shafts which used a pure cement concrete mix, the maximum allowable temperature of 82.2 °C (180.0 °F) according to FDOT specifications for mass concrete was also exceeded.

For the four shafts tested, there was no significant difference between effects of the wet soil and dry soil environment. This was due to the fact that there was no difference in the first 4 feet of soil, and the difference in moisture condition of the soil beyond 4 feet depth was not enough to cause any noticeable difference in the developed temperature in the shafts.

Thermal analysis using the developed DIANA finite element model was performed to determine the temperature development of these four drilled shafts at early age. The computed temperatures were found to match fairly well with the measured temperature values. This indicates that the finite element thermal analysis model used in this study can make fairly accurate prediction of temperature development in concrete drilled shafts at early age.

# CHAPTER 7 LABORATORY STUDY ON STRENGTH DEVELOPMENT OF TERNARY BLEND CONCRETE MIXES

#### **7.1 Introduction**

Based on past research (such as FDOT contract BD545-35), it has been determined that ternary blend concretes can provide a 100-year service life of structures in Florida. Since the ternary blends reduce Portland cement content and have usually only 30 to 40 % Portland cement, they also help to reduce initial heat generation, which may reduce the need for temperature control models for some structures that might typically require methods to control heat development.

The revised Section 346 of the 2016 FDOT Standard Specification for Road and Bridge Construction has included language to allow the ternary blends in all classes of concrete. However, the equations needed to assist in resolving low strength issues between the contractor and the Department as defined in Section 346-11 have been neglected. Thus, there was a need to study the strength development of ternary blend concretes so that equations for determining 28 day compressive strength from the strength of concrete cores that are older than 28 days can be developed.

To address this need, a laboratory study was conducted to evaluate the strength development of typical ternary blend concrete mixes in Florida in order to develop equations for estimating the 28-day compressive strength of this type of concrete from the compressive strength of cores taken after 28 days. The laboratory study had the following main objectives:

- 1. To develop equations for estimating the 28-day compressive strength from that obtained after 28 days for typical ternary blend concrete mixes used in Florida.
- 2. To develop equations for relating compressive strength to flexural strength, splitting tensile strength, and modulus of elasticity of typical ternary blend concrete mixes used in Florida.

### **7.2 Laboratory Testing Program**

### **7.2.1 Design of Experiment**

In this study six FDOT approved ternary blend mix designs were used to produce fourteen mix designs by changing cement type and aggregate source. Table 7-1 presents the Florida concrete class, cementitious materials, and aggregate source of the fourteen ternary blend mixes evaluated in this study.

| Mix Design        | Class        | Type of Cement     | Aggregate          | <b>RCM</b>            |
|-------------------|--------------|--------------------|--------------------|-----------------------|
| Mix <sub>1</sub>  | IV           | $\rm{I/II}$        | Miami Oolite       | Slag & Fly Ash        |
| Mix 2             | $\mathbf{I}$ | $\rm{I/II}$        | Miami Oolite       | Slag & Fly Ash        |
| Mix 3             | IV           | $\rm{I/II}$        | Miami Oolite       | Silica Fume & Fly Ash |
| Mix 4             | V            | $\rm{I/II}$        | Miami Oolite       | Slag & Fly Ash        |
| Mix 5             | V            | $\rm{I/II}$        | Miami Oolite       | Silica Fume & Fly Ash |
| Mix 6             | VI           | $V$ II             | Miami Oolite       | Silica Fume & Fly Ash |
| Mix 7             | IV           | $\mathop{\rm III}$ | Miami Oolite       | Slag & Fly Ash        |
| Mix 8             | IV           | $\mathop{\rm III}$ | Miami Oolite       | Silica Fume & Fly Ash |
| Mix 9             | V            | $\mathop{\rm III}$ | Miami Oolite       | Slag & Fly Ash        |
| Mix <sub>10</sub> | V            | $\mathop{\rm III}$ | Miami Oolite       | Silica Fume & Fly Ash |
| Mix 11            | IV           | $\rm{I/II}$        | <b>Brooksville</b> | Slag & Fly Ash        |
| Mix <sub>12</sub> | IV           | $\mathop{\rm III}$ | <b>Brooksville</b> | Slag & Fly Ash        |
| Mix 13            | V            | $\rm{I/II}$        | <b>Brooksville</b> | Slag & Fly Ash        |
| Mix <sub>14</sub> | V            | Ш                  | <b>Brooksville</b> | Slag & Fly Ash        |

Table 7-1. Classifications of ternary blend mixes evaluated.

Trial mixes were conducted for each mix design to achieve the workable proportions of mix ingredients after adjusting the water content and the admixtures dosages to satisfy the plastic properties requirements. After completing all trial mixes, production mixes of the required size were made.

Table 7-2 presents the proportions of mix ingredients used in the final production mixes for the fourteen concrete mixes evaluated in this study.

| Materials                     | Source                  | Mix 1  | Mix 2  | Mix 3  | Mix 4  | Mix 5                    |
|-------------------------------|-------------------------|--------|--------|--------|--------|--------------------------|
| Coarse aggregate $(lb./yd^3)$ | Miami Oolite            | 1629.0 | 1675.0 | 1650.0 | 1578.0 | 1743.0                   |
| Fine Aggregate (lb./ $yd^3$ ) | Silica sand             | 1110.0 | 1222.0 | 968.6  | 1038.0 | 906.0                    |
|                               | Local source<br>(III)   | 210.0  | 185.0  | 585.0  | 258.0  | 600.0                    |
| Cement $(lb./ yd^3)$          | Local source<br>(III)   |        |        |        |        |                          |
| Fly ash $(lb./ yd^3)$         | <b>FDOT</b><br>approved | 70.0   | 61.5   | 175.0  | 86.0   | 185.0                    |
| Silica fume $(lb./ yd^3)$     | <b>FDOT</b><br>approved |        |        | 75.0   |        | 75.0                     |
| Slag $(lb./ yd^3)$            | <b>FDOT</b><br>approved | 420.0  | 369.0  |        | 516.0  | $\overline{\phantom{0}}$ |
| Water (lb./ $yd^3$ )          | Local                   | 284.0  | 257.0  | 292.0  | 287.0  | 267.0                    |
| AEA (oz./ $yd^3$ )            | <b>FDOT</b><br>approved | 0.6    | 3.0    | 5.0    | 3.4    | 5.0                      |
| Type D Admix. $(oz./yd^3)$    | WRDA 60                 | 46.3   | 24.6   | 33.0   | 55.0   | 60.0                     |
| Type F Admix. $(oz./yd^3)$    | ADVA <sub>120</sub>     | 13.2   | 16.6   | 40.5   | 24.5   | 50.8                     |

Table 7-2. Mix designs of ternary blend mixes evaluated.

| Materials                     | Source                          | Mix 6  | Mix 7                    | Mix 8          | Mix 9  | Mix 10                   |
|-------------------------------|---------------------------------|--------|--------------------------|----------------|--------|--------------------------|
| Coarse aggregate $(lb./yd^3)$ | Miami Oolite                    | 1611.0 | 1629.0                   | 1650.0         | 1578.0 | 1746.0                   |
| Fine Aggregate $(lb./yd^3)$   | Silica sand                     | 975.0  | 1110.0                   | 967.0          | 1038.0 | 899.5                    |
| Cement $(lb./yd^3)$           | Local source<br>$(1/\text{II})$ | 630.0  |                          |                |        |                          |
|                               | Local source<br>(III)           |        | 210.0                    | 585.0          | 258.0  | 600.0                    |
| Fly ash $(lb./yd^3)$          | <b>FDOT</b><br>approved         | 189.0  | 70.0                     | 175.0          | 86.0   | 185.0                    |
| Silica fume $(lb./yd^3)$      | <b>FDOT</b><br>approved         | 81.0   | $\overline{\phantom{a}}$ | 75.0           |        | 75.0                     |
| $Slag (lb./yd^3)$             | <b>FDOT</b><br>approved         |        | 420.0                    | $\overline{a}$ | 516.0  | $\overline{\phantom{0}}$ |
| Water $(lb./yd^3)$            | Local                           | 281.0  | 284.0                    | 292.0          | 287.0  | 267.0                    |
| AEA $(oz./yd^3)$              | <b>FDOT</b><br>approved         | 3.0    | 0.7                      | 9.0            | 3.4    | 15.0                     |
| Type D Admix. $(oz./yd^3)$    | WRDA 60                         | 63.0   | 28.0                     | 26.6           | 55.0   | 60.0                     |
| Type F Admix. $(oz./yd^3)$    | ADVA <sub>120</sub>             | 54.0   | 16.7                     | 52.3           | 29.0   | 72.9                     |

Table 7-2. Continued.

Table 7-2. Continued.

| Materials                     | Source                    | Mix 11 | Mix <sub>12</sub> | Mix <sub>13</sub> | Mix <sub>14</sub> |
|-------------------------------|---------------------------|--------|-------------------|-------------------|-------------------|
| Coarse aggregate $(lb./yd^3)$ | <b>Brooksville</b>        | 1735.0 | 1735.0            | 1748.0            | 1748.0            |
| Fine Aggregate $(lb./yd^3)$   | Silica sand               | 1221.0 | 1221.0            | 1050.0            | 1050.0            |
| Cement $(lb./yd^3)$           | Local source<br>$(1/\Pi)$ | 210.0  |                   | 258.0             |                   |
|                               | Local source<br>(III)     |        | 210.0             |                   | 258.0             |
| Fly ash $(lb./yd^3)$          | <b>FDOT</b><br>approved   | 70.0   | 70.0              | 86.0              | 86.0              |
| Silica fume $(lb./yd^3)$      | <b>FDOT</b><br>approved   |        |                   |                   |                   |
| Slag $(lb./yd^3)$             | <b>FDOT</b><br>approved   | 420.0  | 420.0             | 516.0             | 516.0             |
| Water $(lb./yd^3)$            | Local                     | 284.0  | 284.0             | 287.0             | 287.0             |
| AEA ( $oz./yd^3$ )            | <b>FDOT</b><br>approved   | 0.6    | 0.7               | 6.0               | 6.0               |
| Type D Admix. $(oz./yd^3)$    | WRDA 60                   | 28.0   | 28.0              | 55.0              | 55.0              |
| Type F Admix. $(oz./yd^3)$    | ADVA <sub>120</sub>       | 22.0   | 26.0              | 39.0              | 45.2              |

Concrete mix design preparation procedures as described in the ASTM C192 standard were followed in both trial and production mixes for all 14 concrete mix designs. The fresh concrete property tests on each batch of concrete are listed in Table 7-3. The mechanical property tests on the hardened concrete are listed in Table 7-4. All samples were demolded at 24  $\pm$  4 hours after casting. Each specimen was labeled and placed in the standard moist curing room before the mechanical property tests. The test equipment and procedures used in this laboratory study are described in Appendix F.

Table 7-3. Fresh concrete property tests.

| Test                     | Replicates      |
|--------------------------|-----------------|
| Slump (ASTM C143)        | one measurement |
| Air content (ASTM C231)  | one measurement |
| Unit weight (ASTM C138)  | one measurement |
| Temperature (ASTM C1064) | one measurement |

Table 7-4. Hardened concrete property tests.

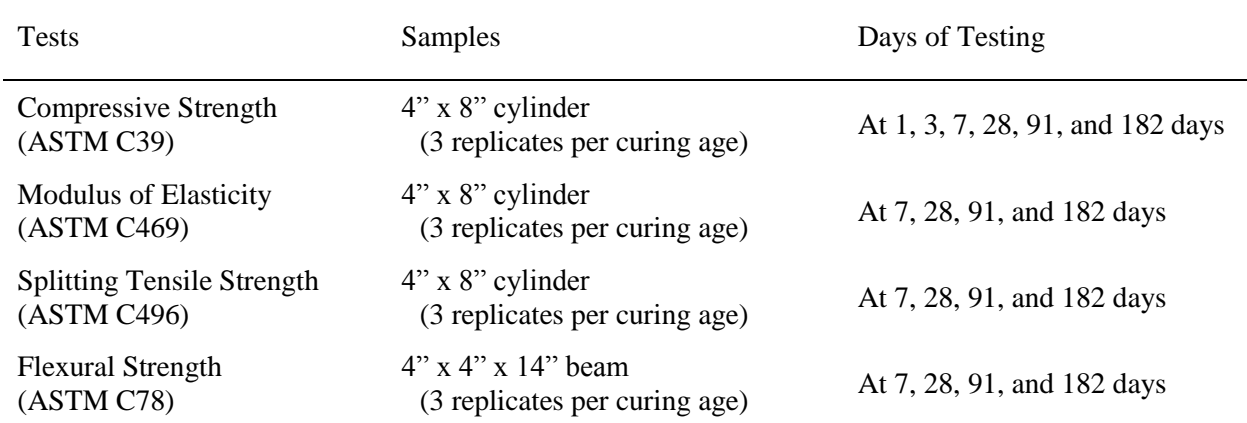

### **7.2.2 Materials**

This section presents the materials used for this research study. All the materials and mix designs used in this research are FDOT approved. In this research, five different cementitious materials were used in the 14 mix designs. The cementitious materials used are Type I/II cement, Type III cement, fly ash, slag and silica fume. Silica sand was used as fine aggregate. Miami Oolite aggregate and Brooksville aggregate were used as coarse aggregate.

## **7.2.2.1 Aggregates**

### **7.2.2.1.1 Fine Aggregate**

The fine aggregate used in all of the mix designs is a Georgia Silica Sand from plant GA397. The physical properties of fine aggregate were verified in the SMO labs and are shown in Table 7-5. The gradation of the fine aggregate is plotted in Figure 7-1.

| <b>Tests</b>                     | <b>Standard Test</b><br>Method | Fine Aggregate* | <b>Specification Limits</b> |
|----------------------------------|--------------------------------|-----------------|-----------------------------|
| Materials Finer Than 75 µm       | <b>AASHTO T11</b>              | 0.180%          | $\leq$ 1.754 %              |
| <b>Fineness Modulus</b>          | AASHTO T27                     | 2.35            | not specified               |
| Organic Impurities               | AASHTO T21                     | 1               | $\leq$ 3                    |
| <b>SSD Specific Gravity</b>      | <b>AASHTO T84</b>              | 2.640           | not specified               |
| <b>Apparent Specific Gravity</b> | AASHTO T84                     | 2.651           | not specified               |
| <b>Bulk Specific Gravity</b>     | <b>AASHTO T84</b>              | 2.633           | not specified               |
| Absorption                       | <b>AASHTO T84</b>              | 0.30%           | not specified               |

Table 7-5. Physical properties of silica sand used.

(Note: \* Tested at FDOT SMO)

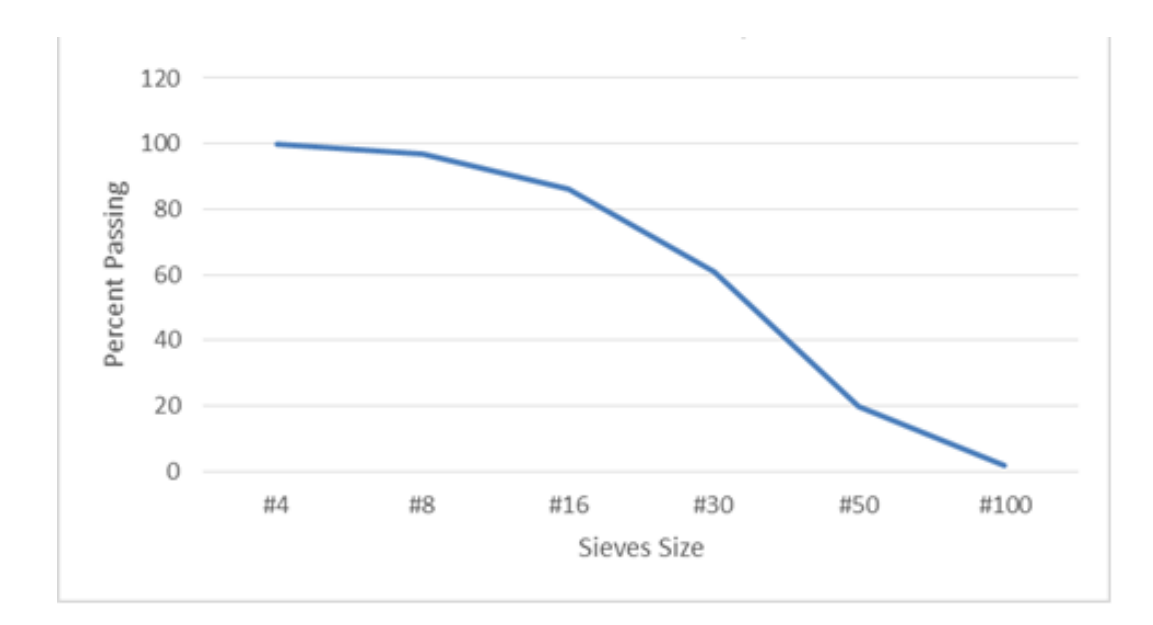

Figure 7-1. Gradation of silica sand.

Prior to using the silica sand, the sand was bagged and oven dried overnight (12 hours minimum) in order to eliminate moisture. After that, the silica sand bags were stored in a weather-controlled and dry environment to avoid any humidity that could affect the moisture content.

### **7.2.2.1.2 Coarse Aggregate**

Two sources of limestone were used in this research. They are Miami Oolite and Brooksville limestones, which are the commonly used aggregate in the state of Florida. The coarse aggregate was stored outdoor in large permanent bins. Prior to using the aggregate, the aggregate was bagged and soaked in water for a minimum of 24 hours to ensure that the aggregate is saturated. The excess moisture was measured and considered in the water content of the concrete. The process of weighing the coarse aggregate is recommended to take place the day before mixing the concrete in order to avoid water draining out of the aggregates.

# **Miami Oolite**

The Miami Oolite limestone was provided by SMO from mine number 87-090. The physical properties of the aggregate are shown in Table 7-6 and its gradation is plotted in Figure 7-2.

| <b>Tests</b>                     | <b>Standard Test</b><br>Method | Coarse Aggregate* | <b>Specification Limits</b> |
|----------------------------------|--------------------------------|-------------------|-----------------------------|
| Materials Finer Than 75 µm       | AASHTO T <sub>11</sub>         | 1.710 %           | $\leq$ 1.750 %              |
| <b>SSD</b> Specific Gravity      | <b>AASHTO T85</b>              | 2.434             | not specified               |
| <b>Apparent Specific Gravity</b> | <b>AASHTO T85</b>              | 2.556             | not specified               |
| <b>Bulk Specific Gravity</b>     | <b>AASHTO T85</b>              | 2.356             | not specified               |
| Absorption                       | <b>AASHTO T85</b>              | 3.30 %            | not specified               |

Table 7-6. Physical properties of Miami Oolite aggregate.

(Note: \* Tested at FDOT SMO)

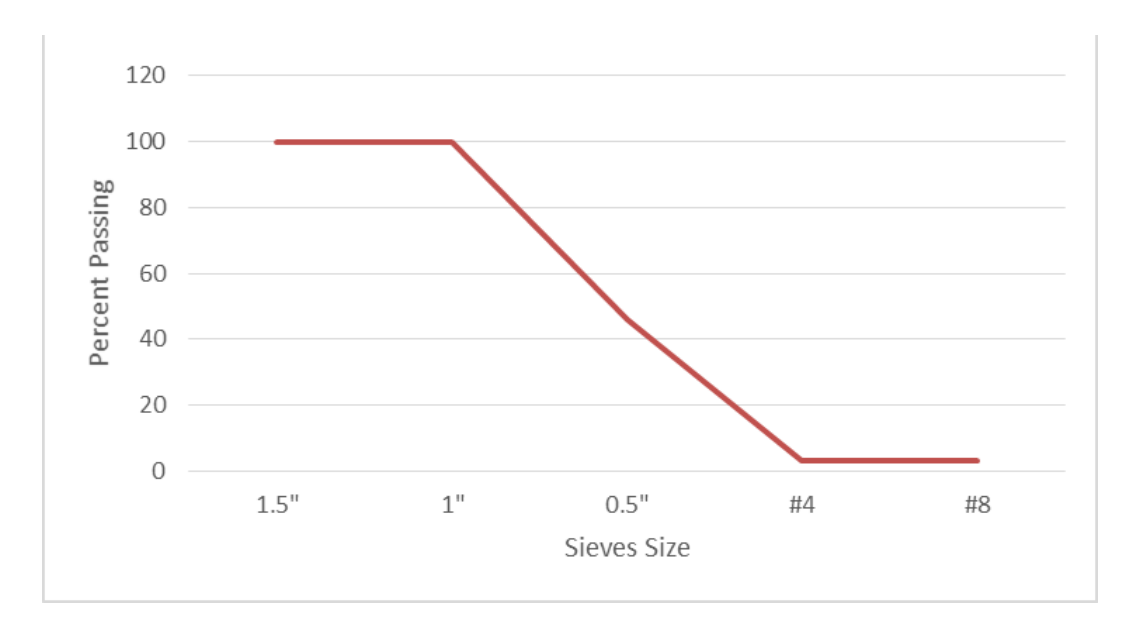

Figure 7-2. Gradation of Miami Oolite aggregate.

# **Brooksville Limestone**

The Brooksville limestone aggregate was produced at mine 08-012. Its physical properties are shown in Table 7-7, and its gradation is shown in Figure 7-3.

| <b>Tests</b>                     | <b>Standard Test</b><br>Method | Coarse Aggregate* | <b>Specification Limits</b> |
|----------------------------------|--------------------------------|-------------------|-----------------------------|
| Materials Finer Than 75 µm       | AASHTO T <sub>11</sub>         | 3.510 %           | $\epsilon = 3.750\%$        |
| <b>SSD</b> Specific Gravity      | AASHTO T85                     | 2.448             | not specified               |
| <b>Apparent Specific Gravity</b> | AASHTO T85                     | 2.587             | not specified               |
| <b>Bulk Specific Gravity</b>     | <b>AASHTO T85</b>              | 2.361             | not specified               |
| Absorption                       | <b>AASHTO T85</b>              | 3.70 %            | not specified               |

Table 7-7. Brooksville aggregate physical properties.

(Note: \* Tested at FDOT SMO)

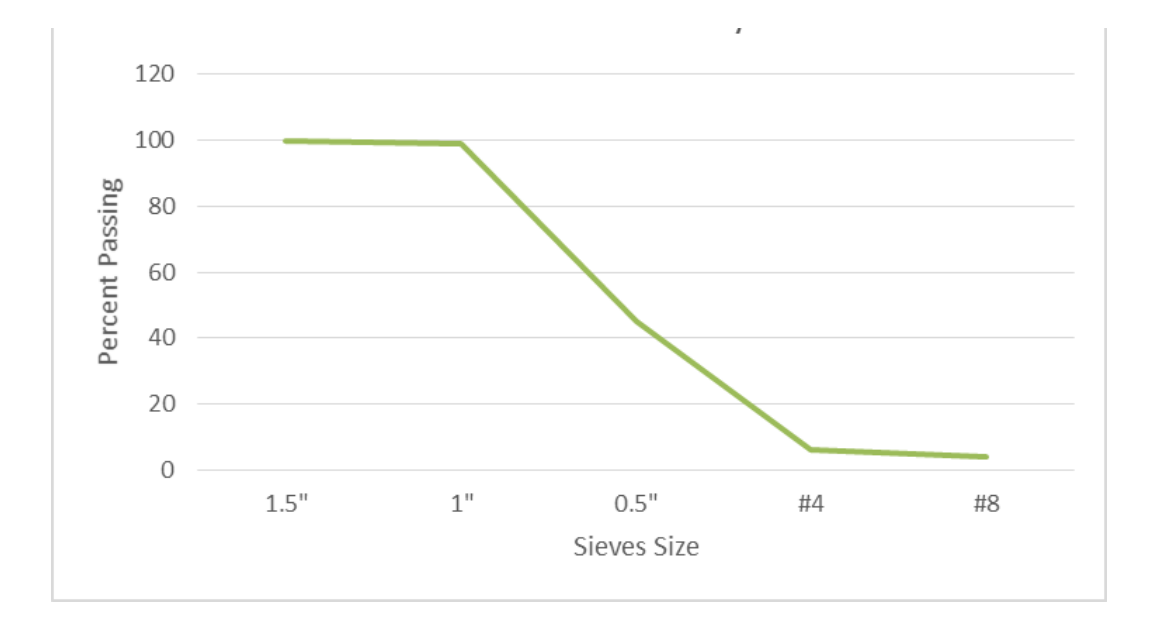

Figure 7-3. Gradation of Brooksville limestone aggregate.

# **7.2.2.2 Portland Cement**

The Portland cement used in the laboratory testing were Type I/II and Type III cements provided by a local FDOT approved source. The cement met the requirement of AASHTO M85 standard specifications. The chemical and physical properties of Type I/II and Type III cements are shown in Tables 7-8 and 7-9.

| Item                                         | Cement Type I/II                                                 | Cement Type III               |
|----------------------------------------------|------------------------------------------------------------------|-------------------------------|
| Rapid Method, X-Ray (C 114)                  |                                                                  |                               |
| $SiO2$ $%$ )                                 | 19.6                                                             | 19.7                          |
| Al2O3 $(\%)$                                 | 5.1<br>$(6.0 \text{ max})$                                       | 5.2                           |
| Fe2O3 (%)                                    | $(6.0 \text{ max})$<br>3.7                                       | 3.7                           |
| CaO $(\% )$                                  | 64.0                                                             | 63.5                          |
| MgO(%)                                       | 0.8<br>$(6.0 \text{ max})$                                       | 0.8<br>$(6.0 \text{ max})$    |
| SO3(%)                                       | $(3.0 \text{ max})$<br>3.1                                       | 3.3<br>$(3.5 \text{ max})$    |
| Loss on ignition $(\%)$                      | $(3.0 \text{ max})$<br>2.6                                       | 1.9<br>$(3.0 \text{ max})$    |
| Insoluble residue (%)                        | $0.21$ $(0.75 \text{ max})$                                      | 0.18<br>$(0.75 \text{ max})$  |
| CO2(%)                                       | 1.4                                                              | 0.6                           |
| Limestone (%)                                | $(5.0 \text{ max})$<br>3.6                                       | $(5.0 \text{ max})$           |
| CaCO3 in Limestone (%)                       | 89.0<br>$(70.0 \text{ min})$                                     | 89.0<br>$(70.0 \text{ min})$  |
| Adjusted Potential Phase Composition (C 150) |                                                                  |                               |
| C3S(%)                                       | 56.0                                                             | 56.0                          |
| C2S(%)                                       | 14.0                                                             | 14.0                          |
| C3A(%)                                       | $(8.0 \text{ max})$<br>7.0                                       | $(8.0 \text{ max})$<br>7.0    |
| C4AF (%)                                     | 11.0                                                             | 11.0                          |
| $C3S + 4.75 * C3A$ (%)                       | $(100.0 \text{ max})$<br>91.0                                    | $(100.0 \text{ max})$<br>91.0 |
|                                              | ASTM C 150-12 and AASHTO M 85-12 Optional Chemical Requirements: |                               |
| NaEq $(\%)$                                  | $(0.60 \text{ max})$<br>0.46                                     | $(0.60 \text{ max})$<br>0.39  |

Table 7-8. Chemical compositions of the cements used.

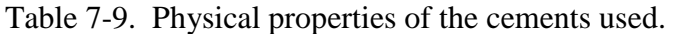

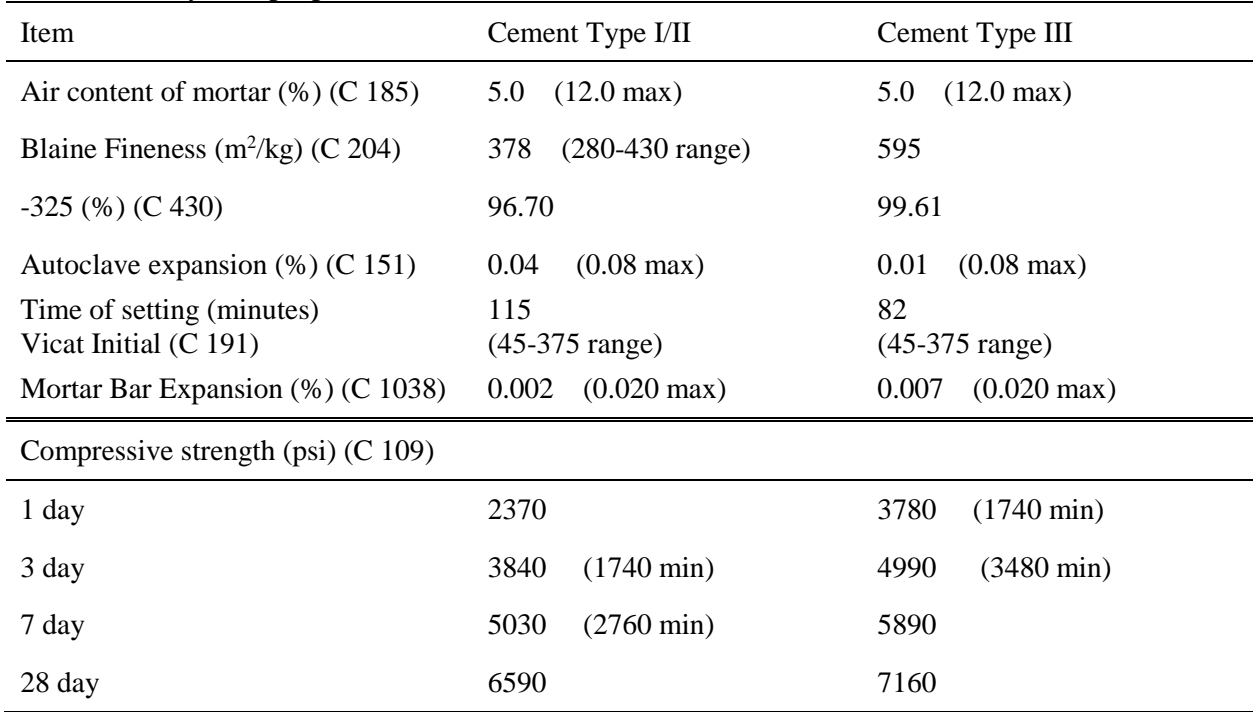

# **7.2.2.3 Fly Ash**

The Fly Ash used in all of the mix designs in this project is a Class "F" fly ash, supplied by a local FDOT approved source and tested by TEC services. The fly ash met ASTM C618 and AASHTO M295-11 specifications. The chemical and physical properties of the fly ash are shown in Table 7-10.

|                                         | Results | Specification (Class F) |                          |  |
|-----------------------------------------|---------|-------------------------|--------------------------|--|
| <b>Chemical Analysis</b>                | (%)     | <b>ASTM C618-12a</b>    | AASHTO M295-11           |  |
| SiO <sub>2</sub>                        | 48.90   |                         | $\overline{\phantom{0}}$ |  |
| Al2O3                                   | 20.20   |                         | $\overline{\phantom{0}}$ |  |
| Fe2O3                                   | 17.14   |                         |                          |  |
| $SiO2 + Al2O3 + Fe2O3$                  | 86.20   | 70.00 % min.            | 70.00 % min.             |  |
| CaO                                     | 5.10    |                         |                          |  |
| MgO                                     | 0.90    |                         |                          |  |
| Na <sub>2</sub> O                       | 0.82    |                         |                          |  |
| K2O                                     | 2.32    |                         |                          |  |
| Na2O + 0.658 K2O                        | 2.35    |                         |                          |  |
| SO <sub>3</sub>                         | 1.80    | 5.00 % max.             | 5.00 % max.              |  |
| LOI                                     | 1.40    | 6.00 % max.             | 5.00 % max.              |  |
| <b>Moisture Content</b>                 | 0.16    | 3.00 % max.             | 3.00 % max.              |  |
| <b>Available Alkalies</b>               |         |                         |                          |  |
| Na <sub>2</sub> O as Available Alkalies | 0.25    |                         |                          |  |
| K2O as Available Alkalies               | 0.64    |                         | $\overline{\phantom{0}}$ |  |
| Na2O+0.658 K2O as Available Alkalies    | 0.67    |                         | 1.50 % max.              |  |

Table 7-10. Fly ash chemical and physical properties.

# **7.2.2.4 Ground Blast-Furnace Slag**

The slag used in both trial and production concrete mixes was provided by a local FDOT approved source. The slag met ASTM C430, ASTM C204, ASMT C188 and ASTM C185 specifications, as shown in Table 7-11.

| ם ב- <sub>ע</sub> --- ה<br>$r - r -$ |                                   |              |               |  |  |  |
|--------------------------------------|-----------------------------------|--------------|---------------|--|--|--|
|                                      | <b>Slag Physical Properties</b>   |              |               |  |  |  |
| Test                                 |                                   | Composition  | Limit         |  |  |  |
| <b>Fineness</b>                      | Retained on 325 sieve (ASTM C430) | 2.7 %        | Max. $20.0\%$ |  |  |  |
|                                      | Blaine (ASTM C204)                | 483 $m^2/kg$ |               |  |  |  |
| Specific Gravity (ASTM C188)         |                                   | 2.86         |               |  |  |  |
| Air Content (ASTM C185)              |                                   | 4.0 %        | Max. 12.0 %   |  |  |  |
| <b>Slag Chemical Composition</b>     |                                   |              |               |  |  |  |
| Sulfide Sulfur $(S)$                 |                                   | $0.9\%$      | Max. 2.5 %    |  |  |  |
| Sulfur Trioxide (SO3)                |                                   | 2.2 %        |               |  |  |  |

Table 7-11. Slag physical and chemical properties.

# **7.2.2.5 Silica Fume**

The Silica Fume was provided by a FDOT approved source and used in five mix designs in this project. The testing was conducted by Elkem Materials Inc. and the properties are shown in Table 7-12.

| acre / 12. Chemiear composition of the sinea rame asca. |       |       |       |  |
|---------------------------------------------------------|-------|-------|-------|--|
| Test                                                    | Min.  | Max.  | Ave.  |  |
| $LOI$ (%)                                               | 1.96  | 3.97  | 3.96  |  |
| H2O(%)                                                  | 0.09  | 0.71  | 0.16  |  |
| Oversize $>45\mu$ (%)                                   | 1.07  | 1.49  | 1.48  |  |
| $SiO2$ (%)                                              | 93.27 | 95.92 | 94.40 |  |
| Pozz. Activity Index at 7 days (%)                      | 115   | 154   | 135   |  |
| Density $(Mg/m^3)$ (SG)                                 | 1.88  | 2.16  | 1.95  |  |
| Total Alkalies (%)                                      | 0.42  | 0.61  | 0.45  |  |
| Chlo. $(\%)$                                            | 0.04  | 0.10  | 0.05  |  |
| SO3(%)                                                  | 0.19  | 0.30  | 0.24  |  |
| Surface Area $(m^2/g)$                                  | 15.80 | 21.77 | 20.12 |  |

Table 7-12. Chemical composition of the silica fume used.

(Note: Conducted by Elkem Materials Inc. from Feb. 2010 to Aug. 2012.)

# **7.2.2.6 Admixtures**

The three admixtures which were used in all of the fourteen concrete mix designs were air-entraining (AEA), retarding water reducer (Type D WRDA 60) and high-range water reducing (Type F ADVA 120) admixtures provided by a FDOT approved source.

AEA admixture is an aqueous solution of a complex mixture of organic acid salts. The specific gravity of the AEA is  $1.02 \pm 0.02$ . AEA meets ASTM C260, AS1478, and AASHTO M154 specification for chemical admixtures.

ADVA 120 is considered Type F admixture, which is high-range water reducing admixture. The product is a non-reactive and inflammable liquid, but it could decompose producing carbon monoxide and carbon dioxide. ADVA 120 has a pH value of 5, which could cause skin irritation upon contact.

WRDA 60 is a Type D admixture, which is a water reducer and retarder. The product has a specific gravity of 1.1 at 20.0 °C (68.0 °F), and it is a non-reactive and inflammable liquid, but it could decompose producing carbon monoxide and carbon dioxide. WRDA 60 has a pH value of 6, which could cause skin irritation.

### **7.3 Test Results**

### **7.3.1 Fresh Concrete Properties**

The acceptable limits for the plastic properties were decided according to the concrete mix requirements, which included the slump and the air content. The slump range shall be 4-6 inch, and the air content shall be  $3 \pm 1$  %.

The trial mixes were tested in order to insure that the production mixes would have satisfactory plastic properties. The plastic properties of production mixes were recorded as shown in Tables 7-13, 7-14, and 7-15.

Table 7-13. The plastic properties of slag and fly ash ternary blend concrete mixes containing Miami Oolite coarse aggregate

| <b>Test</b>                | Mix <sub>1</sub><br>$(W/C = 0.41)$ | Mix <sub>2</sub><br>$(W/C = 0.42)$ | Mix 4<br>$(W/C = 0.33)$ | Mix 7<br>$(W/C = 0.41)$ | Mix <sub>9</sub><br>$(W/C = 0.33)$ |
|----------------------------|------------------------------------|------------------------------------|-------------------------|-------------------------|------------------------------------|
| Air content $(\%)$         | 4.0                                | 3.7                                | 2.3                     | 2.0                     | 1.6                                |
| $Slump$ (in.)              | 6.00                               | 4.75                               | 4.00                    | 4.75                    | 4.00                               |
| Unit weight $(lb. / ft^3)$ | 138.96                             | 140.40                             | 142.56                  | 141.68                  | 142.72                             |
| Temperature $(^{\circ}F)$  | 74                                 | 76                                 | 74                      | 75                      | 74                                 |

| Test                       | comuming ninum come course aggregate.<br>Mix <sub>3</sub><br>$(W/C = 0.35)$ | Mix 5<br>$(W/C = 0.31)$ | $Mix\ 6$<br>$(W/C = 0.31)$ | Mix 8<br>$(W/C = 0.35)$ | Mix 10<br>$(W/C = 0.31)$ |
|----------------------------|-----------------------------------------------------------------------------|-------------------------|----------------------------|-------------------------|--------------------------|
| Air content $(\%)$         | 3.5                                                                         | 2.1                     | 2.7                        | 2.1                     | 4.0                      |
| $Slump$ (in.)              | 4.25                                                                        | 4.50                    | 4.00                       | 4.00                    | 4.00                     |
| Unit weight $(lb. / ft^3)$ | 139.52                                                                      | 143.20                  | 140.62                     | 140.80                  | 142.40                   |
| Temperature $(^{\circ}F)$  | 76                                                                          | 77                      | 77                         | 77                      | 78                       |

Table 7-14. The plastic properties of silica fume and fly ash ternary blend concrete mixes containing Miami Oolite coarse aggregate.

Table 7-15. The plastic properties of slag and fly ash ternary concrete mixes containing Brooksville limestone aggregate.

|                           | .00- - 0                          |                                   |                                   |                                   |  |  |  |
|---------------------------|-----------------------------------|-----------------------------------|-----------------------------------|-----------------------------------|--|--|--|
| Test                      | Mix <sub>11</sub><br>$(W/C=0.41)$ | Mix <sub>12</sub><br>$(W/C=0.41)$ | Mix <sub>13</sub><br>$(W/C=0.33)$ | Mix <sub>14</sub><br>$(W/C=0.33)$ |  |  |  |
| Air content $(\%)$        | 2.2                               | 2.0                               | 3.5                               | 3.1                               |  |  |  |
| $Slump$ (in.)             | 4.00                              | 4.00                              | 5.50                              | 6.00                              |  |  |  |
| Unit weight (lb./ft3)     | 142.00                            | 142.64                            | 142.64                            | 142.64                            |  |  |  |
| Temperature $(^{\circ}F)$ | 75                                | 76                                | 72                                | 73                                |  |  |  |

#### **7.3.2 Results of Hardened Concrete Tests**

#### **7.3.2.1 Compressive Strength**

The compressive strength test results were recorded and plotted as a function of time in order to understand and predict strength gaining behavior in ternary blend concrete as shown in Tables 7-16, 7-17, 7-18, and 7-19. The 14 mix designs were divided into 4 categories according to the characteristics of the strength gaining factor ( $f'(t)/f'(28)$ ) with respect to time.

The first category is slag and fly ash mixes with water binder ratio higher than 0.4 regardless of the type of cement, since the cement content is only  $28 \pm 2\%$  of the total cementitious material. This category includes mixes 1, 2, 7, 11, and 12 as shown in Table 7-16, which are Class IV and below structural concrete.

| Testing age | Mix $1$ (psi)<br>$W/C = 0.41$<br>fly ash $=10\%$<br>$Slag = 60\%$ | Mix 2 (psi)<br>$W/C = 0.42$<br>fly ash $=10\%$<br>$Slag = 60\%$ | Mix 7 (psi)<br>$W/C = 0.41$<br>fly ash $=10\%$<br>$Slag = 60\%$ | Mix $11$ (psi)<br>$W/C = 0.41$<br>fly ash $=10\%$<br>$Slag = 60\%$ | Mix $12$ (psi)<br>$W/C = 0.41$<br>fly ash $=10\%$<br>$Slag = 60\%$ |
|-------------|-------------------------------------------------------------------|-----------------------------------------------------------------|-----------------------------------------------------------------|--------------------------------------------------------------------|--------------------------------------------------------------------|
| $1$ day     | 740                                                               | 870                                                             | 970                                                             | 940                                                                | 1,210                                                              |
| 3 days      | 3,210                                                             | 3,010                                                           | 3,580                                                           | 3,170                                                              | 3,340                                                              |
| 7 days      | 5,420                                                             | 5,080                                                           | 5,510                                                           | 5,340                                                              | 5,430                                                              |
| 28 days     | 7,930                                                             | 6,700                                                           | 8,270                                                           | 7,140                                                              | 7,230                                                              |
| 91 days     | 9,130                                                             | 7,610                                                           | 9,810                                                           | 7,910                                                              | 8,540                                                              |
| 182 days    | 9,270                                                             | 7,770                                                           | 9,750                                                           | 8,130                                                              | 8,660                                                              |

Table 7-16. Compressive strength test results for slag and fly ash ternary blend concrete mixes with W/C higher than 0.4.

The second category is slag and fly ash mixes with water binder ratio lower than 0.4. This category includes mixes 4, 9, 13, and 14 as shown in Table 7-17, which are Class V and higher structural concrete.

| Testing age | Mix 4 (psi)<br>$W/C=0.33$<br>fly ash $=10\%$<br>$Slag = 60\%$ | Mix 9 (psi)<br>$W/C=0.33$<br>fly ash $=10\%$<br>$Slag = 60\%$ | Mix $13$ (psi)<br>$W/C=0.33$<br>fly ash $=10\%$<br>$Slag = 60\%$ | Mix $14$ (psi)<br>$W/C=0.33$<br>fly ash $=10\%$<br>$Slag = 60\%$ |
|-------------|---------------------------------------------------------------|---------------------------------------------------------------|------------------------------------------------------------------|------------------------------------------------------------------|
| 1 day       | 1,270                                                         | 1,580                                                         | 970                                                              | 1,340                                                            |
| 3 days      | 5,050                                                         | 4,640                                                         | 5,020                                                            | 4,860                                                            |
| 7 days      | 7,650                                                         | 6,890                                                         | 6,820                                                            | 6,640                                                            |
| 28 days     | 9,820                                                         | 9,900                                                         | 8,540                                                            | 7,980                                                            |
| 91 days     | 10,630                                                        | 11,110                                                        | 9,070                                                            | 9,080                                                            |
| 182 days    | 10,690                                                        | 11,300                                                        | 9,540                                                            | 9,400                                                            |

Table 7-17. Compressive strength test results for slag and fly ash ternary blend concrete mixes with W/C lower than 0.4.

The third category is silica fume and fly ash mixes containing Type I/II cement. This

category includes mixes 3, 5, and 6 as shown in Table 7-18.

| Testing age | Mix 3 (psi)<br>$W/C=0.35$<br>fly ash $=$ 21%<br>Silica fume $= 9\%$ | Mix 5 (psi)<br>$W/C = 0.31$<br>fly ash $=22\%$<br>Silica fume $= 9\%$ | Mix $6$ (psi)<br>$W/C = 0.31$<br>fly ash $=$ 21%<br>Silica fume $= 9\%$ |
|-------------|---------------------------------------------------------------------|-----------------------------------------------------------------------|-------------------------------------------------------------------------|
| $1$ day     | 3,940                                                               | 4,660                                                                 | 4,660                                                                   |
| 3 days      | 6,010                                                               | 6,840                                                                 | 7,020                                                                   |
| 7 days      | 7,300                                                               | 8,300                                                                 | 8,430                                                                   |
| 28 days     | 9,550                                                               | 9,780                                                                 | 10,010                                                                  |
| 91 days     | 9,950                                                               | 10,720                                                                | 10,920                                                                  |
| 182 days    | 10,040                                                              | 10,910                                                                | 10,870                                                                  |

Table 7-18. Compressive strength test results for silica fume and fly ash ternary blend concrete mixes containing Type I/II Portland cement.

The fourth category is silica fume and fly ash mixes containing Type III cement. This category includes mixes 8 and 10 as shown in Table 7-19.

| Testing age | Mix 8 (psi)<br>$W/C=0.35$<br>fly ash $=$ 21%<br>Silica fume $= 9\%$ | Mix $10(psi)$<br>$W/C=0.31$<br>fly ash $=$ 22%<br>Silica fume $= 9\%$ |
|-------------|---------------------------------------------------------------------|-----------------------------------------------------------------------|
| $1$ day     | 5,650                                                               | 6,510                                                                 |
| 3 days      | 7,220                                                               | 7,840                                                                 |
| 7 days      | 8,520                                                               | 8,870                                                                 |
| 28 days     | 9,770                                                               | 10,330                                                                |
| 91 days     | 10,520                                                              | 10,950                                                                |
| 182 days    | 10,910                                                              | 11,040                                                                |

Table 7-19. Compressive strength test results for silica fume and fly ash ternary blend concrete mixes containing Type III Portland cement.

The difference in strength gaining is significant between most of the 14 mixes. This is due to the effect of water cement ratio and cementitious materials used. The difference was minimized by using the strength factor instead of the strength as shown in Figures 7-4 and 7-5.

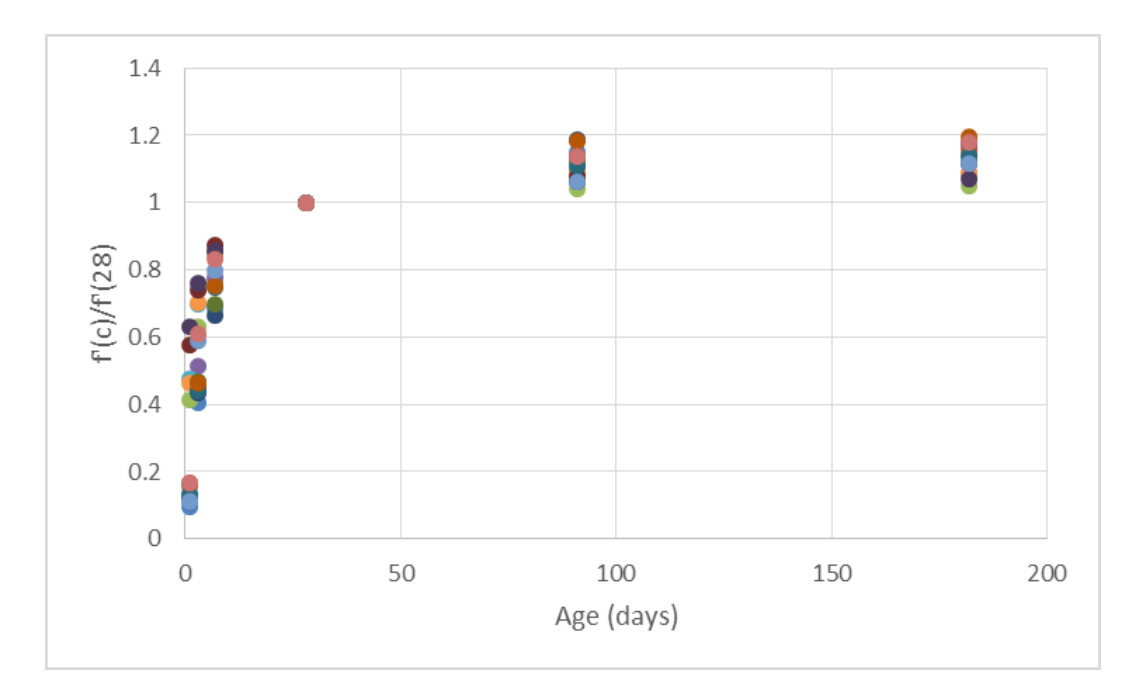

Figure 7-4. Strength factor versus age for all 14 concrete mixes.

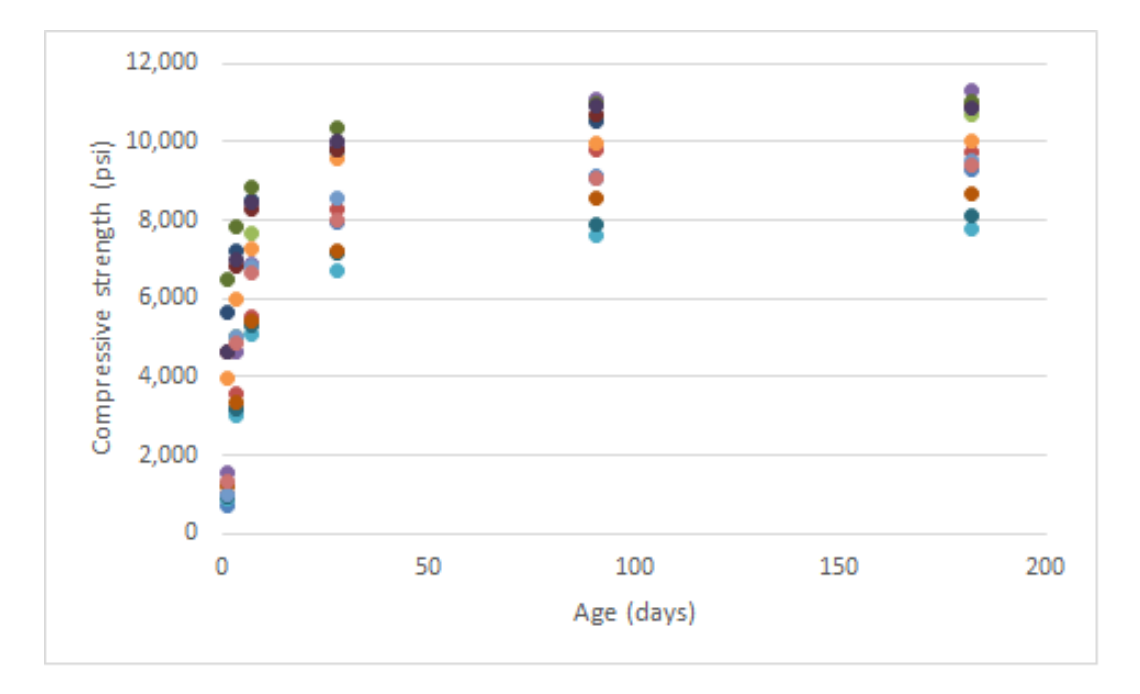

Figure 7-5. Compressive strength versus age for all 14 concrete mixes.

# **7.3.2.2 Splitting Tensile Strength**

The splitting tensile strength test results were recorded and plotted as a function of time in order to understand its relationship between the splitting tensile and time for ternary blend concrete as shown in Figure 7-6.

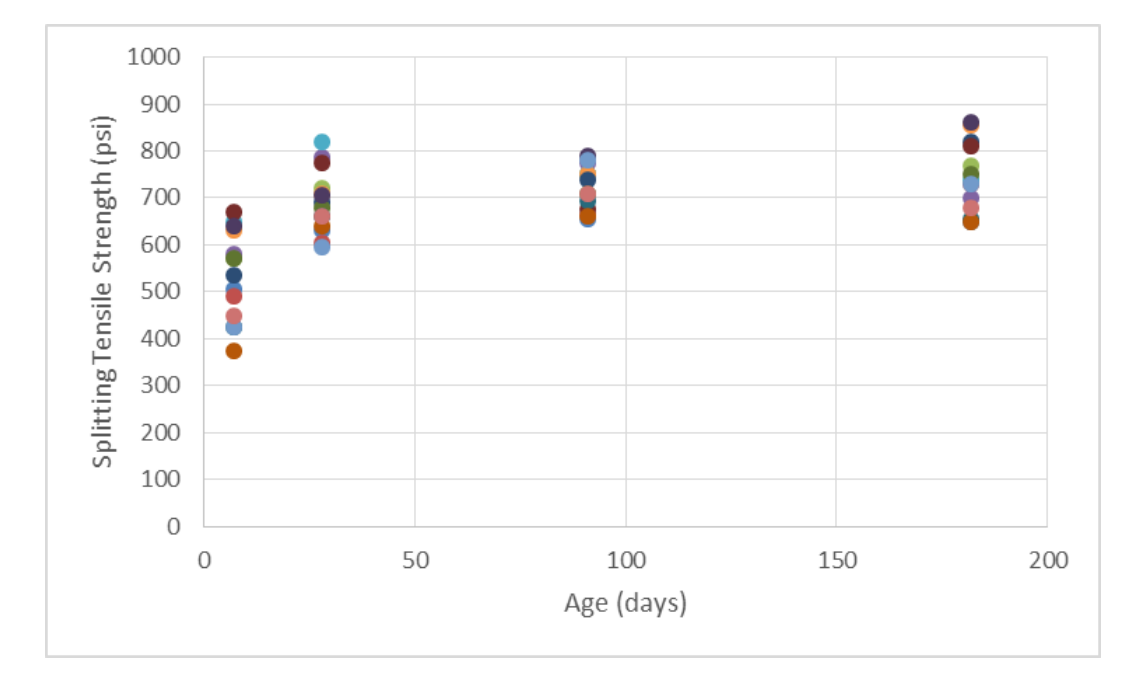

Figure 7-6. Splitting tensile strength versus age.

The first category is slag and fly ash mix designs with water cement ratio higher than 0.4 regardless of the type of cement, since the cement content is only  $28 \pm 2\%$  of the total cementitious material. This category includes mixes 1, 2, 7, 11, and 12 as shown in Table 7-20. These mixes are Class IV and below structure concrete.

| Testing age | Mix $1$ (psi)<br>$W/C = 0.41$<br>fly ash $=10\%$<br>$Slag = 60\%$ | Mix 2 (psi)<br>$W/C=0.42$<br>fly ash $=10\%$<br>$Slag = 60\%$ | Mix 7 (psi)<br>$W/C = 0.41$<br>fly ash $=10\%$<br>$Slag = 60\%$ | Mix $11$ (psi)<br>$W/C = 0.41$<br>fly ash $=10\%$<br>$Slag = 60\%$ | Mix $12$ (psi)<br>$W/C = 0.41$<br>fly ash $=10\%$<br>$Slag = 60\%$ |
|-------------|-------------------------------------------------------------------|---------------------------------------------------------------|-----------------------------------------------------------------|--------------------------------------------------------------------|--------------------------------------------------------------------|
| 7 days      | 505                                                               | 490                                                           | 535                                                             | 425                                                                | 375                                                                |
| 28 days     | 630                                                               | 605                                                           | 690                                                             | 660                                                                | 640                                                                |
| 91 days     | 655                                                               | 665                                                           | 740                                                             | 695                                                                | 660                                                                |
| 182 days    | 650                                                               | 730                                                           | 820                                                             | 655                                                                | 650                                                                |

Table 7-20. Splitting tensile test results for slag and fly ash ternary blend concrete mixes with W/C higher than 0.4.

The second category is slag and fly ash mix designs with water cement ratio lower than 0.4. This category includes mixes 4, 9, 13, and 14 as shown in Table 7-21. These mixes are Class V and higher structure concrete.

| Testing age | Mix 4 (psi)<br>$W/C=0.33$<br>fly ash $=10\%$<br>$Slag = 60\%$ | Mix $9$ (psi)<br>$W/C=0.33$<br>fly ash $=10\%$<br>$Slag = 60\%$ | Mix $13$ (psi)<br>$W/C=0.33$<br>fly ash $=10\%$<br>$Slag = 60\%$ | Mix $14$ (psi)<br>$W/C=0.33$<br>fly ash $=10\%$<br>$Slag = 60\%$ |
|-------------|---------------------------------------------------------------|-----------------------------------------------------------------|------------------------------------------------------------------|------------------------------------------------------------------|
| 7 days      | 580                                                           | 570                                                             | 425                                                              | 450                                                              |
| 28 days     | 785                                                           | 680                                                             | 595                                                              | 660                                                              |
| 91 days     | 775                                                           | 710                                                             | 780                                                              | 710                                                              |
| 182 days    | 700                                                           | 750                                                             | 730                                                              | 680                                                              |

Table 7-21. Splitting tensile test results for slag and fly ash ternary blend concrete mixes with  $W/C$  lower than  $0.4$ .

The third category is silica fume and fly ash mix designs containing Type I/II cement.

This category includes mixes 3, 5, and 6 as shown in Table 7-22.

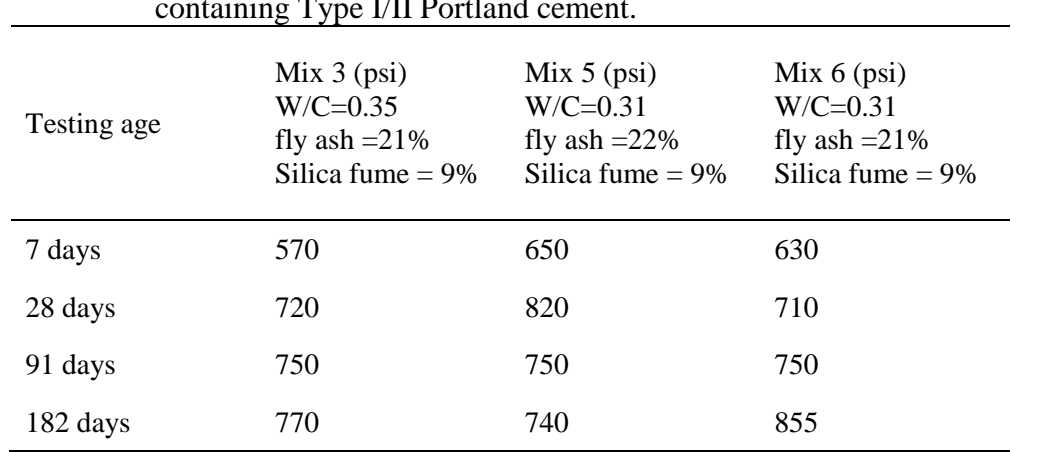

Table 7-22. Splitting tensile test results for silica fume and fly ash ternary blend concrete mixes containing Type I/II Portland cement.

The fourth category is silica fume and fly ash mix designs containing Type III cement.

This category includes mixes 8 and 10 as shown in Table 7-23.

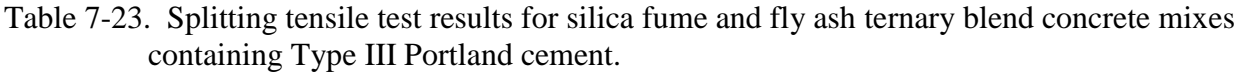

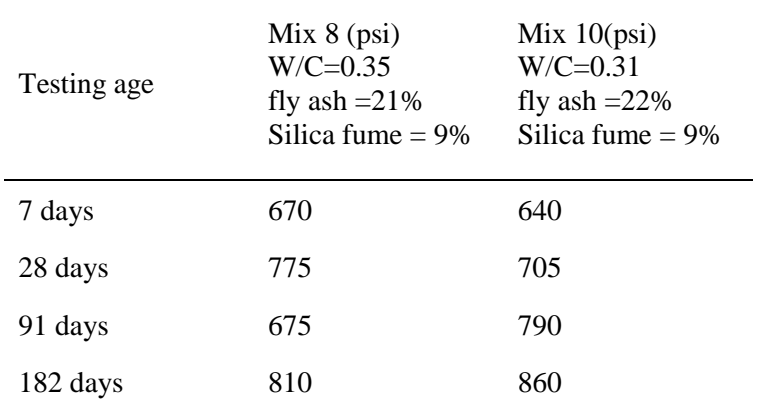

## **7.3.2.3 Flexural Strength**

The flexural strength test results were recorded and plotted as a function of time in order to understand its relationship with time as shown in Figure 7-7.

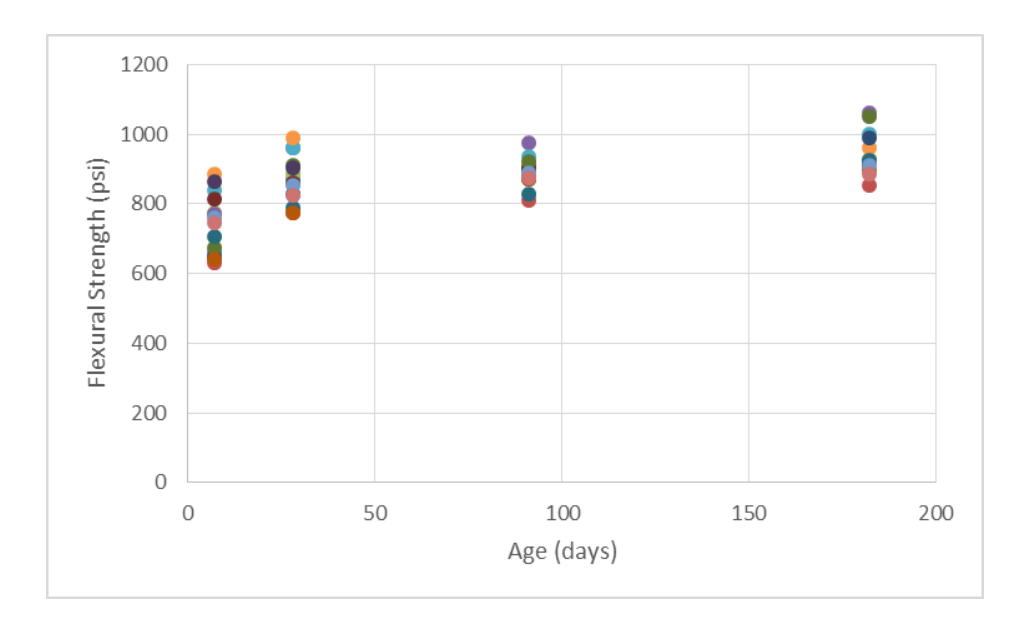

Figure 7-7. Flexural strength versus age.

The first category is slag and fly ash mix designs with water cement ratio higher than 0.4 regardless of the type of cement. This category includes mixes 1, 2, 7, 11, and 12 as shown in Table 7-24. These mixes are class IV and below structural concrete.

| $\ldots$    |                                                                 |                                                               |                                                                 |                                                                  |                                                                  |
|-------------|-----------------------------------------------------------------|---------------------------------------------------------------|-----------------------------------------------------------------|------------------------------------------------------------------|------------------------------------------------------------------|
| Testing age | Mix $1$ (psi)<br>$W/C=0.41$<br>fly ash $=10\%$<br>$Slag = 60\%$ | Mix 2 (psi)<br>$W/C=0.42$<br>fly ash $=10\%$<br>$Slag = 60\%$ | Mix 7 (psi)<br>$W/C = 0.41$<br>fly ash $=10\%$<br>$Slag = 60\%$ | Mix 11 $(psi)$<br>$W/C=0.41$<br>fly ash $=10\%$<br>$Slag = 60\%$ | Mix $12$ (psi)<br>$W/C=0.41$<br>fly ash $=10\%$<br>$Slag = 60\%$ |
| 7 days      | 660                                                             | 630                                                           | 650                                                             | 705                                                              | 640                                                              |
| 28 days     | 870                                                             | 775                                                           | 830                                                             | 790                                                              | 775                                                              |
| 91 days     | 885                                                             | 810                                                           | 900                                                             | 830                                                              | 870                                                              |
| 182 days    | 915                                                             | 855                                                           | 990                                                             | 925                                                              | 895                                                              |

Table 7-24. Flexural strength test results for slag and fly ash ternary blend concrete mixes with W/C higher than 0.4.

The second category is slag and fly ash mix designs with water cement ratio lower than 0.4. This category includes mixes 4, 9, 13, and 14 as shown in Table 7-25. These mixes are class V and higher structural concrete.

|             | $W/C$ lower than 0.4.                                         |                                                                 |                                                                  |                                                                  |
|-------------|---------------------------------------------------------------|-----------------------------------------------------------------|------------------------------------------------------------------|------------------------------------------------------------------|
| Testing age | Mix 4 (psi)<br>$W/C=0.33$<br>fly ash $=10\%$<br>$Slag = 60\%$ | Mix $9$ (psi)<br>$W/C=0.33$<br>fly ash $=10\%$<br>$Slag = 60\%$ | Mix $13$ (psi)<br>$W/C=0.33$<br>fly ash $=10\%$<br>$Slag = 60\%$ | Mix $14$ (psi)<br>$W/C=0.33$<br>fly ash $=10\%$<br>$Slag = 60\%$ |
| 7 days      | 770                                                           | 675                                                             | 760                                                              | 745                                                              |
| 28 days     | 960                                                           | 910                                                             | 855                                                              | 825                                                              |
| 91 days     | 975                                                           | 920                                                             | 890                                                              | 875                                                              |
| 182 days    | 1060                                                          | 1050                                                            | 910                                                              | 885                                                              |

Table 7-25. Flexural strength test results for slag and fly ash ternary blend concrete mixes with W/C lower than 0.4.

The third category is silica fume and fly ash mix designs containing type I/II

cement. This category includes mixes 3, 5, and 6 as shown in Table 7-26.

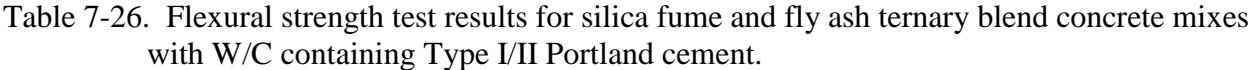

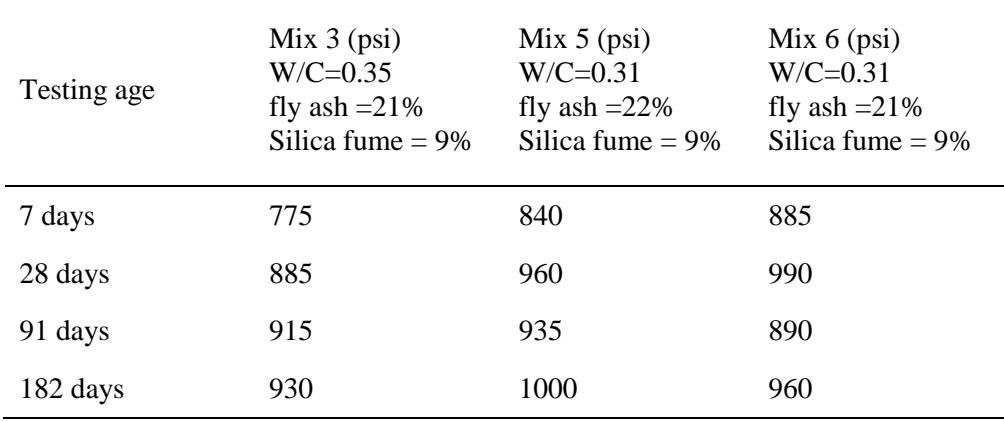

The fourth category is silica fume and fly ash mix designs containing type III cement.

This category includes mixes 8 and 10 as shown in Table 7-27.

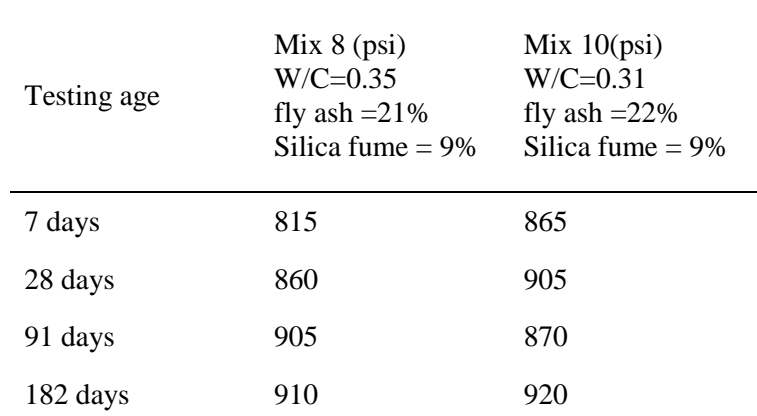

Table 7-27. Flexural strength test results for silica fume and fly ash ternary blend concrete mixes containing Types III Portland cement.

### **7.3.2.4 Modulus of Elasticity**

The Modulus of Elasticity (MOE) test results were recorded and plotted as a function of time in order to understand its relationship with time, as shown in Figure 7-8.

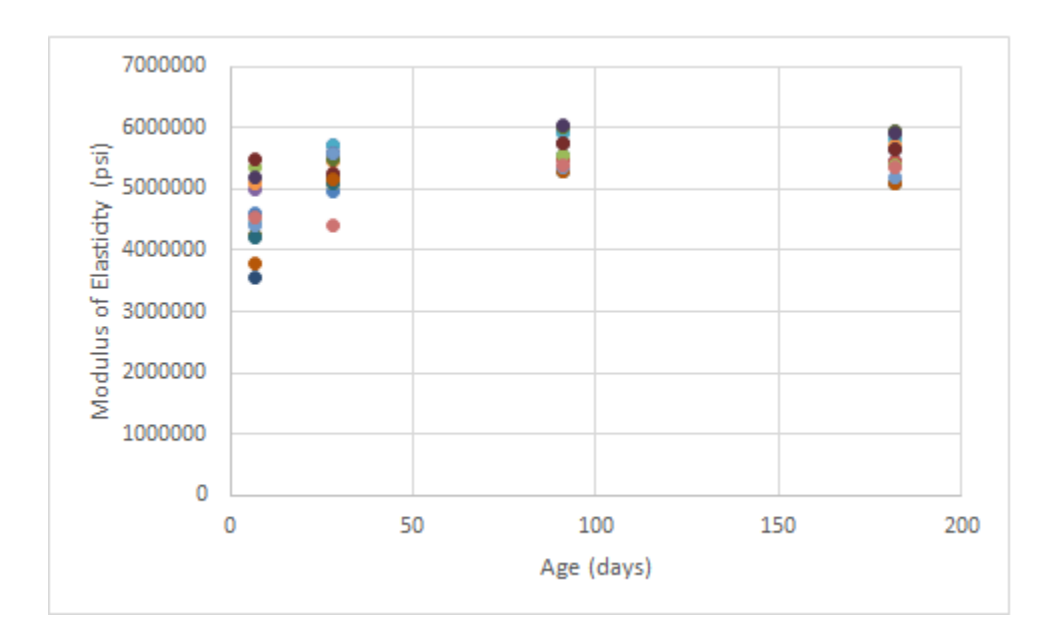

Figure 7-8. Modulus of elasticity versus age.

The first category is slag and fly ash mix designs with water cement ratio higher than 0.4 regardless of the type of cement. This category includes mixes 1, 2, 7, 11, and 12 as shown in Table 7-28.

| Testing age | Mix $1$ (psi)<br>$W/C=0.41$<br>fly ash $=10\%$<br>$Slag = 60\%$ | Mix 2 (psi)<br>$W/C = 0.42$<br>fly ash $=10\%$<br>$Slag = 60\%$ | Mix 7 (psi)<br>$W/C = 0.41$<br>fly ash $=10\%$<br>$Slag = 60\%$ | Mix $11$ (psi)<br>$W/C=0.41$<br>fly ash $=10\%$<br>$Slag = 60\%$ | Mix $12$ (psi)<br>$W/C = 0.41$<br>fly ash $=10\%$<br>$Slag = 60\%$ |
|-------------|-----------------------------------------------------------------|-----------------------------------------------------------------|-----------------------------------------------------------------|------------------------------------------------------------------|--------------------------------------------------------------------|
| 7 days      | 4,600,000                                                       | 4,250,000                                                       | 3,550,000                                                       | 4,200,000                                                        | 3,800,000                                                          |
| 28 days     | 5,050,000                                                       | 5,100,000                                                       | 5,200,000                                                       | 5,100,000                                                        | 5,150,000                                                          |
| 91 days     | 5,550,000                                                       | 5,500,000                                                       | 5,750,000                                                       | 5,300,000                                                        | 5,300,000                                                          |
| 182 days    | 5,450,000                                                       | 5,450,000                                                       | 5,650,000                                                       | 5,100,000                                                        | 5,100,000                                                          |

Table 7-28. MOE test results for slag and fly ash ternary blend concrete mixes with W/C higher than 0.4.

The second category is slag and fly ash mix designs with water cement ratio lower than

0.4. This category includes mixes 4, 9, 13, and 14 as shown in Table 7-29.

|             | $\mu$ ululu $\sigma$ . $\tau$ .                               |                                                                 |                                                                  |                                                                    |
|-------------|---------------------------------------------------------------|-----------------------------------------------------------------|------------------------------------------------------------------|--------------------------------------------------------------------|
| Testing age | Mix 4 (psi)<br>$W/C=0.33$<br>fly ash $=10\%$<br>$Slag = 60\%$ | Mix 9 (psi)<br>$W/C = 0.33$<br>fly ash $=10\%$<br>$Slag = 60\%$ | Mix $13$ (psi)<br>$W/C=0.33$<br>fly ash $=10\%$<br>$Slag = 60\%$ | Mix $14$ (psi)<br>$W/C = 0.33$<br>fly ash $=10\%$<br>$Slag = 60\%$ |
| 7 days      | 5,000,000                                                     | 4,250,000                                                       | 4,950,000                                                        | 4,550,000                                                          |
| 28 days     | 5,700,000                                                     | 5,500,000                                                       | 5,600,000                                                        | 4,400,000                                                          |
| 91 days     | 5,950,000                                                     | 6,000,000                                                       | 5,350,000                                                        | 5,400,000                                                          |
| 182 days    | 5,950,000                                                     | 5,950,000                                                       | 5,200,000                                                        | 5,350,000                                                          |

Table 7-29. MOE test results for slag and fly ash ternary blend concrete mixes with W/C lower than  $0.4$ 

The third category is silica fume and fly ash mix designs containing Type I/II cement.

This category includes mixes 3, 5, and 6 as shown in Table 7-30.

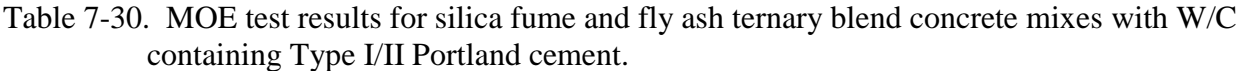

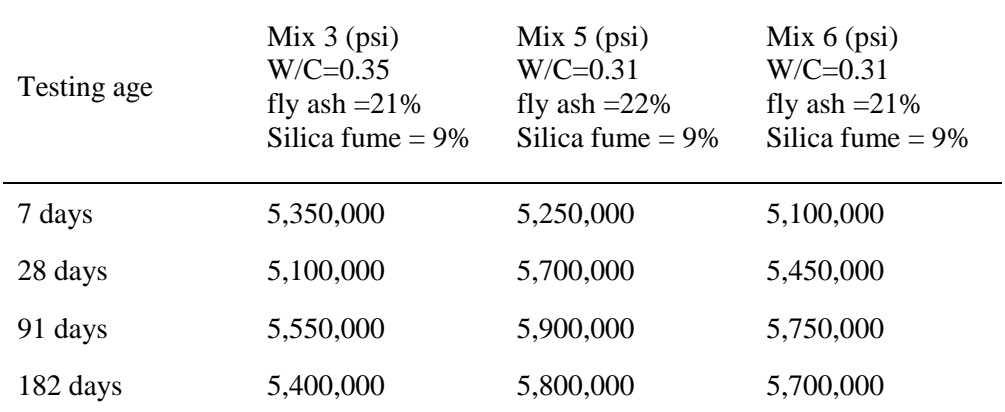

The fourth category is silica fume and fly ash mix designs containing Type III cement.

This category includes mixes 8 and 10 as shown in Table 7-31.

| containing Type III Portland cement. |                                                                     |                                                                         |  |
|--------------------------------------|---------------------------------------------------------------------|-------------------------------------------------------------------------|--|
| Testing age                          | Mix 8 (psi)<br>$W/C=0.35$<br>fly ash $=$ 21%<br>Silica fume $= 9\%$ | Mix $10(psi)$<br>$W/C = 0.31$<br>fly ash $=22\%$<br>Silica fume $= 9\%$ |  |
| 7 days                               | 5,500,000                                                           | 5,200,000                                                               |  |
| 28 days                              | 5,250,000                                                           | 5,600,000                                                               |  |
| 91 days                              | 5,750,000                                                           | 6,050,000                                                               |  |
| 182 days                             | 5,650,000                                                           | 5,900,000                                                               |  |

Table 7-31. MOE test results for silica fume and fly ash ternary blend concrete mixes with W/C containing Type III Portland cement.

#### **7.4 Developed Prediction Equations**

Statistical analyses were performed on the strength data to develop prediction equations for estimation of 28-day compressive strength of ternary blend concrete mixes from their compressive strength at other curing times. Statistical analyses were also performed to relate compressive strength of these mixes to their elastic modulus, splitting tensile strength, and flexural strength. These statistical analyses are presented in Appendix G. This section presents the summary of the results of these analyses.

Based on the strength gain characteristics of ternary blend mixes as evaluated by their strength gaining factor ( $f'(t)/f'(28)$ ) in this laboratory study, the ternary blend mixes in Florida can be divided into four categories, and separate prediction equation can be used for each category of mix for estimation of 28-day compressive strength from compressive strength at other curing times. Table 7-32 presents the recommended prediction equations for estimating compressive strength at other curing times from compressive strength at 28 days. Table 7-33 presents the recommended prediction equations for estimating 28-day compressive strength from compressive strength at other curing times.

| Model                                                      | Category                                  | Coefficient                            |
|------------------------------------------------------------|-------------------------------------------|----------------------------------------|
|                                                            | Fly ash $&$ Slag<br>(W/C > 0.4)           | $A = 1.25$<br>$B = 3.14$<br>$C = 0.72$ |
|                                                            | Fly ash $&$ Slag<br>(W/C < 0.4)           | $A = 1.14$<br>$B = 1.86$<br>$C = 0.90$ |
| $f'_{c}(t) = f'_{c}(28) \cdot A \cdot e^{-(B_{\ell})^{c}}$ | Fly ash & Silica fume<br>Type I/II cement | $A = 1.19$<br>$B = 0.92$<br>$C = 0.50$ |
|                                                            | Fly ash & Silica fume<br>Type III cement  | $A = 1.16$<br>$B = 0.53$<br>$C = 0.47$ |

Table 7-32. Recommended equations for estimating compressive strength at other curing time from 28-day compressive strength.

| Model                                                        | Category                                  | Coefficient                            |
|--------------------------------------------------------------|-------------------------------------------|----------------------------------------|
|                                                              | Fly ash $&$ Slag<br>(W/C > 0.4)           | $A = 0.80$<br>$B = 3.14$<br>$C = 0.72$ |
|                                                              | Fly ash $&$ Slag<br>(W/C < 0.4)           | $A = 0.88$<br>$B = 1.86$<br>$C = 0.90$ |
| $f'_{c}(28) = f'_{c}(t) \cdot A \cdot e^{(\frac{B}{f})^{c}}$ | Fly ash & Silica fume<br>Type I/II cement | $A = 0.84$<br>$B = 0.92$<br>$C = 0.50$ |
|                                                              | Fly ash & Silica fume<br>Type III cement  | $A = 0.86$<br>$B = 0.53$<br>$C = 0.47$ |

Table 7-33. Recommended equations for estimating 28-day compressive strength from compressive strength at other curing time.

Based on the test results from this laboratory study on ternary blend mixes, the following prediction equations were developed for relating compressive strength to other strength properties of ternary blend mixes in Florida:

For relating compressive strength  $(f'_c)$  to modulus of elasticity  $(E)$ :

$$
E = 81,000 \cdot (f'_{c})^{0.46} \tag{7-1}
$$

For relating compressive strength to splitting tensile strength  $(f_t)$ :

$$
f_t = 1.29 \cdot (f'_c)^{0.69} \tag{7-2}
$$

For relating compressive strength  $(f'_c)$  to flexural strength  $(f_r)$ 

$$
f_r = 8.43 \cdot (f'_{c})^{0.51}
$$
 (7-3)

Since the findings and developed prediction equations were based on a limited testing program on only 14 concrete mixes, it is recommended a more extensive testing program be conducted to verify and refine the developed equations.

# CHAPTER 8 DEVELOPMENT OF USER-FRIENDLY SOFTWARE FOR THERMAL ANALYSIS OF MASS CONCRETE

### **8.1 Introduction**

TNO DIANA computer software is a versatile finite-element program, which has been effectively used in thermal analysis of mass-concrete structures in this research project. While the DIANA software is a powerful tool for performing thermal analysis of mass-concrete structures, the users of this software need to have a good knowledge of finite-element method, and the commands and procedures of the DIANA software. There was a need to develop a userfriendly interface software, so that someone without extensive training in finite-element method or the DIANA software can also perform thermal analysis of typical mass-concrete structures in Florida. To meet this need, a user-friendly interface software, named DIFG (Diana Input File Generator), was developed for use in thermal analysis of (1) rectangular concrete footings and (2) cylindrical concrete drilled shafts. In the running of the DIFG software, a screen display as shown in Figure 8-1 would appear, and the user only needs to enter the needed information as shown on the screen. (Please note that the lines and words that are marked in red in this figure are not part of the screen display, but are added to explain the different information on the screen display.) With the provided input information, DIFG would then perform a thermal analysis using the DIANA software to determine the temperature development and distribution of the specified mass concrete at early age.

This chapter presents the functions and features of this developed software. The detailed users' manual for this software is presented in Appendix N.
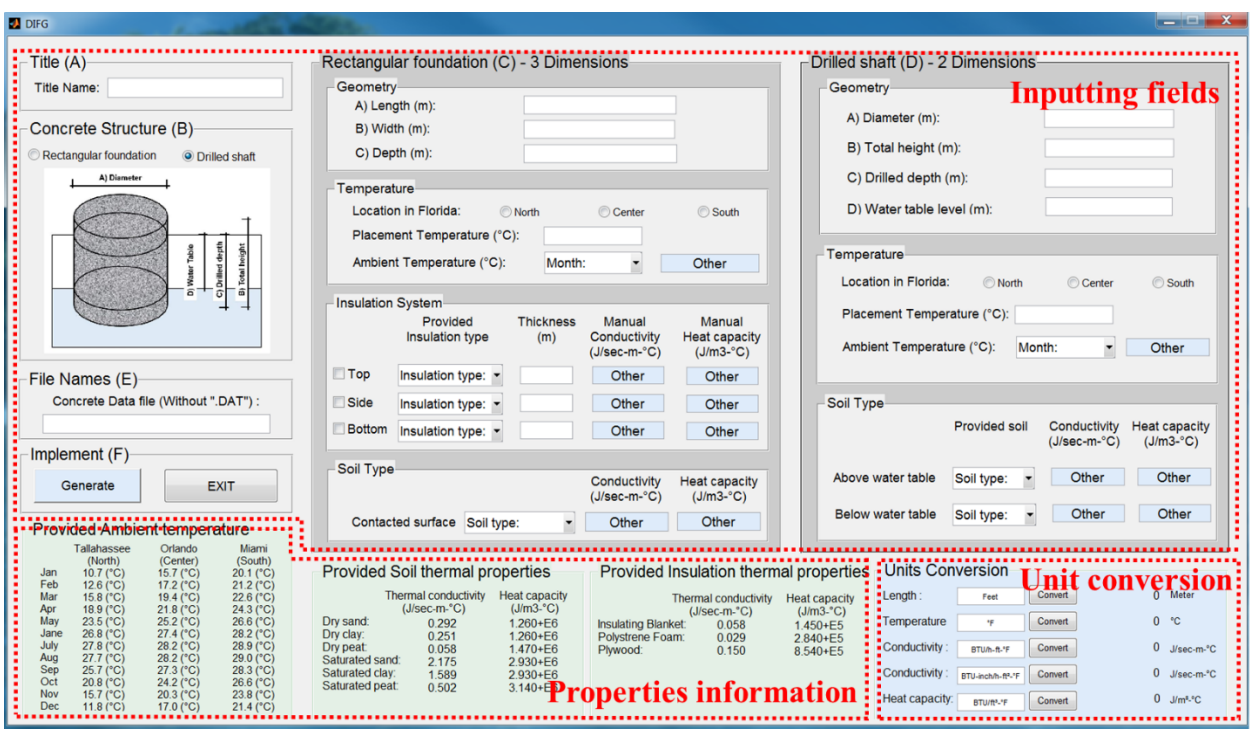

Figure 8-1. Screen display upon running of DIFG interface software.

# **8.2 Overview of DIFG**

# **8.2.1 Three Main Steps in Thermal Analysis Using DIANA**

In running the DIANA software to perform thermal analysis of mass concrete, the

following three main steps usually need to be performed:

- 1. Pre-processing step Information on the mass concrete are read in, and a finite-element geometric model for the mass concrete is then built.
- 2. Analysis step Commands on how to analyze the geometric model are read in, and analysis is then performed. The results of the analysis are output to a result file with an extension of ".M72".
- 3. Post-processing step Commands are provided by the user on how to view and save the results of the analysis which are in the result file "\*.V72".

# **8.2.2 Main Functions of DIFG**

The interface software, named DIFG (Diana Input File Generator), was developed to

make the job of running thermal analysis of mass concrete using the DIANA software easier. It

is applicable to two types of concrete structures, namely (1) rectangular footing, and (2) cylindrical drilled shaft. In the running of the DIFG software, the user is prompted to provide information on (1) the dimensions of the mass concrete and insulation, (2) properties and condition of the concrete, soil, and insulation, and (3) initial concrete temperature and temperature of the environment. DIFG would then generate four input files, which are used to perform the thermal analysis and to present the results of the analysis using the DIANA software.

The four input files, which are generated by the DIFG in the intermediate steps, are as follows:

(1) Batch file (Run.bat) – This file contains commands which run (a) the pre-processing, (b) the analysis, and (c) the post-processing steps in the DIANA software automatically. (See an example file in Appendix I.)

(2) Pre-processing file (\*.pre) – This file contains information on the structure to be analyzed. This information is used to build the geometric model in the pre-processing step. (See an example file in Appendix J).

(3) Command data file (\*.dcf) – This file contains commands on how the geometric model is to be analyzed in the analysis step. (See an example file in Appendix K)

(4) Post-processing file (\*.post) – This file contains commands on how the results from the analysis step are to be displayed in the post-processing step. (See an example file in Appendix L).

The user needs to provide a fifth input file, named "\*.dat", which contains information about the heat of hydration, thermal properties, and mechanical properties of the concrete used. This information is needed in the pre-processing step. (See an example file in Appendix M). The flow chart showing the main steps performed by DIFG is shown in Figure 8-2.

146

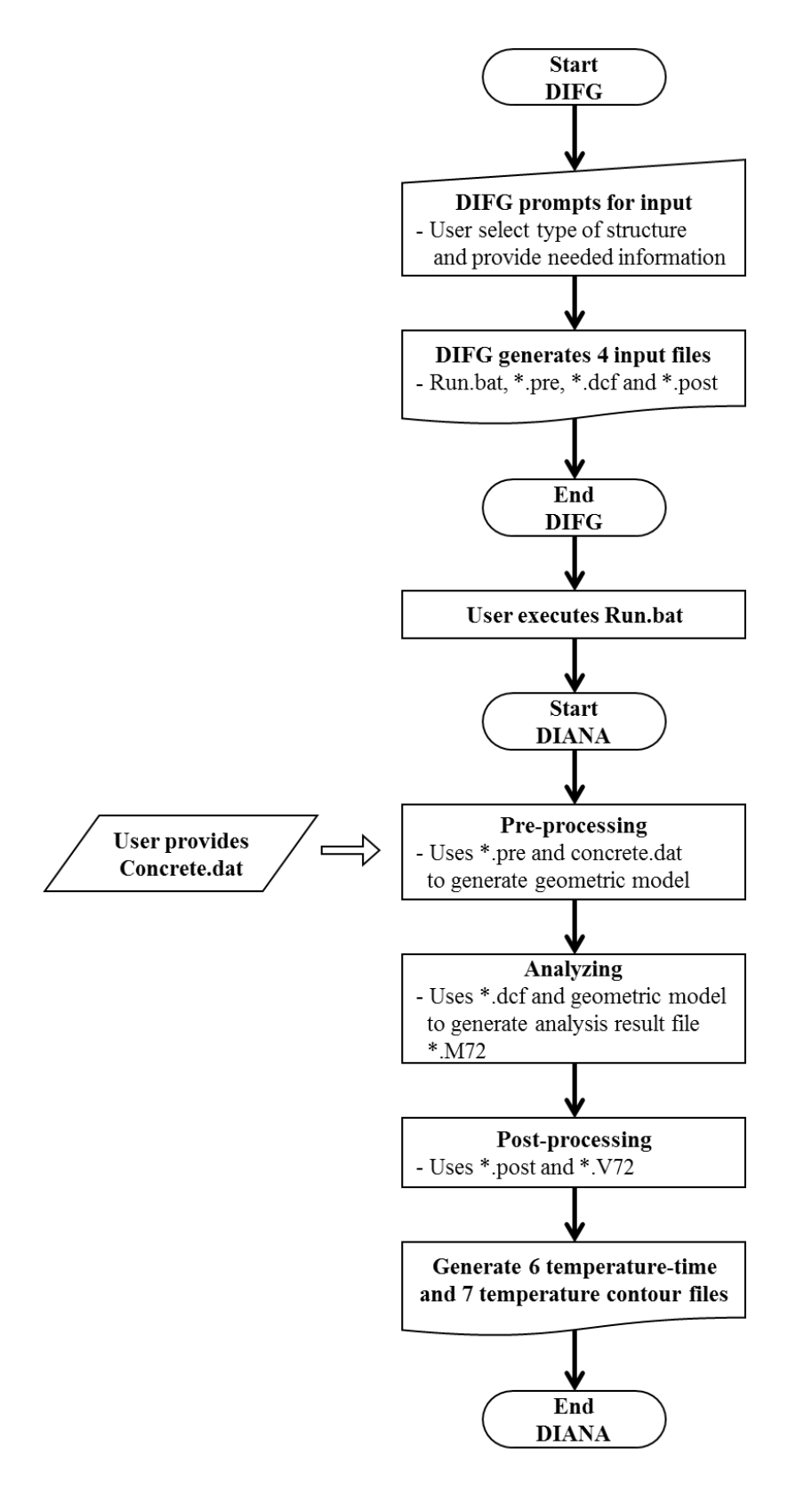

Figure 8-2. Flow chart showing main steps performed by DIFG and DIANA

## **8.3 Needed Inputs for Running of DIFG**

# **8.3.1 Introduction**

The developed software DIFG can be used to perform thermal analysis of either (1) rectangular concrete footings or (2) cylindrical concrete drilled shafts. This section describes the geometries of these two concrete structures, and the information that are needed as inputs to DIFG for each of these structures to be analyzed.

### **8.3.2 Needed information for Thermal Analysis of Rectangular Footing**

The geometry of the rectangular footing that can be analyzed using DIFG is shown in Figure 8-3. As shown in the figure, the footing is placed on top of soil. The footing may have insulation on its top, bottom, and/or sides. The needed input information, which are entered manually by the user through the interface software DIFG, include the following:

- Length, width and depth of the footing (in meter).
- Insulation location (top, side, and bottom) system and thermal properties (conductivity and heat capacity) of insulation.
- Ambient temperature (in °C) of selected location in North, Center, and South Florida.
- Thermal properties (conductivity and heat capacity) of Soil.
- Initial concrete temperature (in  $\mathrm{^{\circ}C}$ ).

The other needed information are the thermal properties and heat of hydration of the concrete used, and they are provided through a concrete data file named "\*.dat", which is specified by the user.

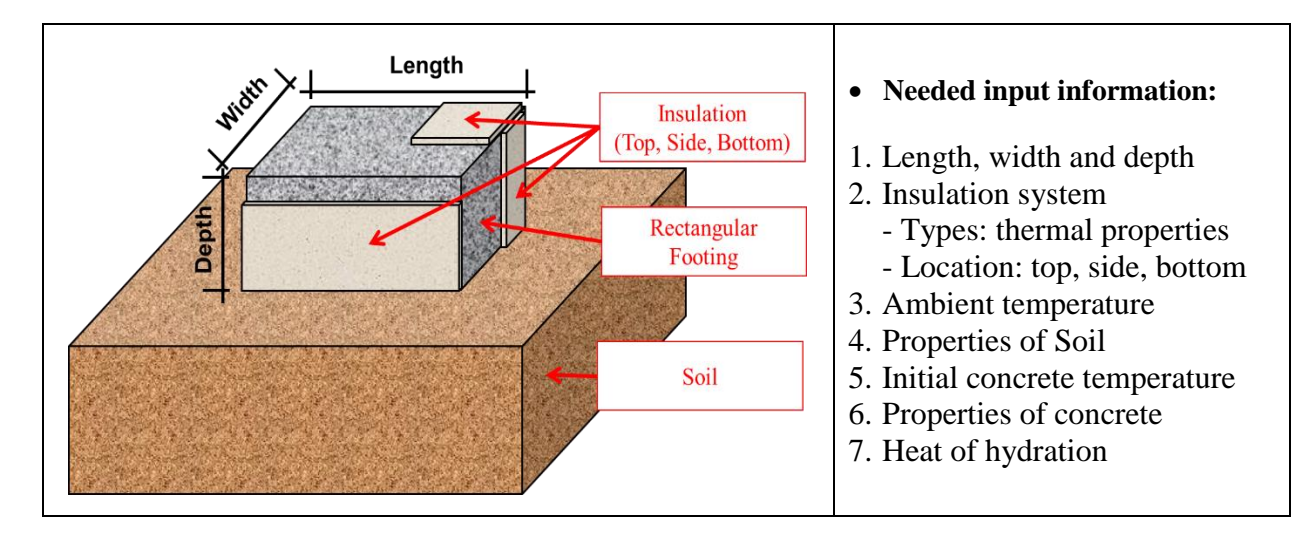

Figure 8-3. Geometry of the rectangular footing and needed inputs for thermal analysis

Figure 8-4 shows the different combinations of locations of insulation that can be used for rectangular footings. The user needs to specify the locations of insulations as well as the thermal properties of the insulation used.

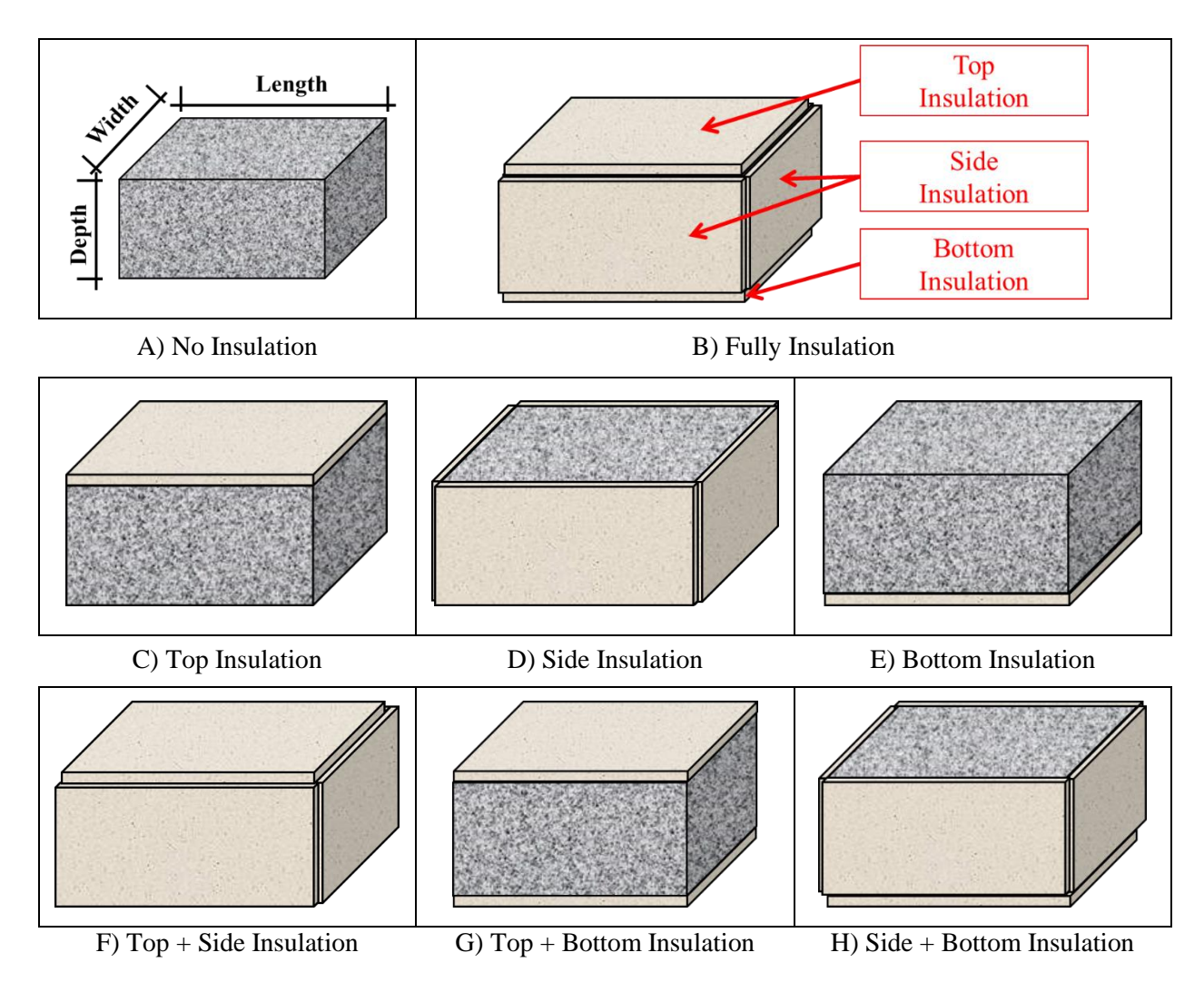

Figure 8-4. Various insulation for rectangular footing.

In the lower left corner of the interface screen as shown in Figure 8-1, some default values are provided for convenient use for (1) ambient temperature for different months of the year in Florida, (2) thermal properties of several types soil, and (3) thermal properties of several types of insulation materials.

The default ambient temperatures for the different months were obtained from the monthly average temperatures in Tallahassee (North Florida area), Orlando (Central Florida area), and Miami (South Florida area) from 1981 to 2010 as supplied by National Weather Service (2016). The monthly average ambient temperatures are presented in Table 8-1.

|                                | Jan  | Feb |  | Mar Apr May Jane July Aug Sep Oct Nov Dec                   |  |  |                          |  |
|--------------------------------|------|-----|--|-------------------------------------------------------------|--|--|--------------------------|--|
| North Florida<br>(Tallahassee) |      |     |  | 10.7 12.6 15.8 18.9 23.5 26.8 27.8 27.7 25.7                |  |  | 20.8 15.7 11.8           |  |
| Central Florida<br>(Orlando)   |      |     |  | 15.7 17.2 19.4 21.8 25.2 27.4 28.2 28.2 27.3 24.2 20.3 17.0 |  |  |                          |  |
| South Florida<br>(Miami)       | 20.1 |     |  | 21.2 22.6 24.3 26.6 28.2 28.9                               |  |  | 29.0 28.3 26.6 23.8 21.4 |  |

Table 8-1. Monthly mean ambient temperature (°C) in North, Central, and South Florida from 1981 to 2010.

The default thermal properties for various insulating materials and soils are obtained from references (Al-Homoud, 2005; Hillel, 1998). The default values of conductivity and heat capacity for various insulating materials and soils are shown in Table 8-2.

| Conditions                | Conductivity $(J/s·m·°C)$ | Heat Capacity $(J/m^3. °C)$ |
|---------------------------|---------------------------|-----------------------------|
| <b>Insulating Blanket</b> | 0.058                     | $1.450\times10^{5}$         |
| Polystyrene Foam          | 0.029                     | $2.840\times10^{4}$         |
| Plywood                   | 0.150                     | $8.540\times10^{5}$         |
| Dry sand                  | 0.292                     | $1.260\times10^{6}$         |
| Dry clay                  | 0.251                     | $1.260\times10^{6}$         |
| Dry peaty                 | 0.058                     | $1.470\times10^{6}$         |
| Saturated sand            | 2.175                     | $2.930\times10^{6}$         |
| Saturated clay            | 1.589                     | $2.930\times10^{6}$         |
| Saturated peaty           | 0.502                     | $6.276\times10^{6}$         |

Table 8-2. Thermal properties of various insulating materials and soils

The DIFG software uses the SI unit system, and all the inputs have to be in SI units. If needed, convenient conversions between U.S. customary units and SI units can be done by using the right lower corner of the interface screen as shown in Figure 8-1.

To model heat transfer through convection, a heat transfer coefficient of 30.0 W/m<sup>2</sup> $\cdot$ °C is used when the concrete is not insulated and is in direct contact with air. When there is an insulation between the concrete and air, a heat transfer coefficient of 3.0 W/  $m^2$  °C is used.

## **8.3.3 Needed information for Thermal Analysis of Drilled Shaft**

The geometry of the cylindrical concrete drilled shaft that can be analyzed using DIFG is shown in Figure 8-5. As shown in the figure, most of the drilled shaft is placed under soil, and the water level in the soil needs to be known and properly specified. Unlike a rectangular footing which can have some insulation over it, a drilled shaft does not have insulation over it. The needed input information, which is entered manually by the user through the interface software DIFG, includes the following:

1. Diameter, total length, drilled depth and water table levels (in meter).

- 2. Ambient temperature (in °C).
- 3. Thermal properties (conductivity and heat capacity) of dry soil above water level.
- 4. Thermal properties (conductivity and heat capacity) of wet soil below water level.
- 5. Initial concrete temperature (in  $\mathrm{^{\circ}C}$ ).

The other needed information is the thermal properties and heat of hydration of the concrete used, and they are provided through a concrete data file named "\*.dat", which is specified by the user.

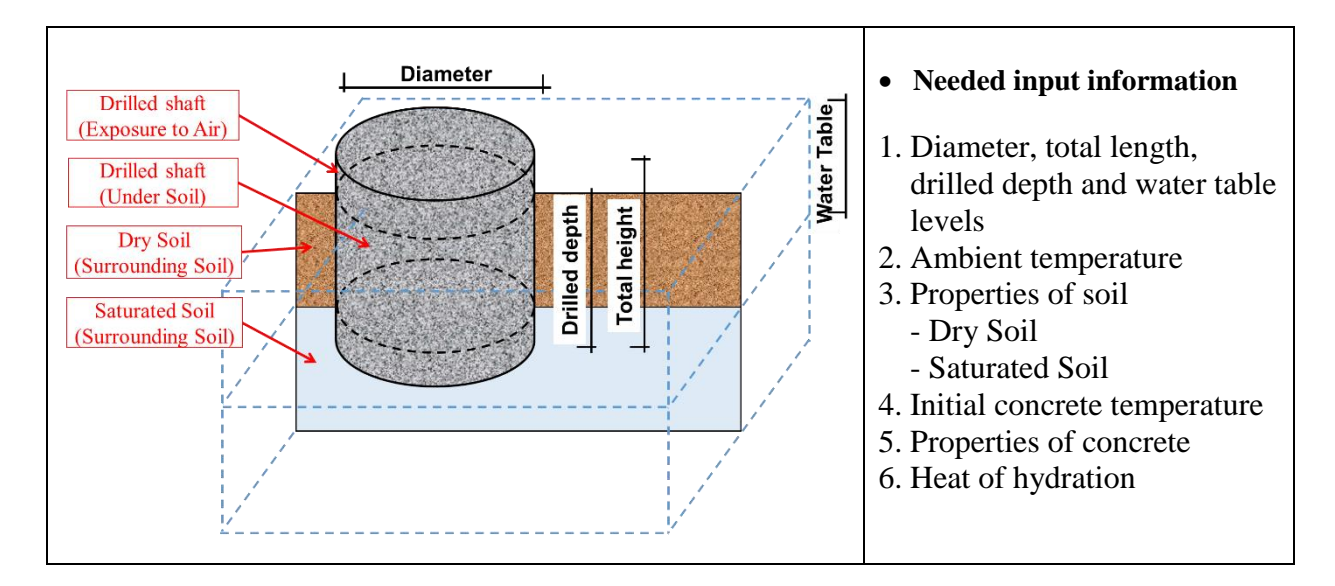

Figure 8-5. Geometry of the cylindrical drilled shaft and needed inputs for thermal analysis.

# **8.4 An Example of Thermal Analysis of a Drilled Shaft Using DIFG**

# **8.4.1 Input Information for the Drilled Shaft TO BE Analyzed**

Thermal analysis is to be performed on a cylindrical drilled shaft using DIFG. The following description presents the information on the drilled shaft which are to be entered through the DIFG interface software.

When the DIFG software is executed, a screen display as shown in Figure 8-6 will show up. (Please note that the lines and words that are displayed in red in this figure are not part of the screen display, but are added to indicate the different areas on the screen display.)

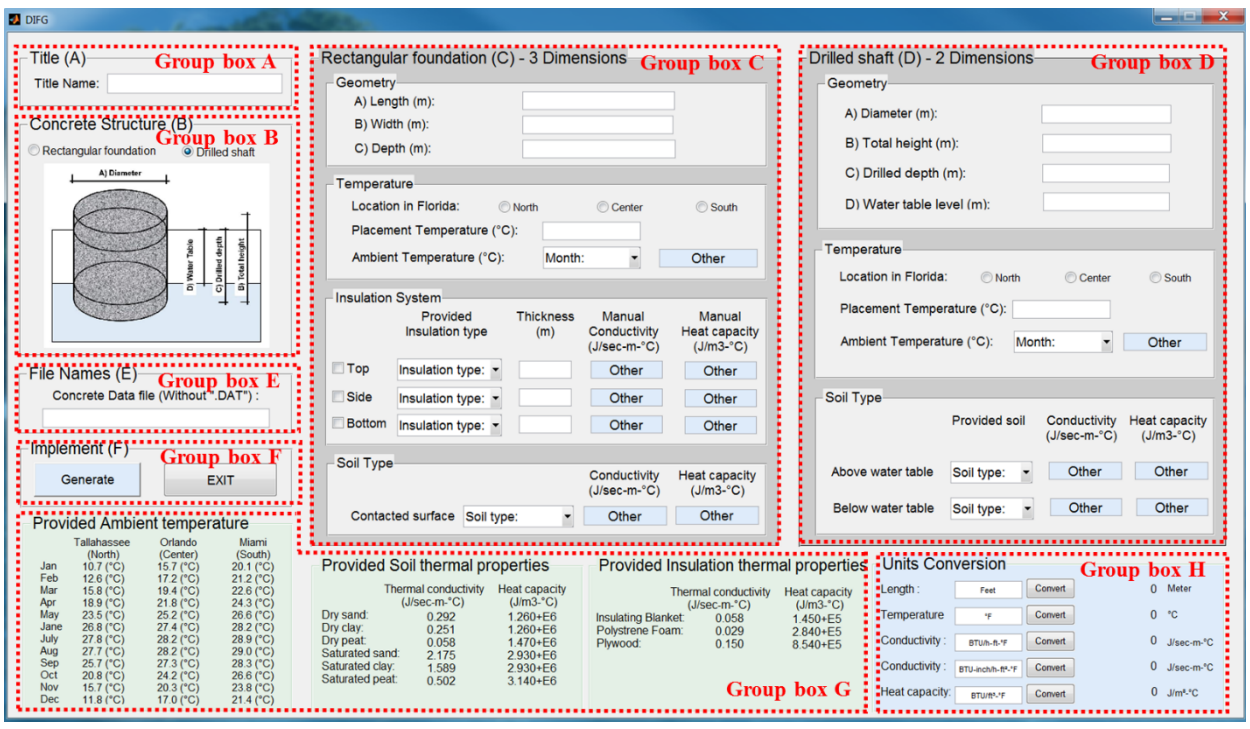

Figure 8-6. Grouping boxes in DIFG

- 1. Step 1: Enter the title for this FE model. In this example, the title of "DS" is used in Group box A as shown in Figure 8-6. (Note: This title will be used as the name of all saved files except the concrete data file.)
- 2. Step 2: There are two options to select from rectangular footing or drilled shaft. Select "Drilled shaft" in this example in Group box B.
- 3. Step 3: Ignore the boxes in Group box C, since they deal with analysis of rectangular footing.
- 4. Step 4: Enter a diameter of 1.8288 m, a height of 2.1336 m, a water table level of 1.2192 m and a drilled depth of 1.8288 m in the Geometry group in Group box D. (Note: these numbers are the full dimensions of the drilled shaft. DIFG will generate a halfsized 2D model of the whole drilled shaft.)
- 5. Step 5: In Temperature group, enter 26.0 (°C) for the placement temperature and click the "center" for location and choose the month of "January" for the ambient temperature in Group box D.
- 6. Step 6: In Soil type group, choose the soil type of "Sand" for both above the water table and below the water table in Group box D. (Note: The soil above the water table is considered as dry. On the other hand, the soil below the water table is considered as saturated.)
- 7. Step 7: Enter a name of concrete properties file. In this example, enter "concrete" without a file type of "dat" in Group box E. The concrete data file is presented in Appendix M.
- 8. Step 8: Click the button "Generate" in Group box F and the save window will appear to designate the directory for saving the batch file, the pre-processing file, the command file and the post-processing file. These files will be in the same folder with the concrete data file.
- 9. Step 9: After all the files have been saved, click the "Exit" button in Group box F to close the DIFG program.

## **8.4.2 Output Files from DIFG**

Once the four input files have been generated by the DIFG software, they are ready to be used in the DIANA software for thermal analysis. When the user clicks the batch file named "RUN.bat", all the steps in the thermal analysis will be performed automatically, including preprocessing, analysis and post-processing. The results of the analysis after post-processing are stored in thirteen (13) output files automatically.

There are six output files with extension of "PRT" and seven output files with extension of "PS". The six PRT files have file names of "Cold1", "Cold2", "Cold3", "Cold4", "Cold5", and "Hot". They contain the calculated temperature-time history of the concrete at five possible coldest points and one hottest point in the concrete structure. Figure 8-7 shows the locations of these five coldest points and one hottest points for the rectangular footing and cylindrical drilled shafts. Figure 8-8 shows the content of file "Hot.PRT" from the analysis of the example drilled shaft.

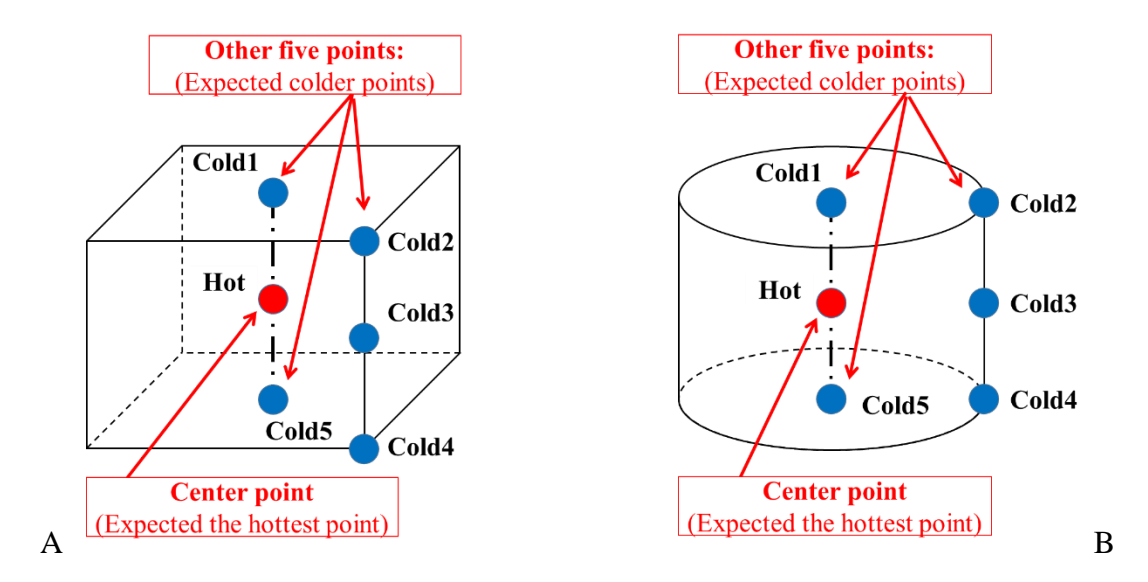

Figure 8-7. Locations of coldest and hottest points in rectangular footing and drilled shaft. A) rectangular footing and B) drilled shaft.

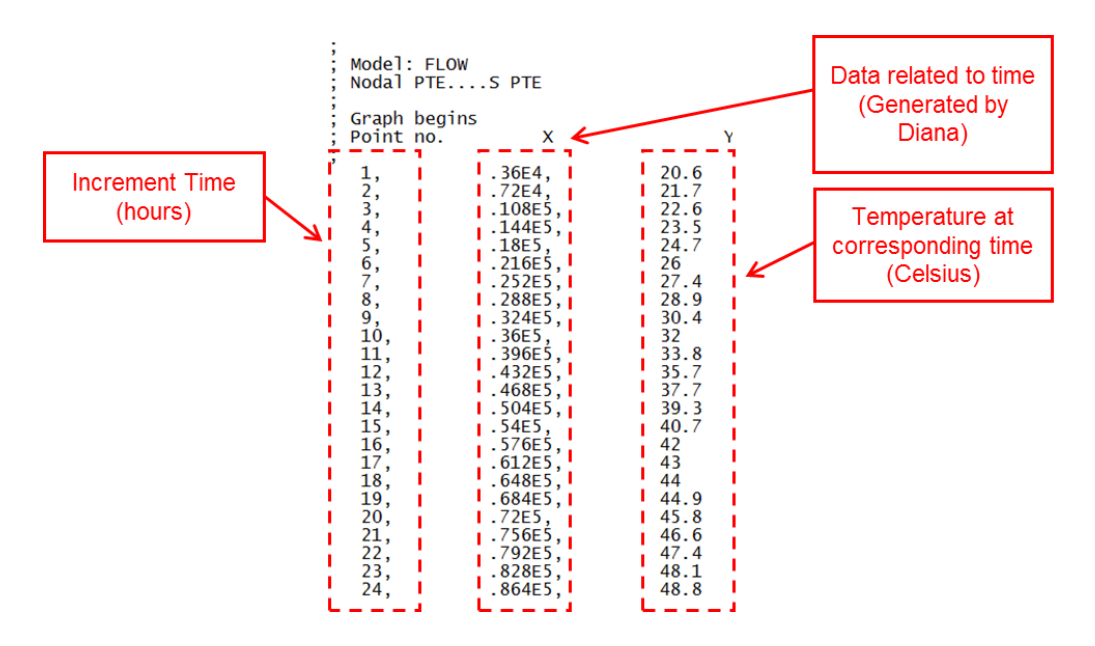

Figure 8-8. Content of Hot.PRT from analysis of example drilled shaft.

The seven output files with extension of "PS" have file names of "Day1", "Day2", "Day3", "Day4", "Day5", "Day6, and "Day7". They contain the temperature contour plots of the concrete structure at the end of the  $1<sup>st</sup>$ ,  $2<sup>nd</sup>$ ,  $3<sup>rd</sup>$ ,  $4<sup>th</sup>$ ,  $5<sup>th</sup>$ ,  $6<sup>th</sup>$ , and  $7<sup>th</sup>$  day after concrete placement. Figure 8-9 shows the temperature contour plot at 24 hours after concrete placement as contained in the file "Day1.PS" from the analysis of the example drilled shaft. Figure 8-10 shows a close-up view of the same contour plot.

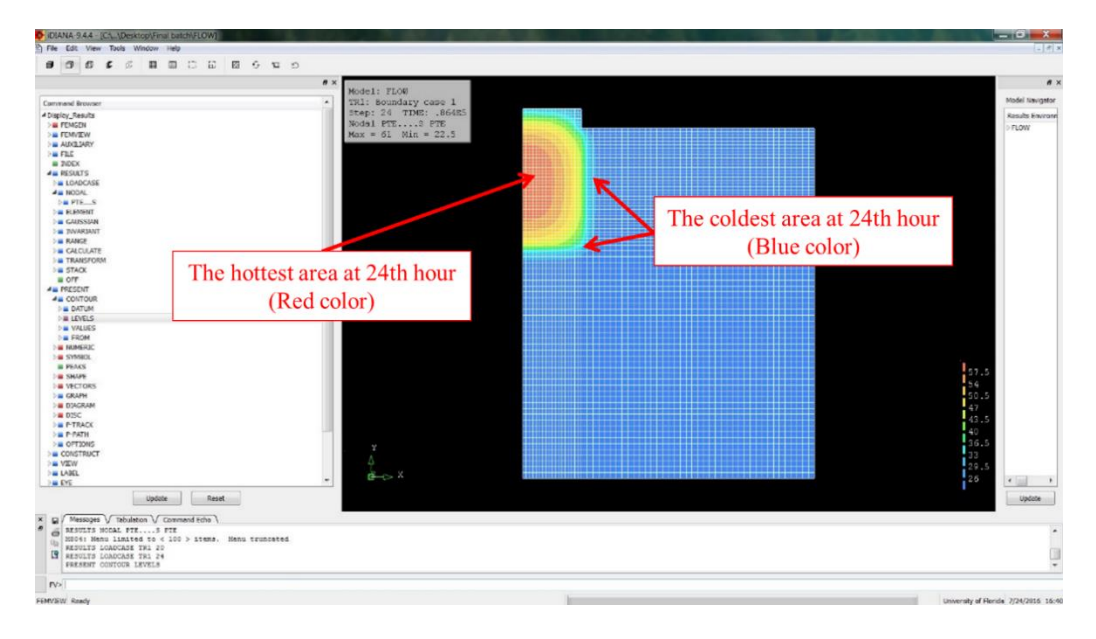

Figure 8-9. Temperature contour plot from Day1.PS.

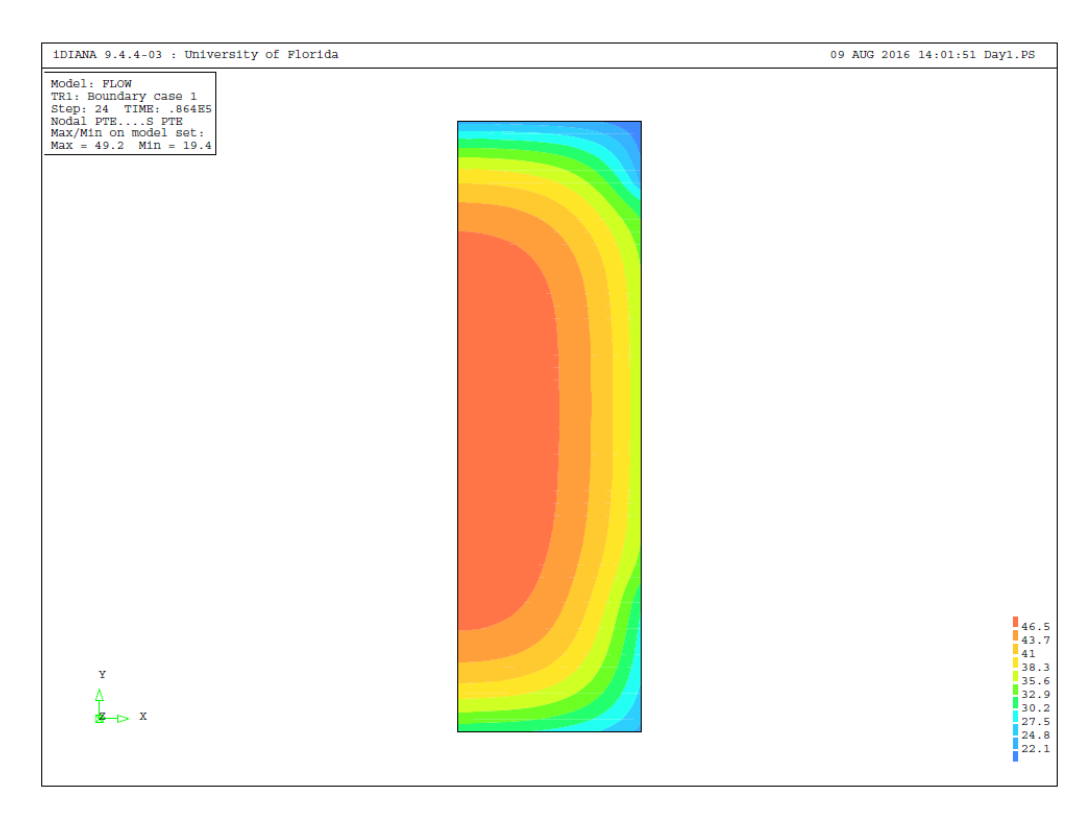

Figure 8-10. Close-up view of the temperature contour plot from Day1.PS.

# CHAPTER 9 FINDINGS AND RECOMMENDATIONS

## **9.1 Summary of Work Accomplished and Main Findings**

## **9.1.1 Development of Database of Rate of Heat Production of Cement Blends**

Nine FDOT mix designs that are classified for use in mass concrete applications were identified. Samples of their cementitious components from these identified concrete mixes were tested for their heat of hydration with and without admixtures using the isothermal calorimetry chamber. Since the admixtures which were used in the concrete mixes in this testing program contained some retarders, the rate of hydration of the cement blend with admixtures was generally lower as compared with that of the corresponding cement blend without admixture. In order to be able to do a more conservative thermal analysis of mass concrete, the heat of hydration from the cement blends without admixture was used to develop the database of rate of heat production of cement blends for mass concrete. This database of adiabatic temperature rise tables can be used in the DIANA software for the modeling of mass concrete structures.

## **9.1.2 Thermal Analysis of Segmental Bridge Structures**

Thermal analysis using the DIANA software were performed on typical segmental bridge pier segments used in Florida to evaluate their temperature development and distribution during construction. The main findings are as follows:

- 1. Classification of segmental bridge sections, as mass concrete structures, based on overall V/A ratio, is not adequate. Bridge sections with V/A ratios less than 1.0 feet could produce maximum temperature differentials which failed limits set by FDOT.
- 2. Local V/A ratio, which excludes extremities, is more appropriate in classifying and identifying segmental bridge sections as mass concrete structures.
- 3. Maximum temperatures and maximum temperature differentials of segmental bridge sections are greatly influenced by the heat of hydration of the cementitious materials used in the concrete.
- 4. Use of high-strength concrete in analysis produced the highest temperatures and temperature differentials.
- 5. Use of pozzolanic cementitious material replacement, in particular HVFA, greatly reduces the maximum temperature and maximum temperature differential in segmental bridge sections.

# **9.1.3 Determination of Thermal Properties of Soils in Different Moisture Conditions**

A laboratory testing program was conducted to determine the R-values of several typical soils in Florida under varying moisture conditions. The test results show that moisture content is the main factor affecting the insulation property of soils. The R-value of soil decreases sharply as the moisture content increases. Variation in temperature has minimal effects on the R-value of soil.

# **9.1.4 Analytical Evaluation of Drilled Shafts**

Finite element models using the DIANA software were developed to analyze the temperature development of drilled shaft under dry and wet conditions. The model developed was used to determine the effect the volume-to-surface area ratio of a drilled shaft, as well as the cementitious composition of the concrete mixture has on its thermal behavior. The temperature development of drilled shafts with centroid voids was also evaluated. The main findings are summarized as follows:

- 1. All concrete mixtures which were used in this study to model the thermal behavior of a drilled shaft with a diameter of over 4 feet produced maximum temperature differentials that exceeded the limit of 19.4 °C (35.0 °F) set by the FDOT.
- 2. For drilled shafts with diameters less than 6 feet, the maximum concrete temperature, and the maximum concrete temperature differential were not significantly affected by the depth of the drilled shaft.
- 3. The use of pozzolanic material as replacement for Portland cement reduced the maximum temperature and maximum temperature difference in the drilled shaft.
- 4. A shaft with centroid void is a viable alternative shaft design for controlling not only the maximum temperature but also the maximum temperature difference of mass concrete drilled shafts.

### **9.1.5 Field Evaluation of Drilled Shafts**

Four concrete drilled shafts, which were 6 feet in diameter and 7 feet in length, were placed in a Florida soil to a depth of 6 feet to evaluate the temperature development in the concrete at early age subject to the effects of concrete mixes used and the moisture condition of the surrounding soil. The two concrete mixes used were a slag-cement concrete mix with a relatively low heat of hydration, and a pure Portland cement concrete mix with a high heat of hydration. The two soil conditions used were a dry condition and a wet condition.

The results of the study show that the use of slag-cement concrete mix had substantially reduced the maximum temperature differential in the drilled shafts. However, the maximum temperature differentials in all four shafts exceeded the maximum allowable limit of 19.4 °C  $(35.0 \text{ °F})$  according to FDOT specifications for mass concrete. For the two shafts which used a slag-cement concrete mix and placed in wet and dry soils, the maximum measured temperature differentials were 37.5 °C (67.5 °F) and 38.0 °C (68.4 °F), respectively. For the two shafts which used a pure Portland cement concrete mix and placed in wet and dry soils, the maximum measured temperature differentials were 49.5 °C (89.1 °F) and 50.0 °C (90.0 °F), respectively. For the two shafts which used a pure cement concrete mix, the maximum allowable temperature of 82.2 °C (180.0 °F) according to FDOT specifications for mass concrete was also exceeded.

For the four shafts tested, there was no significant difference between effects of the wet soil and dry soil environment. This was due to the fact that there was no difference in the first 4 feet of soil, and the difference in moisture condition of the soil beyond 4 feet depth was not enough to cause any noticeable difference in the developed temperature in the shafts.

Thermal analysis using the developed DIANA finite element model was performed to determine the temperature development of these four drilled shafts at early age. The computed temperatures were found to match fairly well with the measured temperature values. This

160

indicates that the finite element thermal analysis model used in this study can make fairly accurate prediction of temperature development in concrete drilled shafts at early age.

# **9.1.6 Laboratory Study on Strength Development of Ternary Blend Concrete Mixes**

A laboratory testing program was conducted to study the strength development of ternary blend concrete mixes in Florida. Statistical analyses were performed to develop predictions which can be used for determining 28-day compressive strength from the strength of concrete that is older than 28 days. Based on the strength gain characteristics of ternary blend mixes as evaluated by their strength gaining factor  $(f'(t)/f'(28))$  in this laboratory study, the ternary blend mixes in Florida can be divided into 4 categories and separate prediction equation can be used for each category of mix for estimation of 28-day compressive strength from compressive strength at other curing time. The recommended prediction equations for estimating 28-day compressive strength from compressive strength at other curing time are presented in Table 7-32 (in Chapter 7). Prediction equations were also developed for relating compressive strength to the elastic modulus, splitting tensile strength, and flexural strength of ternary blend mixes in Florida, and are presented in Equations 7-1, 7-2, and 7-3 (in Chapter 7).

## **9.1.7 Development of User-Friendly Interface Software for Mass Concrete Analysis**

A user-friendly interface software, Diana Input File Generator (DIFG), was developed for use in thermal analysis of (1) rectangular concrete footings and (2) cylindrical concrete drilled shafts using the DIANA software. This developed interface software makes it possible for someone without extensive training in finite-element method or the DIANA software to perform thermal analysis of these two types of mass-concrete structures in Florida.

#### **9.2 Recommendations**

The following recommendations are made based on the findings from this study:

- (1) The database of adiabatic temperature rise tables which was developed in this study can be used in the DIANA software for the modeling of mass concrete structures. It is recommended that this database be expanded to include ternary blend mixes which are viable mix designs for mass concrete application.
- (2) Classification of segmental bridge sections should be based on local V/A ratio, which excludes extremities, when it is used to identify if a certain segmental bridge section is considered as a mass concrete structure. A thermal analysis should be performed if the LOCAL V/A ratio is very close to or exceeds 1.0 feet. A field study should be conducted to monitor the temperature development in segmental bridge sections during construction in order to validate the analytical results from the thermal analysis using the DIANA software.
- (3) Based on the results from laboratory testing program and literature review, the recommended thermal properties of various insulating materials and soils to be used in thermal analysis of mass concrete structures are presented in Table 8-2.
- (4) The results of thermal analysis indicate that a typical drilled shaft with a diameter of over 4 feet would have a maximum temperature differential that exceeded the limit of 19.4 °C (35.0 °F) set by the FDOT, and thus should be considered as mass concrete. However, the four drilled shafts placed in this study did not show any visible cracks in spite of the high temperatures differential, both calculated and measured. It is recommended that further investigation be undertaken to determine if the criterion for mass concrete could be relaxed for drilled shafts.

162

- (5) Prediction equations for estimating 28-day compressive strength from compressive strength at other curing time for ternary blend mixes were recommended. However, since the developed prediction equations were based on a limited testing program on only 14 concrete mixes, it is recommended a more extensive testing program be conducted to verify and refine the developed equations.
- (6) It is recommended that the developed interface software DIFG be used by FDOT personnel for quick thermal analysis of rectangular concrete footings and cylindrical concrete drilled shafts. After some period of evaluation of the software, further refinement and upgrade of the software can be done based on the needs of FDOT.

## LIST OF REFERENCES

- ACI Committee 207. (2005). *Guide to mass concrete (207.1R-05).* American Concrete Institute, Farmington Hills, MI.
- ACI Committee 207. (2007). *Report on thermal and volume change effects on cracking of mass concrete (207.2R-07).* American Concrete Institute, Farmington Hills, MI.
- ACI Committee 225. (1999). *Guide to the selection and use of Hydraulic Cement (225R-99).* American Concrete Institute, Farmington Hills, MI.
- ACI Committee 318. (2014). *Building Code Requirements for Reinforced Concrete (318R-14).* American Concrete Institute, Farmington Hills, MI.
- ACI Committee 363. (2010). *Report on high-strength concrete (363R-10).* American Concrete Institute, Farmington Hills, MI.
- Ahmad, S. H., and Shah, S. P. (1985). "Structural properties of high strength concrete and its implications for precast pre-stressed concrete." *PCI Journal*, 30(6), 92-119.
- Al-Homoud, M. S. (2005). "Performance characteristics and practical applications of common building thermal insulation materials." *Building and Environment,* 40(3), 353-366.
- ASTM C39/C39M. (2012). *Standard Testing Method for Compressive Strength of Cylindrical Concrete Specimens.* ASTM International, West Conshohocken, PA.
- ASTM C78/C78M. (2010). *Standard Test Method for Flexural Strength of Concrete (Using Simple Beam with Third-Point Loading).* ASTM International, West Conshohocken, PA.
- ASTM C138/C138M. (2012). *Standard Test Method for Density (Unit Weight), Yield, and Air Content (Gravimetric) of Concrete.* ASTM International, West Conshohocken, PA.
- ASTM C143/C143M. (2010). *Standard Test Method for Slump of Hydraulic-Cement Concrete.* ASTM International, West Conshohocken, PA.
- ASTM C231/C231M. (2010). *Standard Test Method for Air Content of Freshly Mixed Concrete by the Pressure Method.* ASTM International, West Conshohocken, PA.
- ASTM C469/C469M. (2014). *Standard Test Method for Static Modulus of Elasticity and Poisson's Ratio of Concrete in Compression*. ASTM International, West Conshohocken, PA.
- ASTM C496/C496M. (2011). *Standard Test Method for Splitting Tensile Strength of Cylindrical Concrete Specimens.* ASTM International, West Conshohocken, PA.
- ASTM C989/C989M. (2014). *Standard Specification for Slag Cement for Use in Concrete and Mortars.* ASTM International, West Conshohocken, PA.
- ASTM C1064/C1064M. (2012). *Standard Test Method for Temperature of Freshly Mixed Hydraulic-Cement Concrete.* ASTM International, West Conshohocken, PA.
- ASTM C1702. (2015), *Standard Test Method for Measurement of Heat of Hydration of Hydraulic Cementitious Materials Using Isothermal Conduction Calorimetry.* ASTM International, West Conshohocken, PA.
- Bentz, D. P. (2009), "Influence of internal curing using lightweight aggregates on interfacial transition zone percolation and chloride ingress in mortars." *Cement and Concrete Composites*, 31(5), 285-289.
- Carino, N. J., and Lew, H. S. (1982). "Re-examination of the Relation between Splitting Tensile and Compressive Strength of Normal Weight Concrete." *Journal of American Concrete Institute,* 79(3), 214-219.
- CEB-FIP Model Code. (1993). *Final Draft.* CEB Bulletin D'Information, Lausanne Switzerland.
- Diana, T. (2011). *Finite Element Analysis User's Manual-Release 9.4.4.* TNO DIANA, Delft, Netherlands.
- Do, T. A. (2013). *Finite element modeling of behavior of mass concrete placed on soil.* Dissertation, University of Florida, Gainesville, Fl.
- Engineering Toolbox (2014). *Specific Heats of Solids.* Retrieved from http://www.engineeringtoolbox.com/specific-heat-solids-d\_154.html.
- Ferraro, C. C. (2009). *Determination of test methods for the prediction of the behavior of mass concrete.* Dissertation, University of Florida, Gainesville, Fl.
- Florida Department of Transportation. (2016). *Standard specifications for road and bridge construction.* Florida Department of Transportation, Tallahassee, Fl.
- Florida Department of Transportation. (2016). *Structures Design Guidelines.* Volume 1, Florida Department of Transportation, Tallahassee, Fl.
- Gajda, J. (2007). "Mass Concrete for Buildings and Bridges." *Portland Cement Association*, Skokie, IL.
- Grace Concrete Products. (2011). *Darex AEA Air Entraining Admixture.* W. R. Grace, Columbia, MD.
- Grace Concrete Products. (2015). *Safety Data Sheet (SDS#60002) ADVA 120.* W. R. Grace, Columbia, MD.
- Grace Concrete Products. (2015). *Safety Data Sheet (SDS#60191) WRDA-60.* W. R. Grace, Columbia, MD.
- Hair, J. F., Black, W. C., Babin, B. J., and Anderson, R. E. (2009). *Multivariate data analysis.* Edition 6th, Pearson Prentice Hall, Upper Saddle River, NJ.
- Hakkinen, T. (1993). "The influence of slag content on the microstructure, permeability and mechanical properties of concrete." *Cement and Concrete Research*, 23(2), 407-421.
- Han-Seung, L., and Wang, X. (2016). "Evaluation of compressive strength development and carbonation depth of high volume slag-blended concrete." *Construction and Building Materials*, 124, 45-54.
- Hillel, D. (1998). *Environmental soil physics: Fundamentals, applications, and environmental considerations.* Edition 1st, Academic Press, Amherst, MA.
- Imbabi, M. S., Carrigan, C., and McKenna, S. (2012). "Trends and developments in green cement and concrete technology." *International Journal of Sustainable Built Environment*, 1(2), 194-216.
- Iravani, S. (1996). "Mechanical properties of high-performance concrete." *ACI Materials Journal*, 30(6), 416-426.
- Khan, M. I., and Siddique, R. (2011). "Utilization of silica fume in concrete: Review of durability properties." *Construction and Recycling*, 57, 30-35.
- Lawrence, A. M. (2009). *A finite element model for the prediction of thermal stresses in mass concrete.* Dissertation, University of Florida, Gainesville, Fl.
- Markandeya, A. (2014). *Determination of Internal Heat Generation Parameters for Mass Concrete Cementitious Systems.* Master of Science, University of Florida, Gainesville, Fl.
- Mehta, P. K. and Monteiro, P. J. M. (2014). *Concrete Microstructure, Properties, and Materials*. Edition 4th, McGraw-Hill, [New York City,](https://www.google.com/search?newwindow=1&q=New+York+City&stick=H4sIAAAAAAAAAOPgE-LSz9U3MC0sKE8zVeIEsY3ijSzMtLSyk63084vSE_MyqxJLMvPzUDhWGamJKYWliUUlqUXFAKo1LLRFAAAA&sa=X&ved=0ahUKEwjC6Kqk2urPAhWBeyYKHdvFC48QmxMImQEoATAX) NY.
- National Weather Service. (2016). *Monthly Weather Summary in Tallahassee, Orlando and Miami.* Retrieved Aug 30, 2016 from [http://www.weather.gov](http://www.weather.gov/)
- Nochaiya, T., Wongkeo, W., Chaipanich, A. (2010). "Utilization of fly ash with silica fume and properties of Portland cement-fly ash-silica fume concrete." *Fuel*, 89(3), 768-774.
- Oner, A., and Akyuz, S. (2007). "An experimental study on optimum usage of GGBS for the compressive strength of concrete." *Cement and Concrete Composites*, 29, 505-514.
- Plowman, J. M. (1956). "Maturity and the Strength of Concrete." *Magazine of Concrete Research*, 8(22), 13-22.
- Poole, J. L. (2007). *Modeling temperature sensitivity and heat evolution of concrete.* Dissertation, University of Texas at Austin, Austin, TX.
- Ramachandran, V.A. (1996). *Concrete Admixtures Handbook: Properties, Science, and Technology.* Edition 2nd, National Research Council, Ottawa, Canada.
- Rashid, M. A., Mansur, M. A., and Paramasivam, P. (2002). "Correlations between mechanical properties of high-strength concrete." *Journal of Material in Civil Engineering*, 14(3), 203-238.
- Rathan Raj, R.,Perumal Pillai, E. B., and Santhakumar, A. R. (2013). "Evaluation and mix design for ternary blended high strength concrete." *Procedia Engineering*, 51, 65-74.
- Riding, K. A., Poole, J. L., Folliard, K. J., Juenger, M. C., and Schindler, A. K. (2012). "Modeling hydration of cementitious systems." *ACI Materials Journal*, 109(2), 225-234.
- Saridemir, M. (2013). "Effect of silica fume and ground pumice on compressive strength and modulus of elasticity of high strength concrete." *Construction and Building Materials*, 49, 484-489.
- Schindler, A. K., and Folliard, K. J. (2005). "Heat of hydration models for cementitious materials." *ACI Materials Journal*, 102(1), 24-33.
- Shannag, M. J. (2000). "High strength concrete containing natural pozzolan and silica fume." *Cement and Concrete Composites*, 22, 399-406.
- Thomas, M. D. A., Shehata, M. H., and Shashiprakash, S. G. (1999). "The Use of Fly Ash in Concrete: Classification by Composition." *Cement, Concrete, and Aggregates*, 21(2), 105-110.
- Tia, M., Yanjun, L., Boris, H., and Yu-Min, S. (2009). *Modulus of Elasticity, Creep and Shrinkage of Concrete – Phase II.* Florida Department of Transportation, Tallahassee, FL, Contract No: BD354.
- Tia, M., Ferraro, C., Lawrence, A., Smith, S., and Ochiai, F. (2010). *Development of Design Parameters for Mass Concrete using Finite Element Analysis.* Florida Department of Transportation, Tallahassee, FL, Contract No: BD545.
- Tia, M., Lawrence, A., Ferraro, C., Do, T. A., and Chen, Y. (2013). *Pilot Project for Maximum Heat of Mass Concrete.* Florida Department of Transportation, Tallahassee, FL, Contract No: BDK75-977-47.
- Triola, M. F. (1998). *Elementary Statistics.* Edition 7th, Addison Wesley Longman, Inc., Boston, IL.
- Wadsö, L. (2001). "Temperature changes within samples in heat conduction calorimeters." *Thermochimica Acta*, 366(2), 121-127.
- Wadsö, L. (2010). "Operational issues in isothermal calorimetry." *Cement and Concrete Research*, 40(7), 1129-1137.
- Wetherill, Barrie. (1986). *Regression Analysis with Applications.* Chapman and Hall, London, United Kingdom.
- Yazdani, N., and Mckinnie, S. B. (2004). *Time Dependent Compressive Strength and Modulus of Elasticity of Florida Concrete.* Florida Department of Transportation, Tallahassee, FL, Contract No: BD 221.

# APPENDIX A TYPICAL HIGH-STRENGTH CONCRETE DIANA INPUT FILE

CONDUC 2.2 Concrete conductivity 3600 26.53418683 7200 27.07435325 10800 27.65247095 14400 28.43902563 18000 29.55789966 21600 31.07988297 25200 32.99514363 28800 35.24272363 32400 37.70660617 36000 40.27077444 39600 42.82314438 43200 45.3047244 46800 47.7017498 50400 50.04568275 54000 52.28539721 57600 54.39729653 61200 56.38531349 64800 58.26124641 68400 60.03296083 72000 61.70242314 75600 63.25193587 79200 64.68739816 82800 65.98521339 86400 67.14538154 90000 68.20723036 93600 69.15109598 97200 70.01630613 100800 70.80286082 104400 71.5304239 108000 72.19899538 111600 72.82823912 115200 73.41815513 118800 73.96874341 122400 74.49966782 126000 74.9912645 129600 75.50252504 133200 75.95479398 136800 76.40706293 140400 76.839668 144000 77.27227308

 (Note: Explanations are in marked in red.) CAPACI 2.675596E+06 Heat Capacity concrete mixture ADIAB 0 23 Adiabatic temperature Hours 0 -167

 147600 77.68521429 151200 78.09815549 154800 78.49143283 158400 78.86504631 162000 79.23865978 165600 79.61227326 169200 79.98588673 172800 80.33983634 176400 80.69378595 180000 81.02807169 183600 81.36235743 187200 81.69664317 190800 82.03092891 194400 82.34555078 198000 82.66017265 201600 82.97479452 205200 83.2894164 208800 83.60403827 212400 83.91866014 216000 84.19395428 219600 84.50857615 223200 84.78387029 226800 85.09849217 230400 85.3737863 234000 85.64908044 237600 85.92437458 241200 86.19966872 244800 86.47496286 248400 86.750257 252000 87.02555114 255600 87.28118141 259200 87.53681168 262800 87.81210582 266400 88.04807222 270000 88.32336636 273600 88.55933277 277200 88.79529917 280800 89.07059331 284400 89.30655972 288000 89.54252612 291600 89.77849253 295200 90.01445893 298800 90.23076147 302400 90.44706401 306000 90.68303041 309600 90.91899681

 313200 91.11563549 316800 91.35160189 320400 91.54824056 324000 91.78420697 327600 91.98084564 331200 92.17748431 334800 92.37412298 338400 92.61008938 342000 92.80672805 345600 93.00336672 349200 93.20000539 352800 93.39664406 356400 93.59328273 360000 93.78992141 363600 93.94723234 367200 94.14387101 370800 94.34050968 374400 94.53714835 378000 94.69445929 381600 94.89109796 385200 95.0484089 388800 95.24504757 392400 95.4023585 396000 95.59899717 399600 95.75630811 403200 95.95294678 406800 96.11025772 410400 96.26756865 414000 96.44454346 417600 96.62151826 421200 96.7788292 424800 96.93614013 428400 97.09345107 432000 97.25076201 435600 97.40807294 439200 97.56538388 442800 97.72269482 446400 97.88000575 450000 98.03731669 453600 98.19462763 457200 98.35193856 460800 98.5092495 464400 98.6272327 468000 98.78454364 471600 98.94185457 475200 99.09916551

 478800 99.21714871 482400 99.37445965 486000 99.49244285 489600 99.64975379 493200 99.76773699 496800 99.92504793 500400 100.0430311 504000 100.2003421 507600 100.3183253 511200 100.4756362 514800 100.5936194 518400 100.7116026 522000 100.8689135 525600 100.9868967 529200 101.10488 532800 101.2228632 536400 101.3801741 540000 101.4981573 543600 101.6161405 547200 101.7341237 550800 101.8521069 554400 101.989754 558000 102.127401 561600 102.2453842 565200 102.3633674 568800 102.4813506 572400 102.5993338 576000 102.717317 579600 102.8353003 583200 102.9532835 586800 103.0516028 590400 103.1499221 594000 103.2679053 597600 103.3858885 601200 103.5038717 604800 103.6218549 ARRHEN 4117.75 Arrhenius constant EQUAGE ARRTYP TEMREF 23.0 Concrete reference Temperature YOUNG 2.523500E+10 Young's Modulus POISON 2.000000E-01 Poisson's Ratio DENSIT 2.2480000E+03 Density concrete THERMX 9.160000E-06 Thermal expansion coefficient<br>FTTIME 0. 86400 172800 259200. 601200. Tensile develop time 0 – 167 Hours FTTIME 0. 86400 172800 259200. 601200. FTVALU 0. 1.25E+6 1.66E+6 1.93E+6 2.206E+6 Tensile strength MAXWEL 1

# APPENDIX B DEVELOPMENT of MIX DESIGN DATABASE 1.0

#### **B.1 Introduction**

The needed inputs to the finite element modeling of mass concrete include the properties of the cementitious materials used in the concrete mixes. Property files include both the thermal and structural material properties. Property files are text document files, which are used in finite element modeling of mass concrete to correctly model the temperature rise in a particular concrete mixture. Due to the large number of mix designs — and thus large number of property input files — an effective way to manage, organize and locate the desired property input files for use in finite element model applications is needed.

Establishing a database of this kind will allow the user to search and retrieve DIANA material input files more easily and efficiently. The proposed database has the potential to store hundreds of FDOT mix designs in an organized and efficient fashion — providing structure for the information and allowing it to be shared among different users and applications.

## **B.2 Overview of Database Applications**

Database applications let users interact with information that are stored in databases. Program development tools like Microsoft's Visual Studio — software used in this report provide support for relational database applications. Relational databases organize large sets of information into tables, which contain rows (records) and columns (fields). These tables can be manipulated by simple operations known as the relational calculus and thus be changed or edited when new information is available.

# **B.2.1 Types of Databases**

Relational database servers vary in the way they store information and in the way they

allow multiple users to access that information simultaneously. Visual Studio provides support

for two types of relational database servers:

#### **Remote Database Servers (RDS) as following**:

RDS's reside on a separate machine. Sometimes, the data from a remote database server do not even reside on a single machine, but are distributed over several servers. Although remote database servers vary in the way they store information, they provide a common logical interface to clients. This common interface is done through Structured Query Language (SQL).

### **Local Database (LD) as following**:

LDs reside on a local drive or on a local area network. They often have proprietary Application Programming Interfaces (APIs) for accessing the data. When they are shared by several users, they use file-based locking mechanisms.

Applications that use local databases are called single-tiered applications because the

application and the database share a single file system. Applications that use remote database

servers are called two-tiered applications or multi-tiered applications because the application and

the database operate on independent systems (or tiers).

Local databases are faster than remote database servers because they reside on the same

system as the database application. Also, local databases require less support than remote

database servers. In addition, LDs are less expensive to operate because they do not require

separately installed servers or expensive site licenses. As a result, a local database was chosen to

be the most practical database server for this project.

# **B.3 Database Architecture**

Database applications are built from user interface elements, components that represent database information (datasets), and components that connect these to each other and to the source of the database information. This section explains the general structure and the structural components of the material property database being developed.

# **B.3.1 General Structure**

While there are many distinct ways to organize the components in a database application, the new database follows the general scheme illustrated in Figure B-1 below.

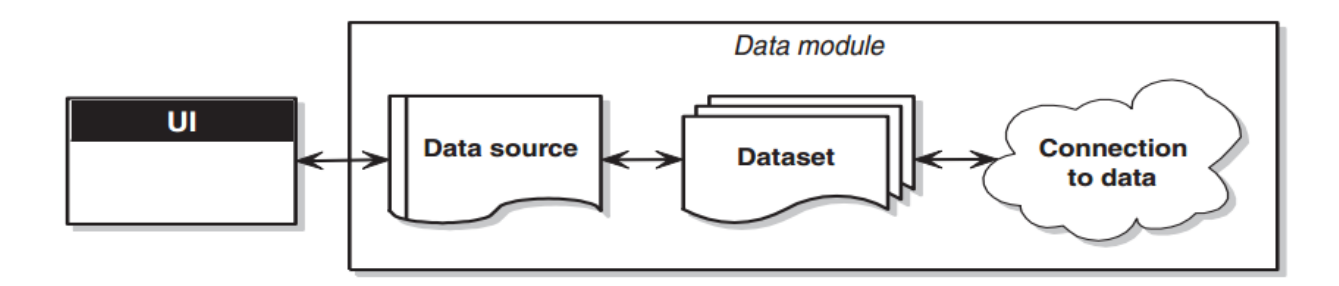

Figure B-1. Database architecture.

# **B.3.2 The User Interface (UI)**

An isolated UI application will be used to manage, store, and manipulate data in the database. This has several advantages. By isolating the user interface from the components that represent the database information itself, we introduce a greater flexibility into the database design — changes to database information do not require reprogramming or rewriting of a new user interface, and changes to the user interface do not require reprogramming or rewriting the application that works with the database. In addition, this type of isolation allows development of common forms and files that can be shared between multiple applications, thereby providing a consistent user interface. Sharing forms and files also makes it possible for development of a shared application interface that can be accessed by multiple users at one time.

# **B.3.3 The Data Source and Dataset**

Datasets are objects that contain data tables that temporarily store the data for use in the UI application. If the UI application requires working with data, it can load the data into a dataset, which provides the UI application with a local in-memory cache of the data to work with. One can work with the data in a dataset even if the application becomes disconnected from the database. The dataset maintains information about changes to its data, so updates can be tracked and sent back to the database when the UI application becomes reconnected. Datasets for this project are already integrated within the database program created by Visual Studio.

Mix designs within the database program are categorized by FDOT mix numbers and by mix property values found in the Deliverable of Subtask 1B report of the Maximum Heat of Mass Concrete – Phase 2 project.

The database includes the following information for each of the mixes:

- Water-to-cement ratio
- Unit weight
- Arrhenius constant
- Activation Energy
- Fly ash percentage
- Slag percentage
- Metakaolin (metaK) percentage
- Fine Aggregate  $(lb./yd^3)$
- Coarse aggregate  $(lb./yd^3)$
- Mix factor.

Tables B-1 and B-2 show the detailed property values for each of the mixes included within the database.

| MIX.              | Cement<br>(lb) | $SCMs$ (lb./yd <sup>3</sup> ) |                          |                | Fine<br>Aggregate | Coarse<br>Aggregate | W/B ratio | Unit Weight  |  |
|-------------------|----------------|-------------------------------|--------------------------|----------------|-------------------|---------------------|-----------|--------------|--|
|                   | $yd^3$         | Fly ash                       | Slag                     | Mk             | $(lb./yd^3)$      | $(lb./yd^3)$        |           | $(lb./yd^3)$ |  |
| HVFA <sub>1</sub> | 365.00         | 365.00                        | $\overline{\phantom{a}}$ |                | 1075.00           | 1770.00             | 0.30      | 140.60       |  |
| HVFA <sub>2</sub> | 365.00         | 365.00                        | $\overline{\phantom{a}}$ |                | 1079.50           | 1770.00             | 0.30      | 140.70       |  |
| TB1               | 396.00         | 263.00                        | $\overline{\phantom{a}}$ | 93.00          | 1125.00           | 1660.00             | 0.34      | 138.70       |  |
| TB <sub>2</sub>   | 280.00         | 280.00                        | 140.00                   | $\overline{a}$ | 1058.00           | 1720.00             | 0.41      | 139.40       |  |
| SB <sub>1</sub>   | 330.00         |                               | 330.00                   |                | 1062.00           | 1780.00             | 0.40      | 139.50       |  |
| SB2               | 330.00         |                               | 330.00                   |                | 1103.00           | 1710.00             | 0.40      | 138.50       |  |
| FB1               | 489.00         | 263.00                        |                          |                | 1082.00           | 1702.00             | 0.36      | 141.00       |  |
| FB <sub>2</sub>   | 467.00         | 278.00                        |                          |                | 967.00            | 1778.00             | 0.37      | 139.40       |  |
| FB <sub>3</sub>   | 455.00         | 245.00                        | $\overline{a}$           |                | 1198.00           | 1600.00             | 0.38      | 139.40       |  |

Table B-1. List of mixes included in this study.

Table B-2. Paste fractions of mixes tested in this study.

| Mix             | W/B<br>ratio | Cement<br>(g) | Fly Ash<br>(g) | (% )                     | Slag<br>(g)              | (% )              | Metakaolin<br>(g)        | Water<br>(g) | Total<br>(g) | $\%$<br>Material |
|-----------------|--------------|---------------|----------------|--------------------------|--------------------------|-------------------|--------------------------|--------------|--------------|------------------|
| $07-0852$ (SB1) | 0.40         | 2.305         | $\overline{a}$ | $\overline{\phantom{a}}$ | 2.305                    | 50%               | $\overline{\phantom{a}}$ | 1.863        | 6.473        | 71.2%            |
| $01-0550$ (SB2) | 0.40         | 2.305         |                |                          | 2.305                    | 50%               | $\sim$                   | 1.863        | 6.473        | 71.2%            |
| 03-1870 (FB1)   | 0.36         | 3.230         | 1.739          | 35%                      | $\blacksquare$           |                   |                          | 1.789        | 6.759        | 73.5%            |
| 06-1202 (FB2)   | 0.37         | 3.059         | 1.821          | 37%                      | $\blacksquare$           |                   |                          | 1.806        | 6.686        | 73.0%            |
| $01-1149$ (TB1) | 0.34         | 2.686         | 1.788          | 35%                      | $\overline{\phantom{a}}$ | $\qquad \qquad -$ | 0.633                    | 1.737        | 6.844        | 74.6%            |
| 051526 (HVFA1)  | 0.3          | 2.804         | 2.804          | 50%                      | $\blacksquare$           |                   |                          | 1.683        | 7.291        | 76.9%            |
| 061103 (HVFA2)  | 0.3          | 2.804         | 2.804          | 50%                      | $\overline{a}$           |                   |                          | 1.683        | 7.291        | 76.9%            |
| $01-1099$ (TB2) | 0.41         | 1.827         | 0.913          | 20%                      | 1.827                    | 40%               | $\overline{a}$           | 1.872        | 6.439        | 70.9%            |
| 06-0531 (FB3)   | 0.38         | 3.114         | 1.677          | 35%                      |                          |                   |                          | 1.821        | 6.612        | 72.5%            |

### **B.4 Database Interface Program**

The goal of the database is to easily categorize, identify, and select FDOT mix designs based on their thermal and mechanical properties. The database allows the user to navigate through the potential hundreds of mix designs within the FDOT catalogues. For this report, only the mass concrete mixes are displayed. This user-friendly database was developed using the Microsoft Visual Studio programming language and is designed to be used independently. The screen display for the interface is shown in Figure B-2.

| ×<br>□<br>吧<br>Mix Design Database 1.0                                                               |         |                              |           |                         |              |                |                       |                      |               |  |
|----------------------------------------------------------------------------------------------------|---------|------------------------------|-----------|-------------------------|--------------|----------------|-----------------------|----------------------|---------------|--|
| $\parallel$ $\parallel$ $\parallel$ $\parallel$ $\parallel$ $\parallel$ $\parallel$<br>of3 ▶ 베 中 X M |         |                              |           |                         |              |                |                       |                      |               |  |
| <b>FDOT Mix:</b>                                                                                     |         | Search                       |           |                         |              |                |                       |                      |               |  |
| Search<br>W/C Ratio:                                                                                 |         |                              |           |                         |              |                |                       |                      |               |  |
| There are 3 records found                                                                            |         |                              |           |                         |              |                |                       |                      |               |  |
| Mix Id:                                                                                              | 3       |                              | Mix<br>Id | <b>FDOT</b><br>业<br>Mix | W/C<br>Ratio | Unit<br>Weight | Arrhenius<br>Constant | Activation<br>Energy | Fly Ash (%)   |  |
| <b>FDOT Mix:</b>                                                                                     | 01-1149 |                              | 3         | 01-1149                 | 0.34         | 138.70         | 4381.78               | 36430.1              | 35            |  |
| W/C Ratio:                                                                                           | 0.34    | Þ                            |           |                         |              |                |                       |                      |               |  |
| Unit Weight:                                                                                         | 138.70  |                              |           | 05-1526                 | 0.30         | 140.6          | 4122.86               | 34277.48             | 50            |  |
| Anhenius Constant:                                                                                   | 4381.78 |                              | 2         | 06-1103                 | 0.30         | 140.70         | 4122.86               | 34277.48             | 50            |  |
| Activation Energy:                                                                                   | 36430.1 | ÷                            |           |                         |              |                |                       |                      |               |  |
| Fly Ash (%):                                                                                         | 35      |                              |           |                         |              |                |                       |                      |               |  |
| Slag (%):                                                                                            | 0       |                              |           |                         |              |                |                       |                      |               |  |
| Meta $K(\%)$ :                                                                                       | 12      | $\left\langle \right\rangle$ |           |                         |              |                |                       |                      | $\rightarrow$ |  |
| <b>Add New</b><br>Save<br>Remove<br>Previous<br>Next                                                 |         |                              |           |                         |              |                |                       |                      |               |  |

Figure B-2. Interface of database program for organizing FDOT mix designs.

Using the Mix Design Database (MDD) 1.0, any user can find, edit and add new mix design data in the database. Any mix design altered or added is automatically stored within the developed program. A user has the ability to search the database based on mix design's waterto-cement ratio values by typing them directly onto the search bar and pressing the button "search". A user can also search the database based on FDOT mix design numbers by typing them directly onto the search bar and pressing the button "search."

When a mix design is identified, MDD will isolate that particular mix design and show its properties both on the window (right side) and on the material property table (left side). This is illustrated in Figure B-3.

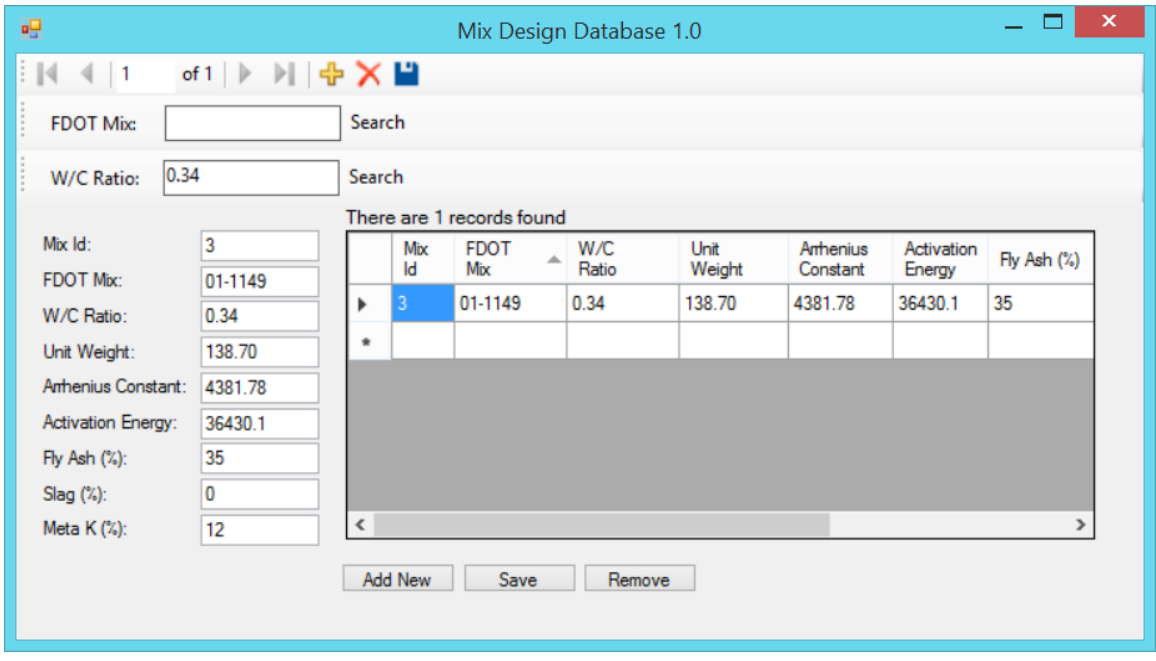

Figure B-3. Isolation of data for concrete mix design.

MDD will search the developed database for all mixes pertaining to the properties and present the mixes which meet the criteria to the user. If the user has typed in an incorrect property value or a property value of a mix not yet included in the database, a message will be shown on the screen by the software as shown in Figure B-4.

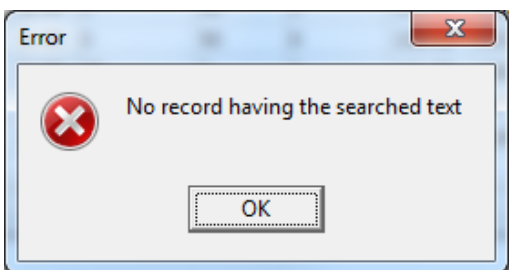

Figure B-4. Message indicating error in user entry or unavailability of data.

# **B.5 Example: How To Find a Mix Design Based on W/C Ratio**

A mass concrete analysis is to be performed and analyzed using DIANA. The user would like to find the proper material information based on the following criteria:

• Water-to-cement ratio: 0.34

# **B.5.1 Step 1**

Search by typing water-to-cement ratio onto search bar and pressing the button "Search".

The Database Interface Program will automatically select and highlight all of the mixes which

have the water-to-cement ratio of 0.34, as shown in Figure B-5.

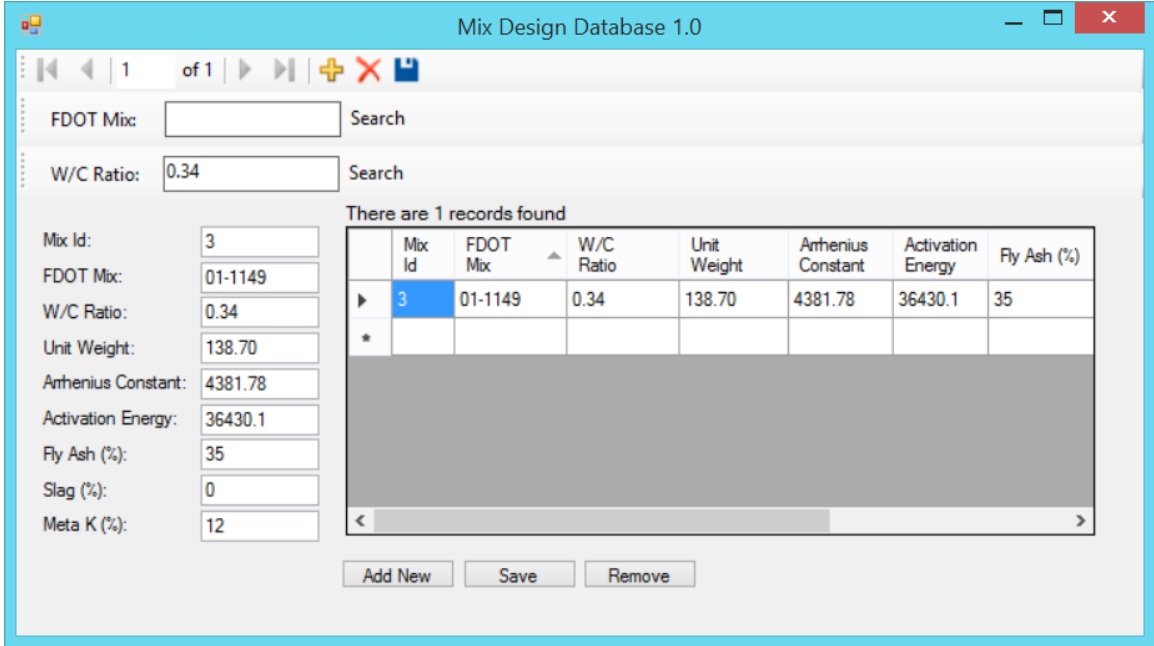

Figure B-5. Selection of data by W/C ratio.

# **B.5.2 Step 2**

Select appropriate mix design. User can retrieve material property file for FDOT mix 01-

1149, with W/C ratio of 0.34, to use for DIANA analysis.
### **B.6 Example: How To Find a Mix Design Based on Mix Number**

A mass concrete analysis is to be performed and analyzed using DIANA. The user would like to find the proper material information based on the following criteria:

• FDOT Mix Number: 05-1526

### **B.6.1 Step 1**

Search by typing the FDOT No onto search bar and pressing the button "Search". The Database Interface Program will automatically select and isolate the mix which matches the Mix number searched. This is shown in Figure B-6.

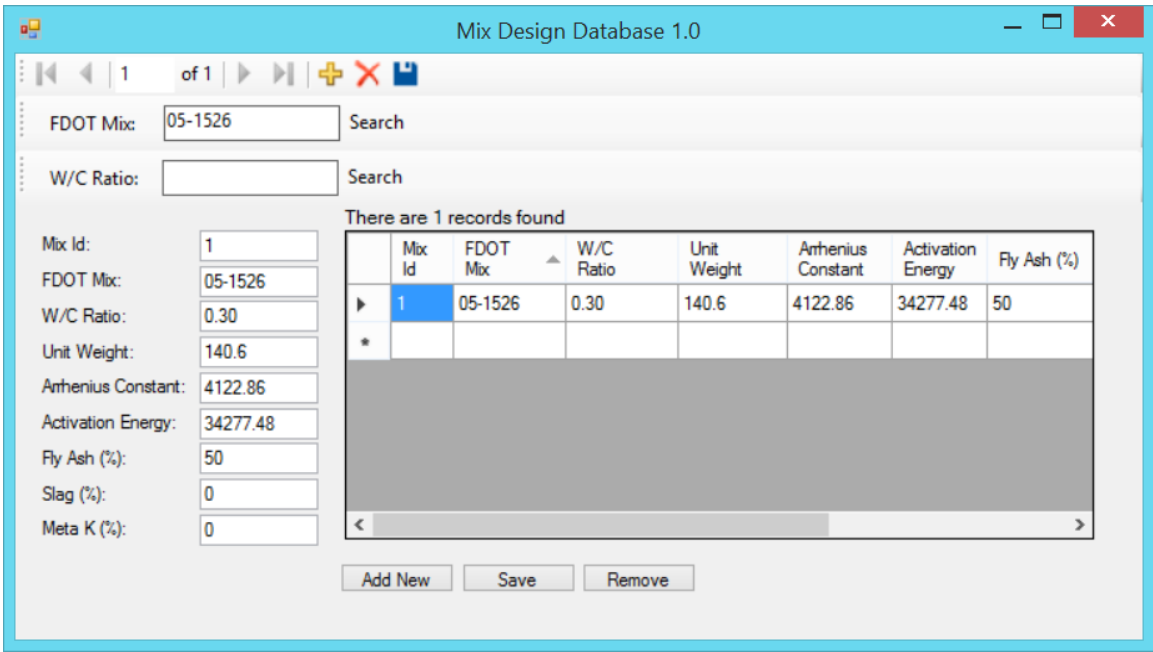

Figure B-6. Selection of data by mix number.

### **B.6.2 Step 2**

Select appropriate mix design. User can retrieve material property file for FDOT mix 15-

1526 to use for DIANA analysis.

# **B.7 Example: How To Change Mix Design Information**

The following example shows how a user can edit the property value information listed on the database.

## **B.7.1 Step 1**

Select or search for a mix within the MDD. The properties will be shown in the display window (right) and on the property table (left), as shown in Figure B-7.

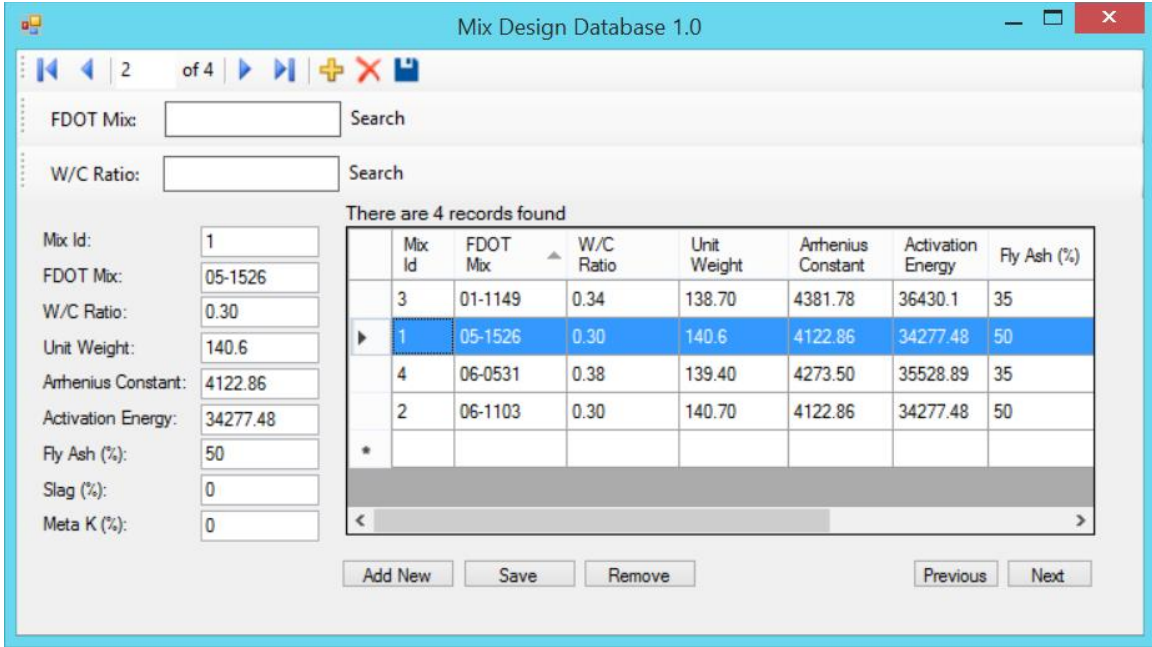

Figure B-7. Selection of a mix design to be edited.

# **B.7.2 Step 2**

Click on the property table on the left and select the property to be edited. Double click on the property and change it to the desired value, as shown in Figure B-8.

| $\parallel$  4   4   2 | of 4 $\blacktriangleright$ $\blacktriangleright$ $\blacktriangleright$ $\blacktriangleright$ $\blacktriangleright$ $\blacktriangleright$ |              |                |                           |        |        |          |            |               |
|------------------------|----------------------------------------------------------------------------------------------------|--------------|----------------|---------------------------|--------|--------|----------|------------|---------------|
| <b>FDOT Mix:</b>       |                                                                                                    | Search       |                |                           |        |        |          |            |               |
| W/C Ratio:             |                                                                                                    | Search       |                |                           |        |        |          |            |               |
|                        |                                                                                                    |              |                | There are 4 records found |        |        |          |            |               |
| Mix Id:                | 1                                                                                                    |              | Mix            | <b>FDOT</b>               | W/C    | Unit   | Anhenius | Activation | Fly Ash (%)   |
| <b>FDOT Mix:</b>       | 05-1526                                                                                                    |              | $\mathsf{Id}$  | Mix                       | Ratio  | Weight | Constant | Energy     |               |
| W/C Ratio:             | 0.30                                                                                                    |              | 3              | 01-1149                   | 0.34   | 138.70 | 4381.78  | 36430.1    | 35            |
| Unit Weight:           | 140.6                                                                                                    | r            |                | 05-1526                   | 0.30   | 140.6  | 4122.86  | 34277.48   | 50            |
| Amhenius Constant:     | 4122.86                                                                                                    |              | 4              | 06-0531                   | 0.38   | 139.40 | 4273.50  | 35528.89   | 35            |
| Activation Energy:     | 34277.48                                                                                                    |              | $\overline{2}$ | 06-1103                   | 0.30   | 140.70 | 4122.86  | 34277.48   | 50            |
| Fly Ash (%):           | 50                                                                                                    | ٠            |                |                           |        |        |          |            |               |
| Slag (%):              | 0                                                                                                    |              |                |                           |        |        |          |            |               |
| Meta K (%):            | 0                                                                                                    | $\checkmark$ |                |                           |        |        |          |            | $\rightarrow$ |
|                        |                                                                                                    |              | <b>Add New</b> | Save                      | Remove |        |          | Previous   | Next          |

Figure B-8. Highlighting a property to be edited.

# **B.7.3 Step 3**

Press the Save Button. All changes will be saved.

### **B.8 Example: How To Add New Mix Designs into the Database**

This example shows the user how to add new mix design information and how to save it onto the database.

## **B.8.1 Step 1**

Press "Add New" button at the bottom of the display screen of the Mix Design Database.

A new row of information will be displayed on the table with a new Mix ID number, as shown in Figure B-9. Double click on the Mix Id to edit field and change to any value desired.

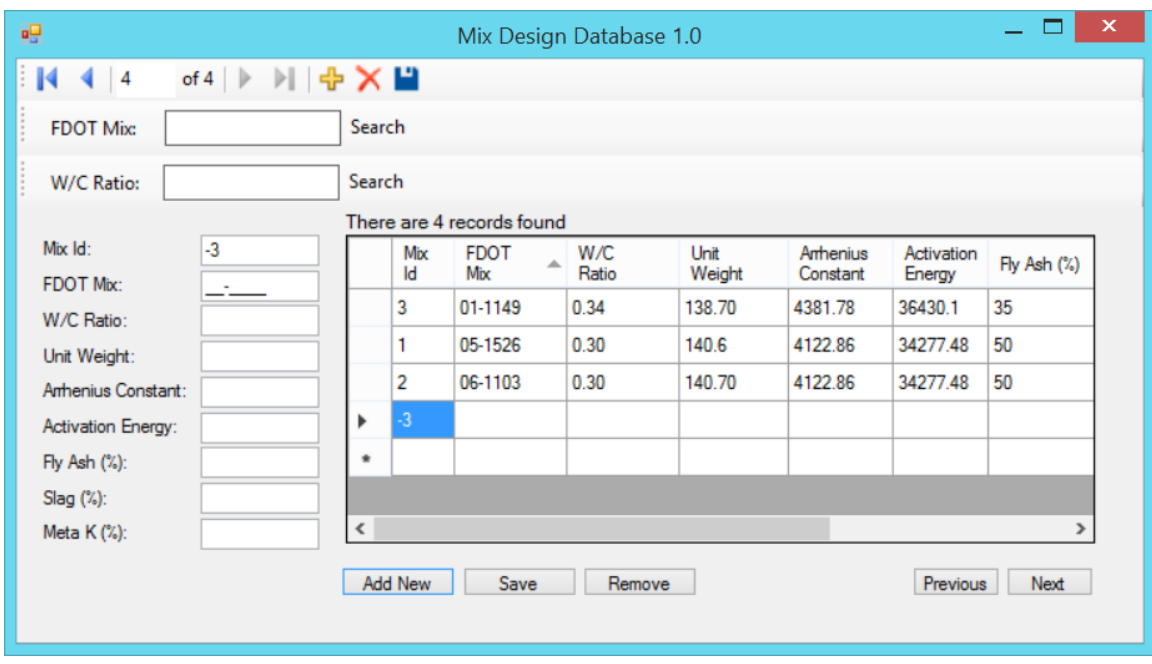

Figure B-9. Entering a new mix design entry (step 1).

# **B.8.2 Step 2**

Enter the data for particular mix design into input table on the left, as shown in Figure B-

## 10.

| $ 4$ 4 4            | of 4 $\triangleright$ $\triangleright$ $\uparrow$ $\uparrow$ $\times$ $\blacksquare$ |           |                |                           |            |        |           |            |               |
|---------------------|--------------------------------------------------------------------------------------|-----------|----------------|---------------------------|------------|--------|-----------|------------|---------------|
| FDOT Mix:           |                                                                                      | Search    |                |                           |            |        |           |            |               |
| W/C Ratio:          |                                                                                      | Search    |                |                           |            |        |           |            |               |
|                     |                                                                                      |           |                | There are 4 records found |            |        |           |            |               |
| Mo: Id:             | 4                                                                                    |           | Mix            | FDOT<br>۸                 | <b>W/C</b> | Unit   | Arrhenius | Activation | Fly Ash (%)   |
| FDOT Mx:            | 06-0531                                                                              |           | Id             | Mix                       | Ratio      | Weight | Constant  | Energy     |               |
| W/C Ratio:          | 0.38                                                                                 |           | 3              | 01-1149                   | 0.34       | 138.70 | 4381.78   | 36430.1    | 35            |
| Unit Weight:        | 139.40                                                                               |           | 1.             | 05-1526                   | 0.30       | 140.6  | 4122.86   | 34277.48   | 50            |
| Arrhenius Constant: | 4273.50                                                                              |           | $\overline{2}$ | 06-1103                   | 0.30       | 140.70 | 4122.86   | 34277.48   | 50            |
| Activation Energy:  | 35528.89                                                                             |           | 4              | 06-0531                   |            |        |           |            |               |
| Fly Ash (%):        | 35                                                                                   | ٠         |                |                           |            |        |           |            |               |
| Slag (%):           | 0                                                                                    |           |                |                           |            |        |           |            |               |
| Meta $K(2)$ :       | $\alpha$                                                                             | $\langle$ |                |                           |            |        |           |            | $\rightarrow$ |

Figure B-10. Entering a new mix design entry (step 2).

## **B.8.3 Step 3**

Press the Save Button. All changes on input table will be saved onto the database and

shown on display chart.

## APPENDIX C CODES OF DATABASE MIX DESIGN DATABASE 1.0 FOR VISUAL STUDIO

Public Class Form1 Dim COunt As Integer  $= 0$ 

 Private Sub TableBindingNavigatorSaveItem\_Click(sender As Object, e As EventArgs) Handles TableBindingNavigatorSaveItem.Click

 Me.Validate() Me.TableBindingSource.EndEdit() Me.TableAdapterManager.UpdateAll(Me.ConMixesDataSet)

End Sub

 Private Sub Form1\_Load(sender As Object, e As EventArgs) Handles MyBase.Load 'TODO: This line of code loads data into the 'ConMixesDataSet.Table' table. You can move, or remove it, as needed.

 Me.TableTableAdapter.Fill(Me.ConMixesDataSet.Table) Timer1.Start() End Sub

 Private Sub MetaK\_\_\_\_TextBox\_TextChanged(sender As Object, e As EventArgs) Handles MetaK\_\_\_\_TextBox.TextChanged

End Sub

Private Sub MetaK\_\_\_\_Label\_Click(sender As Object, e As EventArgs)

End Sub

 Private Sub Slag\_\_\_\_TextBox\_TextChanged(sender As Object, e As EventArgs) Handles Slag TextBox.TextChanged

End Sub

Private Sub Slag\_\_\_\_Label\_Click(sender As Object, e As EventArgs)

End Sub

 Private Sub Fly\_Ash\_\_\_\_TextBox\_TextChanged(sender As Object, e As EventArgs) Handles Fly\_Ash\_\_\_\_TextBox.TextChanged

End Sub

Private Sub Fly\_Ash\_\_\_\_Label\_Click(sender As Object, e As EventArgs)

End Sub

 Private Sub Activation\_EnergyTextBox\_TextChanged(sender As Object, e As EventArgs) Handles Activation\_EnergyTextBox.TextChanged

End Sub

Private Sub Activation\_EnergyLabel\_Click(sender As Object, e As EventArgs)

End Sub

 Private Sub Arrhenius\_ConstantTextBox\_TextChanged(sender As Object, e As EventArgs) Handles Arrhenius\_ConstantTextBox.TextChanged

End Sub

Private Sub Arrhenius\_ConstantLabel\_Click(sender As Object, e As EventArgs)

End Sub

 Private Sub Unit\_WeightTextBox\_TextChanged(sender As Object, e As EventArgs) Handles Unit\_WeightTextBox.TextChanged

End Sub

Private Sub Unit\_WeightLabel\_Click(sender As Object, e As EventArgs)

End Sub

 Private Sub W\_C\_RatioTextBox\_TextChanged(sender As Object, e As EventArgs) Handles W\_C\_RatioTextBox.TextChanged

End Sub

Private Sub W\_C\_RatioLabel\_Click(sender As Object, e As EventArgs)

End Sub

Private Sub FDOT\_MixTextBox\_TextChanged(sender As Object, e As EventArgs)

End Sub

Private Sub FDOT\_MixLabel\_Click(sender As Object, e As EventArgs)

End Sub

 Private Sub Mix\_IdTextBox\_TextChanged(sender As Object, e As EventArgs) Handles Mix\_IdTextBox.TextChanged

End Sub

Private Sub Mix\_IdLabel\_Click(sender As Object, e As EventArgs)

End Sub

 Private Sub Button1\_Click(sender As Object, e As EventArgs) Handles Button1.Click Me.TableBindingSource.AddNew() End Sub

 Private Sub Button2\_Click(sender As Object, e As EventArgs) Handles Button2.Click **Try**  Me.Validate() Me.TableBindingSource.EndEdit() Me.TableAdapterManager.UpdateAll(Me.ConMixesDataSet) Catch ex As Exception MessageBox.Show(ex.Message) End Try

End Sub

 Private Sub Button3\_Click(sender As Object, e As EventArgs) Handles Button3.Click Me.TableBindingSource.RemoveCurrent() End Sub

 Private Sub Timer1\_Tick(sender As Object, e As EventArgs) Handles Timer1.Tick COunt = TableBindingSource.Count

Label1.Text = "There are "  $&$  COunt  $&$  " records found"

If  $Count > 1$  And 2 Then Button4. Visible  $=$  True  $Button5.Visible = True$  End If If COunt  $\leq 1$  And 2 Then  $Button4.Visible = False$  $Button5.Visible = False$  End If End Sub

 Private Sub Button4\_Click(sender As Object, e As EventArgs) Handles Button4.Click TableBindingSource.MoveNext()

End Sub

 Private Sub Button5\_Click(sender As Object, e As EventArgs) Handles Button5.Click TableBindingSource.MovePrevious() End Sub

Private Sub FDOTToolStripButton\_Click(sender As Object, e As EventArgs)

End Sub

Private Sub FdotnewToolStripButton\_Click(sender As Object, e As EventArgs)

End Sub

Private Sub FDOTMixToolStripButton\_Click(sender As Object, e As EventArgs)

End Sub

Private Sub WtoCToolStripButton\_Click(sender As Object, e As EventArgs)

End Sub

Private Sub MixToolStripButton\_Click(sender As Object, e As EventArgs)

End Sub

Private Sub FDOTToolStripButton\_Click\_1(sender As Object, e As EventArgs)

End Sub

Private Sub FDOTToolStripButton\_Click\_2(sender As Object, e As EventArgs)

End Sub

Private Sub FDOTToolStripButton\_Click\_3(sender As Object, e As EventArgs)

End Sub

Private Sub FDOTMixToolStripButton\_Click\_1(sender As Object, e As EventArgs)

End Sub

 Private Sub FdotToolStripButton\_Click\_4(sender As Object, e As EventArgs) Handles FdotToolStripButton.Click

Try

Me.TableTableAdapter.Fdot(Me.ConMixesDataSet.Table, FdotToolStripTextBox.Text)

 Catch ex As System.Exception System.Windows.Forms.MessageBox.Show(ex.Message) End Try

End Sub

 Private Sub WtocToolStripButton\_Click\_1(sender As Object, e As EventArgs) Handles WtocToolStripButton.Click

Try

 Me.TableTableAdapter.Wtoc(Me.ConMixesDataSet.Table, WtocToolStripTextBox.Text) Catch ex As System.Exception System.Windows.Forms.MessageBox.Show(ex.Message) End Try

 End Sub End Class

## APPENDIX D EQUIPMENT AND TEST PROCEDURE FOR EVALUATION OF INSULATION PROPERTIES OF SOIL

### **D.1 Materials Tested**

A laboratory testing program was developed to evaluate the insulation properties of several typical soils in Florida under various moisture and temperature conditions. For comparison purpose, the insulation properties of a lime rock, three Portland cement concretes, and an insulating mat material were also included in the testing program. The materials tested are presented in Table D-1.

| <u>the parameter and origination</u> or materials teste<br>Material | Designation             | Origination      |
|---------------------------------------------------------------------|-------------------------|------------------|
| Soil Sample 1                                                       | $A-3$                   | US 17 Nassau Co. |
| Soil Sample 2                                                       | $A-7-5$                 | US 17 Nassau Co. |
| Soil Sample 3                                                       | $A-7-6$                 | US 17 Nassau Co. |
| Soil Sample 4                                                       | $A-2-4$                 | US 17 Nassau Co. |
| Muck                                                                | 77.59 % Organic content | US 17 Nassau Co. |
| Lime rock                                                           |                         | Duval Co.        |
| Concrete 1                                                          | Limestone, 57 stone     | Lafayette Co.    |
| Concrete 2                                                          | Limestone, 89 stone     | Lafayette Co.    |
| Concrete 3                                                          | Granite                 | Washington Co.   |
| <b>Insulation Mat</b>                                               | Polyethylene            | FDOT SMO         |
| Soil Sample 5                                                       | $A-3$                   | Alachua Co.      |
| Soil Sample 6                                                       | $A-3$                   | Alachua Co.      |
| Soil Sample 7                                                       | $A-3$                   | Alachua Co.      |
| Soil Sample 8                                                       | $A-3$                   | Alachua Co.      |

Table D-1. Designation and origination of materials tested.

Prior to conducting tests on the soil, muck, and lime rock samples, relevant analyses were conducted to determine the composition, group class, received moisture content, and particle size distribution. The standard tests performed to characterize these samples are shown in Table D-2. The results of these tests on the soil samples are summarized in Table D-3. The concrete samples also underwent analysis to determine such characteristics as strength and composition. The properties of the concrete samples are shown in Table D-4.

Standard Designation Test ASTM C 136 Sieve Analysis ASTM D 422 Particle-Size Analysis ASTM D 2216 Moisture content ASTM D 4318 Liquid Limit ASTM D 4318 Plastic Limit

Table D-2. Standard tests used to characterize soil, muck, and lime rock samples.

| Material                 | $\%$<br>Total | % Silt                   | % Clay                   |                          | % Passing                |                          |                          |                          |                          |                          |      |      |      | Material<br>Passing<br>#40 | Group<br>Class |
|--------------------------|---------------|--------------------------|--------------------------|--------------------------|--------------------------|--------------------------|--------------------------|--------------------------|--------------------------|--------------------------|------|------|------|----------------------------|----------------|
|                          | Sand          |                          |                          | #8                       | #10                      | #16                      | #30                      | #40                      | #50                      | #60                      | #100 | #200 | LL   | PL                         |                |
| Sample<br>1              | 90            | 10                       | $\boldsymbol{0}$         | $\overline{\phantom{a}}$ | 100                      | ÷,                       | ۰                        | 90.9                     | $\sim$                   | 60.3                     | 29.2 | 9.5  | N.P. | N.P.                       | $A-3$          |
| Sample<br>2              | 52            | 13                       | 35                       | ۰.                       | 100                      | ٠                        | ٠                        | 90.9                     | $\overline{\phantom{a}}$ | 68.9                     | 56.1 | 47.5 | 99   | 50                         | $A-7-5$        |
| Sample<br>3              | 54            | 15                       | 31                       | ۰.                       | 100                      | $\overline{\phantom{a}}$ | ۰                        | 94                       | ٠.                       | 75.2                     | 57.2 | 46   | 51   | 38                         | $A-7-6$        |
| Sample<br>$\overline{4}$ | 90            | 10                       | $\boldsymbol{0}$         | $\overline{\phantom{a}}$ | 100                      | ÷,                       | $\overline{\phantom{a}}$ | 90.8                     | $\overline{\phantom{a}}$ | 56.7                     | 29.7 | 11.3 | N.P. | N.P.                       | $A-2-4$        |
| Sample<br>5              | 96            | $\overline{\phantom{a}}$ | $\overline{\phantom{0}}$ | 95.7                     | $\overline{\phantom{a}}$ | 93.5                     | 89.4                     | $\blacksquare$           | 55.5                     | $\overline{\phantom{a}}$ | 16.2 | 3.7  | N.P. | N.P.                       | $A-3$          |
| Sample<br>6              | 98            |                          | ٠                        | 95.6                     | $\overline{\phantom{a}}$ | 94.2                     | 90.7                     | $\overline{\phantom{a}}$ | 45.9                     | $\overline{\phantom{a}}$ | 13.2 | 2.5  | N.P. | N.P.                       | $A-3$          |
| Sample<br>7              | 96            | $\overline{\phantom{a}}$ | ٠                        | 100                      | $\overline{\phantom{a}}$ | 98.4                     | 92.8                     | $\overline{\phantom{a}}$ | 55.0                     | $\overline{\phantom{a}}$ | 13.4 | 4.1  | N.P. | N.P.                       | $A-3$          |
| Sample<br>8              | 97            |                          | $\overline{\phantom{a}}$ | 96.9                     | $\overline{\phantom{a}}$ | 93.6                     | 88.5                     | $\overline{\phantom{a}}$ | 43.4                     | $\overline{a}$           | 10.6 | 3.0  | N.P. | N.P.                       | $A-3$          |

Table D-3. Properties of the soil samples,

Table D-4. Properties and composition of concrete tested.

| Sample                 | Compressive<br>Strength<br>at 28 days<br>(psi) | Aggregate<br>$(lb./yd^3)$ | Sand<br>$(lb./yd^3)$     | Portland<br>Cement<br>$(lb./yd^3)$ | Fly Ash<br>$(lb./yd^3)$  | Water<br>$(lb./yd^3)$    | Air<br>Entrain.<br>Admix. | Water<br>Reducing<br>Admixture |
|------------------------|------------------------------------------------|---------------------------|--------------------------|------------------------------------|--------------------------|--------------------------|---------------------------|--------------------------------|
| Concrete 1,<br>#57     | 3500                                           | 725                       | 1292                     | 420                                | 110                      | 36                       | $6 \text{ oz./yd}^3$      | $25.2$ oz./ $yd^3$             |
| Concrete 2,<br>#89     | 3000                                           | 1625                      | 1332                     | 420                                | 130                      | 33                       | $5$ oz./yd <sup>3</sup>   | 50.4 oz./ $vd^3$               |
| Concrete 3.<br>Granite | 4200                                           | $\overline{\phantom{0}}$  | $\overline{\phantom{a}}$ | $\overline{\phantom{0}}$           | $\overline{\phantom{a}}$ | $\overline{\phantom{a}}$ | $\overline{\phantom{a}}$  | $0$ oz./yd <sup>3</sup>        |

### **D.2 Testing Equipment and Procedures**

#### **D.2.1 Thermal Properties Analyzer**

The ASTM D5334-14 Standard Test Method for Determination of Thermal Conductivity of Soil and Soft Rock by Thermal Needle Probe Procedure was used to measure the insulation properties of these materials in units of R-value/inch. The KD2Pro thermal properties analyzer was used to measure the insulation properties of the test samples in accordance with this standard test method. The equipment comes with an assortment of probes to be used in different materials. The two probes used for this project are the TR1 probe and KS1 probe. The TR1 probe was used for all soil and concrete samples. The KS1 probe was used for the insulation mat

because it has a small probe and very little heat output. Figure D-1 shows the KD2Pro Thermal Properties Analyzer probes used in this study. The TR1 probe (used for soil and concrete) is pictured on the left and the KS1 probe (used for insulation mat) is depicted on the right. Figure D-2 shows the KD2Pro data recorder.

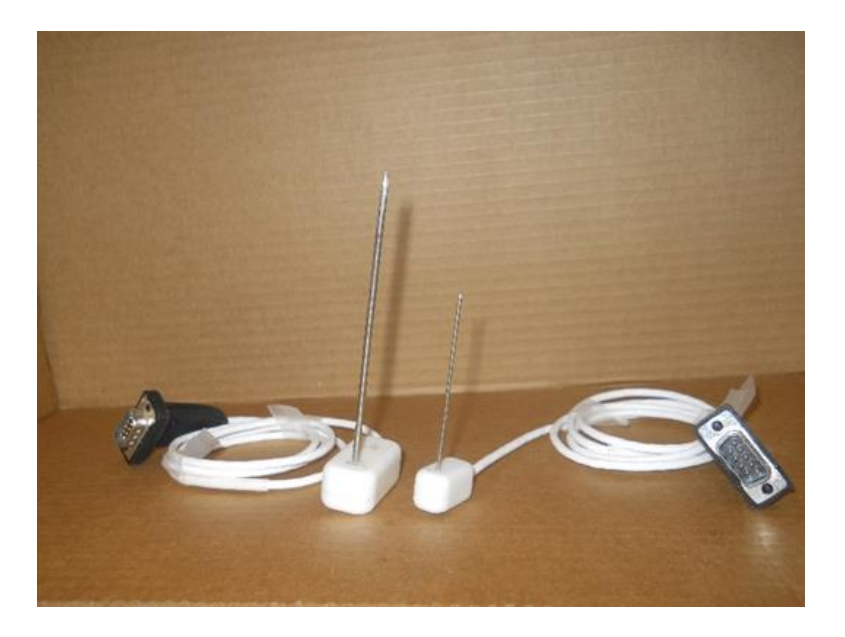

Figure D-1. KD2Pro thermal properties analyzer probes used.

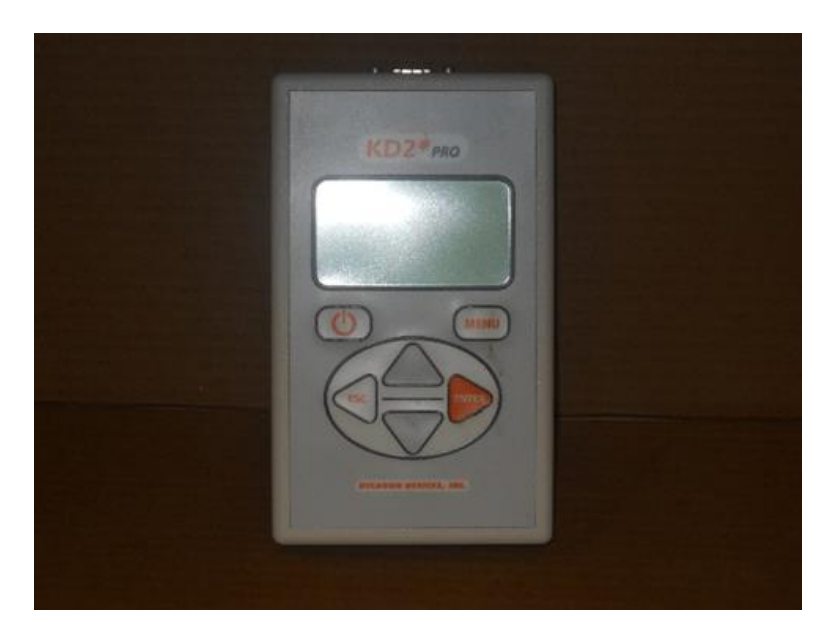

Figure D-2. KD2Pro thermal properties analyzer data recorder.

According to the Operating Manual of the KD2Pro, when inserting the probe into cured concrete a lubricating compound needs to be placed on the probe to improve thermal conductivity between the probe and concrete. The Artic Silver compound was included in the KD2Pro kit and was used in this research to coat the TR1 probe. The Artic Silver thermal compound and the pilot pins are shown in Figure D-3.

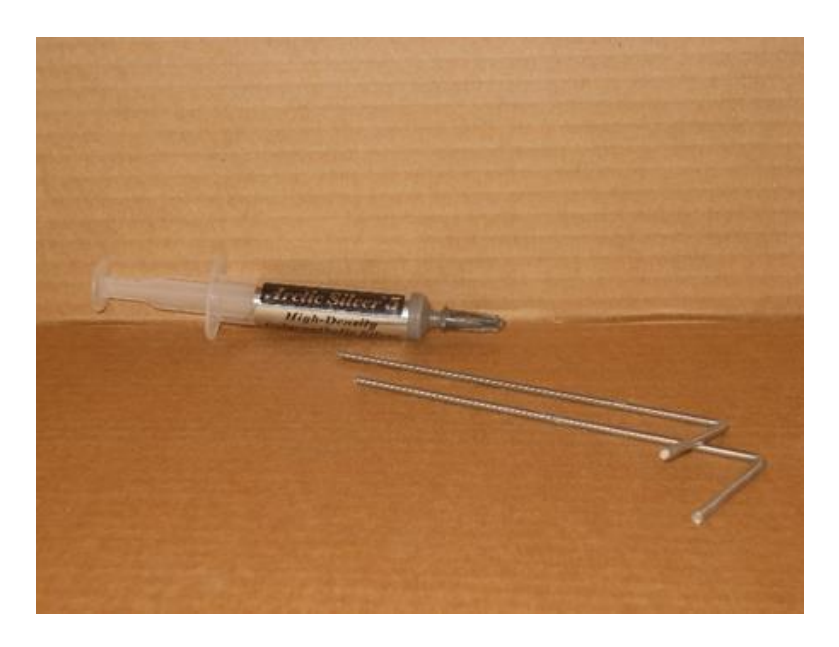

Figure D-3. Artic Silver thermal compound and pilot pins used.

Before the wet concrete used in part of this study was allowed to cure, a pilot pin was inserted so that the probe would have a void to enter during testing of the cured product. To ease in both the insertion and removal of the pilot pin, the pin was coated in Vasoline oil prior to insertion in the wet concrete.

#### **D.2.2 Temperature Control Box**

The sample to be tested for its insulation properties was placed in a temperature-control box, so that the temperature of the test was controlled. The temperature-control box used in this study is an insulated 2 ft<sup>3</sup> Coleman Cooler with a removable lid and a drain plug. The drain plug was completely removed to provide access for the testing equipment to enter/exit the box causing the least amount of temperature fluctuations. Figure D-4 shows the Coleman cooler and the temperature control box. The drain plug on the bottom right of the cooler was removed and served as the opening where wires entered the unit.

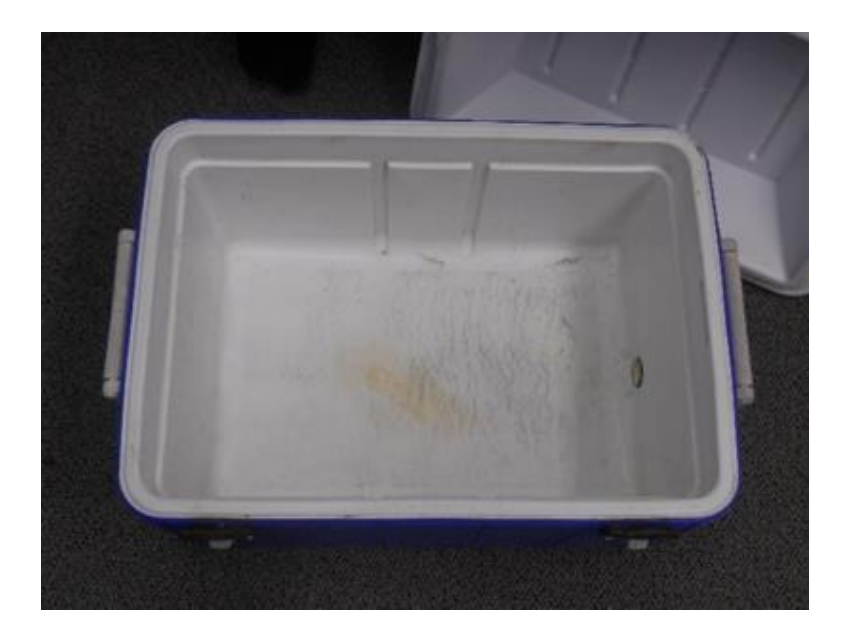

Figure D-4. Temperature-control box used.

A Hunter 44100 A thermostat was used to control the turning on and off of a heating element (a 25-watt light bulb) inside the temperature-control box in order to control the temperature of the box. This standard household thermostat was chosen because unique programming properties were not needed. The thermostat, for the purposes of this study, was set to a one degree tolerance so as to better maintain a steady  $35.0 \degree C$  (95.0  $\degree F$ ) within the temperature control box where its probe was placed. The thermostat remained external to the temperature control box so that temperature could be monitored throughout testing without disturbing the samples. The thermostat probe entered through the drain plug opening in the temperature control box.

The wiring going from the switched outlets on the temperature control unit to the porcelain light holder was a standard 14 gauge (AWG), stranded, insulated wire. A 12 gauge (AWG), stranded, copper conductor with ground, wire was used to power the temperature control unit circuit and was plugged into a 120 Volt outlet.

When the thermostat indicated that the temperature in the control box had dropped to 34.4  $\degree$ C (94.0  $\degree$ F), the thermostat would signal the relay to close the circuit thereby powering the red outlets used to turn on the light bulb. Once the unit reached  $35.6 \text{ °C}$  (96.0  $\text{ °F}$ ), the thermostat would open the relay, breaking the circuit to the red outlets thereby turning off the light bulb. The 24V transformer converted the 120 V AC current into 24 V AC current because both the thermostat and relay required a 24 V power source. Figure D-5 shows the switched outlet, 24 V transformer, thermostat, and 24 V relay used. The red coloring on the left outlets designate them as switched outlets allowing them to turn on or off depending upon the input they receive from the thermostat, which is pictured on the far right in the figure.

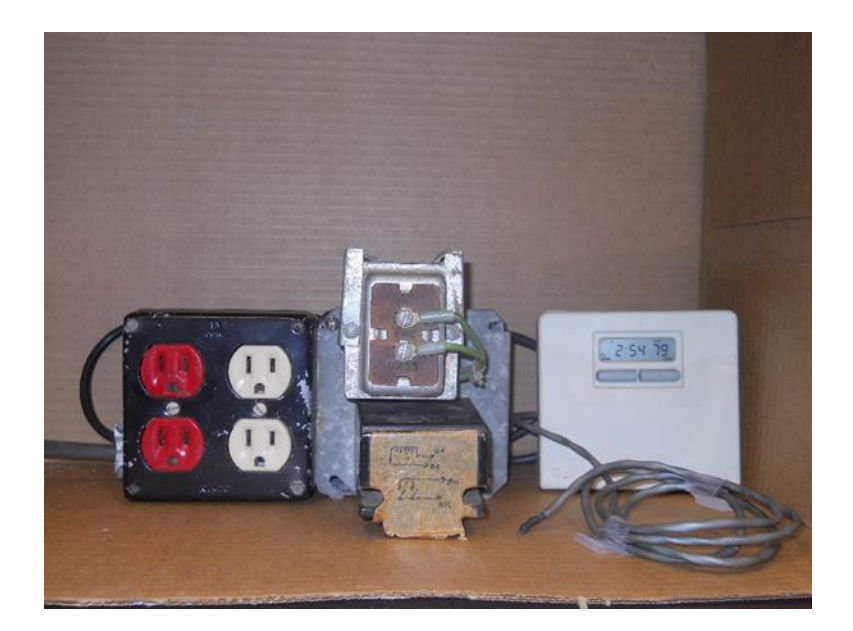

Figure D-5. Switched outlet, transformer, thermostat, and relay used

Through experimenting with different heating elements, a 25-watt incandescent bulb was chosen to be the heating element utilized in the high temperature testing. The bulb was placed in a porcelain light fixture mounted to a gang box operated by the red outlet on the relay circuit. Figure D-6 shows the porcelain light fixture used.

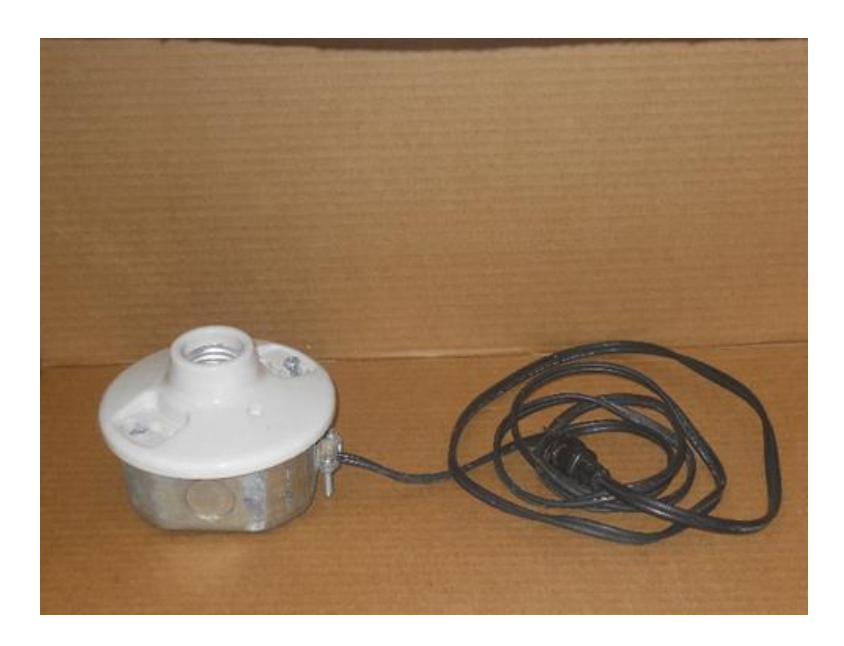

Figure D-6. Porcelain light fixture used.

In order to eliminate temperature fluctuations in the temperature-control box, all electronics and controllers were external to the temperature control unit so that data could be examined while testing was conducted. A half-inch hole located in the side of the unit allowed the necessary probes and sensors to enter with minimal heat transfer. The wires that entered through this hole were the TR1 probe, sensor for the KD2Pro, and the thermostat wire for the heating unit as well as a power cord that supplied 110 V power to the light bulb located inside the box. The temperature control circuit used 110 V power on the primary side of the transformer that reduced the voltage down to 24 V on the secondary winding. That 24 V power feed was the input to a Hunter 44100A thermostat. The temperature sensor on the thermostat

was routed through the half-inch opening in the box so as to continuously monitor the temperature within the unit. The thermostat then sent a small signal to pull in a 24 V relay that was used to complete a circuit for a switch outlet. This outlet was controlled by the thermostat. Plugged into this outlet was the 25-watt incandescent bulb that produced the heat to maintain a temperature of 35.0 °C (95.0 °F) within the temperature controlled testing unit. The setup is shown in Figure D-7.

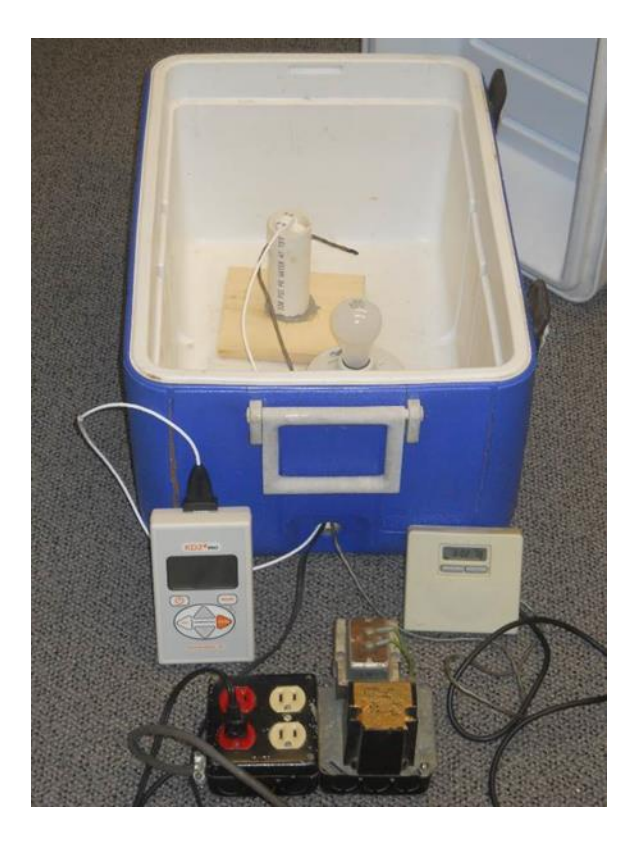

Figure D-7. Entire setup of the temperature control box.

#### **D.2.3 Sample Container for Soil Samples**

During both high and low temperature testing, the soil samples were placed in a 1.5 inch diameter PVC pipe affixed to a 5.5 inch X 6.5 inch wooden board. The PVC pipe was epoxied to the wood surface. The wood surface on the inside of the pipe was also coated with epoxy to prevent the wood from absorbing moisture from the samples placed inside. This size pipe was chosen based on the penetration depth and lateral spacing requirements set by the KD2Pro Thermal Properties Analyzer. Figure D-8 shows the PVC pipe which was epoxied to the wooden board.

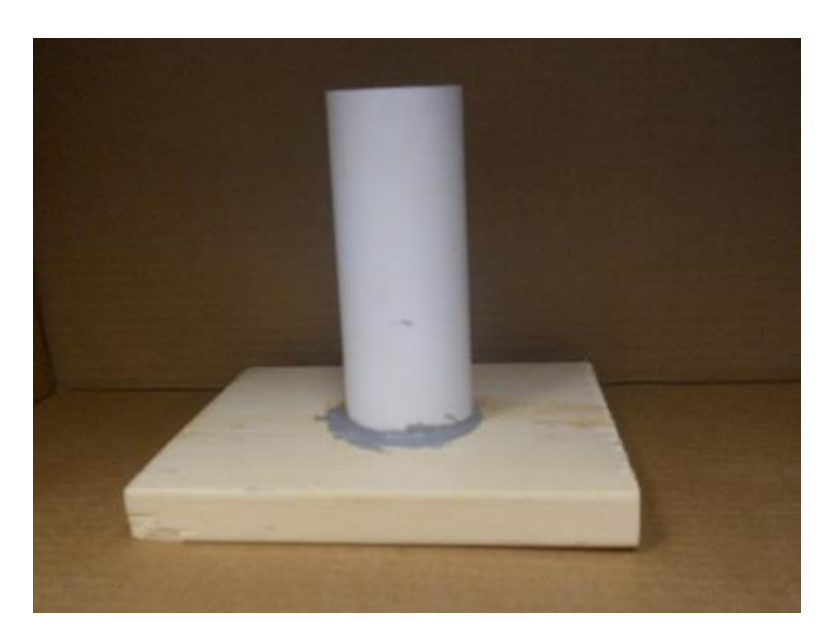

Figure D-8. PVC pipe epoxied to a wooden board.

The Operator's Manual of the Thermal Properties Analyzer covers good practices that should be followed during the testing procedure. The manual suggests that there must be at least 1.5 centimeters of material parallel to the probe in order to prevent error in measurement. The use of this sample holder allowed for full insertion of the probe while providing adequate material surrounding the probe as shown in Figure D-9.

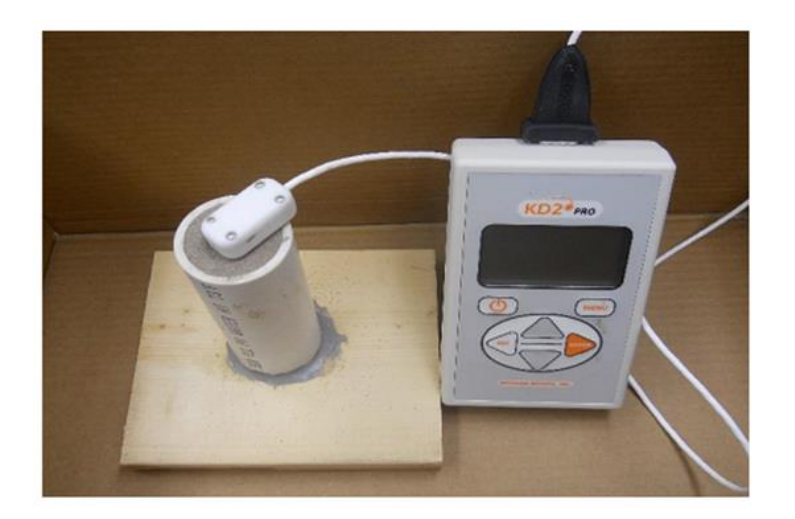

Figure D-9. The PVC pipe with soil sample and TR1 probe in a 75º F testing condition.

# **D.2.4 Glass Jars for Holding Samples**

Test samples were received in glass jars and were left in those jars at all times, except when that particular sample was undergoing testing. The glass jars ensured that the moisture content of the sample did not change due to absorption or evaporation. After a sample was tested, it was replaced into its jar. Figure D-10 shows a glass jar used to hold each sample before and after analysis.

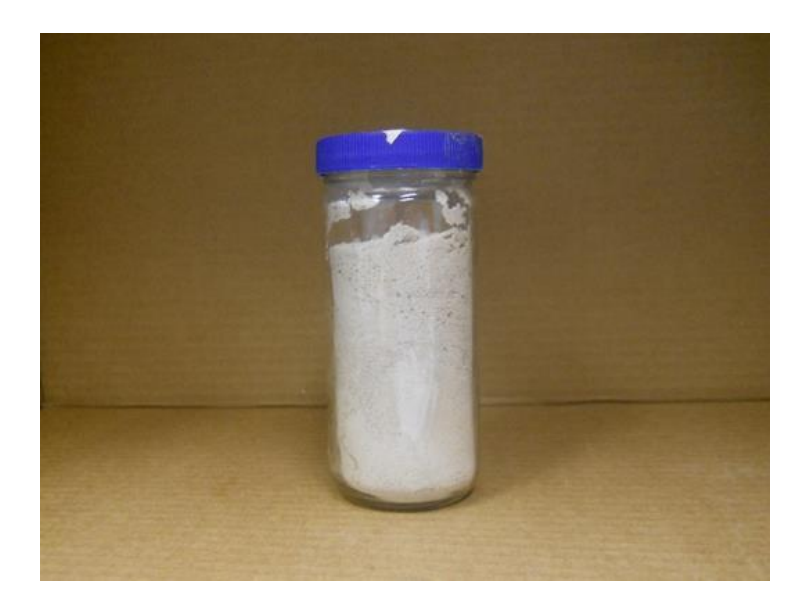

Figure D-10. Glass jar used to hold soil sample.

#### **D.2.5 Treatment of Test Samples**

Each soil sample was tested under the following conditions of moisture and temperature: (1) in-situ moisture at 23.9 °C (75.0 °F), (2) in-situ moisture at 35.0 °C (95.0 °F), (3) 0 % moisture at 23.9 °C (75.0 °F), (4) 0 % moisture at 35.0 °C (95.0 °F), and (5) saturated moisture at 23.9 °C (75.0 °F). For testing at in-situ moisture condition, each test sample was placed in the PVC sample container for a four to five hour test. After the test, the soil sample was placed back into a sealed glass container. This ensured that very little change to the moisture condition of the soil occurred during the experiment. At the end of this portion of the experiment, the soil samples were taken to the Lake City Materials Lab where a moisture determination was made by drying the samples in a 110.0 °C (230.0 °F) oven for all samples except muck. The muck sample was dehydrated in a 60.0 °C1(40.0 °F) oven to avoid organic burn off which would be likely to occur at 110.0 °C (230.0 °F). If muck's organic material were allowed to burn off in a 110.0 °C (230.0 °F) oven, weight of the sample would be reduced thereby obscuring what weight was due to material burn off and what weight was due to moisture burn off.

After being dehydrated in the ovens at the indicated temperatures overnight the samples were then reweighed and the moisture content in the in-situ condition was then able to be determined. The dehydrated samples were then resealed into glass jars to await further testing at 0 % moisture condition at 23.9 °C (75.0 °F) and 35.0 °C (95.0 °F).

Wet concrete for this study was obtained from the Anderson Materials Plant in Levy County, Florida and formed into 6 inch by 12 inch cylindrical samples. The samples were made in three lifts, each lift being rodded 25 times by a 5/8 inch diameter rod with the rodding penetrating into the previous layer each time. At that point, while the mix was still wet but consolidated into the cylinder form, a Vasoline coated pilot pin was inserted into the mix. The concrete was allowed to cure before the pilot pin was removed. The concrete was sufficiently

202

hard by that point to maintain shape, but was left in the plastic cylinder mold for the duration of testing. The concrete was allowed to cure for a minimum of one week prior to testing. Figure D-11 shows a concrete cylinder used in testing with the mold removed and pilot pin partially inserted to illustrate placement.

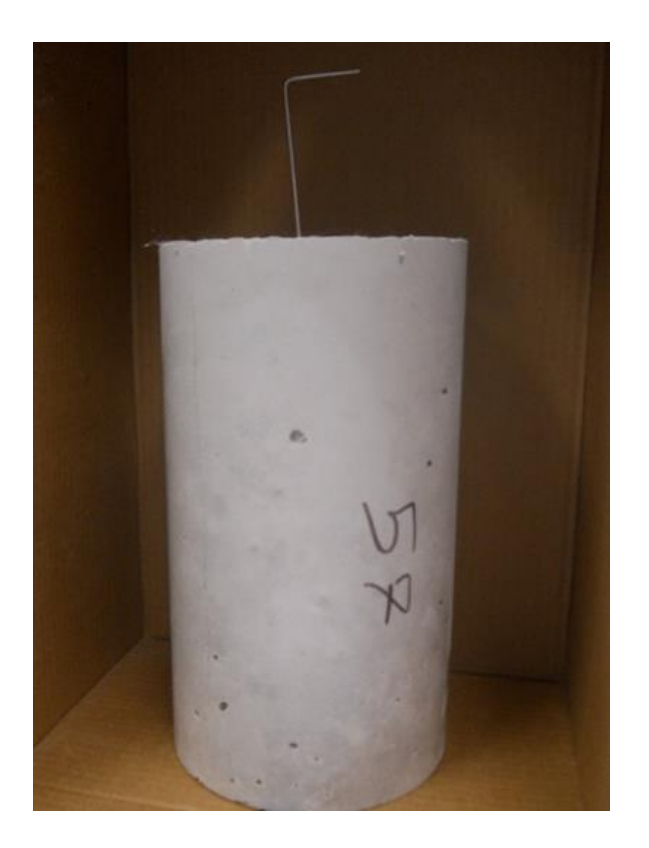

Figure D-11. A concrete cylinder used in testing with pilot pin partially inserted.

Artic Silver Five High Density Polysynthetic Silver Thermal Compound was placed for lubrication onto a 10 millimeter section of a 100 millimeter single meter probe inserted into the concrete sample via the void left by the pilot pin. It is critical that contact is made for the heating cycle of the probe to work properly and the compound allows for contact and complete insertion despite the small tolerances required. After the probe was fully inserted and the concrete allowed to acclimate to the testing temperature, testing was conducted.

The insulation mat material, as shown in Figure D-12, was acquired from the FDOT Materials Office and required no additional accommodations other than acclimation.

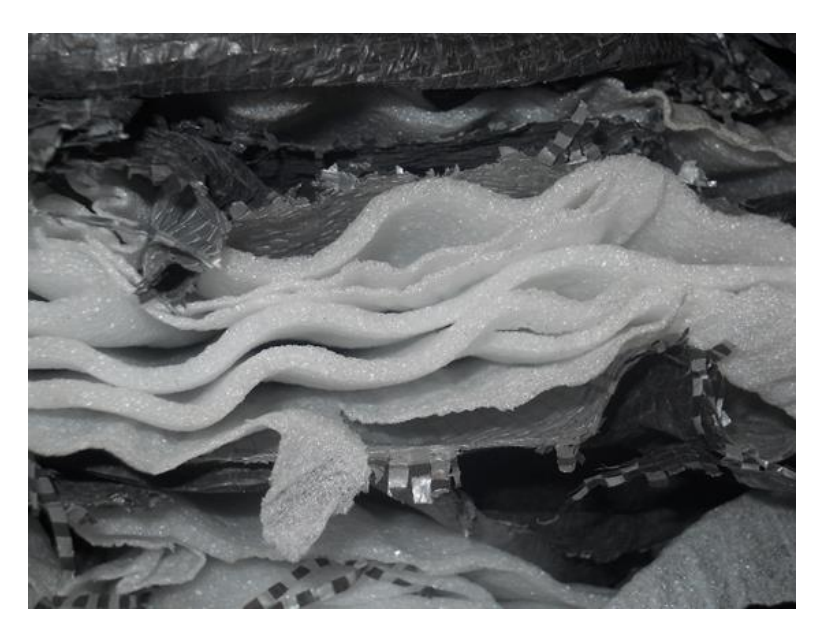

Figure D-12. Insulation mat material tested in the study.

All samples were kept at the steady-state temperature environment in the lab for a minimum of two days prior to testing in order to eliminate any temperature or moisture variations within the sample.

In order to reduce the possible thermal gradients within the temperature controlled box, the 25 watt incandescent bulb, which was used as the heating element within the temperature control box, was placed central to the box and the samples were placed half-way between the bulb and the inside surfaces of the unit, thereby decreasing the possibility of a thermal gradient from one side of the testing apparatus to the other side.

After the proper acclimation time, the TR1 probe was inserted into the prepared sample (taking approximately 30 seconds to complete) and a one-hour delay minimum was then incorporated to minimize the possible effects of heat transfer during insertion. Before any high temperature testing was performed on the sample, the unit had to reach a consistent cycling time, indicating equilibrium within the temperature controlled unit. When there were several soil samples inside the unit, a consistent cycling time was determined to be reached when the 25 watt bulb would remain on for approximately two minutes and remain off for four minutes. A consistent cycling time for the concrete samples, due to the significant increase in thermal mass, was determined to be reached when the 25 watt bulb would turn on for approximately two minutes, but would remain off for fourteen minutes.

It was expressed as being very important inside the KD2Pro User Manual that the soil samples and the probe not be disturbed during testing. Any disturbance could increase error in the results by interfering with either the heating or measurement cycles of the probe. For high temperature testing at 35.0 °C (95.0 °F), this objective was easily achieved because the unit itself acted as a buffer from outside interferences. For the 23.9  $\degree$ C (75.0  $\degree$ F) testing, all samples were placed in a temperature-controlled location where they were exposed to neither fans, vibrations, nor other disturbances during the five-hour testing cycle.

## **D.2.6 Testing Procedures of the Thermal Properties Analyzer**

The KD2Pro Thermal Properties Analyzer consists of a controller and various probes used in differing mediums. For soil samples and other materials not extremely granular, the TR1 probe, shown in Figure D-13 was used. The TR1 probe was also used for the concrete samples because a pilot pin was able to be inserted while the sample was still plastic.

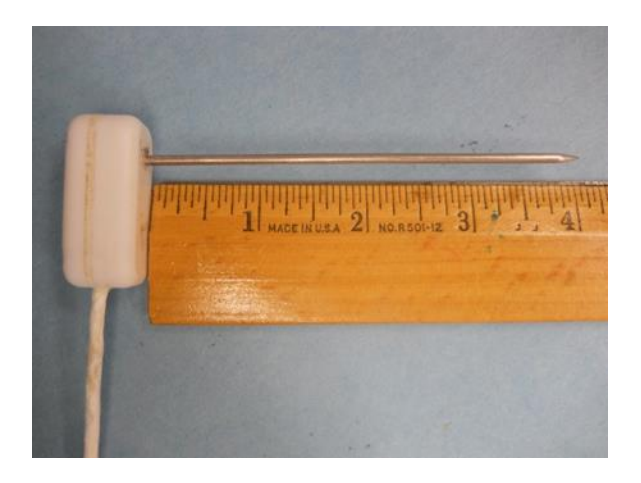

Figure D-13. TR1 Probe used.

A KS1 probe, shown in Figure D-14, was used for measurements of the insulation mat material. The KS1 probe differs from the TR1 probe by providing a smaller amount of heat to the needle which helps to minimize errors that can come from excessive heat applied during the test.

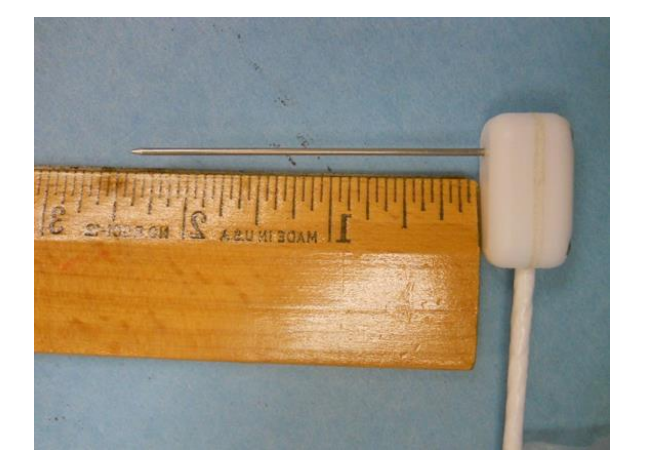

Figure D-14. KS1 Probe used.

The KD2Pro controller has an auto-run feature enabling it to take successive tests of the sample automatically. The automatic feature allows for the necessary cool-off period required to prevent any thermal gradient from the heat pulse generated by the probe from affecting subsequent readings. Once the samples were prepared and the appropriate probe inserted, the KD2Pro was set to the auto-run mode and programmed to run a minimum of 20 testing cycles on each sample so that any errors in the data would be more noticeable. The KD2Pro Analyzer measures the reliability of the data by reporting an error measurement. As the User Manual states, a good data set will give error values below 0.01 R-value/inch. The exception to this is when testing materials with very low thermal conductivity (high insulation). When the insulation mat material was tested, contact was limited and air voids in the material allowed for movement of the air trapped within. According to the User Manual, when testing insulation material, the error reading is still considered acceptable if it is above 0.01 R-value/inch.

To increase accuracy, run-times were extended to the 10-minute maximum amount allowed by the KD2Pro. Sixty data measurements were taken by the KD2Pro during this 10 minute period followed by a 20-minute cool down period before the next testing cycle was run.

## APPENDIX E CONSTRUCTION AND INSTRUMENTATION OF DRILLED SHAFTS

#### **E.1 Overview**

In the field testing program on drilled shafts as presented in Chapter 6, a total of four concrete drilled shafts, which were 6 feet in diameter and 7 feet in length, were placed in a natural Florida soil (with an AASHTO classification of A-3) to a depth of 6 feet. Two of the drilled shafts (Shafts  $1 \& 2$ ) were intended to be placed in a wet soil environment, while the other two shafts (Shafts  $3 \& 4$ ) were intended to be placed in a dry soil environment. The Gainesville DOT Maintenance Yard was the area chosen to conduct the testing primarily because of its close proximity to the State Materials Office. The shafts were constructed from December  $18<sup>th</sup>$ , 2015 through January 29<sup>th</sup>, 2016. Plastic properties of the fresh concrete were tested onsite for each shaft. They included air content, slump, temperature, and unit weight. Four-by-eight inch cylindrical concrete samples were taken and molded at the site for later strength testing. These samples were left to cure onsite for 24 hours before being removed and placed in a moist room to finish their curing. Each shaft was instrumented with temperature data loggers that recorded the temperature in the shaft, below the shaft, in the soil surrounding, and in the ambient air for a full seven days recorded at 30 minute increments.

The shafts were drilled under contract with Mammoth Constructors at six foot in diameter and seven foot in depth. After the hole was bored, a steel casing was installed and left in place until the placement of concrete. The site provided ample moisture as evident by the presence of the water table approximately four foot below grade. During work, de-watering was needed for the first two shafts poured in order to facilitate being able to work and install the loggers in the shaft. De-watering was provided for shafts three and four continuously for ten days as the intent was that they cure in a dry soil environment. Curing was allowed to take place

208

in open conditions. No attempt to mitigate shrinkage or thermally insulate the shafts was employed.

Detailed description of the construction and instrumentation of the four drilled shafts are given in the following sections.

#### **E.2 Mix Designs of Concrete Used in Drilled Shafts**

Two different mix designs were used in order to contrast the extremes of hydration heat generation. These mixes were developed by first using an approved FDOT mix design. This mix design was then altered in two main facets. First, the coarse aggregate used was limited to #89 stone. While this does not currently meet FDOT specifications for drilled shaft aggregate, it was selected to help mitigate the problems of entrapped voids that is a current concern with the current FDOT specification. It was of utmost importance for the temperature data loggers to be in complete contact with the concrete in order to accurately measure its temperature. Should this condition not be met, the variability in readings between shafts could be attributed not only to varying conditions but also to error in readings from the temperature sensors themselves. The second alteration in the mix designs was the amount of Portland cement. Both mixes had nearly the same cementitious quantity per yard, but Trial 1 replaced 70 % of the Portland cement with ground blast furnace slag. This "cold mix" was designed to delay hydration over a longer period thereby reducing extreme thermal gradients. Trial 2 was pure Type I/II cement thereby causing a rapid hydration and large subsequent thermal gradient. The different mixes and their proportions are shown in Table E-1.

| Mix                     | Cement<br>$(lb./yd^3)$ | Slag<br>$(lb./yd^3)$ | 89<br>Stone<br>$(lb./yd^3)$ | Sand<br>$(lb./yd^3)$ | Water<br>$(lb./yd^3)$ | All<br>Entraining<br>Admixture<br>$(oz./yd^3)$ | Water<br>Reducing<br>Admixture<br>$(oz./yd^3)$ | Target<br>Slump<br>(in.) | Target<br>Air<br>$(\% )$ | Unit<br>Weight<br>$(lb. / ft^3)$ | W/C  |
|-------------------------|------------------------|----------------------|-----------------------------|----------------------|-----------------------|------------------------------------------------|------------------------------------------------|--------------------------|--------------------------|----------------------------------|------|
| Trial                   | 282                    | 658                  | 1,200                       | 1,72                 | 383                   | 0.20                                           | 65.8                                           | 8.5                      | 4.5                      | 133.2                            | 0.41 |
| Trial<br>$\overline{2}$ | 940                    | $\boldsymbol{0}$     | 1,200                       | 1,238                | 383                   | 0.20                                           | 65.8                                           | 8.5                      | 2.3                      | 139.3                            | 0.41 |

Table E-1. Mix proportions of the concretes used.

The target slump for both mix designs was between 8 and 10 inches in order to mimic the requirements of FDOT specification 346. It is current FDOT procedure to check slump from the middle of the concrete. This is done by discharging approximately half of the mixer truck volume and then obtaining an appropriate amount to conduct the test onsite. In this case, two wheelbarrows were collected for sampling from each pour. The problem with this procedure is that half of the truck's volume is already in use prior to determining any inherent problems with the mix's plastic properties. The concrete deliveries for Shafts 1 and 2 were within the target range as can be seen in Table E-2. However, the delivery for Shaft 3 has a slump of 10.25 inches and was just outside the target range for slump. Since slump was close to the desired range and half of the truck had already been poured into the shaft, as per FDOT protocol, the decision was made to proceed with the pour. For Shaft 4, a change was made with respect to collecting the representative sample. This time, the sample was collected prior to any being placed within the shaft. The slump was determined to be 11.75 inches and the truck, as such, was rejected and sent back to the concrete supplier. A call was placed to the concrete supplier, Argos, in which they were instructed to send a stiff mix and water would be added onsite to reach the correct consistency. Upon arrival of the replacement truck, sampling was again conducted prior to placement. This time the slump was determined to be 6.5 inches and 20 gallons of water was added to achieve a slump of 8 inches.

The other plastic properties of the mixes were tested at the same time as the slump and are recorded in Table E-2. They did not play a role in the scope of this project.

| Mix  | Cement<br>$(lb./yd^3)$ | Slag<br>$(lb./yd^3)$ | 89 Stone<br>$(lb./yd^3)$ | Sand<br>$(lb./yd^3)$ | Water<br>$(lb./yd^3)$ | All<br>Entraini<br>ng<br>Admix.<br>$(oz./yd^3)$ | Water<br>Reducin<br>g<br>Admix.<br>$(oz./yd^3)$ | Actual<br>Slump<br>(in.) | Temp.<br>$\binom{^{\circ}F}{ }$ | Target<br>Air<br>(% ) | Unit<br>Weight<br>$(lb./ft^3)$ | W/C  |
|------|------------------------|----------------------|--------------------------|----------------------|-----------------------|-------------------------------------------------|-------------------------------------------------|--------------------------|---------------------------------|-----------------------|--------------------------------|------|
| DS1  | 279                    | 654                  | 1,220                    | 1,127                | 273                   | ۰                                               | 113.3                                           | 9.8                      | 76                              | 3.5                   | 134                            | 0.29 |
| DS 2 | 942                    | ۰                    | 1,217                    | 1,299                | 274                   | 0.32                                            | 112.6                                           | 9.5                      | 76                              | 4.0                   | 136                            | 0.29 |
| DS 3 | 282                    | 659                  | 1,213                    | 1,122                | 283                   | ٠                                               | 112.6                                           | 10.3                     | 71                              | 3.5                   | 132                            | 0.30 |
| DS 4 | 959                    |                      | 1,220                    | 1,299                | 233                   | 0.21                                            | 112.6                                           | 8.0                      | 82                              | 2.7                   | 138                            | 0.24 |

Table E-2. Concrete plastic property test results for each shaft.

### **E.3 Installation of Temperature Data Loggers**

Important to this project was the monitoring of temperature development and distribution in the concrete shafts at early age of concrete. This temperature data were collected by the use of a self-powered thermistor from Command Center Corporation. This particular data logger has the ability to sample and record 2048 data points. Initially, the distance between the loggers and the soil and concrete boundary was laid out so that it maintained a 2 inch gap on the concrete side and a 2 inch gap on the soil side.

During construction, the 2 inch spacing proved to be unpractical and could not be maintained with the removal of the casing. With the movement of the casing from the crane and with the help of a backhoe the temperature data loggers in the soil were contacted by the concrete as the soil was displaced. It held its deformed shape while the concrete quickly flowed into the displaced soil area. For this reason, Shafts 2, 3, and 4 used a larger spacing of 4 inch offset into the concrete and 8 inch offset in the soil as shown in Figures E-1 and E-2.

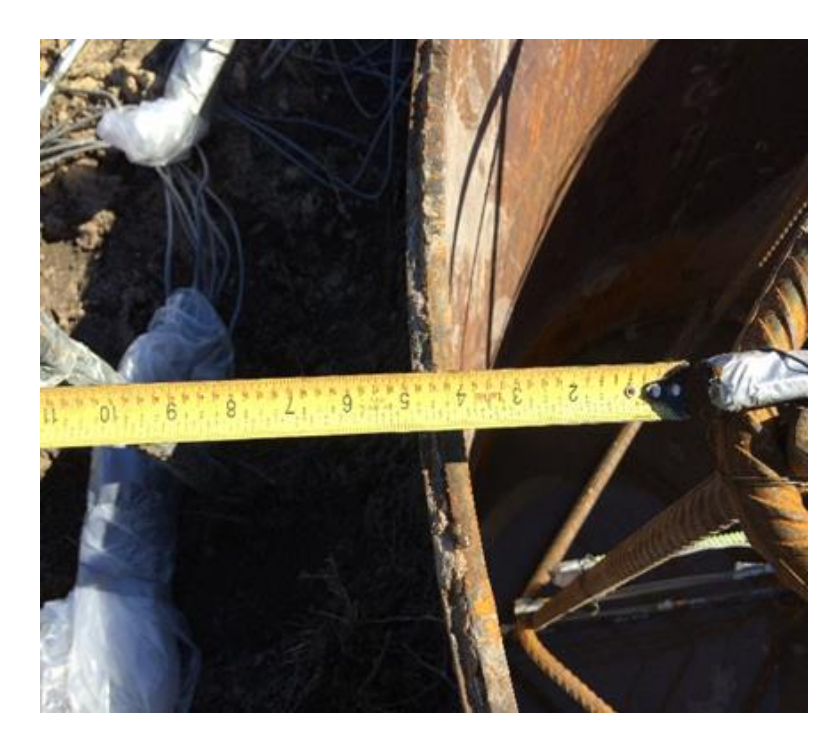

Figure E-1. Four-inch spacing between data logger and casing inside shaft.

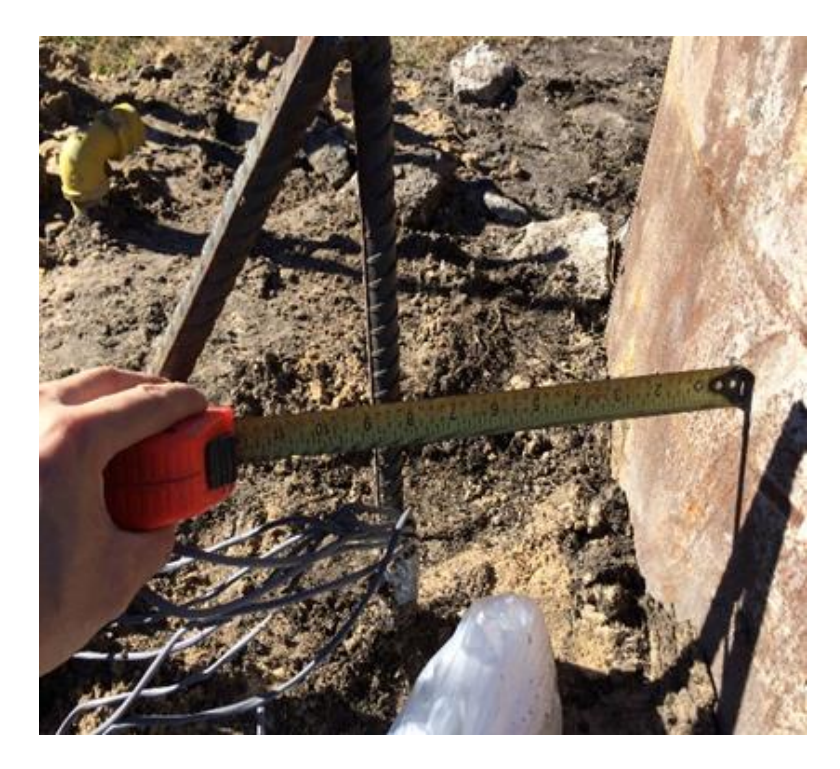

Figure E-2. Six-inch spacing between data logger in soil and casing.

In Shaft 1, the temperature loggers were attached with rebar ties and duct tape adhesive to a welded two dimensional steel frame constructed with #4 rebar as shown in Figure E-3.

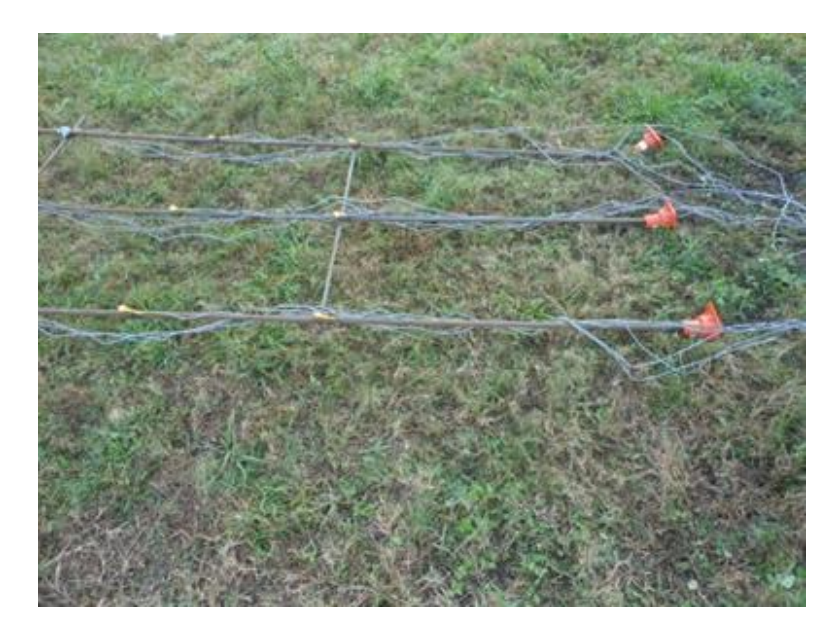

Figure E-3. Temperature loggers attached to steel frame.

The shaft and surrounding soil was instrumented with 27 temperature data loggers and 1 was placed away from the shaft to record ambient air temperature. The concrete itself was instrumented from the center and radially outward in a two dimensional plane because the hydrating concrete was assumed to have a symmetrical thermal profile.

Because the temperature loggers were placed in such a way that occupied the center of the shaft, the trimming pipe had to be placed off center. This produced a lot of lateral force from the flowing concrete which showed that the #4 bars were not adequate in resisting this lateral load. Additional supports had to be installed while the concrete was being poured and then removed upon the finish of pouring. For Shafts 2, 3, and 4, a three-dimensional framework was used. This framework consisted of 27-inch squares tied to four vertical bars in each corner of the square. The temperature loggers were then tied to three foot pieces of #3 bar outside the shaft

and then the piece of #3 bar was brought in and tied to the frame. This improved layout that provides additional rigidity can be seen in Figure E-4.

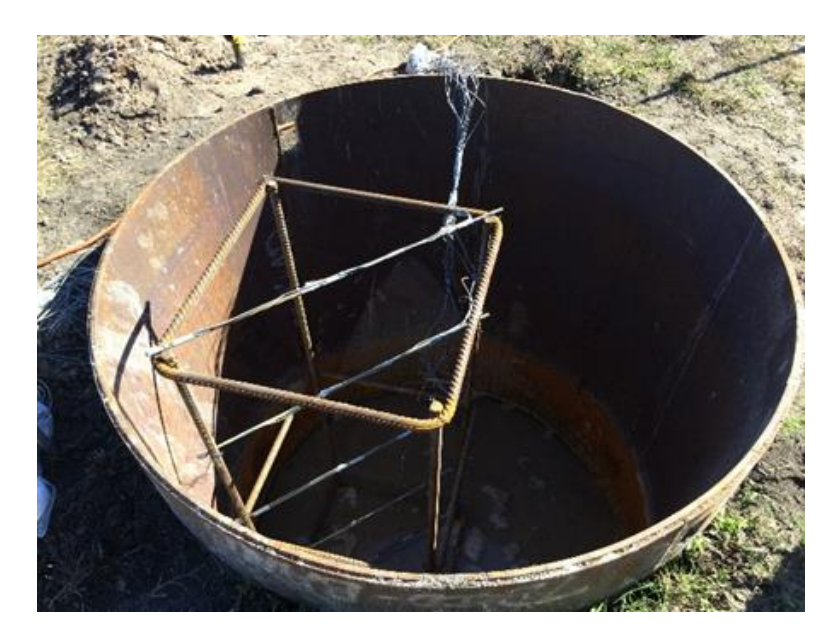

Figure E-4. Layout for frame for temperature logger attachment for shafts 2 to 4.

# **E.4 Dewatering of Soil**

Mammoth Constructors was contracted to install the shafts. To facilitate this, Mammoth used a drilling truck as seen in Figure E-5 to drill the hole approximately 72 inch in diameter and approximately 5 feet deep.

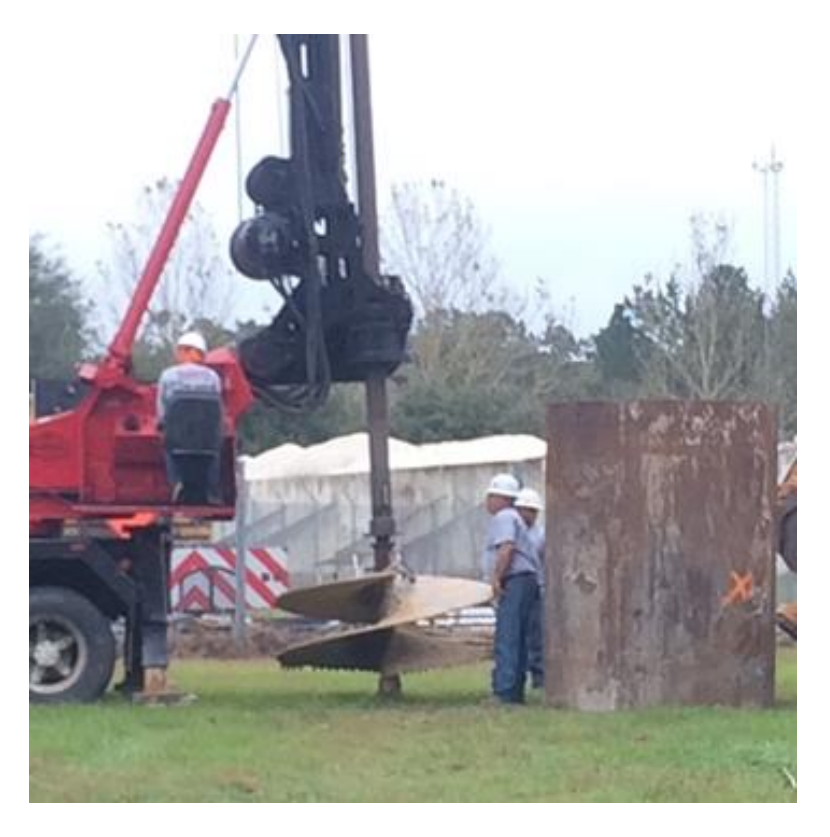

Figure E-5. Mammoth Constructor's drilling truck.

At that point, the drilling hit the natural water table. To avoid any cave-ins of the shaft wall and facilitate a safe work environment for the installation of the temperature loggers, a casing was installed with a crane truck, as seen in Figure E-6.

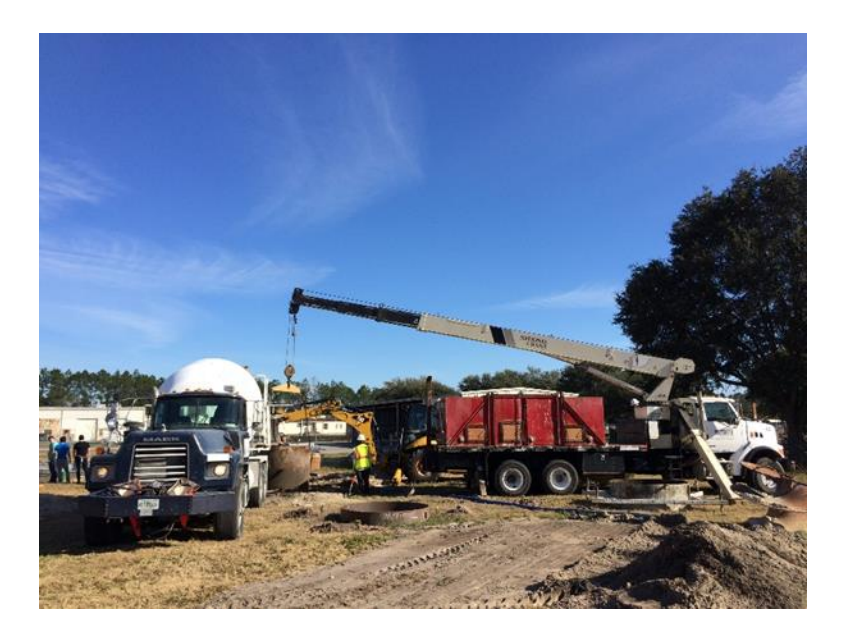

Figure E-6. Installation of casing.

The installation of the casing prevented the auger from being utilized further because the auger was larger than the diameter of the casing. When the shaft was approximately 5 feet deep, the 74 inch diameter auger was removed from the drilling truck and a baler head (Figure E-7) was placed on the drilling truck.

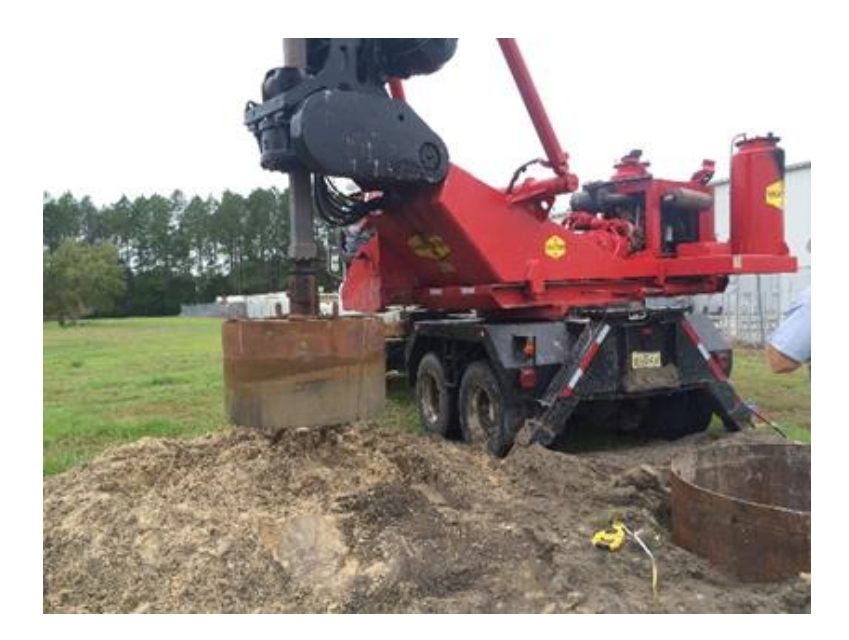

Figure E-7. Baler.
The baler was used to carefully remove an additional 18 inch of soil making the total depth of the shaft approximately 6 ½ feet below grade. As the baler removed the additional soil, the casing was driven with the aid of a backhoe (Figure E-8).

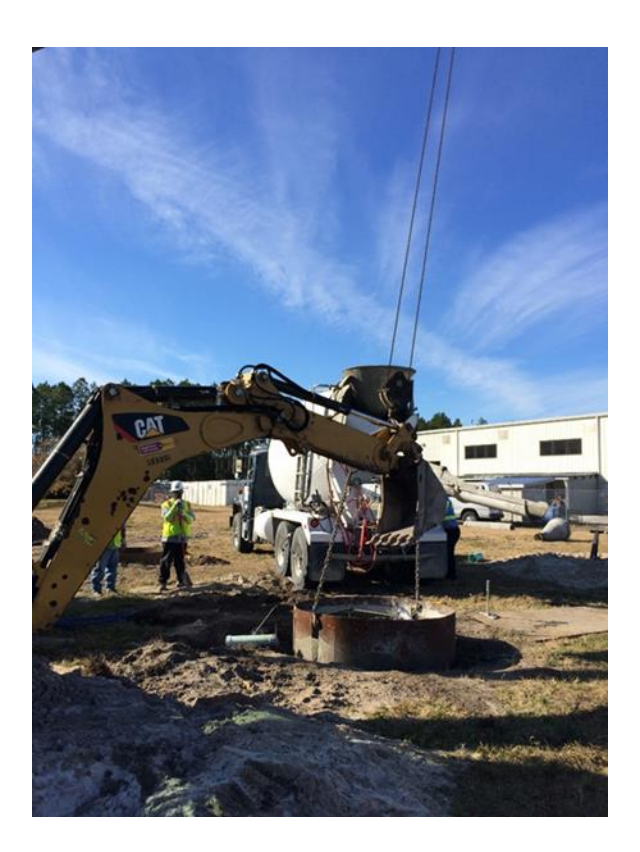

Figure E-8. Backhoe driving casing.

With the casing installed at the proper depth, work installing the data loggers could not commence because the natural water table was located approximately 4 feet below grade and thereby the bottom of the shaft was under 2 ½ feet of water as shown in Figure E-9.

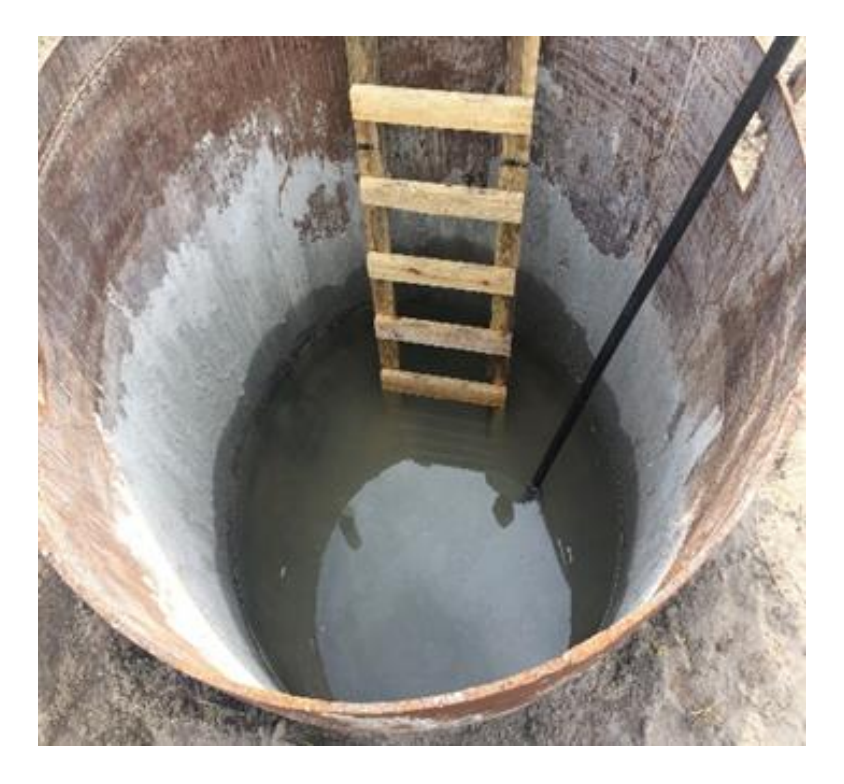

Figure E-9. Water table inside casing.

The first two shafts only required the removal of water long enough to allow placement of the steel framework and thermistors. The shaft was also dewatered prior to concrete placement. A well point was driven in the middle of Shaft 1 for dewatering purposes and to gauge the sand-point's ability to dewater the sand on a long-term basis as this would be needed for Shafts 3 and 4. Because the well point was located in the middle of the shaft, the well point was removed just before pouring of concrete commenced. The well points themselves were 5 feet in length and 1.25 inches in diameter and were coupled to a 10 feet long and 1.25 inch diameter shaft as shown in Figure E-10.

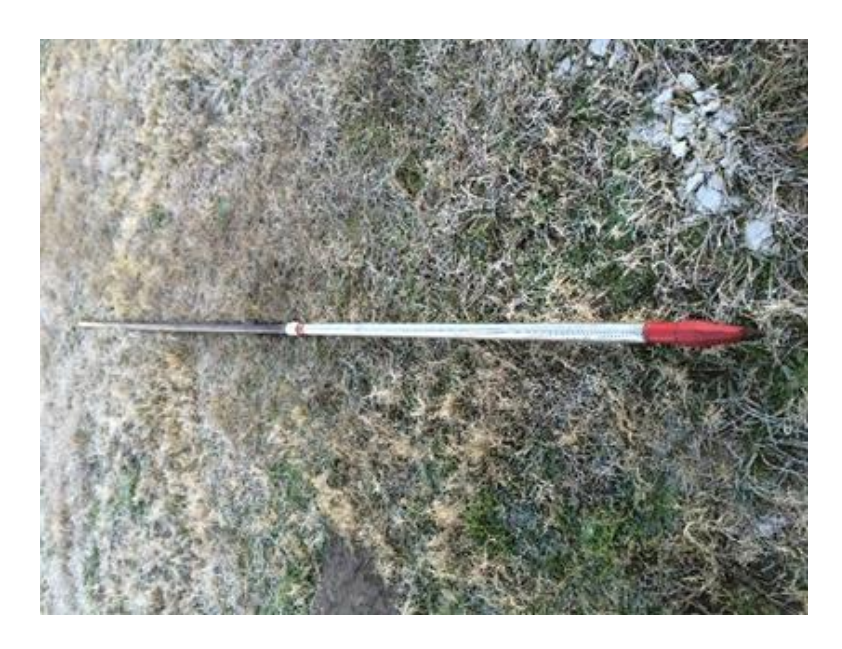

Figure E-10. Well point.

This well point was placed so that the top of the well point was just below the bottom of the shaft. This well point adequately depressed the water table to remove all of the water from the bottom of the shaft, but could not remain in the shaft during pouring. Shafts 3 and 4 required a different well point design because the well points had to remain in place even while concrete was being placed. For Shafts 3 and 4, a well field was set-up (Figure E-11) with 2 well points on the outside of Shaft 3 and two well points on the outside of Shaft 4 and one common well point located between the two shafts.

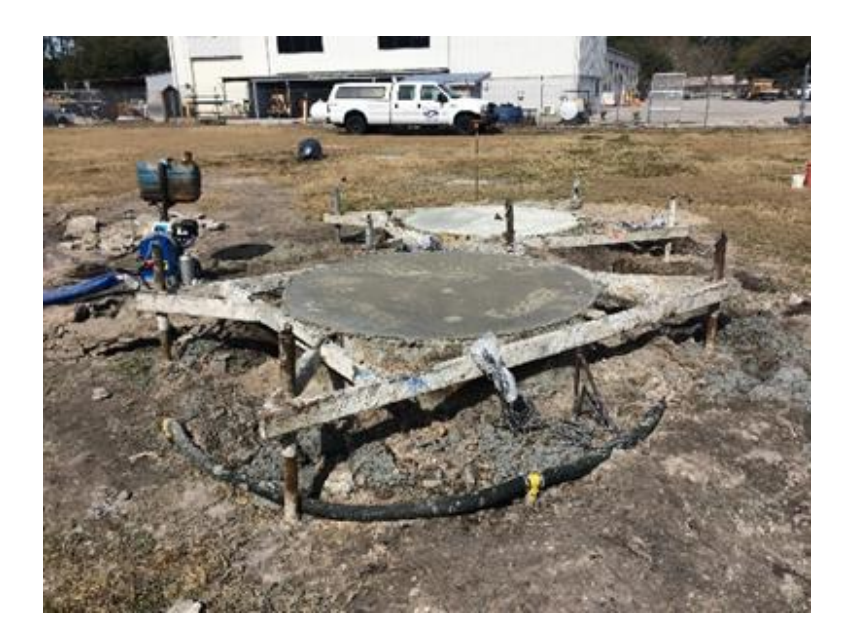

Figure E-11. Well field.

The two well points on the outside of each shaft were piped in series to the common well point which was then connected to an engine driven diaphragm water pump (Figure E-12). The pump was outfitted with an 11-gallon tank in order to provide a means in which the pump could run continuously without refueling for a period of approximately 15 hours.

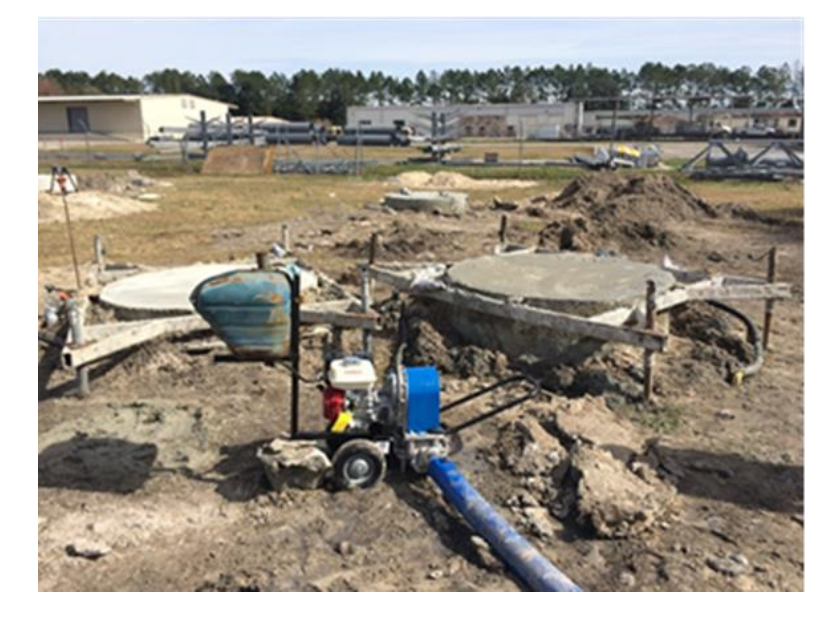

Figure E-12. Engine-driven diaphragm water pump.

These well points were set with the aid of the FDOT geotechnical drilling truck (Figure E-13) to a depth of 14 feet. This depth placed the top of the well point approximately 2 feet below the bottom of the shaft. From the results of dewatering Shafts 1 and 2, it was determined that in order to keep the bottom of the shaft dry the well points needed to be set deeper. Since Shafts 3 and 4 represented dry field conditions, the bottom of the shaft had to remain dry until curing of the concrete was significantly completed (day 10). Initial draw was 35 gallons per minute and tapered to approximately 20 gpm after 24 hours of dewatering.

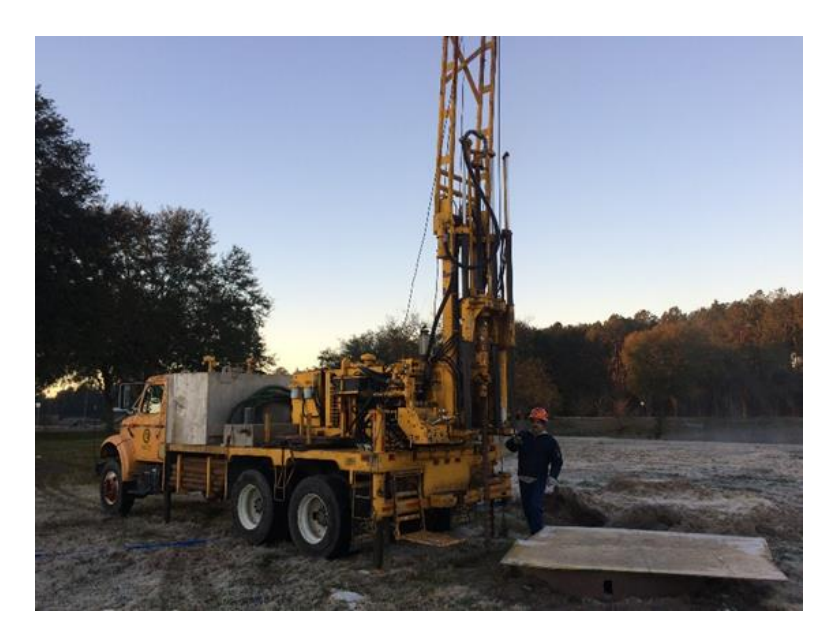

Figure E-13. FDOT geotechnical drilling truck.

## **E.5 Pouring of Concrete**

Now that the shafts have been dewatered and the instrumentation and framework have been placed, Mammoth Constructors assisted in pouring the concrete with the use of a tremie pipe suspended from the crane (Figure E-14).

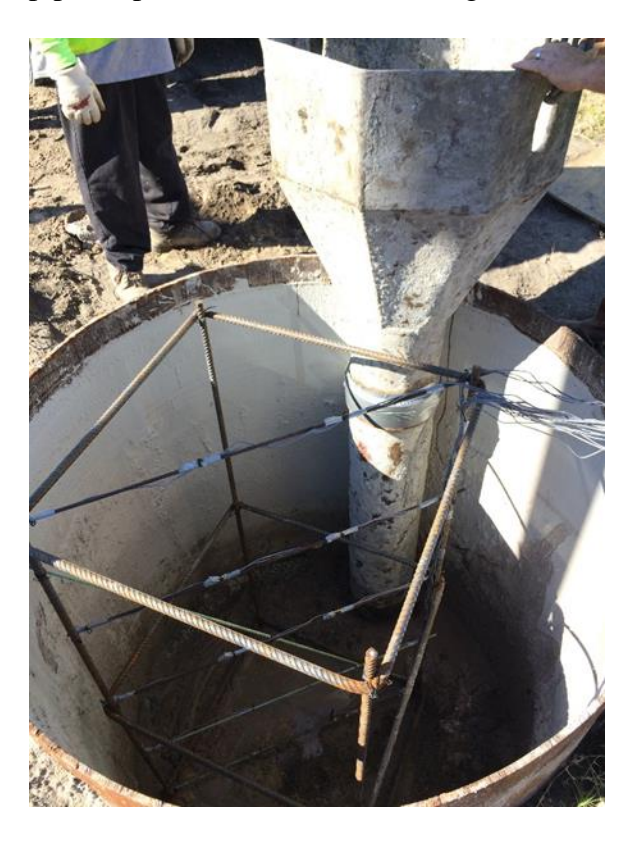

Figure E-14. Tremie pipe.

The end of the tremie pipe was kept in the concrete the duration of the pour. The tremie pipe was in two sections. The entire unit was raised with the concrete until the lower section could be disconnected and then the upper section was used to bring the level of the concrete slightly above grade. At this point, the crane point disconnected from the tremie pipe and connected to a rigging beam that attached to the casing. The casing was removed by pulling vertical with the crane truck which was assisted with effort from the backhoe (Figure E-15). With the casing removed, a beauty ring or tub with leveling frame (Figure E-16) was then placed into the concrete above the shaft. The beauty ring allowed concrete to be placed above grade while maintaining the correct shaft dimension.

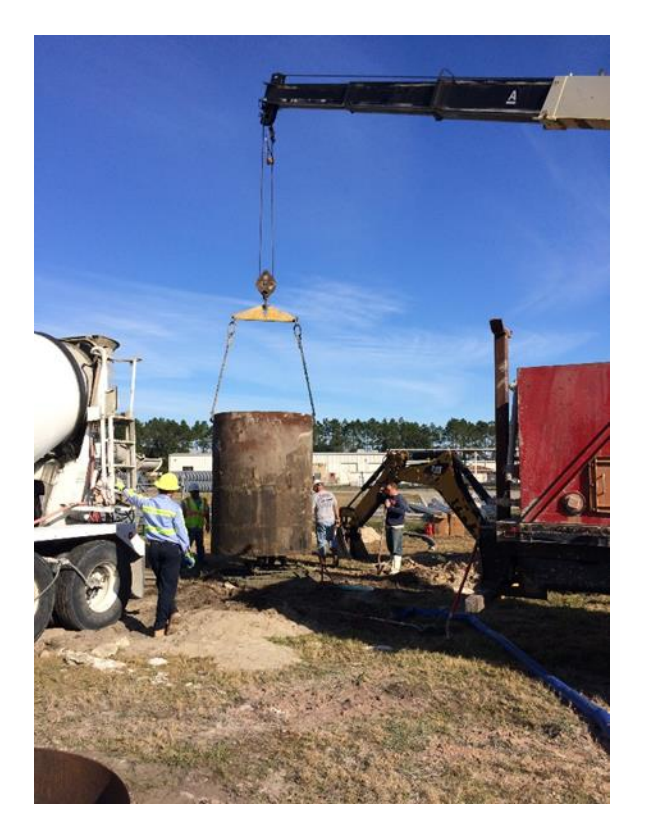

Figure E-15. Removal of casing.

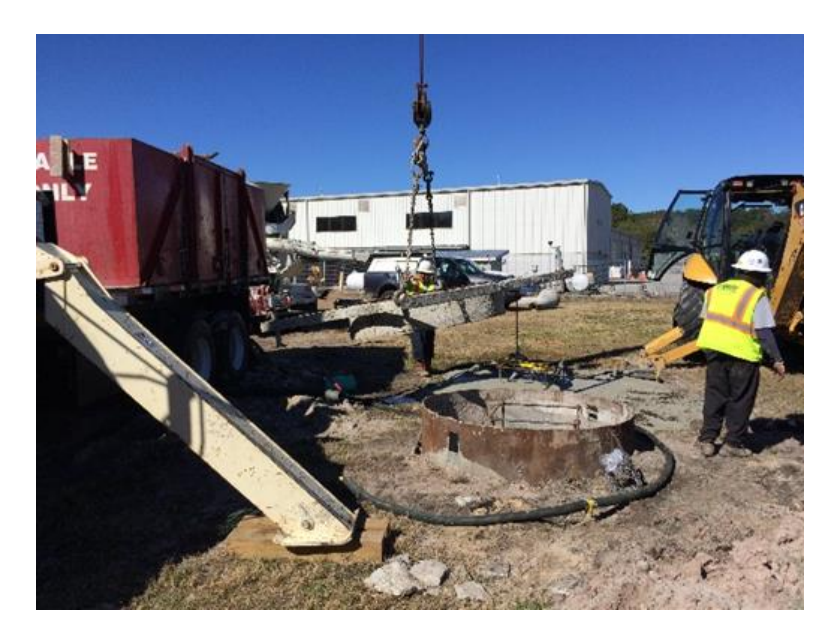

Figure E-16. Installation of beauty ring.

A transit was used to level the four corners of the beauty ring so that the instrumentation was covered with approximately 2 ½ inches of concrete. The beauty ring had a vertical seam that was bolted (Figure E-17) allowing it to remain in place while the concrete was curing and be unbolted for removal after concrete curing.

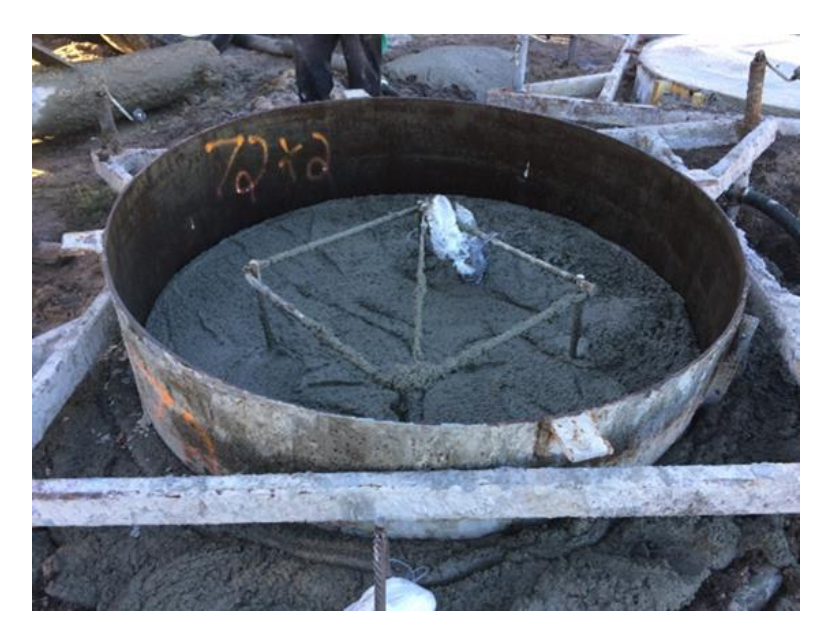

Figure E-17. Close-up of beauty ring.

# APPENDIX F TESTING EQUIPMENT AND PROCEDURES FOR STUDY ON TERNARY BLEND CONCRETE MIXES

#### **F.1 Fresh Concrete Tests (Plastic Properties)**

#### **F.1.1 Slump (ASTM C143/C143M-10a)**

The slump test is conducted by placing and compacting by rodding a sample of freshly mixed concrete in a mold shaped as a cone. The mold is raised, and the concrete allowed to settle freely. The vertical distance between the original and displaced position of the center of the top surface of the concrete is measured and reported as the slump of the concrete.

The purpose of this test is to measure fresh concrete workability and consistency as shown in Figure F-1. The dimensions of the testing cone are shown in Figure F-2.

This test method is applicable to freshly mixed concrete having coarse aggregate size up to 1.5 inch. If the coarse aggregate is larger than 1.5 inch, the test method is applicable when it is performed on the fraction of concrete passing a 1.5 inch sieve, with the larger aggregate removed.

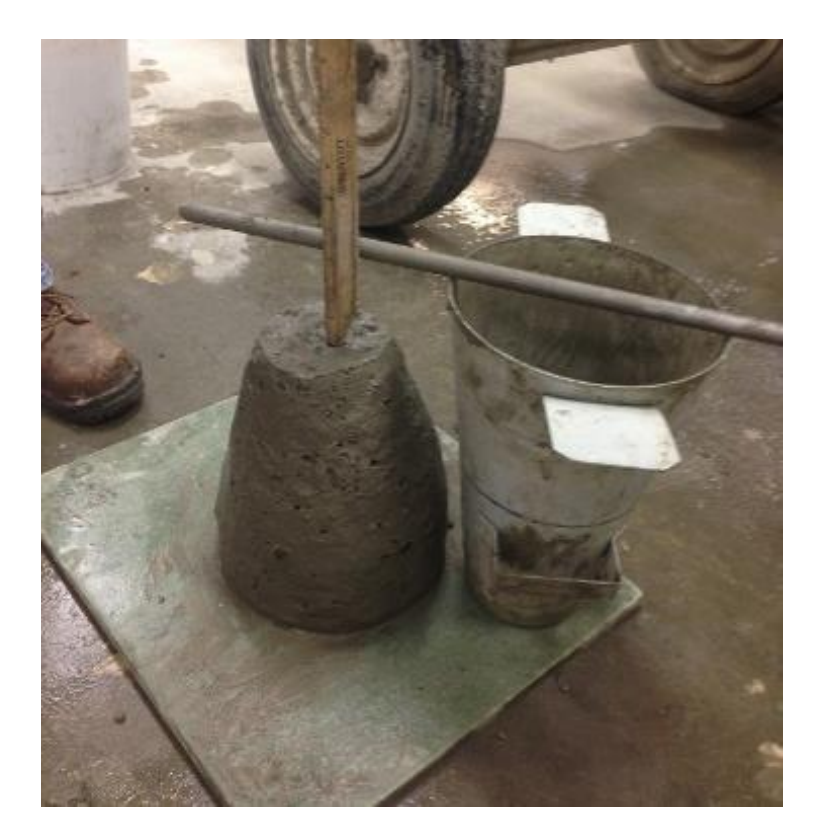

Figure F-1. Performing the slump test.

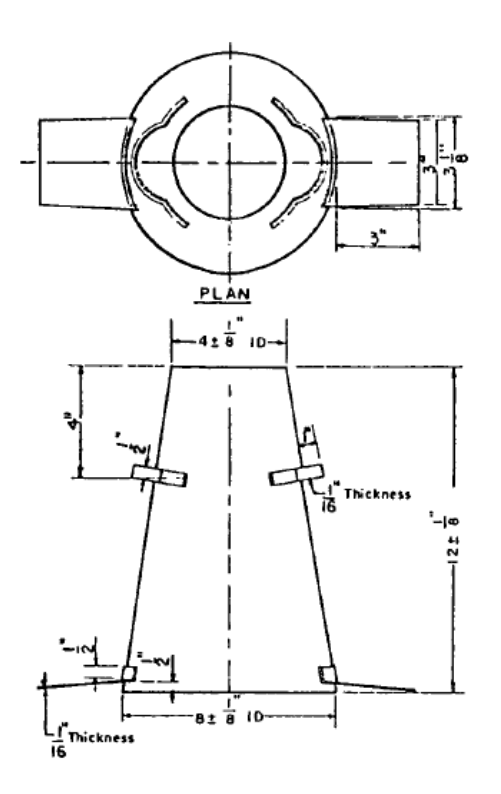

Figure F-2. Dimensions of the slump test mold.

## **F.1.2 Unit Weight (ASTM C138/C138M-12)**

The unit weight test was run after the slump test was conducted and the results were accepted. The purpose of this test is to measure the density of the fresh concrete mix by dividing the weight of concrete sample by the volume of the container, which is  $0.25 \text{ ft}^3$  as shown in Figure F-3.

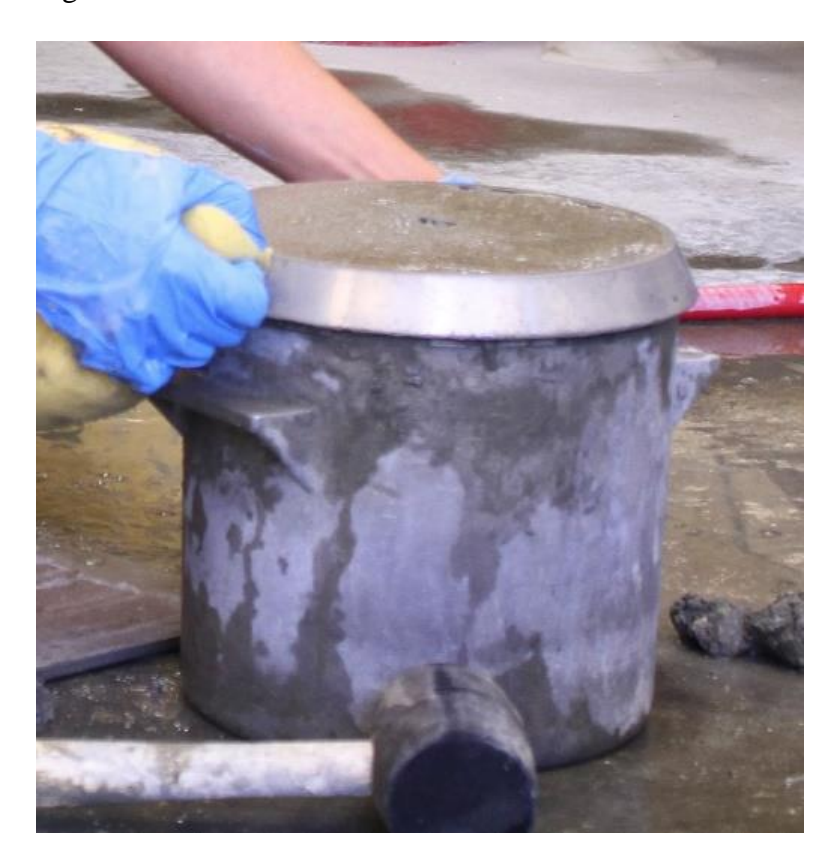

Figure F-3. Conducting unit weight test.

## **F.1.3 Air Content (ASTM C231/C231M-10)**

The air content test was run after recording the unit weight, since the same apparatus was used for both tests as shown in Figures F-3 and F-4.

The purpose of this test is to determine the amount of air in the concrete sample as a percentage of the total volume. The total air content consists of entrained air in the cement paste and the entrapped air in the aggregate pores, which requires a correction factor to calculate the

precise air content when the pressure-air-meter is used. The correction factor is presented as a percentage that should be deducted from the gage reading to give the corrected air content. This test was run after conducting the slump test with an acceptable results.

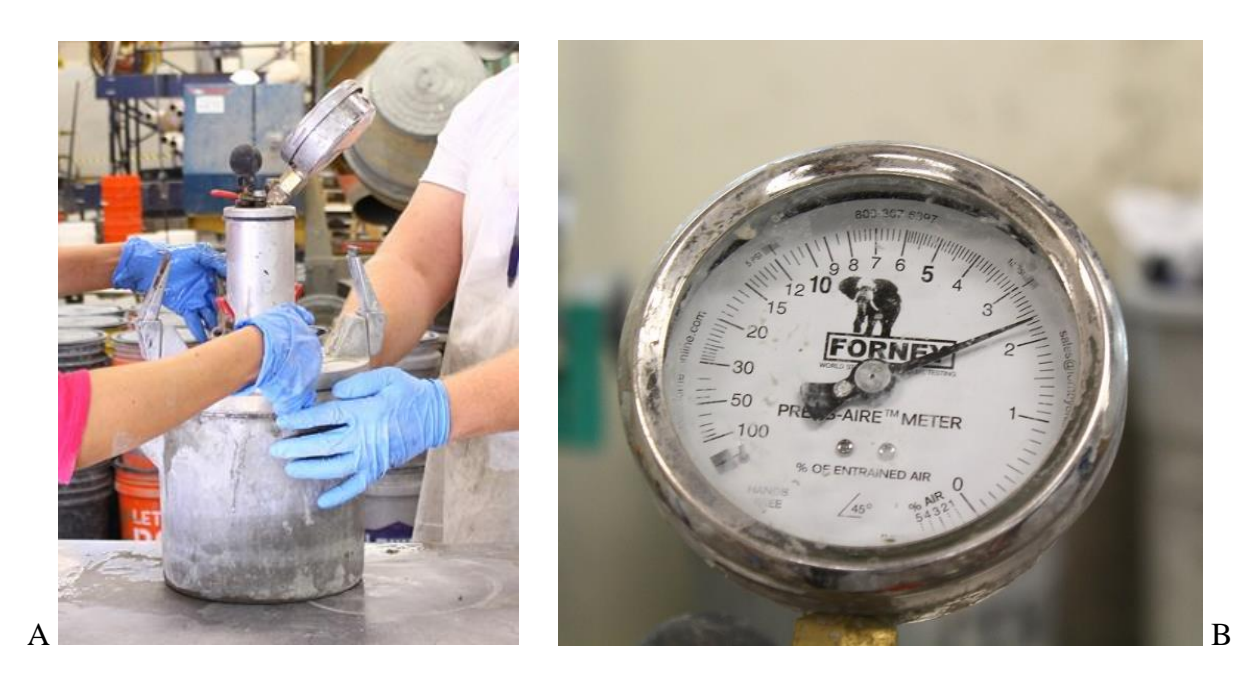

Figure F-4. Air content test. A) air content test apparatus and B) reading of air content.

# **F.1.4 Temperature of Freshly Mixed Hydraulic-Cement Concrete (ASTM C1064/C1064M-11)**

The purpose of this test is to determine the temperature of freshly mixed concrete by using a thermometer as shown in Figure F-5. This test was run after the mixing of concrete is completed and the concrete was acceptable to record the concrete mix temperature while conducting other tests.

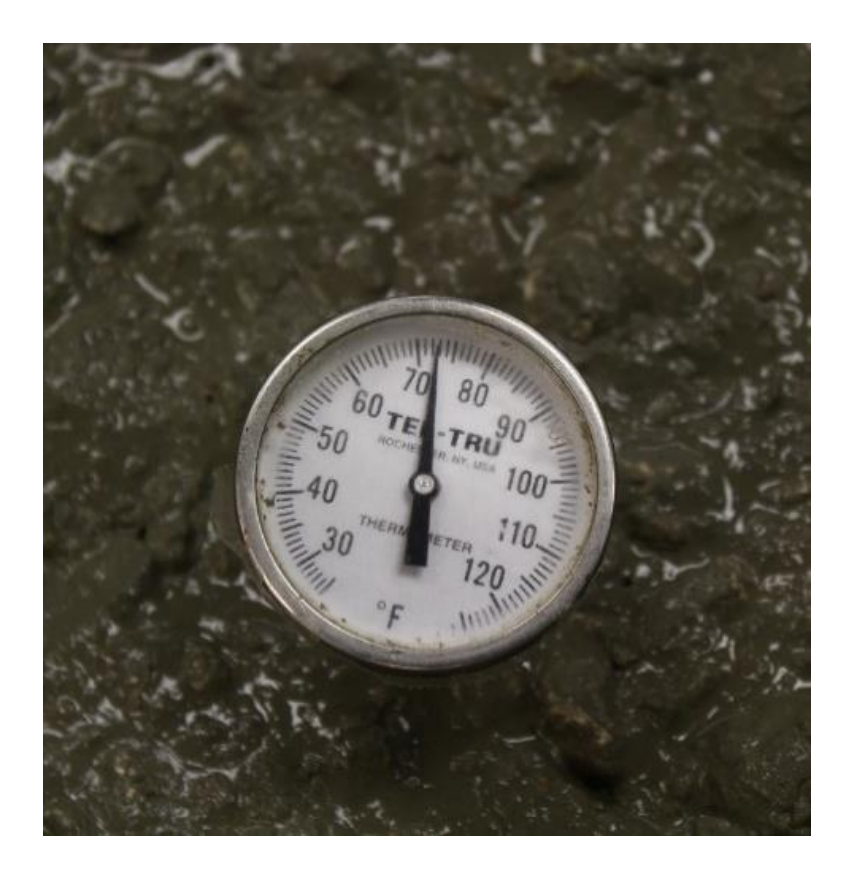

Figure F-5. Thermometer used in the temperature test.

## **F.2 Hardened Concrete Tests (Mechanical Properties)**

# **F.2.1 Compressive Strength for 4" X 8" Cylindrical Concrete Specimens (ASTM C39/C39M)**

The purpose of this test is to determine the compressive strength of cylindrical concrete specimens. The specimens were made and tested according to ASTM C192/C192M-07 standard. It is conducted by applying a compressive axial load to a concrete specimen at a rate which is within a prescribed range until failure occurs. The compressive strength of the specimen is calculated by dividing the maximum load attained during the test by the cross-sectional area of the specimen.

The testing machine met the testing requirements which include that the machine must be power-operated providing the load in a constant rate to avoid any shocks that could affect the test results. An automatic Forney testing machine was used as shown in Figure F-6.

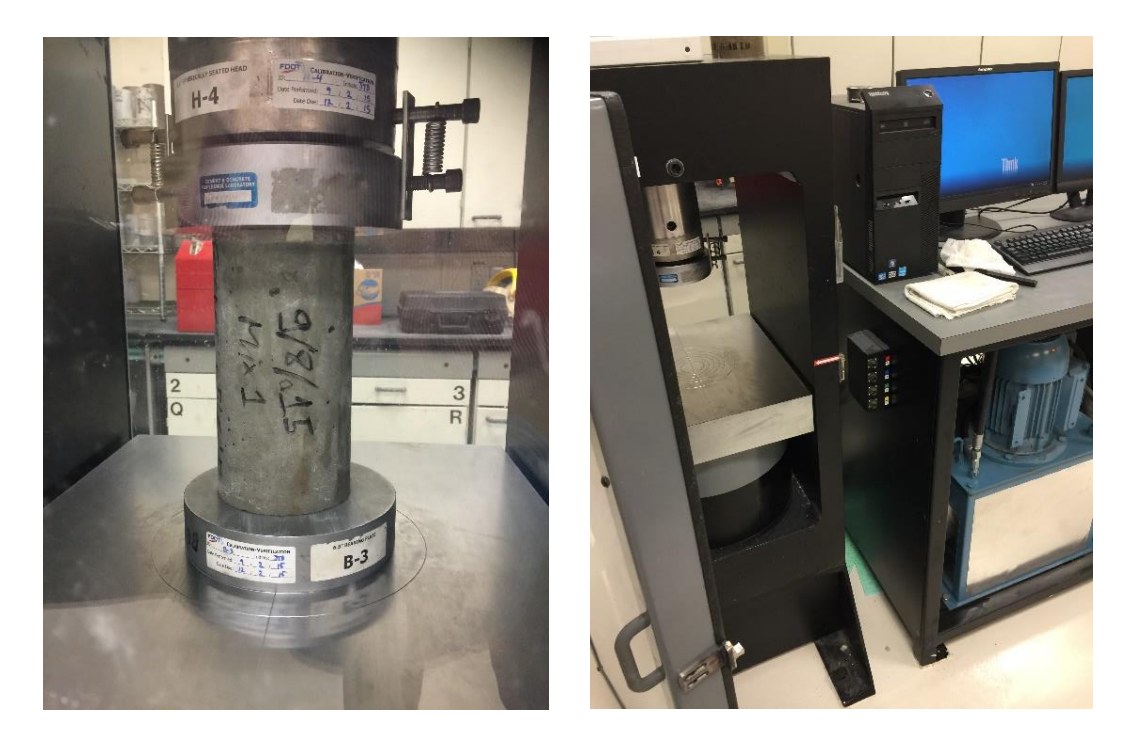

Figure F-6. The Forney testing machine used for the compressive strength testing.

Specimens shall be excluded from the testing if any individual diameter of a cylinder differs from any other diameter of the same cylinder by more than 2 %. The ends of compression test specimens that are not plane within 0.002 inch shall be ground to meet that tolerance as shown in Figure F-7 and shall be kept moisturized until the test is completed.

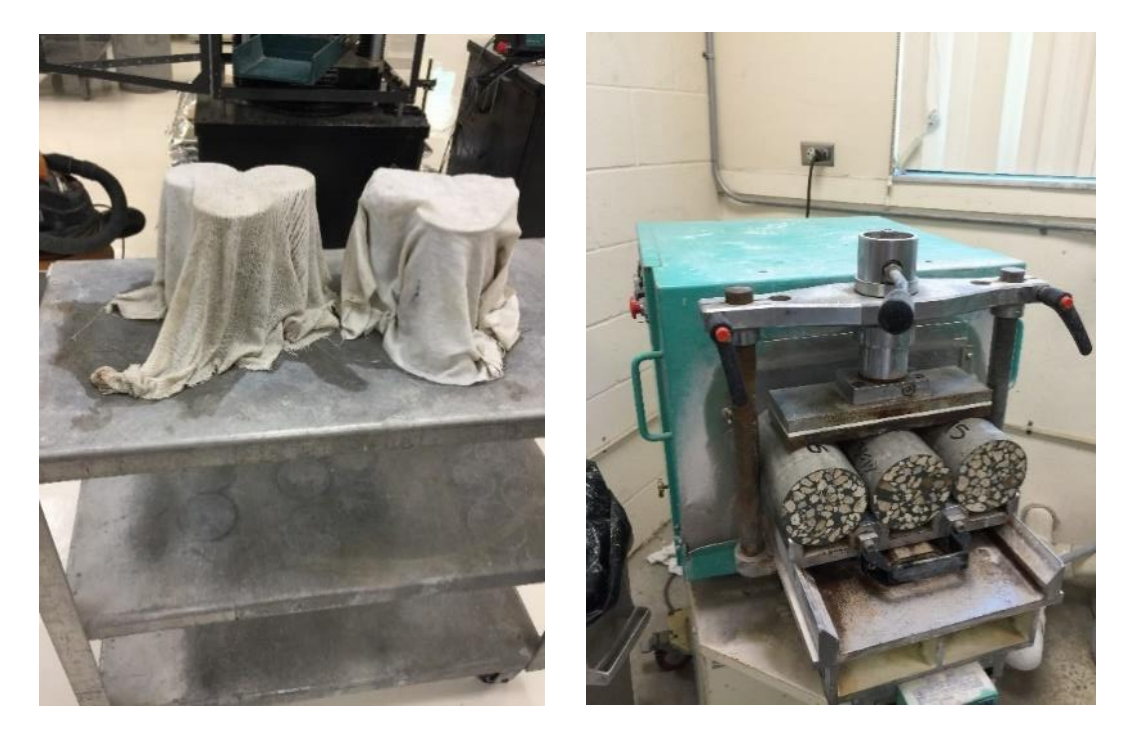

Figure F-7. Grinding each side of the specimens and keeping the specimens moisturized until the test is completed.

The diameter used for calculating the cross-sectional area of the test specimen shall be determined to the nearest 0.01 inch by averaging two diameters measured at right angles to each other at about mid-height of the specimen, as shown in Figure F-8.

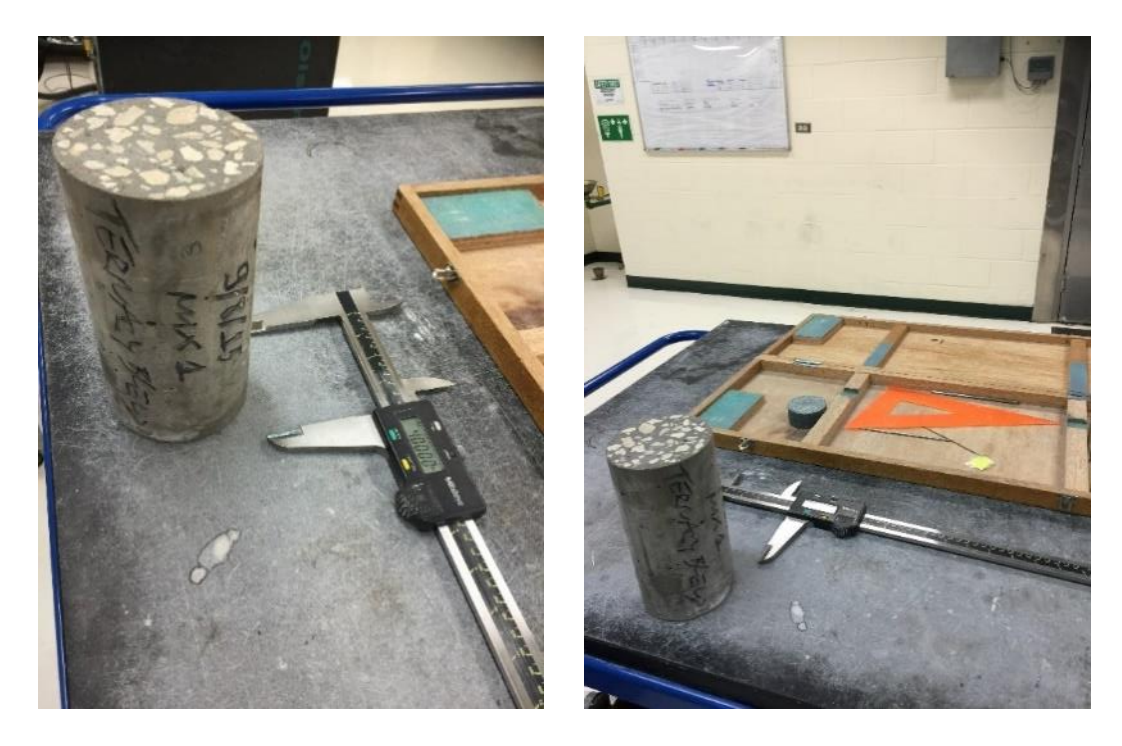

Figure F-8. Specimen measurement and alignment.

## **F.2.2 Modulus of Elasticity (MOE) (ASTM C469/C469M-10)**

The purpose of this test is to obtain the modulus of elasticity. 4x8 cylindrical concrete specimens were used. MOE is the slope of a stress-strain curve, for the stress from 0 to 40 % of the ultimate concrete strength.

The specimens were treated, checked and measured using the same procedure which was used in the compressive strength test in accordance with ASTM C39/C39M. The testing was conducted using the same machine used for the compressive strength testing as shown in Figure F-9. The Forney software was used to plot and calculate the MOE.

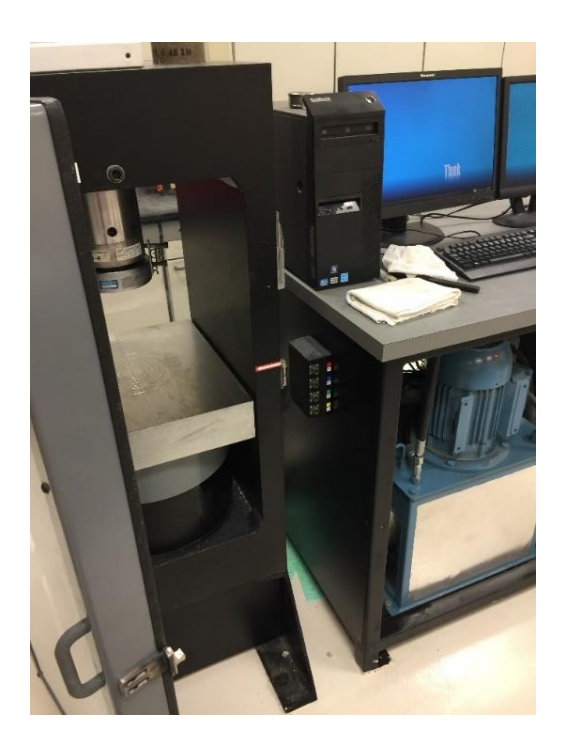

Figure F-9. The Forney testing machine.

A compressometer was used to determine the strain, as shown in Figure F-10.

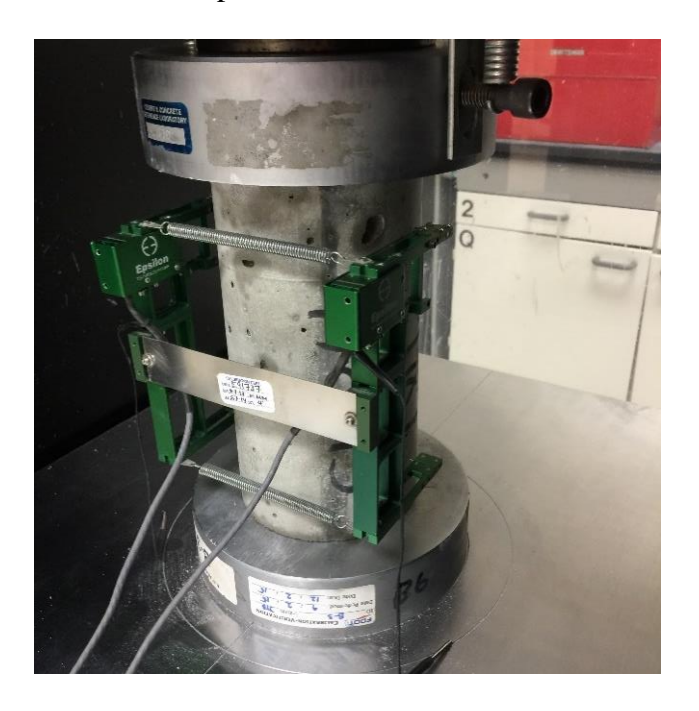

Figure F-10. The compressometer (electronic sensor connected to the Forney software).

The temperature and humidity of the test environment was controlled to avoid any effect on the test results. The MOE testing was done after conducting the compressive strength test for the same mix design and the same curing age to determine the ultimate compressive strength which was used in the MOE testing (the loading shall be from 0 to 40 % of the ultimate strength).

The compressometer was attached to the concrete specimen using an alignment object as shown in Figure F-10 to ensure that the compressometer was perfectly aligned with the concrete specimen. The attaching pins were placed on a smooth concrete surface and should avoid rough surface, holes, and air bubbles.

The MOE test results of duplicate cylinders should not depart by more than 5 % from the average. In case of multiple batches, the precision shall be  $\pm$  4.25 %, for MOE values within a range of 2.5 x  $10^6$  to 4 x  $10^6$  psi.

## **F.2.3 Splitting Tensile Strength Test (ASTM C496/C496M)**

The splitting tensile strength test was performed on 4" x 8" concrete cylinder specimens in accordance with ASTM C496/C496M. This test method is conducted by applying a diametric compressive force along the concrete specimen at a rate that is within a prescribed range until failure occurs. This loading produces tensile stresses on the plane containing the applied load and relatively high compressive stresses in the area directly around the applied load. Thin plywood bearing strips, 1/8 inches thick, are used to distribute the load applied along the length of the cylinder, as shown in Figure F-11. Tensile failure occurs before compressive failure due to the areas of load application are in a state of tri-axial compression, thereby allowing them to withstand much higher compressive stresses than would be indicated by a uniaxial compressive strength test. A failed specimen after the splitting tensile strength test is shown in Figure F-12.

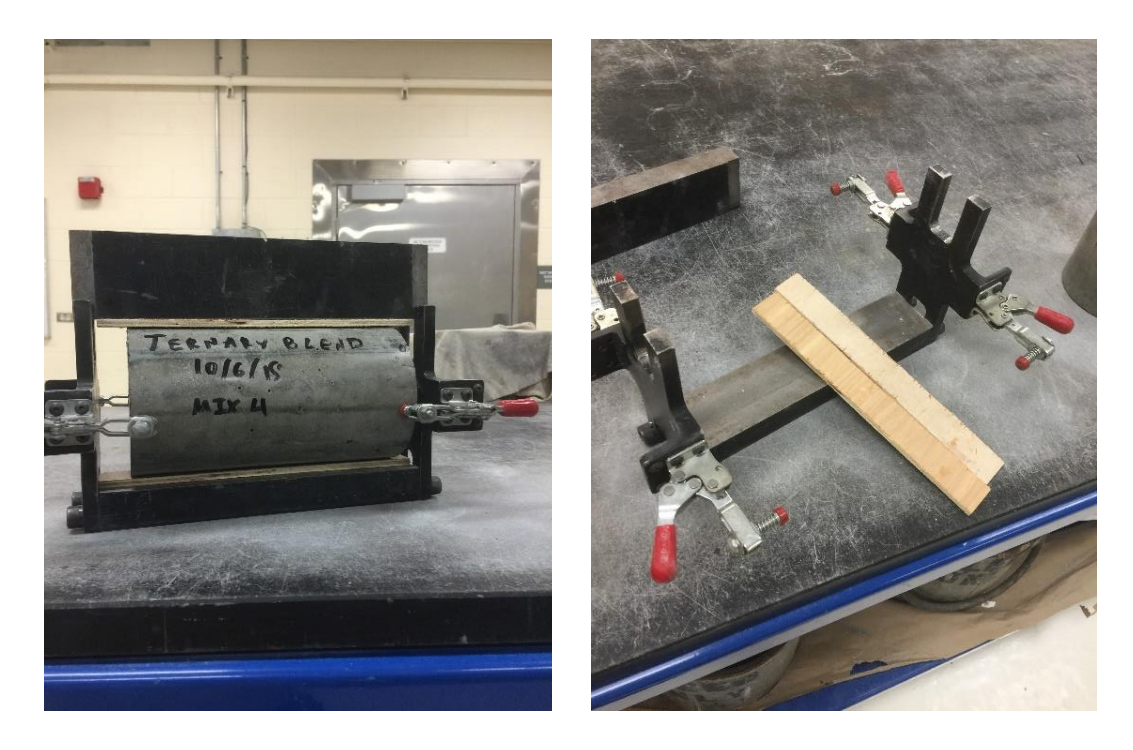

Figure F-11. The aligning jig for the splitting tensile strength test before and after placing the concrete specimen.

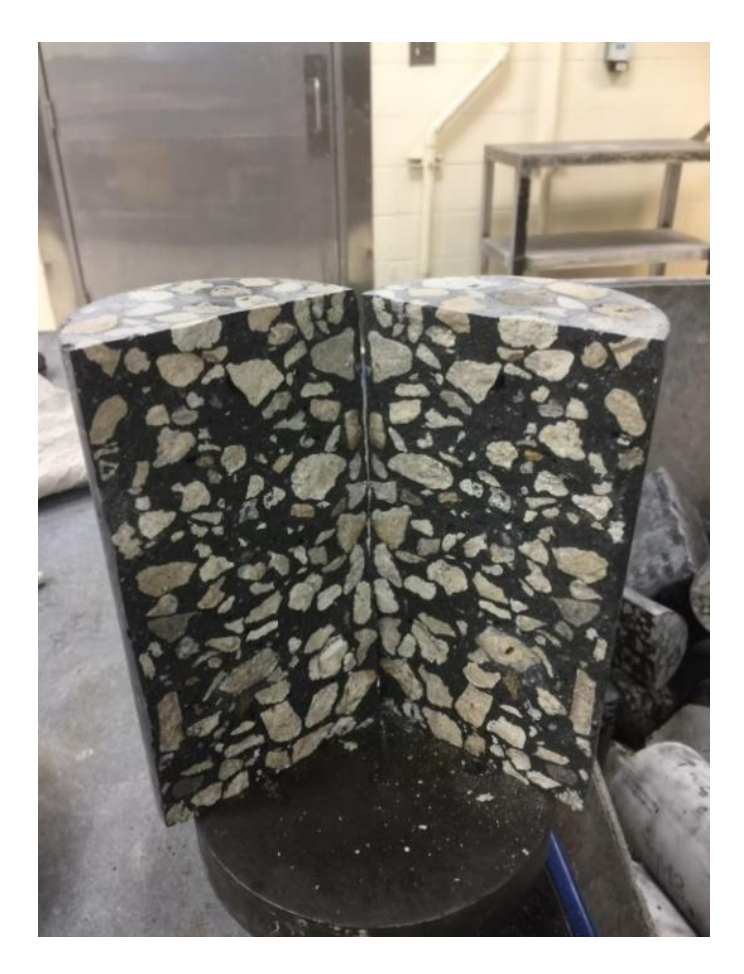

Figure F-12. Splitting tensile strength test specimen after conducting the test.

## **F.2.4 Flexural Strength of Concrete (ASTM C78/C78M)**

The purpose of this test is to determine the flexural strength of concrete using a  $4"$  x  $4"$  x 14" simple beam with third-point loading, as shown in Figure F-13.

The testing took place after the moist-cured specimens were removed from the curing room. The test specimen was turned on its side with respect to its position as molded and centered on the support blocks.

Gaps in excess of 0.015 inch were eliminated only by grinding. The specimen was loaded continuously, without shock, and the load was applied at a constant rate to the breaking point. The load was applied at a rate that constantly increased the maximum stress on the tension face by 125 to 175 psi/min until rupture occurred.

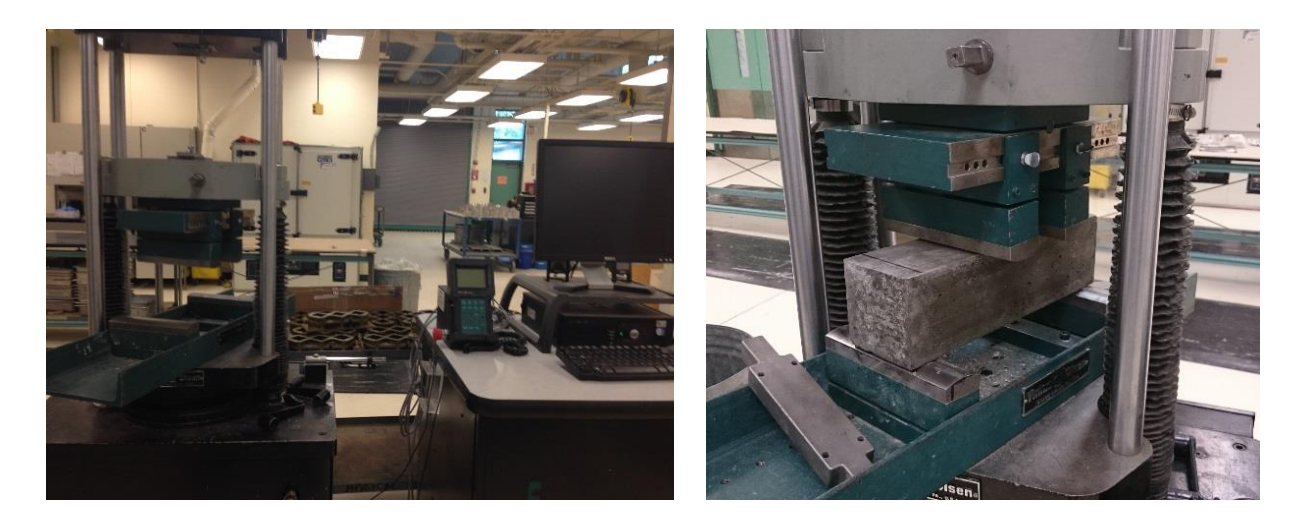

Figure F-13. Testing machine for flexural strength test before and after installing concrete beam.

To determine the dimensions of the specimen cross section for use in calculating modulus of rupture, measurements were taken across one of the fractured faces after testing. Figure F-14 shows a fractured flexure beam specimen. The width and depth were measured with the specimen as oriented for testing. For each dimension, three measurements were taken (one at

each edge and one at the center). All measurements were taken to the nearest 0.05 inches. If the fracture occurs at a capped section, the cap thickness would be included in the measurement.

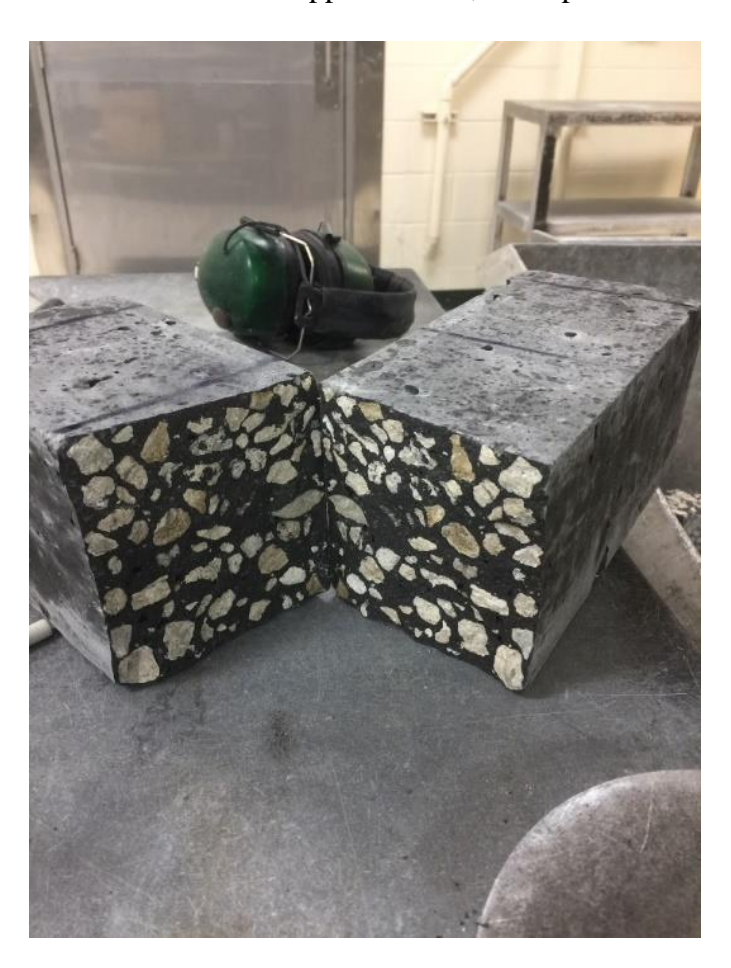

Figure F-14. A fractured flexure beam specimen.

# APPENDIX G STATISTICAL ANALYSIS OF DATA FROM TERNARY BLEND MIX STUDY

#### **G.1 Analysis of Compressive Strength Data**

#### **G.1.1 Existing Models for Estimating Compressive Strength**

A literature review was conducted to find existing models used for estimating concrete compressive strength as a function of time and 28 days compressive strength.

In 1956, Plowman proposed a model to predict concrete compressive strength as a factor of time, 28 days compressive strength and two variables as shown in Equation G-1 (Plowman, 1956). Plowman model has an infinite limit which makes it improper for predicting long term aged concrete.

$$
f'_{c}(t) = [a + b \cdot \log(t)] \cdot f'_{c}(28)
$$
 (G-1)

**Where** 

 $f'_{c}(t)$  is the compressive strength at time t in days,  $f'_{c}(28)$  is the compressive strength at 28 days, *t* is time in days, *a* and *b* are coefficients.

In the same year, Nykanen proposed a model for predicting concrete compressive strength by a function as shown in Equation G-2. The model has a finite limit but no setting age offset (Yazdani and Mckinnie, 2004).

$$
f'_{c}(t) = f_{ult} \cdot (1 - e^{-kt}) \cdot f'_{c}(28)
$$
 (G-2)

Where

 $f_{\textit{ult}}$  is the concrete ultimate compressive strength,

*k* is coefficient.

Freiesleben proposed a model that has a finite limit and a sharp setting age offset, as shown in Equation G-3. The model is time dependent and has three coefficients. This model showed good results in predicting the compressive strength of concrete (Yazdani and Mckinnie, 2004).

$$
f'_{c}(t) = a \cdot e^{-(b'/t)^{c}} \cdot f'_{c}(28)
$$
 (G-3)

Where

*a*, *b* and *c* are coefficients.

CEB-FIP (French for European Committee for Concrete – International Federation for Prestressing) Model Code (CEB-FIP 1990) is a time dependent prediction model that has a finite limit and curved setting age offset, as shown in Equation G-4. The equation has only one coefficient.

$$
f'_{c}(t) = f'_{c}(28) \cdot e^{a[1-\sqrt{28}/t]}
$$
\n(G-4)

Where

*a* is a coefficient,

 $t_1$  is the number of day.

ACI 209 uses a hyperbolic model that has two coefficients and time dependent, as shown in Equation G-5. The hyperbolic model has a finite limit and no setting age offset (Yazdani and Mckinnie, 2004).

$$
f'_{c}(t) = \frac{t}{a+b \cdot t} \cdot f'_{c}(28)
$$
 (G-5)

Where

*a* and *b* are coefficients.

All of the above mentioned models have been used by researchers to predict the compressive strength of ordinary concrete.

# **G.1.2 Normalization of Data**

Regression analysis was used to determine suitable models for predicting time-dependent concrete compressive strength. As a first step, compressive strength test results for all 14 mix designs and all curing ages were normalized by dividing each test result by the 28 days compressive strength test result for the same mix to produce a unit-less "strength factor" as shown in Table G-1. The purpose of normalizing the compressive strength test results is to minimize the difference between concrete mixes with deferent sources of aggregate which were used in this research and the difference between different classes of concrete.

| Time(days)        | Strength Factor $f'_{c}(t)/f'_{c}(28)$ |       |       |       |       |       |  |
|-------------------|----------------------------------------|-------|-------|-------|-------|-------|--|
|                   | $\mathbf{1}$                           | 3     | 7     | 28    | 91    | 182   |  |
| Mix 1             | 0.093                                  | 0.405 | 0.683 | 1.000 | 1.151 | 1.169 |  |
| Mix 2             | 0.130                                  | 0.449 | 0.758 | 1.000 | 1.136 | 1.160 |  |
| Mix 3             | 0.413                                  | 0.629 | 0.764 | 1.000 | 1.041 | 1.051 |  |
| Mix 4             | 0.129                                  | 0.514 | 0.779 | 1.000 | 1.082 | 1.089 |  |
| Mix 5             | 0.476                                  | 0.699 | 0.849 | 1.000 | 1.096 | 1.116 |  |
| Mix 6             | 0.464                                  | 0.701 | 0.842 | 1.000 | 1.091 | 1.086 |  |
| Mix 7             | 0.117                                  | 0.433 | 0.666 | 1.000 | 1.186 | 1.179 |  |
| Mix 8             | 0.578                                  | 0.739 | 0.872 | 1.000 | 1.077 | 1.117 |  |
| Mix 9             | 0.160                                  | 0.469 | 0.696 | 1.000 | 1.122 | 1.141 |  |
| Mix 10            | 0.630                                  | 0.759 | 0.859 | 1.000 | 1.060 | 1.069 |  |
| Mix 11            | 0.132                                  | 0.444 | 0.748 | 1.000 | 1.108 | 1.139 |  |
| Mix <sub>12</sub> | 0.167                                  | 0.462 | 0.751 | 1.000 | 1.181 | 1.198 |  |
| Mix 13            | 0.114                                  | 0.588 | 0.799 | 1.000 | 1.062 | 1.117 |  |
| Mix <sub>14</sub> | 0.168                                  | 0.609 | 0.832 | 1.000 | 1.138 | 1.178 |  |

Table G-1. The strength factor for all concrete mixes.

The normalization reduces the differences between the fourteen mixes as shown in Figures G-1 and G-2. Figures G-3, G-4, G-5, and G-6 show the strength factor versus curing time in days for each group.

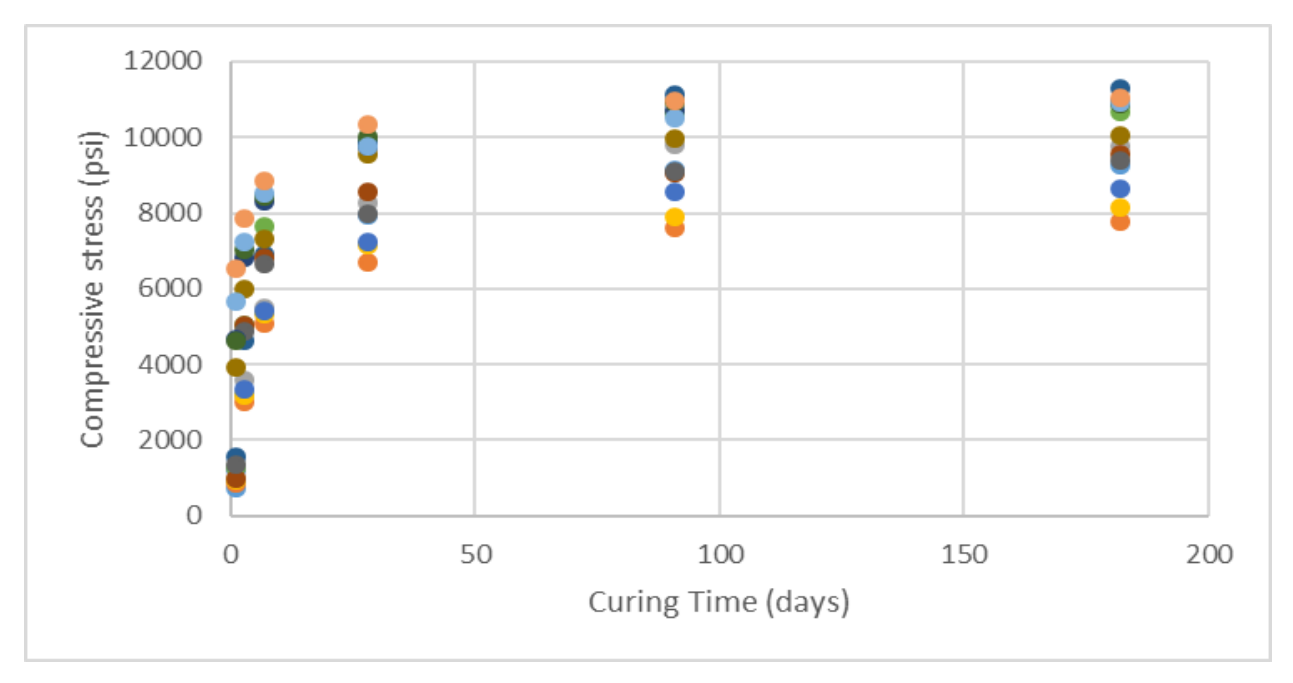

Figure G-1. The compressive strength test results before normalization.

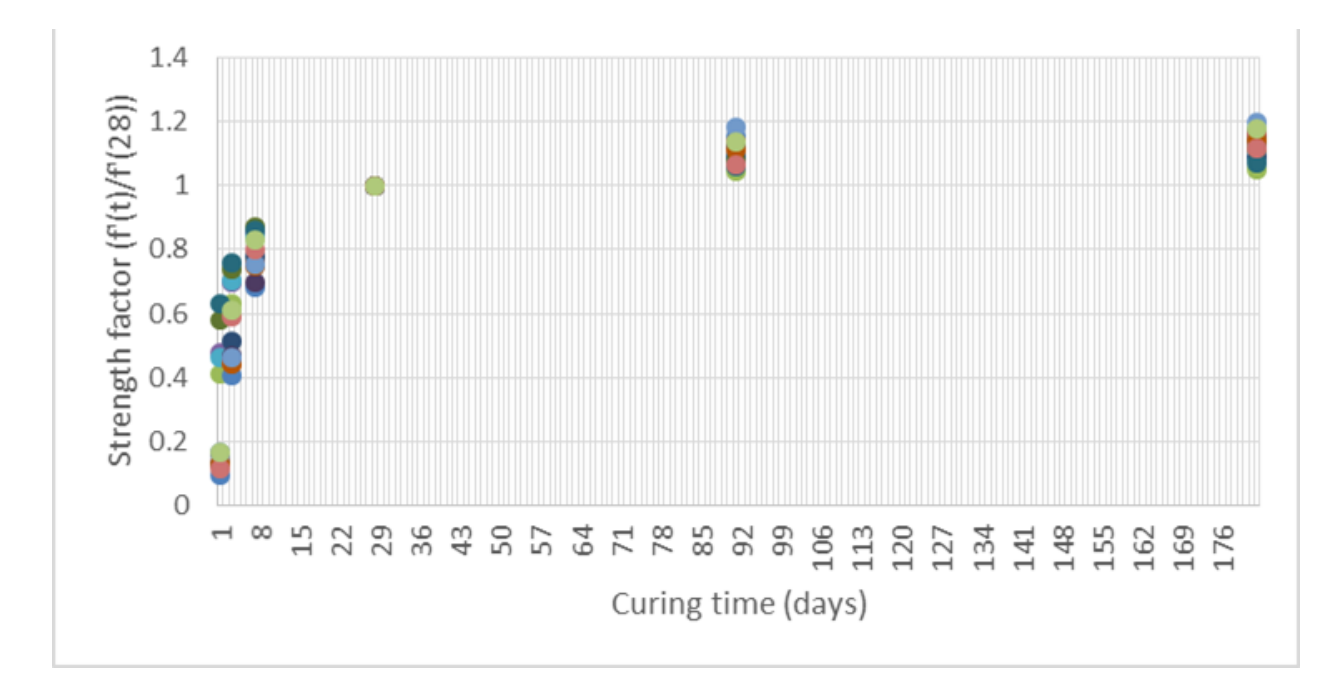

Figure G-2. The strength factor for all concrete mixes.

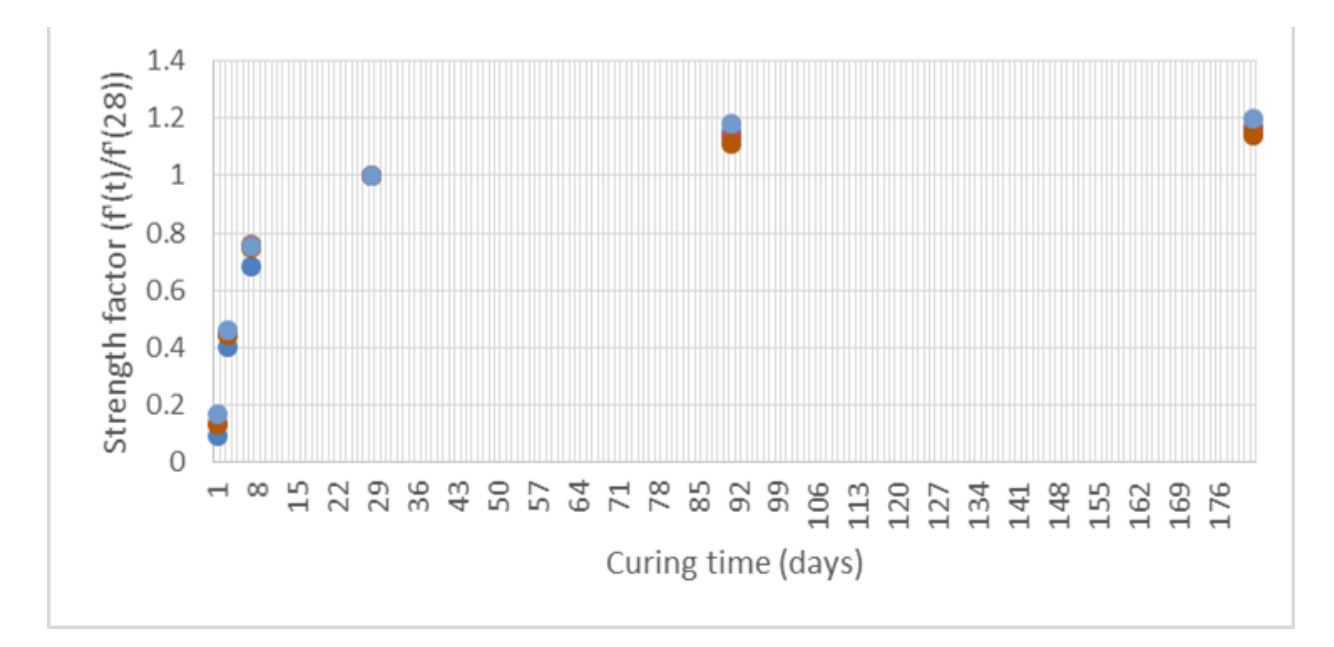

Figure G-3. The strength factors for slag and fly ash mixes with W/C more than 0.4.

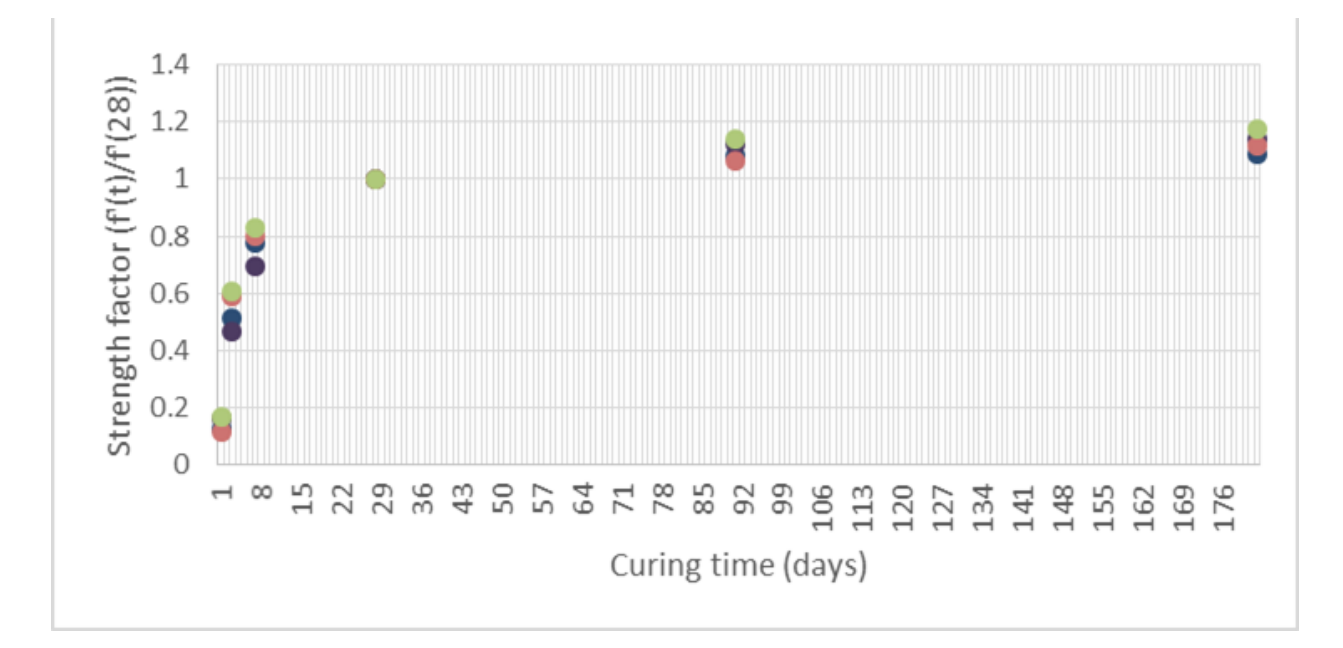

Figure G-4. The strength factors for slag and fly ash mixes with W/C less than 0.4.

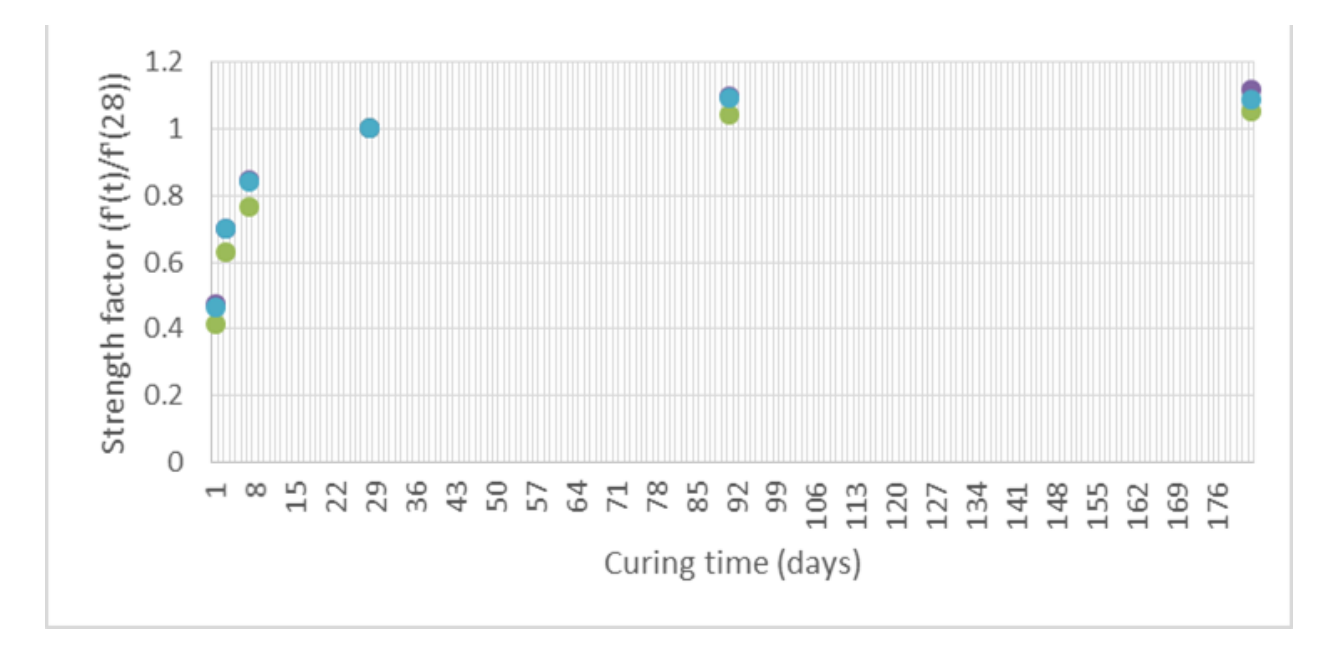

Figure G-5. The strength factors for silica fume, fly ash and Type I/II Portland cement mixes.

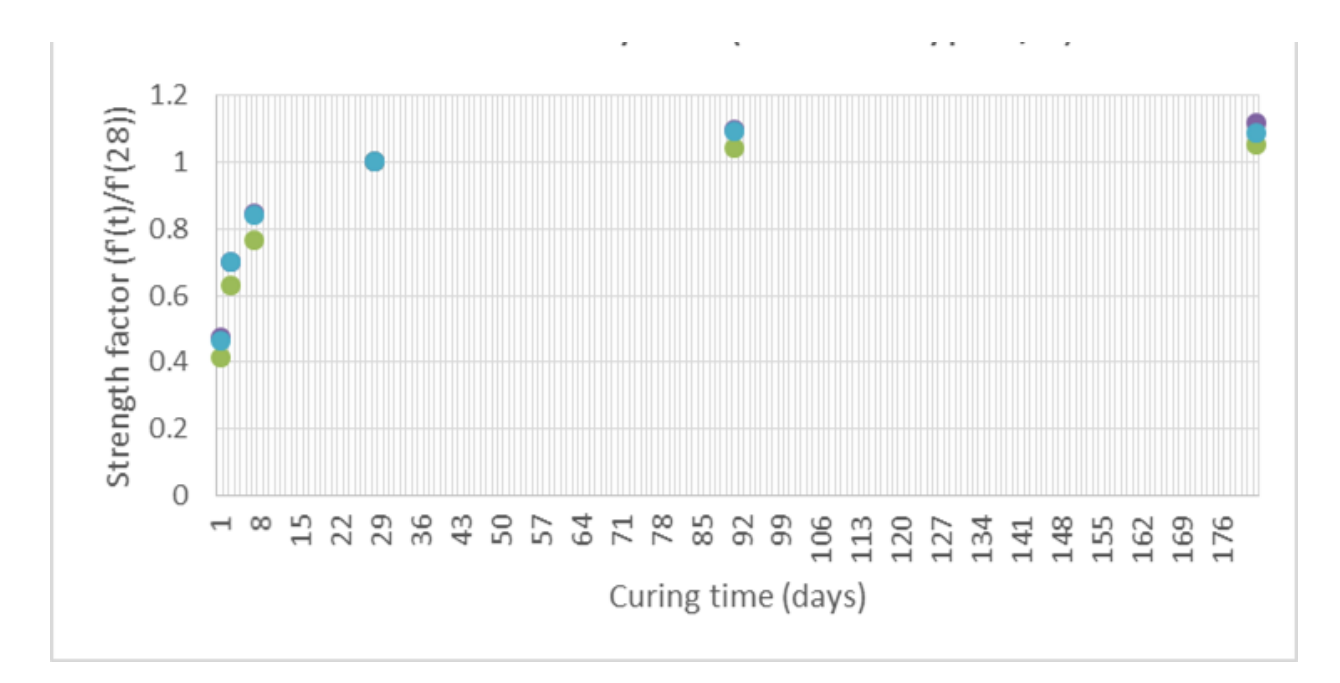

Figure G-6. The strength factors for silica fume, fly ash and Type III Portland cement mixes.

#### **G.1.3 Accuracy Measures**

The coefficient of determination, also referred as  $\mathbb{R}^2$  value, is the common statistical parameter used to measure the goodness of fit for a linear regression model to a set of data. This statistical test is not valid for nonlinear models (Wetherill, 1986). The strength of concrete versus age relationship is nonlinear, which make  $R^2$  inapplicable in measuring the goodness of fit of the models. Therefore, the standard error of estimate (Se) was used to quantify the goodness of fit for the models evaluated. The equation for calculation of Se is shown in Equation G-6 (Triola, 1998):

$$
S_e = \sqrt{\frac{\sum_{i=1}^{n} (y - y')^2}{n - 2}}
$$
 (G-6)

Where

*e S* is standard error of estimate,  $y$  is the actual compressive strength of concrete, *y* ' is the predicted compressive strength of concrete,  $\frac{n}{ }$  is the number of data points.

The standard error of estimate has the same unit as the estimated variable. If the estimated variable is the compressive strength, then the Se unit would be psi, and if the estimated variable is the strength factor, then the Se would be unit-less.

#### **G.1.4 Results of Regression Analysis**

Regression analysis was performed on the strength-ratio data sets in each of the four categories as described in Section 7.3.2 using two data sets, the first one includes the data in 1, 3, 7, 28, 91 and 182 days and the second one excludes the first day data.

Four models were chosen as candidates to be evaluated. They were the Freiesleben model, the CEB-FIP modified model, the Hyperbolic model, and the 2<sup>nd</sup> degree Hyperbolic model.

## **G.1.4.1 Freiesleben Model**

The Freiesleben model was re-written in terms of the strength factor as shown in Equation G-7.

$$
[f'_{c}(t) / f'_{c}(28)] = a \cdot e^{-(b'_{c})^{c}}
$$
 (G-7)

By taking the logarithm of Equation G-7, the equation becomes as shown in Equation G-8.  
\n
$$
\ln[f'c(t)/f'c(28)] = \ln a - (b'/t)^c = \ln a - b^c \cdot (\frac{1}{t})^c
$$
\n(G-8)

The above equation can be considered as a linear equation of the following form:

$$
y = \alpha \cdot x + \beta \tag{G-9}
$$

where

$$
y = \ln[\frac{f'(t)}{f'(28)}],
$$
  
\n
$$
x = (\frac{1}{t})^C,
$$
  
\n
$$
\alpha \text{ and } \beta \text{ are coefficients.}
$$

Linear regression analysis was performed using equation (G-9) with different values of c. the value of c which gave the highest  $R^2$  value was selected for use in the adopted regression equation. Figure G-7 shows a sample plot of this linearized equation.

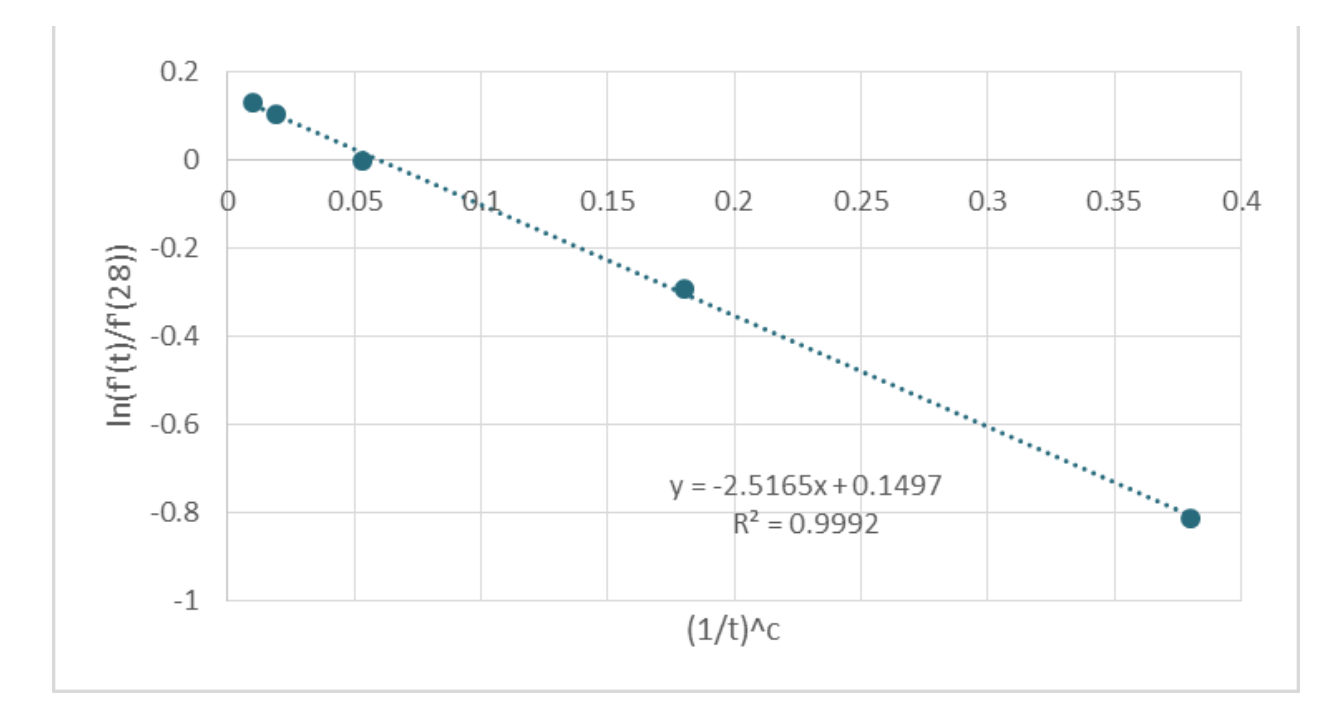

Figure G-7. Sample plot of linearized Freiesleben model.

Linearized regression analysis was performed on the strength factor data for the first group of mixes which were slag and fly ash mixes with W/C of more than 0.4. Similar analysis was also performed by excluding the first-day strength data. The two optimized linearized regression equations were as follows:

$$
\ln[f'_{c}(t)/f'_{c}(28)] = 0.2231 - 2.279 \cdot (\frac{1}{t})^{0.72}
$$
 (G-10)

When first day data were excluded:

$$
\ln[f'_{c}(t)/f'_{c}(28)] = 0.1989 - 2.369 \cdot (\frac{1}{t})^{0.76}
$$
 (G-11)

The above linearized equations were transformed back to the original Freiesleben equation as follows:

$$
f'_{c}(t) = f'_{c}(28) \cdot 1.25 \cdot e^{-(3.14/\gamma)^{0.72}}
$$
 (G-12)

When first day data were excluded:

$$
f'_{c}(t) = f'_{c}(28) \cdot 1.22 \cdot e^{-(3.11/\lambda)^{0.76}}
$$
 (G-13)

Table G-2 shows the actual strength of the concrete for this group of concrete and the corresponding predicted strengths using the two prediction equations. The standard error of the estimates for the strength and the strength factor using the two prediction equations are also shown in the table. Figure G-8 shows the comparison between the actual strength and the predicted strength using these two prediction equations.

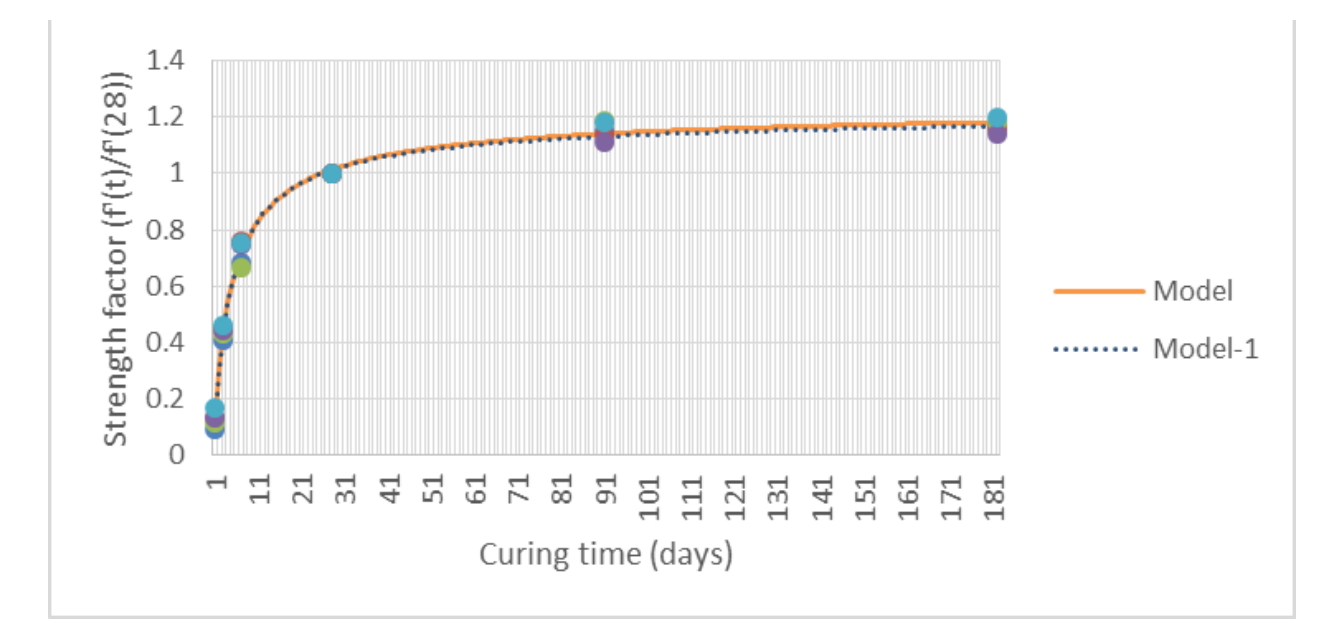

Figure G-8. Comparison between actual and predicted strength factors from Freiesleben model for slag and fly ash mixes with W/C more than 0.4

| Actual strength                              | Time (days)      | Mix $1(psi)$  | Mix 2(psi)  | Mix 7(psi)  | Mix $11(psi)$   | Mix 12(psi)     |
|----------------------------------------------|------------------|---------------|-------------|-------------|-----------------|-----------------|
|                                              | $\mathbf{1}$     | 740           | 870         | 970         | 940             | 1,210           |
|                                              | $\mathfrak{Z}$   | 3,210         | 3,010       | 3,580       | 3,170           | 3,340           |
|                                              | $\tau$           | 5,420         | 5,080       | 5,510       | 5,340           | 5,430           |
|                                              | 28               | 7,930         | 6,700       | 8,270       | 7,140           | 7,230           |
|                                              | 91               | 9,130         | 7,610       | 9,810       | 7,910           | 8,540           |
|                                              | 182              | 9,270         | 7,770       | 9,750       | 8,130           | 8,660           |
|                                              |                  |               |             |             |                 |                 |
| Predicted strength                           | Time (days)      | Mix $1'(psi)$ | Mix 2'(psi) | Mix 7'(psi) | Mix $11$ '(psi) | Mix $12$ '(psi) |
|                                              | $\mathbf{1}$     | 1,011         | 854         | 1,054       | 910             | 921             |
|                                              | 3                | 3,515         | 2,969       | 3,665       | 3,164           | 3,204           |
|                                              | $\tau$           | 5,635         | 4,761       | 5,877       | 5,074           | 5,138           |
|                                              | 28               | 8,034         | 6,788       | 8,378       | 7,233           | 7,325           |
|                                              | 91               | 9,044         | 7,641       | 9,431       | 8,143           | 8,245           |
|                                              | 182              | 9,364         | 7,912       | 9,765       | 8,431           | 8,537           |
|                                              |                  |               |             |             |                 |                 |
| Predicted strength without<br>first day data | Time (days)      | Mix $1'(psi)$ | Mix 2'(psi) | Mix 7'(psi) | Mix $11'(psi)$  | Mix $12$ '(psi) |
|                                              | $\mathfrak{Z}$   | 3,464         | 2,926       | 3,612       | 3,119           | 3,158           |
|                                              | $\boldsymbol{7}$ | 5,644         | 4,768       | 5,886       | 5,082           | 5,146           |
|                                              | 28               | 8,023         | 6,779       | 8,367       | 7,224           | 7,315           |
|                                              | 91               | 8,969         | 7,578       | 9,353       | 8,075           | 8,177           |
|                                              | 182              | 9,256         | 7,820       | 9,653       | 8,334           | 8,439           |
|                                              |                  |               |             |             |                 |                 |
| Strength                                     | Se               | 212 (psi)     |             |             |                 |                 |
|                                              | $Se-1$           | 217 (psi)     |             |             |                 |                 |
| Strength<br>factor                           | Se               | 0.028         |             |             |                 |                 |
|                                              | $Se-1$           | 0.029         |             |             |                 |                 |

Table G-2. Comparison between the actual and Freiesleben model predicted compressive strength for slag and fly ash mixes with W/C more than 0.4.

(Note: Se is the standard error of estimate and Se -1 is the standard error of estimate excluding the first day test results.)

Similar regression analysis using the Freiesleben model was performed on the strength factor data on the second group of mixes which were slag and fly ash mixes with W/C less than 0.4. The resulting two prediction equations are as follows:

$$
\ln[f'_{c}(t)/f'_{c}(28)] = 0.1310 - 1.748 \cdot (\frac{1}{t})^{0.90}
$$
 (G-14)

When first day data were excluded:

$$
\ln[f'_{c}(t)/f'_{c}(28)] = 0.1484 - 1.741 \cdot (\frac{1}{t})^{0.72}
$$
 (G-15)

The above linearized equations were transformed back to the original Freiesleben equation as follows:

$$
f'_{c}(t) = f'_{c}(28) \cdot 1.14 \cdot e^{-(1.86/f)^{0.90}}
$$
 (G-16)

When first day data were excluded:

$$
f'_{c}(t) = f'_{c}(28) \cdot 1.16 \cdot e^{-(2.16/f)^{0.72}}
$$
 (G-17)

Table G-3 shows the actual strength of the concrete for this group of concrete and the corresponding predicted strengths using the two prediction equations. The standard error of the estimates for the strength and the strength factor using the two prediction equations are also shown in the table. Figure G-9 shows the comparison between the actual strength and the predicted strength using these two prediction equations.

| Actual strength                                   | Time (days)                  | Mix 4(psi)    | Mix $9(psi)$  | sueligin for stag and fty ash mixes with $W/C$ less than 0.4.<br>Mix $13(psi)$ | Mix $14(psi)$   |  |  |
|---------------------------------------------------|------------------------------|---------------|---------------|--------------------------------------------------------------------------------|-----------------|--|--|
|                                                   | $\mathbf{1}$                 | 1,270         | 1,580         | 970                                                                            | 1,340           |  |  |
|                                                   | 3                            | 5,050         | 4,640         | 5,020                                                                          | 4,860           |  |  |
|                                                   | $\boldsymbol{7}$             | 7,650         | 6,890         | 6,820                                                                          | 6,640           |  |  |
|                                                   | 28                           | 9,820         | 9,900         | 8,540                                                                          | 7,980           |  |  |
|                                                   | 91                           | 10,630        | 11,110        | 9,070                                                                          | 9,080           |  |  |
|                                                   | 182                          | 10,690        | 11,300        | 9,540                                                                          | 9,400           |  |  |
|                                                   |                              |               |               |                                                                                |                 |  |  |
| Predicted strength                                | Time (days)                  | Mix $4'(psi)$ | Mix $9'(psi)$ | Mix $13'(psi)$                                                                 | Mix $14$ '(psi) |  |  |
|                                                   | $\mathbf{1}$                 | 1,411         | 1,423         | 1,227                                                                          | 1,147           |  |  |
|                                                   | 3                            | 5,177         | 5,220         | 4,503                                                                          | 4,207           |  |  |
|                                                   | $\boldsymbol{7}$             | 7,808         | 7,872         | 6,790                                                                          | 6,345           |  |  |
|                                                   | 28                           | 10,087        | 10,169        | 8,772                                                                          | 8,197           |  |  |
|                                                   | 91                           | 10,791        | 10,879        | 9,384                                                                          | 8,769           |  |  |
|                                                   | 182                          | 10,971        | 11,061        | 9,541                                                                          | 8,916           |  |  |
|                                                   |                              |               |               |                                                                                |                 |  |  |
| ted strength without<br>first day data<br>Predict | Time (days)                  | Mix $4'(psi)$ | Mix 9'(psi)   | Mix $13'(psi)$                                                                 | Mix $14$ '(psi) |  |  |
|                                                   | 3                            | 5,184         | 5,226         | 4,508                                                                          | 4,212           |  |  |
|                                                   | 7                            | 7,432         | 7,493         | 6,463                                                                          | 6,039           |  |  |
|                                                   | 28                           | 9,742         | 9,821         | 8,472                                                                          | 7,917           |  |  |
|                                                   | 91                           | 10,663        | 10,750        | 9,273                                                                          | 8,665           |  |  |
|                                                   | 182                          | 10,950        | 11,040        | 9,523                                                                          | 8,899           |  |  |
|                                                   | Slag & Fly ash $(W/C < 0.4)$ |               |               |                                                                                |                 |  |  |
| Strength                                          | Se                           | 409 (psi)     |               |                                                                                |                 |  |  |
|                                                   | $Se-1$                       | 387 (psi)     |               |                                                                                |                 |  |  |
| Strength<br>factor                                | Se                           | 0.045         |               |                                                                                |                 |  |  |
|                                                   | $Se-1$                       | 0.043         |               |                                                                                |                 |  |  |

Table G-3. Comparison between the actual and Freiesleben model predicted compressive strength for slag and fly ash mixes with W/C less than 0.4.

(Note: Se is the standard error of estimate and Se -1 is the standard error of estimate excluding the first day test results.)

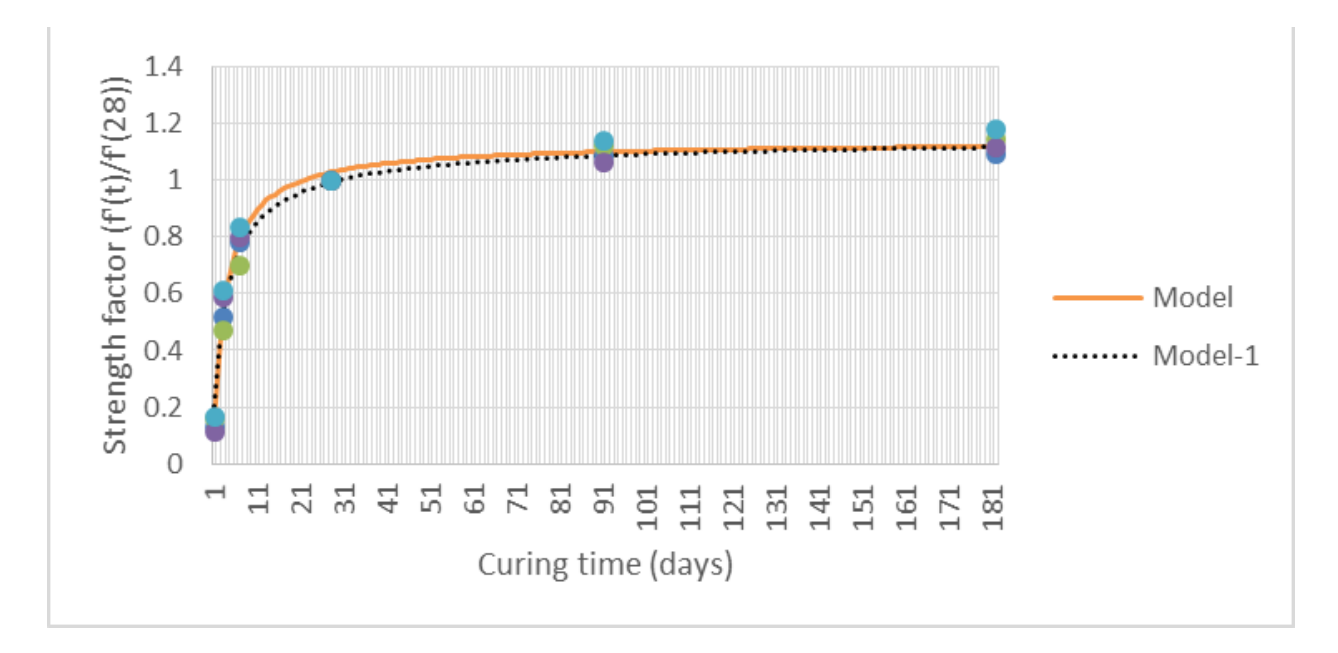

Figure G-9. Comparison between actual and predicted strength factors from Freiesleben model for slag and fly ash mixes with W/C less than 0.4.

Similar regression analysis using the Freiesleben model was performed on the strength factor data on the third group of mixes which were silica fume, fly ash and Type I/II Portland cement. The resulting two prediction equations are as follows:

$$
\ln[f'_{c}(t)]
$$
  

$$
\ln[f'_{c}(t)]
$$
  

$$
f'_{c}(28) = 0.1740 - 0.959 \cdot (\frac{1}{t})^{0.50}
$$
 (G-18)

When first day data were excluded:

$$
\ln[f'_{c}(t)/f'_{c}(28)] = 0.1484 - 0.989 \cdot (\frac{1}{t})^{0.55}
$$
 (G-19)
The above linearized equations were transformed back to the original Freiesleben equation as follows:

$$
f'_{c}(t) = f'_{c}(28) \cdot 1.19 \cdot e^{-(0.92 / \tau)^{0.50}}
$$
 (G-20)

When first day data were excluded:

$$
f'_{c}(t) = f'_{c}(28) \cdot 1.16 \cdot e^{-(0.98/\gamma)^{0.55}}
$$
 (G-21)

Table G-4 shows the actual strength of the concrete for this group of concrete and the corresponding predicted strengths using the two prediction equations. The standard error of the estimates for the strength and the strength factor using the two prediction equations are also shown in the table. Figure G-10 shows the comparison between the actual strength and the predicted strength using these two prediction equations.

|                                              | Time (days)  | Mix $3(psi)$  | Mix $5$ (psi)                | Mix 6(psi)    |
|----------------------------------------------|--------------|---------------|------------------------------|---------------|
|                                              | $\mathbf{1}$ | 3,940         | 4,660                        | 4,640         |
|                                              | 3            | 6,010         | 6,840                        | 7,020         |
| Actual strength                              | 7            | 7,300         | 8,300                        | 8,430         |
|                                              | 28           | 9,550         | 9,780                        | 10,010        |
|                                              | 91           | 9,950         | 10,720                       | 10,920        |
|                                              | 182          | 10,040        | 10,910                       | 10,870        |
|                                              |              |               |                              |               |
|                                              | Time (days)  | Mix 3'(psi)   | Mix $5'(psi)$                | Mix 6'(psi)   |
|                                              | $\mathbf{1}$ | 4,334         | 4,439                        | 4,543         |
| Predicted strength                           | 3            | 6,503         | 6,660                        | 6,816         |
|                                              | 7            | 7,875         | 8,065                        | 8,254         |
|                                              | 28           | 9,442         | 9,669                        | 9,896         |
|                                              | 91           | 10,236        | 10,482                       | 10,729        |
|                                              | 182          | 10,542        | 10,796                       | 11,050        |
|                                              |              |               |                              |               |
|                                              | Time (days)  | Mix $3'(psi)$ | Mix 5'(psi)                  | Mix $6'(psi)$ |
| Predicted strength without<br>first day data | 3            | 6,503         | 6,660                        | 6,816         |
|                                              | $\tau$       | 7,875         | 8,065                        | 8,254         |
|                                              | 28           | 9,442         | 9,669                        | 9,896         |
|                                              | 91           | 10,236        | 10,482                       | 10,729        |
|                                              | 182          | 10,542        | 10,796                       | 11,050        |
|                                              |              |               | S.F & F.A (cement type I/II) |               |
| Strength                                     | Se           | 309 (psi)     |                              |               |
|                                              | $Se-1$       | 302 (psi)     |                              |               |
| Strength                                     | Se           | 0.032         |                              |               |
| factor                                       | $Se-1$       | 0.031         |                              |               |

Table G-4. Comparison between the actual and Freiesleben model predicted compressive strength for silica fume, fly ash and Type I/II cement mixes.

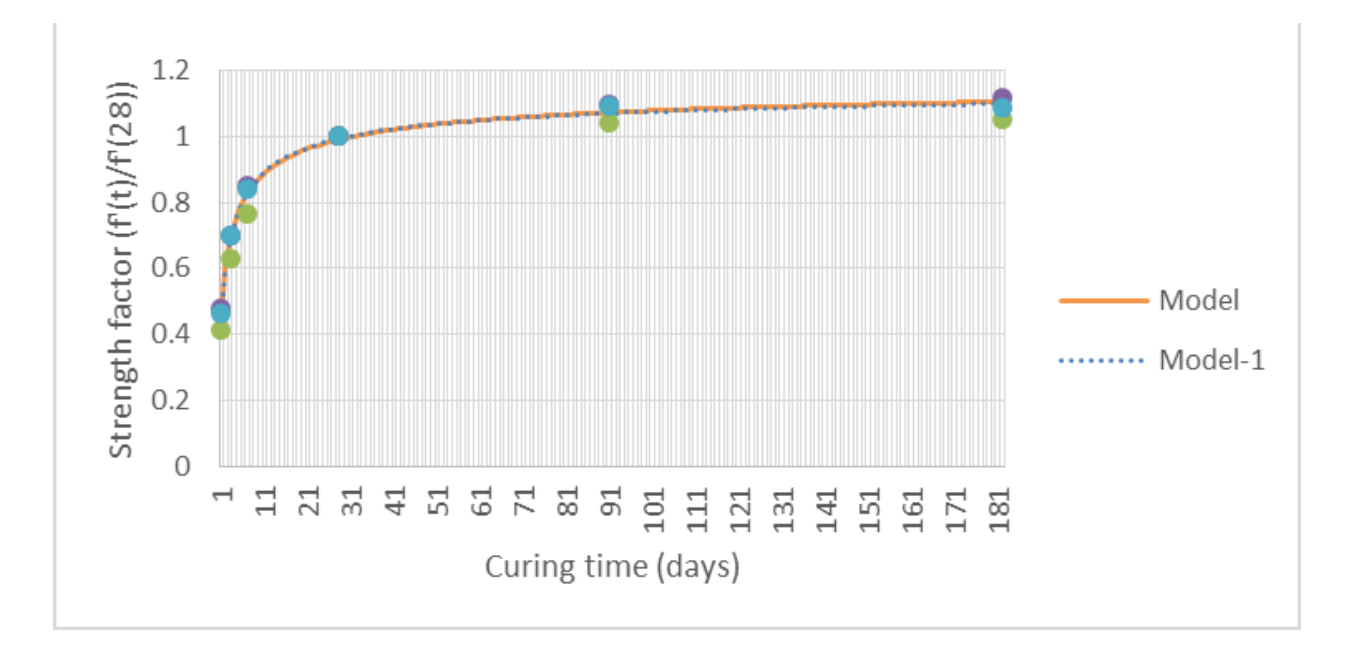

Figure G-10. Comparison between actual and predicted strength factors from Freiesleben model for silica fume, fly ash and Type I/II cement mixes.

Similar regression analysis using the Freiesleben model was performed on the strength factor data on the fourth group of mixes which were silica fume, fly ash and Type III Portland

cement. The resulting two prediction equations are as follows:  
\n
$$
\ln[f'c(t)/f'c(28)] = 0.2070 - 0.719 \cdot (\frac{1}{t})^{0.35}
$$
\n(G-22)

When first day data were excluded:

$$
\ln[f'_{c}(t)/f'_{c}(28)] = 0.1484 - 0.742 \cdot (\frac{1}{t})^{0.47}
$$
 (G-23)

The above linearized equations were transformed back to the original Freiesleben equation as follows:

$$
f'_{c}(t) = f'_{c}(28) \cdot 1.23 \cdot e^{-(0.39)'_{t})^{0.35}}
$$
 (G-24)

When first day data were excluded:

$$
f'_{c}(t) = f'_{c}(28) \cdot 1.16 \cdot e^{-(0.53/2)^{0.47}}
$$
 (G-25)

The actual strength of the concrete for this group of concrete and the corresponding predicted strengths are shown in Table G-5 using the two prediction equations. The standard error of the estimates for the strength and the strength factor using the two prediction equations are also shown in the table. Figure G-11 shows the comparison between the actual strength and the predicted strength using these two prediction equations.

|                                          |                  | $\mu$ 101 bilitar raille, $\mu$ | $\frac{1}{2}$<br>$\sim$ 111 |  |  |  |
|------------------------------------------|------------------|---------------------------------|-----------------------------|--|--|--|
|                                          | Time<br>(days)   | Mix $3(psi)$                    | Mix $5$ (psi)               |  |  |  |
|                                          | $\mathbf{1}$     | 3,940                           | 4,660                       |  |  |  |
|                                          | 3                | 6,010                           | 6,840                       |  |  |  |
| Actual strength                          | $\boldsymbol{7}$ | 7,300                           | 8,300                       |  |  |  |
|                                          | 28               | 9,550                           | 9,780                       |  |  |  |
|                                          | 91               | 9,950                           | 10,720                      |  |  |  |
|                                          | 182              | 10,040                          | 10,910                      |  |  |  |
|                                          | Time             |                                 |                             |  |  |  |
|                                          | (days)           | Mix 3'(psi)                     | Mix $5'(psi)$               |  |  |  |
|                                          | $\mathbf{1}$     | 4,334                           | 4,439                       |  |  |  |
|                                          | 3                | 6,503                           | 6,660                       |  |  |  |
|                                          | 7                | 7,875                           | 8,065                       |  |  |  |
| Predicted strength                       | 28               | 9,442                           | 9,669                       |  |  |  |
|                                          | 91               | 10,236                          | 10,482                      |  |  |  |
|                                          | 182              | 10,542                          | 10,796                      |  |  |  |
|                                          |                  |                                 |                             |  |  |  |
|                                          | Time<br>(days)   | Mix 3'(psi)                     | Mix 5'(psi)                 |  |  |  |
|                                          | 3                | 6,503                           | 6,660                       |  |  |  |
|                                          | $\boldsymbol{7}$ | 7,875                           | 8,065                       |  |  |  |
| icted strength without<br>first day data | 28               | 9,442                           | 9,669                       |  |  |  |
|                                          | 91               | 10,236                          | 10,482                      |  |  |  |
| Predi                                    | 182              | 10,542                          | 10,796                      |  |  |  |
|                                          |                  |                                 | S.F & F.A (cement type III) |  |  |  |
| Strength                                 | Se               | 309 (psi)                       |                             |  |  |  |
|                                          | $Se-1$           | 302 (psi)                       |                             |  |  |  |
| Strength                                 | Se               | 0.032                           |                             |  |  |  |
| factor                                   | $Se-1$           | 0.031                           |                             |  |  |  |

Table G-5. Comparison between the actual and Freiesleben model predicted compressive strength for silica fume, fly ash and Type III cement mixes.

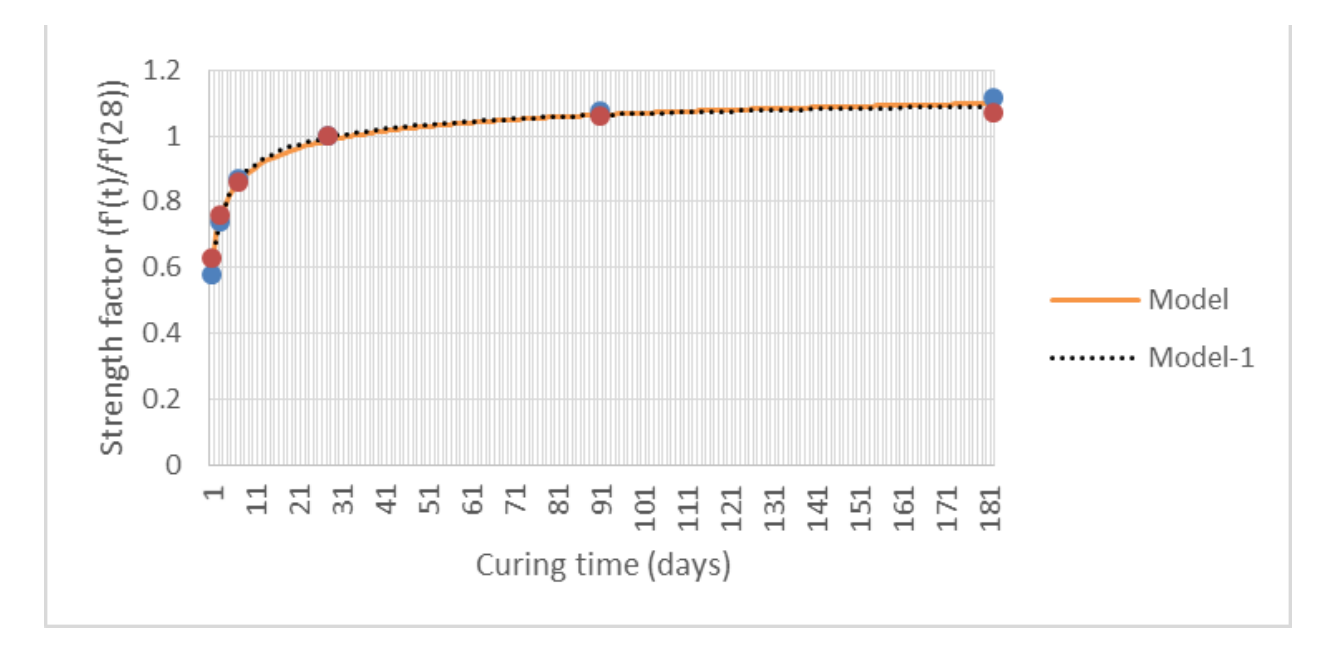

Figure G-11. Comparison between actual and predicted strength factors from Freiesleben model for silica fume, fly ash and Type III cement mixes.

## **G.1.4.2 Modified CEB-FIP Model**

The CEB-FIP model was modified into the following form:

$$
f'_{c}(t) = f'_{c}(28) \cdot e^{a[1-(2\frac{8}{l})^{b}]}
$$
 (G-26)

Where

*a* and *b* are coefficients.

The above equation was re-written in terms of the strength factor as follows:

$$
f'_{c}(t) / \frac{f'}{f'_{c}(28)} = e^{a \cdot [1 - (28/2)^{b}]}
$$
 (G-27)

By taking the natural logarithm of the equation, the equation becomes the following:

$$
\ln[f'_{c}(t) / f'_{c}(28)] = a(1 - (28/2)^{b})
$$
\n(G-28)

The above equation can be considered as a linear equation in the following form:

$$
y = \alpha \cdot x \tag{G-29}
$$

Where

$$
y = \ln\left[\frac{f'(t)}{f'(t)^2}\right]
$$
  

$$
x = (1 - (28/\frac{t}{t})^b)
$$

*a* and *b* are coefficients.

Linear regression analysis was performed using equation (G-29) with different values of b. The value of b which gave the highest  $R^2$  value was selected to be used in the adopted regression analysis. Figure G-12 shows a sample plot of this linearized equation.

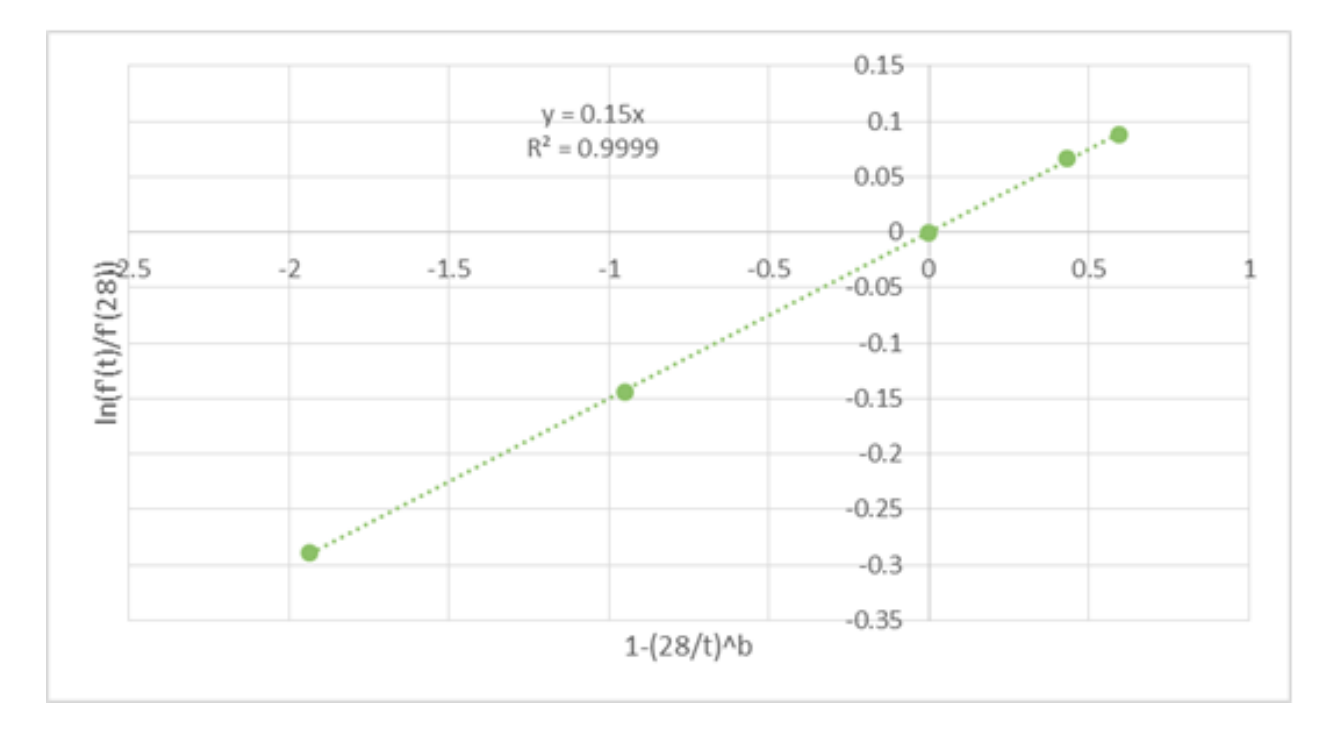

Figure G-12. Sample plot of linearized modified CEB-FIP model.

Linear regression analysis was performed on the strength factor data for the first group of mixes which were slag and fly ash mixes with W/C more than 0.4, with and without excluding the first day strength data. The two optimized linear regression equations obtained were as follows:

$$
\ln[f'_{c}(t)/f'_{c}(28)] = 0.22 \cdot (1 - (28/1)^{0.70})
$$
 (G-30)

When first-day data were excluded:

$$
\ln[f'_{c}(t)/f'_{c}(28)] = 0.19 \cdot (1 - (28/1)^{0.75})
$$
\n(G-31)

The above linearized equations were transformed back to the original modified CEB-FIP model equation as follows:

$$
f'_{c}(t) = e^{0.22 \cdot (1 - (28')^{0.70})} \cdot f'_{c}(28)
$$
 (G-32)

When first-day data were excluded:

$$
f'_{c}(t) = e^{0.19 \cdot (1 - (28_{t}^{/})^{0.75})} \cdot f'_{c}(28)
$$
 (G-33)

The comparison between the actual strength of the concrete for this group of concrete and the corresponding predicted strengths are shown in Table G-6 using the two prediction equations. Figure G-13 shows the comparison between the actual strength and the predicted strength using these two prediction equations

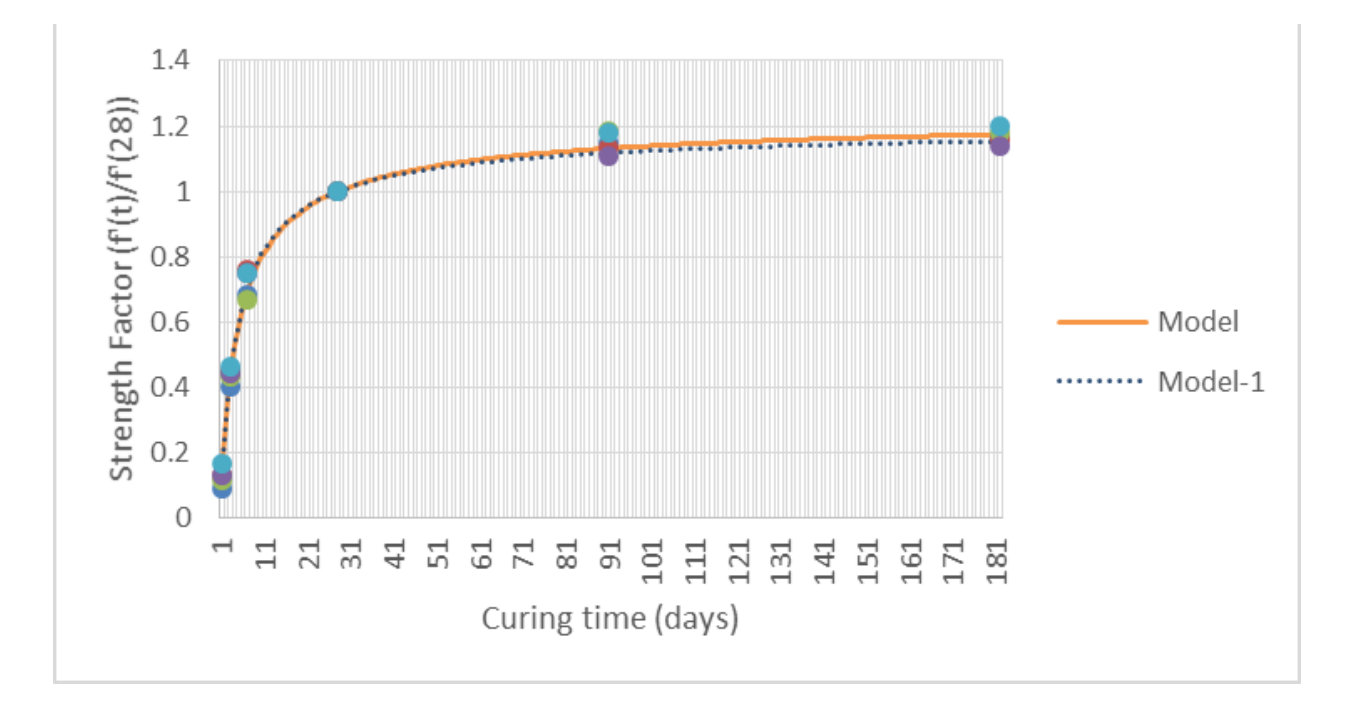

Figure G-13. Comparison between actual and predicted strength factors from modified CEB-FIP model for slag and fly ash mixes with W/C more than 0.4

|                            | Time (days)      | $\frac{1}{2}$<br>Mix $1(psi)$ | Mix 2(psi)  | $\mu$ <sub>011</sub> $\mu$ <sub>1142</sub> $\sigma$ <sub>11441</sub> $\sigma$ <sub>11641</sub> $\sigma$ <sub>11441</sub> $\sigma$ <sub>11441</sub> $\sigma$ <sub>11441</sub><br>Mix 7(psi) | Mix $11(psi)$  | Mix $12(psi)$   |
|----------------------------|------------------|-------------------------------|-------------|----------------------------------------------------------------------------------------------------|----------------|-----------------|
| Actual strength            | $\mathbf{1}$     | 740                           | 870         | 970                                                                                                    | 940            | 1,210           |
|                            | $\mathfrak{Z}$   | 3,210                         | 3,010       | 3,580                                                                                                    | 3,170          | 3,340           |
|                            | $\tau$           | 5,420                         | 5,080       | 5,510                                                                                                    | 5,340          | 5,430           |
|                            | 28               | 7,930                         | 6,700       | 8,270                                                                                                    | 7,140          | 7,230           |
|                            | 91               | 9,130                         | 7,610       | 9,810                                                                                                    | 7,910          | 8,540           |
|                            | 182              | 9,270                         | 7,770       | 9,750                                                                                                    | 8,130          | 8,660           |
|                            |                  |                               |             |                                                                                                    |                |                 |
|                            | Time (days)      | Mix $1'(psi)$                 | Mix 2'(psi) | Mix 7'(psi)                                                                                                    | Mix $11'(psi)$ | Mix 12'(psi)    |
|                            | $\mathbf{1}$     | 1,024                         | 865         | 1,068                                                                                                    | 922            | 934             |
| Predicted strength         | 3                | 3,456                         | 2,920       | 3,604                                                                                                    | 3,111          | 3,151           |
|                            | $\tau$           | 5,529                         | 4,672       | 5,766                                                                                                    | 4,979          | 5,041           |
|                            | 28               | 7,930                         | 6,700       | 8,270                                                                                                    | 7,140          | 7,230           |
|                            | 91               | 8,973                         | 7,581       | 9,358                                                                                                    | 8,079          | 8,181           |
|                            | 182              | 9,312                         | 7,868       | 9,711                                                                                                    | 8,384          | 8,490           |
|                            |                  |                               |             |                                                                                                    |                |                 |
|                            | Time (days)      | Mix $1'(psi)$                 | Mix 2'(psi) | Mix 7'(psi)                                                                                                    | Mix $11'(psi)$ | Mix $12$ '(psi) |
| Predicted strength without | $\mathfrak{Z}$   | 3,477                         | 2,937       | 3,626                                                                                                    | 3,130          | 3,170           |
| first day data             | $\boldsymbol{7}$ | 5,603                         | 4,734       | 5,843                                                                                                    | 5,045          | 5,108           |
|                            | 28               | 7,930                         | 6,700       | 8,270                                                                                                    | 7,140          | 7,230           |
|                            | 91               | 8,865                         | 7,490       | 9,246                                                                                                    | 7,982          | 8,083           |
|                            | 182              | 9,152                         | 7,733       | 9,544                                                                                                    | 8,240          | 8,344           |
|                            |                  |                               |             |                                                                                                    |                |                 |
|                            | Se               | 221 (psi)                     |             |                                                                                                    |                |                 |
| Strength                   | $Se-1$           | 242 (psi)                     |             |                                                                                                    |                |                 |
| Strength                   | Se               | 0.030                         |             |                                                                                                    |                |                 |
| factor                     | $Se-1$           | 0.033                         |             |                                                                                                    |                |                 |

Table G-6. Comparison between the actual and modified CEB-FIP model predicted compressive strength for slag and fly ash mixes with W/C more than 0.4.

Similar regression analysis using the modified CEB-FIP model was performed on the strength factor data on the second group of mixes which were slag and fly ash mixes with W/C less than 0.4. The resulting two prediction equations are as follows:

$$
\ln[f'_{c}(t) / f'_{c}(28)] = 0.10 \cdot (1 - (28 / 0.90) \tag{G-34}
$$

When first-day data were excluded:

$$
\ln[f'_{c}(t)/f'_{c}(28)] = 0.15 \cdot (1 - (28/2)^{0.57})
$$
\n(G-35)

The above linearized equations were transformed back to the original modified CEB-FIP model equation as follows:

$$
f'_{c}(t) = e^{0.10 \cdot (1 - (28_{t}^{/})^{0.90})} \cdot f'_{c}(28)
$$
 (G-36)

When first-day data were excluded:

$$
f'_{c}(t) = e^{0.15 \cdot (1 - (28_{t}^{/})^{0.57})} \cdot f'_{c}(28)
$$
 (G-37)

The comparison between the actual strength of the concrete for this group of concrete and the corresponding predicted strengths are shown in Table G-7 using the two prediction equations. Figure G-14 shows the comparison between the actual strength and the predicted strength using these two prediction equations.

|                            | such gui for siag and fly ash mixes with $W/C$ iess than $0.4$ . |               |               |                |                 |
|----------------------------|------------------------------------------------------------------|---------------|---------------|----------------|-----------------|
|                            | Time (days)                                                      | Mix $4(psi)$  | Mix 9(psi)    | Mix $13(psi)$  | Mix $14(psi)$   |
|                            | $\mathbf{1}$                                                     | 1,270         | 1,580         | 970            | 1,340           |
|                            | 3                                                                | 5,050         | 4,640         | 5,020          | 4,860           |
| Actual strength            | 7                                                                | 7,650         | 6,890         | 6,820          | 6,640           |
|                            | 28                                                               | 9,820         | 9,900         | 8,540          | 7,980           |
|                            | 91                                                               | 10,630        | 11,110        | 9,070          | 9,080           |
|                            | 182                                                              | 10,690        | 11,300        | 9,540          | 9,400           |
|                            |                                                                  |               |               |                |                 |
|                            | Time (days)                                                      | Mix $4'(psi)$ | Mix $9'(psi)$ | Mix $13'(psi)$ | Mix $14$ '(psi) |
|                            | $\mathbf{1}$                                                     | 1,459         | 1,471         | 1,269          | 1,186           |
| Predicted strength         | 3                                                                | 5,144         | 5,186         | 4,474          | 4,181           |
|                            | $\boldsymbol{7}$                                                 | 7,661         | 7,724         | 6,663          | 6,226           |
|                            | 28                                                               | 9,820         | 9,900         | 8,540          | 7,980           |
|                            | 91                                                               | 10,484        | 10,569        | 9,117          | 8,519           |
|                            | 182                                                              | 10,653        | 10,740        | 9,265          | 8,657           |
|                            |                                                                  |               |               |                |                 |
|                            | Time (days)                                                      | Mix 4'(psi)   | Mix 9'(psi)   | Mix $13'(psi)$ | Mix $14$ '(psi) |
| Predicted strength without | 3                                                                | 5,144         | 5,186         | 4,474          | 4,181           |
| first day data             | $\overline{7}$                                                   | 7,661         | 7,724         | 6,663          | 6,226           |
|                            | 28                                                               | 9,820         | 9,900         | 8,540          | 7,980           |
|                            | 91                                                               | 10,484        | 10,569        | 9,117          | 8,519           |
|                            | 182                                                              | 10,653        | 10,740        | 9,265          | 8,657           |
|                            |                                                                  |               |               |                |                 |
| Strength                   | Se                                                               | 443 (psi)     |               |                |                 |
|                            | $Se-1$                                                           | 377 (psi)     |               |                |                 |
| Strength                   | Se                                                               | 0.048         |               |                |                 |
| factor                     | $Se-1$                                                           | 0.041         |               |                |                 |

Table G-7. Comparison between the actual and modified CEB-FIP model predicted compressive strength for slag and fly ash mixes with W/C less than 0.4.

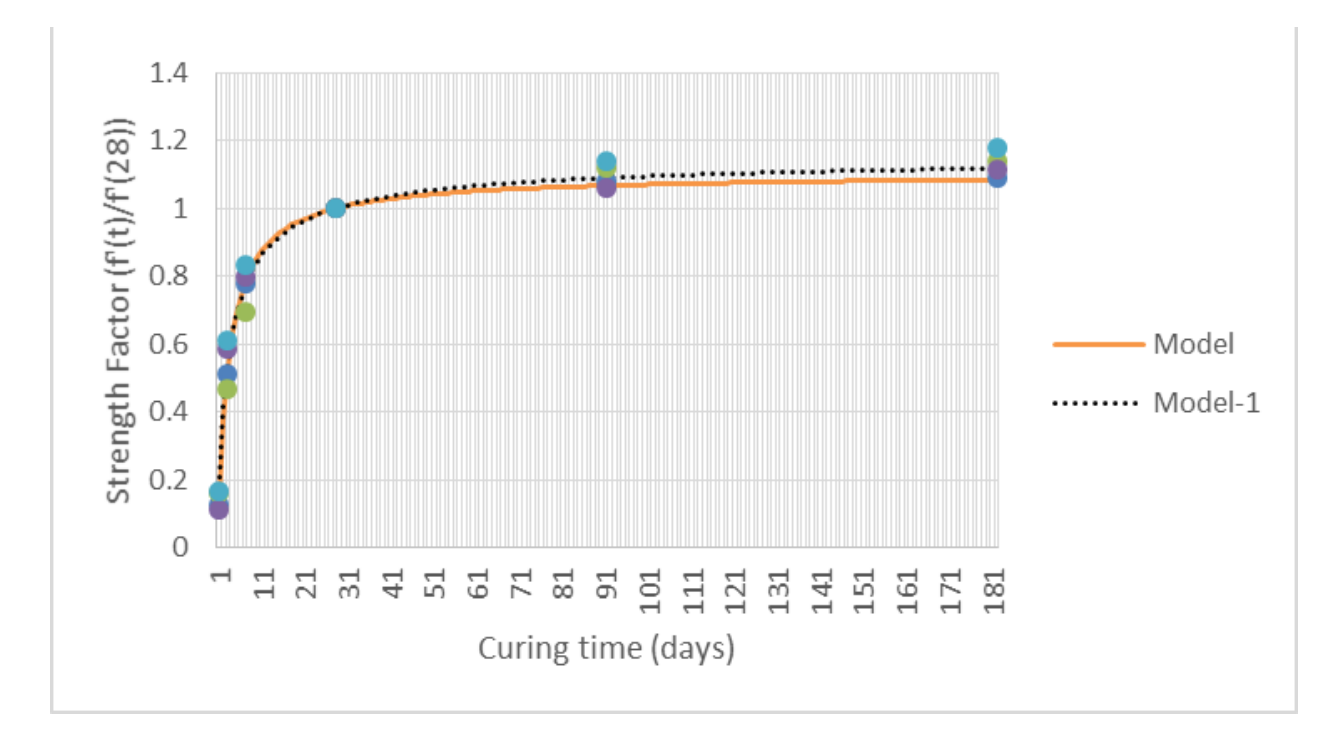

Figure G-14. Comparison between actual and predicted strength factors from modified CEB-FIP model for slag and fly ash mixes with W/C less than 0.4 modified.

Similar regression analysis using the modified CEB-FIP model was performed on the strength factor data on the third group of mixes which were silica fume, fly ash and type I/II Portland cement. The resulting two prediction equations are as follows:

$$
\ln[f'_{c}(t)/f'_{c}(28)] = 0.18 \cdot (1 - (28f)^{0.50}) + 0
$$
 (G-38)

When first-day data were excluded:

$$
\ln[f'_{c}(t)/f'_{c}(28)] = 0.15 \cdot (1 - (28/1)^{0.57}) + 0
$$
 (G-39)

The above linearized equations were transformed back to the original modified CEB-FIP model equation as follows:

$$
f'_{c}(t) = e^{0.18 \cdot (1 - (28')^{0.50})} \cdot f'_{c}(28)
$$
 (G-40)

When first-day data were excluded:

$$
f'_{c}(t) = e^{0.15 \cdot (1 - (28')^{0.57})} \cdot f'_{c}(28)
$$
 (G-41)

Table G-8 shows the comparison between the actual strength of the concrete for this group of concrete and the corresponding predicted strengths using the two prediction equations. Figure G-15 shows the comparison between the actual strength and the predicted strength using these two prediction equations.

|                                              | Time (days)    | Mix 3(psi)  | Mix $5$ (psi) | Mix $6(psi)$ |
|----------------------------------------------|----------------|-------------|---------------|--------------|
|                                              | $\mathbf{1}$   | 3,940       | 4,660         | 4,640        |
|                                              | 3              | 6,010       | 6,840         | 7,020        |
|                                              | 7              | 7,300       | 8,300         | 8,430        |
| Actual strength                              | 28             | 9,550       | 9,780         | 10,010       |
|                                              | 91             | 9,950       | 10,720        | 10,920       |
|                                              | 182            | 10,040      | 10,910        | 10,870       |
|                                              |                |             |               |              |
|                                              | Time (days)    | Mix 3'(psi) | Mix $5'(psi)$ | Mix 6'(psi)  |
| Predicted strength                           | $\mathbf{1}$   | 4,411       | 4,517         | 4,623        |
|                                              | 3              | 6,597       | 6,756         | 6,915        |
|                                              | 7              | 7,977       | 8,169         | 8,361        |
|                                              | 28             | 9,550       | 9,780         | 10,010       |
|                                              | 91             | 10,347      | 10,596        | 10,845       |
|                                              | 182            | 10,654      | 10,911        | 11,167       |
|                                              |                |             |               |              |
|                                              | Time (days)    | Mix 3'(psi) | Mix 5'(psi)   | Mix 6'(psi)  |
| Predicted strength without<br>first day data | 3              | 6,597       | 6,756         | 6,915        |
|                                              | $\overline{7}$ | 7,977       | 8,169         | 8,361        |
|                                              | 28             | 9,550       | 9,780         | 10,010       |
|                                              | 91             | 10,347      | 10,596        | 10,845       |
|                                              | 182            | 10,654      | 10,911        | 11,167       |
|                                              |                |             |               |              |
| Strength                                     | Se             | 338 (psi)   |               |              |
|                                              | $Se-1$         | 310 (psi)   |               |              |
| Strength                                     | Se             | 0.035       |               |              |
| factor                                       | $Se-1$         | 0.032       |               |              |

Table G-8. Comparison between the actual and modified CEB-FIP model predicted compressive strength for silica fume, fly ash and Type I/II cement mixes.

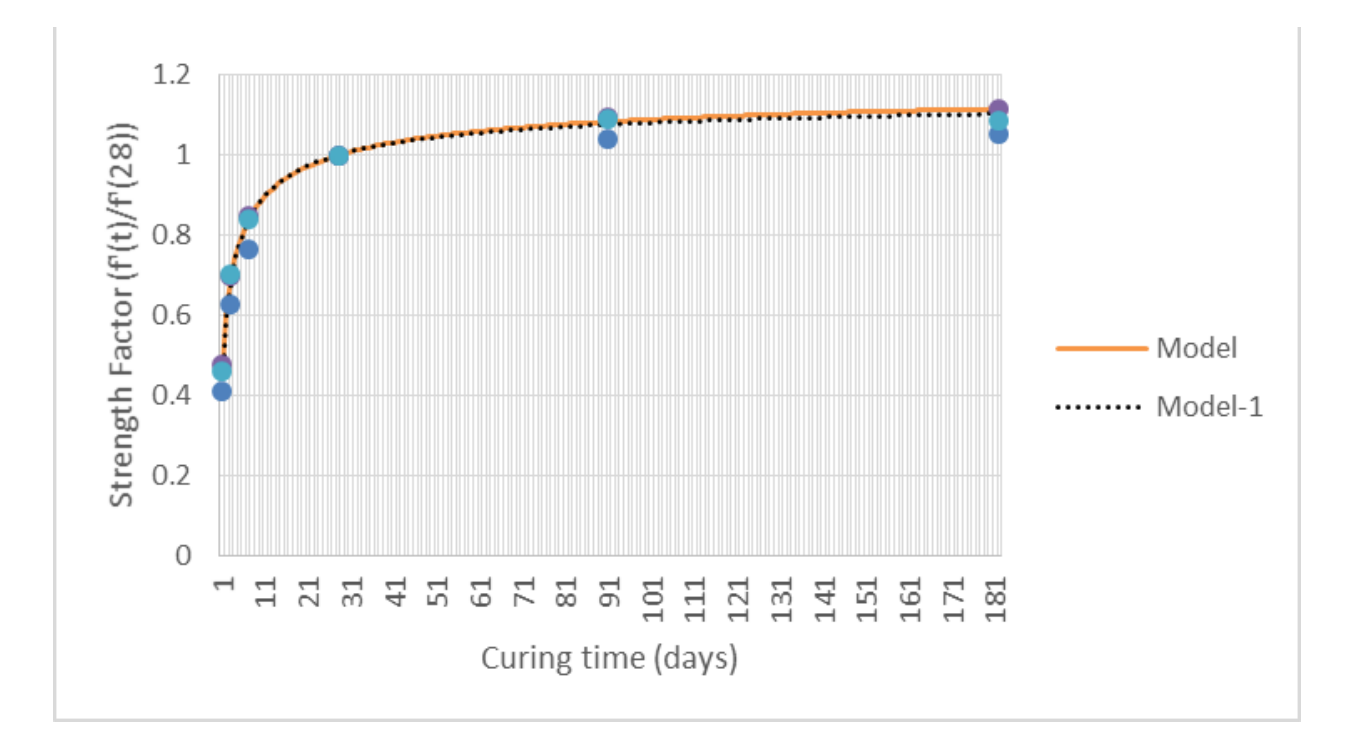

Figure G-15. Comparison between actual and predicted strength factors from modified CEB-FIP model for silica fume, fly ash and Type I/II cement mixes.

Similar regression analysis using the modified CEB-FIP model was performed on the strength factor data on the fourth group of mixes which were silica fume, fly ash and type III Portland cement. The resulting two prediction equations are as follows:

$$
\ln[f'_{c}(t)]
$$
  
\n
$$
\ln[f'_{c}(28)] = 0.22 \cdot (1 - (28/1)^{0.35}) + 0
$$
 (G-42)

When first-day data were excluded:

$$
\ln[f'_{c}(t)/f'_{c}(28)] = 0.16 \cdot (1 - (28/1)^{0.47}) + 0
$$
 (G-43)

The above linearized equations were transformed back to the original modified CEB-FIP model equation as follows:

$$
f'_{c}(t) = e^{0.22 \cdot (1 - (28_{t}^{/})^{0.35})} \cdot f'_{c}(28)
$$
 (G-44)

When first-day data were excluded:

$$
f'_{c}(t) = e^{0.16(1-(28_{f}^{/})^{0.47})} \cdot f'_{c}(28)
$$
 (G-45)

Table G-9 shows the comparison between the actual strength of the concrete for this group of concrete and the corresponding predicted strengths using the two prediction equations. Figure G-16 shows the comparison between the actual strength and the predicted strength using these two prediction equations.

|                                          |                | un ror sincu rumo, rry | $\frac{1}{2}$<br>U 111 J |  |  |  |
|------------------------------------------|----------------|------------------------|--------------------------|--|--|--|
|                                          | Time<br>(days) | Mix 8(psi)             | Mix $10(psi)$            |  |  |  |
| Actual strength                          | $\mathbf{1}$   | 5,650                  | 6,510                    |  |  |  |
|                                          | 3              | 7,220                  | 7,840                    |  |  |  |
|                                          | 7              | 8,520                  | 8,870                    |  |  |  |
|                                          | 28             | 9,770                  | 10,330                   |  |  |  |
|                                          | 91             | 10,520                 | 10,950                   |  |  |  |
|                                          | 182            | 10,910                 | 11,040                   |  |  |  |
|                                          |                |                        |                          |  |  |  |
|                                          | Time<br>(days) | Mix 8'(psi)            | Mix 10'(psi)             |  |  |  |
|                                          | $\mathbf{1}$   | 6,008                  | 6,353                    |  |  |  |
| Predicted strength                       | 3              | 7,527                  | 7,959                    |  |  |  |
|                                          | 7              | 8,516                  | 9,004                    |  |  |  |
|                                          | 28             | 9,770                  | 10,330                   |  |  |  |
|                                          | 91             | 10,524                 | 11,127                   |  |  |  |
|                                          | 182            | 10,860                 | 11,482                   |  |  |  |
|                                          |                |                        |                          |  |  |  |
|                                          | Time<br>(days) | Mix 8'(psi)            | Mix $10'(psi)$           |  |  |  |
|                                          | 3              | 7,527                  | 7,959                    |  |  |  |
|                                          | 7              | 8,516                  | 9,004                    |  |  |  |
| icted strength without<br>first day data | 28             | 9,770                  | 10,330                   |  |  |  |
|                                          | 91             | 10,524                 | 11,127                   |  |  |  |
| Predi                                    | 182            | 10,860                 | 11,482                   |  |  |  |
|                                          |                |                        |                          |  |  |  |
|                                          | Se             | $211$ (psi)            |                          |  |  |  |
| Strength                                 | $Se-1$         | $150$ (psi)            |                          |  |  |  |
| Strength                                 | Se             | 0.021                  |                          |  |  |  |
| factor                                   | $Se-1$         |                        | 0.015                    |  |  |  |

Table G-9. Comparison between the actual and modified CEB-FIP model predicted compressive strength for silica fume, fly ash and Type III cement mixes.

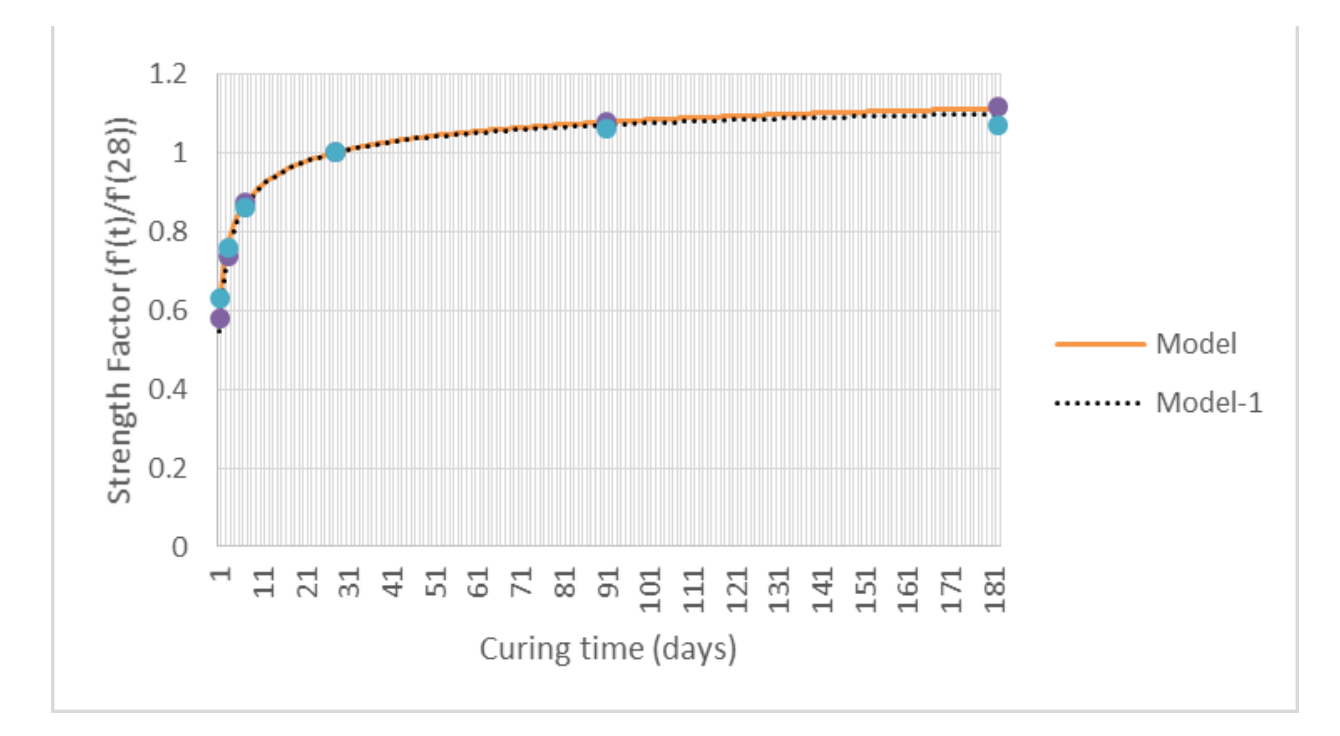

Figure G-16. Comparison between actual and predicted strength factors from modified CEB-FIP model for silica fume, fly ash and Type III cement mixes.

## **G.1.4.3 Modified Hyperbolic Model**

The modified hyperbolic model was of the form shown in Equation G-46.

$$
f'_{c}(t) = \frac{t^{c}}{a + b \cdot t^{c}} \cdot f'_{c}(28)
$$
 (G-46)

It was re-written in terms of the strength factor as shown in Equation G-47.

$$
f'_{c}(t) / \frac{f'}{f'_{c}(28)} = \frac{t^{c}}{a+b \cdot t^{c}}
$$
 (G-47)

By taking the reciprocal of Equation G-47, the equation becomes as follows:

$$
f'_{c}(28) / \frac{a+b \cdot t^{c}}{t^{c}} = a \cdot (\frac{1}{t})^{c} + b
$$
 (G-48)

Equation G-48 can be considered as a linear equation in the following form:

$$
y = \alpha \cdot x + b \tag{G-49}
$$

Where

$$
y = \frac{f'(28)}{f'(t)},
$$
  

$$
x = (\frac{1}{t})^c,
$$

*a*, *b* and *c* are coefficients.

Linear regression analysis was performed using Equation G-49 with different values of c. the value of c which gave the highest  $R^2$  value was selected to be used in the adopted equation. Figure G-17 shows the sample plot of this regression equation.

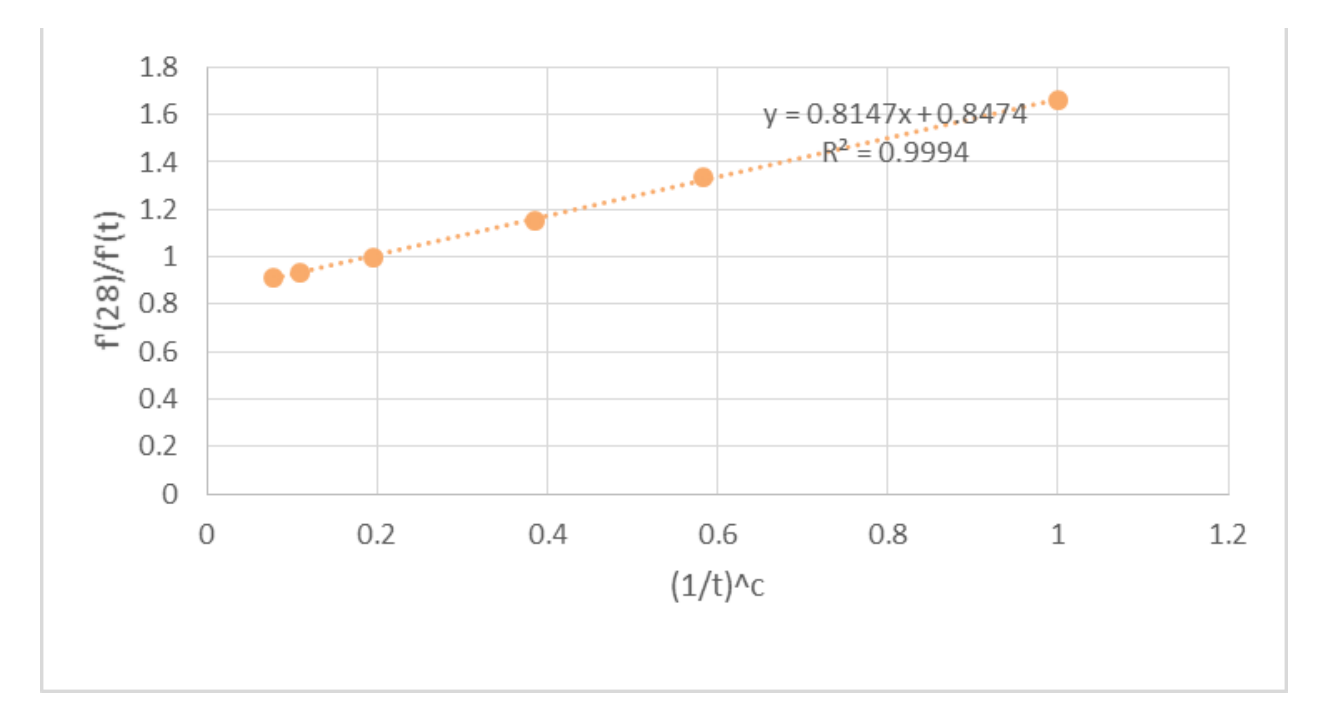

Figure G-17. Sample plot of linearized modified hyperbolic model.

Regression analysis was performed on the inverse of the strength factor data for the first group of mixes which were slag and fly ash mixes with W/C more than 0.4, with and without excluding the first day compressive strength data.

The two optimized regression equations are as shown in Equations G-50 and G-51.

$$
\left[ \int_{-c}^{c} (28) \right/ \int_{c}^{c} (t) \right] = 7.19 \cdot \left( \int_{t}^{c} \right)^{1.50} + 0.91 \tag{G-50}
$$

When the first day data were excluded:

$$
\left[ \int_{-c}^{f'} (28) / \int_{c'} (t) \right] = 5.05 \cdot (\frac{1}{t'})^{1.15} + 0.86 \tag{G-51}
$$

The above two regression equations were re-arranged to relate  $f'(t)$  to  $f'(28)$  as follows:

$$
f'_{c}(t) = \frac{t^{1.5}}{0.91 \cdot t^{1.5} + 7.19} \cdot f'_{c}(28)
$$
 (G-52)

When the first day compressive strength data were excluded:

$$
f'_{c}(t) = \frac{t^{1.15}}{0.86 \cdot t^{1.15} + 5.05} \cdot f'_{c}(28)
$$
 (G-53)

Table G-10 shows the comparison of the actual strength of the concrete for this group of concrete and the corresponding predicted strengths using the two prediction equations. The standard error of the estimates for the strength and the strength factor using the two prediction equations are also shown in the table. Figure G-18 shows the comparison between the actual strength and the predicted strength using these two prediction equations.

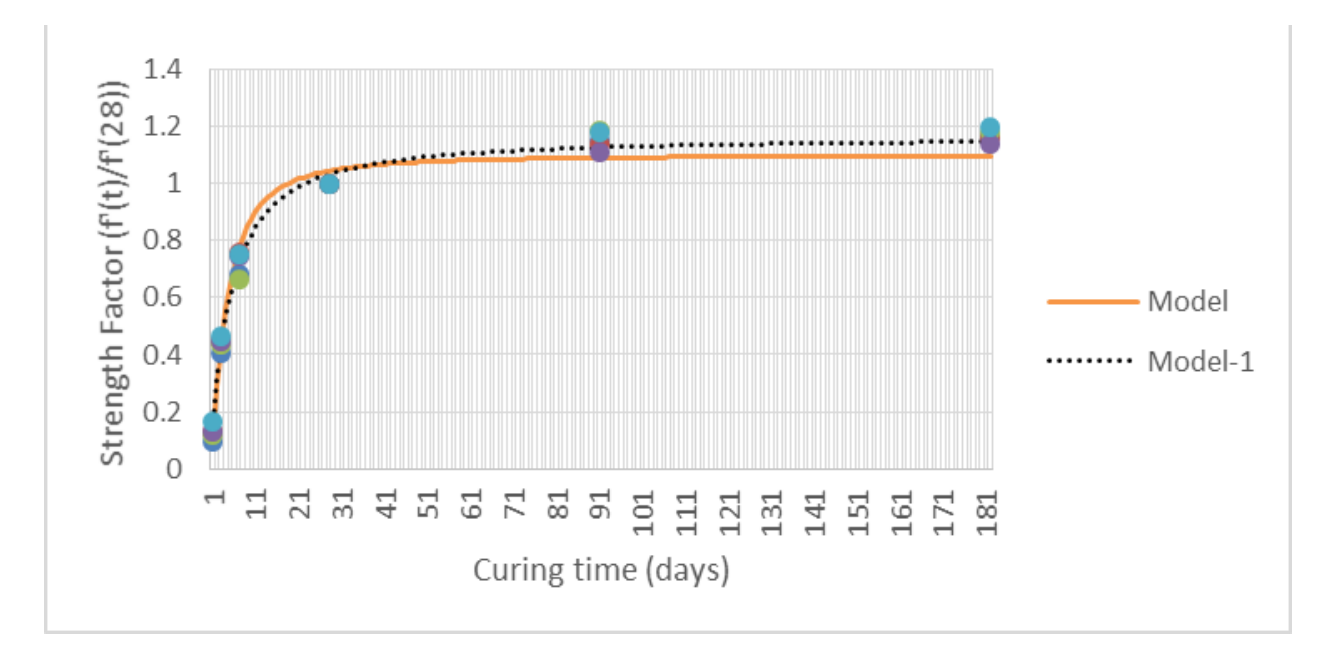

Figure G-18. Comparison between actual and predicted strength factors from modified hyperbolic model for slag and fly ash mixes with W/C more than 0.4.

|                            | Time (days)      | Mix $1(psi)$  | Mix 2(psi)  | Mix 7(psi)  | Mix $11(psi)$  | Mix $12(psi)$   |
|----------------------------|------------------|---------------|-------------|-------------|----------------|-----------------|
|                            | $\mathbf{1}$     | 740           | 870         | 970         | 940            | 1,210           |
|                            | 3                | 3,210         | 3,010       | 3,580       | 3,170          | 3,340           |
|                            | 7                | 5,420         | 5,080       | 5,510       | 5,340          | 5,430           |
| Actual strength            | 28               | 7,930         | 6,700       | 8,270       | 7,140          | 7,230           |
|                            | 91               | 9,130         | 7,610       | 9,810       | 7,910          | 8,540           |
|                            | 182              | 9,270         | 7,770       | 9,750       | 8,130          | 8,660           |
|                            |                  |               |             |             |                |                 |
|                            | Time (days)      | Mix 1'(psi)   | Mix 2'(psi) | Mix 7'(psi) | Mix $11'(psi)$ | Mix $12$ '(psi) |
|                            | $\mathbf{1}$     | 979           | 827         | 1,021       | 881            | 893             |
| Predicted strength         | 3                | 3,457         | 2,921       | 3,606       | 3,113          | 3,152           |
|                            | 7                | 6,108         | 5,161       | 6,370       | 5,500          | 5,569           |
|                            | 28               | 8,273         | 6,990       | 8,628       | 7,449          | 7,543           |
|                            | 91               | 8,636         | 7,296       | 9,006       | 7,775          | 7,873           |
|                            | 182              | 8,686         | 7,339       | 9,059       | 7,821          | 7,920           |
|                            |                  |               |             |             |                |                 |
|                            | Time (days)      | Mix $1'(psi)$ | Mix 2'(psi) | Mix 7'(psi) | Mix $11'(psi)$ | Mix $12$ '(psi) |
| Predicted strength without | $\mathfrak{Z}$   | 3,467         | 2,929       | 3,615       | 3,121          | 3,161           |
|                            | $\boldsymbol{7}$ | 5,669         | 4,790       | 5,912       | 5,104          | 5,169           |
| first day data             | 28               | 8,180         | 6,911       | 8,531       | 7,365          | 7,458           |
|                            | 91               | 8,928         | 7,543       | 9,311       | 8,039          | 8,140           |
|                            | 182              | 9,087         | 7,677       | 9,476       | 8,181          | 8,285           |
|                            |                  |               |             |             |                |                 |
|                            | Se               | 466 (psi)     |             |             |                |                 |
| Strength                   | $Se-1$           | 260 (psi)     |             |             |                |                 |
| Strength                   | Se               | 0.063         |             |             |                |                 |
| factor                     | $Se-1$           | 0.035         |             |             |                |                 |

Table G-10. Comparison between the actual and modified hyperbolic model predicted compressive strength for slag and fly ash mixes with W/C more than 0.4.

Similar regression analysis using the modified hyperbolic model was performed on the inverse of the strength factor data on the second group of mixes which were slag and fly ash mixes with W/C less than 0.4. The resulting two prediction equations are as follows:

$$
\left[ \int_{0}^{t} \int_{0}^{t} (28) \right] f(t) \Big|^{2} = 6.24 \cdot \left( \frac{1}{t} \right)^{1.70} + 0.95 \tag{G-54}
$$

When the first day compressive strength data were excluded:

$$
\left[ \int_{0}^{t} \int_{0}^{t} (28) \right] f(t) dt = 2.93 \cdot (\frac{1}{t})^{1.00} + 0.88 \tag{G-55}
$$

The above two regression equations were re-arranged to relate  $f'(t)$  to  $f'(28)$  as follows:

$$
f'_{c}(t) = \frac{t^{1.7}}{0.95 \cdot t^{1.7} + 6.24} \cdot f'_{c}(28)
$$
 (G-56)

When the first day compressive strength data were excluded:

$$
f'_{c}(t) = \frac{t^{1.0}}{0.88 \cdot t^{1.0} + 2.93} \cdot f'_{c}(28)
$$
 (G-57)

Table G-11 shows the comparison of the actual strength of the concrete for this group of concrete and the corresponding predicted strengths using the two prediction equations. Figure G-19 shows the comparison between the actual strength and the predicted strength using these two prediction equations.

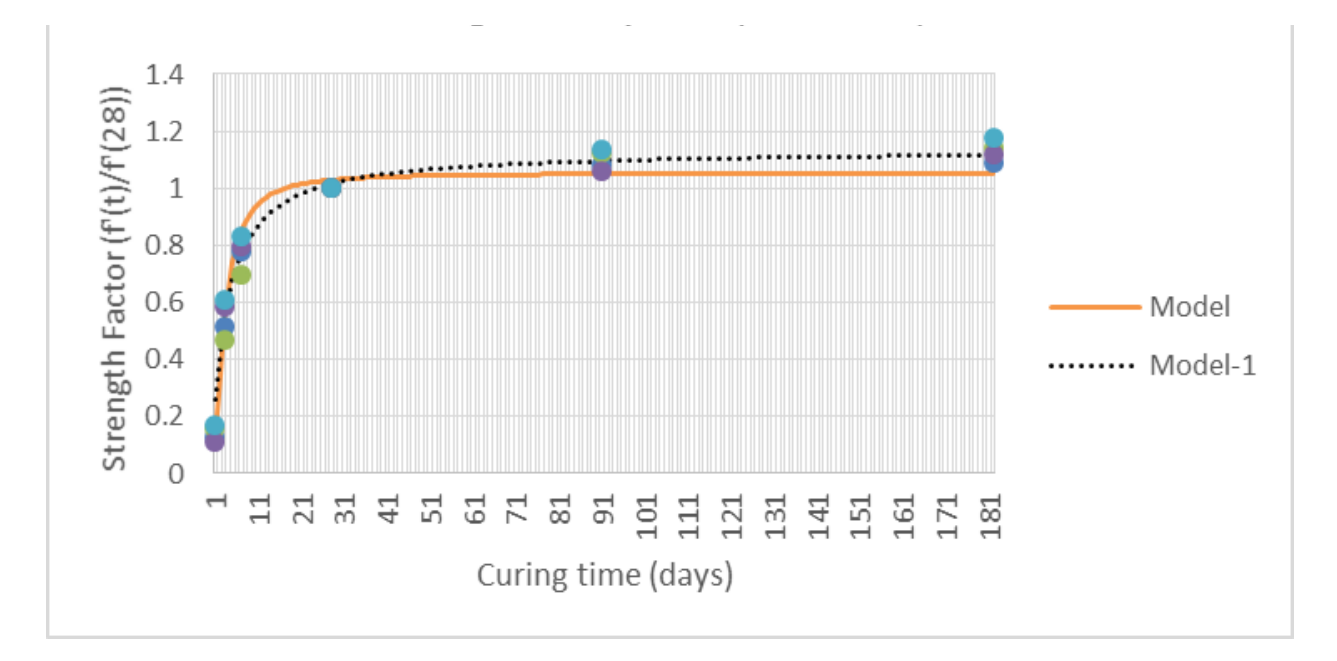

Figure G-19. Comparison between actual and predicted strength factors from modified hyperbolic model for slag and fly ash mixes with W/C less than 0.4.

|                            | COMPRESSIVE SITE IS THE STAGE AND THY ASH HILACS WILL W/C ICSS than 0.4. |               |               |                |                 |  |  |
|----------------------------|--------------------------------------------------------------------------|---------------|---------------|----------------|-----------------|--|--|
|                            | Time (days)                                                              | Mix $4(psi)$  | Mix 9(psi)    | Mix $13(psi)$  | Mix $14(psi)$   |  |  |
|                            | $\mathbf{1}$                                                             | 1,270         | 1,580         | 970            | 1,340           |  |  |
|                            | 3                                                                        | 5,050         | 4,640         | 5,020          | 4,860           |  |  |
| Actual strength            | $\boldsymbol{7}$                                                         | 7,650         | 6,890         | 6,820          | 6,640           |  |  |
|                            | 28                                                                       | 9,820         | 9,900         | 8,540          | 7,980           |  |  |
|                            | 91                                                                       | 1,0630        | 11,110        | 9,070          | 9,080           |  |  |
|                            | 182                                                                      | 1,0690        | 11,300        | 9,540          | 9,400           |  |  |
|                            |                                                                          |               |               |                |                 |  |  |
|                            | Time (days)                                                              | Mix $4'(psi)$ | Mix $9'(psi)$ | Mix $13'(psi)$ | Mix $14$ '(psi) |  |  |
|                            | $\mathbf{1}$                                                             | 1,366         | 1,377         | 1,188          | 1,110           |  |  |
|                            | 3                                                                        | 5,131         | 5,172         | 4,462          | 4,169           |  |  |
|                            | $\boldsymbol{7}$                                                         | 8,334         | 8,402         | 7,248          | 6,772           |  |  |
| Predicted strength         | 28                                                                       | 10,107        | 10,189        | 8,789          | 8,213           |  |  |
|                            | 91                                                                       | 10,305        | 10,389        | 8,962          | 8,374           |  |  |
|                            | 182                                                                      | 10,327        | 10,411        | 8,981          | 8,392           |  |  |
|                            |                                                                          |               |               |                |                 |  |  |
|                            | Time (days)                                                              | Mix 4'(psi)   | Mix 9'(psi)   | Mix $13'(psi)$ | Mix $14$ '(psi) |  |  |
| Predicted strength without | 3                                                                        | 5,289         | 5,332         | 4,600          | 4,298           |  |  |
| first day data             | 7                                                                        | 7,562         | 7,624         | 6,576          | 6,145           |  |  |
|                            | 28                                                                       | 9,973         | 10,054        | 8,673          | 8,104           |  |  |
|                            | 91                                                                       | 10,765        | 10,853        | 9,362          | 8,748           |  |  |
|                            | 182                                                                      | 10,959        | 11,048        | 9,530          | 8,905           |  |  |
|                            |                                                                          |               |               |                |                 |  |  |
| Strength                   | Se                                                                       | 654 (psi)     |               |                |                 |  |  |
|                            | $Se-1$                                                                   | 382 (psi)     |               |                |                 |  |  |
| Strength                   | Se                                                                       | 0.072         |               |                |                 |  |  |
| factor                     | $Se-1$                                                                   | 0.042         |               |                |                 |  |  |

Table G-11. Comparison between the actual and modified hyperbolic model predicted compressive strength for slag and fly ash mixes with W/C less than 0.4.

Similar regression analysis using the modified hyperbolic model was performed on the inverse of the strength factor data on the third group of mixes which were silica fume and fly ash mixes with Type I/II Portland cement. The resulting two prediction equations are as follows:

$$
\left[ \int_0^{f'} (28) / f'_{c}(t) \right] = 1.34 \cdot (\frac{1}{t})^{0.72} + 0.88 \tag{G-58}
$$

When the first day data were excluded:

$$
\left[ \int_{0}^{t} \int_{0}^{t} (28) \right] f(t) dt = 1.30 \cdot (\int_{t}^{t} \int_{0}^{0.70} + 0.88 \tag{G-59}
$$

The above two regression equations were transformed relate  $f'_c(t)$  to  $f'_c(28)$  as shown in Equations G-60 and G-61.

$$
f'_{c}(t) = \frac{t^{0.72}}{0.88 \cdot t^{0.72} + 1.34} \cdot f'_{c}(28)
$$
 (G-60)

When the first day data were excluded:

$$
f'_{c}(t) = \frac{t^{0.70}}{0.88 \cdot t^{0.70} + 1.30} \cdot f'_{c}(28)
$$
 (G-61)

Table G-12 shows the comparison between the actual strength of the concrete for this group of concrete and the corresponding predicted strengths using the two prediction equations. Figure G-20 shows the comparison between the actual strength and the predicted strength using these two prediction equations.

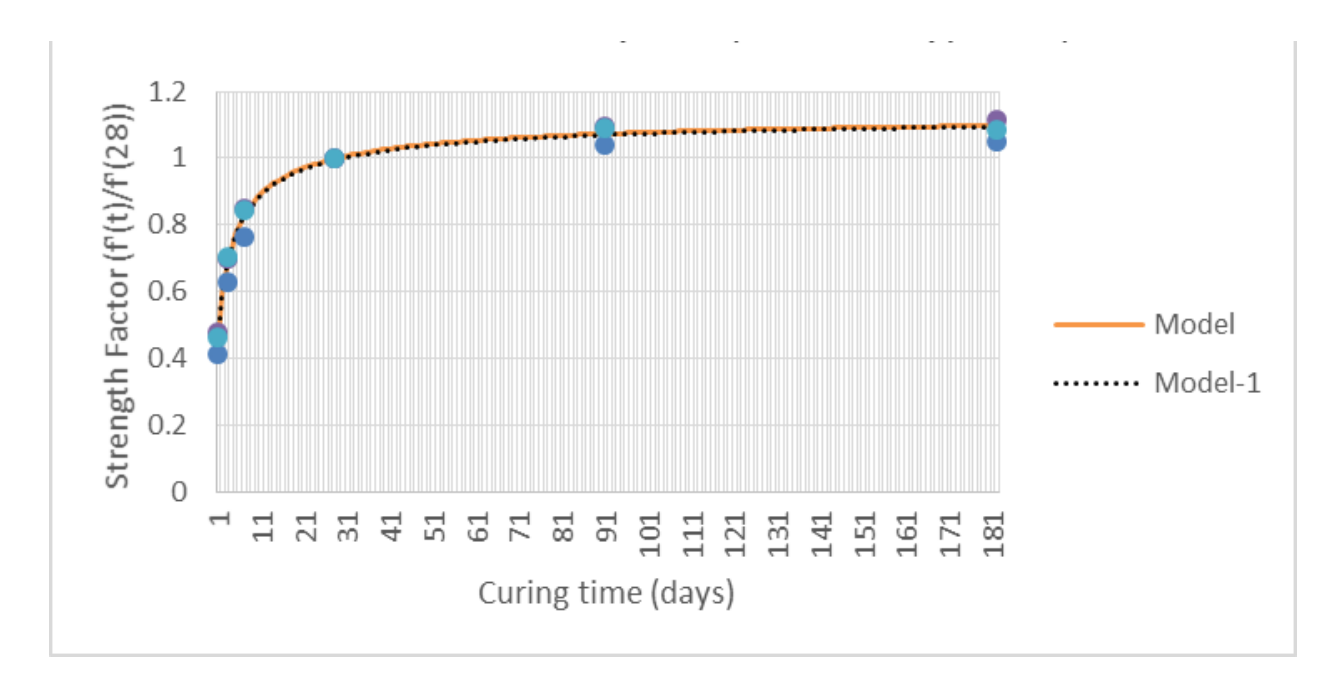

Figure G-20. Comparison between actual and predicted strength factors from modified hyperbolic model for silica fume, fly ash and Type I/II cement mixes.

|                         | Time (days)  | Mix $3(psi)$  | Mix $5$ (psi) | Mix $6(psi)$  |
|-------------------------|--------------|---------------|---------------|---------------|
|                         | $\mathbf{1}$ | 3,940         | 4,660         | 4,640         |
|                         | 3            | 6,010         | 6,840         | 7,020         |
| Actual strength         | 7            | 7,300         | 8,300         | 8,430         |
|                         | 28           | 9,550         | 9,780         | 10,010        |
|                         | 91           | 9,950         | 10,720        | 10,920        |
|                         | 182          | 10,040        | 10,910        | 10,870        |
|                         |              |               |               |               |
|                         | Time (days)  | Mix $3'(psi)$ | Mix 5'(psi)   | Mix $6'(psi)$ |
| Predicted strength      | $\mathbf{1}$ | 4,302         | 4,405         | 4,509         |
|                         | 3            | 6,420         | 6,575         | 6,729         |
|                         | 7            | 7,892         | 8,082         | 8,272         |
|                         | 28           | 9,534         | 9,764         | 9,993         |
|                         | 91           | 10,246        | 10,493        | 10,740        |
|                         | 182          | 10,476        | 10,728        | 10,981        |
|                         |              |               |               |               |
|                         | Time (days)  | Mix 3'(psi)   | Mix 5'(psi)   | Mix 6'(psi)   |
| ficted strength without | 3            | 6,442         | 6,597         | 6,752         |
| first day data          | 7            | 7,873         | 8,063         | 8,253         |
|                         | 28           | 9,492         | 9,720         | 9,949         |
|                         | 91           | 10,211        | 10,457        | 10,703        |
| Pre                     | 182          | 10,448        | 10,700        | 10,951        |
|                         |              |               |               |               |
| Strength                | Se           | 298 (psi)     |               |               |
|                         | $Se-1$       | 297 (psi)     |               |               |
| Strength                | Se           | 0.031         |               |               |
| factor                  | $Se-1$       | 0.031         |               |               |

Table G-12. Comparison between the actual and modified hyperbolic model predicted compressive strength for silica fume, fly ash and Type I/II cement mixes.

Similar regression analysis using the modified hyperbolic model was performed on the inverse of the strength factor data on the fourth group of mixes which were silica fume and fly ash mixes with Type III Portland cement. The resulting two prediction equations are as shown in Equations G-62 and G-63.

$$
\left[ \int_0^{f'} (28) / f'_{c}(t) \right] = 0.81 \cdot \left( \frac{1}{t} \right)^{0.49} + 0.85 \tag{G-62}
$$

When the first day data were excluded:

$$
\left[ \int_0^{f'} (28) \Big| f'_{c}(t) \right] = 0.88 \cdot \left( \frac{1}{f} \right)^{0.58} + 0.87
$$
 (G-63)

The above two regression equations were reformed to rebate  $f'_{c}(t)$  to  $f'_{c}(28)$  as shown in Equations G-64 and G-65.

$$
f'_{c}(t) = \frac{t^{0.49}}{0.85 \cdot t^{0.49} + 0.81} \cdot f'_{c}(28)
$$
 (G-64)

When the first day data were excluded:

$$
f'_{c}(t) = \frac{t^{0.58}}{0.87 \cdot t^{0.58} + 0.88} \cdot f'_{c}(28)
$$
 (G-65)

Table G-13 shows the comparison between the actual strength of the concrete for this group of concrete and the corresponding predicted strengths using the two prediction equations. Figure G-21 shows the comparison between the actual strength and the predicted strength using these two prediction equations.

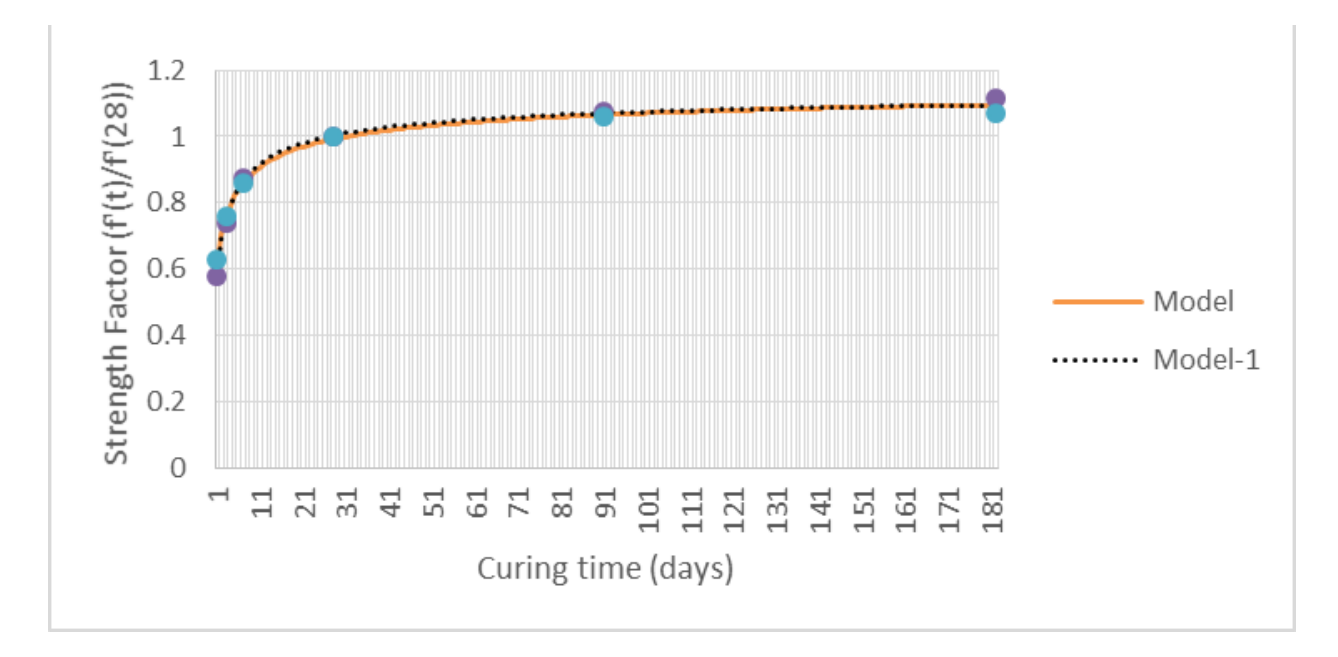

Figure G-21. Comparison between actual and predicted strength factors from modified hyperbolic model for silica fume, fly ash and Type III cement mixes.

|                                          | ,,,<br>,,,,,,, | $\mathcal{L}$ out $\mathcal{L}$ in | m 101 binea 1ame, n j<br>wuri i |  |  |  |
|------------------------------------------|----------------|------------------------------------|---------------------------------|--|--|--|
|                                          | Time<br>(days) | Mix 8(psi)                         | Mix 10(psi)                     |  |  |  |
|                                          | $\mathbf{1}$   | 5,650                              | 6,510                           |  |  |  |
|                                          | 3              | 7,220                              | 7,840                           |  |  |  |
| Actual strength                          | 7              | 8,520                              | 8,870                           |  |  |  |
|                                          | 28             | 9,770                              | 10,330                          |  |  |  |
|                                          | 91             | 10,520                             | 10,950                          |  |  |  |
|                                          | 182            | 10,910                             | 11,040                          |  |  |  |
|                                          |                |                                    |                                 |  |  |  |
|                                          | Time<br>(days) | Mix 8'(psi)                        | Mix 10'(psi)                    |  |  |  |
|                                          | $\mathbf{1}$   | 5,886                              | 6,223                           |  |  |  |
| Predicted strength                       | 3              | 7,386                              | 7,809                           |  |  |  |
|                                          | 7              | 8,407                              | 8,889                           |  |  |  |
|                                          | 28             | 9,690                              | 10,245                          |  |  |  |
|                                          | 91             | 10,407                             | 11,003                          |  |  |  |
|                                          | 182            | 10,698                             | 11,311                          |  |  |  |
|                                          |                |                                    |                                 |  |  |  |
|                                          | Time<br>(days) | Mix 8'(psi)                        | Mix $10'(psi)$                  |  |  |  |
|                                          | 3              | 7,317                              | 7,736                           |  |  |  |
|                                          | 7              | 8,461                              | 8,946                           |  |  |  |
| icted strength without<br>first day data | 28             | 9,796                              | 10,357                          |  |  |  |
|                                          | 91             | 10,457                             | 11,056                          |  |  |  |
| Predi                                    | 182            | 10,701                             | 11,314                          |  |  |  |
|                                          |                |                                    |                                 |  |  |  |
|                                          | Se             | 154 (psi)                          |                                 |  |  |  |
| Strength                                 | $Se-1$         | 144 (psi)                          |                                 |  |  |  |
| Strength                                 | Se             | 0.015                              |                                 |  |  |  |
| factor                                   | $Se-1$         | 0.014                              |                                 |  |  |  |

Table G-13. Comparison between the actual and modified hyperbolic model predicted compressive strength for silica fume, fly ash and Type III cement mixes.

## **G.1.4.4 Second Degree Hyperbolic Model,**

The second degree hyperbolic mode,l was of the form shown in Equation G-66.

$$
f'_{c}(t) = \frac{t^{2}}{a \cdot t^{2} + b \cdot t + c} \cdot f'_{c}(28)
$$
 (G-66)

It was re-written in terms of the strength factor as shown in Equation G-67.

$$
f'_{c}(t) / \frac{t^{2}}{f'_{c}(28)} = \frac{t^{2}}{a \cdot t^{2} + b \cdot t + c}
$$
 (G-67)

By taking the reciprocal of equation G-67, the equation becomes as follows:  
\n
$$
f'_c(28) / f'_c(t) = \frac{a \cdot t^2 + b \cdot t + c}{t^2} = a + b \cdot (\frac{1}{t})^1 + c \cdot (\frac{1}{t})^2
$$
\n(G-68)

Equation G-68 can be considered as a linear equation in the following form:

$$
y = a + b \cdot x + c \cdot x^2 \tag{G-69}
$$

Where

$$
y = \frac{f'(28)}{f'(t)},
$$
  
x =  $(\frac{1}{t}),$   
a, b and c are coefficients.

Second degree regression analysis was performed using equation G-69 to obtain the bestfit equation. The regression analysis was performed on the inverse of the strength factor data for the first group of mixes which were slag and fly ash mixes with W/C more than 0.4, with and without excluding the first day compressive strength data.

The two optimized regression equations are as shown in Equations G-70 and G-71.

$$
\left[ f'_{c}(28) / f'_{c}(t) \right] = 0.86 + 2.88(\frac{1}{t}) + 4.36(\frac{1}{t})^{2}
$$
\n(G-70)

When the first-day data were excluded:

$$
\left[ f'_{c}(28) / f'_{c}(t) \right] = 0.84 + 3.57 \left( \frac{1}{t} \right) + 2.25 \left( \frac{1}{t} \right)^{2}
$$
\n(G-71)

The above two regression equations were re-arranged to relate  $f'_c(t)$  to  $f'_c(28)$  as shown in Equations G-72 and G-73.

$$
f'_{c}(t) = \frac{t^{2}}{0.86 \cdot t^{2} + 2.88 \cdot t + 4.36} \cdot f'_{c}(28)
$$
 (G-72)

When the first-day data were excluded:

$$
f'_{c}(t) = \frac{t^{2}}{0.84 \cdot t^{2} + 3.57 \cdot t + 2.25} \cdot f'_{c}(28)
$$
 (G-73)

Table G-14 shows the comparison between the actual strength of the concrete for this group of concrete and the corresponding predicted strengths using the two prediction equations. The standard error of the estimates for the strength and the strength factor using the two prediction equations are also shown in the table. Figure G-22 shows the comparison between the actual strength and the predicted strength using these two prediction equations.

|                            | Time (days)      | Mix $1(psi)$  | Mix 2(psi)  | Mix 7(psi)  | Mix $11(psi)$  | Mix 12(psi)     |
|----------------------------|------------------|---------------|-------------|-------------|----------------|-----------------|
|                            | $\mathbf{1}$     | 740           | 870         | 970         | 940            | 1,210           |
|                            | $\mathfrak{Z}$   | 3,210         | 3,010       | 3,580       | 3,170          | 3,340           |
| Actual strength            | $\tau$           | 5,420         | 5,080       | 5,510       | 5,340          | 5,430           |
|                            | 28               | 7,930         | 6,700       | 8,270       | 7,140          | 7,230           |
|                            | 91               | 9,130         | 7,610       | 9,810       | 7,910          | 8,540           |
|                            | 182              | 9,270         | 7,770       | 9,750       | 8,130          | 8,660           |
|                            |                  |               |             |             |                |                 |
|                            | Time (days)      | Mix 1'(psi)   | Mix 2'(psi) | Mix 7'(psi) | Mix $11'(psi)$ | Mix $12$ '(psi) |
|                            | $\mathbf{1}$     | 979           | 827         | 1,021       | 881            | 893             |
| Predicted strength         | 3                | 3,441         | 2,907       | 3,589       | 3,098          | 3,137           |
|                            | $\tau$           | 5,829         | 4,925       | 6,079       | 5,248          | 5,315           |
|                            | 28               | 8,189         | 6,918       | 8,540       | 7,373          | 7,466           |
|                            | 91               | 8,888         | 7,510       | 9,269       | 8,003          | 8,104           |
|                            | 182              | 9,053         | 7,649       | 9,441       | 8,151          | 8,254           |
|                            |                  |               |             |             |                |                 |
|                            | Time (days)      | Mix $1'(psi)$ | Mix 2'(psi) | Mix 7'(psi) | Mix $11'(psi)$ | Mix $12$ '(psi) |
| Predicted strength without | $\mathfrak{Z}$   | 3,478         | 2,939       | 3,627       | 3,132          | 3,171           |
|                            | $\boldsymbol{7}$ | 5,681         | 4,800       | 5,924       | 5,115          | 5,179           |
| first day data             | 28               | 8,172         | 6,905       | 8,523       | 7,358          | 7,451           |
|                            | 91               | 9,016         | 7,618       | 9,403       | 8,118          | 8,221           |
|                            | 182              | 9,224         | 7,794       | 9,620       | 8,305          | 8,410           |
|                            |                  |               |             |             |                |                 |
|                            | Se               | 282 (psi)     |             |             |                |                 |
| Strength                   | $Se-1$           | 232 (psi)     |             |             |                |                 |
| Strength                   | Se               | 0.038         |             |             |                |                 |
| factor                     | $Se-1$           | 0.031         |             |             |                |                 |

Table G-14. Comparison between the actual and 2nd degree hyperbolic predicted compressive strength for slag and fly ash mixes with W/C more than 0.4.

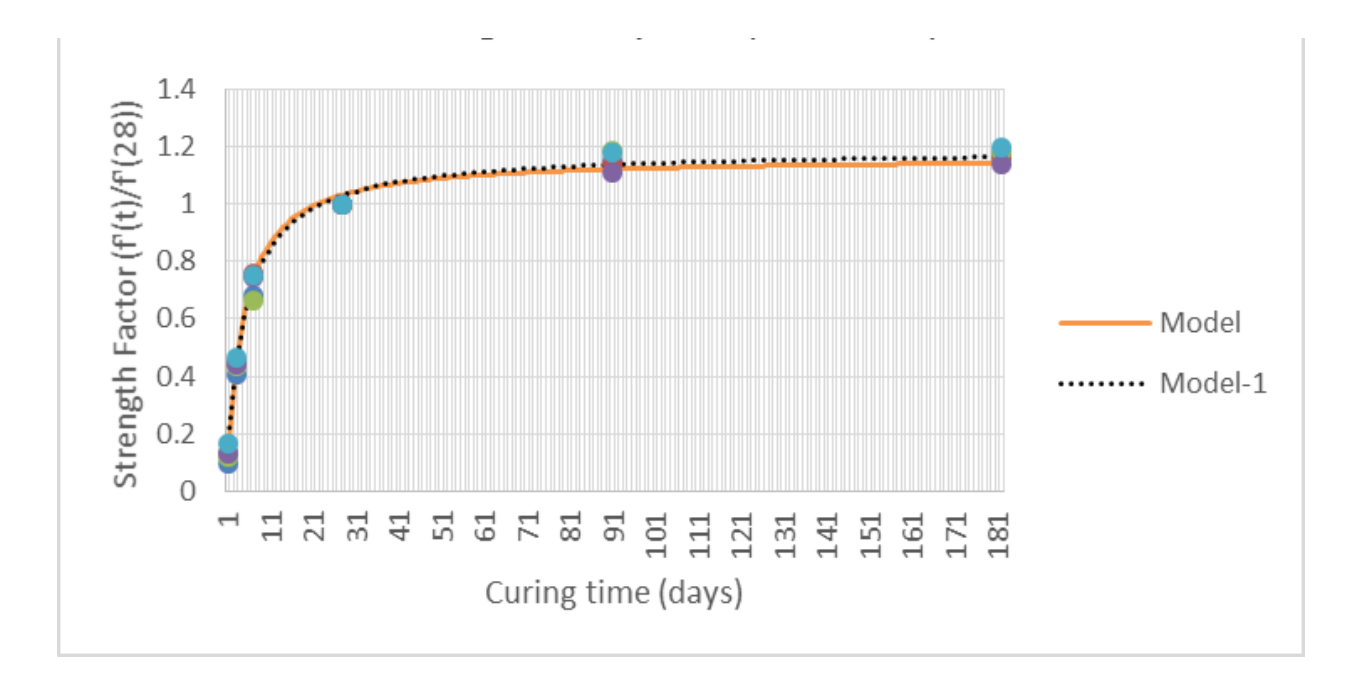

Figure G-22. Comparison between actual and predicted strength factors from 2nd degree hyperbolic model for slag and fly ash mixes with W/C more than 0.4.

Similar regression analysis using the  $2<sup>nd</sup>$  degree hyperbolic model was performed on the inverse of the strength factor data on the second group of mixes which were slag and fly ash mixes with W/C less than 0.4. The resulting two prediction equations are as shown in Equations G-74 and G-75.

$$
f'_{c}(t) = \frac{t^{2}}{0.92 \cdot t^{2} + 1.30 \cdot t + 4.96} \cdot f'_{c}(28)
$$
 (G-74)

When the first day data were excluded:

$$
f'_{c}(t) = \frac{t^{2}}{0.88 \cdot t^{2} + 2.69 \cdot t - 0.09} \cdot f'_{c}(28)
$$
 (G-75)

Table G-15 shows the comparison between the actual strength of the concrete for this group of concrete and the corresponding predicted strengths using the two prediction equations. The standard error of the estimates for the strength and the strength factor using the two prediction equations are also shown in the table. Figure G-23 shows the comparison between the actual strength and the predicted strength using these two prediction equations.
|                            | Time (days)      | Mix 4(psi)    | Mix $9(psi)$ | sueligin for stag and fty ash makes while $w/C$ less than $U.4$ .<br>Mix $13(psi)$ | Mix $14(psi)$   |
|----------------------------|------------------|---------------|--------------|------------------------------------------------------------------------------------|-----------------|
|                            | $\mathbf{1}$     | 1,270         | 1,580        | 970                                                                                | 1,340           |
|                            | 3                | 5,050         | 4,640        | 5,020                                                                              | 4,860           |
| Actual strength            | $\boldsymbol{7}$ | 7,650         | 6,890        | 6,820                                                                              | 6,640           |
|                            | 28               | 9,820         | 9,900        | 8,540                                                                              | 7,980           |
|                            | 91               | 10,630        | 11,110       | 9,070                                                                              | 9,080           |
|                            | 182              | 10,690        | 11,300       | 9,540                                                                              | 9,400           |
|                            |                  |               |              |                                                                                    |                 |
|                            | Time (days)      | Mix $4'(psi)$ | Mix 9'(psi)  | Mix $13'(psi)$                                                                     | Mix $14$ '(psi) |
|                            | $\mathbf{1}$     | 1,368         | 1,379        | 1,189                                                                              | 1,111           |
| Predicted strength         | 3                | 5,156         | 5,198        | 4,484                                                                              | 4,190           |
|                            | $\boldsymbol{7}$ | 8,136         | 8,203        | 7,076                                                                              | 6,612           |
|                            | 28               | 10,095        | 10,177       | 8,779                                                                              | 8,204           |
|                            | 91               | 10,504        | 10,590       | 9,135                                                                              | 8,536           |
|                            | 182              | 10,590        | 10,676       | 9,210                                                                              | 8,606           |
|                            |                  |               |              |                                                                                    |                 |
|                            | Time (days)      | Mix $4'(psi)$ | Mix 9'(psi)  | Mix 13'(psi)                                                                       | Mix 14'(psi)    |
| Predicted strength without | 3                | 5,558         | 5,604        | 4,834                                                                              | 4,517           |
|                            | 7                | 7,779         | 7,842        | 6,765                                                                              | 6,321           |
| first day data             | 28               | 10,062        | 10,144       | 8,750                                                                              | 8,177           |
|                            | 91               | 10,797        | 10,885       | 9,389                                                                              | 8,774           |
|                            | 182              | 10,975        | 11,064       | 9,544                                                                              | 8,918           |
|                            |                  |               |              |                                                                                    |                 |
| Strength                   | Se               | 531 (psi)     |              |                                                                                    |                 |
|                            | $Se-1$           | 422 (psi)     |              |                                                                                    |                 |
| Strength                   | Se               | 0.059         |              |                                                                                    |                 |
| factor                     | $Se-1$           | 0.047         |              |                                                                                    |                 |

Table G-15. Comparison between the actual and 2nd degree hyperbolic predicted compressive strength for slag and fly ash mixes with W/C less than 0.4.

(Note: Se is the standard error of estimate and Se -1 is the standard error of estimate excluding the first day test results.)

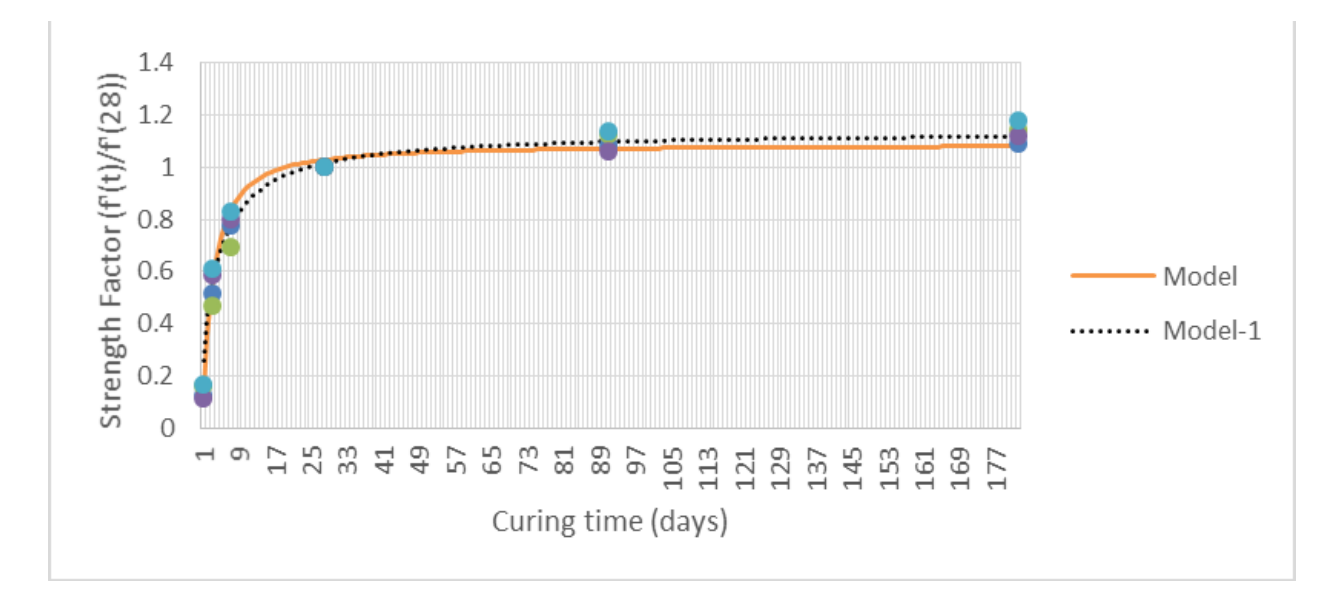

Figure G-23. Comparison between actual and predicted strength factors from 2nd degree hyperbolic model for slag and fly ash mixes with W/C less than 0.4

Similar regression analysis using the  $2<sup>nd</sup>$  degree hyperbolic model was performed on the inverse of the strength factor data on the third group of mixes which were silica fume and fly ash mixes with Type I/II Portland cement. The resulting two prediction equations are as shown in Equations G-76 and G-77.

$$
f'_{c}(t) = \frac{t^{2}}{0.92 \cdot t^{2} + 1.95 \cdot t - 0.65} \cdot f'_{c}(28)
$$
 (G-76)

$$
f'_{c}(t) = \frac{t^{2}}{0.91 \cdot t^{2} + 2.62 \cdot t - 2.67} \cdot f'_{c}(28)
$$
 (G-77)

Table G-16 shows the comparison between the actual strength of the concrete for this group of concrete and the corresponding predicted strengths using the two prediction equations. The standard error of the estimates for the strength and the strength factor using the two prediction equations are also shown in the table. Figure G-24 shows the comparison between the actual strength and the predicted strength using these two prediction equations.

|                         | Time (days)  | Mix 3(psi)    | Mix 5(psi)    | Mix $6(psi)$  |
|-------------------------|--------------|---------------|---------------|---------------|
|                         | $\mathbf{1}$ | 3,940         | 4,660         | 4,640         |
|                         | 3            | 6,010         | 6,840         | 7,020         |
| Actual strength         | 7            | 7,300         | 8,300         | 8,430         |
|                         | 28           | 9,550         | 9,780         | 10,010        |
|                         | 91           | 9,950         | 10,720        | 10,920        |
|                         | 182          | 10,040        | 10,910        | 10,870        |
|                         |              |               |               |               |
|                         | Time (days)  | Mix 3'(psi)   | Mix 5'(psi)   | Mix $6'(psi)$ |
|                         | $\mathbf{1}$ | 4,302         | 4,405         | 4,509         |
| Predicted strength      | 3            | 6,376         | 6,530         | 6,683         |
|                         | 7            | 8,057         | 8,251         | 8,445         |
|                         | 28           | 9,658         | 9,891         | 10,123        |
|                         | 91           | 10,145        | 10,389        | 10,634        |
|                         | 182          | 10,261        | 10,508        | 10,755        |
|                         |              |               |               |               |
|                         | Time (days)  | Mix $3'(psi)$ | Mix $5'(psi)$ | Mix 6'(psi)   |
| dicted strength without | 3            | 6,424         | 6,578         | 6,733         |
| first day data          | 7            | 7,766         | 7,953         | 8,140         |
|                         | 28           | 9,548         | 9,778         | 10,008        |
|                         | 91           | 10,176        | 10,421        | 10,666        |
| Pre                     | 182          | 10,332        | 10,581        | 10,830        |
|                         |              |               |               |               |
| Strength                | Se           | 329 (psi)     |               |               |
|                         | $Se-1$       | 297 (psi)     |               |               |
| Strength                | Se           | 0.034         |               |               |
| factor                  | $Se-1$       | 0.031         |               |               |

Table G-16. Comparison between the actual and 2nd degree hyperbolic predicted compressive strength for silica fume, fly ash, and type I/II cement mixes.

(Note: Se is the standard error of estimate and Se -1 is the standard error of estimate excluding the first day test results.)

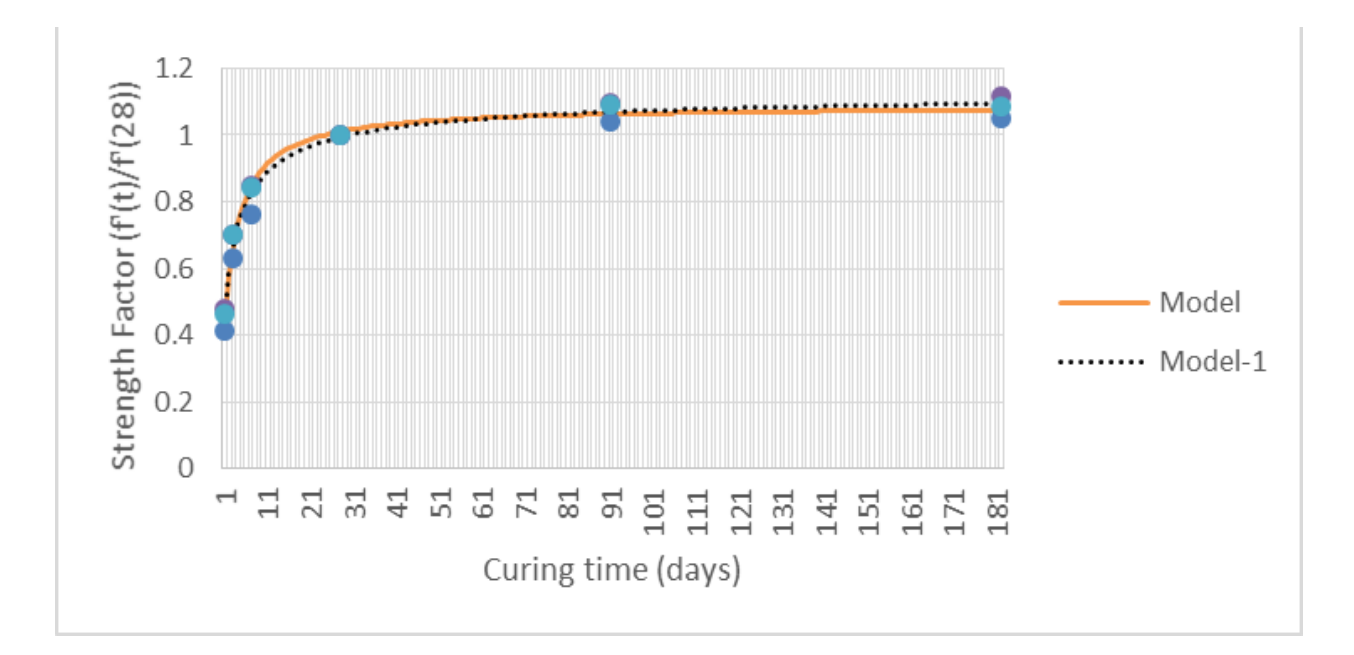

Figure G-24. Comparison between actual and predicted strength factors from 2nd degree hyperbolic model for silica fume, fly ash and Type I/II cement mixes

Similar regression analysis using the modified hyperbolic model was performed on the inverse of the strength factor data on the fourth group of mixes which were silica fume and fly ash mixes with Type III Portland cement. The resulting two prediction equations are as shown in Equations G-78 and G-79.

$$
f'_{c}(t) = \frac{t^{2}}{0.93 \cdot t^{2} + 1.54 \cdot t - 0.81} \cdot f'_{c}(28)
$$
 (G-78)

$$
f'_{c}(t) = \frac{t^{2}}{0.91 \cdot t^{2} + 2.07 \cdot t - 2.44} \cdot f'_{c}(28)
$$
 (G-79)

Table G-17 shows the comparison between the actual strength of the concrete for this group of concrete and the corresponding predicted strength using the two prediction equations. The standard error of the estimates for the strength and the strength factor using the two prediction equations are also shown in the table. Figure G-25 shows the comparison between the actual strength and the predicted strength using these two prediction equations.

|                                          |                  | $\frac{1}{2}$ and $\frac{1}{2}$ and $\frac{1}{2}$ and $\frac{1}{2}$ | ◡⊥⊥⊥           |
|------------------------------------------|------------------|---------------------------------------------------------------------|----------------|
|                                          | Time<br>(days)   | Mix 8(psi)                                                          | Mix $10(psi)$  |
|                                          | $\mathbf{1}$     | 5,650                                                               | 6,510          |
| Actual strength                          | 3                | 7,220                                                               | 7,840          |
|                                          | $\overline{7}$   | 8,520                                                               | 8,870          |
|                                          | 28               | 9,770                                                               | 10,330         |
|                                          | 91               | 10,520                                                              | 10,950         |
|                                          | 182              | 10,910                                                              | 11,040         |
|                                          | Time             |                                                                     |                |
|                                          | (days)           | Mix 8'(psi)                                                         | Mix 10'(psi)   |
|                                          | $\mathbf{1}$     | 5,886                                                               | 6,223          |
|                                          | 3                | 7,219                                                               | 7,633          |
| Predicted strength                       | $\boldsymbol{7}$ | 8,620                                                               | 9,114          |
|                                          | 28               | 9,929                                                               | 10,498         |
|                                          | 91               | 10,319                                                              | 10,910         |
|                                          | 182              | 10,411                                                              | 11,008         |
|                                          |                  |                                                                     |                |
|                                          | Time<br>(days)   | Mix 8'(psi)                                                         | Mix $10'(psi)$ |
|                                          | 3                | 7,352                                                               | 7,773          |
|                                          | $\overline{7}$   | 8,452                                                               | 8,937          |
| icted strength without<br>first day data | 28               | 9,961                                                               | 10,532         |
|                                          | 91               | 10,478                                                              | 11,078         |
| Predi                                    | 182              | 10,605                                                              | 11,212         |
|                                          |                  |                                                                     |                |
| Strength                                 | Se               | 239 (psi)                                                           |                |
|                                          | $Se-1$           | 177 (psi)                                                           |                |
| Strength                                 | Se               | 0.023                                                               |                |
| factor                                   | $Se-1$           | 0.017                                                               |                |

Table G-17. Comparison between the actual and 2nd degree hyperbolic predicted compressive strength for silica fume, fly ash, and Type III cement mixes.

(Note: Se is the standard error of estimate and Se -1 is the standard error of estimate excluding the first day test results.)

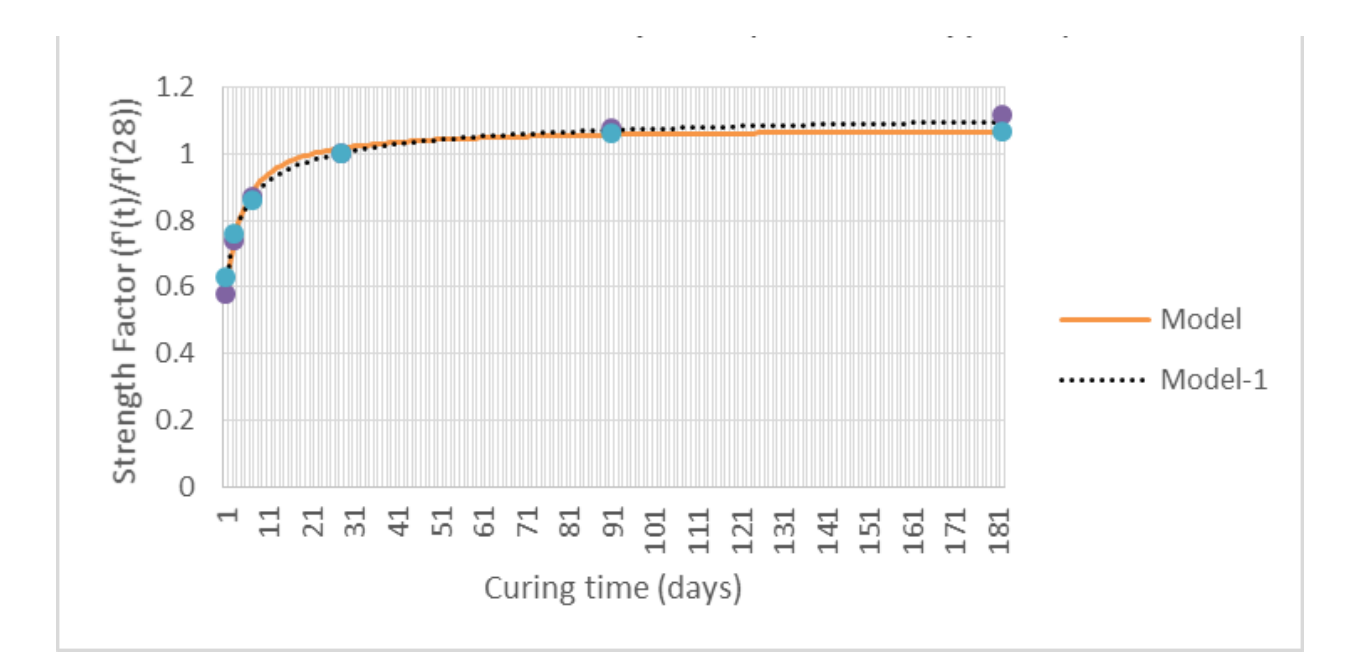

Figure G-25. Comparison between actual and predicted strength factors from 2nd degree hyperbolic model for silica fume, fly ash and Type III cement mixes.

#### **G.1.5 Comparison of Standard Error of Estimate for All Models**

Table G-18 presents the comparison of standard error of estimate for all four statistical models evaluated and for the four groups of concrete mixes. For each of the four statistical models evaluated, two options were considered, namely (1) including the first-day compressive strength data and (2) excluding the first-day compressive strength data. Only the option with lower standard error of estimate is presented. For each concrete group, the model with the lowest standard error of estimate is highlighted with a shaded box.

It can also be noted that the standard error of estimate of the Freiesleben model is the lowest for the first group of concrete and very close to the lowest value in the other three groups of concrete mixes. In order to reduce the complexity of the prediction equations, it is recommended that the developed prediction equations from the Freiesleben model be used for all four groups of concrete mixes. In this way, all the prediction equations will have the same form but with only slightly different coefficients.

|                            |                                   | Freiesleben                                                       | <b>CEB-FIP</b>                                | Hyperbolic                                    | 2nd Degree<br>Hyperbolic                             |
|----------------------------|-----------------------------------|-------------------------------------------------------------------|-----------------------------------------------|-----------------------------------------------|------------------------------------------------------|
| Standard Error of Estimate | SL & FA<br>(W/C > 0.4)            | $212$ psi<br>$(0.028)$ <sup>*</sup> (1st<br>day data<br>included) | 221 psi (0.030)<br>(1st day data<br>included) | 260 psi (0.035)<br>(1st day data<br>excluded) | $232$ psi<br>$(0.031)$ (1st<br>day data<br>excluded) |
|                            | SL & FA<br>(W/C < 0.4)            | 387 psi (0.043)<br>(1st day data<br>excluded)                     | 377 psi (0.041)<br>(1st day data<br>excluded) | 382 psi (0.042)<br>(1st day data<br>excluded) | 422 psi<br>$(0.047)$ (1st<br>day data<br>excluded)   |
|                            | SF & FA<br>(Type I/II)<br>cement) | 302 psi (0.031)<br>(1st day data<br>excluded)                     | 310 psi (0.032)<br>(1st day data<br>excluded) | 297 psi (0.031)<br>(1st day data<br>excluded) | $297$ psi<br>$(0.031)$ (1st<br>day data<br>excluded) |
|                            | SF & FA<br>(Type III)<br>cement)  | 146 psi (0.015)<br>(1st day data<br>excluded)                     | 150 psi (0.015)<br>(1st day data<br>excluded) | 144 psi (0.014)<br>(1st day data<br>excluded) | $177$ psi<br>(0.017)<br>(1st day data<br>excluded)   |

Table G-18. Comparison of standard error of estimate for all models.

(Note: \* Errors of estimate in terms of strength factor are in ( ). SL=slag. FA=fly ash. SF= silica fume.).

The recommended prediction equations are as follows:

For slag and fly ash ternary blend mixes (W/C  $>0.4$ ):

$$
f'_{c}(t) = f'_{c}(28) \cdot 1.25 \cdot e^{-(3.14/\lambda)^{0.72}}
$$
 (G-80)

$$
f'_{c}(28) = f'_{c}(t) \cdot 0.8 \cdot e^{(3.14/t)^{0.72}}
$$
 (G-81)

For slag and fly ash ternary blend mixes (W/C < 0.4):

$$
f'_{c}(t) = f'_{c}(28) \cdot 1.16 \cdot e^{-(2.16/f)^{0.72}}
$$
 (G-82)

$$
f'_{c}(28) = f'_{c}(t) \cdot 0.86 \cdot e^{(2.16\frac{t}{t})^{0.72}}
$$
 (G-83)

For silica fume and fly ash ternary blend mixes with Type I/II cement:

$$
f'_{c}(t) = f'_{c}(28) \cdot 1.16 \cdot e^{-(0.98/f)^{0.55}}
$$
 (G-84)

$$
f'_{c}(28) = f'_{c}(t) \cdot 0.86 \cdot e^{(0.98 / t)^{0.55}}
$$
 (G-85)

For silica fume and fly ash ternary blend mixes with Type III cement:

$$
f'_{c}(t) = f'_{c}(28) \cdot 1.16 \cdot e^{-(0.53/\gamma)^{0.47}}
$$
 (G-86)

$$
f'_{c}(28) = f'_{c}(t) \cdot 0.86 \cdot e^{(0.53 / \nu^{0.47})}
$$
 (G-87)

#### **G.2 Analysis of Modulus of Elasticity Data**

The compressive strength is related to the modulus of elasticity in a non-linear relationship as shown in the plot of experimental test results in Figure G-26, which shows that the rate of increase in the modulus of elasticity is much lower than that in the compressive strength.

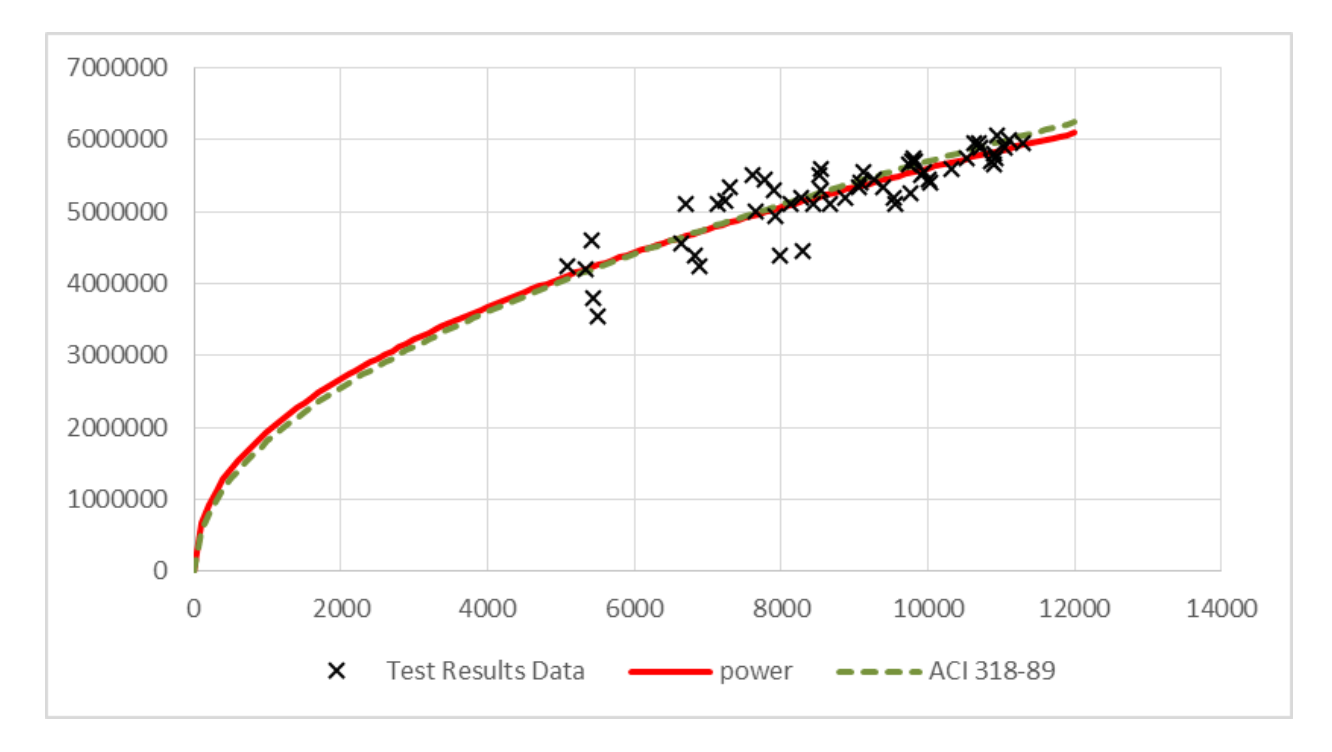

Figure G-26. Plot of MOE versus compressive strength.

CEB-FIP, ACI 318 and Iravani (1996) recommended a model shown in Equation G-88 to define the relationship between the compressive strength and the modulus of elasticity (E).

$$
E = A \cdot \sqrt{f'}_c \tag{G-88}
$$

Where

*E* is the Modulus of Elasticity,

*A* is a coefficient.

Ahmad and Shah (1985) and Rashid et al. (2002) modified the model by replacing the square root with a variable power term as shown in Equation G-89.

$$
E = A \cdot (f'_{c})^{B} \tag{G-89}
$$

Where

*A* and *B* are coefficients.

Results of regression analysis using these two models are presented in Table G-19. The standard error of estimate for these two models are also shown in this table.

Table G-19. Results of regression analysis relating MOE to compressive strength.

| Model        | Equation                  | Coefficients               | Standard Error of<br>Estimate (psi) |
|--------------|---------------------------|----------------------------|-------------------------------------|
| ACI          | $E = A \cdot \sqrt{f'}_c$ | $A = 56,500$               | 270,833                             |
| Modified ACI | $E = A \cdot (f')^B$      | $A = 81,000$<br>$B = 0.46$ | 266,540                             |

The results of regression analysis as presented in Table G-19 indicate that the modified ACI model expressed in Equation G-89 has a lower standard error of estimate, and the developed prediction equation is as follows:

$$
E = 81,000 \cdot (f'_{c})^{0.46}
$$
 (G-90)

#### **G.3 Analysis of Flexural Strength Data**

The plot of flexural strength versus compressive strength from the experimental results are presented in Figure G-27. Regression analysis was performed to relate compressive strength to flexural strength  $(f_r)$  of the ternary blend mixes using the ACI and the modified ACI equations, as presented in Equations G-91 and G-92, respectively. The results of the regression analysis are presented in Table G-20.

ACI Model:

$$
f_r = A \cdot \sqrt{f'_c} \tag{G-91}
$$

Where

*r f* is the flexural strength,

*A* is a coefficient.

#### Modified ACI Model:

$$
f_r = A \cdot (f'_{c})^B \tag{G-92}
$$

Where

*r f* is the flexural strength,

*A* and *B* are coefficients.

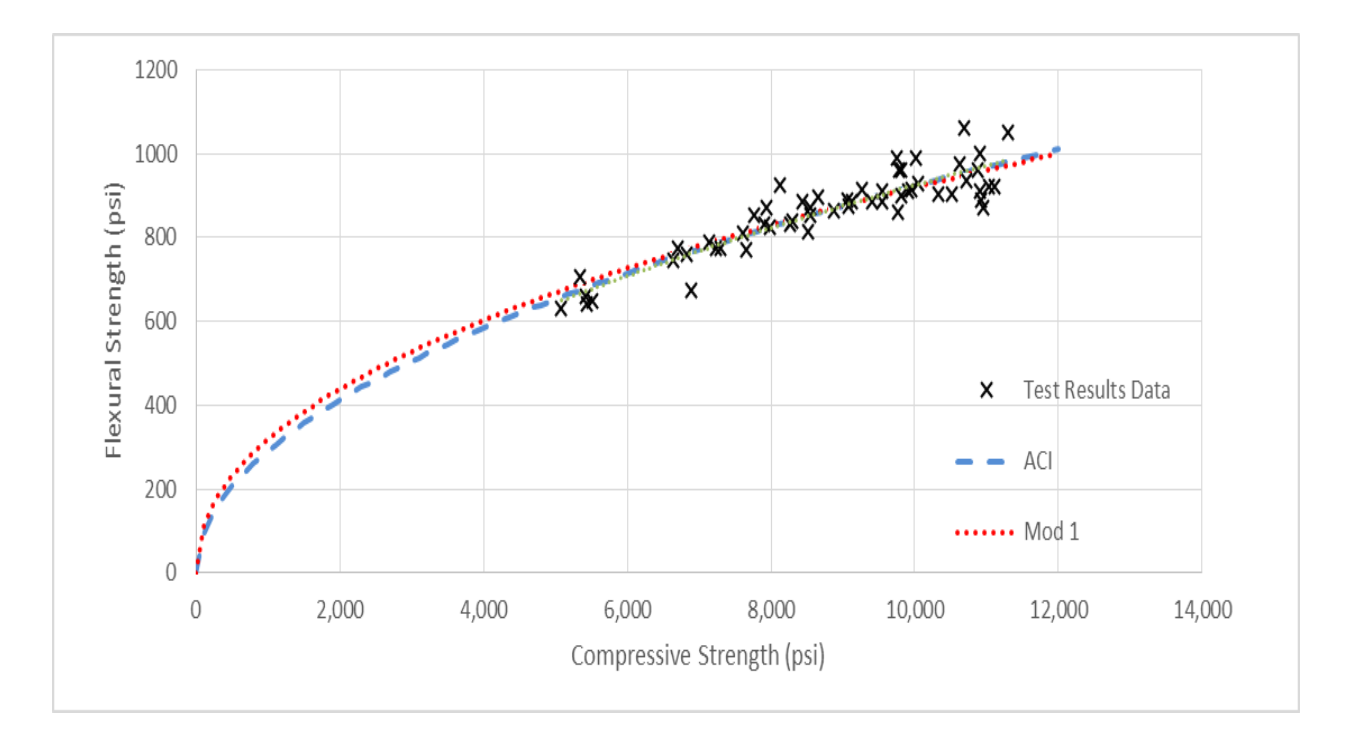

Figure G-27. Plot of flexural strength versus compressive strength.

| Model        | Equation                    | Coefficients             | Standard Error of<br>Estimate (psi) |
|--------------|-----------------------------|--------------------------|-------------------------------------|
| ACI          | $f_r = A \cdot \sqrt{f'_c}$ | $A = 9.23$               | 42.14                               |
| Modified ACI | $f_r = A \cdot (f')^B$      | $A = 8.43$<br>$B = 0.51$ | 42.11                               |

Table G-20. Results of regression analysis relating flexural strength to compressive strength.

The results of regression analysis using these two models as presented in Table 3-39 indicate that the modified ACI model as expressed in Equation G-93 has a lower standard error of estimate and the prediction equation is as follows:

$$
f_r = 9.23 \cdot \sqrt{f'_c} \tag{G-93}
$$

#### **G.4 Analysis of Splitting Tensile Strength Data**

The plot of splitting tensile strength versus compressive strength from the experimental results are presented in Figure G-28. Regression analysis was performed to relate compressive strength to splitting tensile strength  $(f_t)$  of the ternary blend mixes using the ACI and the modified ACI (Carino and Lew, 1982) models, as presented in equations G-94 and G-95, respectively. The results of the regression analysis are presented in Table G-21. ACI model:

$$
f_t = A \cdot \sqrt{f'}_c \tag{G-94}
$$

Carino and Lew model:

$$
f_t = A \cdot (f'_{c})^B \tag{G-95}
$$

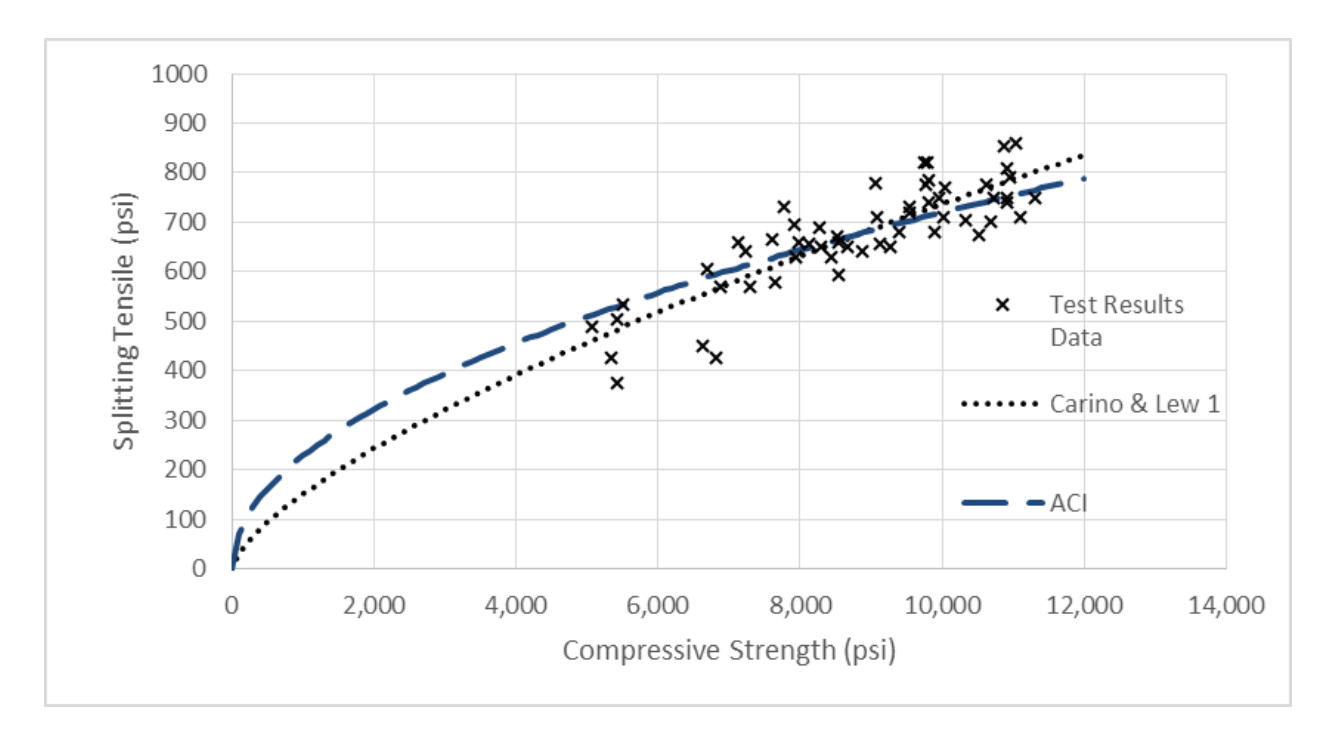

Figure G-28. Plot of splitting tensile strength versus compressive strength.

| $rac{1}{2}$<br>Model | Equation                    | Coefficients             | Standard Error of<br>Estimate |
|----------------------|-----------------------------|--------------------------|-------------------------------|
| <b>ACI</b>           | $f_t = A \cdot \sqrt{f'_c}$ | $A = 7.20$               | 61.43                         |
| Carino & Lew         | $f_t = A \cdot (f')^B$      | $A = 1.29$<br>$B = 0.69$ | 56.70                         |

Table G-21. Results of regression analysis relating splitting tensile strength to compressive strength.

The results of regression analysis are shown in Table G-21. The Carino and Lew (1982) model as presented in Equation G-95, gave a lower standard error of estimate and the developed prediction equation is as follows:

$$
f_t = 1.29 \cdot (f'_c)^{0.69} \tag{G-96}
$$

### APPENDIX H STRENGTH DATA FROM TERNARY BLEND MIX STUDY

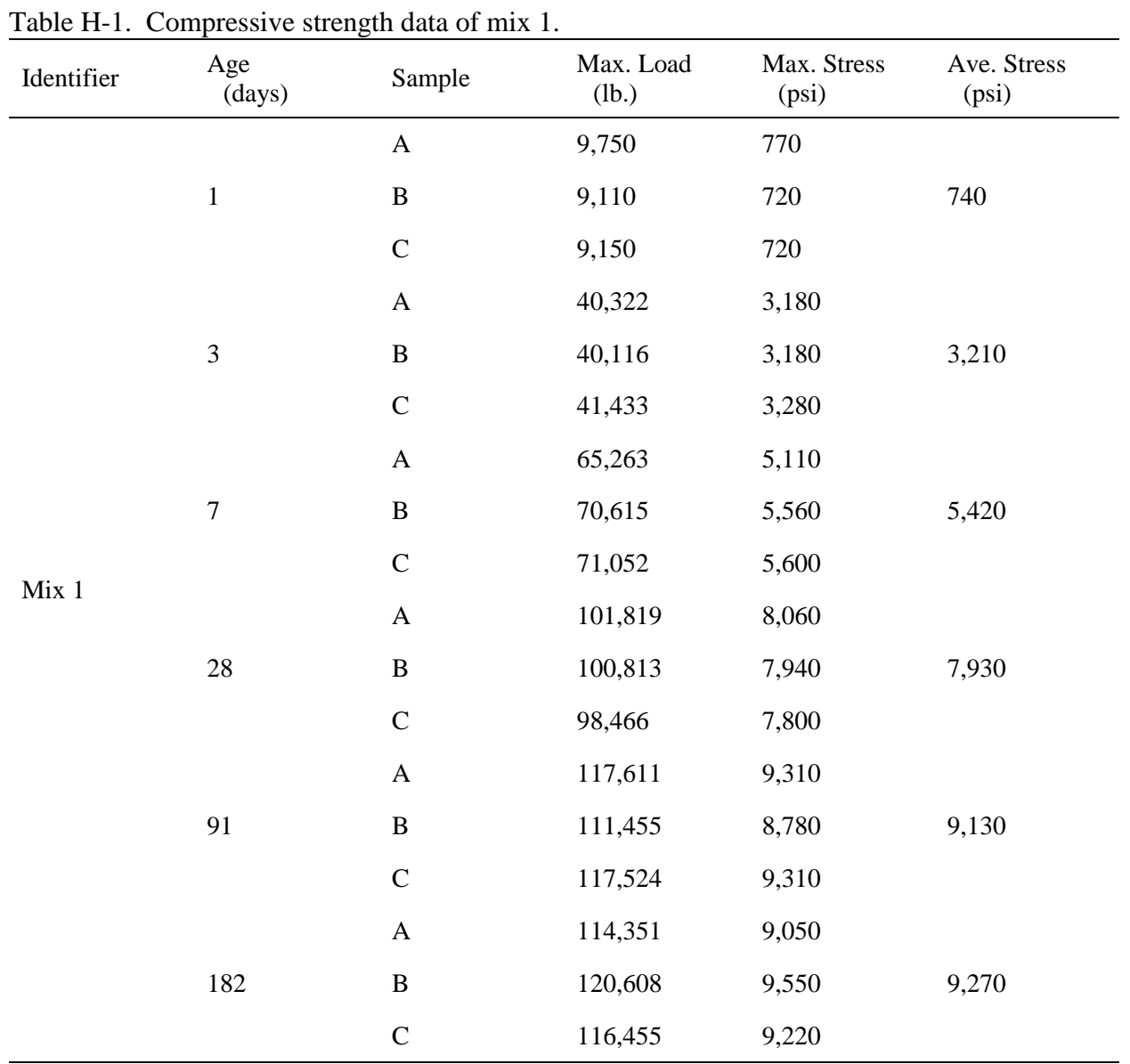

## **H.1 Compressive Strength Data.**

303

| Identifier | Age<br>(days)    | Sample                    | Max. Load<br>(lb.) | Max. Stress<br>(psi) | Ave. Stress<br>(psi) |
|------------|------------------|---------------------------|--------------------|----------------------|----------------------|
|            |                  | $\mathbf A$               | 10,276             | 810                  |                      |
|            | $\,1\,$          | $\, {\bf B}$              | 11,458             | 910                  | 870                  |
|            |                  | $\mathbf C$               | 11,362             | 900                  |                      |
|            |                  | $\mathbf{A}$              | 37,320             | 2,950                |                      |
|            | $\overline{3}$   | $\, {\bf B}$              | 39,450             | 3,110                | 3,010                |
|            |                  | $\mathbf C$               | 37,650             | 2,980                |                      |
|            |                  | A                         | 65,849             | 5,210                |                      |
|            | $\boldsymbol{7}$ | $\, {\bf B}$              | 63,270             | 5,010                | 5,080                |
| Mix 2      |                  | $\mathsf{C}$              | 63,521             | 5,030                |                      |
|            | 28               | $\boldsymbol{\mathsf{A}}$ | 84,747             | 6,710                |                      |
|            |                  | $\, {\bf B}$              | 83,432             | 6,610                | 6,700                |
|            |                  | $\mathsf{C}$              | 85,866             | 6,770                |                      |
|            |                  | $\boldsymbol{\mathsf{A}}$ | 97,043             | 7,680                |                      |
|            | 91               | $\, {\bf B}$              | 97,051             | 7,650                | 7,610                |
|            |                  | $\mathsf{C}$              | 94,827             | 7,510                |                      |
|            |                  | $\mathbf A$               | 100,321            | 8,030                |                      |
|            | 182              | $\, {\bf B}$              | 94,195             | 7,420                | 7,770                |
|            |                  | $\mathsf C$               | 99,297             | 7,860                |                      |

Table H-2. Compressive strength data of mix 2.

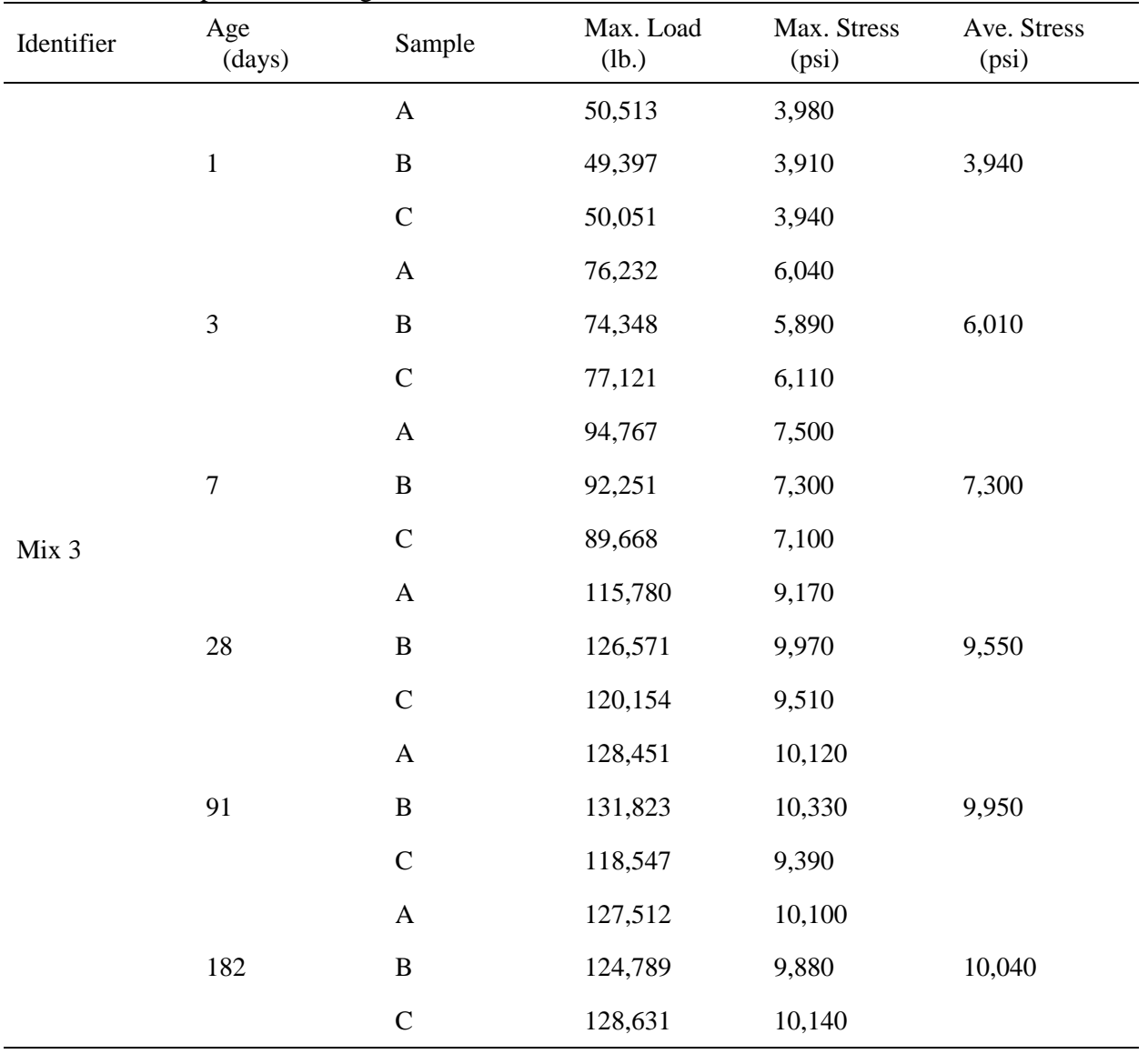

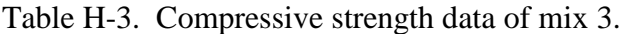

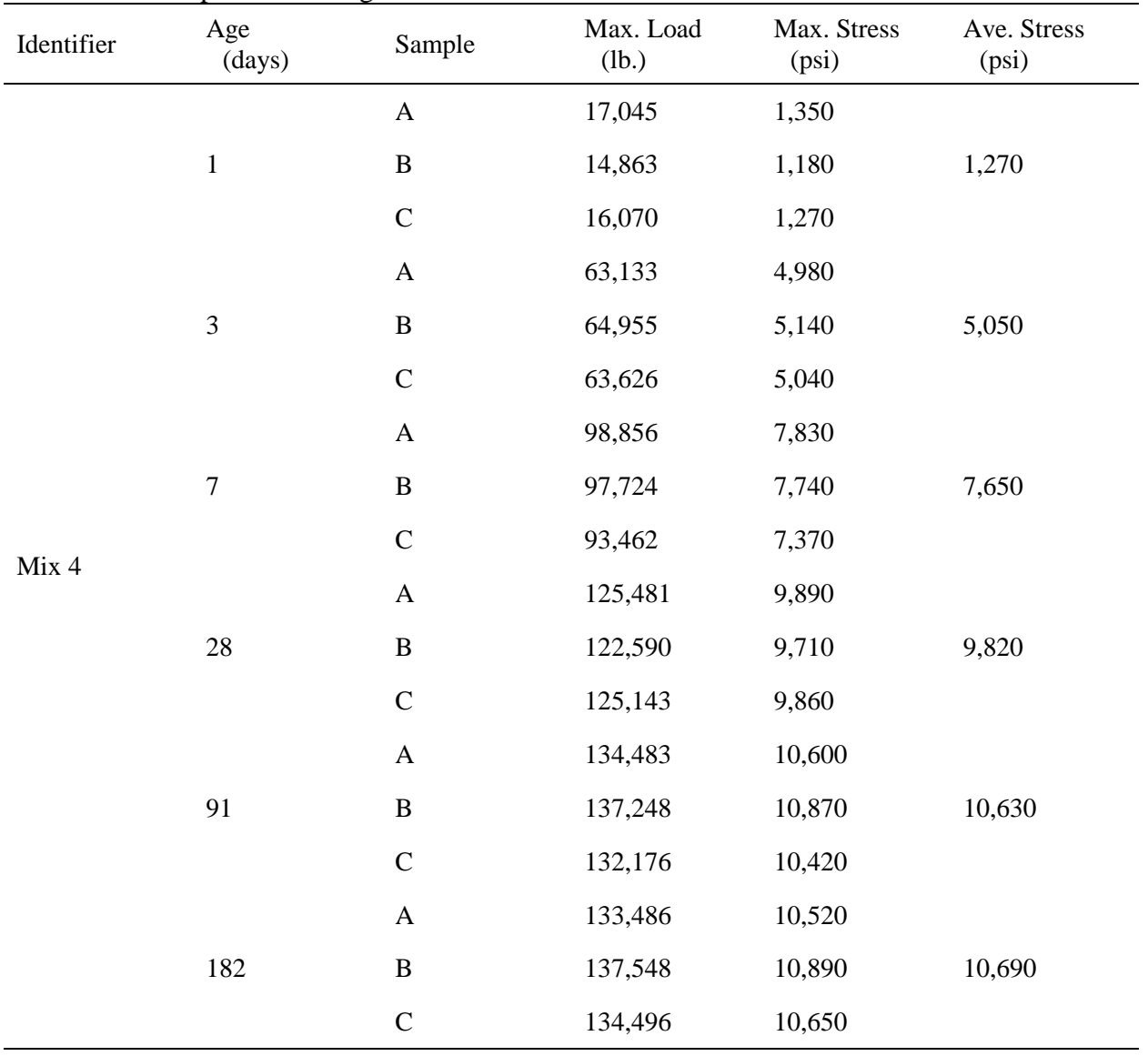

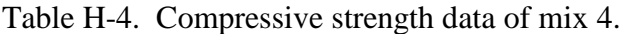

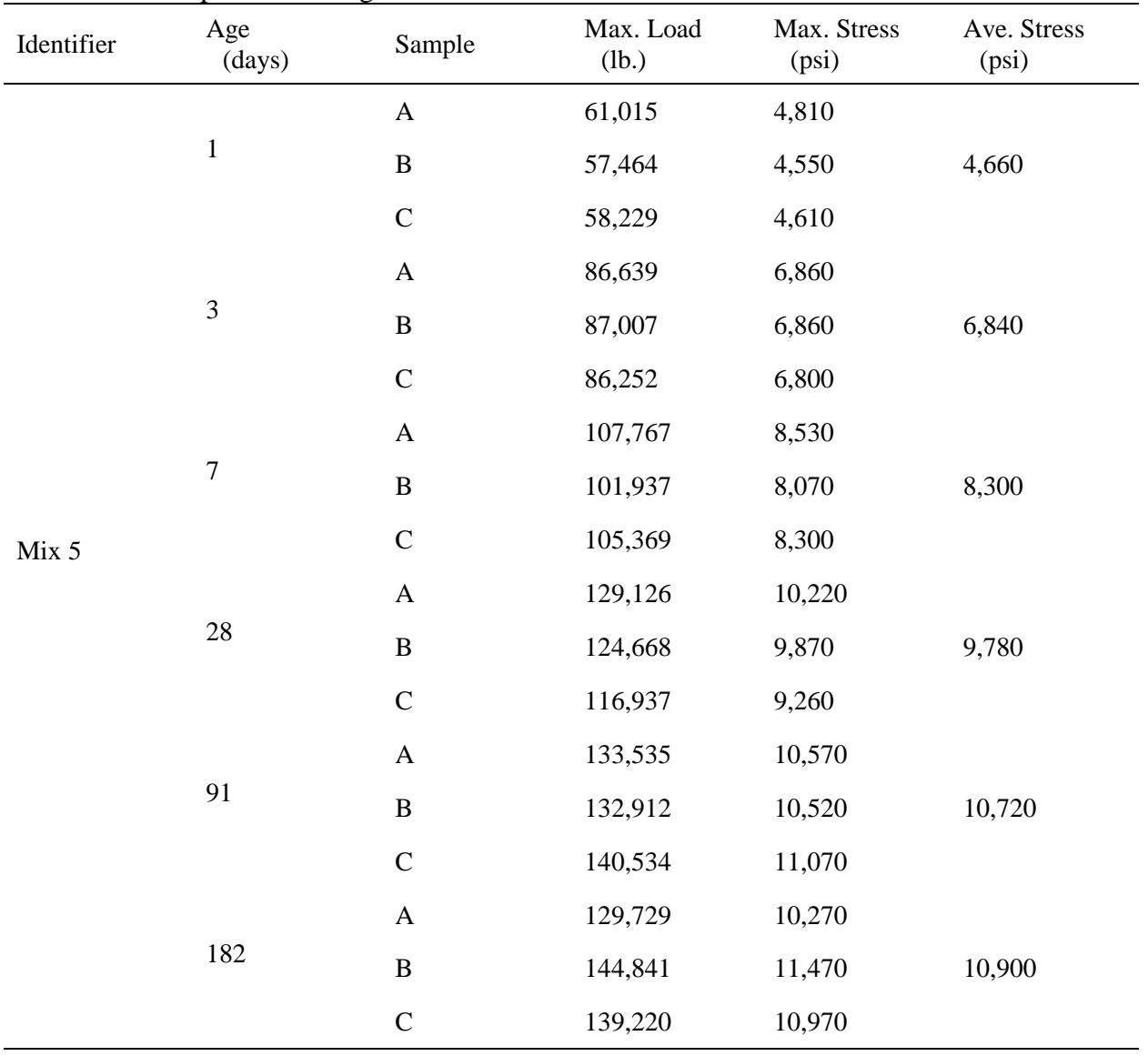

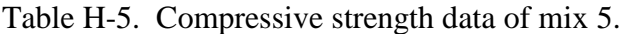

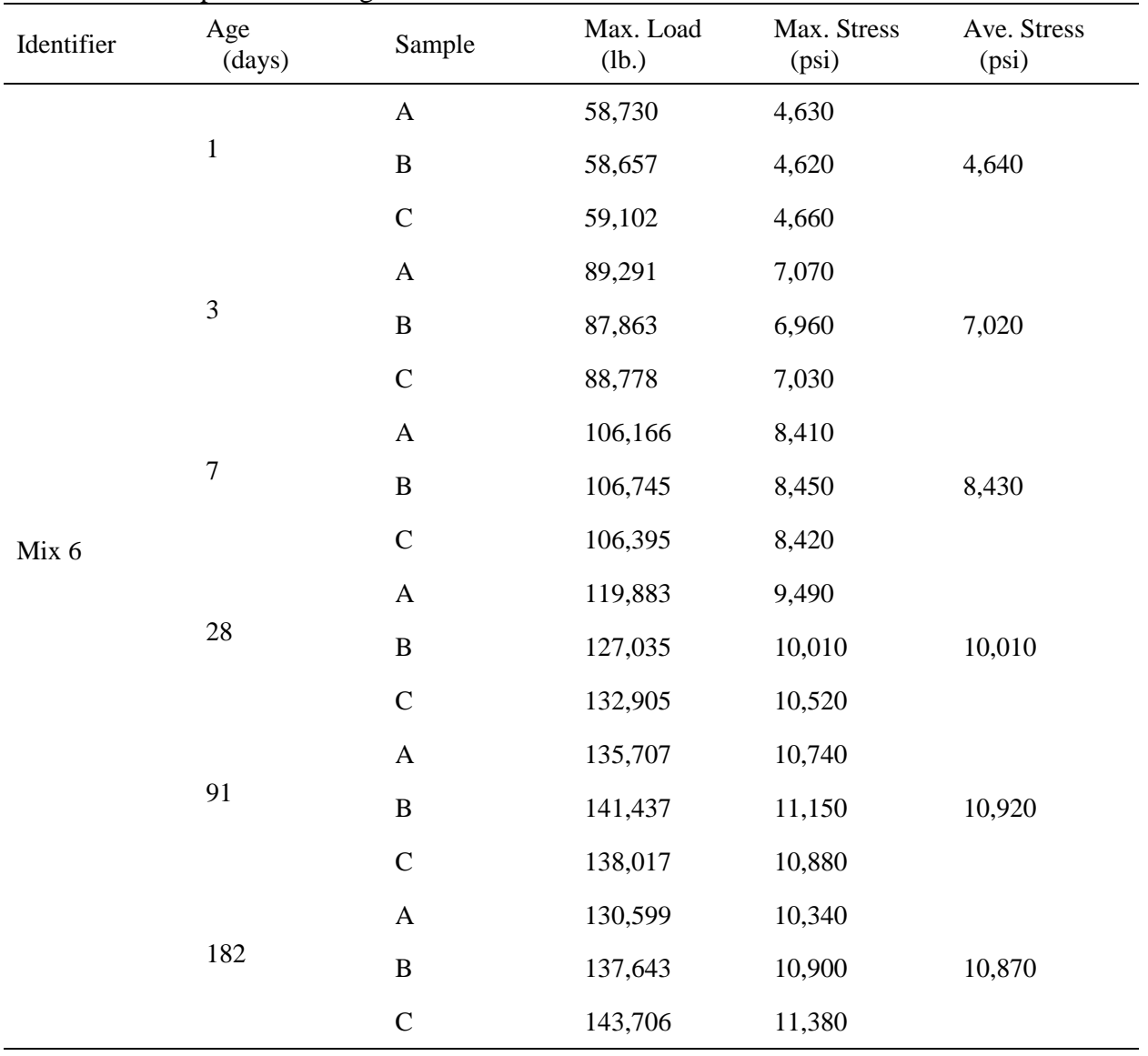

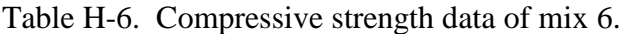

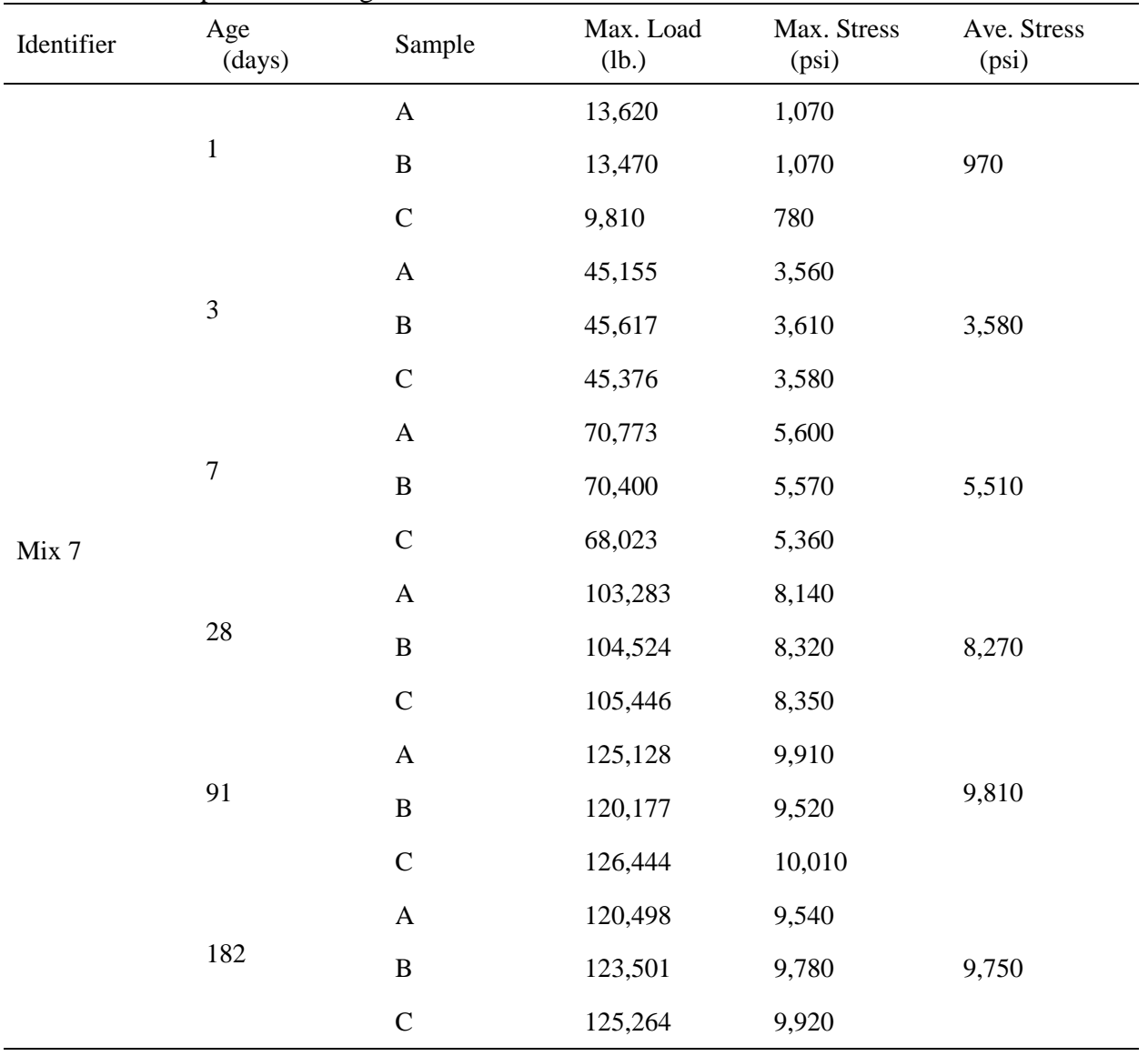

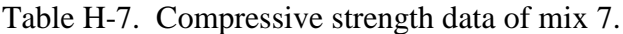

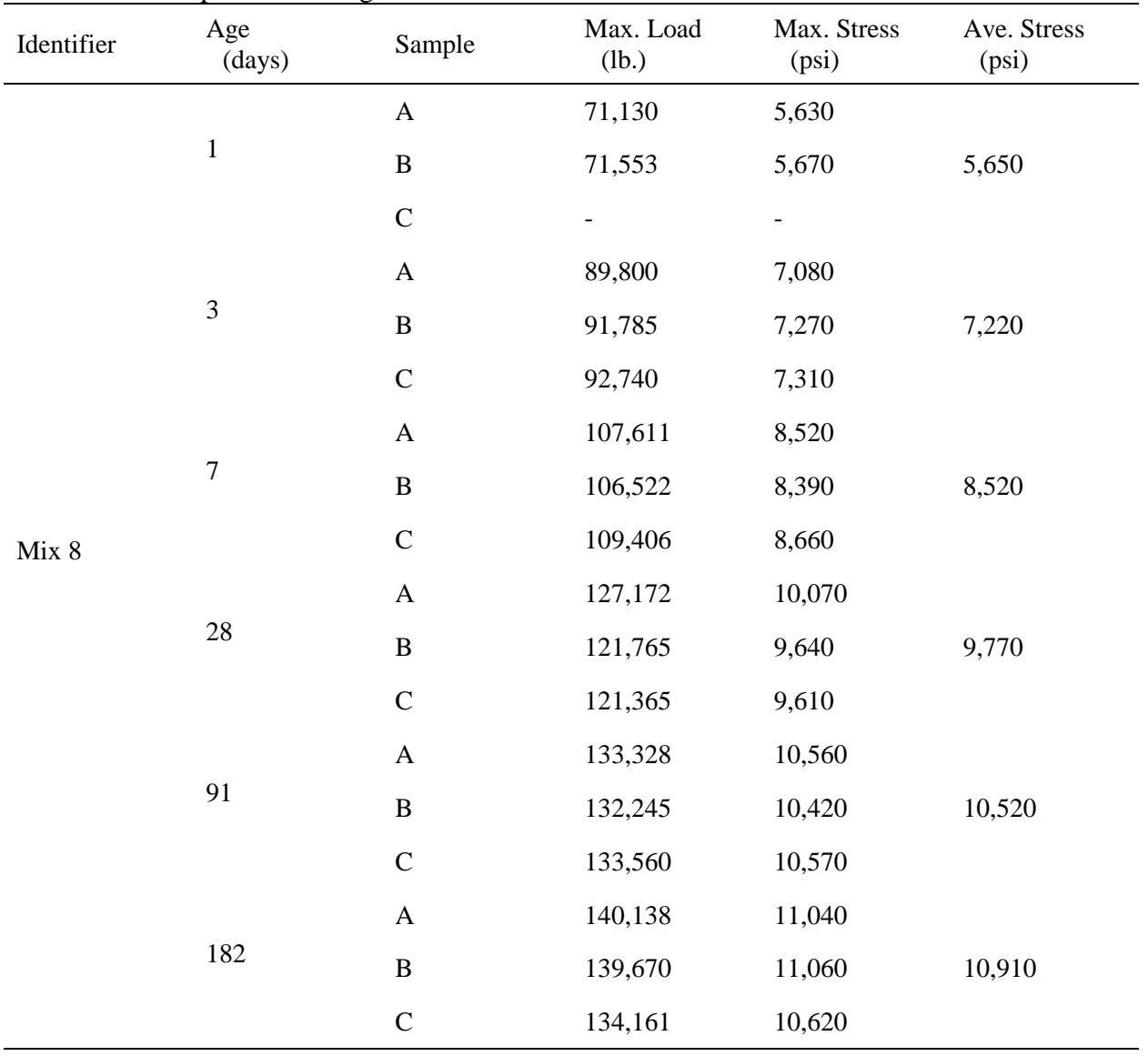

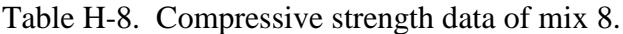

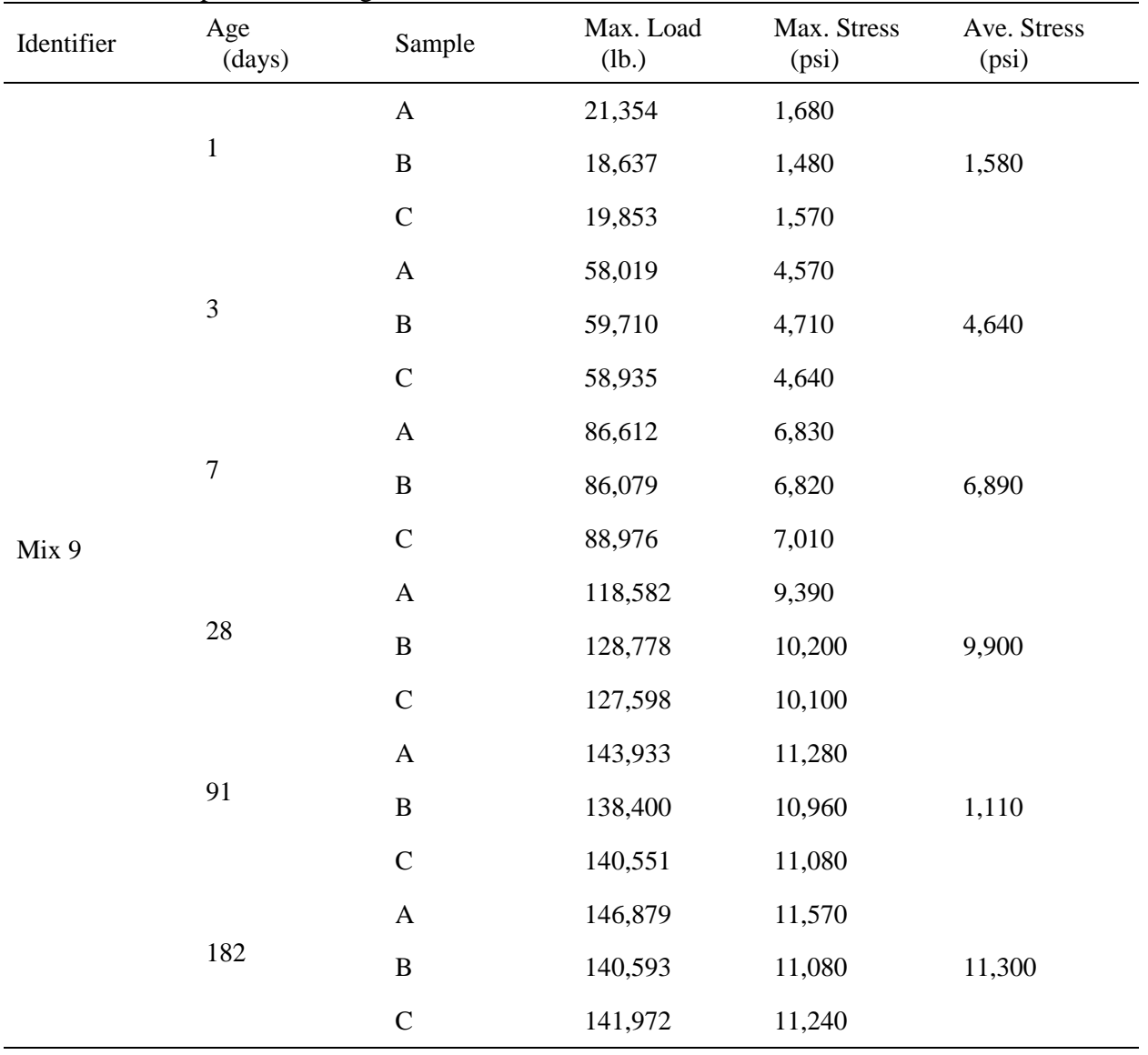

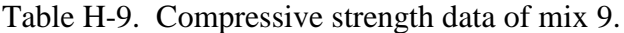

| Identifier | Age<br>(days)    | Sample                    | Max. Load<br>(lb.) | Max. Stress<br>(psi) | Ave. Stress<br>(psi) |
|------------|------------------|---------------------------|--------------------|----------------------|----------------------|
|            |                  | $\boldsymbol{\mathsf{A}}$ | 81,141             | 6,390                |                      |
|            | $\,1$            | $\, {\bf B}$              | 82,112             | 6,500                | 6,510                |
|            |                  | $\mathbf C$               | 84,308             | 6,640                |                      |
|            |                  | $\mathbf{A}$              | 99,042             | 7,800                |                      |
|            | 3                | $\, {\bf B}$              | 102,238            | 8,060                | 7,840                |
|            |                  | $\mathsf{C}$              | 96,685             | 7,660                |                      |
|            |                  | $\mathbf{A}$              | 109,024            | 8,590                |                      |
|            | $\boldsymbol{7}$ | $\, {\bf B}$              | 111,349            | 8,770                | 8,870                |
| Mix 10     |                  | $\mathcal{C}$             | 116,928            | 9,260                |                      |
|            | 28               | $\mathbf A$               | 129,080            | 10,170               |                      |
|            |                  | $\, {\bf B}$              | 128,555            | 10,180               | 10,330               |
|            |                  | $\mathsf{C}$              | 135,048            | 10,640               |                      |
|            |                  | $\mathbf A$               | 142,027            | 11,250               |                      |
|            | 91               | $\, {\bf B}$              | 136,093            | 10,720               | 10,950               |
|            |                  | $\mathsf{C}$              | 138,178            | 10,890               |                      |
|            |                  | $\mathbf A$               | 144,240            | 11,370               |                      |
|            | 182              | $\, {\bf B}$              | 135,767            | 10,700               | 11,040               |
|            |                  | $\mathsf{C}$              | 140,041            | 11,040               |                      |

Table H-10. Compressive strength data of mix 10.

| Identifier | Age<br>(days)    | Sample                    | Max. Load<br>(lb.) | Max. Stress<br>(psi) | Ave. Stress<br>(psi) |
|------------|------------------|---------------------------|--------------------|----------------------|----------------------|
|            |                  | $\boldsymbol{A}$          | 11,985             | 950                  |                      |
|            | $\,1\,$          | $\, {\bf B}$              | 11,448             | 910                  | 940                  |
|            |                  | $\mathsf C$               | 12,103             | 960                  |                      |
|            |                  | A                         | 40,319             | 3,210                |                      |
|            | 3                | $\, {\bf B}$              | 39,630             | 3,170                | 3,170                |
|            |                  | $\mathsf C$               | 39,511             | 3,140                |                      |
|            |                  | A                         | 66,624             | 5,300                |                      |
|            | $\boldsymbol{7}$ | $\, {\bf B}$              | 67,757             | 5,360                | 5,340                |
|            |                  | $\mathbf C$               | 67,831             | 5,370                |                      |
| Mix 11     |                  | $\boldsymbol{\mathsf{A}}$ | 91,167             | 7,250                |                      |
|            | 28               | $\, {\bf B}$              | 91,644             | 7,260                | 7,140                |
|            |                  | $\mathsf{C}$              | 87,446             | 6,920                |                      |
|            |                  | $\mathbf A$               | 98,760             | 7,860                |                      |
|            | 91               | $\, {\bf B}$              | 95,123             | 7,570                | 7,910                |
|            |                  | $\mathsf{C}$              | 104,820            | 8,300                |                      |
|            |                  | $\mathbf A$               | 101,060            | 8,040                |                      |
|            | 182              | $\, {\bf B}$              | 102,510            | 8,160                | 8,130                |
|            |                  | $\mathsf{C}$              | 102,935            | 8,190                |                      |

Table H-11. Compressive strength data of mix 11.

| Identifier    | Age<br>(days)    | Sample                    | Max. Load<br>(lb.) | Max. Stress<br>(psi) | Ave. Stress<br>(psi) |
|---------------|------------------|---------------------------|--------------------|----------------------|----------------------|
|               |                  | $\boldsymbol{\mathsf{A}}$ | 15,176             | 1,210                |                      |
|               | $\,1$            | $\, {\bf B}$              | 15,249             | 1,210                | 1,210                |
|               |                  | $\mathsf{C}$              | 15,277             | 1,220                |                      |
|               |                  | $\mathbf A$               | 41,057             | 3,360                |                      |
|               | 3                | $\, {\bf B}$              | 42,929             | 3,400                | 3,340                |
|               |                  | $\mathsf{C}$              | 42,258             | 3,250                |                      |
|               |                  | $\mathbf A$               | 67,964             | 5,410                |                      |
|               | $\boldsymbol{7}$ | $\, {\bf B}$              | 68,618             | 5,430                | 5,430                |
|               |                  | $\mathbf C$               | 68,584             | 5,460                |                      |
| <b>Mix 12</b> |                  | $\boldsymbol{\mathsf{A}}$ | 94,584             | 7,490                |                      |
|               | 28               | $\, {\bf B}$              | 84,348             | 6,710                | 7,230                |
|               |                  | $\mathsf{C}$              | 94,160             | 7,490                |                      |
|               |                  | $\boldsymbol{\mathsf{A}}$ | 109,660            | 8,720                |                      |
|               | 91               | $\, {\bf B}$              | 107,930            | 8,550                | 8,540                |
|               |                  | $\mathbf C$               | 105,414            | 8,350                |                      |
|               |                  | $\boldsymbol{\mathsf{A}}$ | 110,847            | 8,780                |                      |
|               | 182              | $\, {\bf B}$              | 107,522            | 8,550                | 8,660                |
|               |                  | $\mathsf C$               | 108,558            | 8,640                |                      |

Table H-12. Compressive strength data of mix 12.

| Identifier    | Age<br>(days)    | Sample                    | Max. Load<br>(lb.) | Max. Stress<br>(psi) | Ave. Stress<br>(psi) |
|---------------|------------------|---------------------------|--------------------|----------------------|----------------------|
|               |                  | $\boldsymbol{A}$          | 12,429             | 980                  |                      |
|               | $\,1$            | $\, {\bf B}$              | 12,235             | 970                  | 970                  |
|               |                  | $\mathsf C$               | 11,992             | 950                  |                      |
|               |                  | A                         | 63,859             | 5,060                |                      |
|               | 3                | $\, {\bf B}$              | 63,245             | 5,010                | 5,020                |
|               |                  | $\mathsf{C}$              | 63,114             | 5,000                |                      |
|               |                  | $\boldsymbol{\mathsf{A}}$ | 88,567             | 7,010                |                      |
|               | $\boldsymbol{7}$ | $\, {\bf B}$              | 81,307             | 6,440                | 6,820                |
| <b>Mix 13</b> |                  | $\mathsf{C}$              | 88,376             | 7,000                |                      |
|               | 28               | $\boldsymbol{\mathsf{A}}$ | 110,013            | 8,670                |                      |
|               |                  | $\, {\bf B}$              | 107,747            | 8,570                | 8,540                |
|               |                  | $\mathsf{C}$              | 105,481            | 8,390                |                      |
|               |                  | $\boldsymbol{\mathsf{A}}$ | 121,823            | 9,650                |                      |
|               | 91               | $\, {\bf B}$              | 109,164            | 8,640                | 9,070                |
|               |                  | $\mathsf{C}$              | 113,182            | 8,920                |                      |
|               |                  | $\boldsymbol{\mathsf{A}}$ | 116,114            | 9,240                |                      |
|               | 182              | $\, {\bf B}$              | 120,093            | 9,510                | 9,540                |
|               |                  | $\mathsf{C}$              | 124,079            | 9,870                |                      |

Table H-13. Compressive strength data of mix 13.

| Identifier    | Age<br>(days)    | Sample                    | Max. Load<br>(lb.) | Max. Stress<br>(psi) | Ave. Stress<br>(psi) |
|---------------|------------------|---------------------------|--------------------|----------------------|----------------------|
|               | $\,1$            | $\boldsymbol{\mathsf{A}}$ | 16,856             | 1,330                |                      |
|               |                  | $\, {\bf B}$              | 16,951             | 1,340                | 1,340                |
|               |                  | $\mathsf{C}$              | 16,956             | 1,340                |                      |
|               |                  | $\boldsymbol{\mathsf{A}}$ | 61,916             | 4,900                |                      |
|               | $\mathfrak{Z}$   | $\, {\bf B}$              | 61,937             | 4,900                | 4,860                |
| <b>Mix 14</b> |                  | $\mathsf{C}$              | 60,521             | 4,770                |                      |
|               | $\boldsymbol{7}$ | $\boldsymbol{\mathsf{A}}$ | 80,184             | 6,350                |                      |
|               |                  | $\, {\bf B}$              | 86,495             | 6,850                | 6,640                |
|               |                  | $\mathbf C$               | 84,994             | 6,730                |                      |
|               | 28               | $\boldsymbol{\mathsf{A}}$ | 95,895             | 7,590                |                      |
|               |                  | $\, {\bf B}$              | 102,464            | 8,070                | 7,980                |
|               |                  | $\mathsf{C}$              | 104,557            | 8,280                | 9,080<br>9,400       |
|               | 91               | $\boldsymbol{\mathsf{A}}$ | 112,792            | 8,930                |                      |
|               |                  | $\, {\bf B}$              | 113,293            | 8,970                |                      |
|               |                  | $\mathsf{C}$              | 118,111            | 9,350                |                      |
|               |                  | $\mathbf A$               | 120,880            | 9,570                |                      |
|               | 182              | $\, {\bf B}$              | 122,334            | 9,690                |                      |
|               |                  | $\mathsf{C}$              | 112,989            | 8,950                |                      |

Table H-14. Compressive strength data of mix 14.

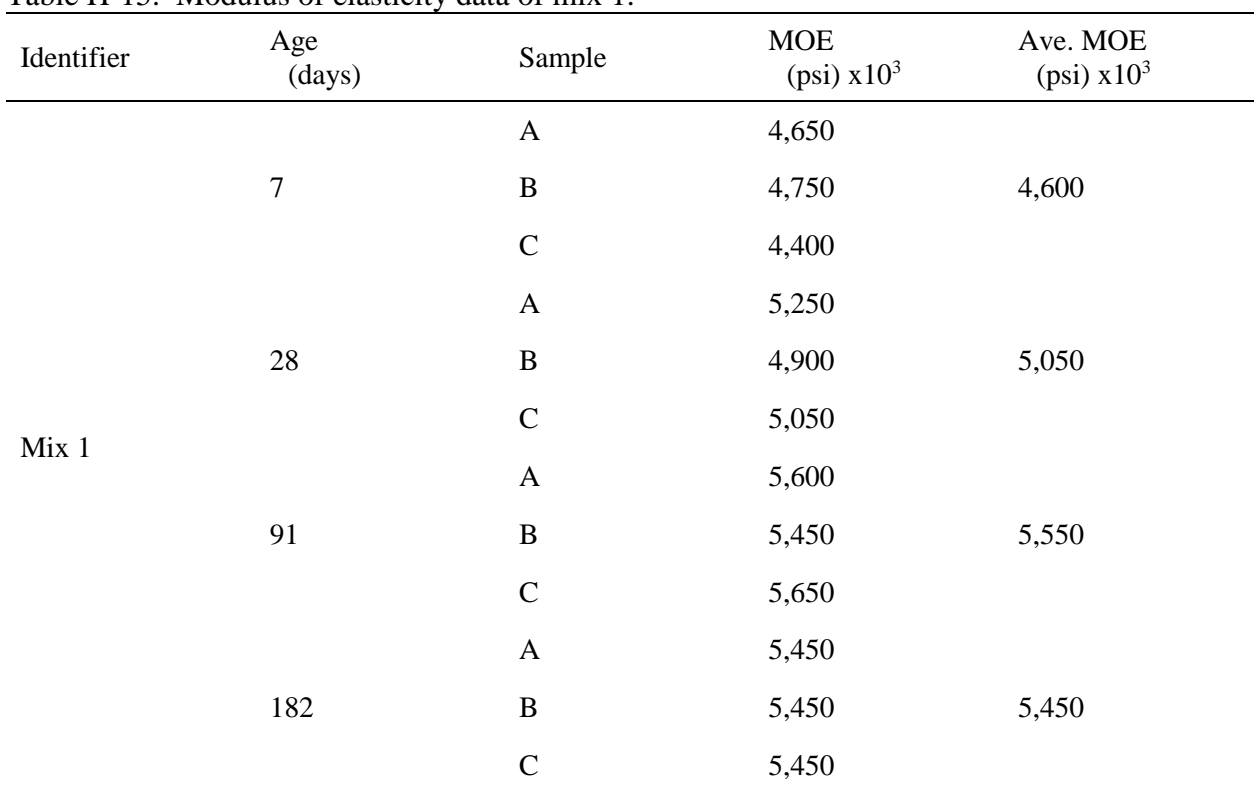

# **H.2 Modulus of Elasticity Data**

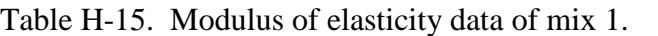

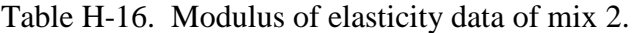

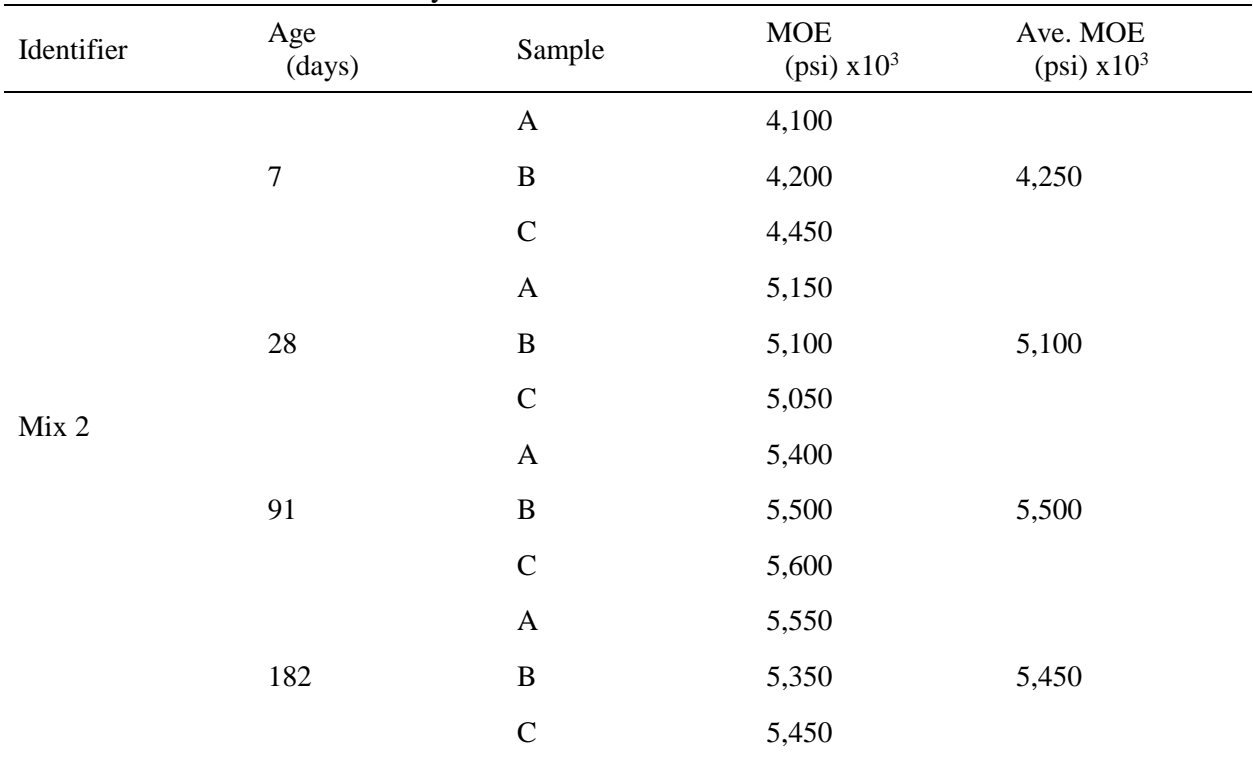

| Identifier | Age<br>(days)  | Sample                    | <b>MOE</b><br>(psi) $x10^3$ | Ave. MOE<br>(psi) $x10^3$ |
|------------|----------------|---------------------------|-----------------------------|---------------------------|
|            | $\overline{7}$ | $\boldsymbol{\mathsf{A}}$ | 5,450                       |                           |
|            |                | $\mathbf B$               | 5,300                       | 5,350                     |
|            |                | $\mathsf C$               | 5,250                       |                           |
|            | $28\,$         | $\mathbf{A}$              | 5,100                       |                           |
|            |                | $\, {\bf B}$              | 5,100                       | 5,100                     |
|            |                | $\mathsf C$               | 5,150                       |                           |
| Mix 3      | 91             | $\boldsymbol{\mathsf{A}}$ | 5,500                       |                           |
|            |                | $\mathbf B$               | 5,600                       | 5,550                     |
|            |                | $\mathsf C$               | 5,550                       |                           |
|            | 182            | $\boldsymbol{\mathsf{A}}$ | 5,450                       |                           |
|            |                | $\, {\bf B}$              | 5,400                       | 5,400                     |
|            |                | $\mathcal{C}$             | 5,350                       |                           |

Table H-17. Modulus of elasticity data of mix 3.

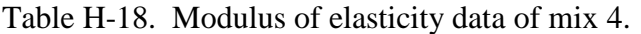

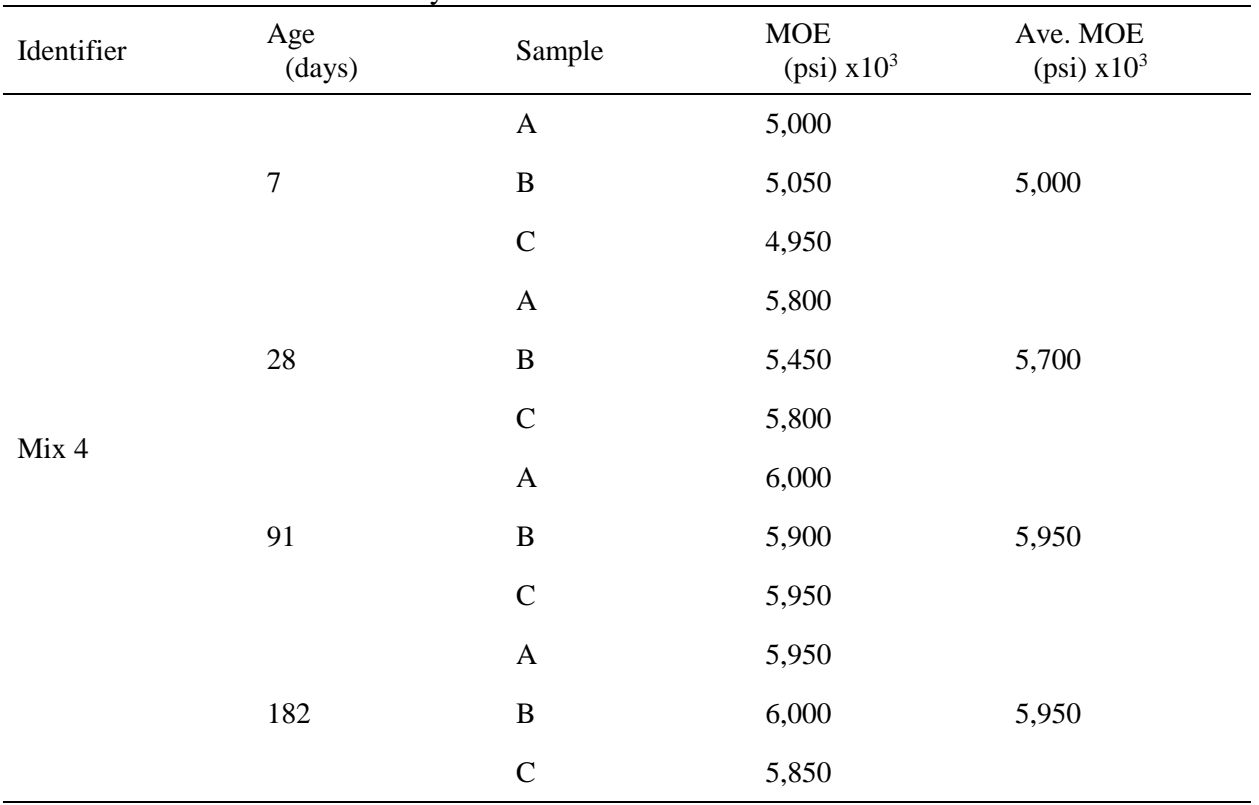

| Identifier | Age<br>(days)  | Sample                    | <b>MOE</b><br>(psi) $x10^3$ | Ave. MOE<br>(psi) $x10^3$ |
|------------|----------------|---------------------------|-----------------------------|---------------------------|
|            |                | $\boldsymbol{\mathsf{A}}$ | 5,150                       |                           |
|            | $\overline{7}$ | $\mathbf B$               | 5,250                       | 5,250                     |
|            |                | $\mathsf C$               | 5,300                       |                           |
|            | $28\,$         | $\mathbf{A}$              | 5,550                       |                           |
|            |                | $\, {\bf B}$              | 5,750                       | 5,700                     |
|            |                | $\mathsf C$               | 5,750                       |                           |
| Mix 5      | 91             | $\boldsymbol{\mathsf{A}}$ | 5,900                       |                           |
|            |                | $\mathbf B$               | 5,900                       | 5,900                     |
|            |                | $\mathsf C$               | 5,900                       |                           |
|            | 182            | $\boldsymbol{\mathsf{A}}$ | 5,900                       |                           |
|            |                | $\, {\bf B}$              | 5,800                       | 5,800                     |
|            |                | $\mathcal{C}$             | 5,750                       |                           |

Table H-19. Modulus of elasticity data of mix 5.

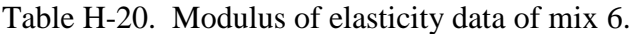

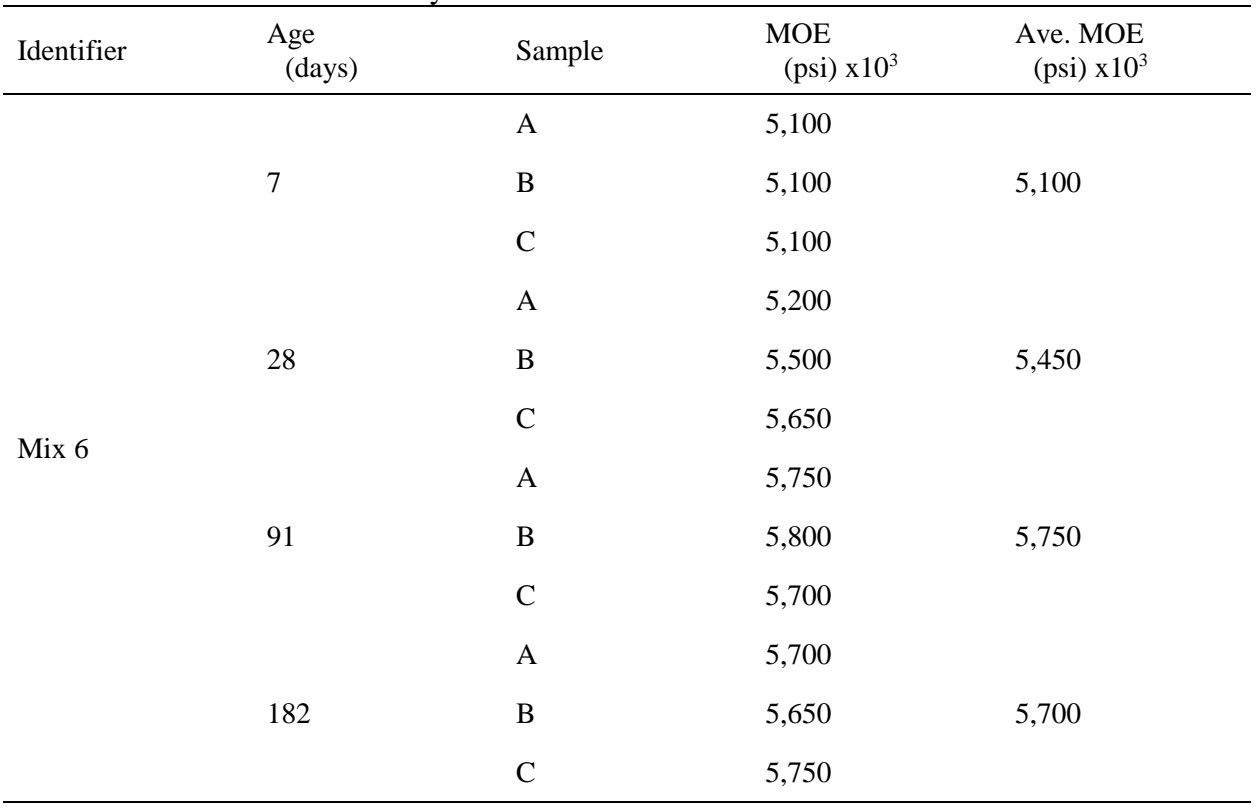

| Identifier | Age<br>(days)  | Sample                    | <b>MOE</b><br>(psi) $x10^3$ | Ave. MOE<br>(psi) $x10^3$ |
|------------|----------------|---------------------------|-----------------------------|---------------------------|
|            |                | $\boldsymbol{\mathsf{A}}$ | 3,700                       |                           |
|            | $\overline{7}$ | $\mathbf B$               | 4,000                       | 3,550                     |
|            |                | $\mathsf C$               | 3,000                       |                           |
|            | $28\,$         | $\mathbf{A}$              | 5,250                       |                           |
|            |                | $\, {\bf B}$              | 5,350                       | 5,200                     |
|            |                | $\mathsf C$               | 5,050                       |                           |
| Mix 7      | 91             | $\boldsymbol{\mathsf{A}}$ | 5,700                       |                           |
|            |                | $\mathbf B$               | 5,850                       | 5,750                     |
|            |                | $\mathsf C$               | 5,650                       |                           |
|            | 182            | $\boldsymbol{\mathsf{A}}$ | 5,750                       |                           |
|            |                | $\, {\bf B}$              | 5,550                       | 5,650                     |
|            |                | $\mathcal{C}$             | 5,650                       |                           |

Table H-21. Modulus of elasticity data of mix 7.

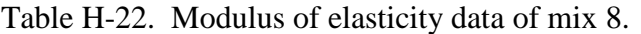

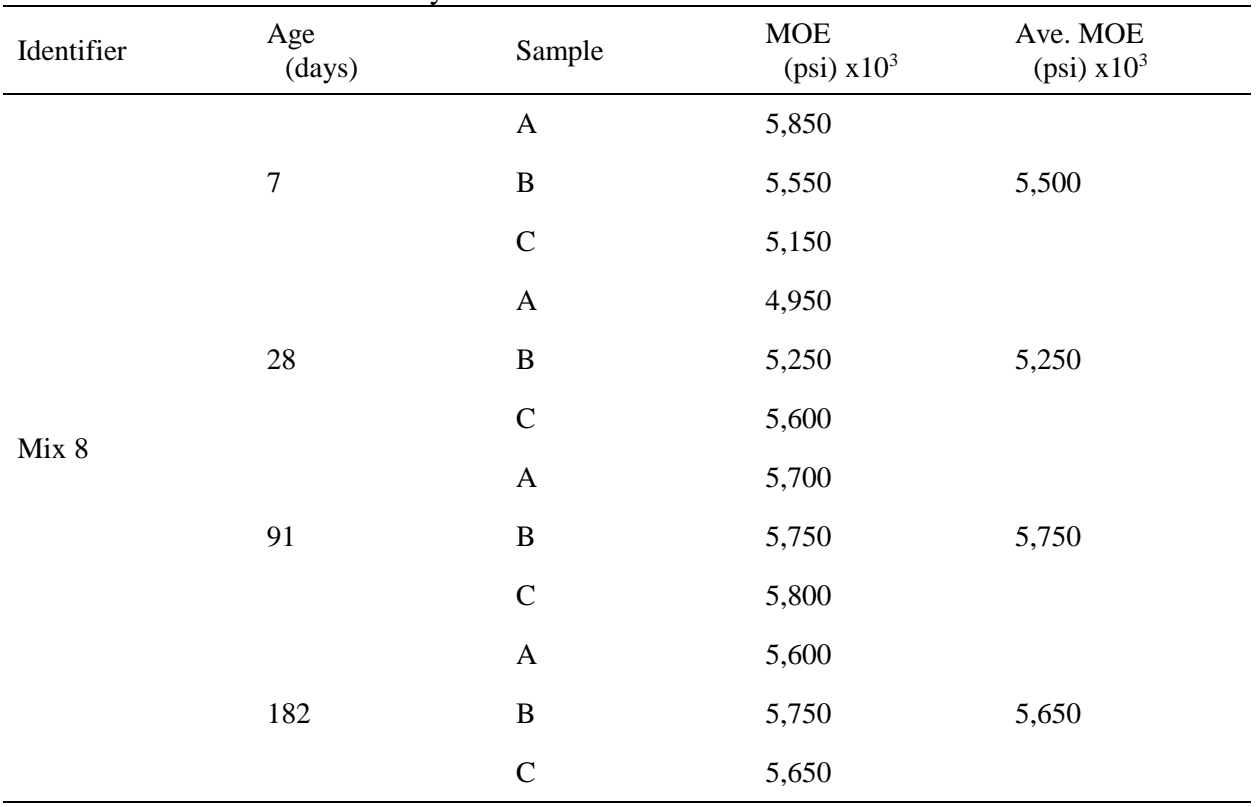

| Identifier | Age<br>(days)  | Sample                    | <b>MOE</b><br>(psi) $x10^3$ | Ave. MOE<br>(psi) $x10^3$ |
|------------|----------------|---------------------------|-----------------------------|---------------------------|
|            | $\overline{7}$ | $\boldsymbol{\mathsf{A}}$ | 4,250                       |                           |
|            |                | $\bf{B}$                  | 4,300                       | 4,250                     |
|            |                | $\mathsf C$               | 4,150                       |                           |
|            | $28\,$         | $\mathbf{A}$              | 5,550                       |                           |
|            |                | $\, {\bf B}$              | 5,400                       | 5,500                     |
| Mix 9      |                | $\mathsf C$               | 5,550                       |                           |
|            | 91             | $\boldsymbol{\mathsf{A}}$ | 5,950                       |                           |
|            |                | $\bf{B}$                  | 6,050                       | 6,000                     |
|            |                | $\mathsf C$               | 6,000                       |                           |
|            | 182            | $\boldsymbol{\mathsf{A}}$ | 5,900                       |                           |
|            |                | $\, {\bf B}$              | 5,950                       | 5,950                     |
|            |                | $\mathcal{C}$             | 5,950                       |                           |

Table H-23. Modulus of elasticity data of mix 9.

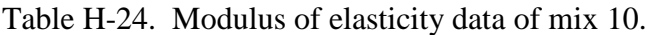

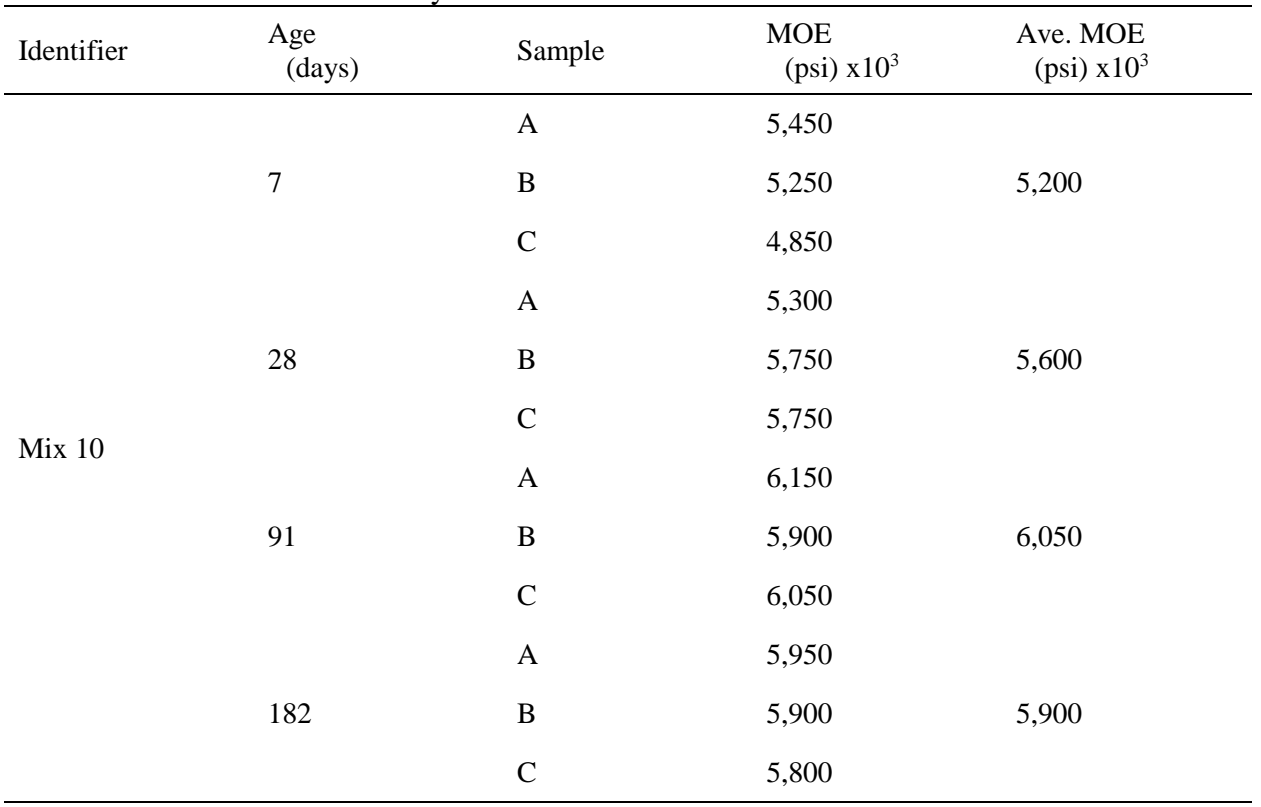

| Identifier | Age<br>(days)  | Sample                    | <b>MOE</b><br>(psi) $x10^3$ | Ave. MOE<br>(psi) $x10^3$ |
|------------|----------------|---------------------------|-----------------------------|---------------------------|
|            | $\overline{7}$ | $\boldsymbol{\mathsf{A}}$ | 4,200                       |                           |
|            |                | $\bf{B}$                  | 4,200                       | 4,200                     |
|            |                | $\mathsf C$               | 4,200                       |                           |
|            | $28\,$         | $\mathbf{A}$              | 5,100                       |                           |
|            |                | $\, {\bf B}$              | 5,200                       | 5,100                     |
|            |                | $\mathsf C$               | 5,000                       |                           |
| Mix 11     |                | $\boldsymbol{\mathsf{A}}$ | 5,200                       |                           |
|            | 91             | $\bf{B}$                  | 5,250                       | 5,300                     |
|            |                | $\mathsf C$               | 5,450                       |                           |
|            | 182            | $\boldsymbol{\mathsf{A}}$ | 5,100                       |                           |
|            |                | $\, {\bf B}$              | 5,100                       | 5,100                     |
|            |                | $\mathcal{C}$             | 5,100                       |                           |

Table H-25. Modulus of elasticity data of mix 11.

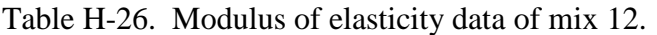

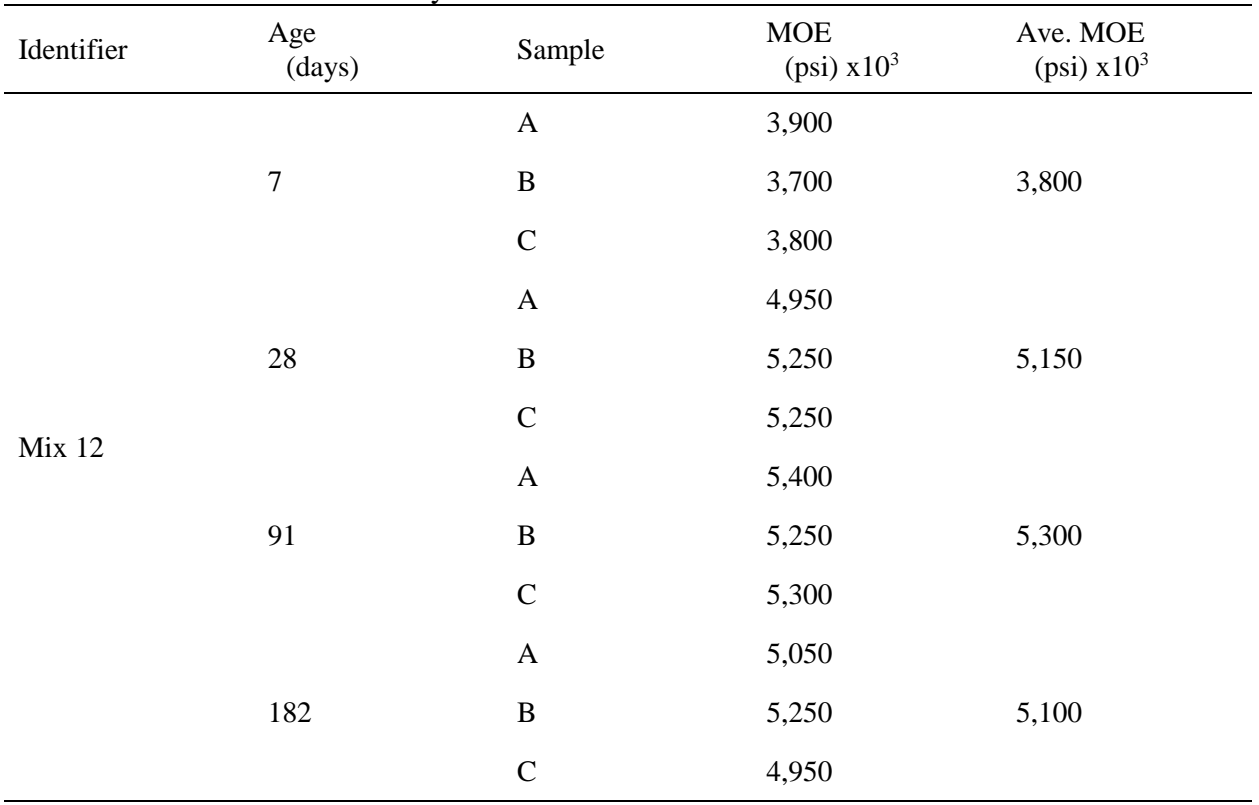

| Identifier    | Age<br>(days)  | Sample                    | <b>MOE</b><br>(psi) $x10^3$ | Ave. MOE<br>(psi) $x10^3$ |
|---------------|----------------|---------------------------|-----------------------------|---------------------------|
|               | $\overline{7}$ | $\boldsymbol{\mathsf{A}}$ | 4,800                       |                           |
|               |                | $\bf{B}$                  | 4,750                       | 4,950                     |
|               |                | $\mathsf C$               | 5,250                       |                           |
|               | $28\,$         | $\boldsymbol{\mathsf{A}}$ | 5,800                       |                           |
|               |                | $\, {\bf B}$              | 5,350                       | 5,600                     |
|               |                | $\mathbf C$               | 5,600                       |                           |
| <b>Mix 13</b> | 91             | $\mathbf A$               | 5,200                       |                           |
|               |                | $\bf{B}$                  | 5,400                       | 5,350                     |
|               |                | $\mathsf C$               | 5,400                       |                           |
|               | 182            | $\boldsymbol{\mathsf{A}}$ | 5,200                       |                           |
|               |                | $\, {\bf B}$              | 5,150                       | 5,200                     |
|               |                | $\mathcal{C}$             | 5,250                       |                           |

Table H-27. Modulus of elasticity data of mix 13.

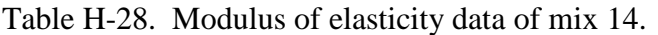

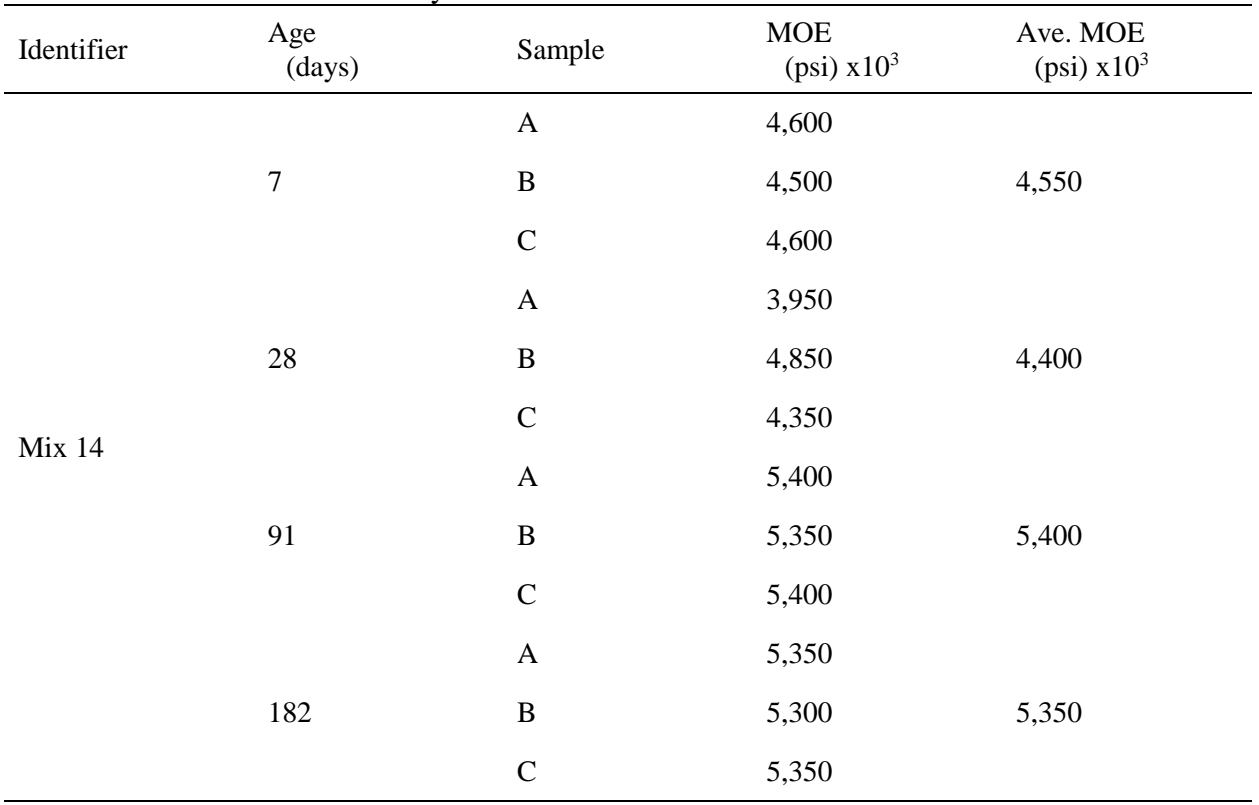

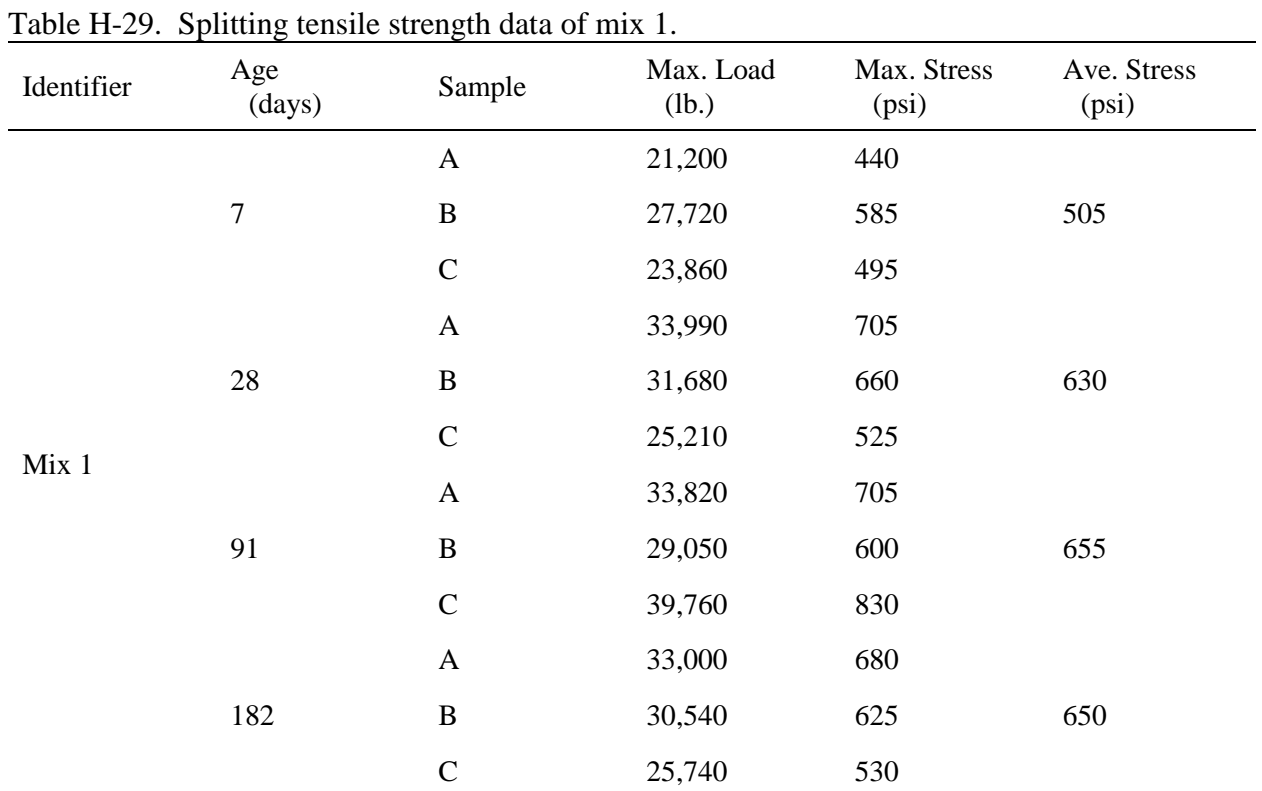

## **H.3 Splitting Tensile Strength Data**

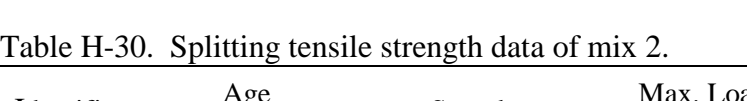

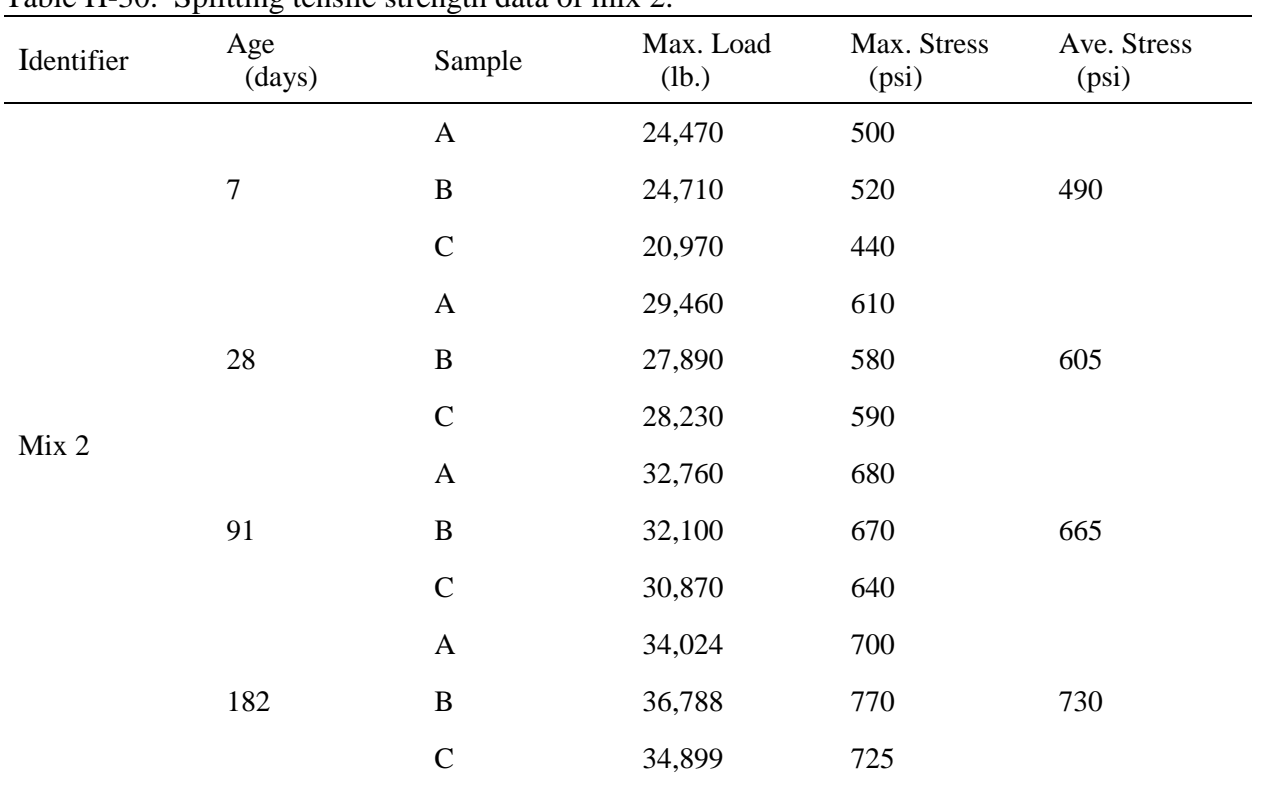
| Identifier | Age<br>(days)    | Sample        | Max. Load<br>(lb.) | Max. Stress<br>(psi) | Ave. Stress<br>(psi) |
|------------|------------------|---------------|--------------------|----------------------|----------------------|
|            |                  | $\mathbf{A}$  | 29,140             | 600                  |                      |
|            | $\boldsymbol{7}$ | $\, {\bf B}$  | 26,330             | 545                  | 570                  |
|            |                  | $\mathbf C$   | 27,590             | 570                  |                      |
| Mix 3      | 28               | $\mathbf{A}$  | 36,650             | 750                  |                      |
|            |                  | $\, {\bf B}$  | 29,950             | 615                  | 720                  |
|            |                  | $\mathcal{C}$ | 38,140             | 795                  |                      |
|            |                  | $\mathbf{A}$  | 36,650             | 775                  |                      |
|            | 91               | $\bf{B}$      | 42,730             | 880                  | 750                  |
|            |                  | $\mathcal{C}$ | 34,820             | 725                  |                      |
|            |                  | $\mathbf{A}$  | 35,750             | 740                  |                      |
|            | 182              | $\, {\bf B}$  | 38,740             | 805                  | 770                  |
|            |                  | $\mathcal{C}$ | 37,170             | 760                  |                      |

Table H-31. Splitting tensile strength data of mix 3.

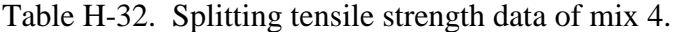

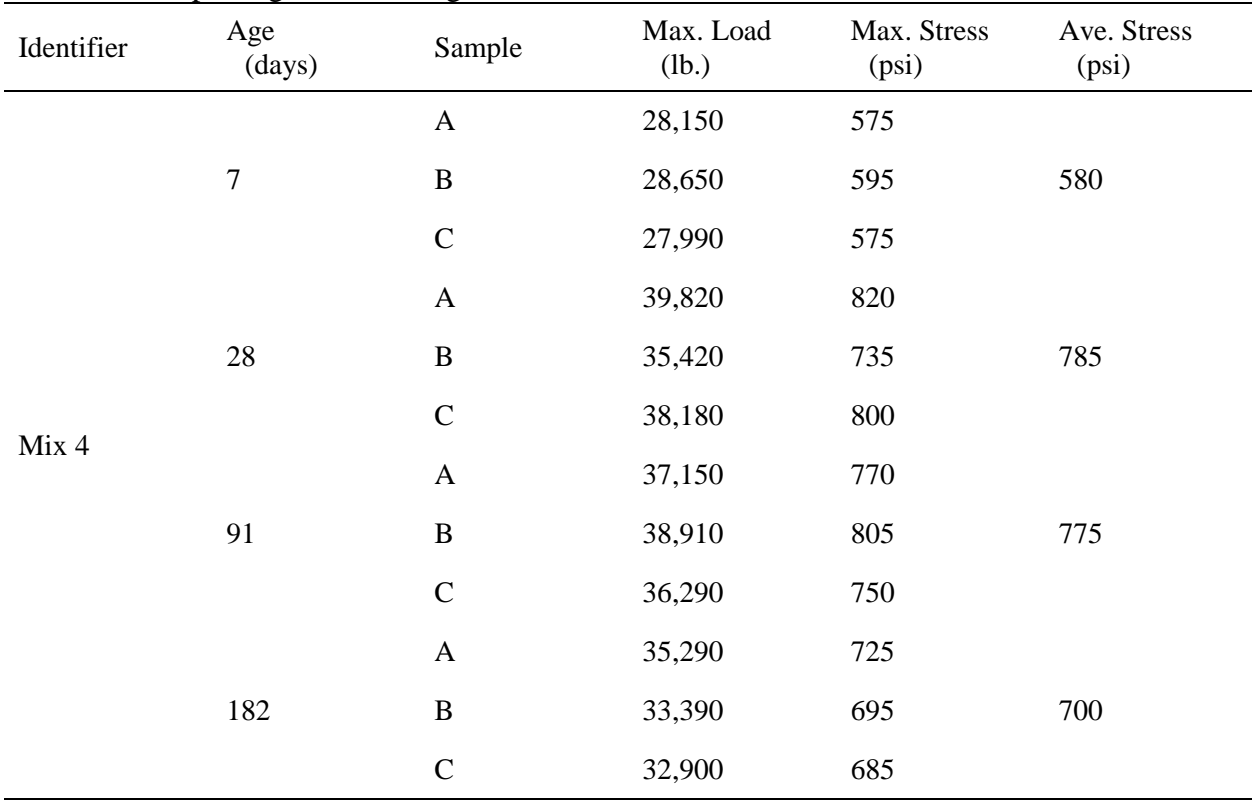

| Identifier | Age<br>(days)  | Sample        | Max. Load<br>(lb.) | Max. Stress<br>(psi) | Ave. Stress<br>(psi) |
|------------|----------------|---------------|--------------------|----------------------|----------------------|
|            |                | $\mathbf{A}$  | 31,020             | 645                  |                      |
|            | $\overline{7}$ | $\, {\bf B}$  | 32,150             | 665                  | 650                  |
|            |                | $\mathbf C$   | 28,050             | 570                  |                      |
|            | 28             | $\mathbf{A}$  | 39,100             | 805                  |                      |
|            |                | $\, {\bf B}$  | 38,580             | 795                  | 820                  |
|            |                | $\mathcal{C}$ | 41,580             | 855                  |                      |
| Mix 5      |                | $\mathbf{A}$  | 40,170             | 835                  |                      |
|            | 91             | $\, {\bf B}$  | 34,900             | 730                  | 750                  |
|            |                | $\mathbf C$   | 33,180             | 685                  |                      |
|            |                | $\mathbf{A}$  | 34,690             | 720                  |                      |
|            | 182            | $\bf{B}$      | 36,150             | 755                  | 740                  |
|            |                | $\mathcal{C}$ | 36,340             | 740                  |                      |

Table H-33. Splitting tensile strength data of mix 5.

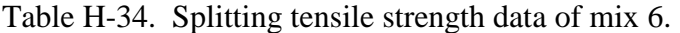

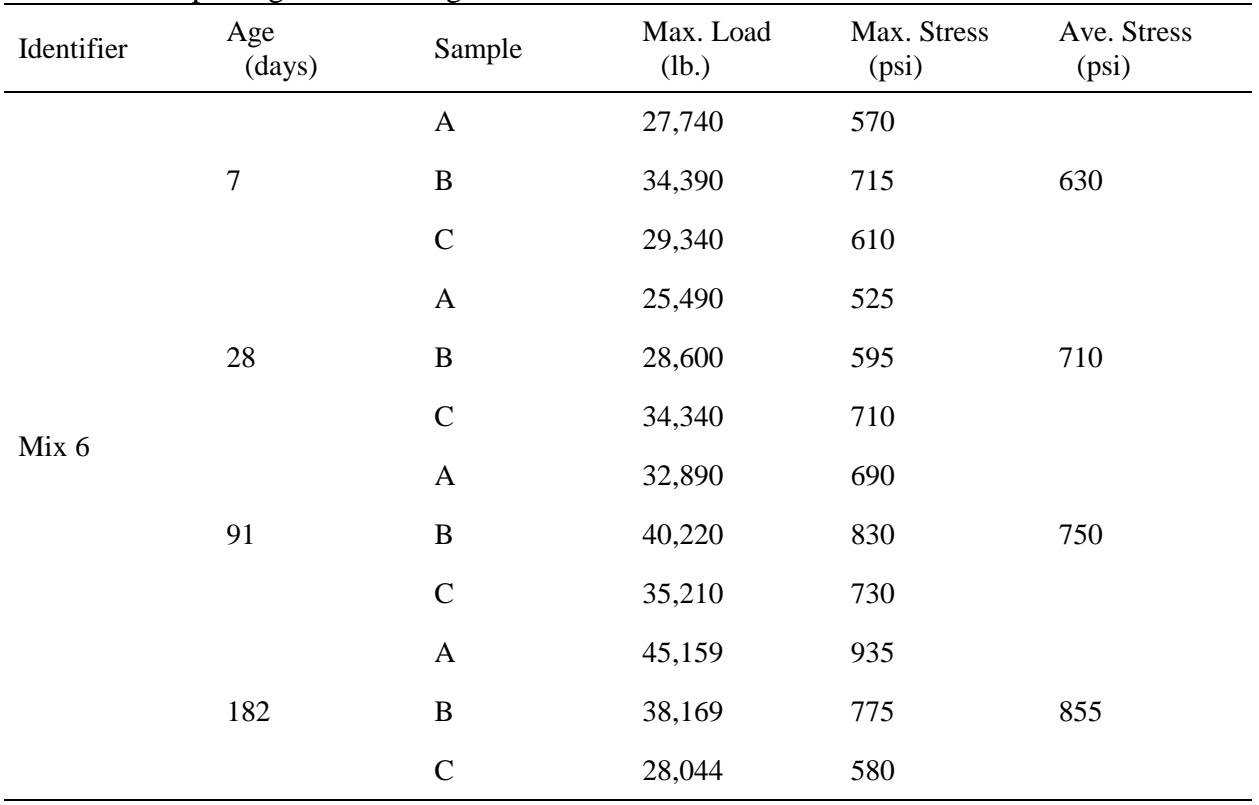

| Identifier | Age<br>(days)    | Sample        | Max. Load<br>(lb.) | Max. Stress<br>(psi) | Ave. Stress<br>(psi) |
|------------|------------------|---------------|--------------------|----------------------|----------------------|
|            |                  | $\mathbf{A}$  | 24,710             | 515                  |                      |
|            | $\boldsymbol{7}$ | $\, {\bf B}$  | 27,510             | 580                  | 535                  |
|            |                  | $\mathsf{C}$  | 24,400             | 510                  |                      |
|            |                  | $\mathbf{A}$  | 34,360             | 705                  |                      |
|            | $28\,$           | $\, {\bf B}$  | 37,720             | 775                  | 690                  |
|            |                  | $\mathcal{C}$ | 28,700             | 585                  |                      |
| Mix 7      |                  | $\mathbf A$   | 37,730             | 775                  |                      |
|            | 91               | $\, {\bf B}$  | 36,230             | 750                  | 740                  |
|            |                  | $\mathcal{C}$ | 33,340             | 690                  |                      |
|            |                  | $\mathbf{A}$  | 29,740             | 605                  |                      |
|            | 182              | $\, {\bf B}$  | 41,100             | 830                  | 820                  |
|            |                  | $\mathcal{C}$ | 39,600             | 805                  |                      |

Table H-35. Splitting tensile strength data of mix 7.

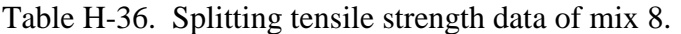

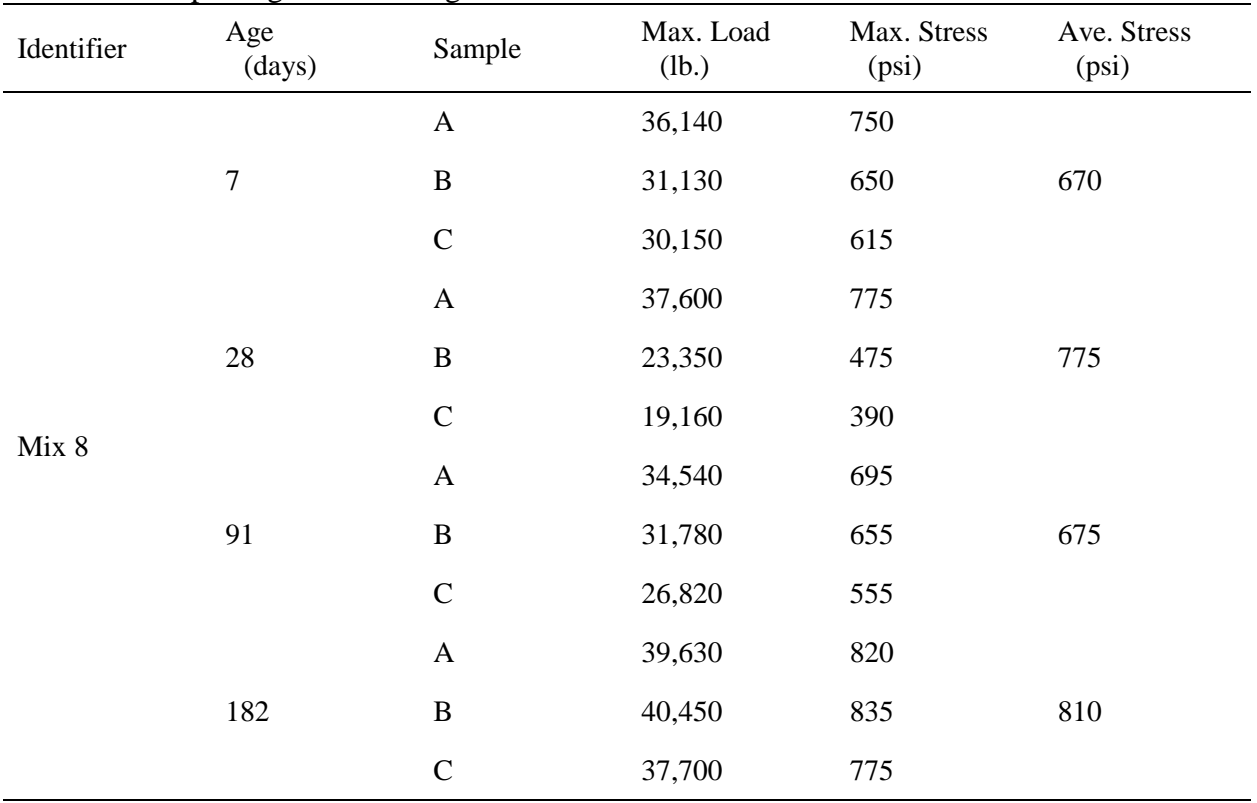

| Identifier | Age<br>(days)    | Sample        | Max. Load<br>(lb.) | Max. Stress<br>(psi) | Ave. Stress<br>(psi) |
|------------|------------------|---------------|--------------------|----------------------|----------------------|
|            |                  | $\mathbf{A}$  | 27,580             | 570                  |                      |
|            | $\boldsymbol{7}$ | $\, {\bf B}$  | 27,150             | 560                  | 570                  |
|            |                  | $\mathsf{C}$  | 28,090             | 585                  |                      |
|            | 28               | $\mathbf{A}$  | 34,430             | 710                  |                      |
|            |                  | $\, {\bf B}$  | 33,510             | 695                  | 680                  |
|            |                  | $\mathcal{C}$ | 30,430             | 630                  |                      |
| Mix 9      |                  | $\mathbf{A}$  | 25,620             | 530                  |                      |
|            | 91               | $\, {\bf B}$  | 46,110             | 965                  | 710                  |
|            |                  | $\mathcal{C}$ | 30,320             | 630                  |                      |
|            |                  | $\mathbf{A}$  | 38,210             | 785                  |                      |
|            | 182              | $\, {\bf B}$  | 35,290             | 720                  | 750                  |
|            |                  | $\mathcal{C}$ | 36,450             | 745                  |                      |

Table H-37. Splitting tensile strength data of mix 9.

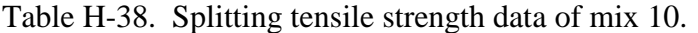

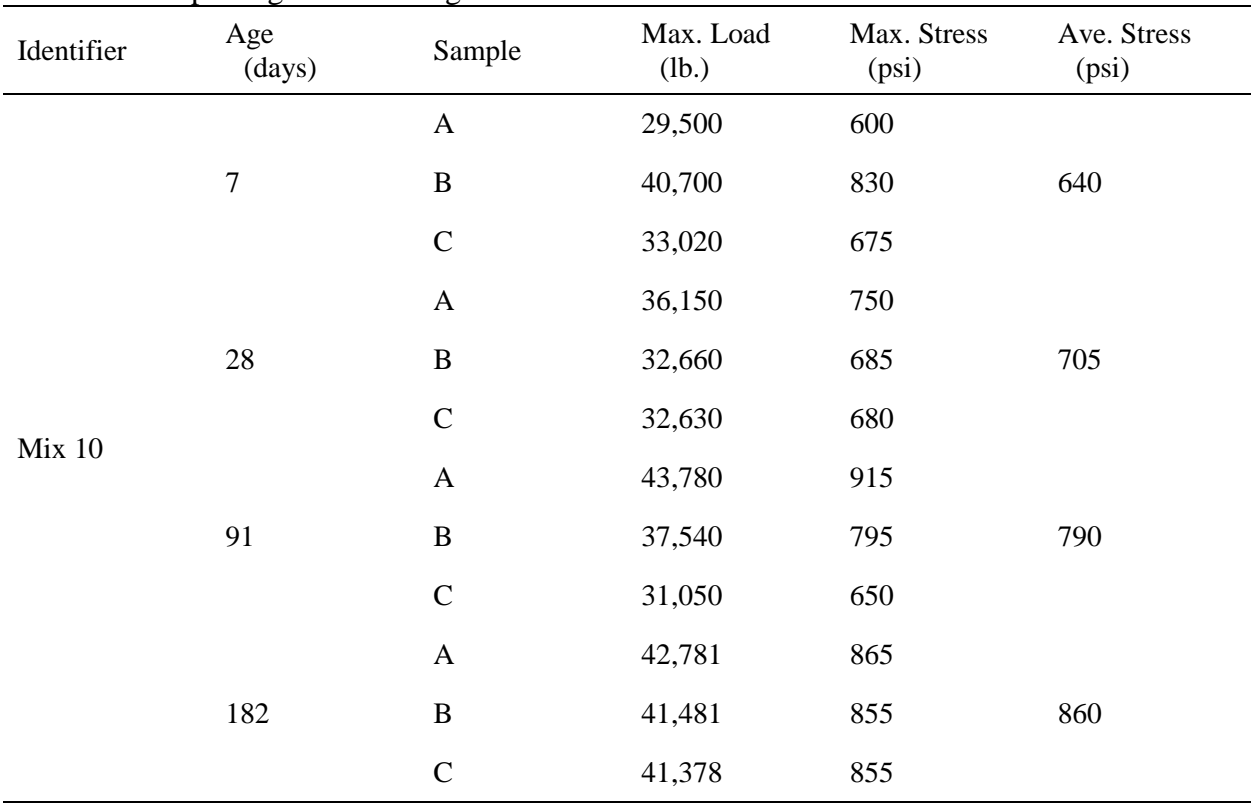

| Identifier | Age<br>(days)  | Sample        | Max. Load<br>(lb.) | Max. Stress<br>(psi) | Ave. Stress<br>(psi) |
|------------|----------------|---------------|--------------------|----------------------|----------------------|
|            |                | $\mathbf{A}$  | 19,390             | 395                  |                      |
|            | $\overline{7}$ | $\, {\bf B}$  | 21,410             | 440                  | 425                  |
|            |                | $\mathbf C$   | 21,670             | 445                  |                      |
|            | 28             | $\mathbf{A}$  | 30,890             | 640                  |                      |
|            |                | $\, {\bf B}$  | 33,210             | 690                  | 660                  |
|            |                | $\mathsf{C}$  | 31,090             | 645                  |                      |
| Mix 11     |                | $\mathbf A$   | 34,300             | 720                  |                      |
|            | 91             | $\bf{B}$      | 27,330             | 575                  | 695                  |
|            |                | $\mathsf{C}$  | 31,690             | 665                  |                      |
|            |                | $\mathbf{A}$  | 34,870             | 695                  |                      |
|            | 182            | $\, {\bf B}$  | 30,090             | 620                  | 655                  |
|            |                | $\mathcal{C}$ | 31,330             | 650                  |                      |

Table H-39. Splitting tensile strength data of mix 11.

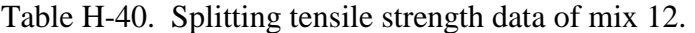

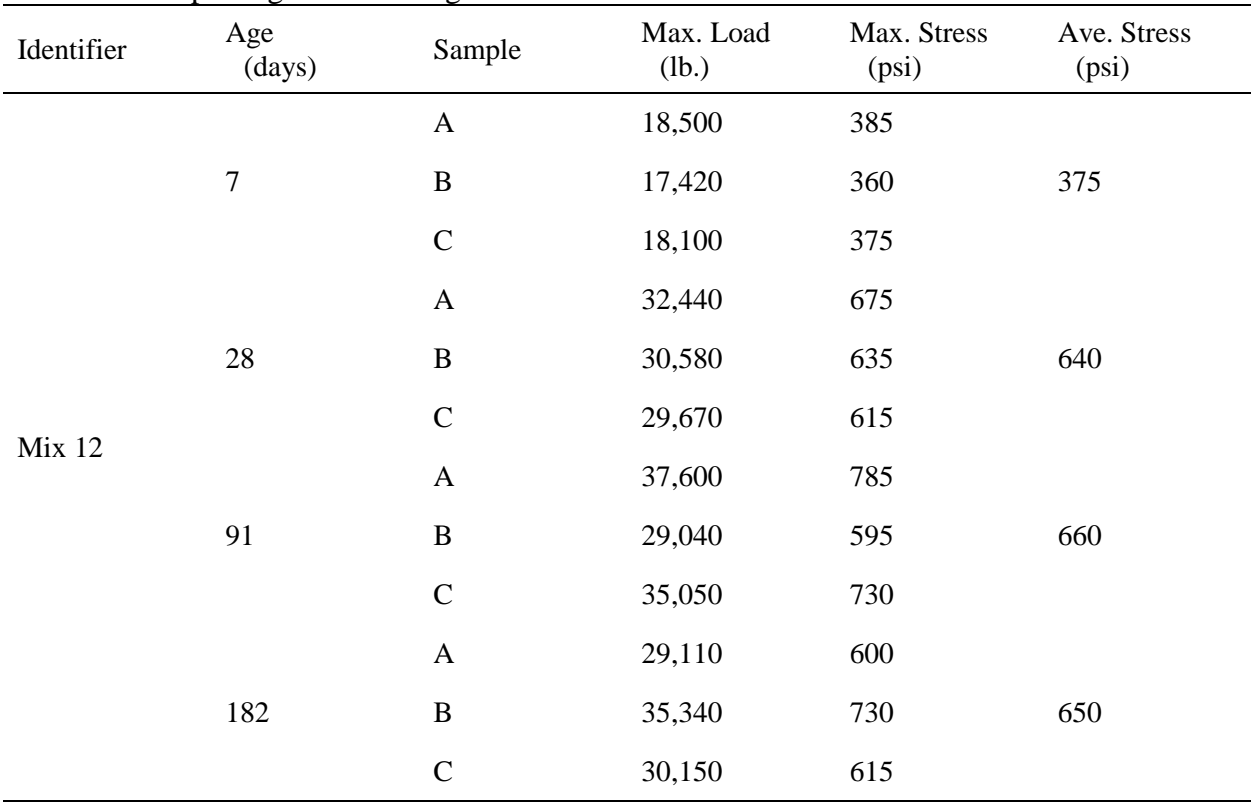

| Identifier | Age<br>(days)  | Sample        | Max. Load<br>(lb.) | Max. Stress<br>(psi) | Ave. Stress<br>(psi) |
|------------|----------------|---------------|--------------------|----------------------|----------------------|
| Mix 13     |                | $\mathbf{A}$  | 21,660             | 445                  |                      |
|            | $\overline{7}$ | $\, {\bf B}$  | 19,060             | 395                  | 425                  |
|            |                | $\mathbf C$   | 21,220             | 440                  |                      |
|            | 28             | $\mathbf{A}$  | 27,540             | 570                  |                      |
|            |                | $\, {\bf B}$  | 30,170             | 620                  | 595                  |
|            |                | $\mathcal{C}$ | 29,070             | 605                  |                      |
|            |                | $\mathbf{A}$  | 38,620             | 800                  |                      |
|            | 91             | $\, {\bf B}$  | 36,200             | 750                  | 780                  |
|            |                | $\mathbf C$   | 38,140             | 790                  |                      |
|            |                | $\mathbf{A}$  | 34,460             | 725                  |                      |
|            | 182            | $\bf{B}$      | 33,120             | 700                  | 730                  |
|            |                | $\mathcal{C}$ | 36,860             | 760                  |                      |

Table H-41. Splitting tensile strength data of mix 13.

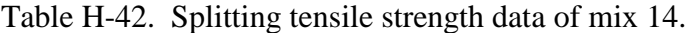

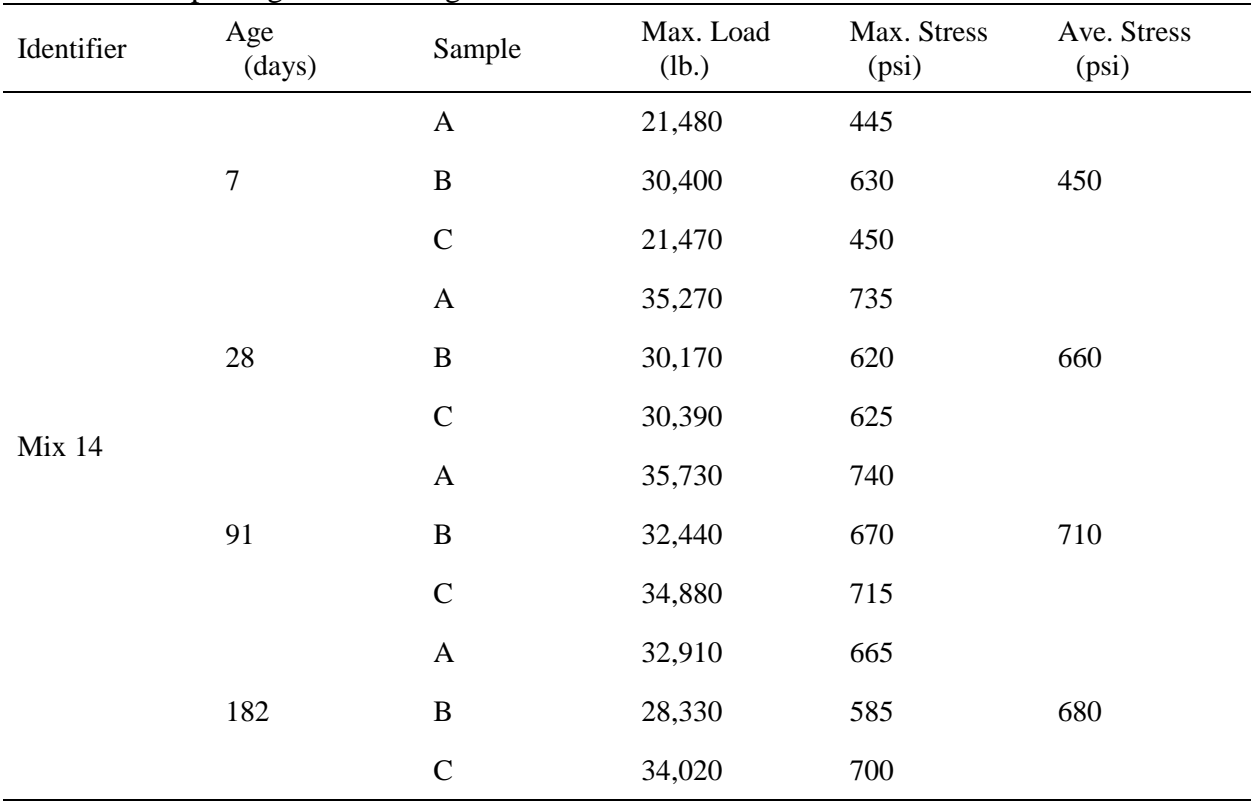

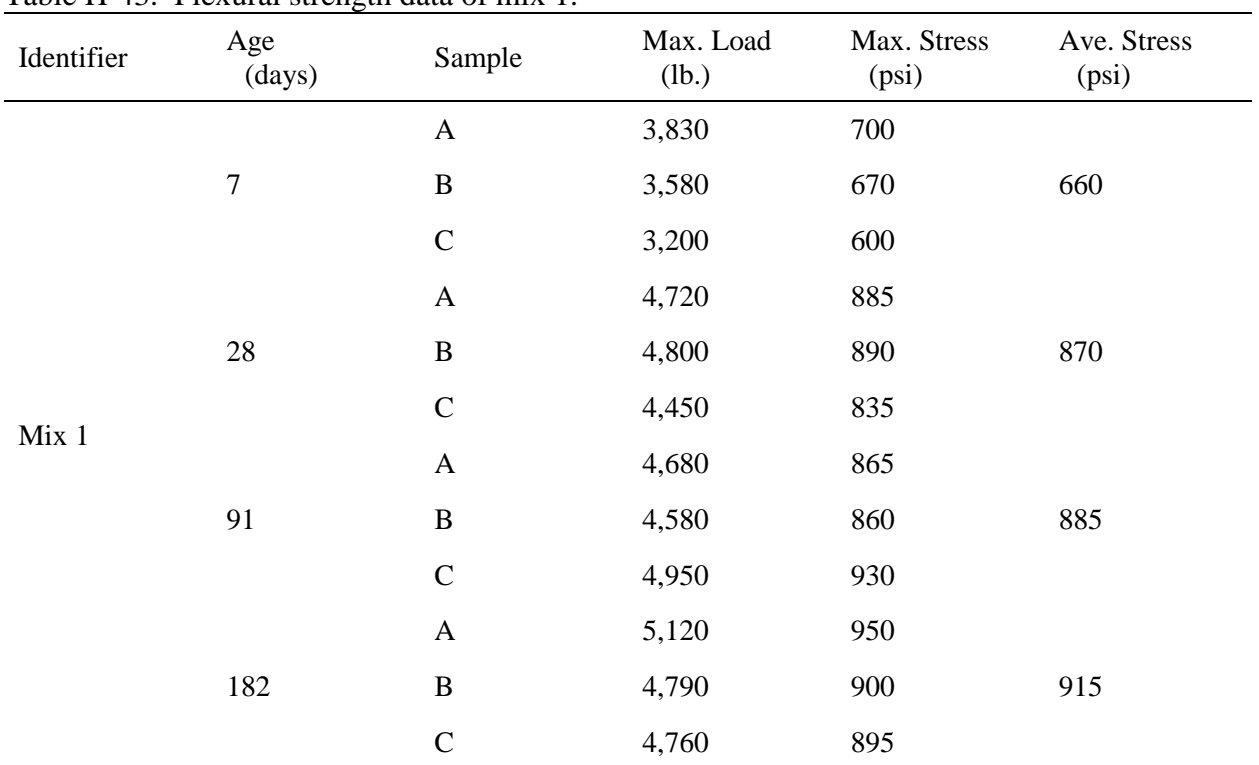

# **H.4 Flexural Strength Data**

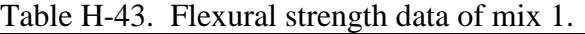

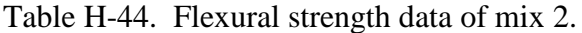

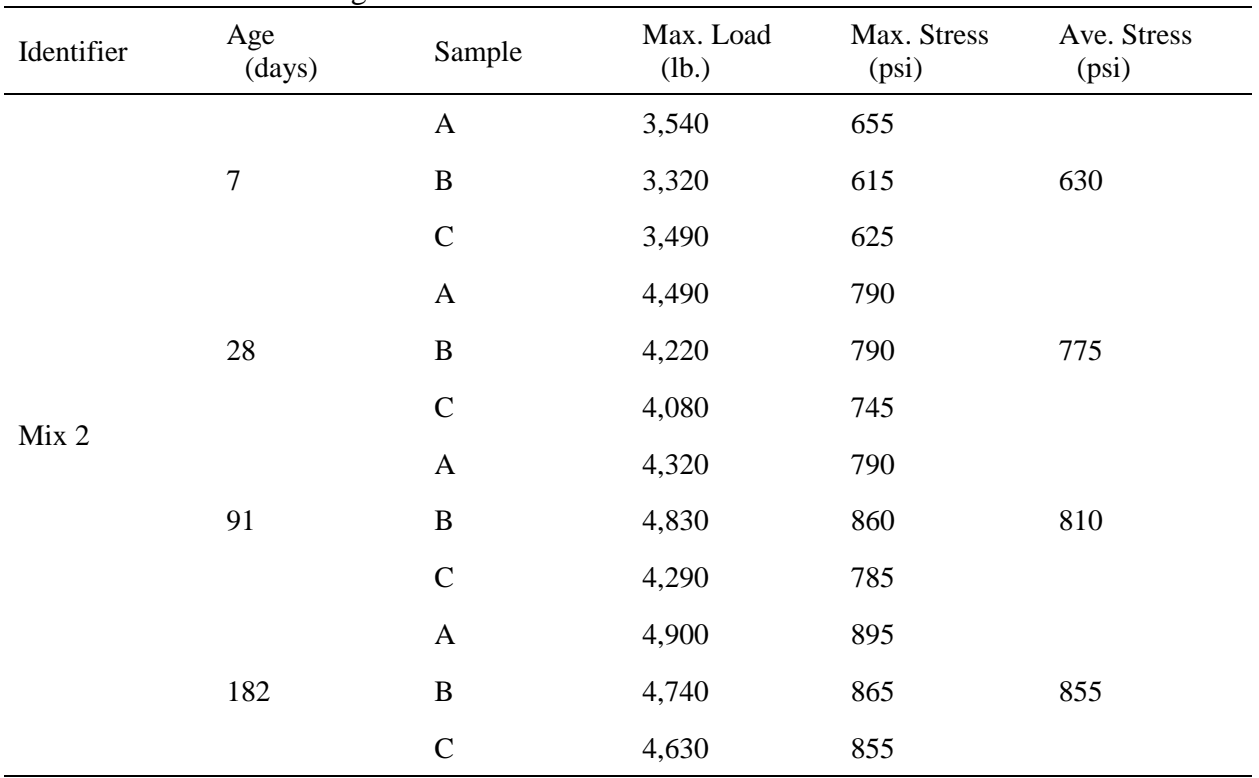

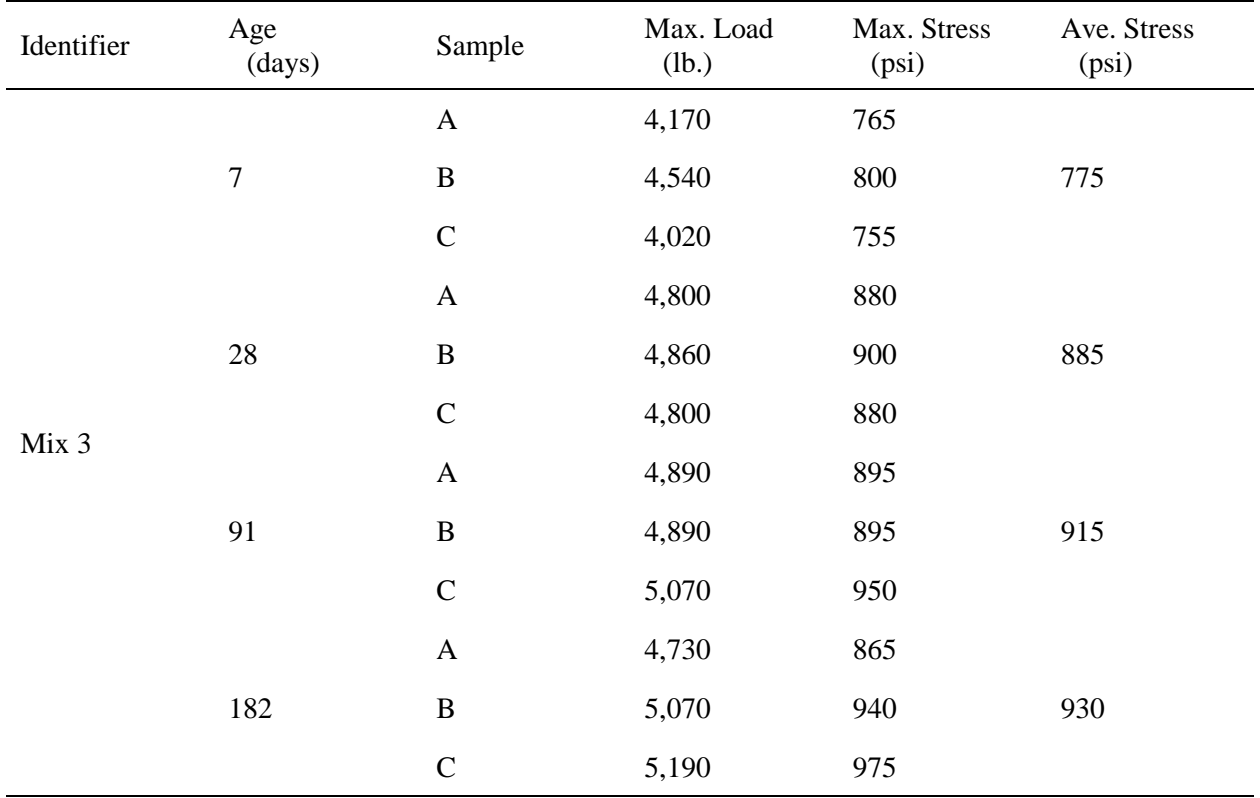

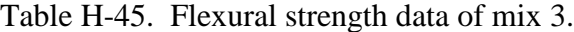

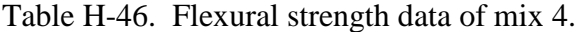

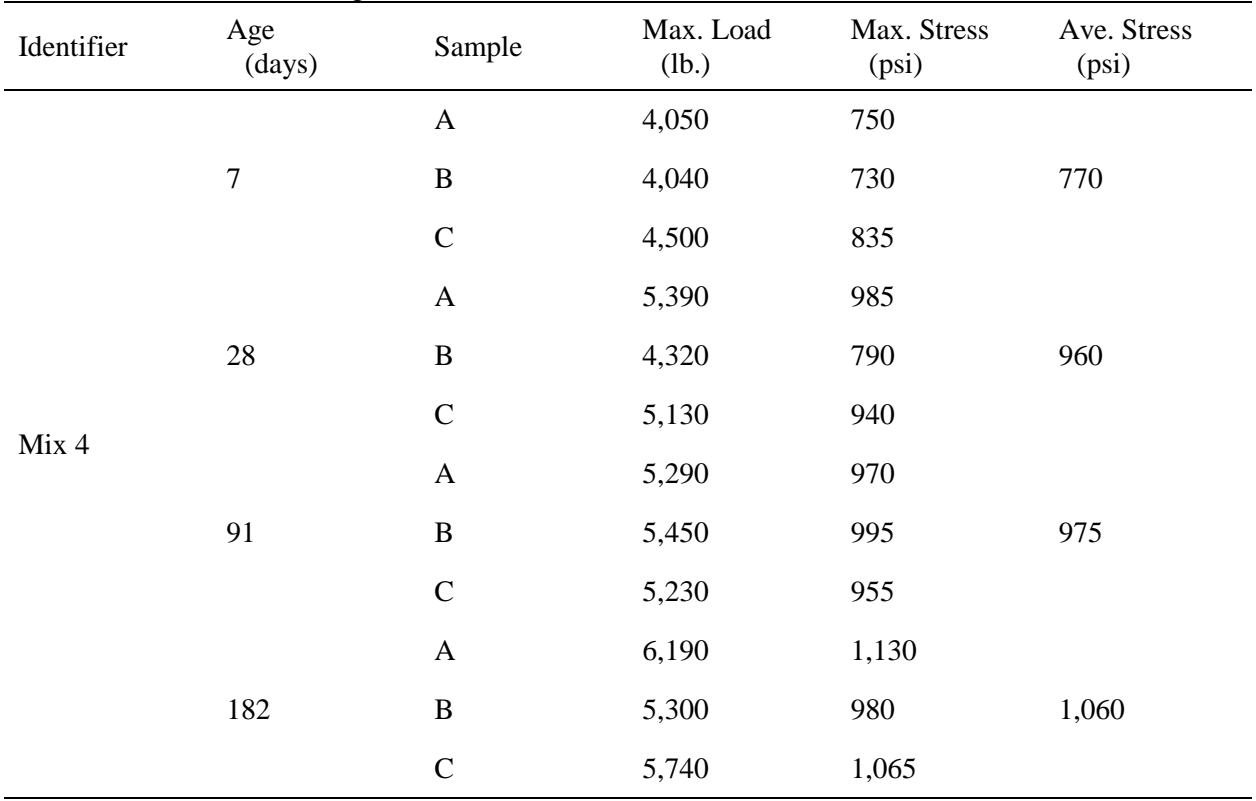

| Identifier | Age<br>(days)    | Sample                    | Max. Load<br>(lb.) | Max. Stress<br>(psi) | Ave. Stress<br>(psi) |
|------------|------------------|---------------------------|--------------------|----------------------|----------------------|
|            |                  | $\mathbf{A}$              | 4,640              | 840                  |                      |
|            | $\boldsymbol{7}$ | $\, {\bf B}$              | 4,360              | 820                  | 840                  |
|            |                  | $\mathsf C$               | 4,650              | 860                  |                      |
|            | 28               | $\boldsymbol{\mathsf{A}}$ | 5,210              | 965                  |                      |
|            |                  | $\, {\bf B}$              | 5,110              | 945                  | 960                  |
|            |                  | $\mathcal{C}$             | 5,510              | 970                  |                      |
| Mix 5      | 91               | $\boldsymbol{A}$          | 5,150              | 920                  |                      |
|            |                  | $\bf{B}$                  | 5,240              | 935                  | 935                  |
|            |                  | $\mathcal{C}$             | 5,170              | 945                  |                      |
|            | 182              | $\mathbf{A}$              | 5,410              | 1,000                |                      |
|            |                  | $\, {\bf B}$              | 5,270              | 975                  | 1,000                |
|            |                  | $\mathbf C$               | 5,540              | 1,025                |                      |

Table H-47. Flexural strength data of mix 5.

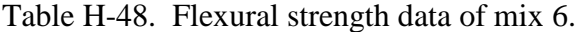

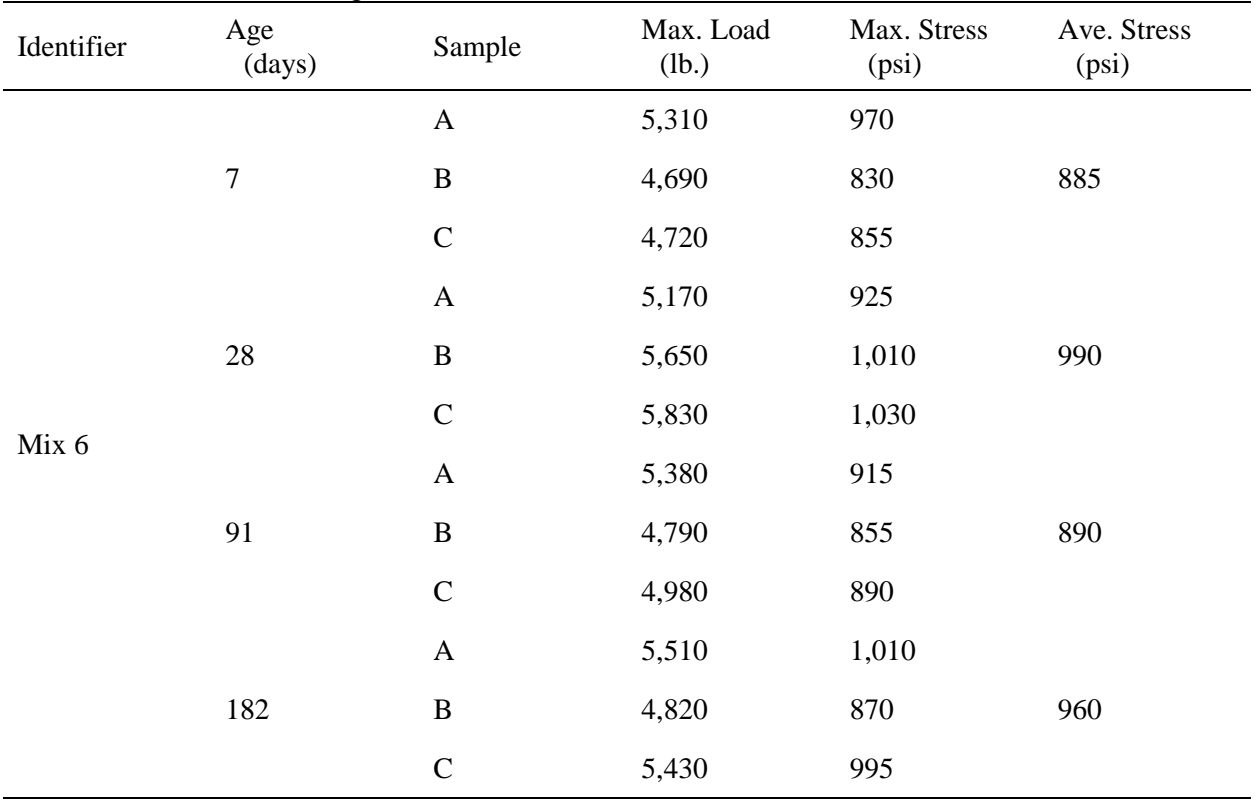

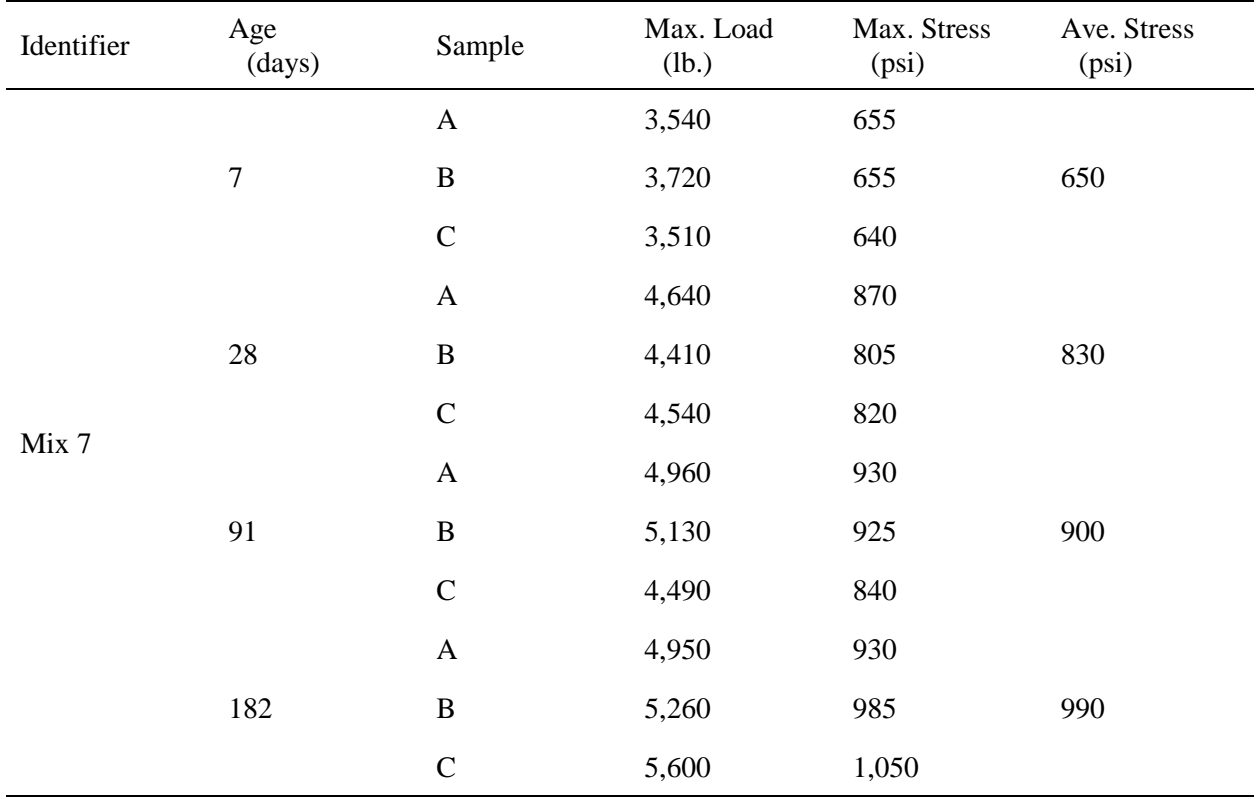

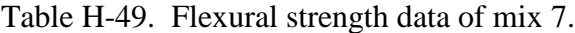

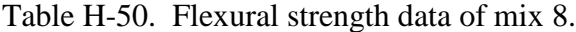

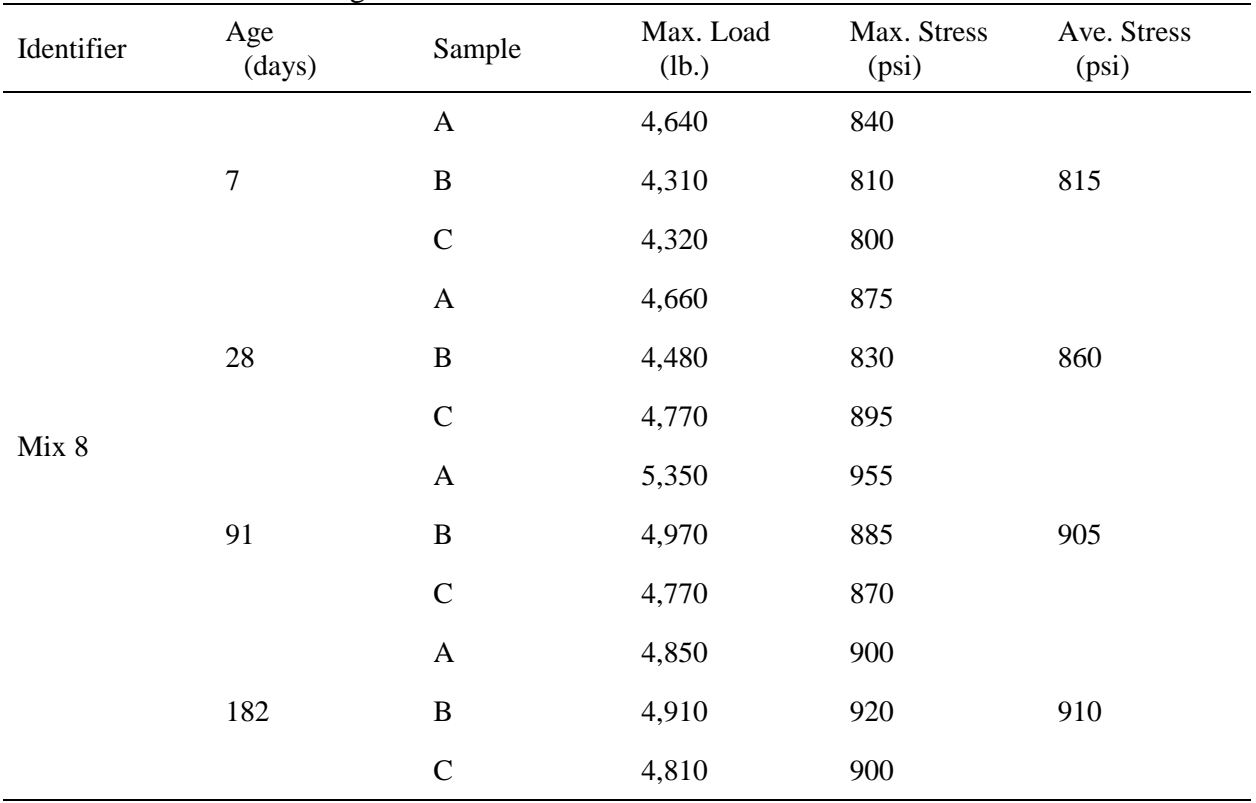

| Identifier | Age<br>(days)    | Sample                    | Max. Load<br>(lb.) | Max. Stress<br>(psi) | Ave. Stress<br>(psi) |
|------------|------------------|---------------------------|--------------------|----------------------|----------------------|
|            |                  | $\boldsymbol{\mathsf{A}}$ | 3,520              | 630                  |                      |
|            | $\boldsymbol{7}$ | $\, {\bf B}$              | 3,890              | 720                  | 675                  |
|            |                  | $\mathsf C$               | 3,660              | 680                  |                      |
|            |                  | $\boldsymbol{\mathsf{A}}$ | 4,860              | 900                  |                      |
|            | $28\,$           | $\, {\bf B}$              | 4,940              | 890                  | 910                  |
|            |                  | $\mathcal{C}$             | 5,090              | 945                  |                      |
| Mix 9      | 91               | $\boldsymbol{\mathsf{A}}$ | 4,650              | 830                  |                      |
|            |                  | $\, {\bf B}$              | 5,140              | 915                  | 920                  |
|            |                  | $\mathcal{C}$             | 5,430              | 1,020                |                      |
|            |                  | $\boldsymbol{\mathsf{A}}$ | 5,940              | 1,085                |                      |
|            | 182              | $\, {\bf B}$              | 5,290              | 970                  | 1,050                |
|            |                  | $\mathsf{C}$              | 5,840              | 1,095                |                      |

Table H-51. Flexural strength data of mix 9.

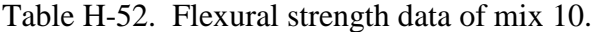

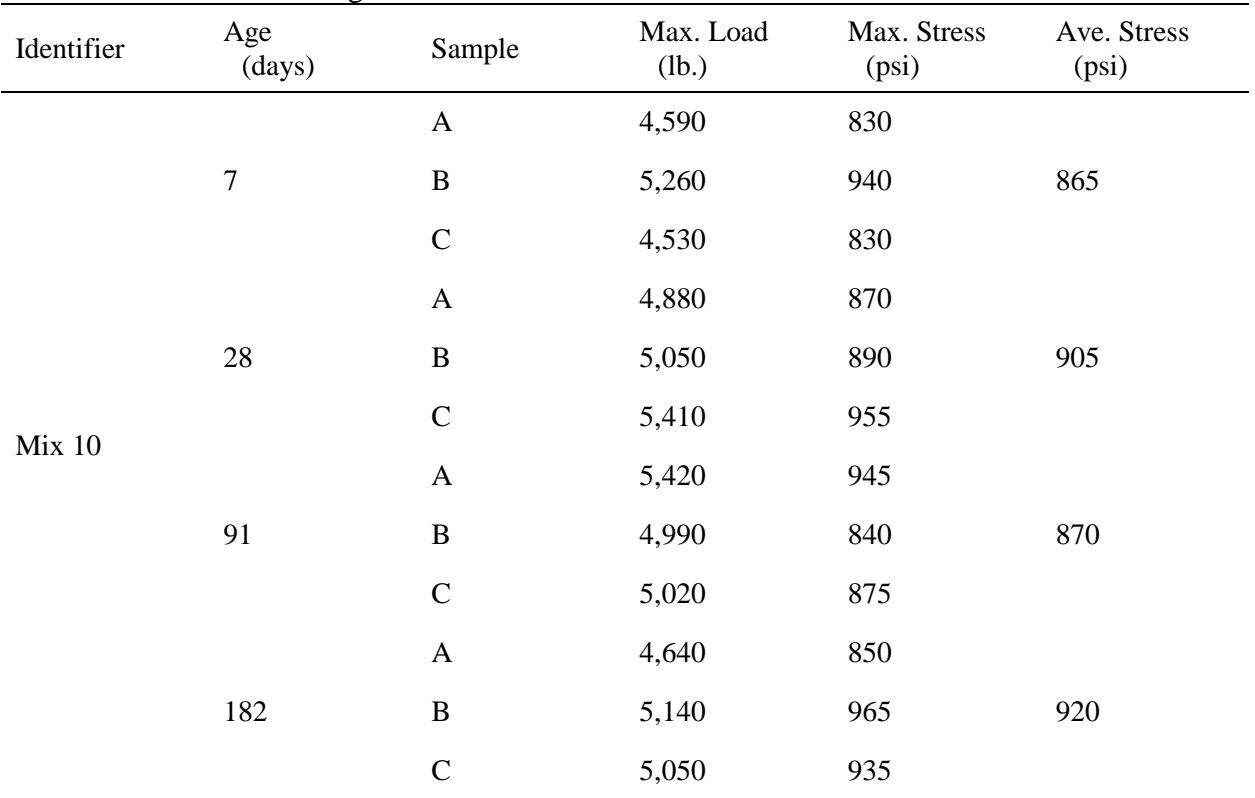

| Identifier | Age<br>(days)    | Sample        | Max. Load<br>(lb.) | Max. Stress<br>(psi) | Ave. Stress<br>(psi) |
|------------|------------------|---------------|--------------------|----------------------|----------------------|
|            |                  | $\mathbf{A}$  | 3,870              | 725                  |                      |
|            | $\boldsymbol{7}$ | $\, {\bf B}$  | 3,720              | 700                  | 705                  |
|            |                  | $\mathsf{C}$  | 3,720              | 690                  |                      |
|            | $28\,$           | $\mathbf{A}$  | 4,330              | 775                  |                      |
|            |                  | $\, {\bf B}$  | 4,160              | 760                  | 790                  |
|            |                  | $\mathcal{C}$ | 4,450              | 835                  |                      |
| Mix 11     | 91               | $\mathbf{A}$  | 4,420              | 800                  |                      |
|            |                  | $\, {\bf B}$  | 4,480              | 820                  | 830                  |
|            |                  | $\mathbf C$   | 4,830              | 865                  |                      |
|            |                  | $\mathbf{A}$  | 5,160              | 945                  |                      |
|            | 182              | $\, {\bf B}$  | 5,060              | 960                  | 925                  |
|            |                  | $\mathbf C$   | 4,640              | 870                  |                      |

Table H-53. Flexural strength data of mix 11.

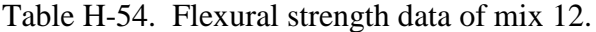

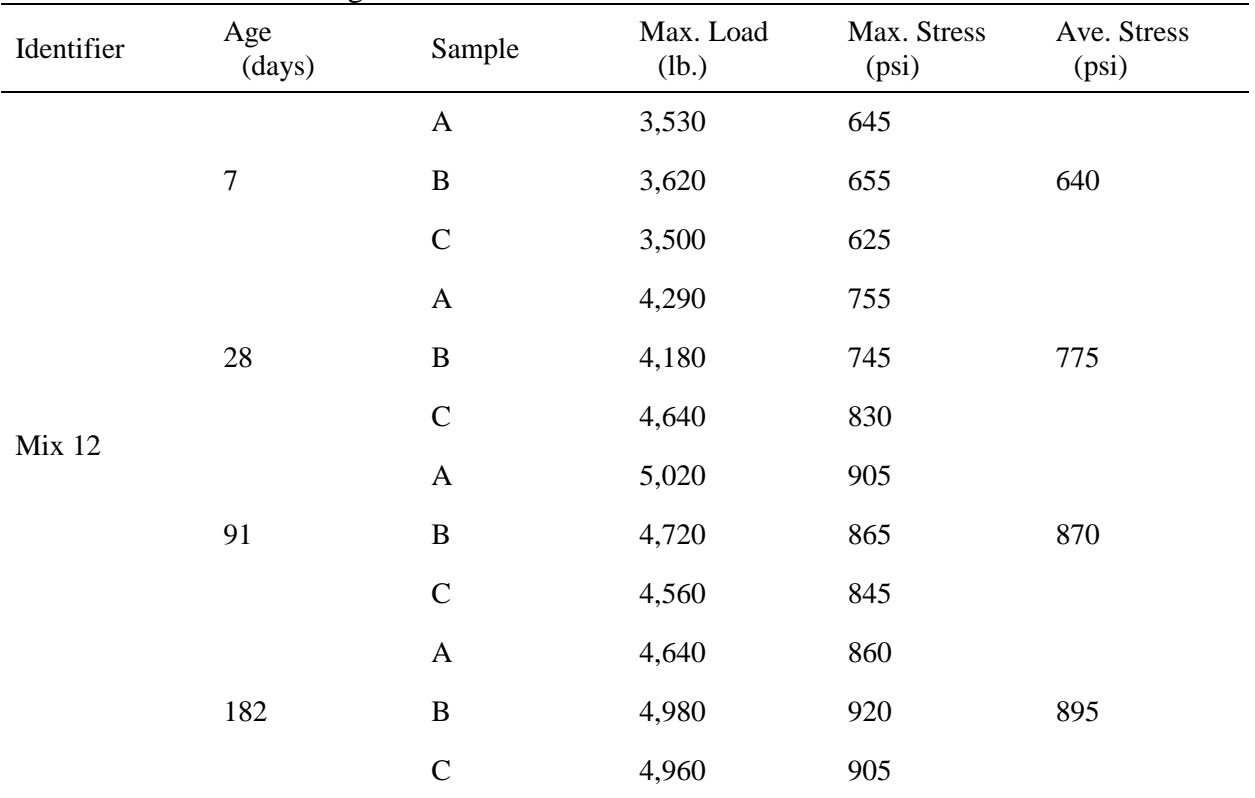

| Identifier    | Age<br>(days)    | Sample        | Max. Load<br>(lb.) | Max. Stress<br>(psi) | Ave. Stress<br>(psi) |
|---------------|------------------|---------------|--------------------|----------------------|----------------------|
|               |                  | $\mathbf{A}$  | 3,940              | 740                  |                      |
|               | $\boldsymbol{7}$ | $\, {\bf B}$  | 3,950              | 730                  | 760                  |
|               |                  | $\mathsf{C}$  | 4,390              | 805                  |                      |
|               |                  | $\mathbf{A}$  | 4,960              | 885                  |                      |
|               | $28\,$           | $\, {\bf B}$  | 4,390              | 815                  | 855                  |
|               |                  | $\mathcal{C}$ | 4,860              | 865                  |                      |
| <b>Mix 13</b> | 91               | $\mathbf{A}$  | 5,120              | 925                  |                      |
|               |                  | $\, {\bf B}$  | 4,660              | 850                  | 890                  |
|               |                  | $\mathbf C$   | 5,040              | 900                  |                      |
|               |                  | $\mathbf{A}$  | 4,990              | 925                  |                      |
|               | 182              | $\, {\bf B}$  | 4,930              | 925                  | 910                  |
|               |                  | $\mathbf C$   | 4,700              | 880                  |                      |

Table H-55. Flexural strength data of mix 13.

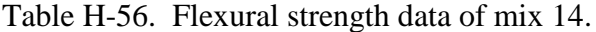

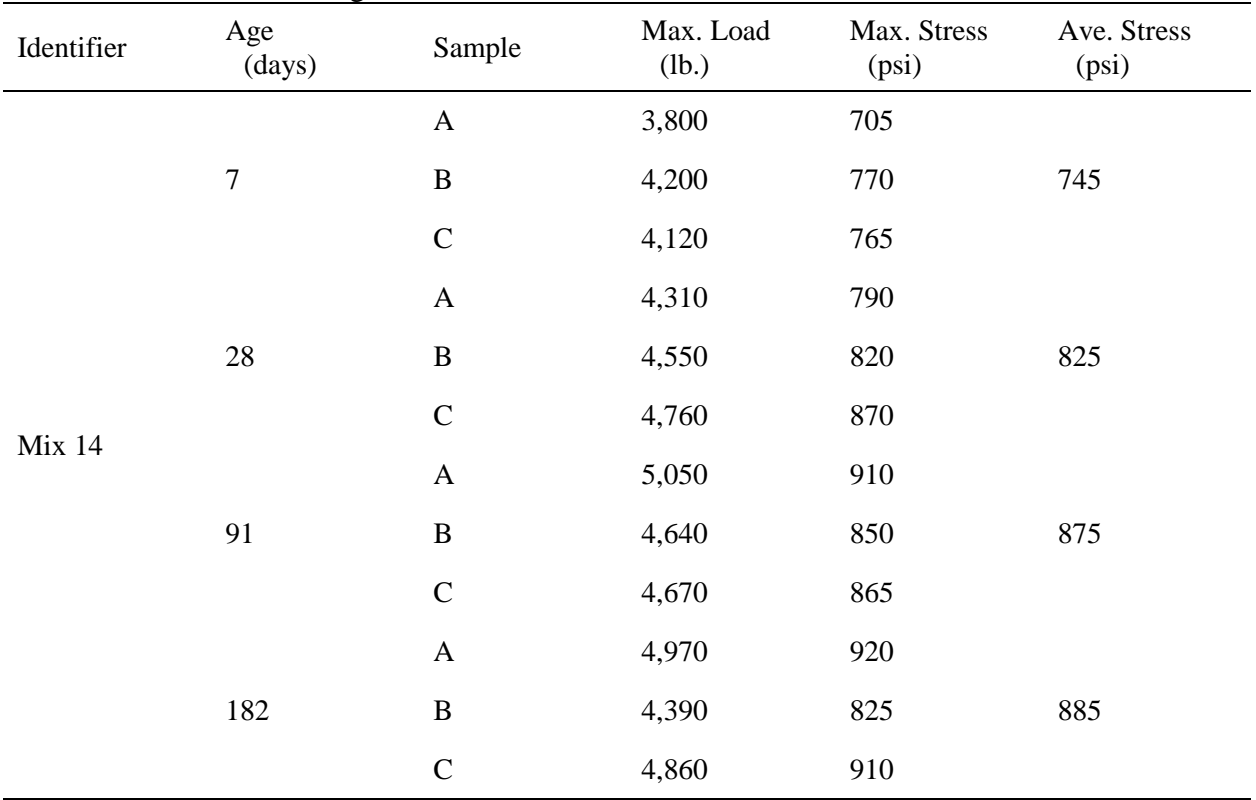

## APPENDIX I DIFG BATCH FILE

**rem === Diana Environment Setup ===** *Open DIANA software*  **call "C:\Program Files\Diana 9.4.4\dialogin.bat"**

**rem === Preprocessing ===** *Run pre-processing*

**set FGVSTR=.**

**copy ds.pre fgvstr.str**

**idiana -alpha**

**del fgvstr.str**

**rem === analysis ===** *Run analysis* 

**diana ds**

**rem === Postprocessing ===** *Run post-processing*

**copy ds.post fgvstr.str**

**idiana -alpha**

**del fgvstr.str**

## APPENDIX J DIFG PRE-PROCESSING FILE

# FEMGEN DS PROPERTY FE-PROG DIANA HTSTAG\_AX *Generated Staggered Model*  yes

UTILITY SETUP UNITS LENGTH METER *Unit setting* UTILITY SETUP UNITS MASS KILOGRAM UTILITY SETUP UNITS FORCE NEWTON UTILITY SETUP UNITS TIME SECOND UTILITY SETUP UNITS TEMPERATURE CELSIUS

CONSTRUCT SPACE TOLERANCE OFF *Geometry of structure* GEOMETRY POINT COORD P1 0.0000E+00 0.0000E+00 0.0000E+00 GEOMETRY POINT COORD P2 9.1440E-01 0.0000E+00 0.0000E+00 GEOMETRY POINT COORD P3 0.0000E+00 6.0960E-01 0.0000E+00 GEOMETRY POINT COORD P4 9.1440E-01 6.0960E-01 0.0000E+00 GEOMETRY POINT COORD P5 0.0000E+00 1.8288E+00 0.0000E+00 GEOMETRY POINT COORD P6 9.1440E-01 1.8288E+00 0.0000E+00 GEOMETRY POINT COORD P7 0.0000E+00 2.1336E+00 0.0000E+00 GEOMETRY POINT COORD P8 9.1440E-01 2.1336E+00 0.0000E+00 GEOMETRY POINT COORD P9 0.0000E+00 -3.6576E+00 0.0000E+00 GEOMETRY POINT COORD P10 9.1440E-01 -3.6576E+00 0.0000E+00 GEOMETRY POINT COORD P11 2.7432E+00 -3.6576E+00 0.0000E+00 GEOMETRY POINT COORD P12 2.7432E+00 0.0000E+00 0.0000E+00 GEOMETRY POINT COORD P13 2.7432E+00 6.0960E-01 0.0000E+00 GEOMETRY POINT COORD P14 2.7432E+00 1.8288E+00 0.0000E+00

GEOMETRY SURFACE 4POINTS P8 P7 P5 P6 GEOMETRY SURFACE 4POINTS P6 P5 P3 P4 GEOMETRY SURFACE 4POINTS P4 P3 P1 P2 GEOMETRY SURFACE 4POINTS P2 P1 P9 P10 GEOMETRY SURFACE 4POINTS P12 P2 P10 P11 GEOMETRY SURFACE 4POINTS P13 P4 P2 P12 GEOMETRY SURFACE 4POINTS P14 P6 P4 P13 CONSTRUCT SET X1 APPEND LINES L1 L3 L6 L9 L12 CONSTRUCT SET X2 APPEND LINES L14 L15 L17 L19 CONSTRUCT SET Y1 APPEND LINES L2 L4 CONSTRUCT SET Y2 APPEND LINES L5 L7 L20 CONSTRUCT SET Y3 APPEND LINES L8 L10 L18

## CONSTRUCT SET Y4 APPEND LINES L11 L13 L16

MESHING DIVISION LINE X1 36 *Meshing divisions* MESHING DIVISION LINE X2 80 MESHING DIVISION LINE Y1 10 MESHING DIVISION LINE Y2 56 MESHING DIVISION LINE Y3 28 MESHING DIVISION LINE Y4 30

CONSTRUCT SET Conc APPEND SURFACES S1 S2 S3 CONSTRUCT SET SoTop APPEND SURFACES S7 CONSTRUCT SET SoBottom APPEND SURFACES S4 S5 S6 MESHING TYPE Conc qu8 cq16a MESHING GENERATE Conc MESHING TYPE SoTop qu8 cq16a MESHING TYPE SoBottom qu8 cq16a

CONSTRUCT SET OPEN Abounda GEOMETRY LINE STRAIGHT P7 P8 50 GEOMETRY LINE STRAIGHT P6 P8 10 GEOMETRY LINE STRAIGHT P6 P14 30 CONSTRUCT SET CLOSE CONSTRUCT SET OPEN Sbounda1 GEOMETRY LINE STRAIGHT P1 P2 50 CONSTRUCT SET CLOSE CONSTRUCT SET OPEN Sbounda2 GEOMETRY LINE STRAIGHT P2 P4 28 CONSTRUCT SET CLOSE CONSTRUCT SET OPEN Sbounda3 GEOMETRY LINE STRAIGHT P4 P6 56 CONSTRUCT SET CLOSE CONSTRUCT SET SoilFix APPEND LINES L12 L15 L16 L18 L20 MESHING DIVISION FACTOR Abounda 0.5 MESHING DIVISION FACTOR Sbounda1 0.5 MESHING DIVISION FACTOR Sbounda2 0.5 MESHING DIVISION FACTOR Sbounda3 0.5

MESHING TYPES Abounda be2 b2aht MESHING TYPES Sbounda1 be2 b2aht MESHING TYPES Sbounda2 be2 b2aht

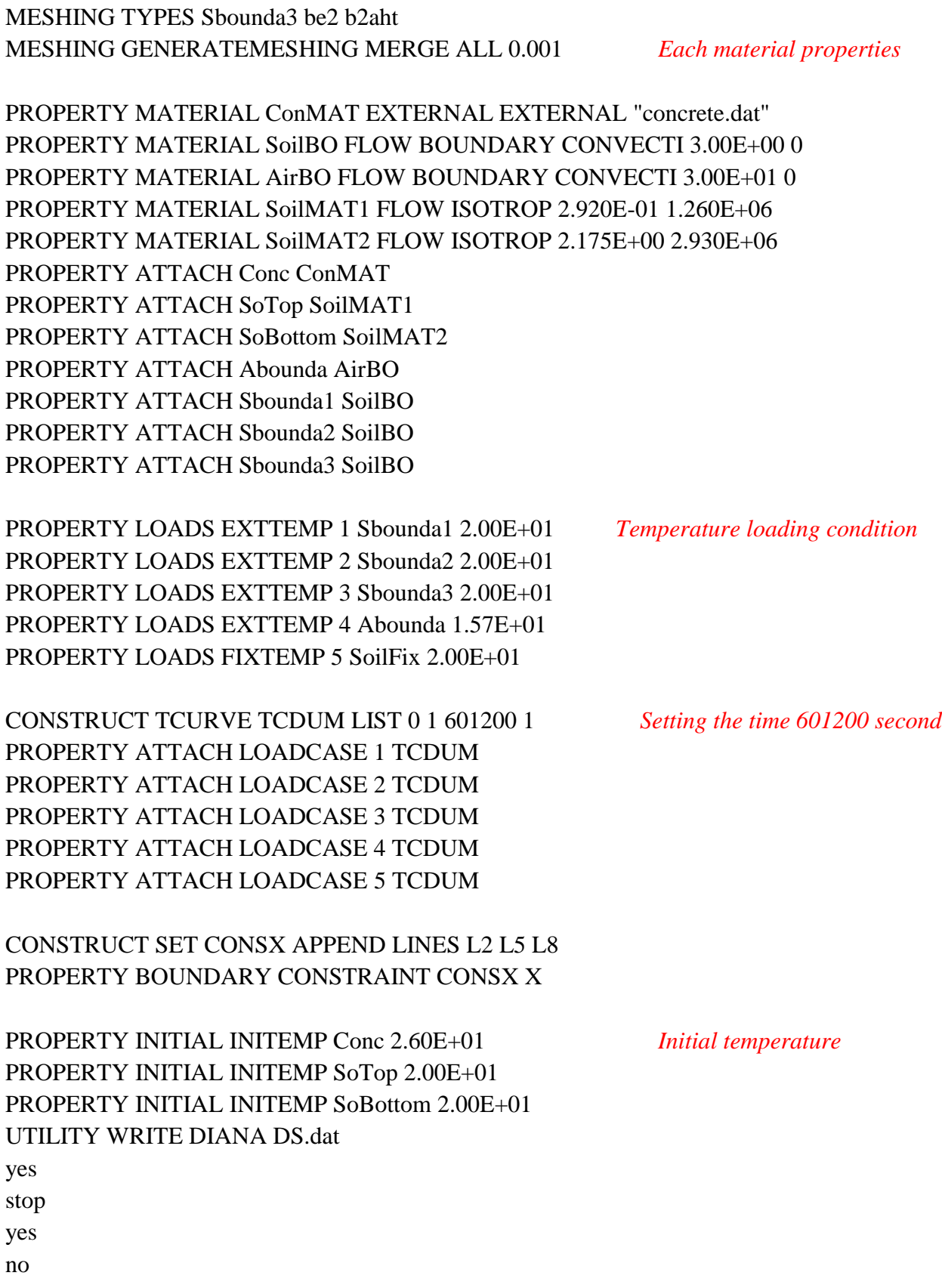

## APPENDIX K DIFG COMMAND FILE

In this appendix, the analysis commands for the standard staggered analysis are presented. The standard staggered analysis is one in which the thermal flow analysis is coupled with the structural analysis. The temperatures calculated in the thermal analysis are automatically converted to input for the structural analysis (If user wants to analysis the structure analysis).

\*FILOS INITIA *Initiate Analysis* \*INPUT \*HEATTR *Analysis Type Thermal* BEGIN INITIA BEGIN NONLIN EQUAGE *Calculate Equivalent Age* HYDRAT DGRINI=0.01 END NONLIN TEMPER INPUT FIELD=1 END INITIA BEGIN EXECUT BEGIN NONLIN HYDRAT ITERAT BEGIN ITERAT CONVER TEMPER TOLCON=0.01 MAXITE=30 *Maximum No. of Iterations* END ITERAT END NONLIN SIZES 3600.0(167) *Magnitude & No. Time Steps* END EXECUT BEGIN OUTPUT FEMVIE FILE="FLOW" *File to print to output* EQUAGE TOTAL INTPNT **TEMPER** REACTI TOTAL INTPNT END OUTPUT \*END

## APPENDIX L POST-PROCESSING FILE

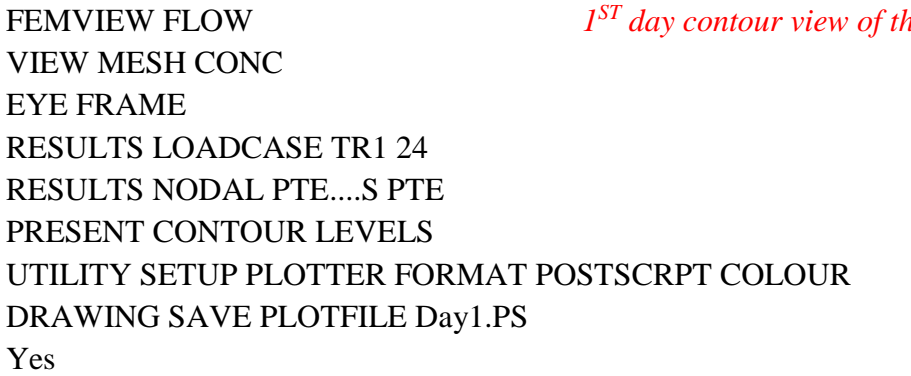

*diagraphie thermal profile* 

VIEW MESH CONC *2nd day contour view of the thermal profile* EYE FRAME RESULTS LOADCASE TR1 48 RESULTS NODAL PTE....S PTE PRESENT CONTOUR LEVELS UTILITY SETUP PLOTTER FORMAT POSTSCRPT COLOUR DRAWING SAVE PLOTFILE Day2.PS Yes

*rd day contour view of the thermal profile*

EYE FRAME RESULTS LOADCASE TR1 72 RESULTS NODAL PTE....S PTE PRESENT CONTOUR LEVELS UTILITY SETUP PLOTTER FORMAT POSTSCRPT COLOUR DRAWING SAVE PLOTFILE Day3.PS Yes

VIEW MESH CONC *3*

VIEW MESH CONC *4*

*th day contour view of the thermal profile*

EYE FRAME RESULTS LOADCASE TR1 96 RESULTS NODAL PTE....S PTE PRESENT CONTOUR LEVELS UTILITY SETUP PLOTTER FORMAT POSTSCRPT COLOUR DRAWING SAVE PLOTFILE Day4.PS Yes

*th day contour view of the thermal profile*

VIEW MESH CONC *5* EYE FRAME RESULTS LOADCASE TR1 120 RESULTS NODAL PTE....S PTE PRESENT CONTOUR LEVELS UTILITY SETUP PLOTTER FORMAT POSTSCRPT COLOUR DRAWING SAVE PLOTFILE Day5.PS Yes

VIEW MESH CONC *6 th day contour view of the thermal profile* EYE FRAME RESULTS LOADCASE TR1 144 RESULTS NODAL PTE....S PTE PRESENT CONTOUR LEVELS UTILITY SETUP PLOTTER FORMAT POSTSCRPT COLOUR DRAWING SAVE PLOTFILE Day6.PS Yes

VIEW MESH CONC *7 th day contour view of the thermal profile* EYE FRAME RESULTS LOADCASE TR1 167 RESULTS NODAL PTE....S PTE PRESENT CONTOUR LEVELS UTILITY SETUP PLOTTER FORMAT POSTSCRPT COLOUR DRAWING SAVE PLOTFILE Day7.PS yes

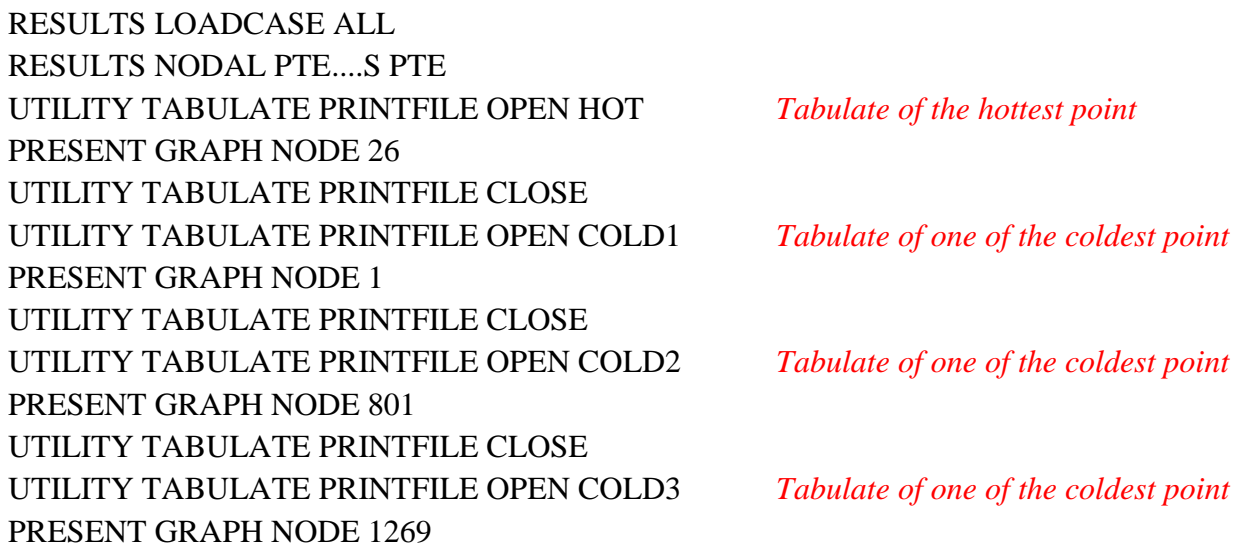

UTILITY TABULATE PRINTFILE CLOSE UTILITY TABULATE PRINTFILE OPEN COLD4 *Tabulate of one of the coldest point* PRESENT GRAPH NODE 1294 UTILITY TABULATE PRINTFILE CLOSE UTILITY TABULATE PRINTFILE OPEN COLD5 *Tabulate of one of the coldest point* PRESENT GRAPH NODE 826 UTILITY TABULATE PRINTFILE CLOSE

**STOP** 

yes

## APPENDIX M CONCRETE.DAT FILE

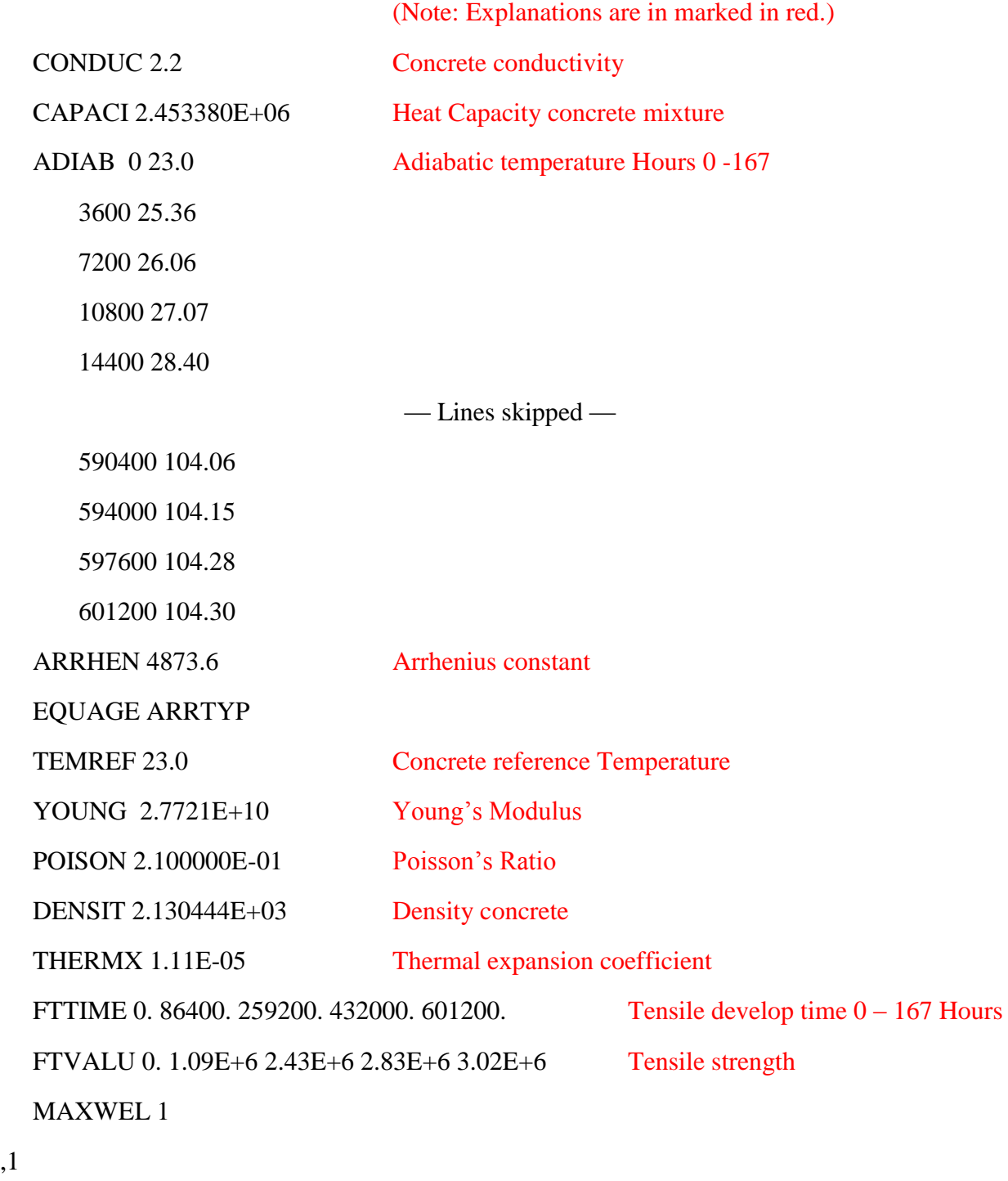

 TIME 0. 86400. 172800. 259200. 601200. Young's Modulus develop time 0-167 Hours YOUNG 12587.E+6 12587.E+6 12712.E+6 12985.E+6 19009.E+6 Young's Modulus

,1

## APPENDIX N USER MANUAL FOR DIFG FOR THERMAL ANALYSIS OF MASS CONCRETE

#### **N.1 Introduction**

TNO DIANA computer software has been effectively used in thermal analysis of massconcrete structures in this research project conducted by the University of Florida (UF) for the Florida Department of Transportation (FDOT). While the DIANA software is a powerful tool for performing thermal analysis of mass-concrete structures, the users of this software need to have a good knowledge of finite-element method, and the commands and procedures of the DIANA software. To facilitate the use of DIANA, a user-friendly interface software, named DIFG (Diana Input File Generator), was developed for use in thermal analysis of (1) rectangular concrete footings and (2) cylindrical concrete drilled shafts. Chapter 8 presents the functions and features of this developed software. This appendix presents a user manual for DIFG.

Figure N-1 shows the sequence of the user's seven main steps involved in the use of DIFG and DIANA in performing a thermal analysis on either a rectangular footing or a cylindrical drilled shaft. These seven main steps are as follows:

- 1. Install Matlab Compiler Runtime (MCR) software so that the DIFG executable file will run on the computer.
- 2. Open and run the DIFG software.
- 3. Input data through the DIFG interface software.
- 4. Save the output files from DIFG and close the DIFG software.
- 5. Pre-set all the necessary files before running the DIANA software.
- 6. Open and run the DIANA software.
- 7. Read and store the output files from the thermal analysis by DIANA.

Section N.2 presents the step-by-step instructions for the use of DIFG and DIANA for thermal analysis of a rectangular footing as an example. Section N.3 presents the step-by-step instructions for the use of DIFG and DIANA for thermal analysis of a cylindrical drilled shaft as an example. The same seven main steps are used in referencing the steps to be taken by the user.

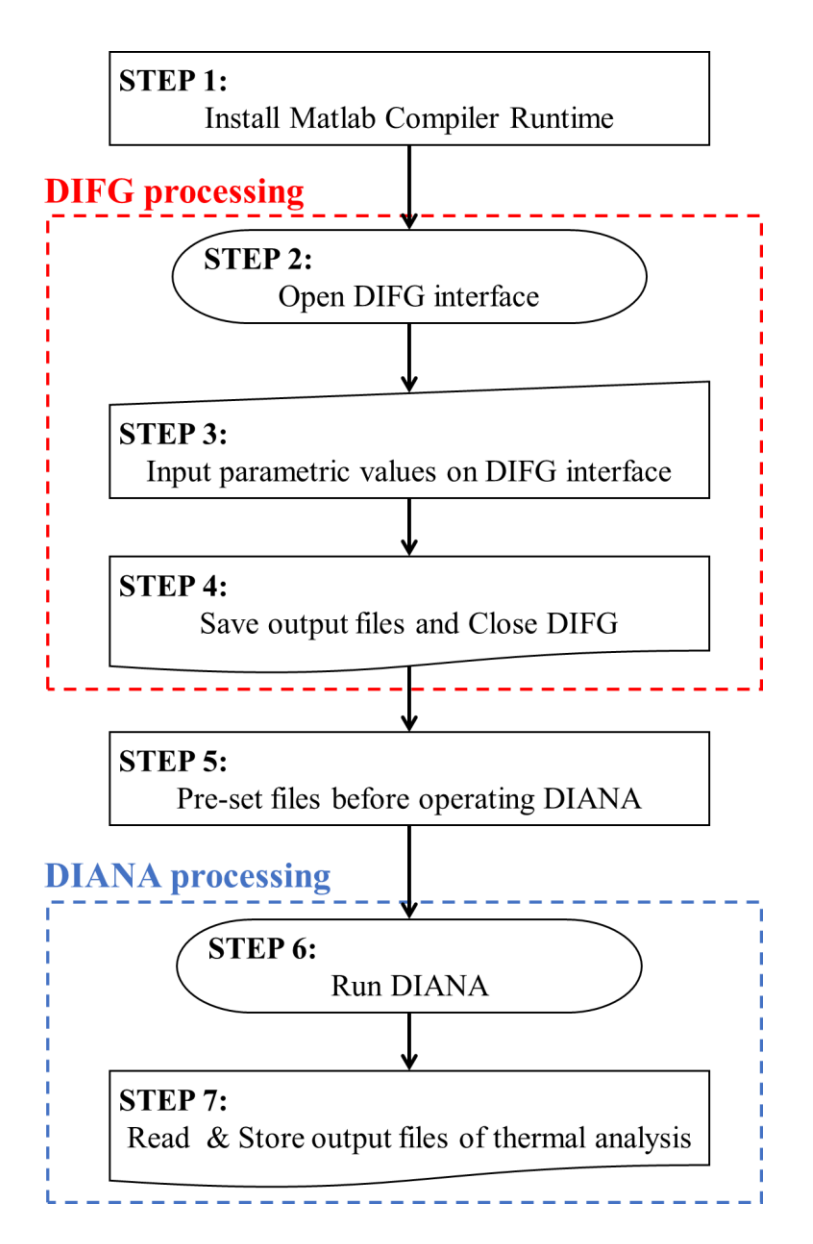

Figure N-1. Main steps in the use of DIFG and DIANA in performing a thermal analysis.

# **N.2 Running DIFG and DIANA for Thermal Analysis of a Rectangular Footing N.2.1 STEP 1: Installing Matlab Compiler Runtime**

The user-friendly software named "DIANA Input File Generator" (DIFG) was developed using the Matlab program. In order to run the executable DIFG file without the Matlab software, the user can install a free Matlab Compiler Runtime (MCR) software. The following two computer files are provided by the University of Florida to FDOT as deliverables of the project:

- **DIFG.EXE**: This is executable file to run the DIFG program.
- MCR\_R2013a\_win64\_installer: This is free share program originally provided by Matlab software company.

Figure N-2 shows the display of these two file names as seen on the computer screen. If the MCR software has not been installed yet, the user should click

"MCR\_R2013a\_win64\_installer" to install it. The screen is displayed as shown in Figure N-3 will appear after the MCR installer is click. (Please note that the lines and words that are marked in red in this and other figures are not part of the screen display, but are added to explain the different information on the screen display.)

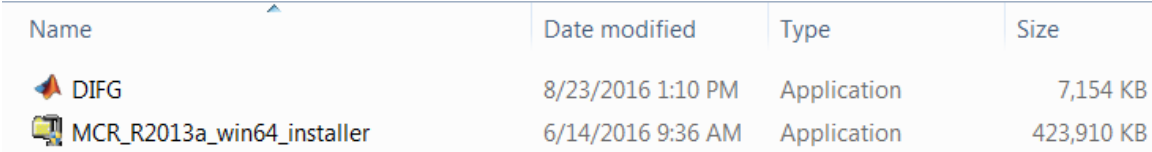

Figure N-2. Provided files for running DIFG software.

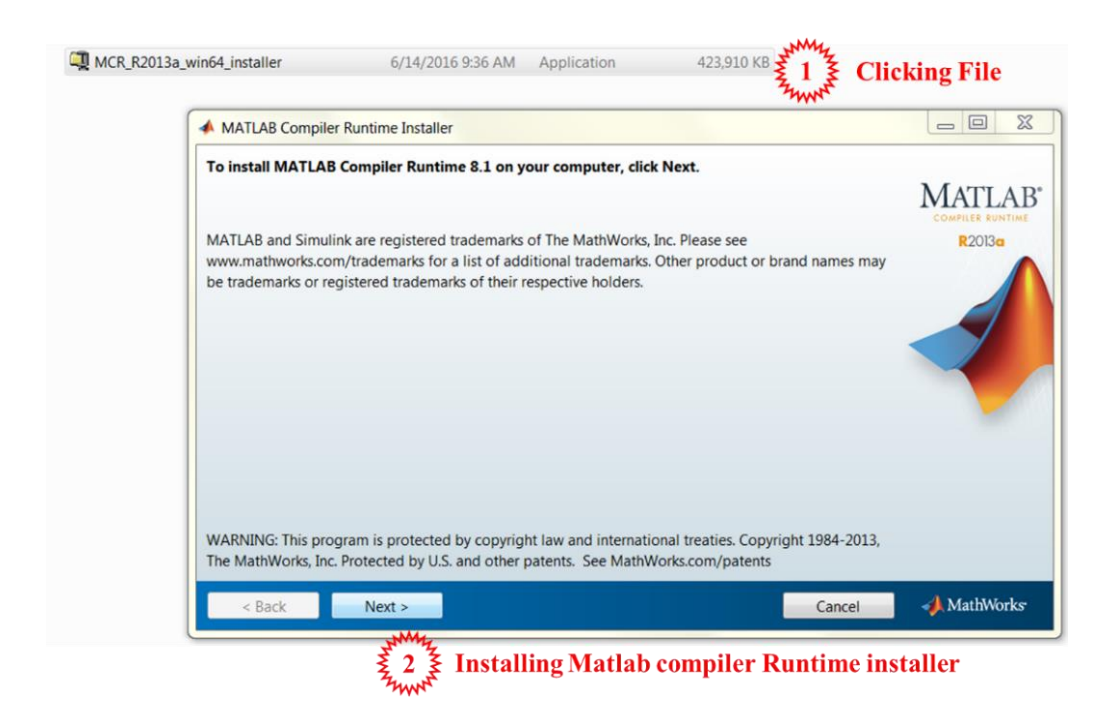

Figure N-3. Running of MCR\_R2013a\_win64\_installer.

# **N.2.2 STEP 2: Opening DIANA Input File Generator (DIFG)**

Before starting DIFG, it is recommended to set up the specific directory where all output files will be saved. The way to set the designated directory is to create the folder and to save the file "DIFG.EXE" in that folder, as shown in Figure N-4 (The directory named "Rectangular foundation testing" for this demonstration).

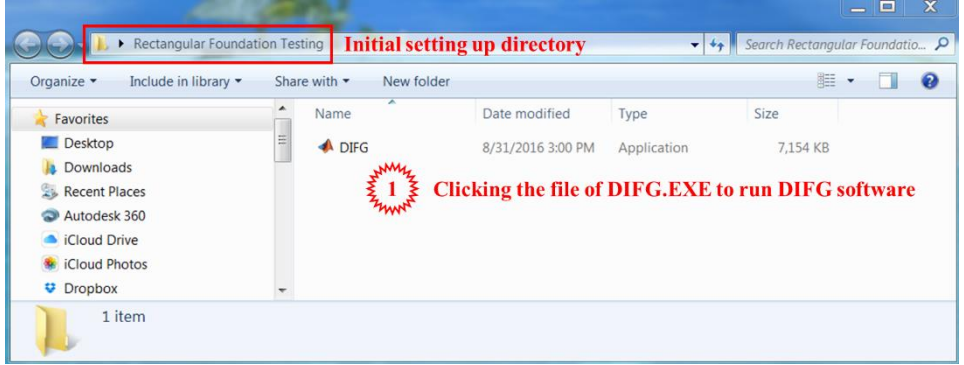

Figure N-4. Creating the folder and saving DIFG.EXE in it.

Click "DIFG.EXE" to open the software. The interface screen of DIFG will appear soon as shown in Figure N-5.

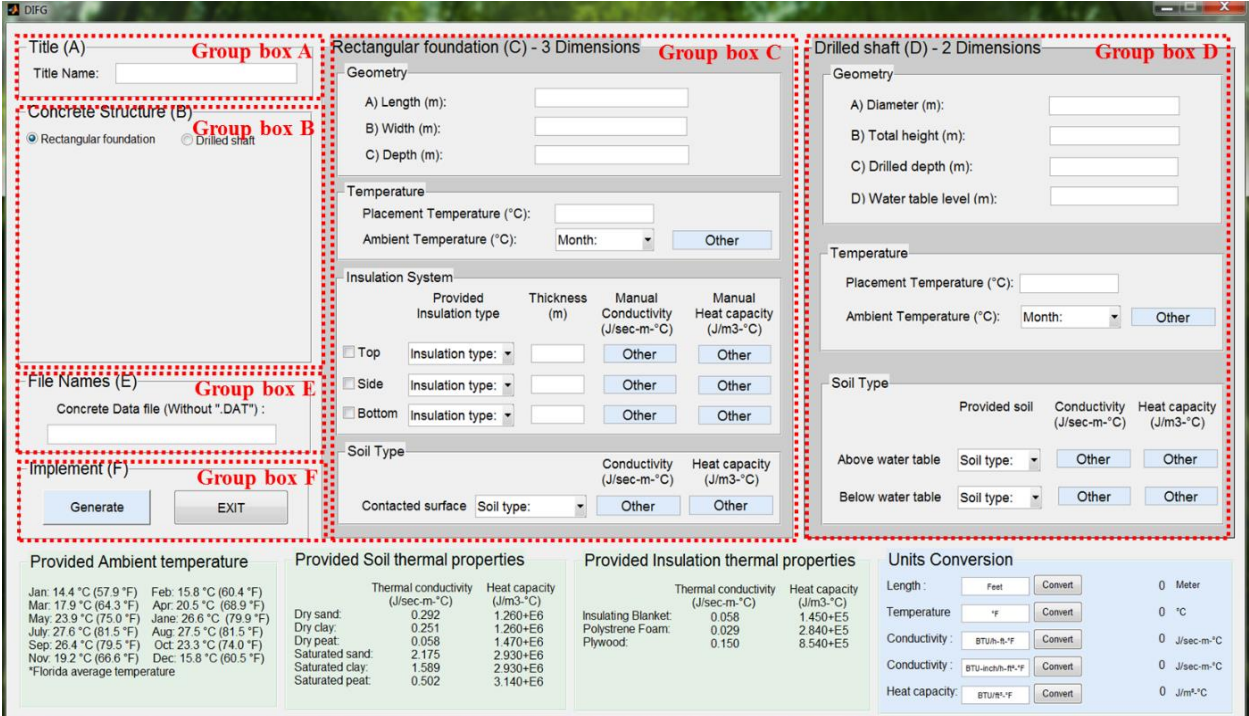

Figure N-5. Screen display upon running of DIFG interface software.

# **N.2.3 STEP 3: Inputting Parametric Values on DIFG Interface**

In order to generate DIANA input files for analyzing a rectangular foundation, Group box

A, B, C, E and F (Not including Group box D) should be entered as in the following steps.

Firstly, the field of Title Name is entered as "rectangular" in the Group box (A) as shown in

Figure N-6.

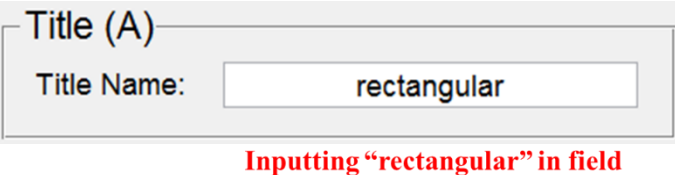

Figure N-6. Inputting title name for analysis.

The DIFG has two choices for structures, which are rectangular foundation and cylindrical drilled shaft. In order to analyze a rectangular foundation, the user clicks the round button of "Rectangular foundation" in Group box (B)" as illustrated in Figure N-7. When the structure type of "Rectangular foundation" is selected, the figure of a rectangular geometry will appear, as shown in Figure N-7. The figure will also indicate the side dimensions of the rectangular foundation. Besides, it will activate the Group box (C)", while Group box (D)" will be deactivated.

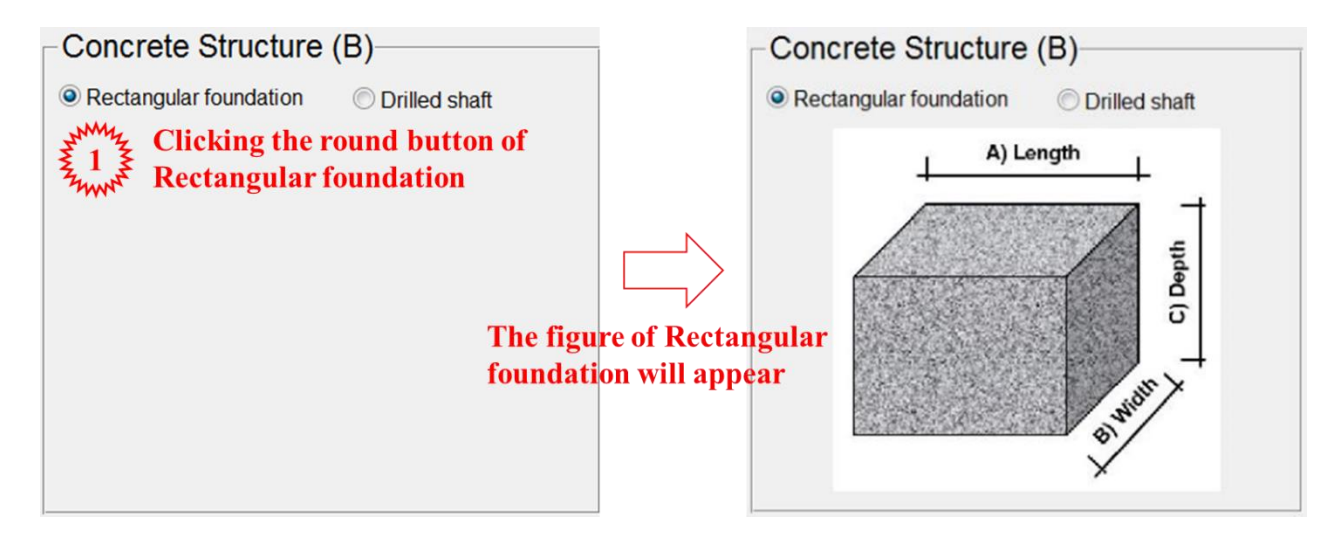

Figure N-7. Structure selection of rectangular foundation.

The next step is inputting the parametric values — geometry dimensions, temperature, insulation combination and soil type — in Group box  $(C)$  as shown in Figure N-8.

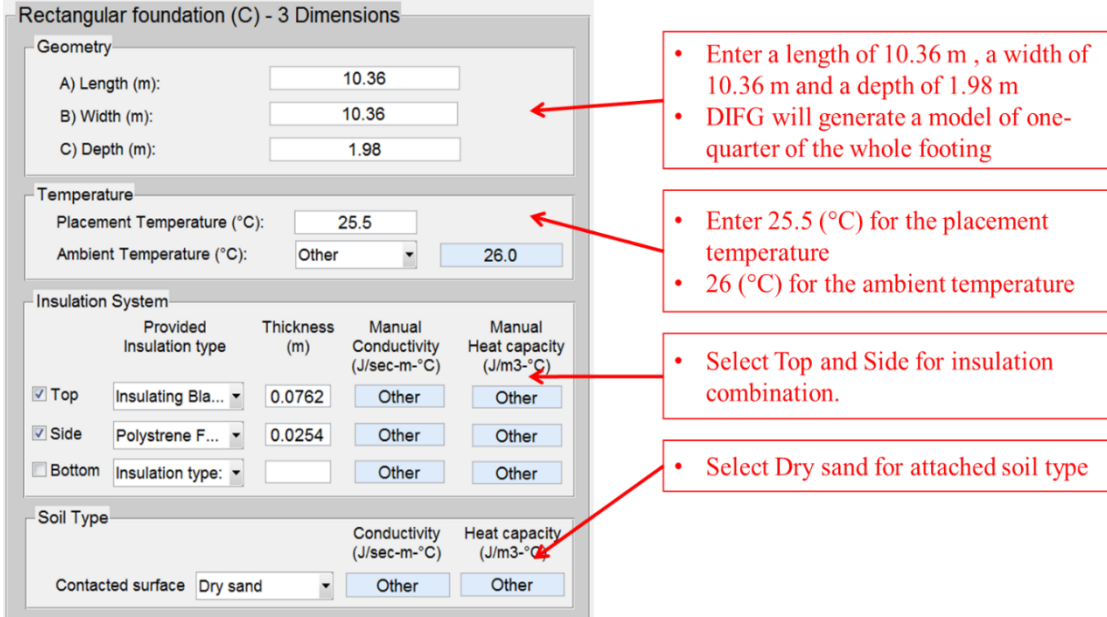

Figure N-8. Inputting parametric values for Rectangular foundation.

In the next step, the user must input the name of concrete data file in Group box (E), as shown in Figure N-9. In this group box, these file names have the extension of "\*.DAT", but the file name should be entered without ".DAT". The file name entered should match with actual name of the data file in the directory. The pre-created concrete property input file must include the thermal and mechanical properties of the concrete. The concrete data file used in this example is shown in Appendix I.

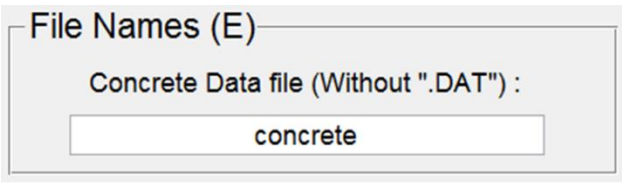

**Inputting "concrete" in field** 

Figure N-9. Inputting the name of concrete data file.

## **N.2.4 STEP 4: Saving Output Files and Closing DIFG**

After all parameter values are determined and entered through the DIFG interface, the final step is that the user has to click the button of "Generate", as shown in Figure N-10, in order for DIFG to generate four different input files. These four generated files include a batch file, pre-processing file, command file, and post-processing file. These four files will be generated one-by-one sequentially. When each generated file appears, the user should click the "save" button to save the file in the specified folder, as shown in Figure N-11. When all the files have been generated and saved, the user can click the "Exit" button to close the DIFG software.

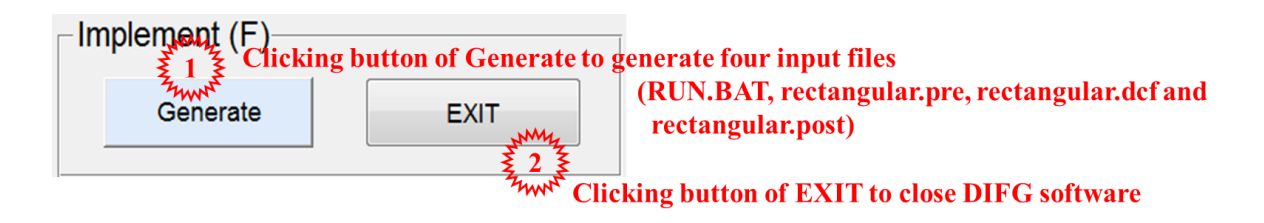

Figure N-10. Generating four input files and closing DIFG software.

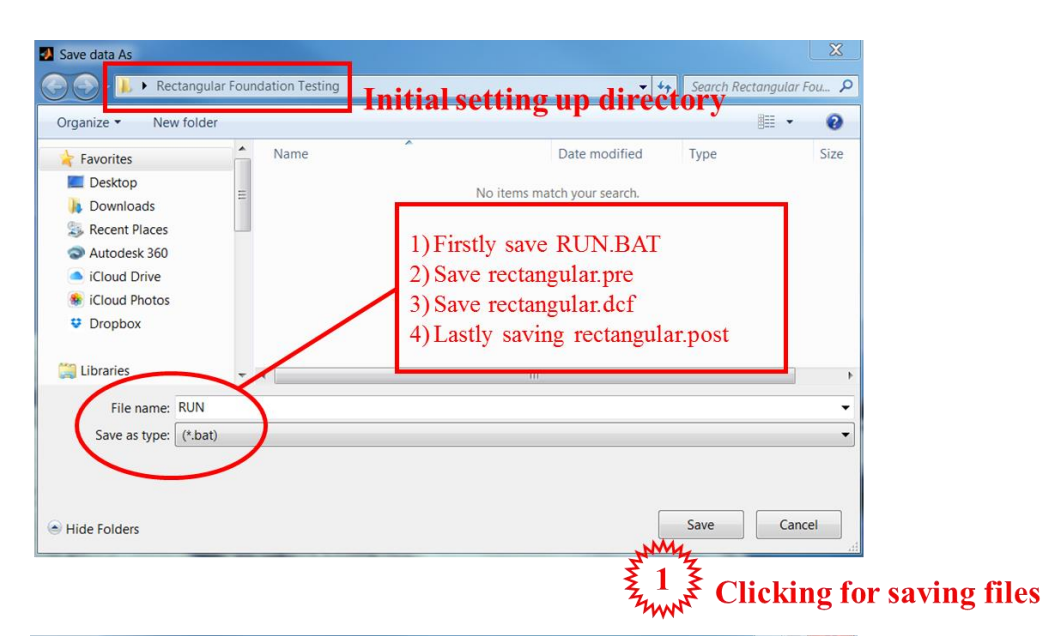

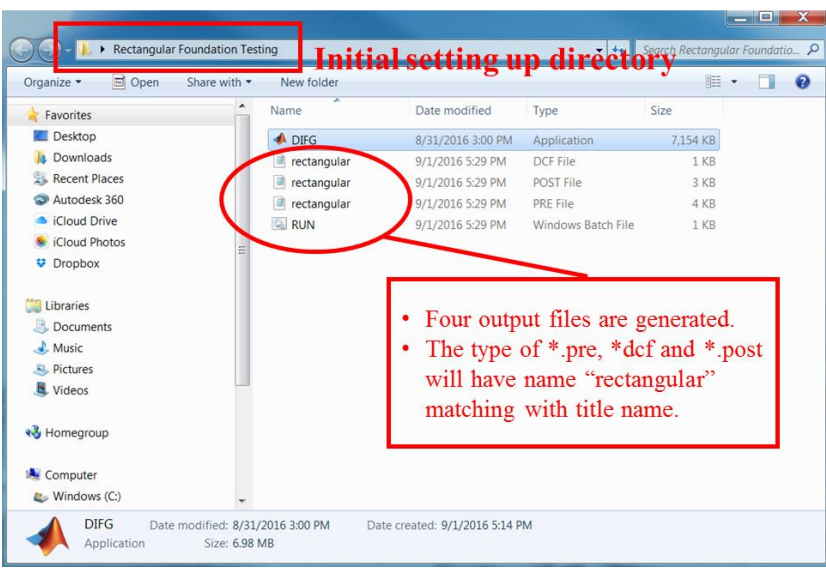

Figure N-11. Saving the generated input files in initial setting directory.

## **N.2.5 STEP 5: Pre-Setting before Operating DIANA**

When the files are generated by DIFG as shown in Figure N-11, they are ready to be used in DIANA for thermal analysis. Once the user clicks the batch file of "RUN.BAT", all the steps are going to execute automatically, including pre-processing, analysis, and post-processing. After the batch file of "RUN.BAT" is clicked, thermal analysis starts and the results files are saved automatically. However, before clicking the batch file, it is necessary to set up one important thing as follows:

 iDIANA should be set in the initial directory as the same folder where all files have been saved in advance as shown in Figure N-12. This program can be opened by clicking this icon  $\left(\mathbf{D}^{\text{Diana}}\right)$  among the programs in the user's computer. (Note: Directory: iDIANA  $\rightarrow$  Tool  $\rightarrow$  Options In iDIANA program)

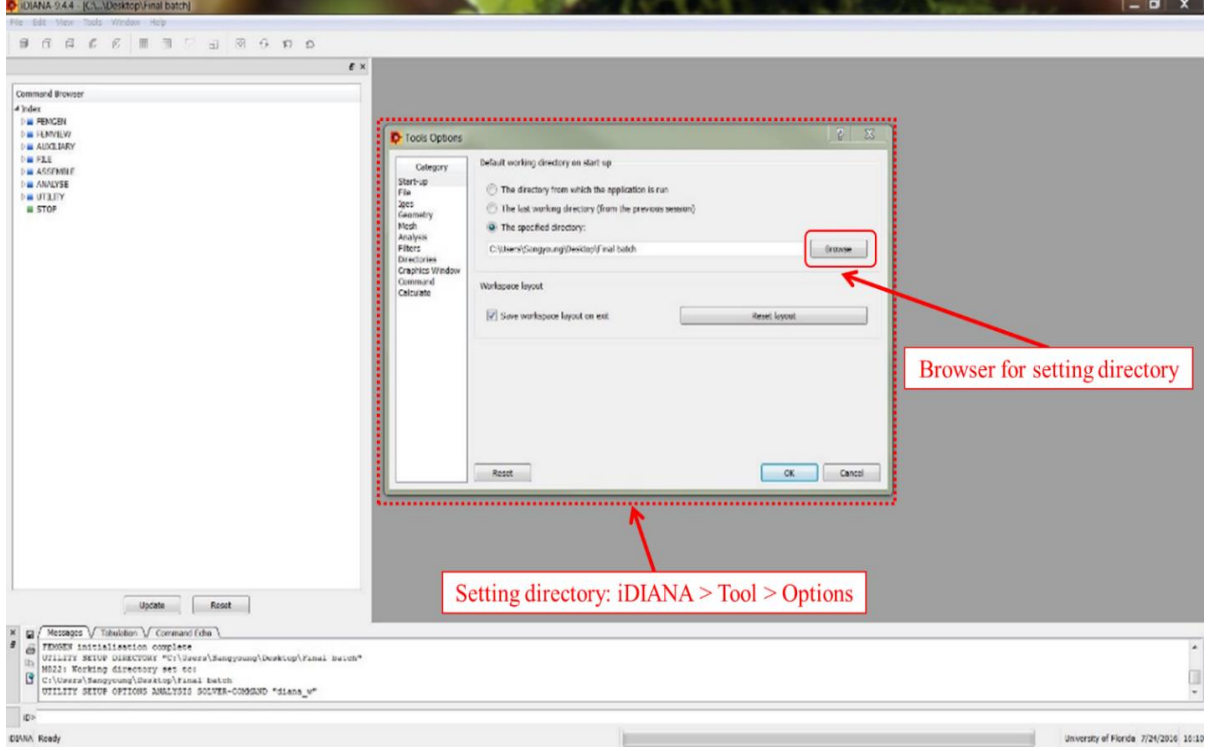

Figure N-12. Setting iDIANA in the initial directory where all files are located.

## **N.2.6 STEP 6: Running DIANA Automatically**

After setting iDIANA in the initial directory as the same folder where all files have been saved in advance, the user can click the file of "RUN.BAT" as shown in Figure N-13 in order to run DIANA for analyzing the thermal behavior of the rectangular foundation. Once DIANA starts to run, a screen display as shown in Figure N-14 will appear initially. It will be followed by a screen display as shown in Figure N-15 when it is performing the pre-processing step. It will then be followed by a screen display as shown in Figure N-16 when it is performing the analyzing step, and a screen display as shown in Figure N-17 when it is performing the postprocessing step.

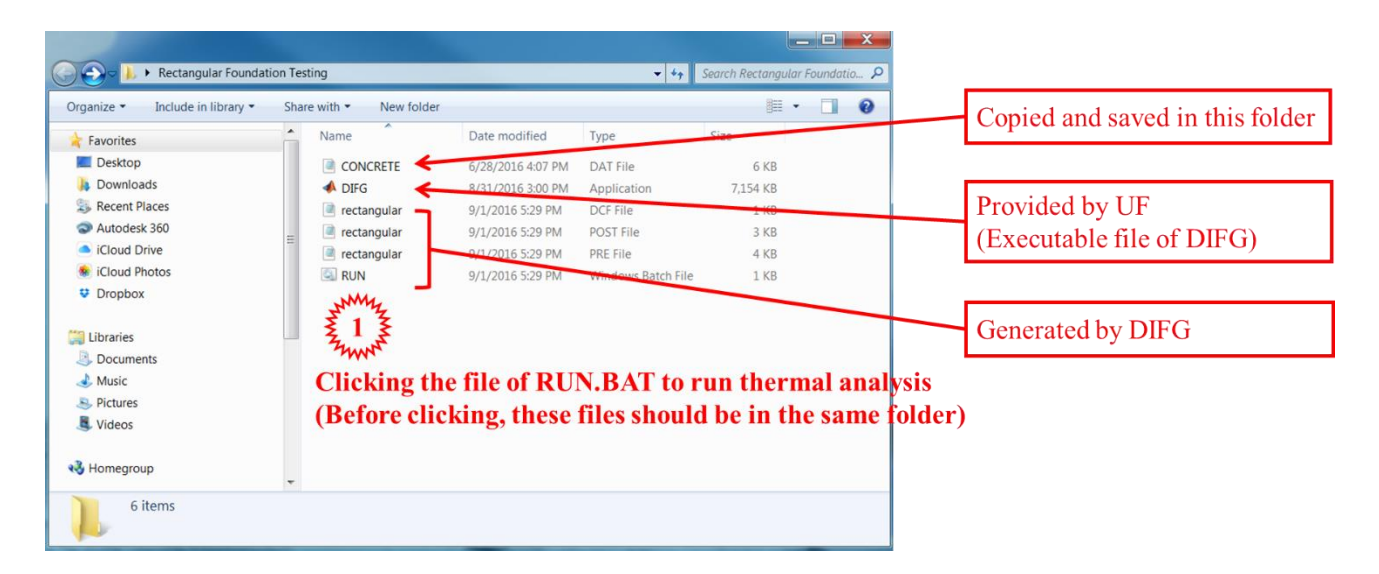

Figure N-13. All needed files for running thermal analysis using DIANA.

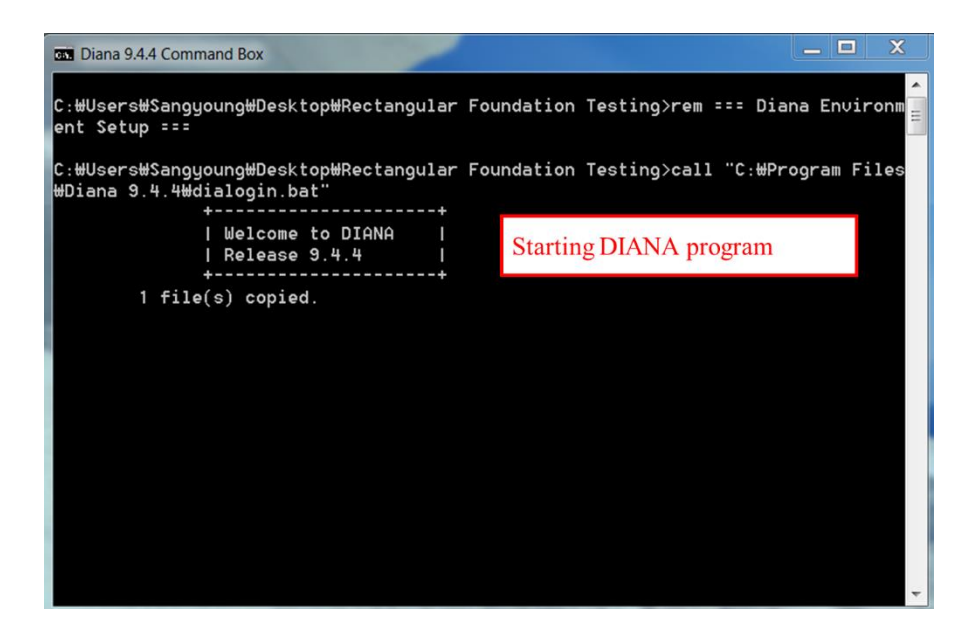

Figure N-14. Starting DIANA initially.

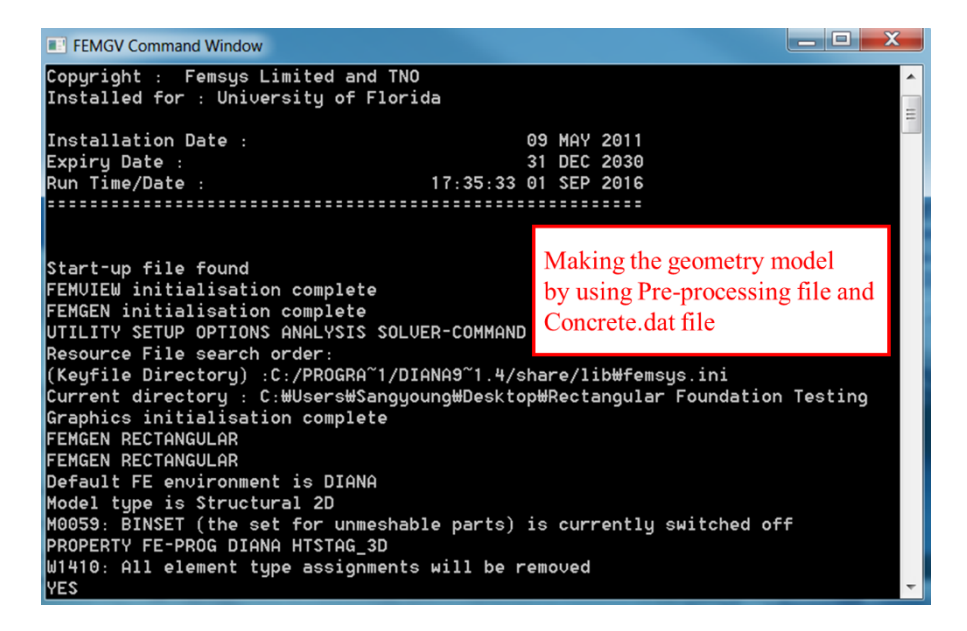

Figure N-15. Starting DIANA for pre-processing.

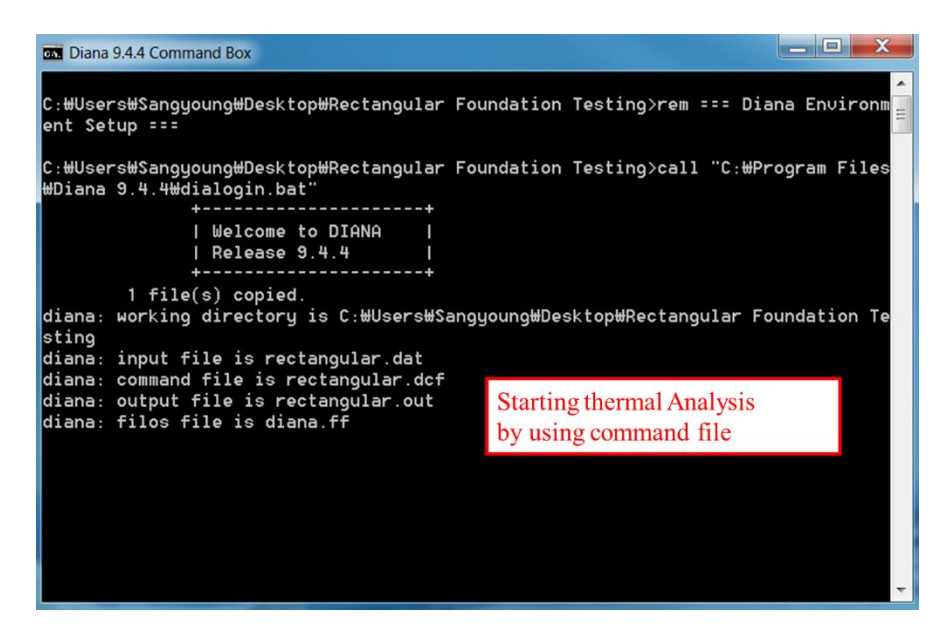

Figure N-16. Starting DIANA for analyzing.

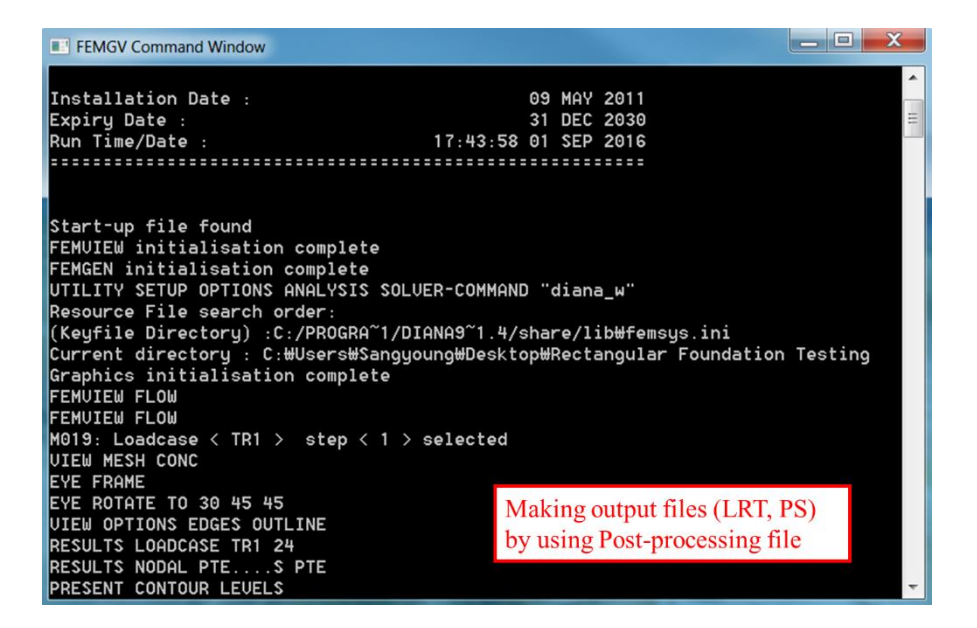

Figure N-17. Starting DIANA for post-processing.

### **N.2.7 STEP 7: Reading the Output Files from DIANA Post-Processing**

The results of the analysis after post-processing by DIANA are stored in thirteen (13) output files automatically. There are six output files with extension of "PRT" and seven output files with extension of "PS". The six PRT files have file names of "Cold1", "Cold2", "Cold3", "Cold4", "Cold5", and "Hot". They contain the calculated temperature-time history of the concrete at five possible coldest points and one hottest point in the concrete structure. The locations of these five coldest points and one hottest points for the rectangular footing are shown in Figure N-18.

The seven output files with extension of "PS" have file names of "Day1", "Day2", "Day3", "Day4", "Day5", "Day6, and "Day7". They contain the temperature contour plots of the concrete structure at the end of the  $1<sup>st</sup>$ ,  $2<sup>nd</sup>$ ,  $3<sup>rd</sup>$ ,  $4<sup>th</sup>$ ,  $5<sup>th</sup>$ ,  $6<sup>th</sup>$ , and  $7<sup>th</sup>$  day after concrete placement.

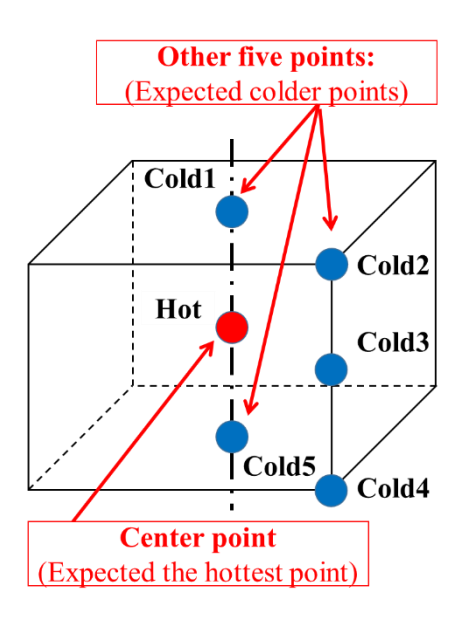

Figure N-18. Locations of coldest and hottest points in rectangular footing.
Figure N-19 presents the screen display showing all the thirteen output files from postprocessing by DIANA. The contents of the six PRT files "Cold1", "Cold2", "Cold3", "Cold4", "Cold5", and "Hot" are shown in Figures N-20. The temperature contour plots from the seven PS files "Day1", "Day2", "Day3", "Day4", "Day5", "Day6, and "Day7" are shown in Figures N-21.

| Open -<br>Share with -<br>Organize - | New folder              |                   |                      | $\Box$<br>$\mathbb{R}$ .<br>$\bullet$ |                                |
|--------------------------------------|-------------------------|-------------------|----------------------|---------------------------------------|--------------------------------|
| Favorites                            | Name                    | Date modified     | Type                 | Size                                  |                                |
| Desktop                              | Cold1                   | 9/1/2016 5:44 PM  | PRT File             | 7 KB                                  |                                |
| <b>La</b> Downloads                  | Cold <sub>2</sub>       | 9/1/2016 5:44 PM  | PRT File             | 7 KB                                  | Temperature versus time files  |
| Recent Places                        | Cold3                   | 0/1/2016 5:44 DM  | n nT                 | 7N <sub>D</sub>                       |                                |
| Autodesk 360                         | Cold4                   | 9/1/2016 5:44 PM  | PRT File             | 7 KB                                  | at cold points                 |
| Cloud Drive                          | $\Box$ Cold5            | 9/1/2016 5:44 PM  | PRT File             | 7 KB                                  |                                |
| <b>Cloud Photos</b>                  | <b>a</b><br>CONCRETE    | 6/28/2016 4:07 PM | DAT File             | 6 KB                                  |                                |
| <b>U</b> Dropbox                     | Day1                    | 9/1/2016 5:44 PM  | PS File              | 5,011 KB                              |                                |
|                                      | Day2                    | 9/1/2016 5:44 PM  | PS File              | 5,447 KB                              | Temperature contour view of    |
| Libraries                            | Day3                    | 9/1/2016 5:44 PM  | PS File              | 5,561 KB                              |                                |
| Documents                            | Day4                    |                   | PS File              | 5.625 KB                              | model at day x after placement |
| $\triangle$ Music                    | Day5                    | 9/1/2016 5:44 PM  | PS File              | 5,679 KB                              |                                |
| Pictures                             | Day6                    | 9/1/2016 5:44 PM  | PS File              | 5,700 KB                              |                                |
| Videos                               | Day7                    | 9/1/2016 5:44 PM  | PS File              | 5,743 KB                              |                                |
|                                      | diana.ff                | 9/1/2016 5:43 PM  | FF File              | 282,319 KB                            |                                |
| ₹ Homegroup                          | DIFG                    | 8/31/2016 3:00 PM | Application          | 7,154 KB                              |                                |
|                                      | femdia                  | 9/1/2016 5:37 PM  | <b>Text Document</b> | 1 KB                                  |                                |
| Computer                             | fgvlog                  | 9/1/2016 5:44 PM  | <b>Text Document</b> | 4 KB                                  |                                |
| Windows (C:)                         | FLOW.M72                | 9/1/2016 5:44 PM  | M72 File             | 461 KB                                |                                |
| HP RECOVERY (D:)                     | FLOW.V72                | 9/1/2016 5:43 PM  | V72 File             | 1.034,870                             |                                |
| Disk (E:)                            | <b>Hot</b>              | 0/1/2016 5:44 PM  | PRT File             | 7 KB                                  |                                |
| HP TOOLS (F:)                        | <b>a</b><br>rectangular | 9/1/2016 5:37 PM  | <b>DAT File</b>      | 2.168 KB                              | Temperature versus time file   |
| Autodesk 360                         | rectangular             | 9/1/2016 5:29 PM  | DCF File             | 1 KB                                  | at hot point                   |
|                                      | <b>RECTANGULAR.HIS</b>  | 9/1/2016 5:37 PM  | <b>HIS File</b>      | 5 KB                                  |                                |
| Network                              | rectangular             | 9/1/2016 5:43 PM  | OUT File             | <b>77 KB</b>                          |                                |
|                                      | rectangular<br>a        | 9/1/2016 5:29 PM  | POST File            | 3 KB                                  |                                |
|                                      | <b>a</b><br>rectangular | 9/1/2016 5:36 PM  | PRE File             | 4 KB                                  |                                |
|                                      | <b>RUN</b>              | 9/1/2016 5:29 PM  | Windows Batch File   | 1 KB                                  |                                |

Figure N-19. Screen display showing all output files from DIANA.

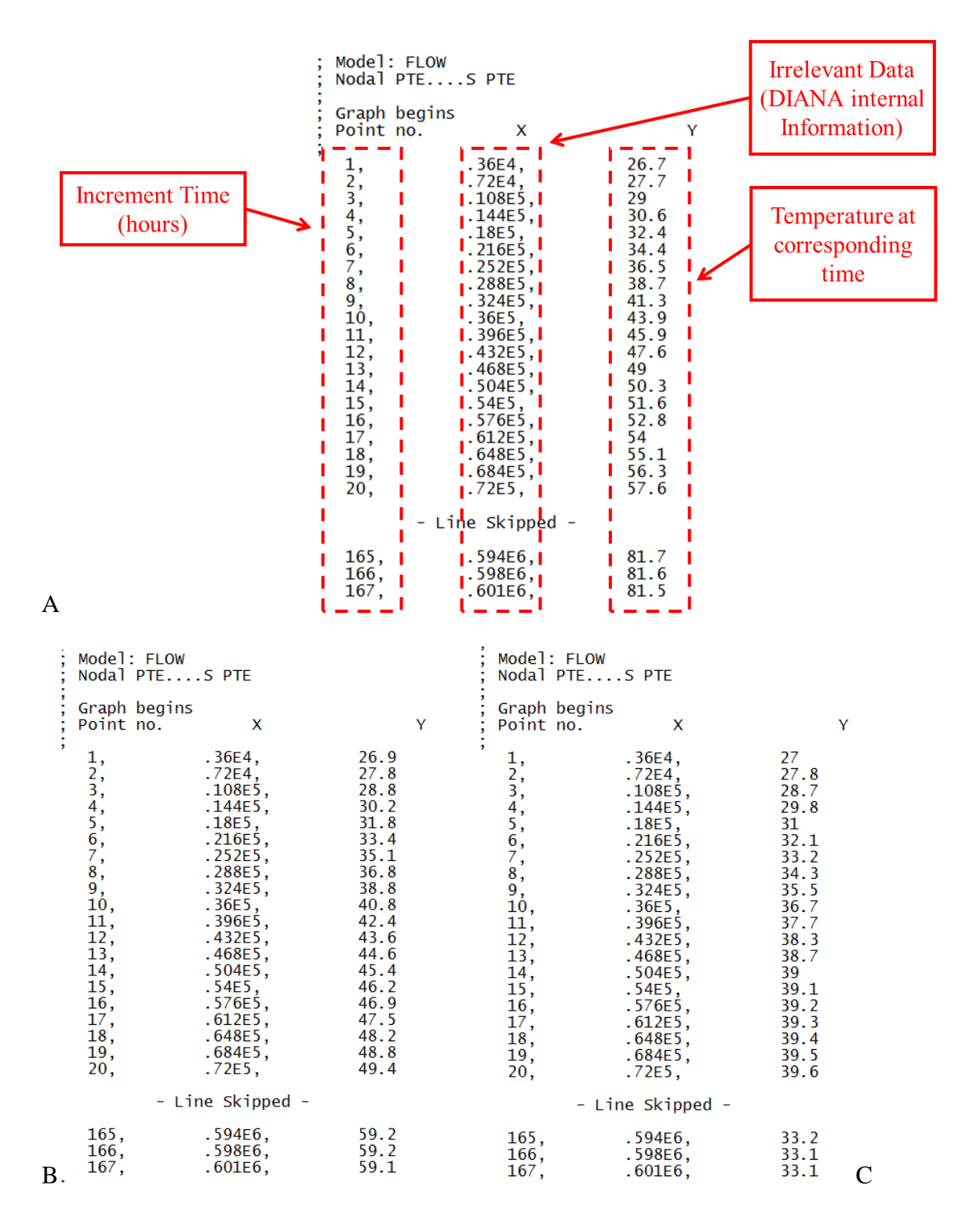

Figure N-20. Content of tabulation from analysis of example rectangular footings. A) Hot.PRT, B) Cold1.PRT, C) Cold2.PRT, D) Cold3.PRT, E) Cold4.PRT, and F) Cold5.PRT.

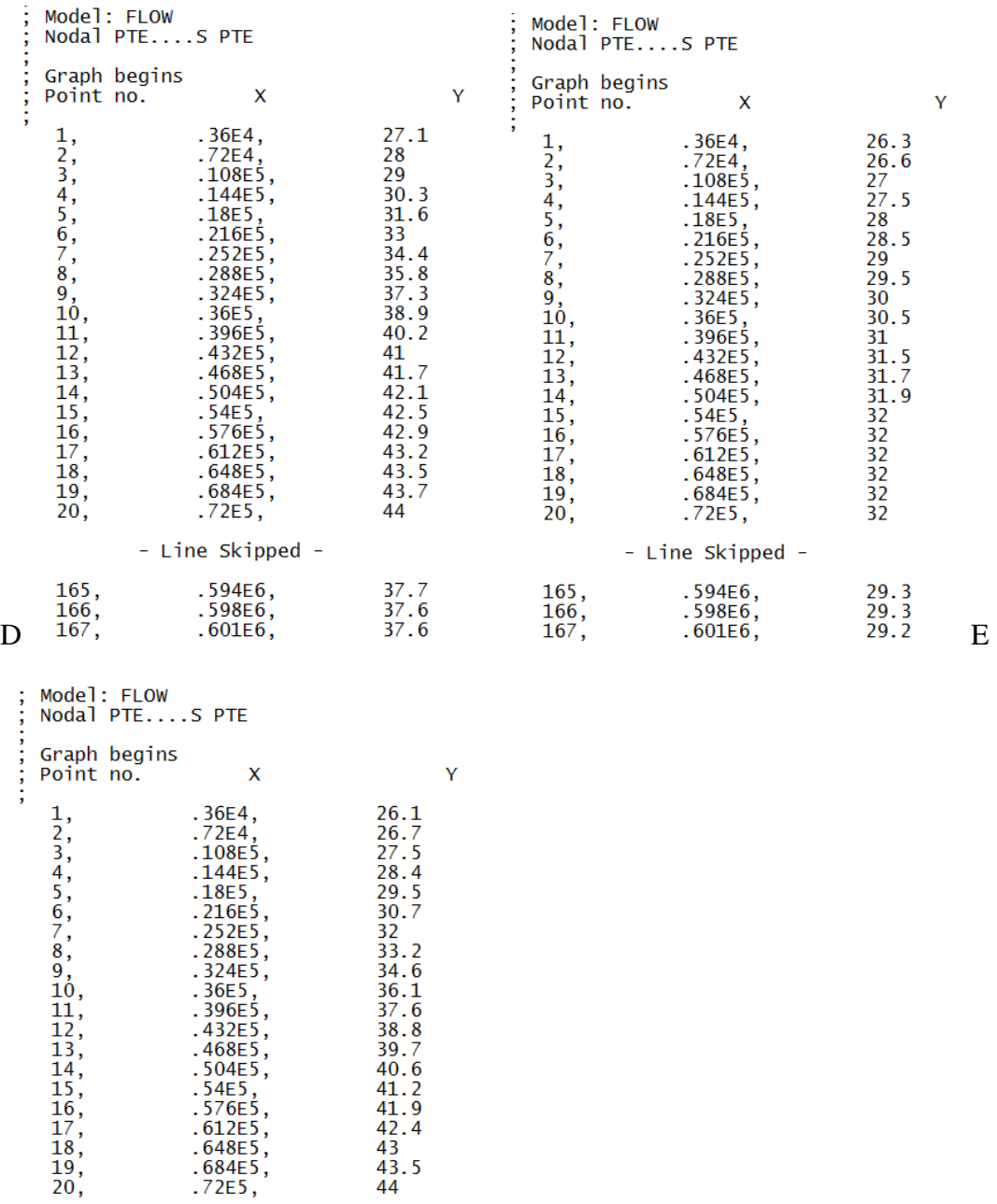

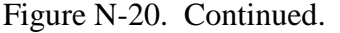

- Line Skipped -

.594E6,<br>.598E6,<br>.601E6,

 $55.9$ <br> $55.8$ <br> $55.8$ 

F

 $\frac{165}{166}$ ,<br>167,

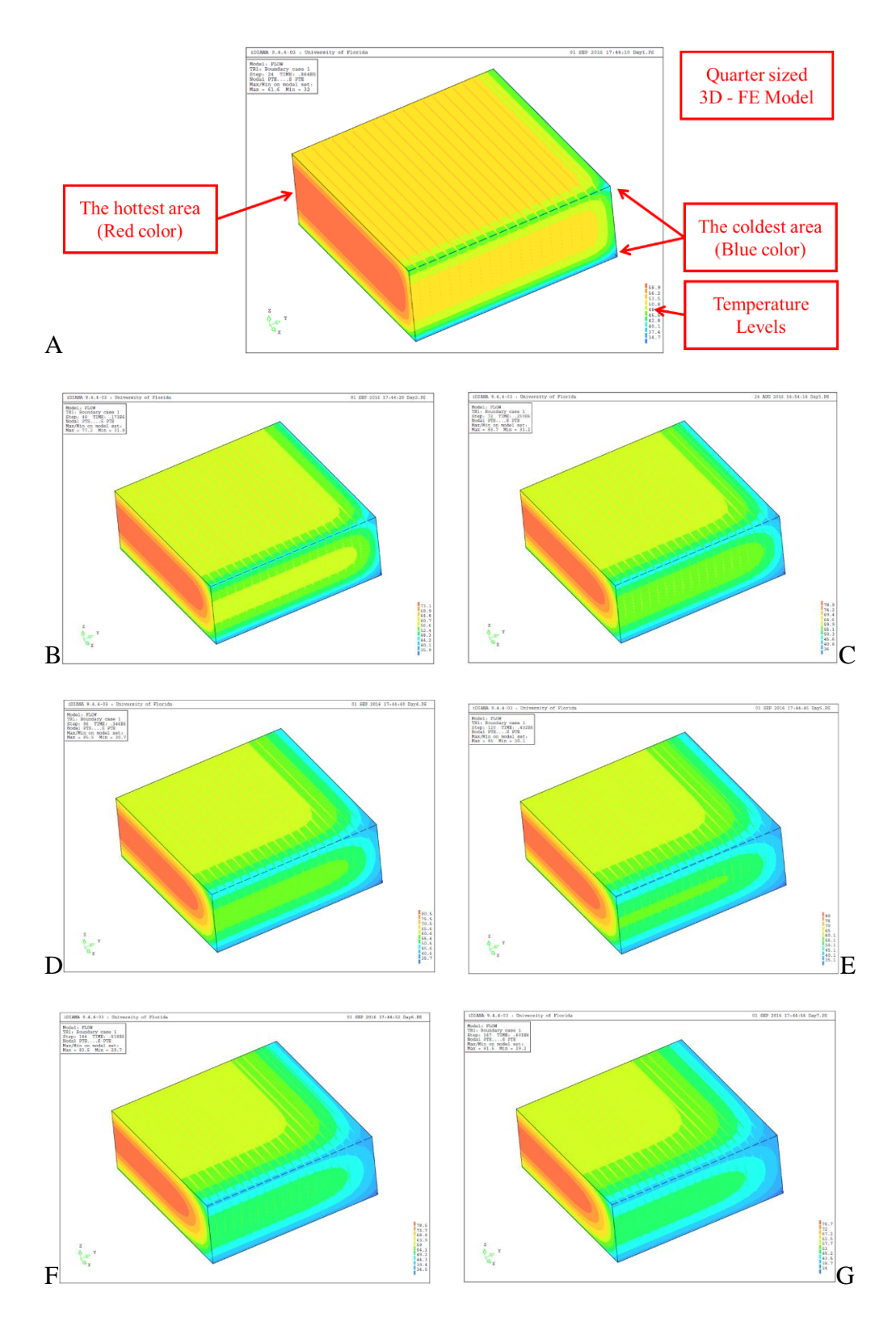

Figure N-21. Temperature contour view. A) day 1 after placement, B) day 2 after placement, C) day 3 after placement, D) day 4 after placement, E) day 5 after placement, F) day 6 after placement, and G) day 7 after placement.

### **N.3 Thermal Analysis of Drilled Shaft**

#### **N.3.1 STEP 1: Installing Matlab-Language Operating File**

If the user already installed "MCR\_R2013a\_win64\_installer" or installed Matlab program, it is possible to skip Step1 and go to Step 2 directly. Otherwise, it is required to see Step 1 in Chapter 2 for installing "MCR\_R2013a\_win64\_installer". Please note that the lines and words that are marked in red in this figure as following below are not part of the screen display, but are added to explain the different information on the screen display.

### **N.3.2 STEP 2: Opening DIANA Input File Generator (DIFG)**

Before starting DIFG, it is recommended to set up the specific directory where all output files will be saved. The way to set the designated directory is to create the folder and to save the file "DIFG.EXE" in that folder, as shown in Figure N-22 (The directory named "Drilled shaft testing" for this demonstration).

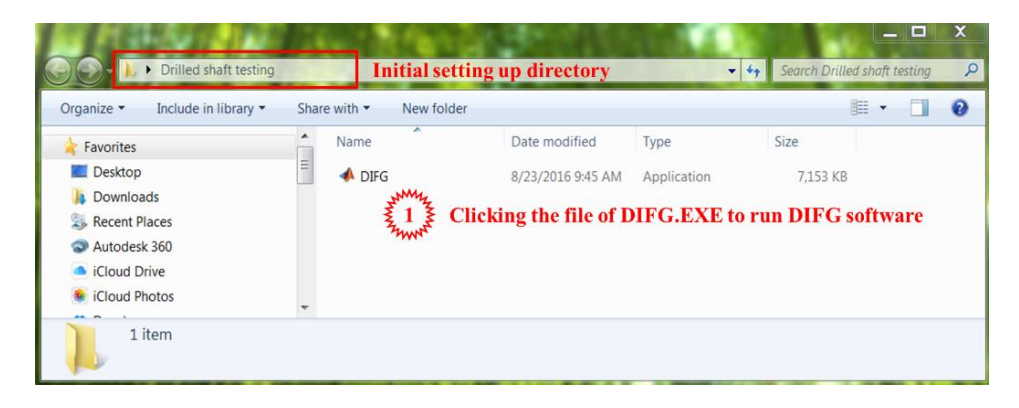

Figure N-22. Creating the folder and saving DIFG.EXE in it.

Click "DIFG.EXE" to open the software. The interface screen of DIFG will appear soon as shown in Figure N-23.

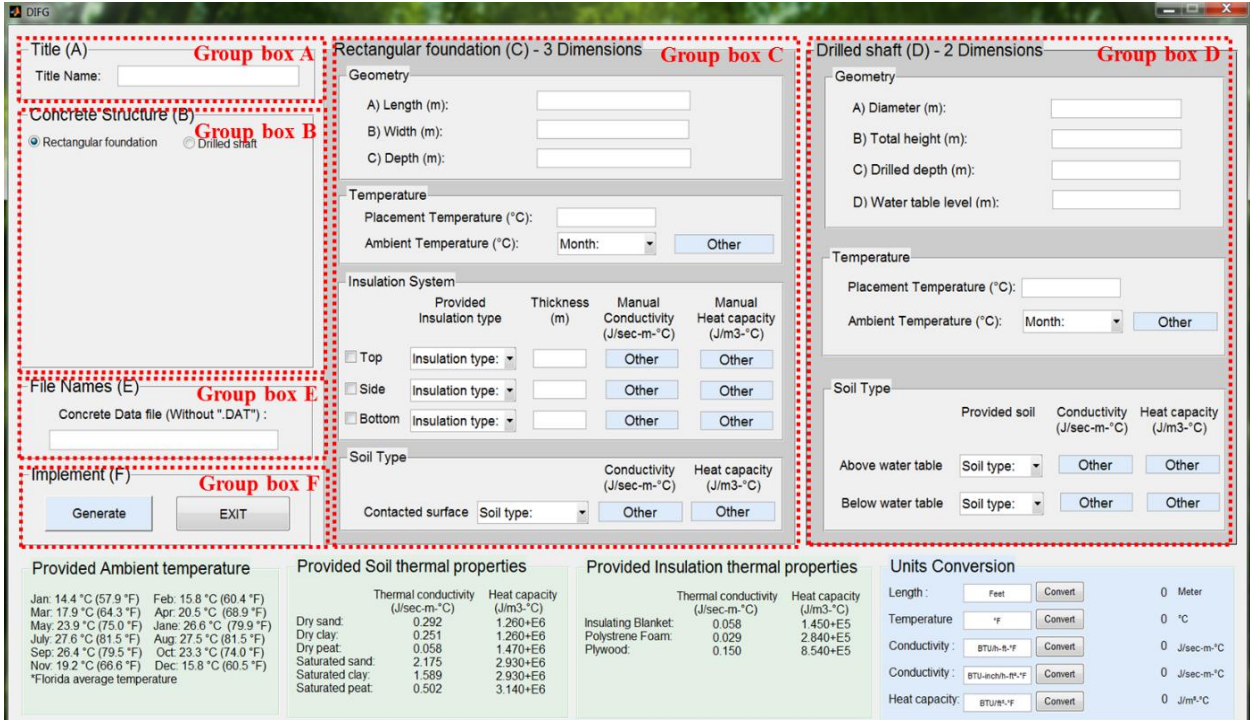

Figure N-23. Screen display upon running of DIFG interface software.

# **N.3.3 STEP 3: Inputting Parametric Values on DIFG Interface**

In order to generate DIANA input files for analyzing a drilled shaft, Group box A, B, D,

E, and F (Not including Group box C) should be entered as in the following steps. Firstly, the

field of Title Name is entered as "shaft" in the Group box (A) as shown in Figure N-24.

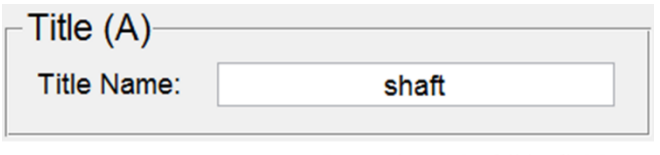

**Inputting "shaft" in field** 

Figure N-24. Inputting title name for analysis.

The DIFG has two choices for structure, which are rectangular foundation and cylindrical drilled shaft. In order to analyze a rectangular foundation, the user clicks the round button of "Drilled shaft" in Group box (B)" as illustrated in Figure N-25. When the structure type of "Drilled shaft" is selected, the figure of cylindrical geometry will appear, as shown in Figure N-25. The figure will also indicate the side dimension of drilled shaft as well as water table level under soil. Besides, it will activate the Group box (D)" while Group box (C)" will be deactivated.

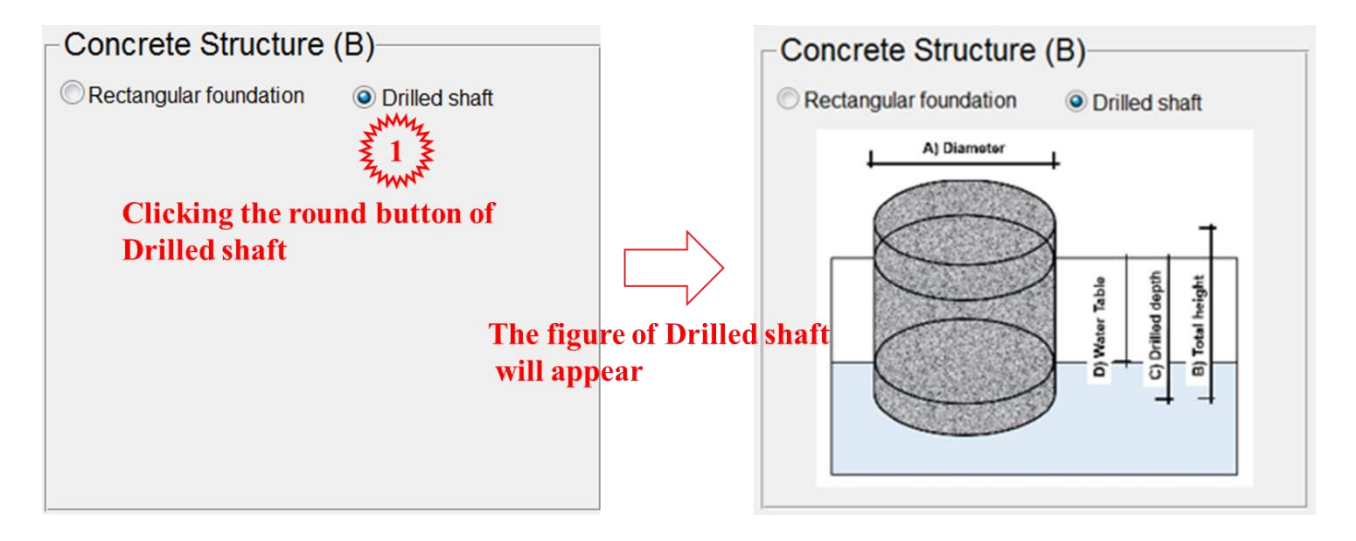

Figure N-25. Structure selection of drilled shaft.

The next step is inputting the parametric values — geometry dimensions, temperature and soil type — in Group box (D) as shown in Figure N-26.

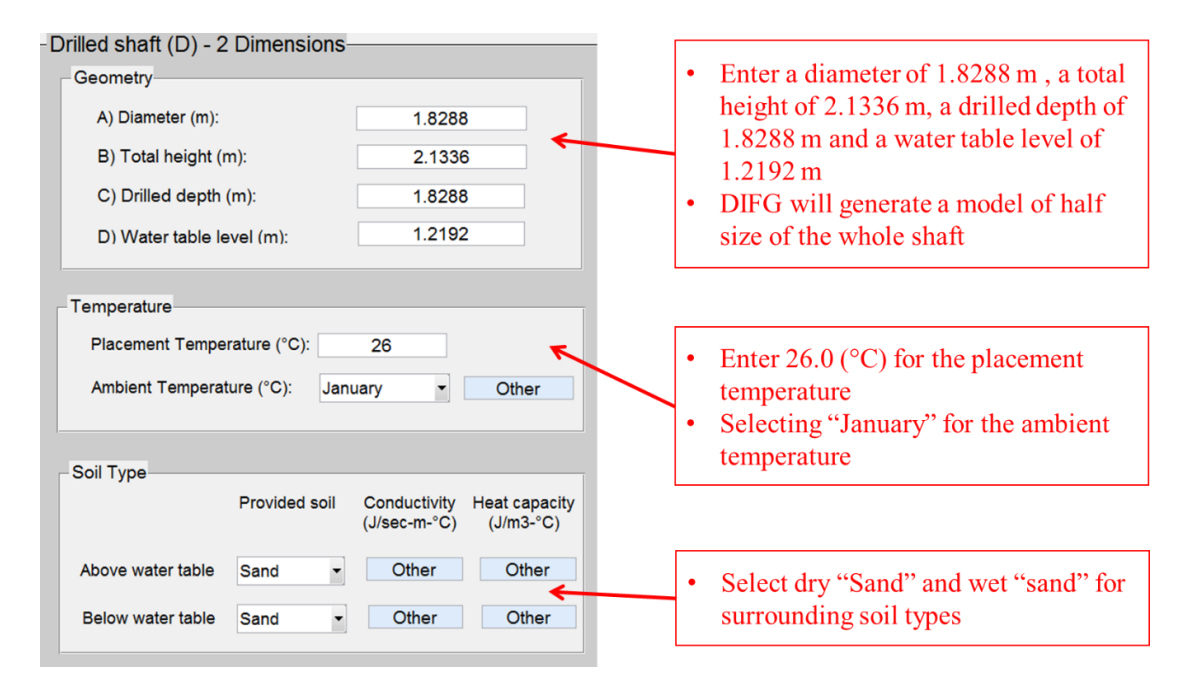

Figure N-26. Inputting parametric values for drilled shaft.

In the next step, the user must input the name of concrete data file in Group box (E), as shown in Figure N-27. In this group box, these file names have the extension of "\*.DAT", but the file name should be entered without ".DAT". The file name entered should match with actual name of the data file in the directory. The pre-created concrete property input file must include the thermal and mechanical properties of the concrete. The concrete data file used in this example is shown in Appendix I.

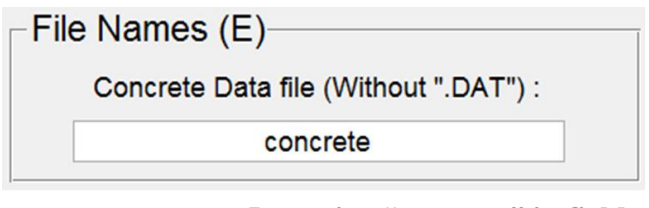

**Inputting "concrete" in field** 

Figure N-27. Inputting the name of concrete data file.

# **N.3.4 STEP 4: Saving Output Files and Closing DIFG**

After all parameter values are determined and entered through the DIFG interface, the final step is that the user has to click the button of "Generate", as shown in Figure N-28, in order for DIFG to generate four different input files. These four generated files include a batch file, pre-processing file, command file and post-processing file. These four files will be generated one-by-one sequentially. When each generated file appear, the user should click the "Save" button to save the file in the specified folder, as shown in Figure N-29. When all the files have been generated and saved, the user can click the "Exit" button to close the DIFG software.

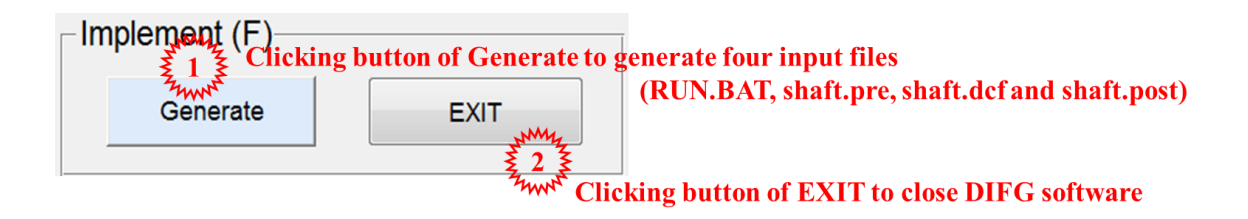

Figure N-28. Generating four input files and closing DIFG.

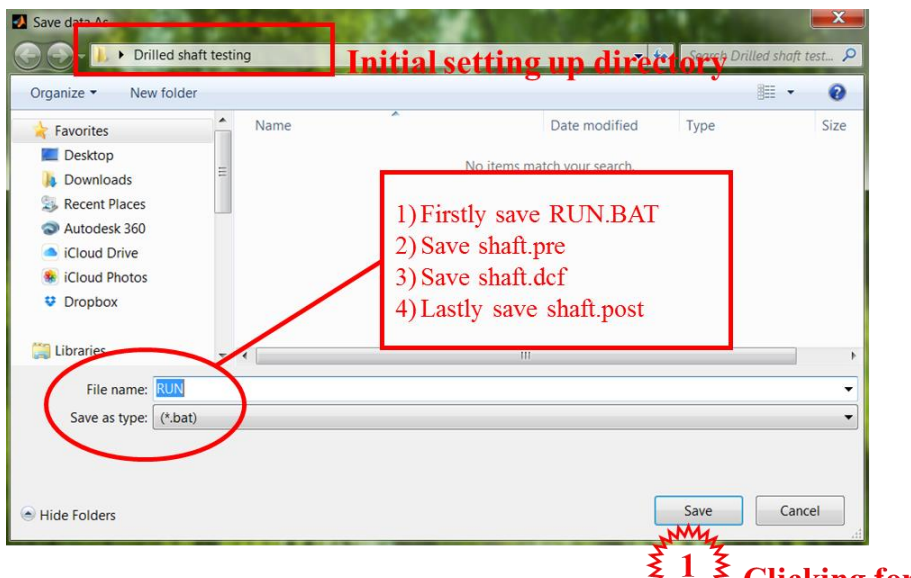

 $\sum_{k}$   $\sum_{k}$   $\sum_{k}$   $\sum_{k}$  Clicking for saving files

|                                             |             | <b>Initial setting up directory</b> |                                                                        |          | 胆, |  |
|---------------------------------------------|-------------|-------------------------------------|------------------------------------------------------------------------|----------|----|--|
| Favorites                                   | Name        | Date modified                       | Type                                                                   | Size     |    |  |
| Desktop                                     | <b>PURS</b> | 8/23/2016 9:45 AM                   | Application                                                            | 7.153 KB |    |  |
| Downloads                                   | RUN         | 8/29/2016 2:17 PM                   | Windows Batch File                                                     | 1 KB     |    |  |
| <b>Recent Places</b>                        | shaft       | 8/29/2016 2:17 PM                   | DCF File                                                               | 1 KB     |    |  |
| Autodesk 360                                | shaft       | 8/29/2016 2:17 PM                   | POST File                                                              | 3 KB     |    |  |
| <i>iCloud Drive</i>                         | shaft       | 8/29/2016 2:17 PM                   | PRE File                                                               | 3 KB     |    |  |
| <b>iCloud Photos</b>                        |             |                                     |                                                                        |          |    |  |
| <b>U</b> Dropbox                            |             |                                     |                                                                        |          |    |  |
|                                             |             |                                     |                                                                        |          |    |  |
| Documents<br>$M$ usic<br>Pictures<br>Videos |             |                                     | Four output files are generated.<br>The type of *.pre, *dcf and *.post |          |    |  |
| Computer                                    |             |                                     |                                                                        |          |    |  |
| <b>L</b> Windows (C:)                       |             |                                     | will have name "shaft" matching                                        |          |    |  |
| HP_RECOVERY (D:)                            |             | with title name.                    |                                                                        |          |    |  |
| Disk (E:)                                   |             |                                     |                                                                        |          |    |  |
| HP_TOOLS (F:)                               |             |                                     |                                                                        |          |    |  |

Figure N-29. Saving and generated input files in initial setting directory.

## **N.3.5 STEP 5: Pre-Setting before Operating DIANA**

When the files are generated by DIFG as shown in Figure N-29, they are ready to be used in DIANA for thermal analysis. Once the user clicks the batch file of "RUN.BAT", all the steps are going to execute automatically, including pre-processing, analysis and post-processing. After the batch file of "RUN.BAT" is clicked, thermal analysis starts and the results files are saved automatically. However, before clicking the batch file, it is necessary to set up one important thing as follows:

 iDIANA should be set in the initial directory as the same folder where all files have been saved in advance as shown in Figure N-30. This program can be opened by clicking this icon  $\left(\mathbf{D}^{\text{Diana}}\right)$  among the programs in user's computer. (Note: Directory: iDIANA  $\rightarrow$  Tool  $\rightarrow$  Options in iDIANA program)

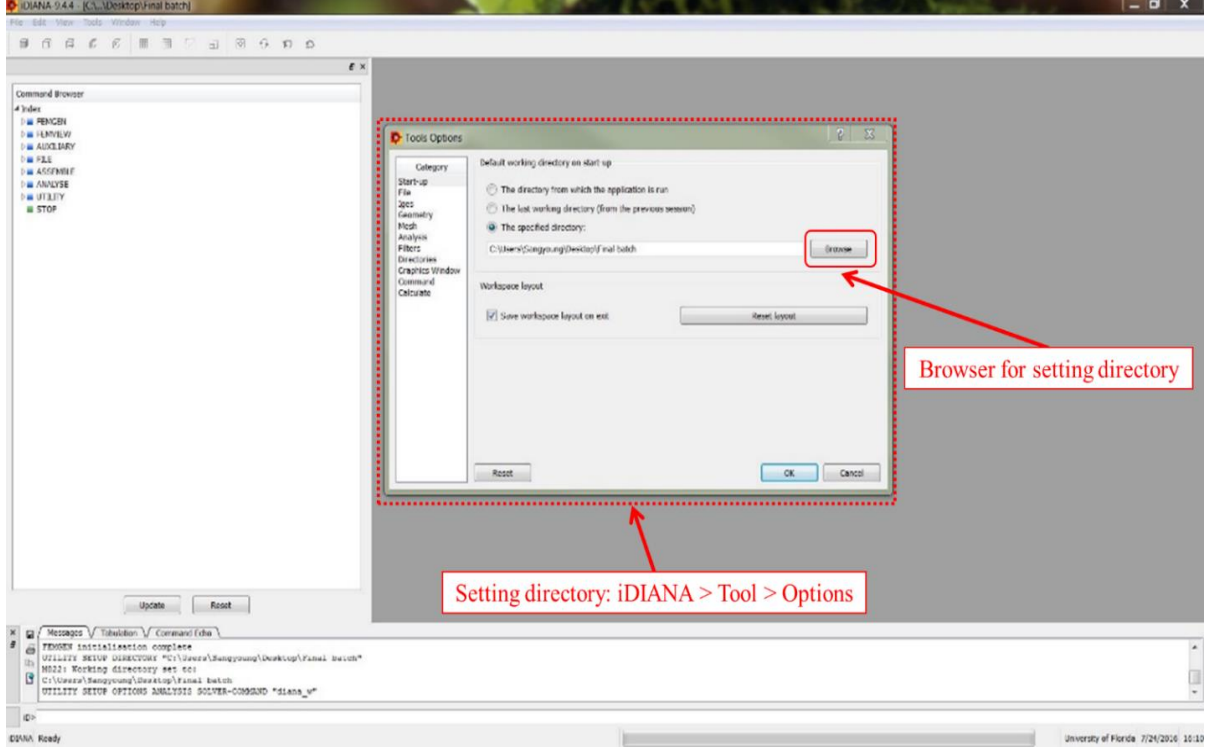

Figure N-30. Setting iDIANA in the initial directory where all files are located.

### **N.3.6 STEP 6: Running DIANA Automatically**

After setting iDIANA in the initial directory as the same folder where all files have been saved in advance, the user can click the file of "RUN.BAT" as shown in Figure N-31 in order to run DIANA for analyzing thermal behavior of drilled shaft. Once DIANA starts to run, a screen display as shown in Figure N-32 will appear initially. It will be followed by a screen display as shown in Figure N-33 when it is performing the pre-processing step. It will then be followed by a screen display as shown in Figure N-34 when it is performing the analyzing step, and a screen display as shown in Figure N-35 when it is performing the post-processing step.

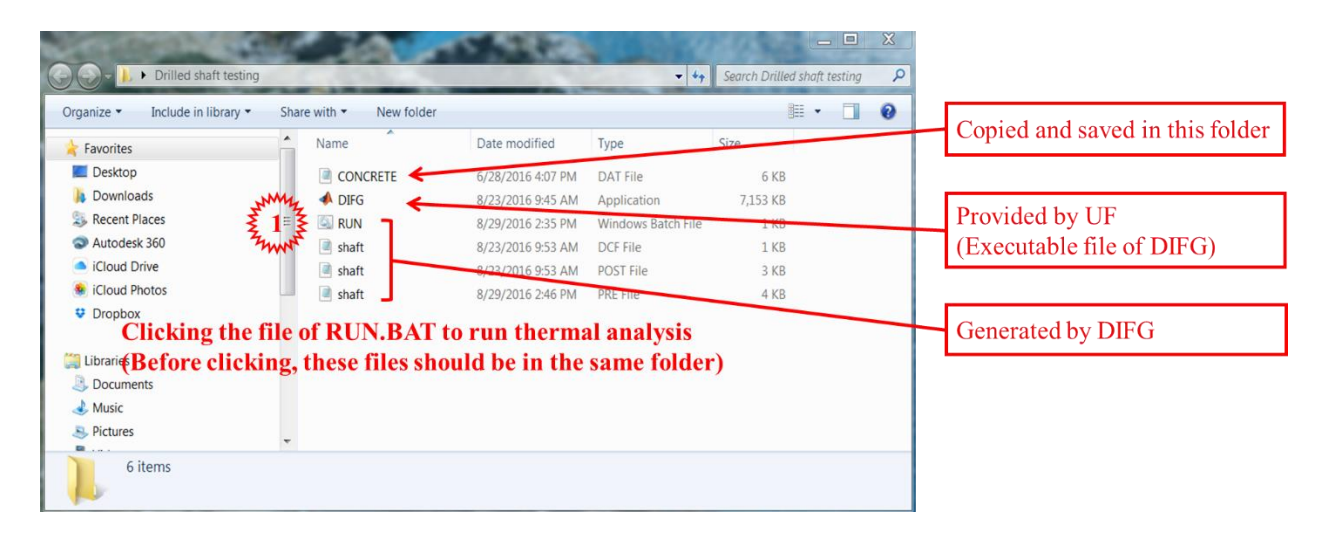

Figure N-31. All needed files for running thermal analysis using DIANA.

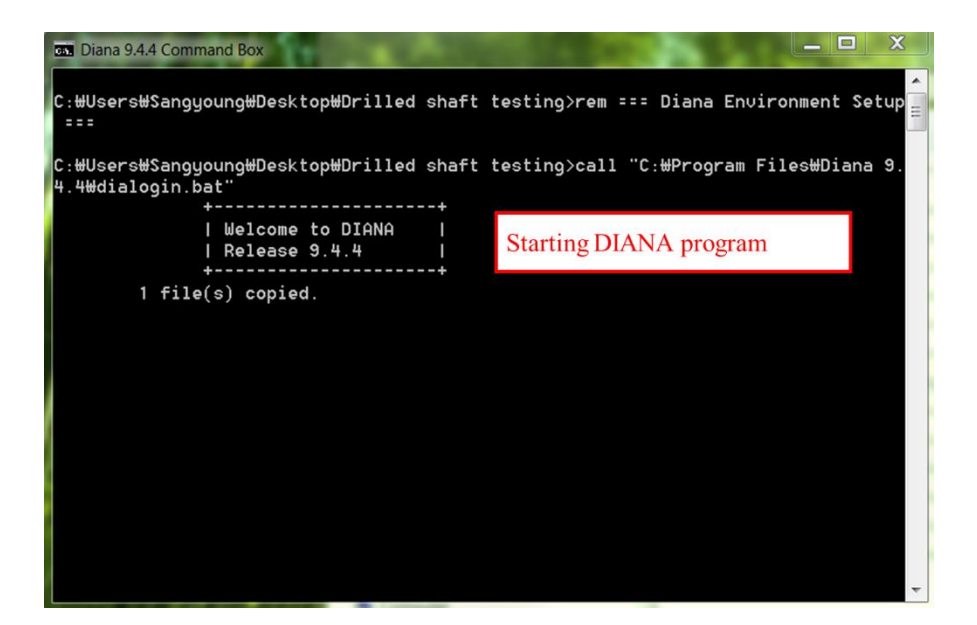

Figure N-32. Starting DIANA initially.

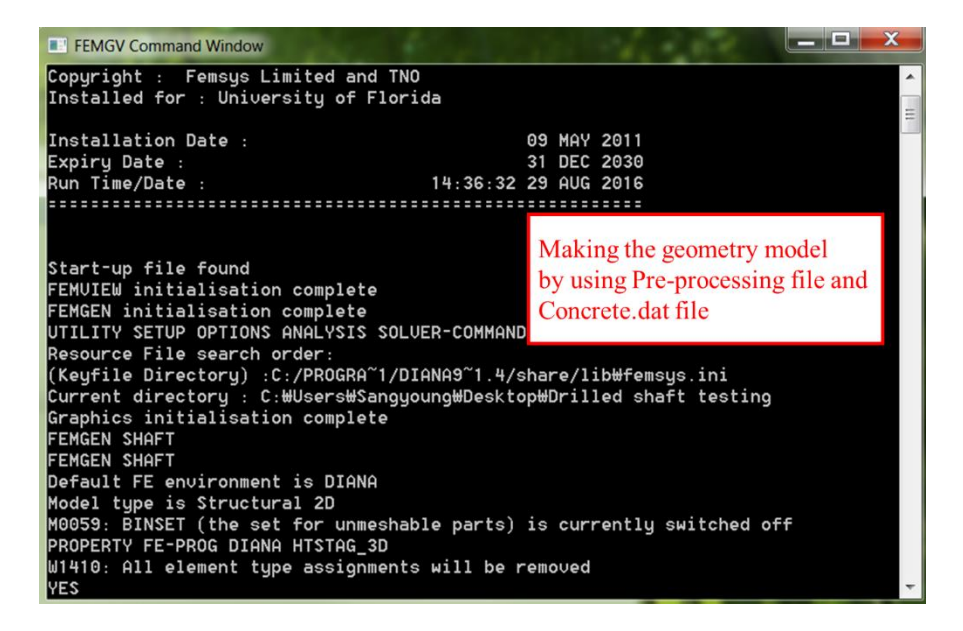

Figure N-33. Starting DIANA for pre-processing.

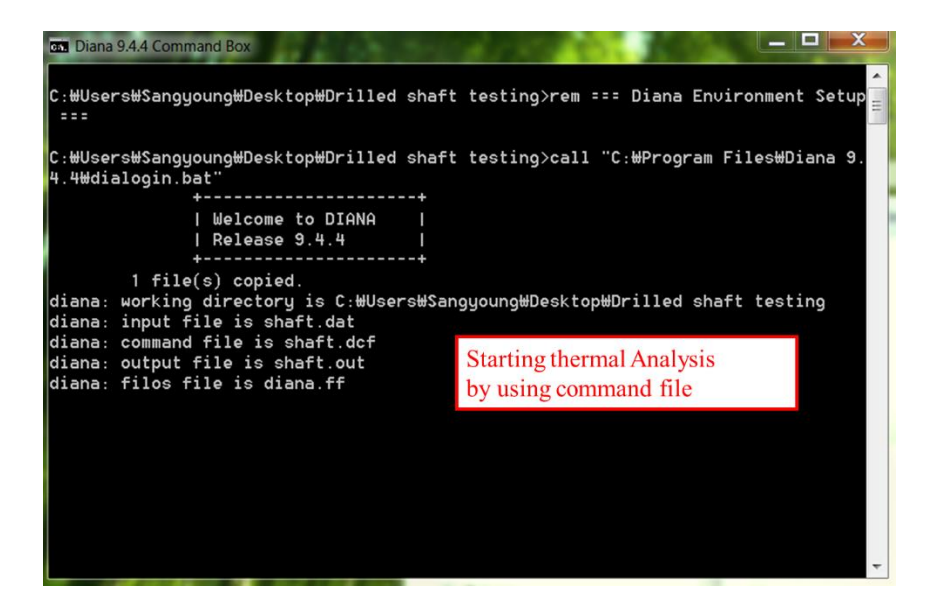

Figure N-34. Starting DIANA for analyzing.

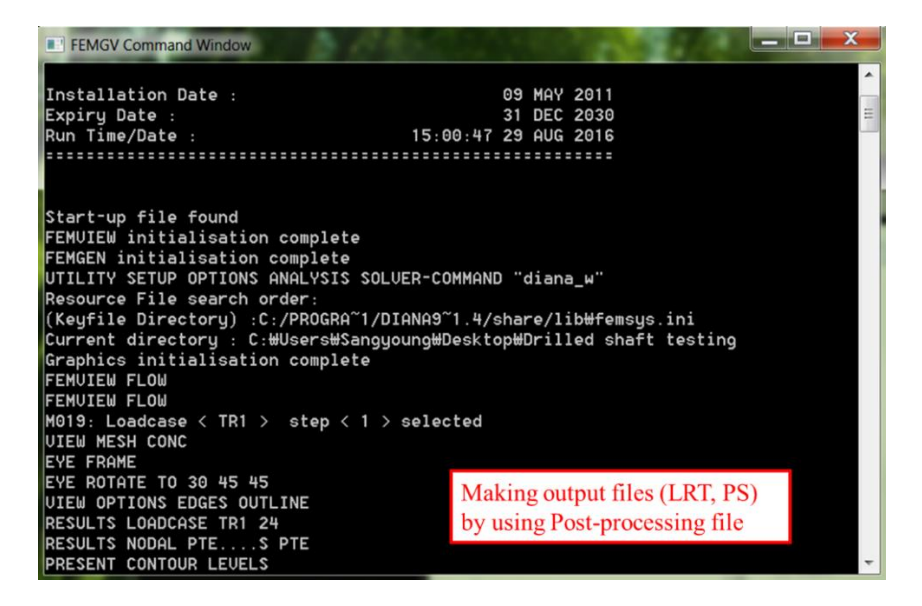

Figure N-35. Starting DIANA for post-processing.

#### **N.3.7 STEP 7: Reading the Output Files from DIANA Post-Processing**

The results of the analysis after post-processing by DIANA are stored in thirteen (13) output files automatically. There are six output files with extension of "PRT" and seven output files with extension of "PS". The six PRT files have file names of "Cold1", "Cold2", "Cold3", "Cold4", "Cold5", and "Hot". They contain the calculated temperature-time history of the concrete at five possible coldest points and one hottest point in the concrete structure. The locations of these five coldest points and one hottest points for the drilled shaft are shown in Figure N-36.

The seven output files with extension of "PS" have file names of "Day1", "Day2", "Day3", "Day4", "Day5", "Day6, and "Day7". They contain the temperature contour plots of the concrete structure at the end of the  $1<sup>st</sup>$ ,  $2<sup>nd</sup>$ ,  $3<sup>rd</sup>$ ,  $4<sup>th</sup>$ ,  $5<sup>th</sup>$ ,  $6<sup>th</sup>$ , and  $7<sup>th</sup>$  day after concrete placement.

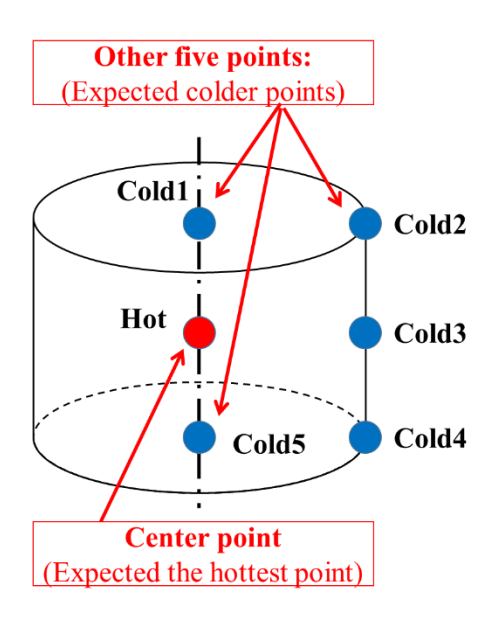

Figure N-36. Locations of coldest and hottest points in drilled shaft.

Figure N-37 presents the screen display showing all the thirteen output files from postprocessing by DIANA. The contents of the six PRT files "Cold1", "Cold2", "Cold3", "Cold4", "Cold5", and "Hot" are shown in Figures N-38. The temperature contour plots from the seven PS files "Day1", "Day2", "Day3", "Day4", "Day5", "Day6, and "Day7" are shown in Figures N-39.

| 同 Open<br>Organize -   | Share with -<br>Print<br>New folder |                   |                      | <b>图· 门</b>  | $\bullet$ |                                |
|------------------------|-------------------------------------|-------------------|----------------------|--------------|-----------|--------------------------------|
| Favorites              | Name                                | Date modified     | Type                 | Size         |           |                                |
| Desktop                | Cold1                               | 9/1/2016 1:24 PM  | <b>PRT</b> File      | 7 KB         |           |                                |
| <b>Downloads</b>       | Cold <sub>2</sub>                   | 9/1/2016 1:24 PM  | PRT File             | 7 KB         |           | Temperature versus time files  |
| <b>Recent Places</b>   | Cold3                               | 3/1/2010 1:24 PM  | PRT File             | 7 KB         |           |                                |
| Autodesk 360           | Cold4                               | 9/1/2016 1:24 PM  | PRT File             | 7 KB         |           | at cold points                 |
| Cloud Drive            | Cold5                               | 9/1/2016 1:24 PM  | <b>PRT</b> File      | 7 KB         |           |                                |
| <b>K</b> iCloud Photos | CONCRETE                            | 9/1/2016 1:20 PM  | DAT File             | 6 KB         |           |                                |
| <b>U</b> Dropbox       | Day1                                | 9/1/2016 1:24 PM  | PS File              | 130 KB       |           |                                |
|                        | 国 Day2                              | 9/1/2016 1:24 PM  | PS File              | 129 KB       |           |                                |
| Libraries              | Day3                                | 9/1/2016 1:24 PM  | PS File              | 128 KB       |           | Temperature contour view of    |
| Documents              | 国 Day4                              | 74/2010 1.24 PM   | PS File              | 127 KB       |           | model at day x after placement |
| $M$ usic               | Day5                                | 9/1/2016 1:24 PM  | PS File              | 125 KB       |           |                                |
| Pictures               | 国 Day6                              | 9/1/2016 1:24 PM  | PS File              | 1 KB         |           |                                |
| Videos                 | Day7                                | 9/1/2016 1:24 PM  | PS File              | 121 KB       |           |                                |
|                        | diana.ff                            | 9/1/2016 1:24 PM  | FF File              | 75.974 KB    |           |                                |
| Computer               | $\bigtriangleup$ DIFG               | 8/23/2016 9:45 AM | Application          | 7,153 KB     |           |                                |
| <b>L</b> Windows (C:)  | femdia                              | 9/1/2016 1:24 PM  | <b>Text Document</b> | 1 KB         |           |                                |
| HP_RECOVERY (D:)       | fgvlog                              | 9/1/2016 1:24 PM  | <b>Text Document</b> | 4 KB         |           |                                |
| Disk (E:)              | FLOW.M72                            | 9/1/2016 1:24 PM  | M72 File             | 461 KB       |           |                                |
| HP_TOOLS (F:)          | FLOW.V72                            | 9/1/2016 1:24 PM  | V72 File             | 97,187 KB    |           |                                |
| Autodesk 360           | <b>Hot</b>                          | 9/1/2016 1:24 PM  | <b>PRT</b> File      | 7 KB         |           |                                |
|                        | RUN                                 | 9/1/2016 1:23 PM  | Windows Batch File   | <b>IND</b>   |           | Temperature versus time file   |
| Network                | shaft                               | 9/1/2016 1:24 PM  | DAT File             | 446 KB       |           | at hot point                   |
|                        | shaft                               | 9/1/2016 1:23 PM  | DCF File             | 1 KB         |           |                                |
|                        | SHAFT.HIS                           | 9/1/2016 1:24 PM  | HIS File             | 5 KB         |           |                                |
|                        | shaft                               | 9/1/2016 1:24 PM  | OUT File             | <b>77 KB</b> |           |                                |
|                        | shaft                               | 9/1/2016 1:23 PM  | POST File            | 3 KB         |           |                                |
|                        | shaft                               | 9/1/2016 1:23 PM  | PRE File             | 4 KB         |           |                                |

Figure N-37. Screen display showing all output files from DIANA.

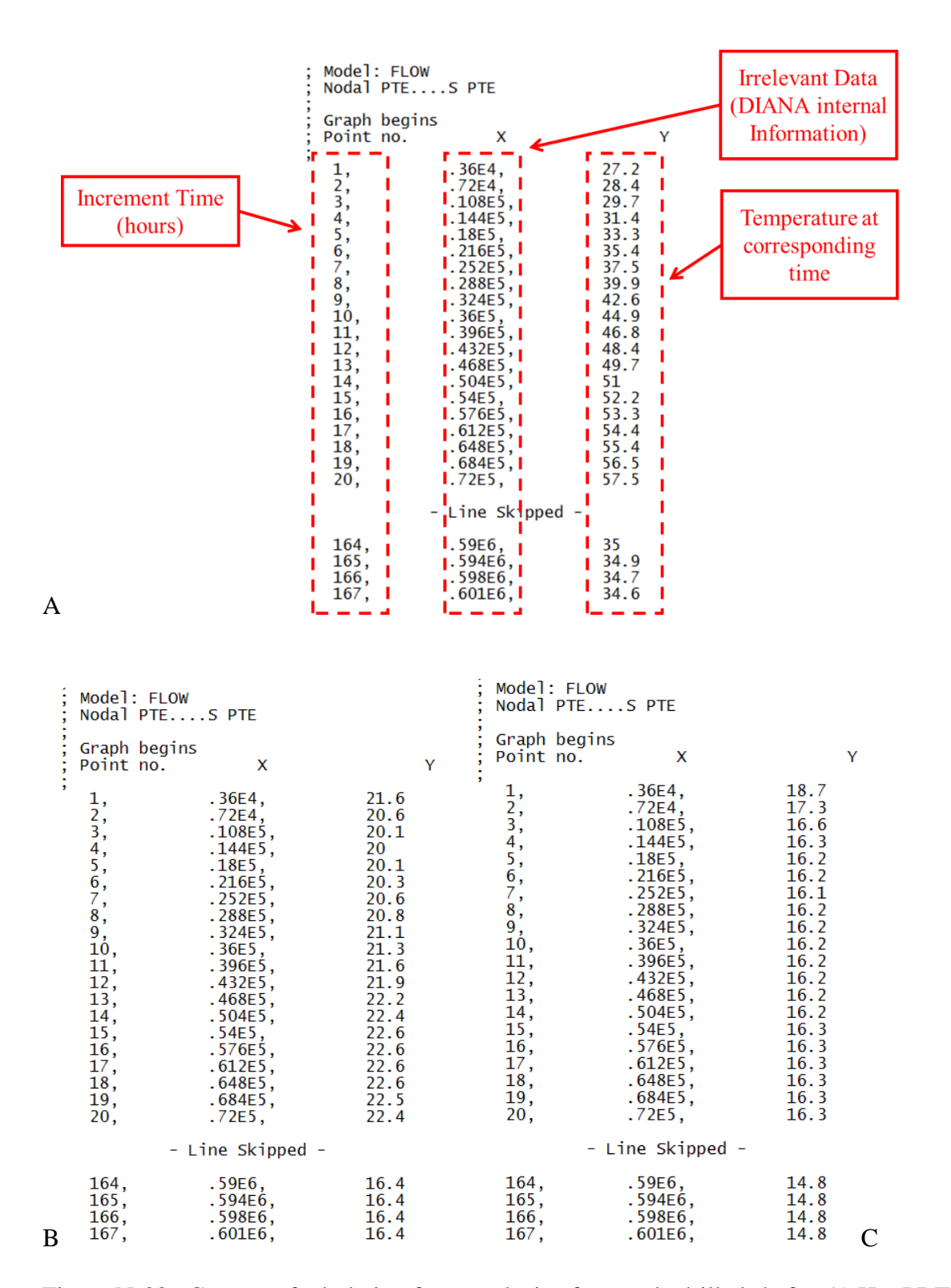

Figure N-38. Content of tabulation from analysis of example drilled shafts. A) Hot.PRT, B) Cold1.PRT, C) Cold2.PRT, D) Cold3.PRT, E) Cold4.PRT, and F) Cold5.PRT.

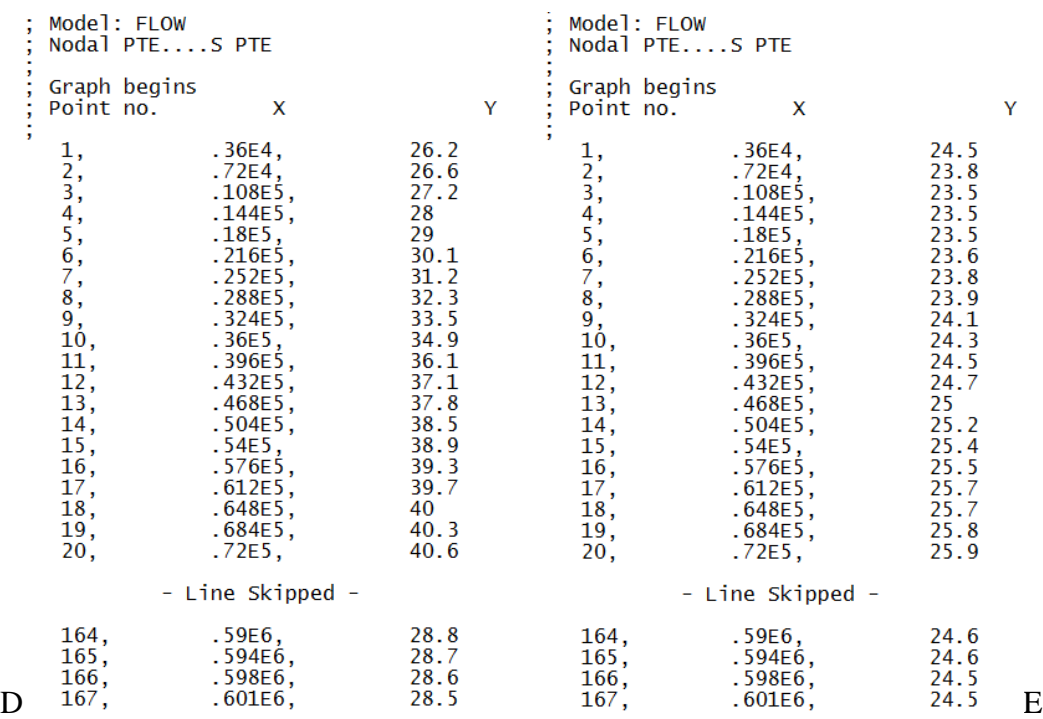

|            | Model: FLOW<br>Nodal PTES PTE                                             |                                                                                                    |                                                                                                    |  |  |  |  |
|------------|---------------------------------------------------------------------------|----------------------------------------------------------------------------------------------------|----------------------------------------------------------------------------------------------------|--|--|--|--|
| .,.,.,.,., | Graph begins<br>Point no.                                                 | X                                                                                                    | Y                                                                                                    |  |  |  |  |
|            | 10,<br>11,<br>12,<br>13,<br>14,<br>15,<br>16,<br>17,<br>18,<br>19,<br>20, | .36E4,<br>.72E4,<br>.108E5,<br>.144E5,<br>.18E5,<br>.216E5,<br>.252E5,<br>.288E5,<br>.324E5,<br>.36E5,<br>.396E5,<br>.432E5,<br>.468E5,<br>.504E5,<br>.54E5,<br>.576E5,<br>.612E5,<br>.648E5,<br>.684E5,<br>.72E5 | 25.7<br>25.7<br>25.8<br>26.2<br>26.7<br>27.3<br>27.9<br>28.6<br>29.3<br>30<br>30.8<br>31.6<br>32.2<br>32.7<br>33.2<br>33.5<br>33.8<br>34.1<br>34.3<br>34.5 |  |  |  |  |
|            |                                                                           | - Line Skipped                                                                                                    |                                                                                                    |  |  |  |  |
| F          | 164,<br>165,<br>166,<br>167,                                              | .59E6,<br>.594E6,<br>.598E6,<br>.601E6,                                                                                                    | 27.7<br>27.6<br>27.6<br>27.5                                                                                                    |  |  |  |  |

Figure N-38. Continued.

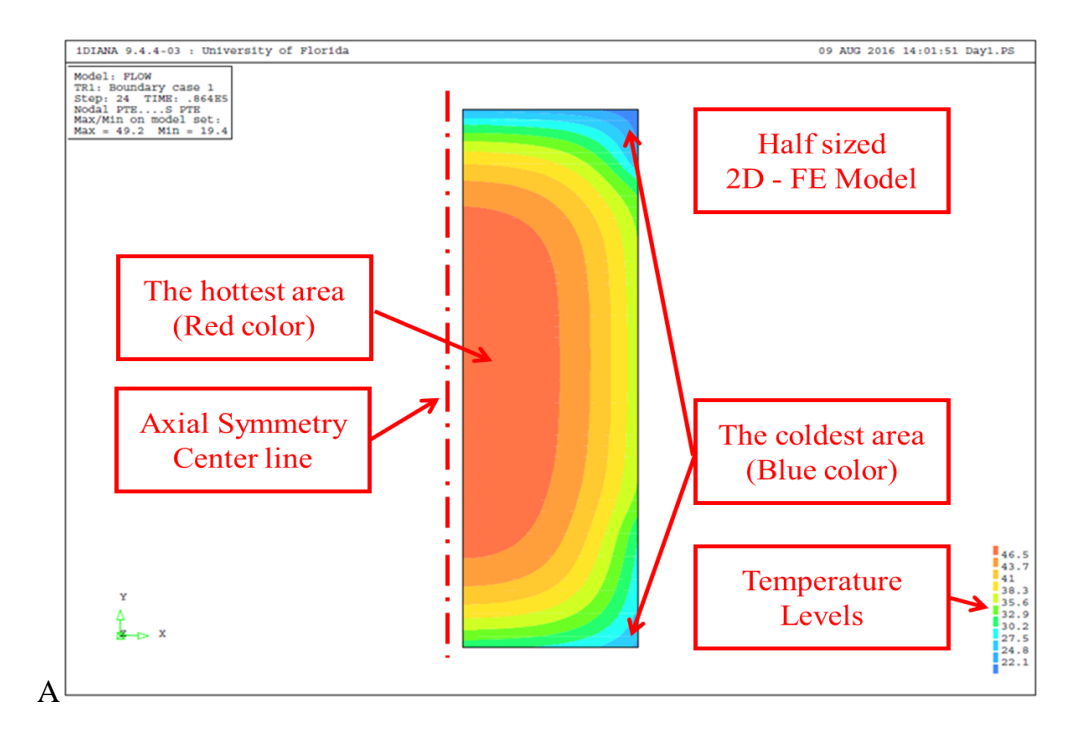

Figure N-39. Temperature contour view. A) day 1 after placement, B) day 2 after placement, C) day 3 after placement, D) day 4 after placement, E) day 5 after placement, F) day 6 after placement, and G) day 7 after placement.

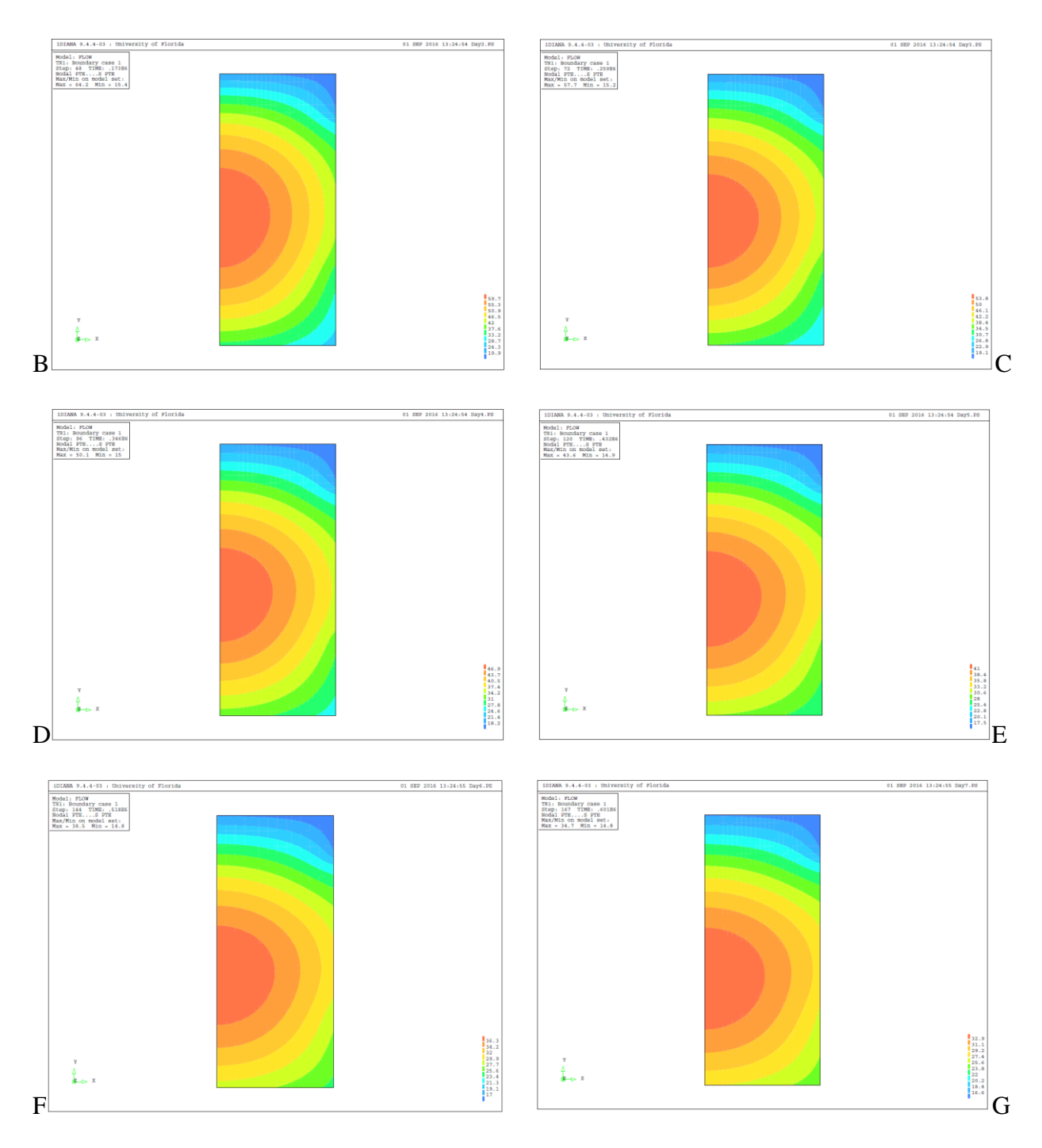

Figure N-39. Continued.